## **UNIVERSIDADE DO ALGARVE**

# **ESTIMAÇÃO EM PEQUENOS DOMÍNIOS COM MODELOS ESPACIOTEMPORAIS DE NÍVEL ÁREA APÊNDICES**

LUÍS MIGUEL SOARES NOBRE DE NORONHA E PEREIRA

DOUTORAMENTO EM MÉTODOS QUANTITATIVOS APLICADOS À ECONOMIA E À GESTÃO NA ESPECIALIDADE DE ESTATÍSTICA

2009

# **ÍNDICE DE APÊNDICES**

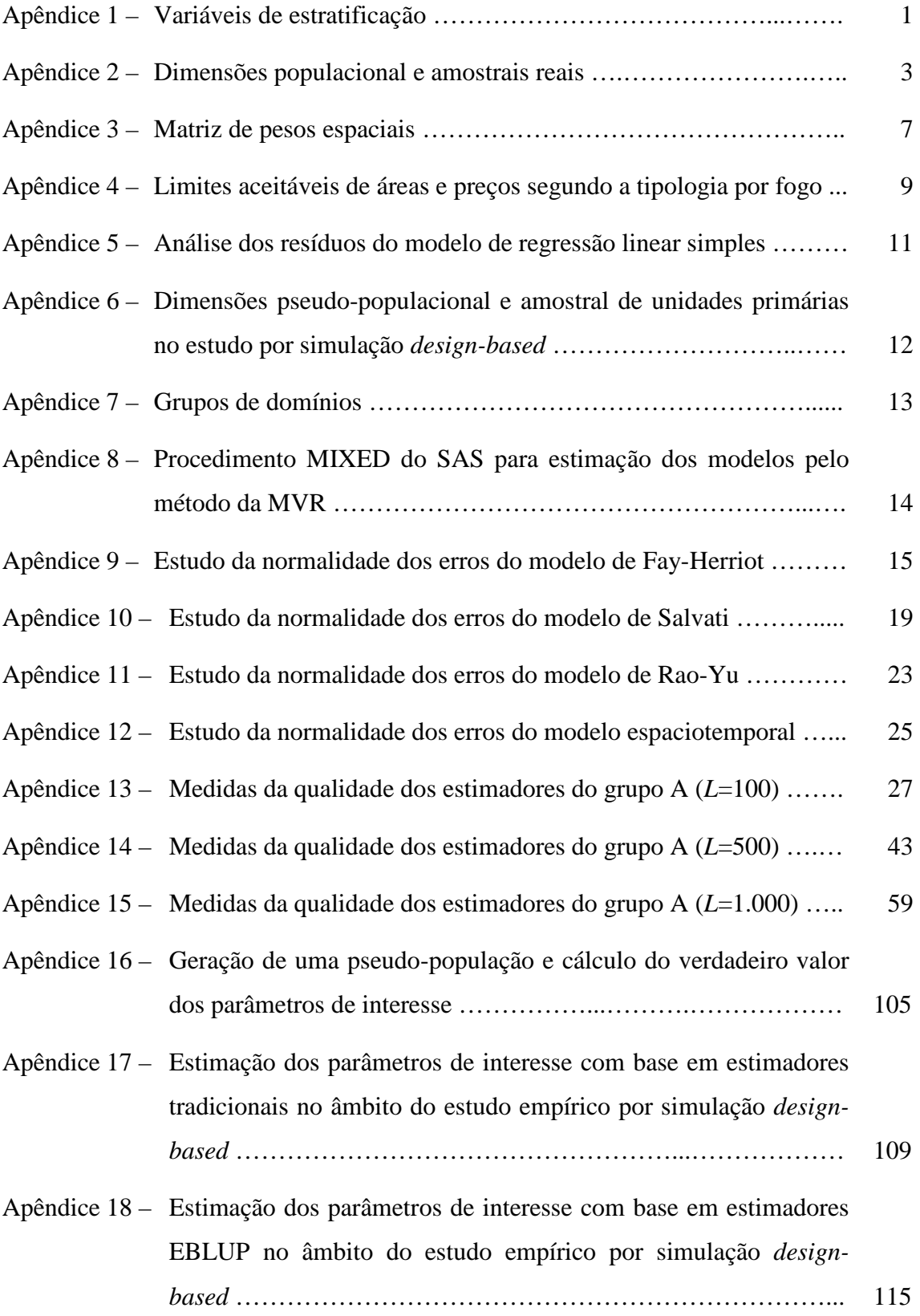

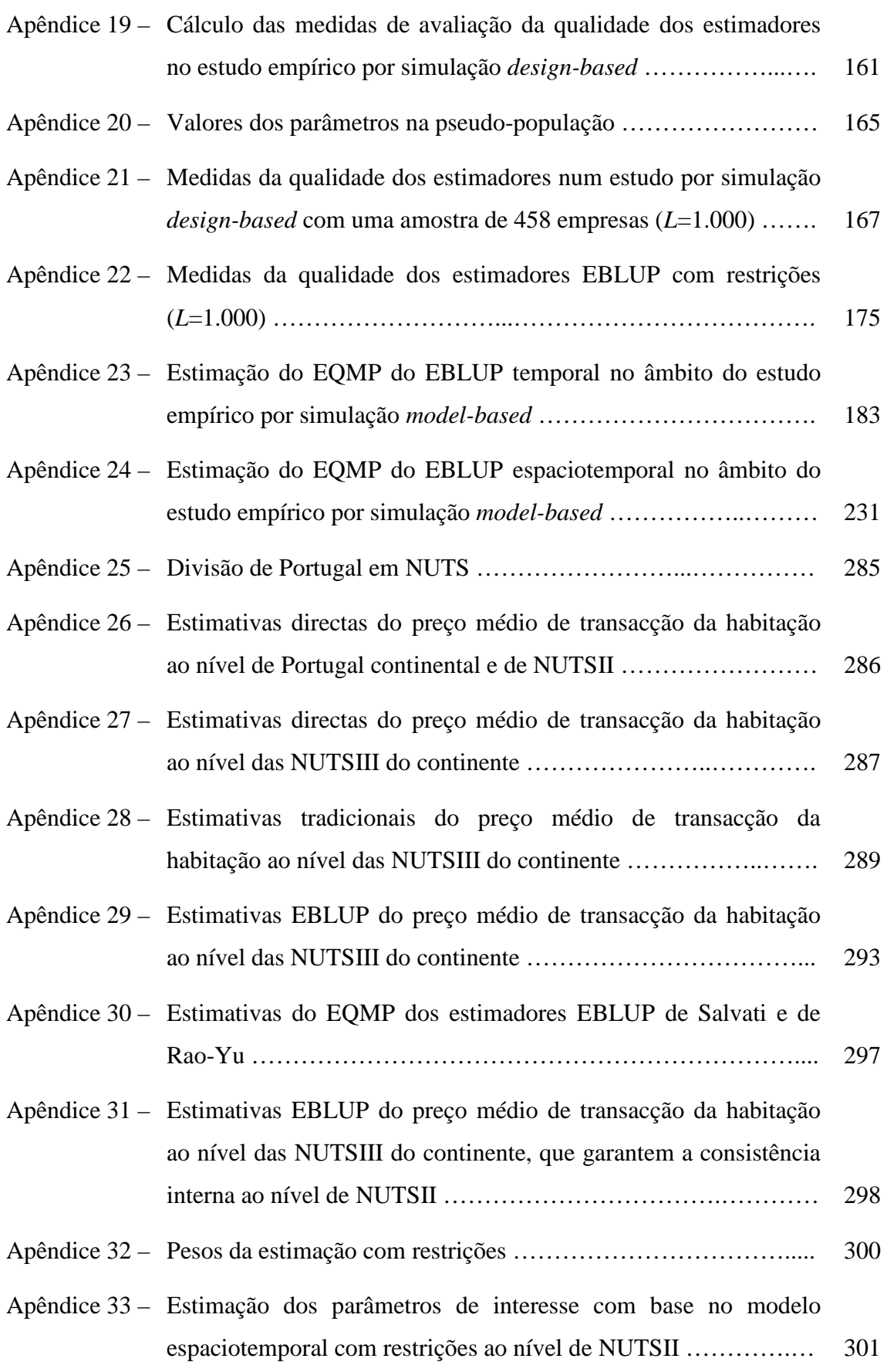

## **Apêndice 1 – Variáveis de estratificação**

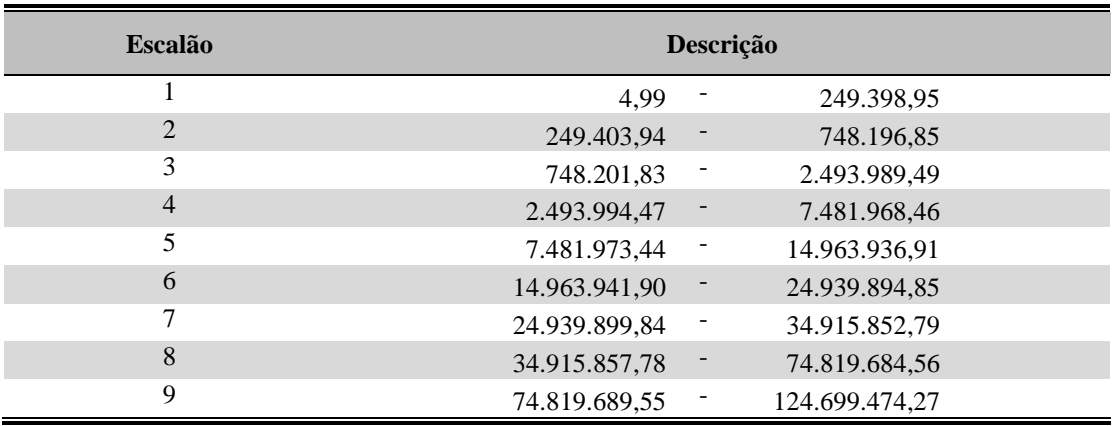

A1.1 Valor de Volume de Negócios (em Euros)

Fonte: Adaptado de INE (2001*b*).

#### A1.2 NUTSIII

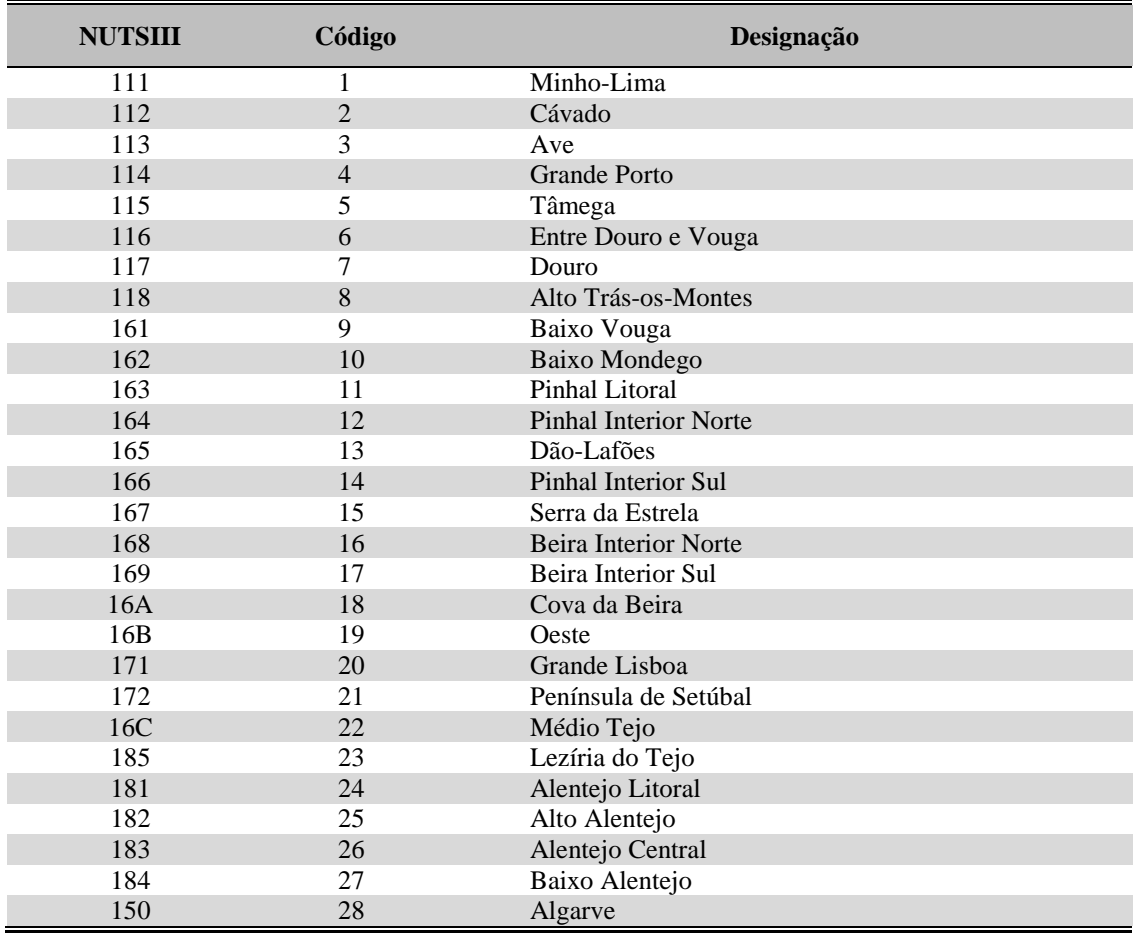

Fonte: Assembleia da República (2002).

## A1.3 Concelhos da Área Metropolitana de Lisboa

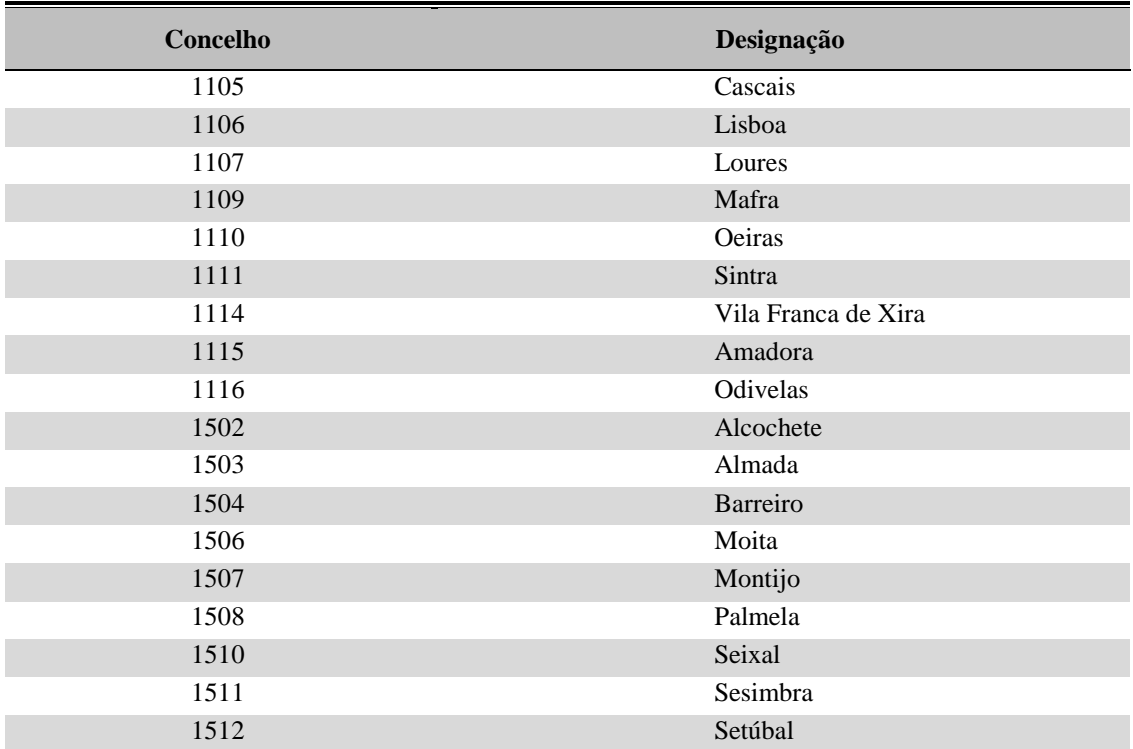

Fonte: Assembleia da República (2002).

## A1.4 Concelhos da Área Metropolitana do Porto

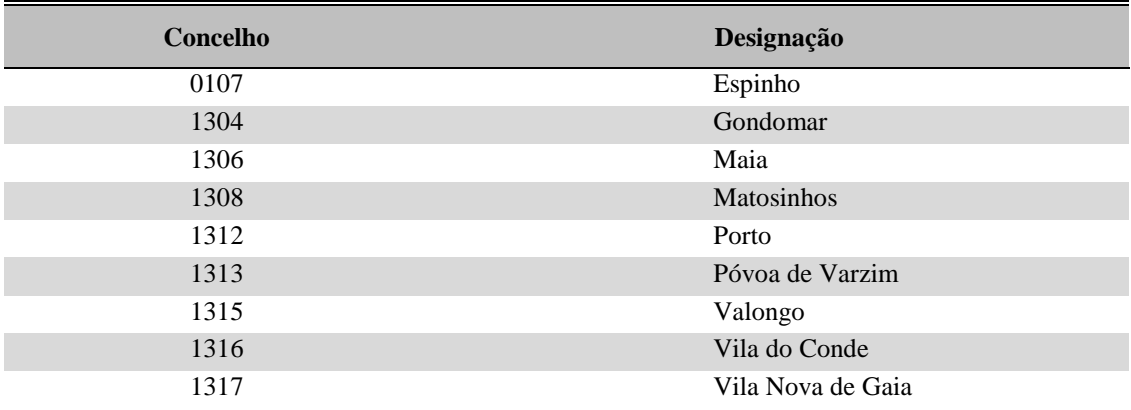

Fonte: Assembleia da República (2002).

## **Apêndice 2 – Dimensões populacional e amostrais reais**

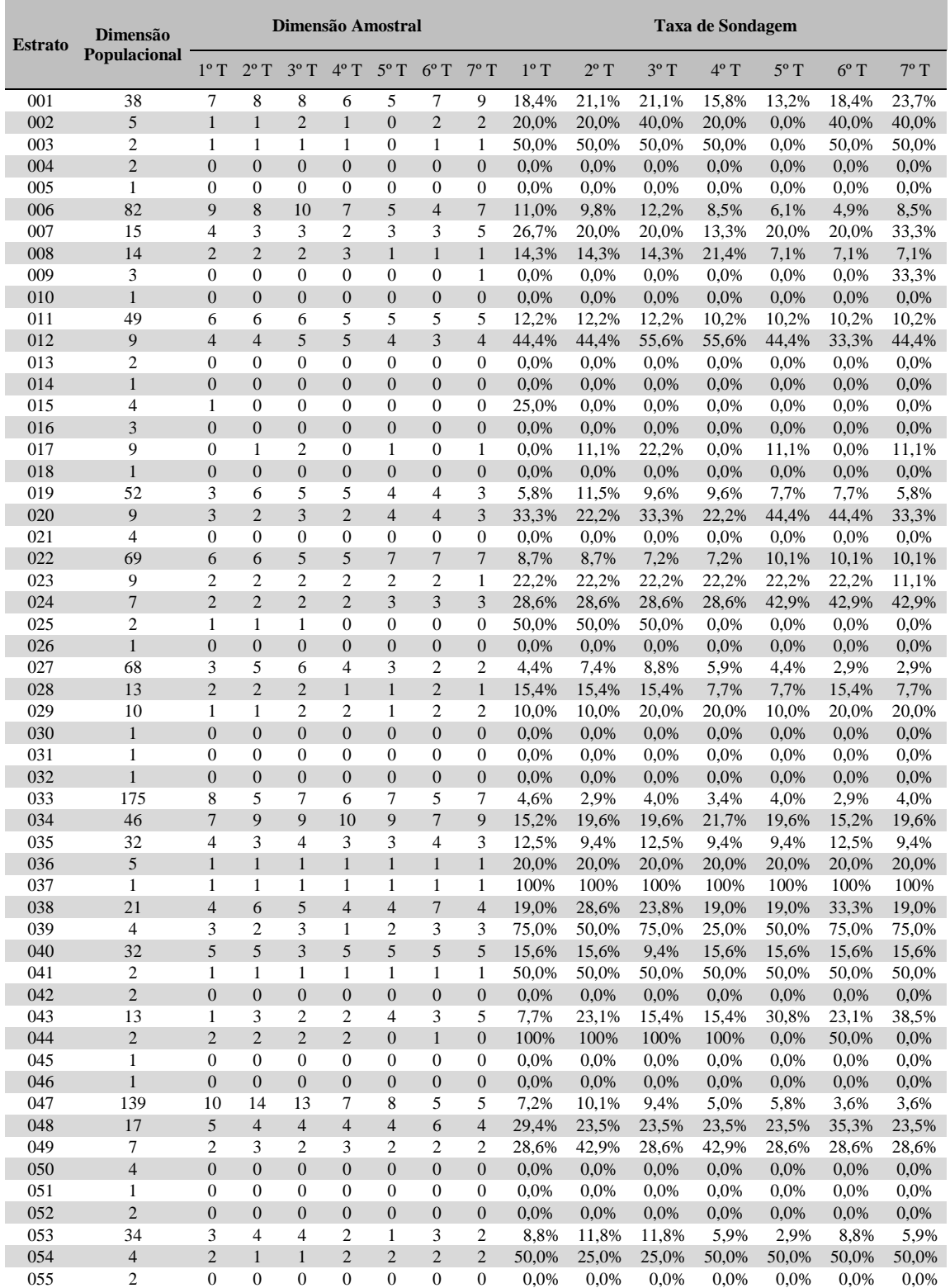

A2.1 Dimensões populacional e amostrais e taxas de sondagem em cada estrato ao longo de sete trimestres

(continua na página seguinte)

#### (continuação da tabela A2.1)

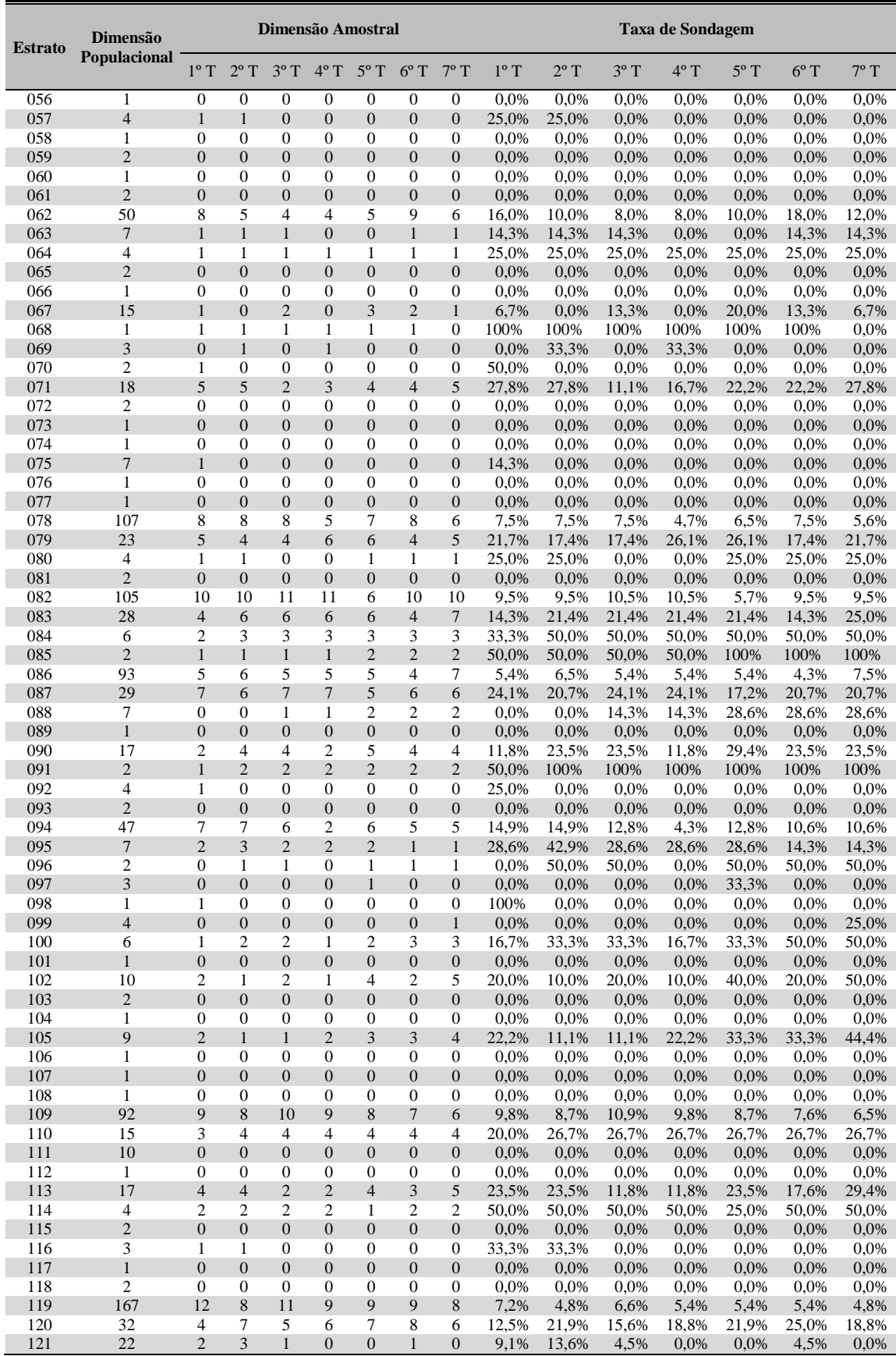

(continua na página seguinte)

(continuação da tabela A2.1)

| <b>Estrato</b> | Dimensão<br><b>Populacional</b>  | Dimensão Amostral              |                                  |                                  |                                      |                                  |                                  |                                  |                | <b>Taxa de Sondagem</b> |                |                |                |                |                |  |
|----------------|----------------------------------|--------------------------------|----------------------------------|----------------------------------|--------------------------------------|----------------------------------|----------------------------------|----------------------------------|----------------|-------------------------|----------------|----------------|----------------|----------------|----------------|--|
|                |                                  | $1^{\circ}$ T                  | $2^{\circ}$ T                    | $3^{\circ}$ T                    | $4^{\circ}$ T                        | $5^{\circ}$ T                    | $6^{\circ}$ T                    | $7^{\circ}$ T                    | $1^{\circ}$ T  | $2^{\circ}$ T           | $3^{\circ}$ T  | $4^{\circ}$ T  | $5^{\circ}$ T  | $6^{\circ}$ T  | $7^{\circ}$ T  |  |
| 122            | $\overline{4}$                   | $\boldsymbol{0}$               | $\boldsymbol{0}$                 | $\boldsymbol{0}$                 | 0                                    | $\boldsymbol{0}$                 | 0                                | $\boldsymbol{0}$                 | 0,0%           | 0,0%                    | 0,0%           | 0.0%           | 0,0%           | 0,0%           | 0,0%           |  |
| 123            | 456                              | 10                             | 9                                | 10                               | 9                                    | 8                                | $\tau$                           | 10                               | 2,2%           | 2,0%                    | 2,2%           | 2,0%           | 1,8%           | 1,5%           | 2,2%           |  |
| 124            | 129                              | 9                              | 10                               | 7                                | 7                                    | 5                                | 6                                | 8                                | 7,0%           | 7,8%                    | 5,4%           | 5,4%           | 3,9%           | 4,7%           | 6,2%           |  |
| 125            | 129                              | $\overline{4}$                 | 5                                | 3                                | 3                                    | $\overline{2}$                   | 3                                | 5                                | 3,1%           | 3,9%                    | 2,3%           | 2,3%           | 1,6%           | 2,3%           | 3,9%           |  |
| 126            | 31                               | 5                              | 5                                | 3                                | 4                                    | $\overline{4}$                   | 3                                | 5                                | 16,1%          | 16,1%                   | 9,7%           | 12,9%          | 12,9%          | 9,7%           | 16,1%          |  |
| 127<br>128     | 10<br>3                          | 3<br>$\mathbf{1}$              | $\overline{4}$<br>$\mathbf{0}$   | $\overline{2}$<br>$\mathbf{0}$   | $\overline{2}$<br>$\mathbf{1}$       | 3<br>$\mathbf{1}$                | $\mathbf{2}$<br>$\mathbf{1}$     | 3<br>$\mathbf{1}$                | 30,0%<br>33,3% | 40,0%<br>0,0%           | 20,0%<br>0,0%  | 20,0%<br>33,3% | 30,0%<br>33,3% | 20,0%<br>33,3% | 30,0%<br>33,3% |  |
| 129            | $\mathbf{2}$                     | $\mathbf{1}$                   | $\mathbf{1}$                     | $\overline{0}$                   | $\overline{0}$                       | $\mathbf{0}$                     | $\boldsymbol{0}$                 | $\boldsymbol{0}$                 | 50,0%          | 50,0%                   | 0,0%           | 0,0%           | 0,0%           | 0,0%           | 0,0%           |  |
| 130            | $\mathfrak{2}$                   | $\boldsymbol{0}$               | $\overline{0}$                   | $\mathbf{0}$                     | $\overline{0}$                       | $\boldsymbol{0}$                 | $\overline{0}$                   | $\boldsymbol{0}$                 | 0,0%           | $0.0\%$                 | $0.0\%$        | $0.0\%$        | $0.0\%$        | $0.0\%$        | 0,0%           |  |
| 131            | $\mathbf{1}$                     | $\overline{0}$                 | $\overline{0}$                   | $\overline{0}$                   | 0                                    | $\boldsymbol{0}$                 | $\boldsymbol{0}$                 | $\boldsymbol{0}$                 | 0,0%           | 0.0%                    | $0.0\%$        | 0,0%           | 0,0%           | 0,0%           | 0,0%           |  |
| 132            | 48                               | 7                              | 7                                | 5                                | 7                                    | 6                                | $\overline{4}$                   | 5                                | 14,6%          | 14,6%                   | 10,4%          | 14,6%          | 12,5%          | 8,3%           | 10,4%          |  |
| 133            | 5                                | $\overline{0}$                 | $\boldsymbol{0}$                 | $\overline{0}$                   | $\overline{0}$                       | $\mathbf{1}$                     | $\mathbf{1}$                     | $\mathbf{1}$                     | 0,0%           | 0,0%                    | 0,0%           | 0.0%           | 20,0%          | 20,0%          | 20,0%          |  |
| 134            | 11                               | 1                              | 1                                | 1                                | 1                                    | $\overline{2}$                   | $\overline{2}$                   | $\overline{c}$                   | 9,1%           | 9,1%                    | 9,1%           | 9,1%           | 18,2%          | 18,2%          | 18,2%          |  |
| 135            | 77                               | $\overline{7}$                 | $\overline{7}$                   | 6                                | 5                                    | 6                                | 8                                | 8                                | 9,1%           | 9,1%                    | 7,8%           | 6,5%           | 7,8%           | 10,4%          | 10,4%          |  |
| 136            | 17                               | 7                              | 7                                | 7                                | 5                                    | 7                                | 7                                | 9                                | 41,2%          | 41,2%                   | 41,2%          | 29,4%          | 41,2%          | 41,2%          | 52,9%          |  |
| 137            | 13<br>3                          | $\mathbf{1}$<br>$\mathbf{0}$   | $\mathbf{1}$<br>$\boldsymbol{0}$ | $\mathbf{1}$<br>$\boldsymbol{0}$ | $\mathbf{1}$<br>$\mathbf{0}$         | $\boldsymbol{0}$<br>$\mathbf{0}$ | $\mathbf{1}$<br>$\boldsymbol{0}$ | $\mathbf{1}$<br>$\boldsymbol{0}$ | 7,7%           | 7,7%                    | 7,7%           | 7,7%           | 0,0%           | 7,7%           | 7,7%           |  |
| 138<br>139     | 210                              | 11                             | 13                               | 9                                | 9                                    | $\overline{7}$                   | 6                                | 8                                | 0,0%<br>5,2%   | 0,0%<br>6,2%            | 0,0%<br>4,3%   | 0,0%<br>4,3%   | 0,0%<br>3,3%   | 0,0%<br>2,9%   | 0,0%<br>3,8%   |  |
| 140            | 29                               | 2                              | 2                                | 1                                | $\mathfrak{2}$                       | 3                                | 3                                | 3                                | 6,9%           | 6,9%                    | 3,4%           | 6,9%           | 10,3%          | 10,3%          | 10,3%          |  |
| 141            | 19                               | 5                              | 5                                | 5                                | 5                                    | 5                                | 3                                | 5                                | 26,3%          | 26,3%                   | 26,3%          | 26,3%          | 26,3%          | 15,8%          | 26,3%          |  |
| 142            | 10                               | $\mathbf{0}$                   | $\theta$                         | 1                                | 0                                    | 1                                | $\overline{0}$                   | $\theta$                         | 0,0%           | 0,0%                    | 10,0%          | 0,0%           | 10,0%          | 0,0%           | 0,0%           |  |
| 143            | $\mathbf{1}$                     | $\mathbf{1}$                   | $\mathbf{1}$                     | $\mathbf{1}$                     | $\mathbf{1}$                         | $\mathbf{1}$                     | $\mathbf{1}$                     | $\mathbf{1}$                     | 100%           | 100%                    | 100%           | 100%           | 100%           | 100%           | 100%           |  |
| 144            | $\mathbf{1}$                     | $\overline{0}$                 | $\mathbf{0}$                     | $\mathbf{0}$                     | $\overline{0}$                       | $\overline{0}$                   | $\overline{0}$                   | $\boldsymbol{0}$                 | 0,0%           | 0,0%                    | 0,0%           | 0,0%           | 0,0%           | 0,0%           | 0,0%           |  |
| 145            | 45                               | 10                             | 12                               | 9                                | 10                                   | 9                                | 9                                | 9                                | 22.2%          | 26,7%                   | 20,0%          | 22,2%          | 20.0%          | 20,0%          | 20.0%          |  |
| 146            | $\tau$                           | 3                              | 3                                | 3                                | 3                                    | 2                                | $\mathfrak{2}$                   | $\mathfrak{2}$                   | 42,9%          | 42,9%                   | 42,9%          | 42,9%          | 28,6%          | 28,6%          | 28,6%          |  |
| 147            | $\overline{4}$                   | $\overline{4}$                 | $\overline{4}$                   | $\overline{4}$                   | $\overline{4}$                       | $\overline{4}$                   | 3                                | 3                                | 100%           | 100%                    | 100%           | 100%           | 100%           | 75,0%          | 75,0%          |  |
| 148<br>149     | 1<br>$\mathbf{1}$                | 1<br>$\boldsymbol{0}$          | 1<br>$\boldsymbol{0}$            | 1<br>$\boldsymbol{0}$            | 1<br>$\overline{0}$                  | 1<br>$\boldsymbol{0}$            | 1<br>$\boldsymbol{0}$            | 1<br>$\boldsymbol{0}$            | 100%           | 100%                    | 100%           | 100%           | 100%           | 100%           | 100%           |  |
| 150            | 76                               | 11                             | 12                               | 8                                | 6                                    | 5                                | 7                                | 7                                | 0,0%<br>14,5%  | 0,0%<br>15,8%           | 0,0%<br>10,5%  | 0,0%<br>7,9%   | 0,0%<br>6,6%   | 0,0%<br>9,2%   | 0,0%<br>9,2%   |  |
| 151            | 11                               | $\overline{2}$                 | $\mathbf{1}$                     | $\overline{2}$                   | $\mathbf{1}$                         | $\overline{c}$                   | $\overline{2}$                   | $\mathbf{2}$                     | 18,2%          | 9,1%                    | 18,2%          | 9,1%           | 18,2%          | 18,2%          | 18,2%          |  |
| 152            | 10                               | $\boldsymbol{0}$               | $\mathbf{0}$                     | $\mathbf{0}$                     | $\overline{0}$                       | $\overline{0}$                   | $\boldsymbol{0}$                 | $\boldsymbol{0}$                 | 0,0%           | 0,0%                    | $0.0\%$        | 0.0%           | 0,0%           | 0.0%           | 0,0%           |  |
| 153            | 41                               | 6                              | 7                                | 6                                | 5                                    | 5                                | 5                                | 6                                | 14,6%          | 17,1%                   | 14,6%          | 12,2%          | 12,2%          | 12,2%          | 14,6%          |  |
| 154            | $\overline{4}$                   | 1                              | $\mathbf{0}$                     | 1                                | 1                                    | 1                                | 1                                | 1                                | 25,0%          | 0,0%                    | 25,0%          | 25,0%          | 25,0%          | 25,0%          | 25,0%          |  |
| 155            | $\overline{4}$                   | $\boldsymbol{0}$               | $\boldsymbol{0}$                 | $\overline{0}$                   | $\overline{0}$                       | $\boldsymbol{0}$                 | $\boldsymbol{0}$                 | $\boldsymbol{0}$                 | 0,0%           | 0,0%                    | 0,0%           | 0,0%           | 0,0%           | 0,0%           | 0,0%           |  |
| 156            | 1                                | $\overline{0}$                 | $\mathbf{0}$                     | $\mathbf{0}$                     | $\overline{0}$                       | $\overline{0}$                   | $\overline{0}$                   | $\overline{0}$                   | 0,0%           | 0,0%                    | 0,0%           | 0.0%           | 0,0%           | 0,0%           | 0,0%           |  |
| 157            | $\mathbf{1}$                     | $\mathbf{1}$                   | $\overline{0}$                   | $\overline{0}$                   | $\overline{0}$                       | $\boldsymbol{0}$                 | $\boldsymbol{0}$                 | $\boldsymbol{0}$                 | 100%           | 0,0%                    | 0,0%           | 0,0%           | 0,0%           | 0,0%           | 0,0%           |  |
| 158            | $\mathbf{1}$                     | $\mathbf{1}$                   | 1                                | $\mathbf{0}$                     | $\overline{0}$                       | $\mathbf{1}$                     | $\overline{0}$                   | $\overline{0}$                   | 100%           | 100%                    | $0.0\%$        | 0,0%           | 100%           | 0,0%           | 0,0%           |  |
| 159<br>160     | $\overline{2}$<br>$\overline{c}$ | $\overline{0}$<br>$\mathbf{1}$ | $\overline{0}$<br>1              | $\overline{0}$<br>$\mathbf{1}$   | $\overline{0}$<br>1                  | $\mathbf{0}$<br>1                | $\mathbf{0}$<br>$\mathbf{1}$     | $\overline{0}$<br>$\mathbf{1}$   | 0,0%<br>50,0%  | 0,0%<br>50,0%           | 0,0%<br>50,0%  | 0.0%<br>50,0%  | 0,0%<br>50,0%  | 0,0%<br>50,0%  | 0,0%<br>50,0%  |  |
| 161            | $\mathbf{1}$                     | $\overline{0}$                 | $\overline{0}$                   | $\overline{0}$                   | $\overline{0}$                       | $\overline{0}$                   | $\overline{0}$                   | $\overline{0}$                   | 0,0%           | 0,0%                    | 0,0%           | 0.0%           | 0,0%           | 0,0%           | 0,0%           |  |
| 162            | 1                                | $\boldsymbol{0}$               | $\mathbf{0}$                     | $\mathbf{0}$                     | 0                                    | $\boldsymbol{0}$                 | 0                                | $\boldsymbol{0}$                 | 0,0%           | 0,0%                    | 0,0%           | 0.0%           | 0,0%           | 0,0%           | 0,0%           |  |
| 163            | 8                                | $\overline{2}$                 | $\overline{c}$                   | $\overline{2}$                   | $\mathbf{1}$                         | $\overline{2}$                   | $\overline{2}$                   | $\mathbf{1}$                     | 25,0%          | 25,0%                   | 25.0%          | 12,5%          | 25,0%          | 25,0%          | 12,5%          |  |
| 164            | 121                              | 16                             | 14                               | 14                               | 14                                   | 11                               | 8                                | 10                               | 13,2%          | 11,6%                   | 11,6%          | 11,6%          | 9,1%           | 6,6%           | 8,3%           |  |
| 165            | 15                               | 6                              | 6                                | 6                                | 5                                    | 5                                | 5                                | 5                                | 40,0%          | 40,0%                   | 40,0%          | 33,3%          | 33,3%          | 33,3%          | 33,3%          |  |
| 166            | 13                               | 1                              | 1                                | 1                                | 1                                    | 1                                | 1                                | 1                                | 7,7%           | 7,7%                    | 7,7%           | 7,7%           | 7,7%           | 7,7%           | 7,7%           |  |
| 167            | $\mathbf{2}$                     | $\boldsymbol{0}$               | $\boldsymbol{0}$                 | $\boldsymbol{0}$                 | $\boldsymbol{0}$                     | $\boldsymbol{0}$                 | $\boldsymbol{0}$                 | $\boldsymbol{0}$                 | 0,0%           | 0,0%                    | 0,0%           | 0,0%           | 0,0%           | 0,0%           | 0,0%           |  |
| 168            | 29                               | $\overline{4}$                 | 4                                | 6                                | 5                                    | 4                                | 5                                | 4                                | 13,8%          | 13,8%                   | 20,7%          | 17,2%          | 13,8%          | 17,2%          | 13,8%          |  |
| 169<br>170     | $\sqrt{2}$<br>$\mathbf{1}$       | $\,1$<br>$\boldsymbol{0}$      | $\mathbf{1}$<br>$\boldsymbol{0}$ | $\mathbf{1}$<br>$\boldsymbol{0}$ | $\boldsymbol{0}$<br>$\boldsymbol{0}$ | $\mathbf{2}$<br>0                | $\mathbf{1}$<br>$\boldsymbol{0}$ | $\mathbf{2}$                     | 50,0%<br>0,0%  | 50,0%                   | 50,0%          | 0,0%           | 100%           | 50,0%          | 100%           |  |
| 171            | 24                               | 5                              | 5                                | 6                                | 4                                    | 6                                | 5                                | 0<br>5                           | 20,8%          | 0,0%<br>20,8%           | 0,0%<br>25,0%  | 0,0%<br>16,7%  | 0,0%<br>25,0%  | 0,0%<br>20,8%  | 0,0%<br>20,8%  |  |
| 172            | $\overline{4}$                   | $\overline{c}$                 | 1                                | 1                                | $\mathbf{1}$                         | 1                                | $\mathbf{1}$                     | 1                                | 50,0%          | 25,0%                   | 25,0%          | 25,0%          | 25,0%          | 25,0%          | 25,0%          |  |
| 173            | 25                               | 6                              | 5                                | $\overline{4}$                   | $\mathbf{2}$                         | 6                                | 4                                | 5                                | 24,0%          | 20,0%                   | 16,0%          | 8,0%           | 24,0%          | 16,0%          | 20,0%          |  |
| 174            | 5                                | 1                              | $\mathbf{1}$                     | 1                                | 1                                    | $\mathbf{1}$                     | $\mathfrak{2}$                   | 2                                | 20,0%          | 20,0%                   | 20,0%          | 20,0%          | 20,0%          | 40,0%          | 40,0%          |  |
| 175            | $\boldsymbol{2}$                 | $\mathbf{1}$                   | $\mathbf{1}$                     | $\boldsymbol{0}$                 | $\boldsymbol{0}$                     | $\,1$                            | $\boldsymbol{0}$                 | $\boldsymbol{0}$                 | 50,0%          | 50,0%                   | 0,0%           | 0,0%           | 50,0%          | 0,0%           | 0,0%           |  |
| 176            | $\mathbf{1}$                     | $\boldsymbol{0}$               | $\boldsymbol{0}$                 | $\boldsymbol{0}$                 | $\boldsymbol{0}$                     | $\boldsymbol{0}$                 | $\boldsymbol{0}$                 | 0                                | 0,0%           | 0,0%                    | 0,0%           | 0,0%           | 0,0%           | 0,0%           | 0,0%           |  |
| 177            | 15                               | $\overline{\mathcal{L}}$       | $\overline{4}$                   | 3                                | 2                                    | 3                                | $\mathbf{2}$                     | 3                                | 26,7%          | 26,7%                   | 20,0%          | 13,3%          | 20,0%          | 13,3%          | 20,0%          |  |
| 178            | $\mathbf{1}$                     | $\boldsymbol{0}$               | 1                                | $\boldsymbol{0}$                 | $\boldsymbol{0}$                     | $\boldsymbol{0}$                 | 0                                | 0                                | 0,0%           | 100%                    | 0,0%           | 0,0%           | 0,0%           | 0,0%           | 0,0%           |  |
| 179            | 98                               | $\,8\,$                        | 5                                | 8                                | 4                                    | 5                                | 5                                | 7                                | 8,2%           | 5,1%                    | 8,2%           | 4,1%           | 5,1%           | 5,1%           | 7,1%           |  |
| 180<br>181     | $\tau$<br>$\sqrt{5}$             | $\overline{c}$<br>$\mathbf{2}$ | $\boldsymbol{2}$<br>$\mathbf{2}$ | $\overline{c}$<br>3              | 2<br>$\mathbf{1}$                    | $\boldsymbol{2}$<br>$\,1$        | $\mathbf{2}$<br>$\mathbf{1}$     | 0<br>$\mathbf{1}$                | 28,6%<br>40,0% | 28,6%<br>40,0%          | 28,6%<br>60,0% | 28,6%<br>20,0% | 28,6%<br>20,0% | 28,6%<br>20,0% | 0,0%<br>20,0%  |  |
| 182            | 26                               | 3                              | 3                                | 4                                | 3                                    | $\mathbf{1}$                     | 4                                | 3                                | 11,5%          | 11,5%                   | 15,4%          | 11,5%          | 3,8%           | 15,4%          | 11,5%          |  |
| 183            | $\mathbf{1}$                     | $\boldsymbol{0}$               | $\boldsymbol{0}$                 | $\boldsymbol{0}$                 | $\boldsymbol{0}$                     | $\boldsymbol{0}$                 | $\boldsymbol{0}$                 | $\boldsymbol{0}$                 | 0,0%           | 0,0%                    | 0,0%           | 0,0%           | 0,0%           | 0,0%           | 0,0%           |  |
| 184            | 1                                | 1                              | 1                                | 1                                | $\mathbf{1}$                         | 1                                | $\mathbf{1}$                     | 1                                | 100%           | 100%                    | 100%           | 100%           | 100%           | 100%           | 100%           |  |
| 185            | $\mathbf{1}$                     | $\boldsymbol{0}$               | $\boldsymbol{0}$                 | $\boldsymbol{0}$                 | $\boldsymbol{0}$                     | $\boldsymbol{0}$                 | 0                                | $\boldsymbol{0}$                 | 0,0%           | 0,0%                    | 0,0%           | 0,0%           | 0,0%           | 0,0%           | 0,0%           |  |
| 186            | $\mathbf{1}$                     | $\boldsymbol{0}$               | $\boldsymbol{0}$                 | $\boldsymbol{0}$                 | $\boldsymbol{0}$                     | $\boldsymbol{0}$                 | $\boldsymbol{0}$                 | $\boldsymbol{0}$                 | 0,0%           | 0,0%                    | 0,0%           | 0,0%           | 0,0%           | 0,0%           | 0,0%           |  |
| 187            | 62                               | $\tau$                         | $\mathfrak{S}$                   | 3                                | 3                                    | 7                                | 9                                | 8                                | 11,3%          | 8,1%                    | 4,8%           | 4,8%           | 11,3%          | 14,5%          | 12,9%          |  |

(continua na página seguinte)

#### (continuação da tabela A2.1)

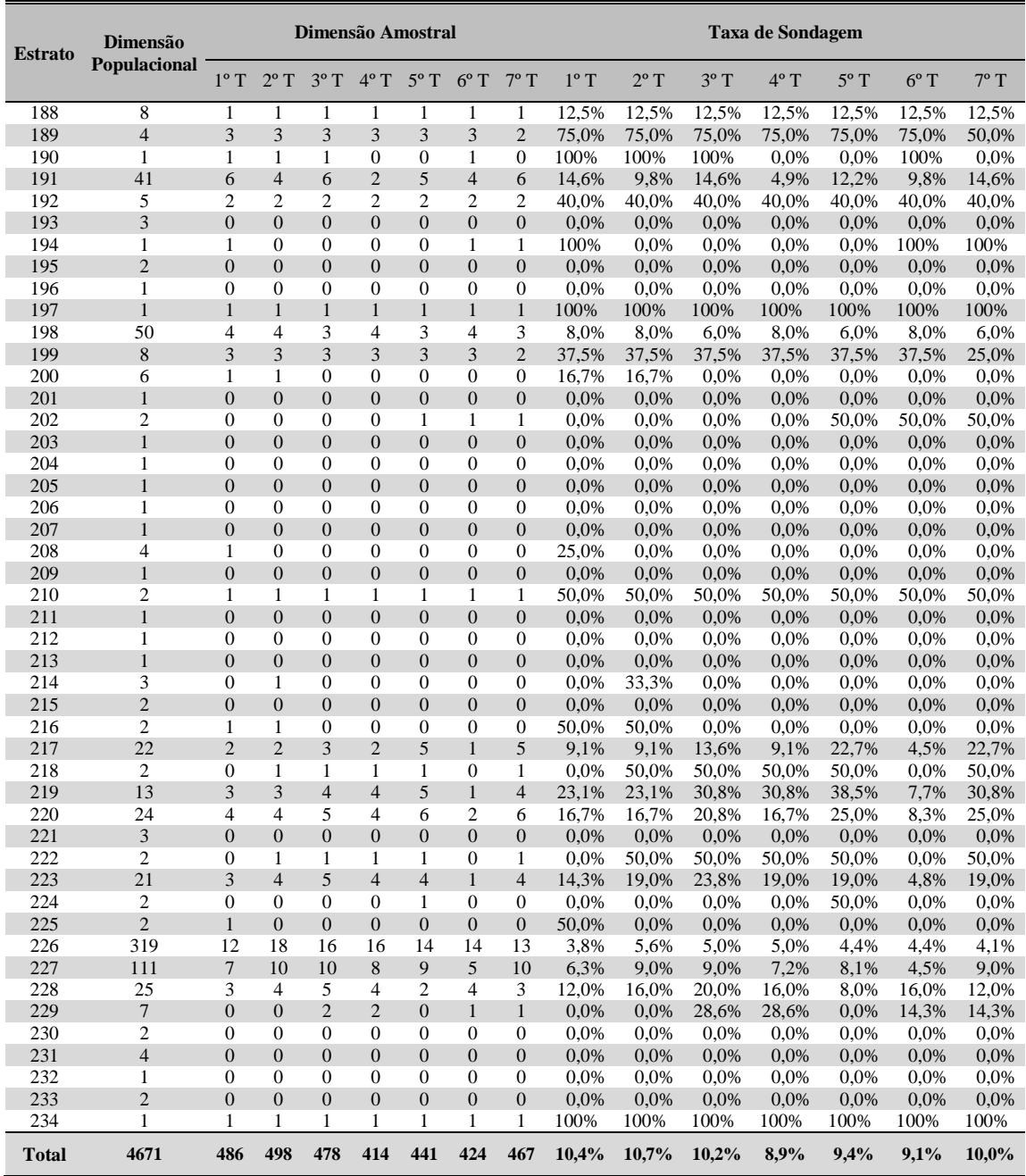

1º T – 1º Trimestre (1º Trimestre de 2002); 2º T – 2º Trimestre (2º Trimestre de 2002);

3º T – 3º Trimestre (3º Trimestre de 2002); 4º T – 4º Trimestre (4º Trimestre de 2002);

5º T – 8º Trimestre (1º Trimestre de 2003); 6º T – 6º Trimestre (2º Trimestre de 2003);

 $7^{\circ}$  T –  $7^{\circ}$  Trimestre (3° Trimestre de 2003).

#### **Apêndice 3 – Matriz de pesos espaciais**

A3.1 Matriz de pesos espaciais estandardizada por linhas

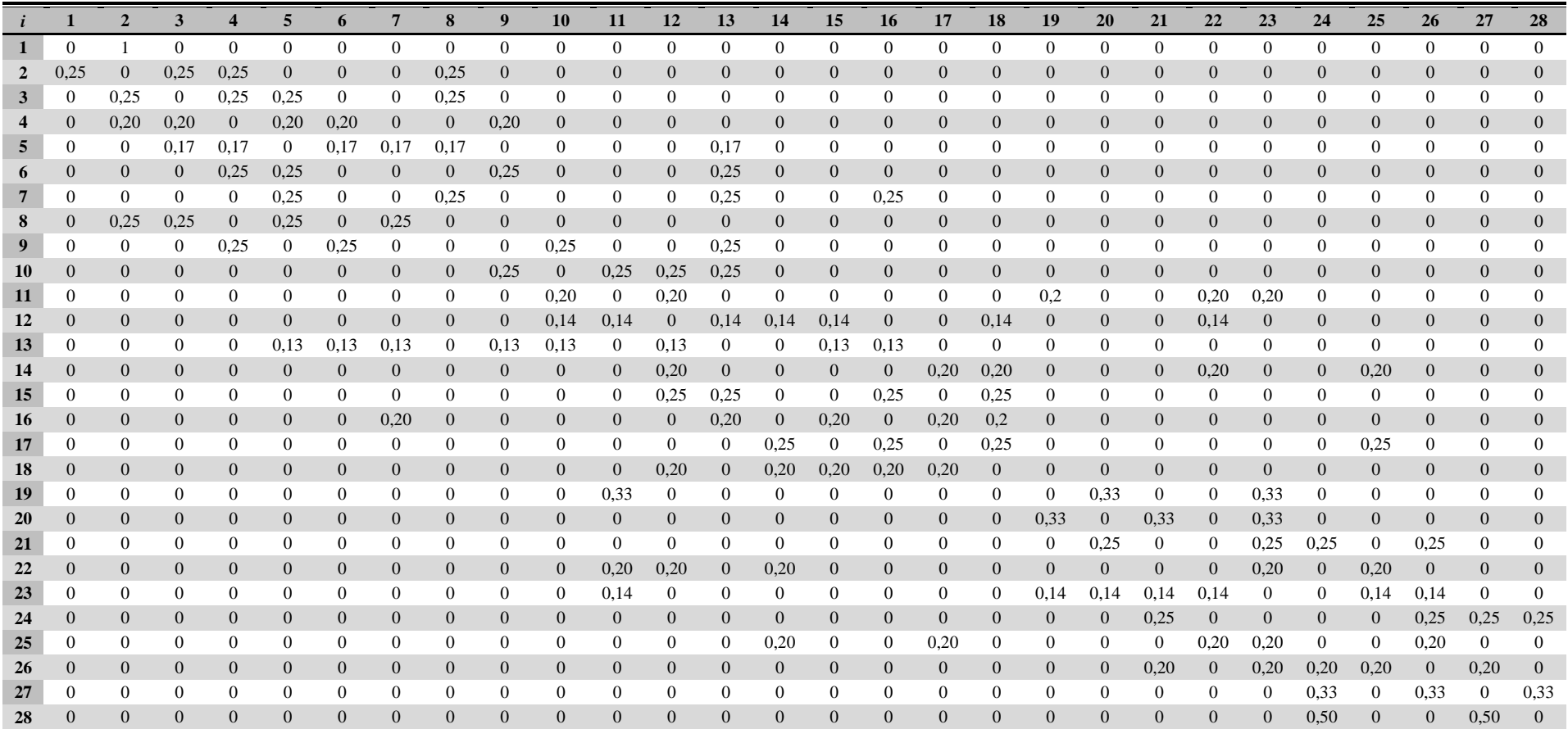

## **Apêndice 4 – Limites aceitáveis de áreas e preços segundo a tipologia por fogo**

A4.1 Limites inferiores e superiores das áreas para cada uma das tipologias dos fogos (em metros quadrados)

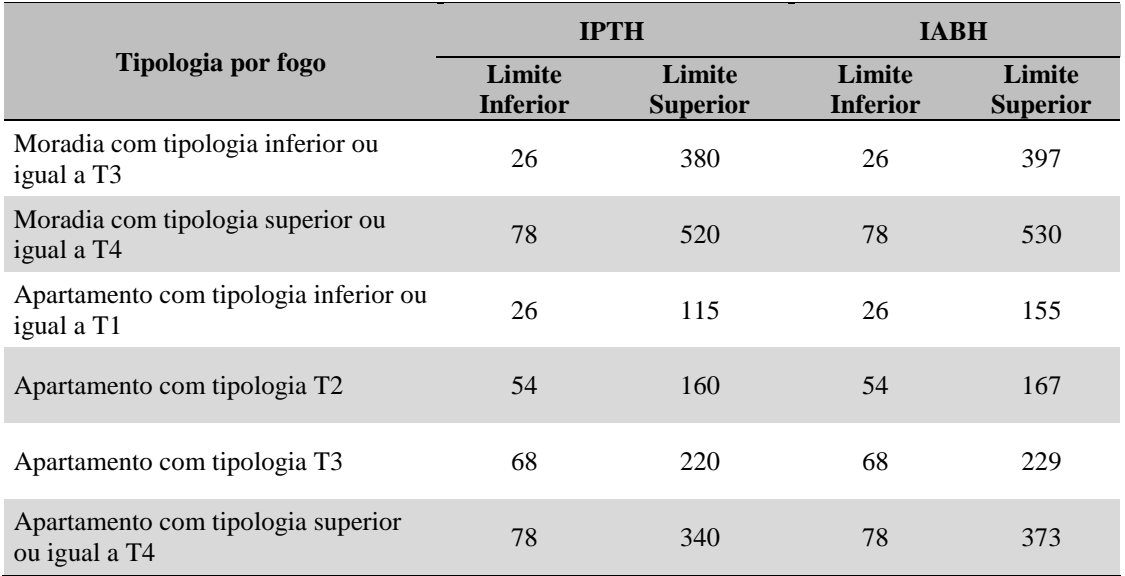

Fonte: Adaptado de INE (2001*b*).

### A4.2 Limites inferiores e superiores dos preços de transacção por metro quadrado para cada uma das tipologias dos fogos em 2002 e 2003 (em Euros)

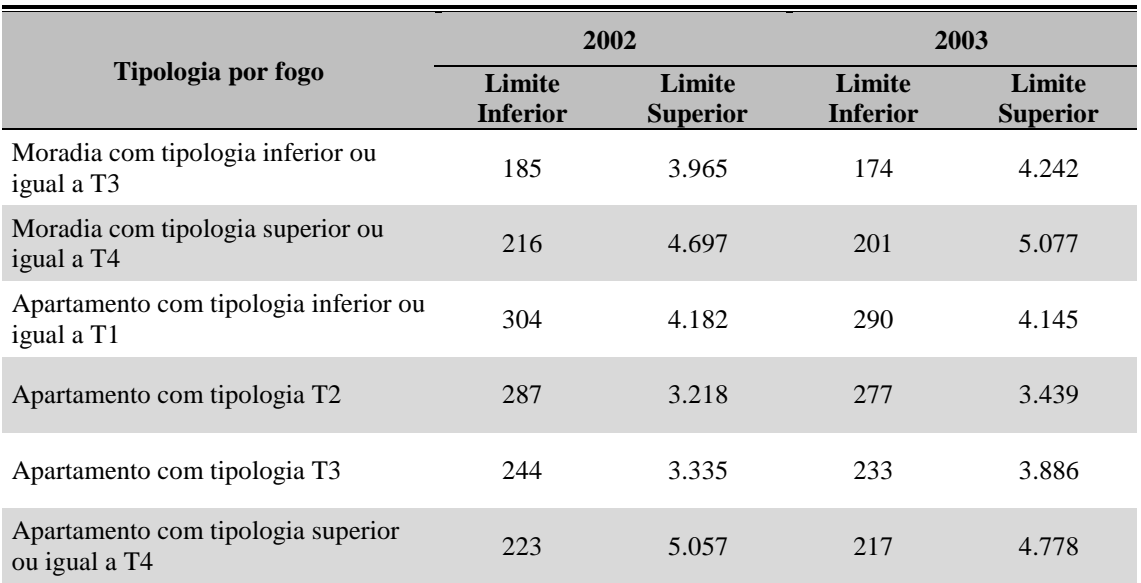

A4.3 Limites inferiores e superiores dos preços de avaliação bancária por metro quadrado para cada uma das tipologias dos fogos em 2001, 2002 e 2003 (em Euros)

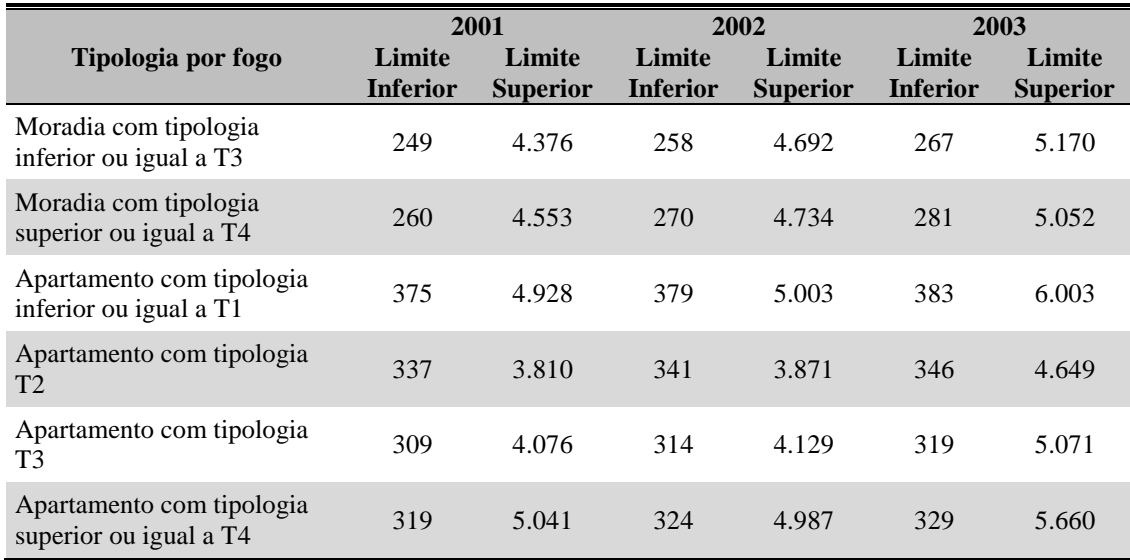

## **Apêndice 5 – Análise dos resíduos do modelo de regressão linear simples**

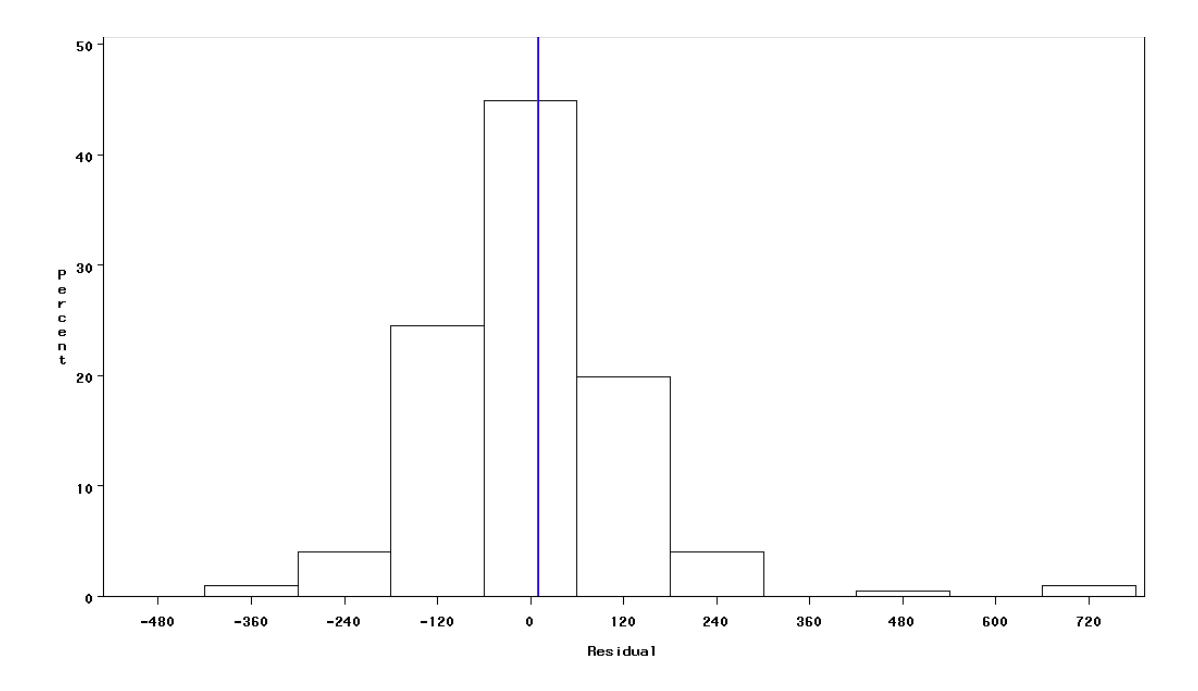

A5.1 Histograma dos resíduos do modelo de regressão linear simples

A5.2 Gráfico Q-Q dos resíduos do modelo de regressão linear simples

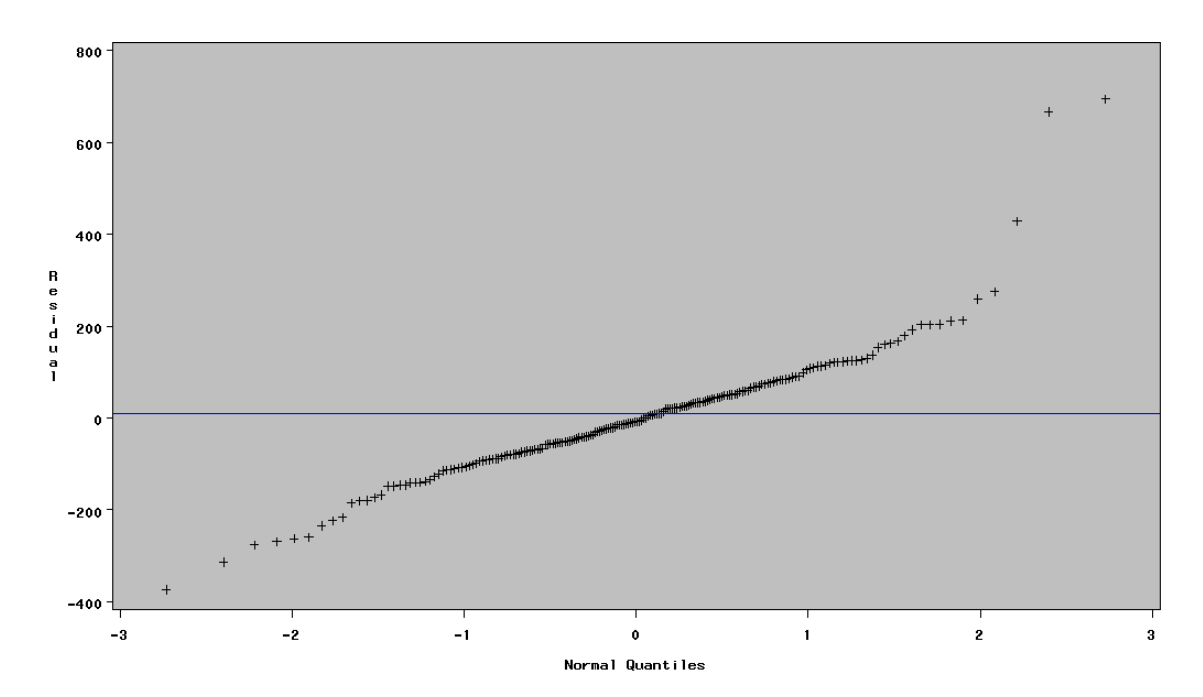

## **Apêndice 6 – Dimensões pseudo-populacional e amostral de unidades primárias no estudo por simulação** *design-based*

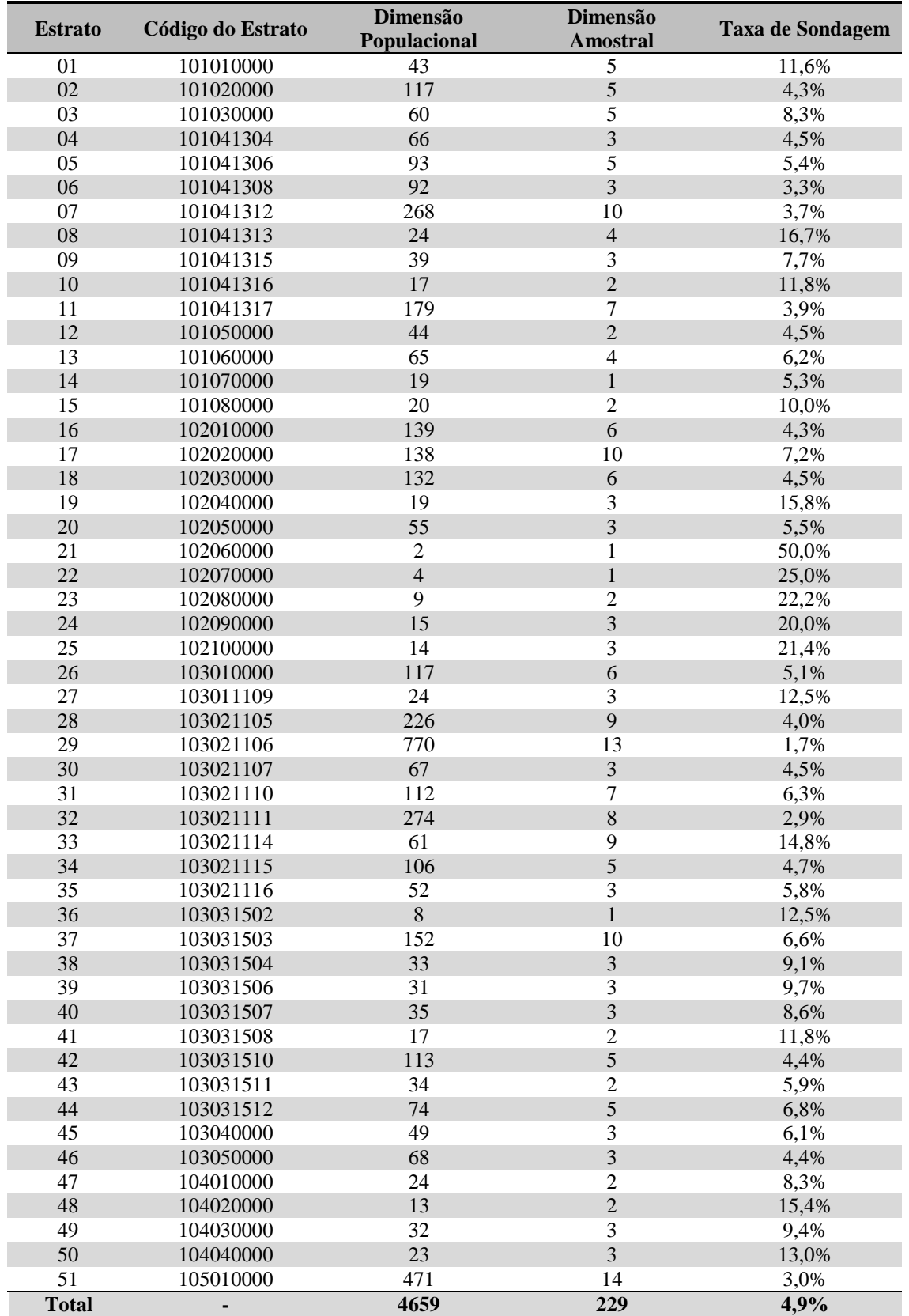

A6.1 Dimensões populacional e amostral e taxa de sondagem em cada estrato

## **Apêndice 7 – Grupos de domínios**

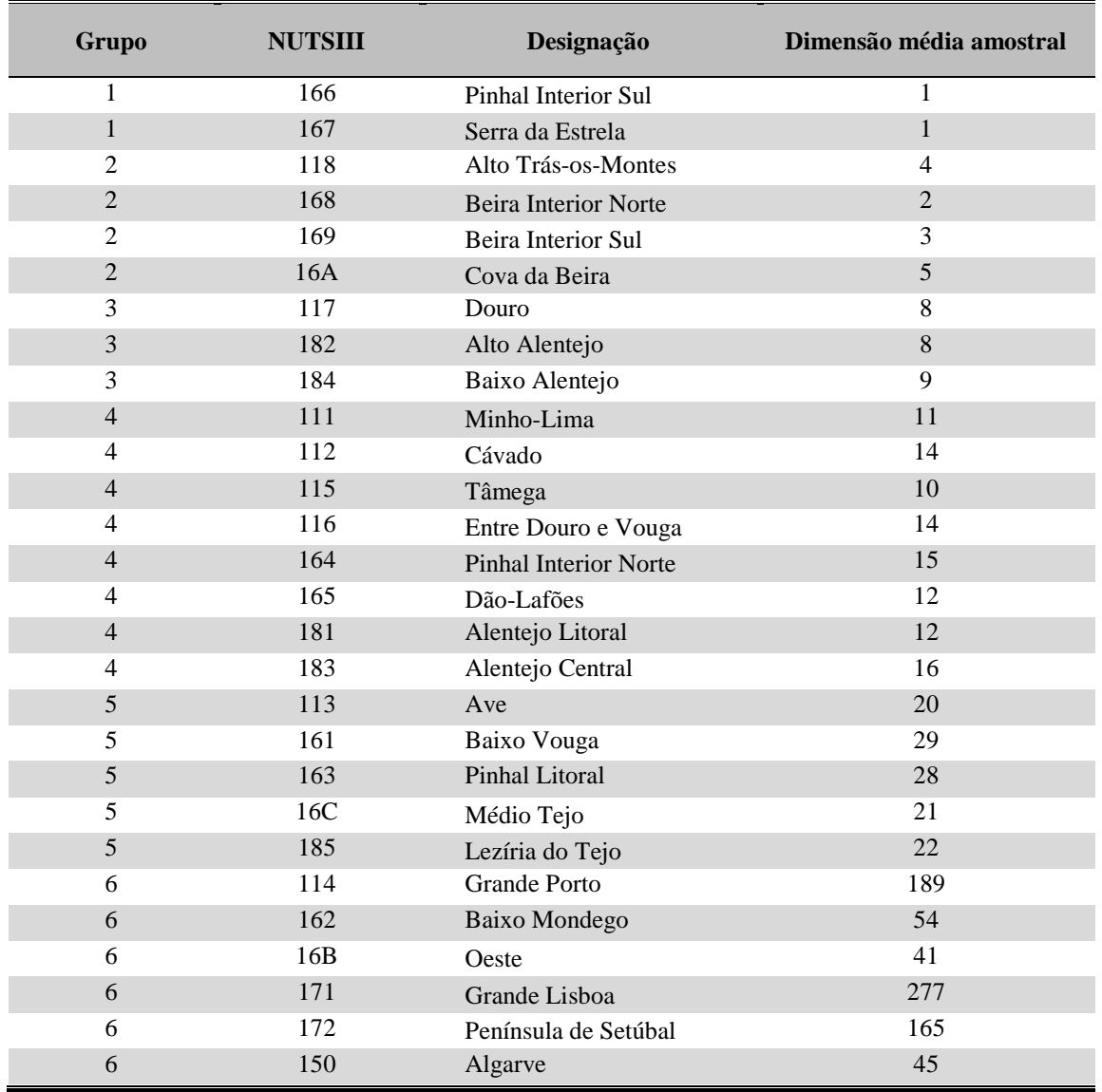

#### A7.1 Constituição dos grupos de domínios

### **Apêndice 8 – Procedimento MIXED do SAS para estimação dos modelos pelo método da MVR**

A8.1 Modelo seccional de Fay-Herriot:

```
Proc mixed data=cron MMEqSol covtest METHOD=REML MAXITER=100; 
    class i; 
    model y=x / solution ddfm=RESIDUAL; 
    random i / solution G V; 
    repeated /group=i; 
    parms /parmsdata=par 
hold=2, 3, 4, 5, 6, 7, 8, 9, 10, 11, 12, 13, 14, 15, 16, 17, 18, 19, 20, 21, 22, 23, 24, 25, 26, 27, 28, 29;
run; quit;
```
A8.2 Modelo espacial de Nicola Salvati:

```
proc mixed data=cron MMEqSol covtest METHOD=REML MAXITER=100; 
    class i; 
    model y = x / solution ddfm=RESIDUAL; 
   random i / type = sp(\text{lin})(F1-F28); repeated /group=i; 
    parms /parmsdata=par2 
hold=3, 4, 5, 6, 7, 8, 9, 10, 11, 12, 13, 14, 15, 16, 17, 18, 19, 20, 21, 22, 23, 24, 25, 26, 27, 28, 29, 30;
run; quit;
```
A8.3 Modelo seccional e cronológico de Rao-Yu:

```
Proc mixed data=cron MMEqSol covtest METHOD=REML MAXITER=100; 
    class i t; 
    model y=x / solution ddfm=RESIDUAL; 
    random i / solution G V; 
    random t / subject=i type=ar(1); 
    repeated /group=i*t; 
     parms /parmsdata=par 
hold=4, 5, 6, 7, 8, 9, 10, 11, 12, 13, 14, 15, 16, 17, 18, 19, 20, 21, 22, 23, 24, 25, 26, 27, 28, 29, 30, 31, 32, 33
, 34, 35, 36, 37, 38, 39, 40, 41, 42, 43, 44, 45, 46, 47, 48, 49, 50, 51, 52, 53, 54, 55, 56, 57, 58, 59, 60, 61, 62,
63, 64, 65, 66, 67, 68, 69, 70, 71, 72, 73, 74, 75, 76, 77, 78, 79, 80, 81, 82, 83, 84, 85, 86, 87, 88, 89, 90, 91, 9
2, 93, 94, 95, 96, 97, 98, 99, 100, 101, 102, 103, 104, 105, 106, 107, 108, 109, 110, 111, 112, 113, 114, 115, 1
16, 117, 118, 119, 120, 121, 122, 123, 124, 125, 126, 127, 128, 129, 130, 131, 132, 133, 134, 135, 136, 137, 1
38, 150, 157, 157, 156, 157, 158, 159, 152, 151, 150, 150, 149, 149, 140, 150, 141, 159, 140, 141, 142, 143, 1
60, 161, 162, 163, 164, 179, 170, 170, 171, 172, 171, 172, 173, 174, 175, 176, 177, 178, 179, 179, 180, 181, 1
82,183,184,185,186,187,188,189,190,191,192,193,194,195,196,197,198,199; 
run; quit;
```
#### A8.4 Modelo espaciotemporal de Luís Pereira:

```
Proc mixed data=cron MMEqSol covtest METHOD=REML MAXITER=100; 
    class i t; 
    model y=x / solution ddfm=residual; 
   random i / type = sp(lin)(coll-col28);
    random t / subject=i type=ar(1); 
    repeated /group=i*t; 
  parms /parmsdata=par2 
hold=5,6,7,8,9,10,11,12,13,14,15,16,17,18,19,20,21,22,23,24,25,26,27,28,29,30,31,32,33,3
4, 35, 36, 37, 38, 39, 40, 41, 42, 43, 54, 55, 51, 50, 51, 48, 49, 40, 40, 44, 45, 44, 45, 40, 49, 56, 57, 58, 57, 58, 59, 60, 61, 62, 63
, 64, 65, 66, 67, 68, 69, 70, 71, 72, 73, 74, 75, 76, 77, 78, 79, 80, 81, 82, 83, 84, 85, 86, 87, 88, 89, 90, 91, 92,
93, 94, 95, 96, 97, 98, 99, 100, 101, 102, 103, 104, 105, 106, 107, 108, 109, 110, 111, 112, 113, 114, 115, 116
, 117, 118, 136, 137, 138, 131, 132, 132, 131, 123, 124, 125, 126, 126, 129, 124, 124, 124, 125, 126, 127, 138
,139, 159, 159, 157, 158, 156, 155, 153, 153, 151, 150, 150, 149, 149, 144, 146, 144, 144, 144, 144, 145, 140,
, 161, 162, 163, 164, 165, 166, 167, 168, 169, 170, 171, 172, 173, 174, 175, 176, 177, 178, 179, 180, 181, 182
,183,184,185,186,187,188,189,190,191,192,193,194,195,196,197,198,199,200; 
run; quit;
```
#### **Apêndice 9 – Estudo da normalidade dos erros do modelo de Fay-Herriot**

A9.1 Gráfico Q-Q e histograma dos efeitos aleatórios transformados, para cada trimestre

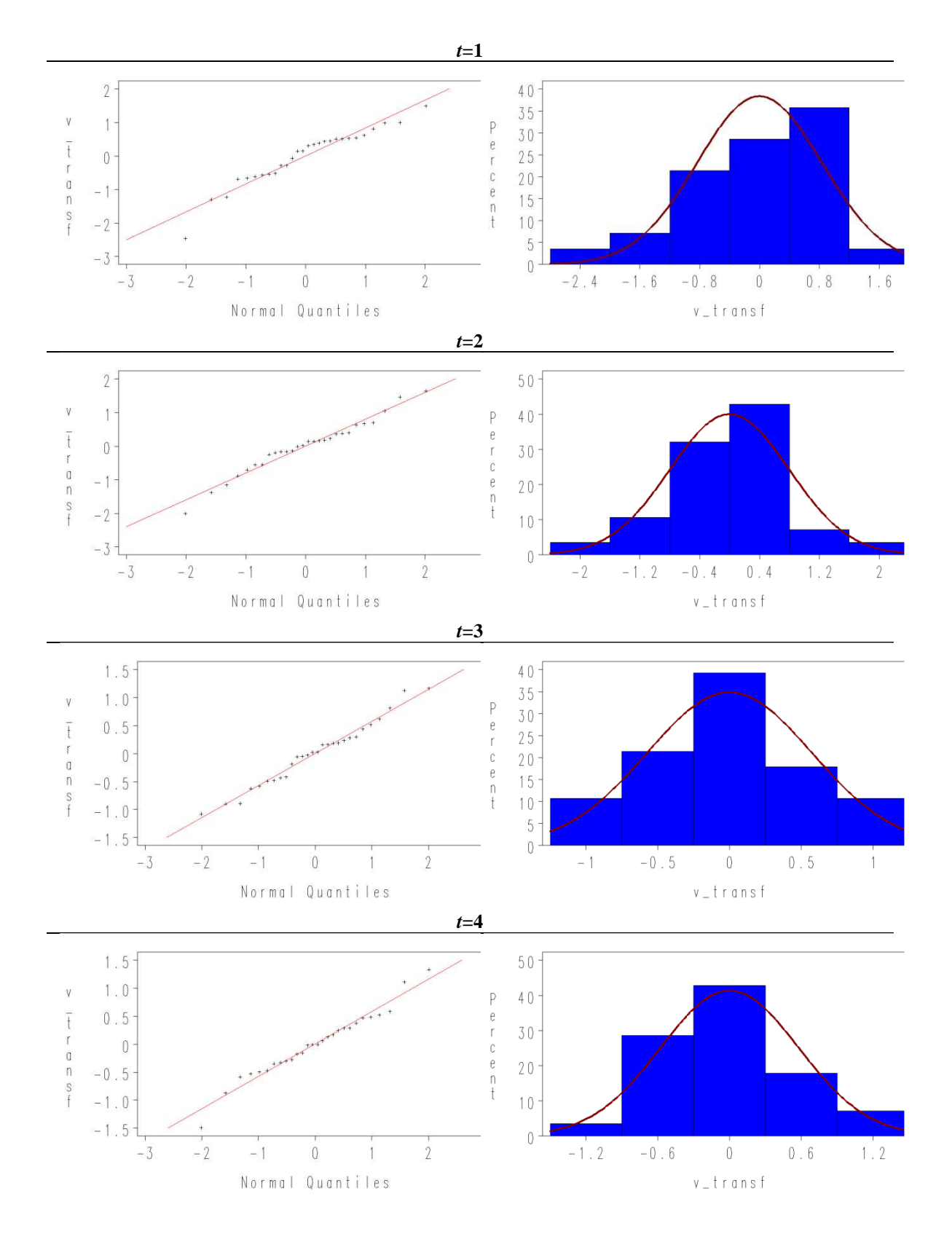

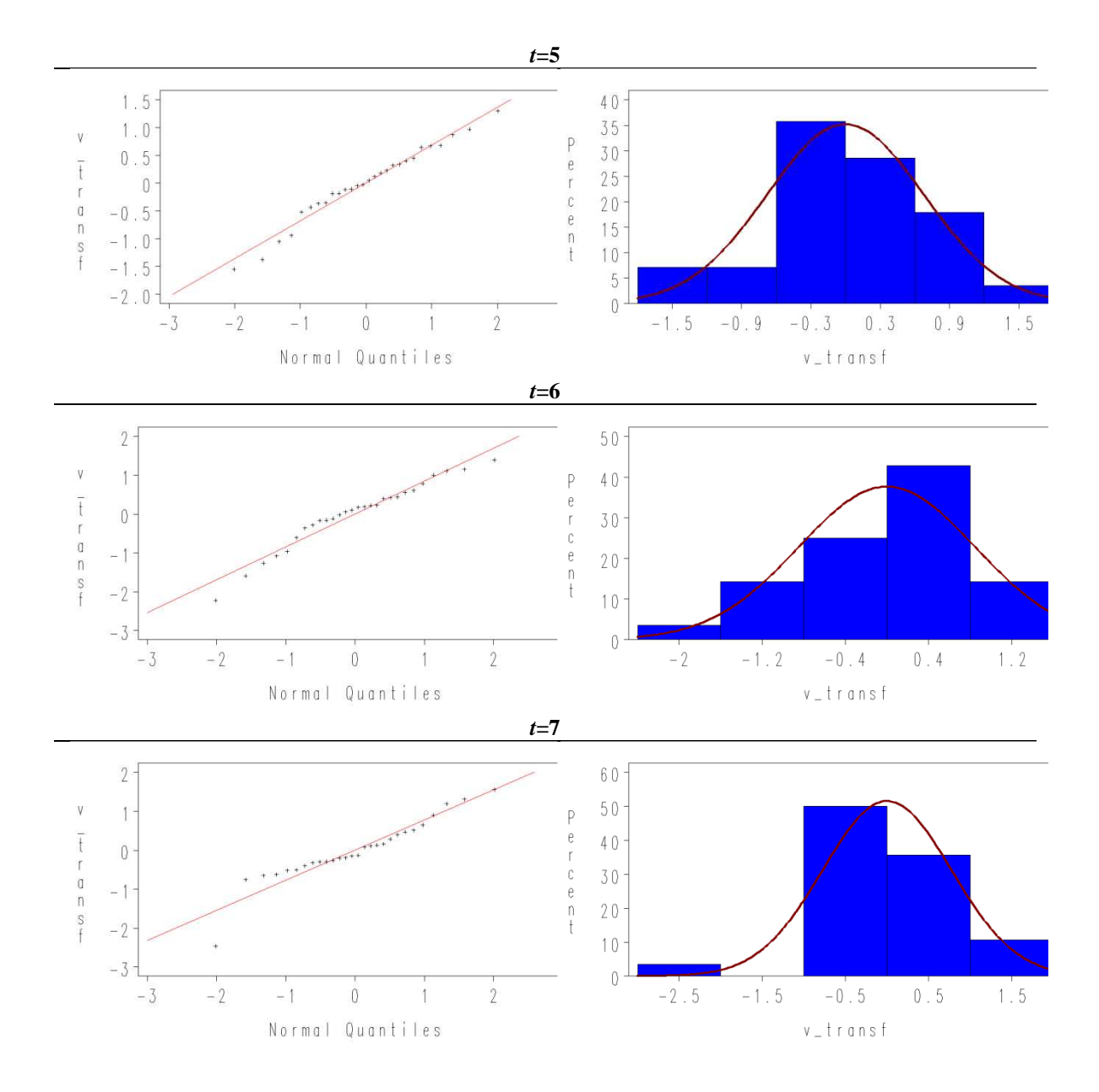

A9.2 Medidas de assimetria e curtose dos efeitos aleatórios

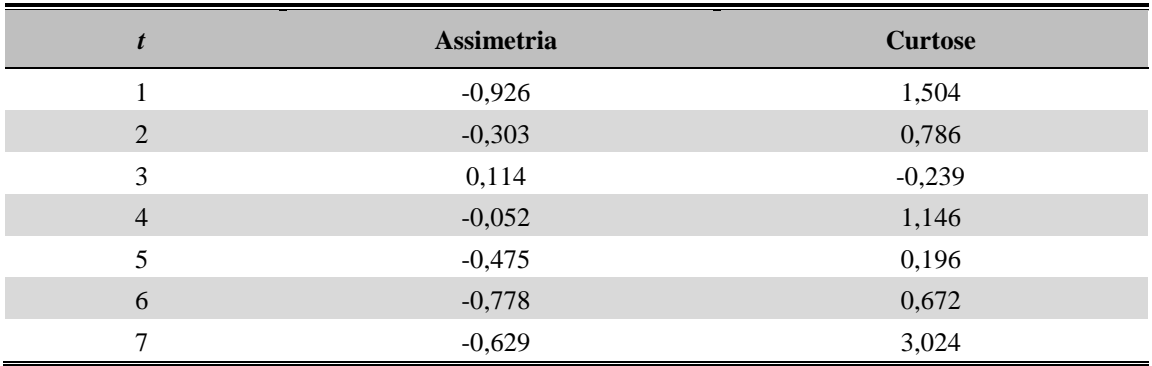

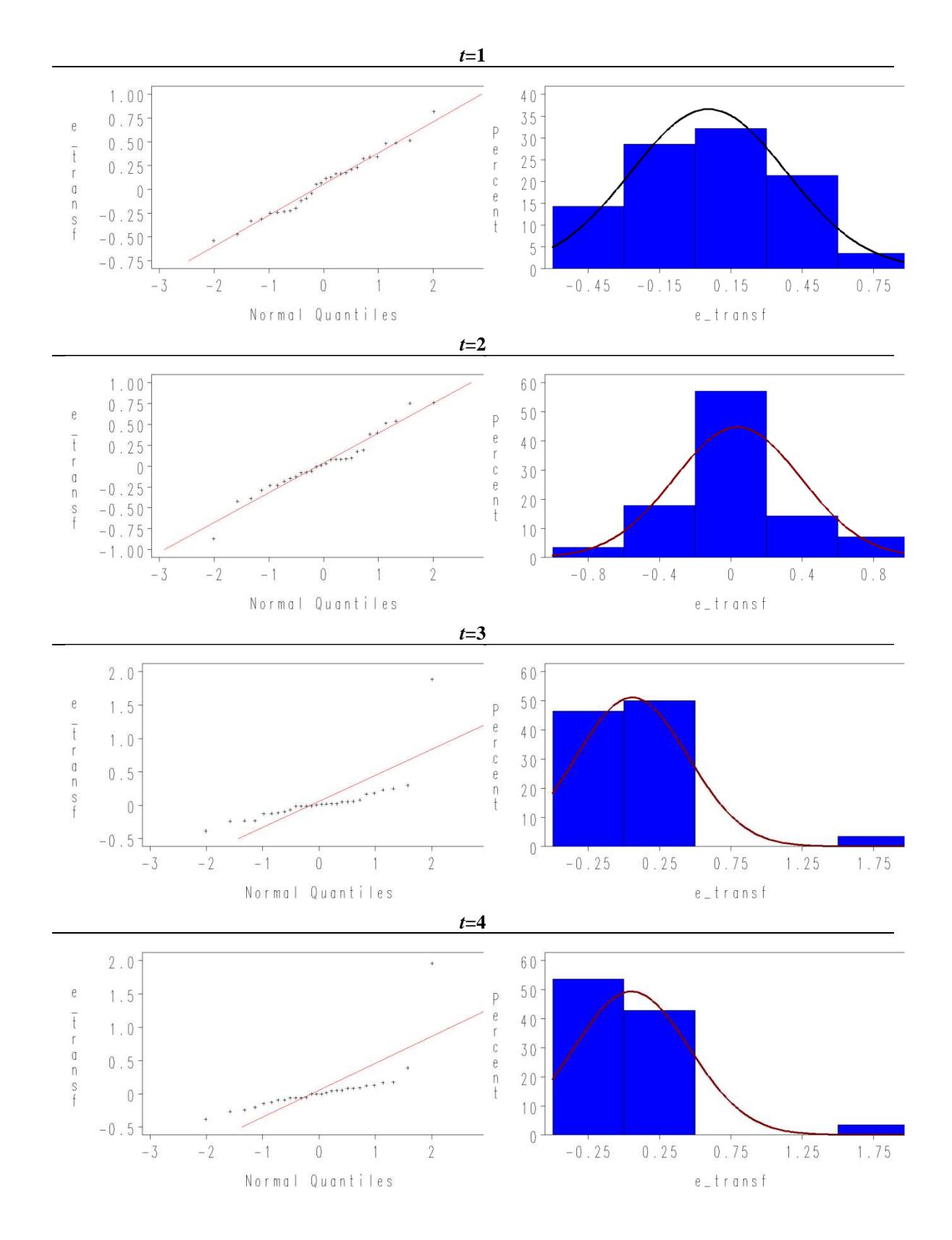

A9.3 Gráfico Q-Q e histograma dos erros da sondagem transformados, para cada trimestre

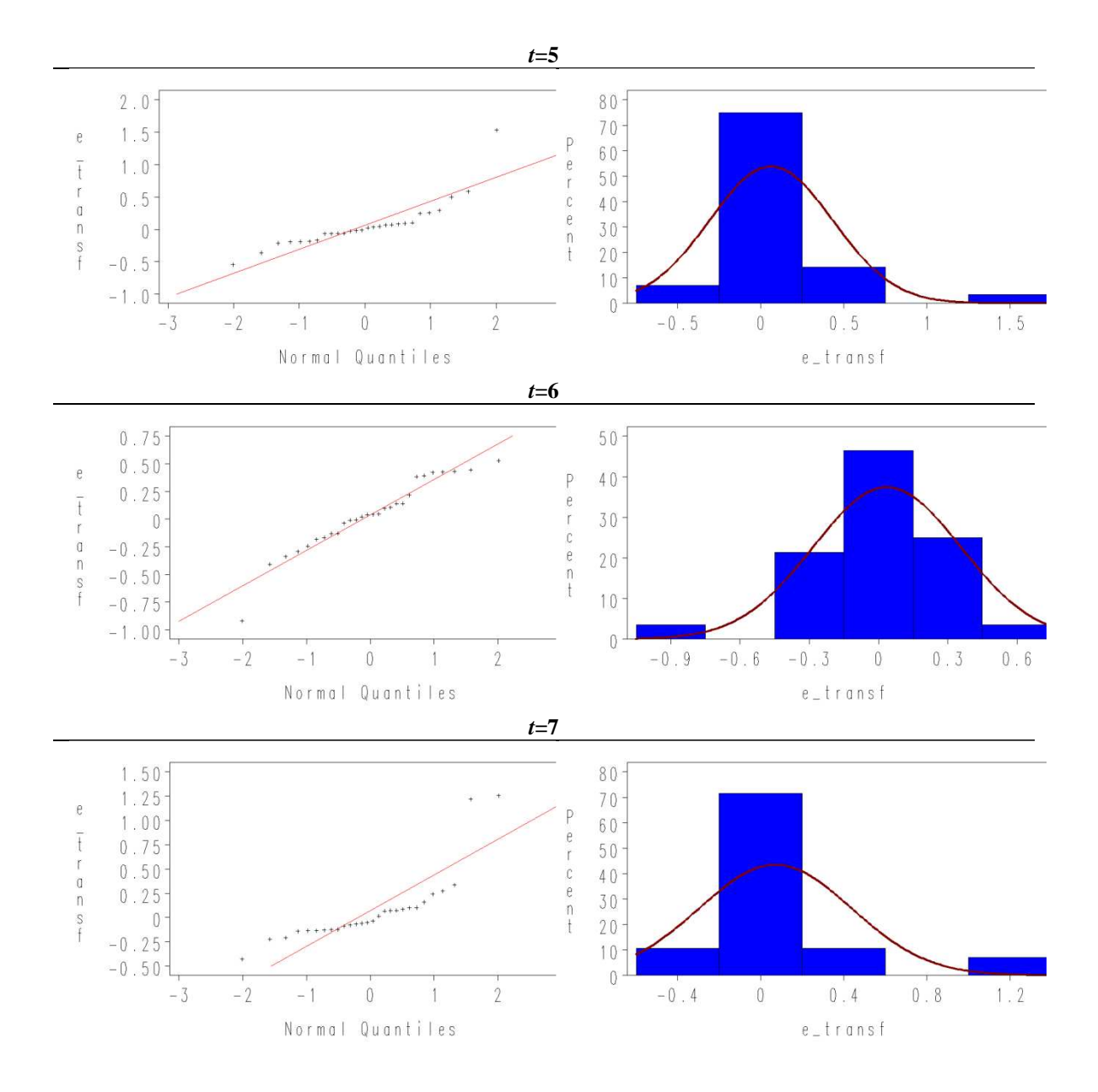

A9.4 Medidas de assimetria e curtose dos erros da sondagem

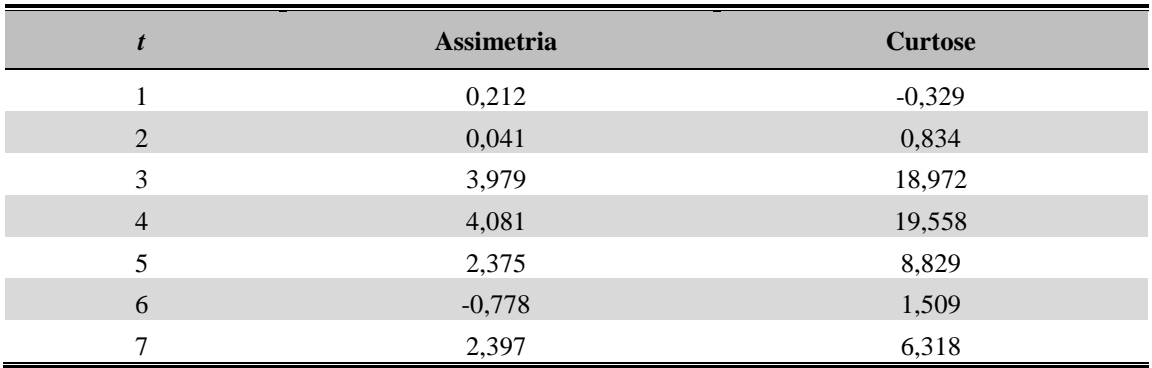

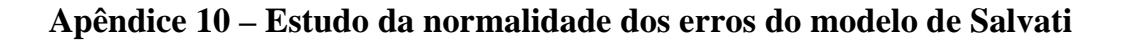

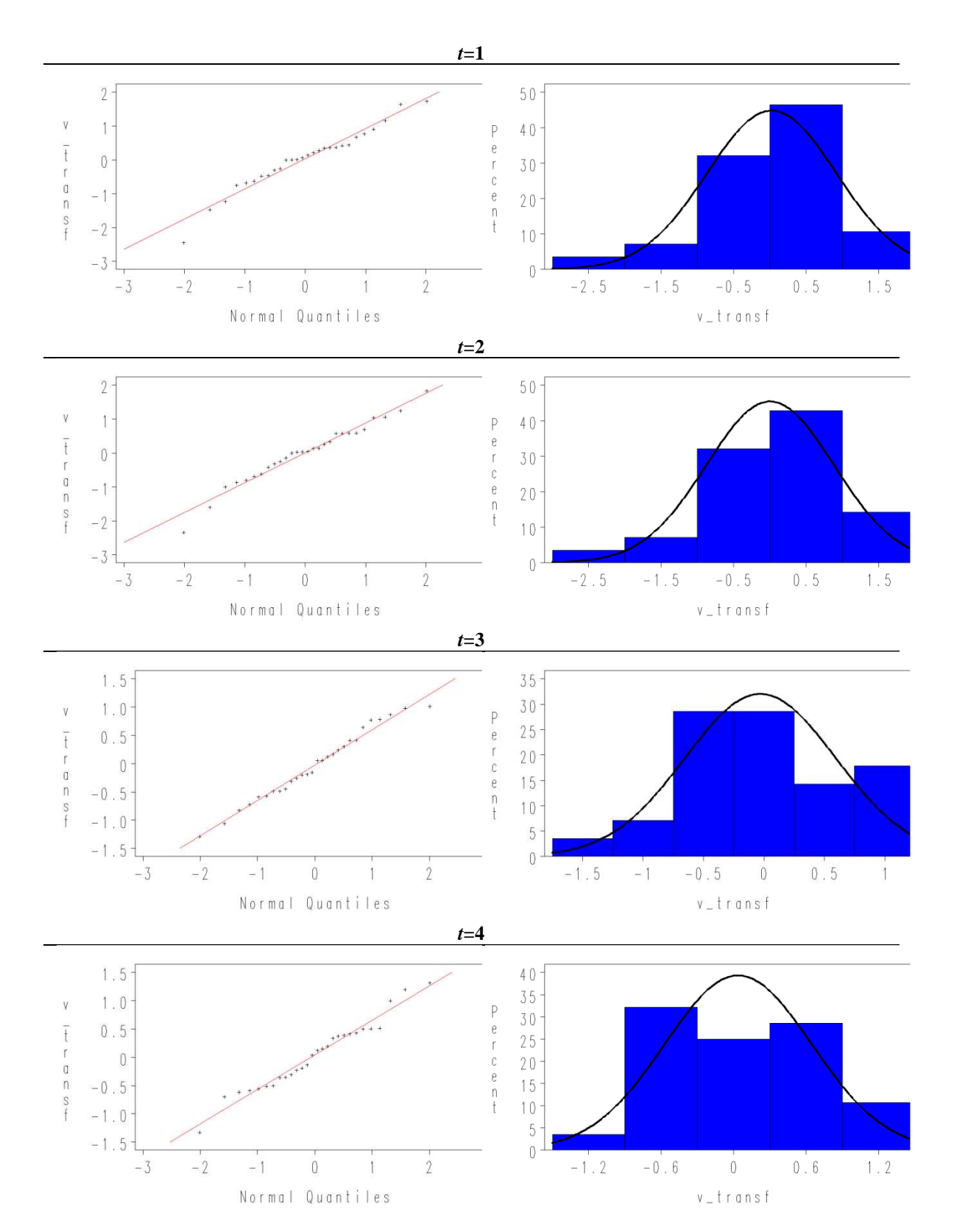

A10.1 Gráfico Q-Q e histograma dos efeitos aleatórios transformados, para cada trimestre

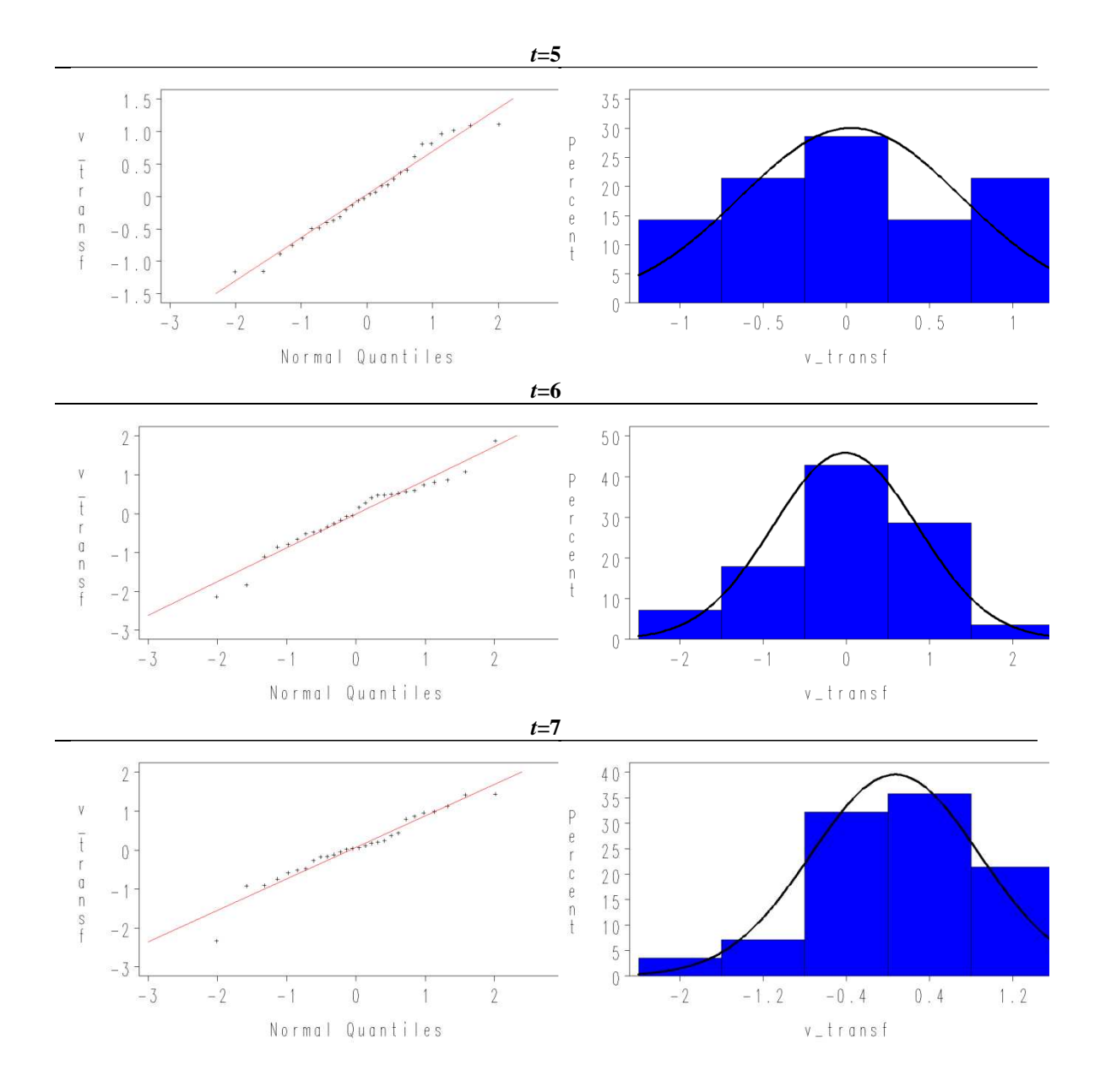

A10.2 Medidas de assimetria e curtose dos efeitos aleatórios

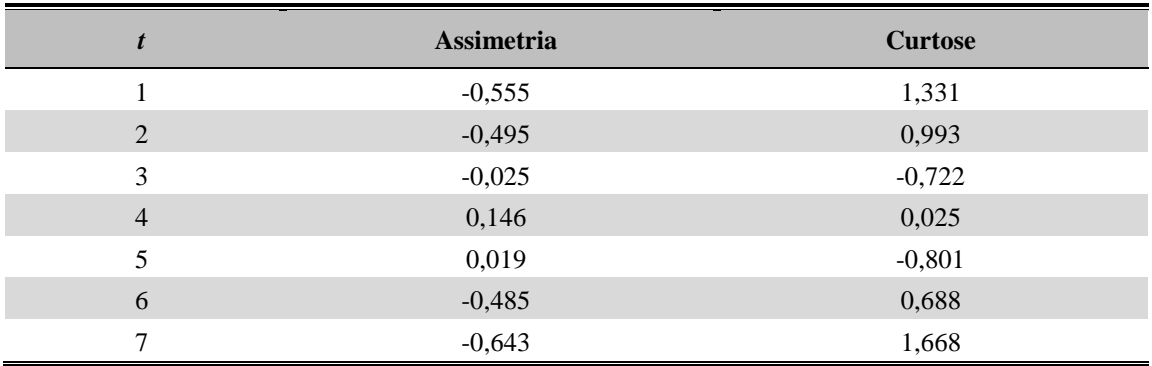

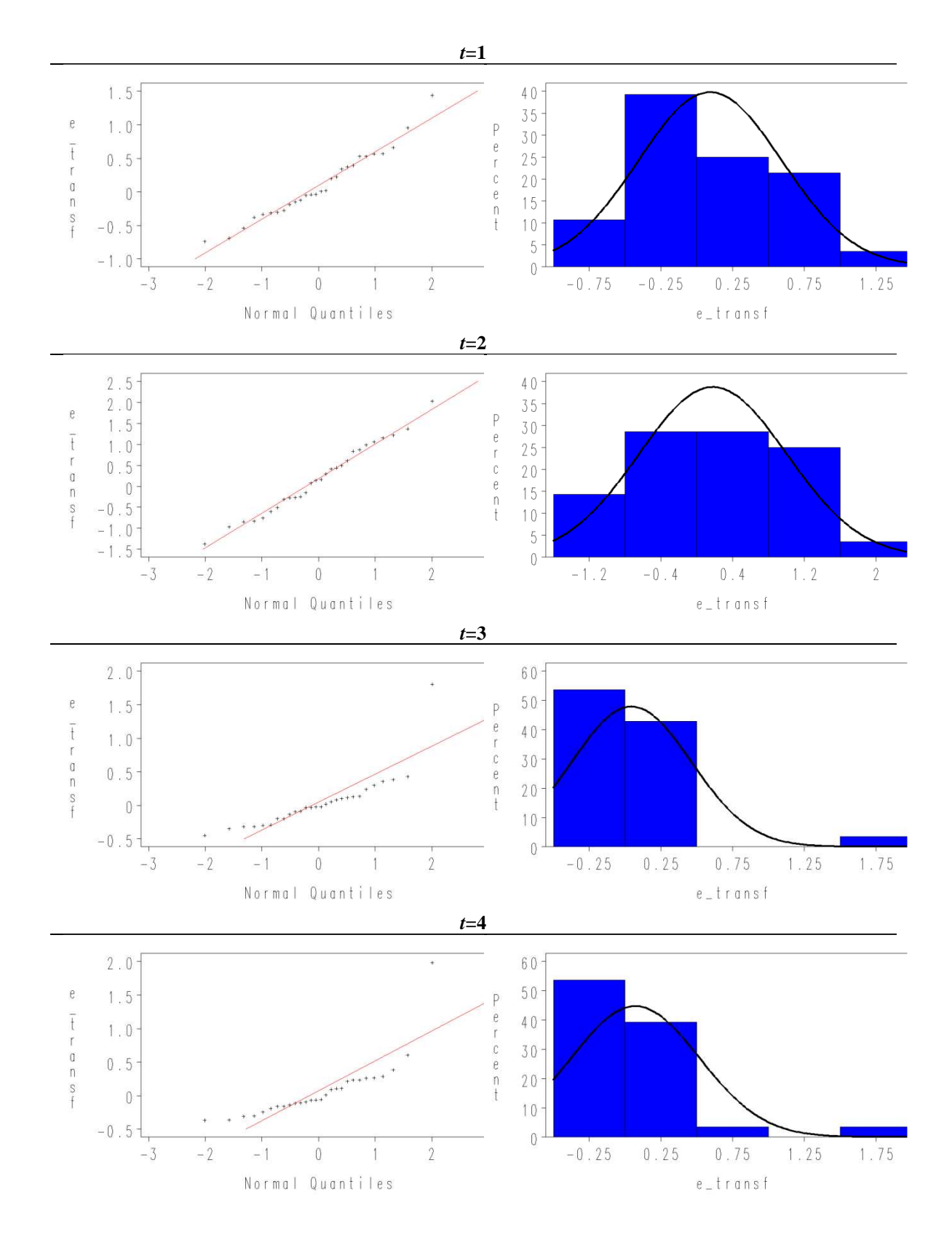

A10.3 Gráfico Q-Q e histograma dos erros da sondagem transformados, para cada trimestre

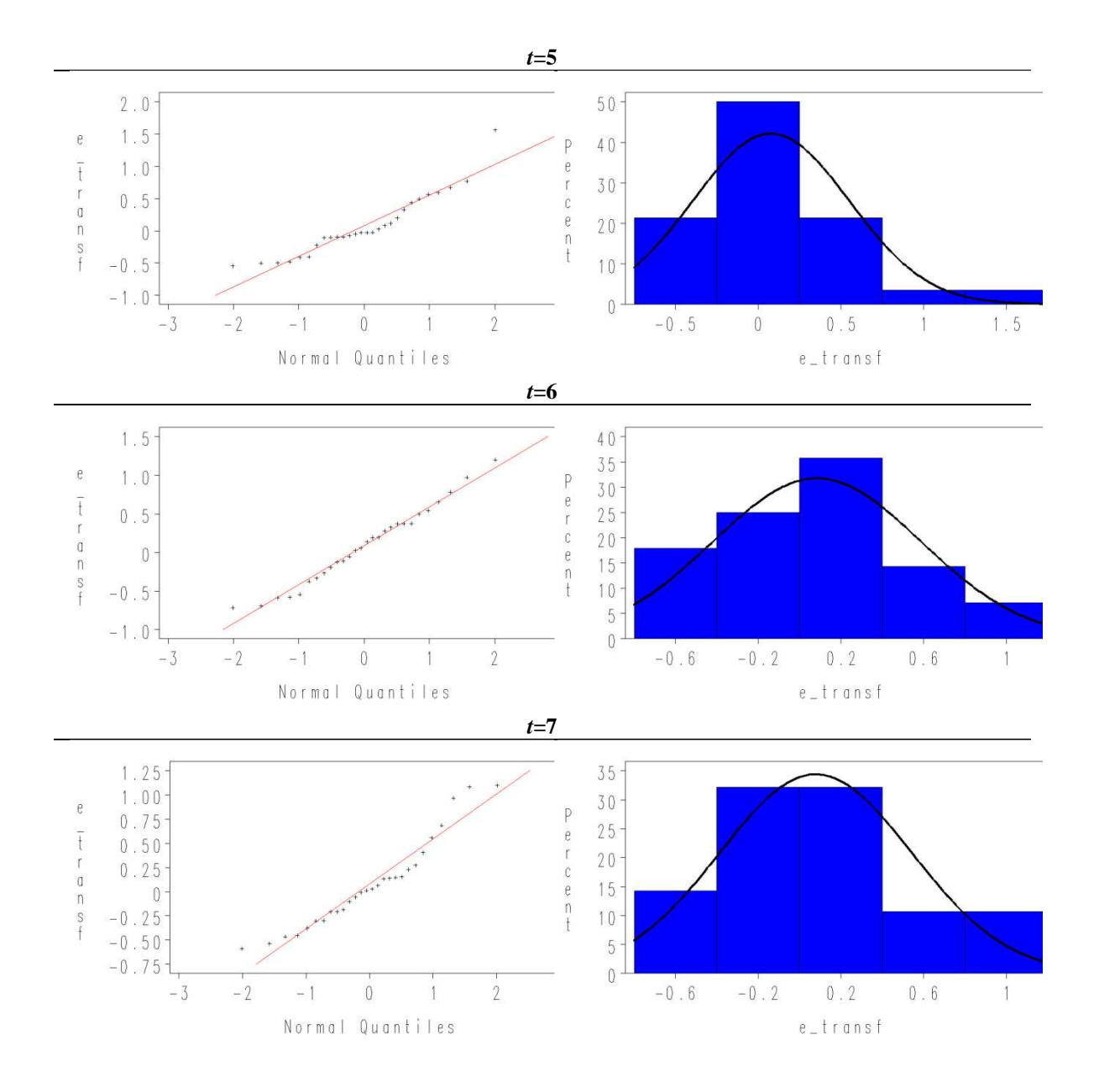

A10.4 Medidas de assimetria e curtose dos erros da sondagem

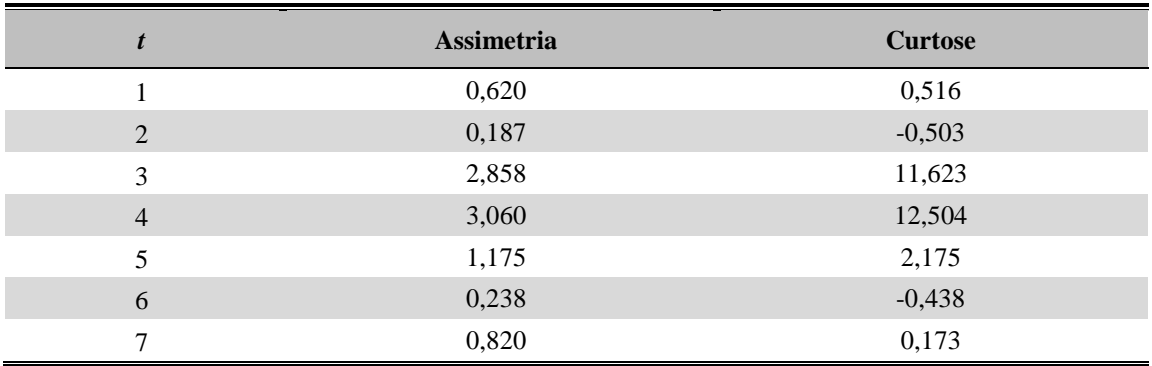

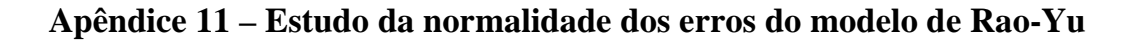

A11.1 Gráfico Q-Q e histograma dos efeitos aleatórios de domínio transformados

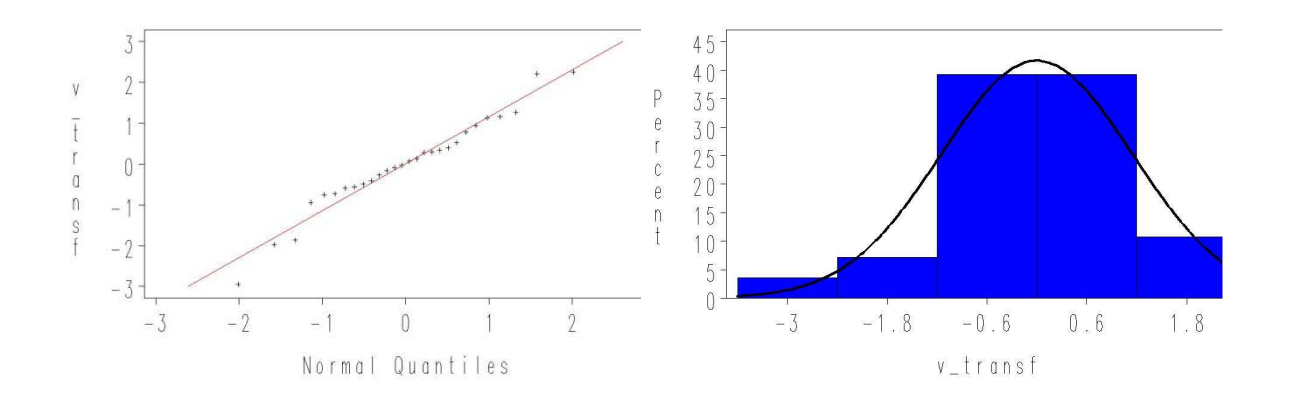

A11.2 Gráfico Q-Q e histograma dos efeitos aleatórios de domínio-tempo transformados

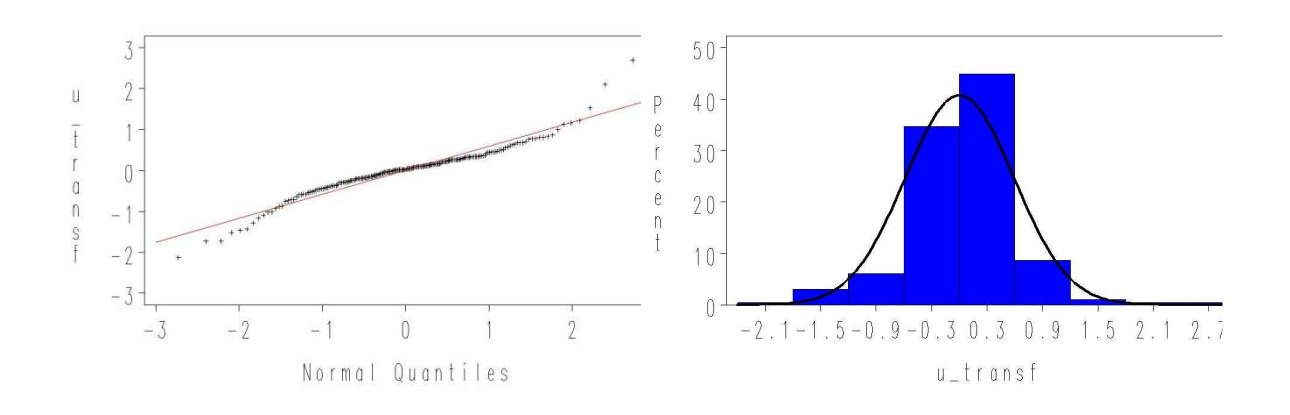

A11.3 Gráfico Q-Q e histograma dos erros da sondagem transformados

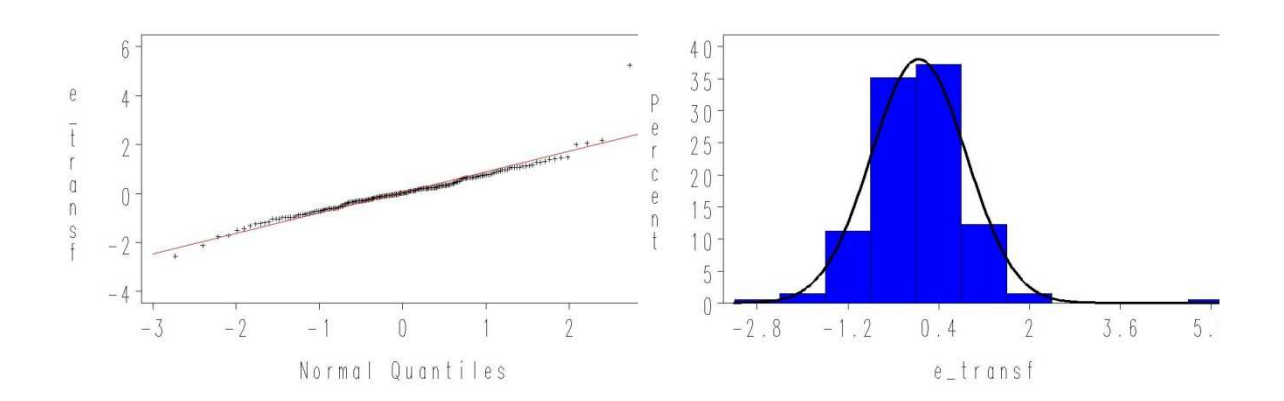

#### A11.4 Medidas de assimetria e curtose

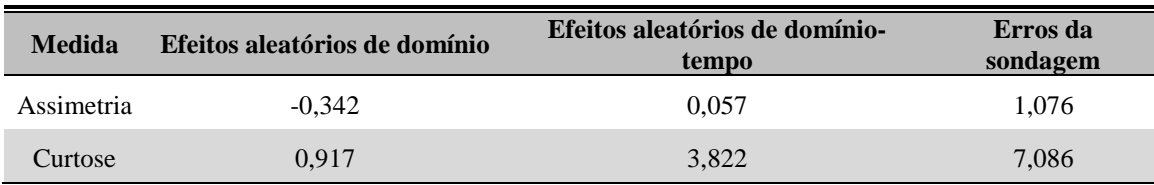

#### **Apêndice 12 – Estudo da normalidade dos erros do modelo espaciotemporal**

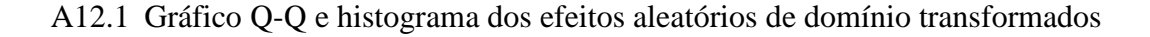

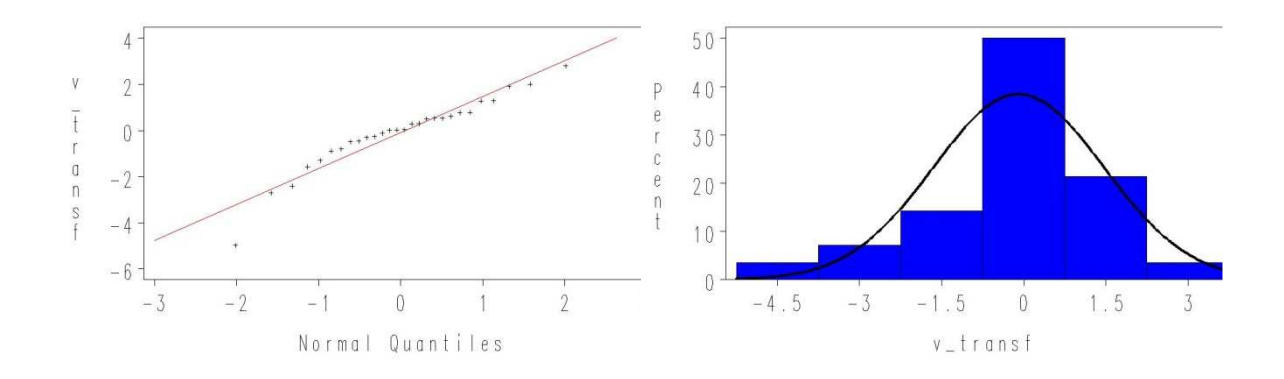

A12.2 Gráfico Q-Q e histograma dos efeitos aleatórios de domínio-tempo transformados

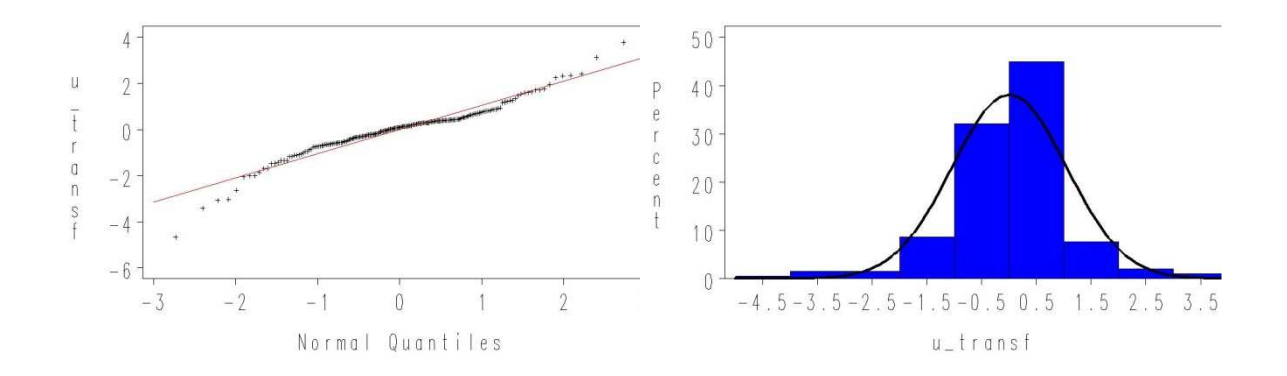

A12.3 Gráfico Q-Q e histograma dos erros da sondagem transformados

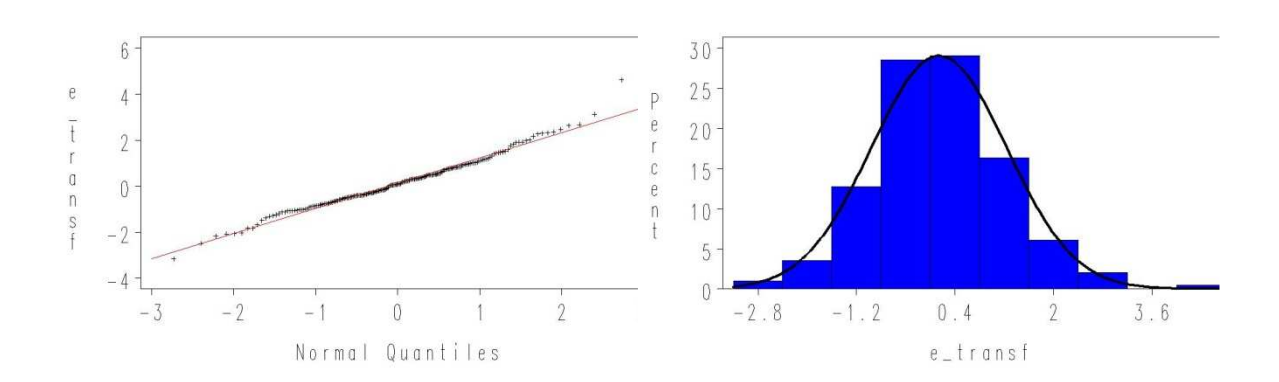

#### A12.4 Medidas de assimetria e curtose

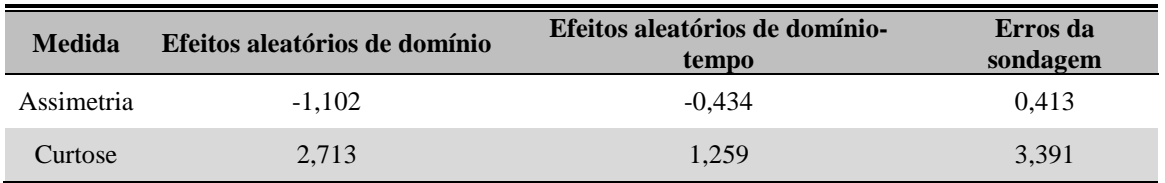

## **Apêndice 13 – Medidas da qualidade dos estimadores do grupo A (***L***=100)**

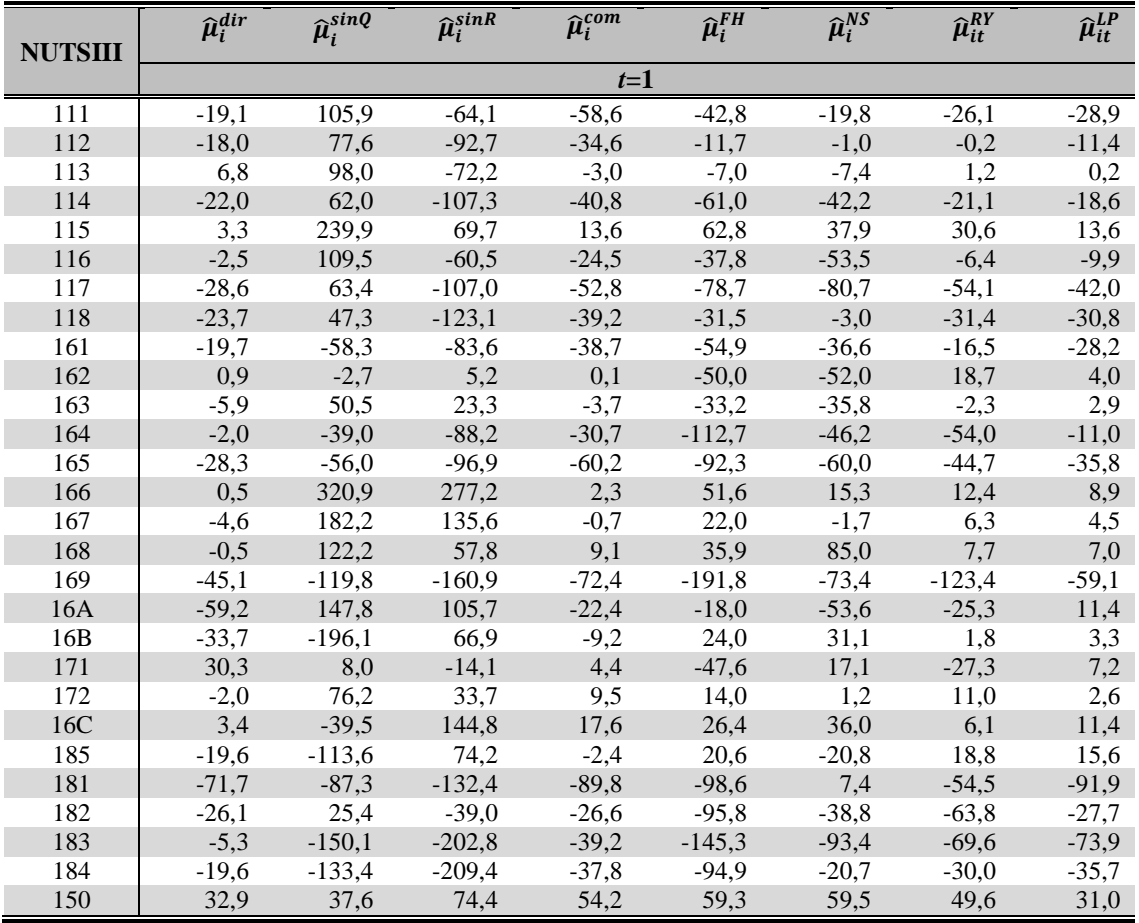

#### A13.1 Enviesamento

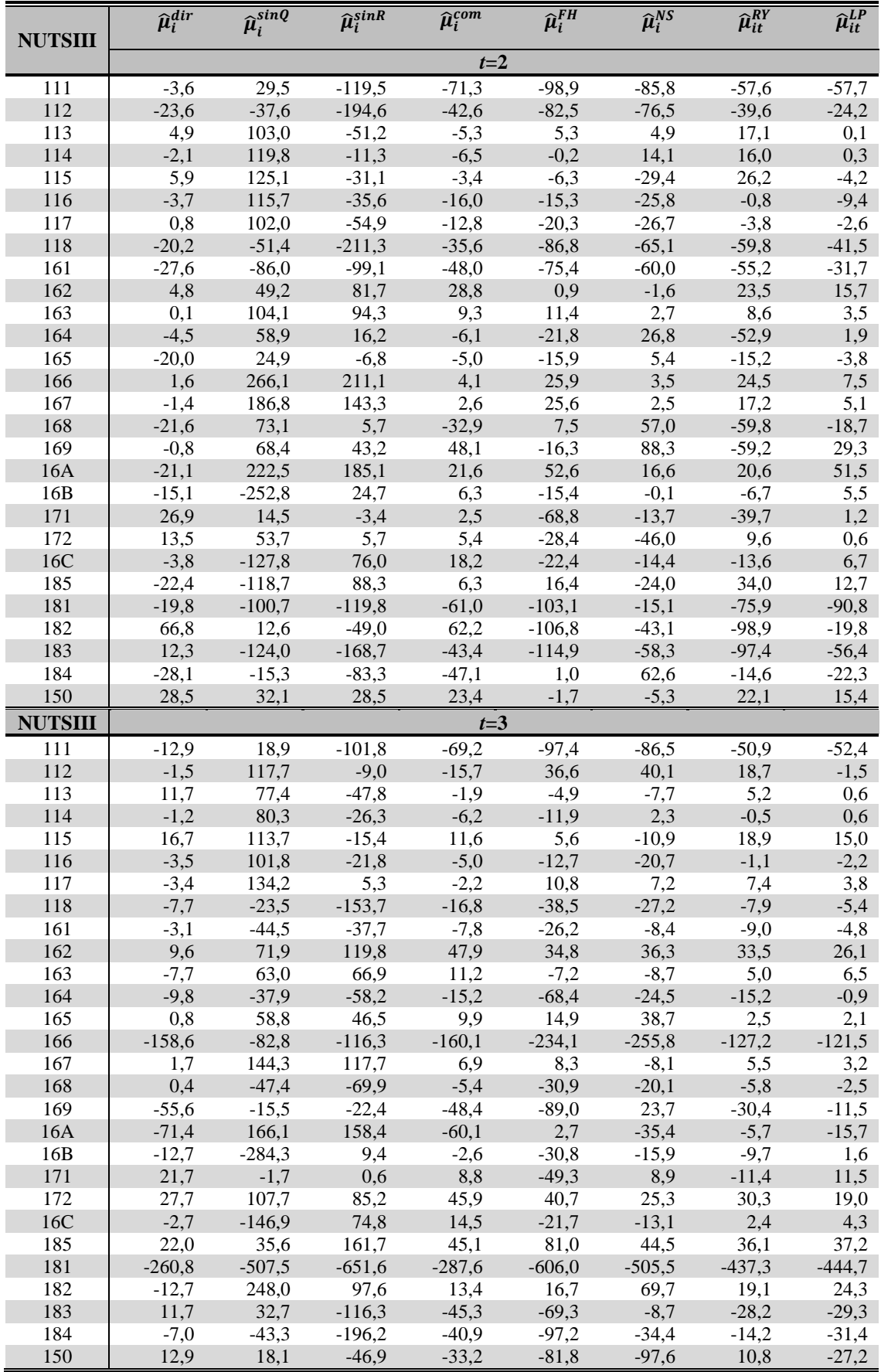

I

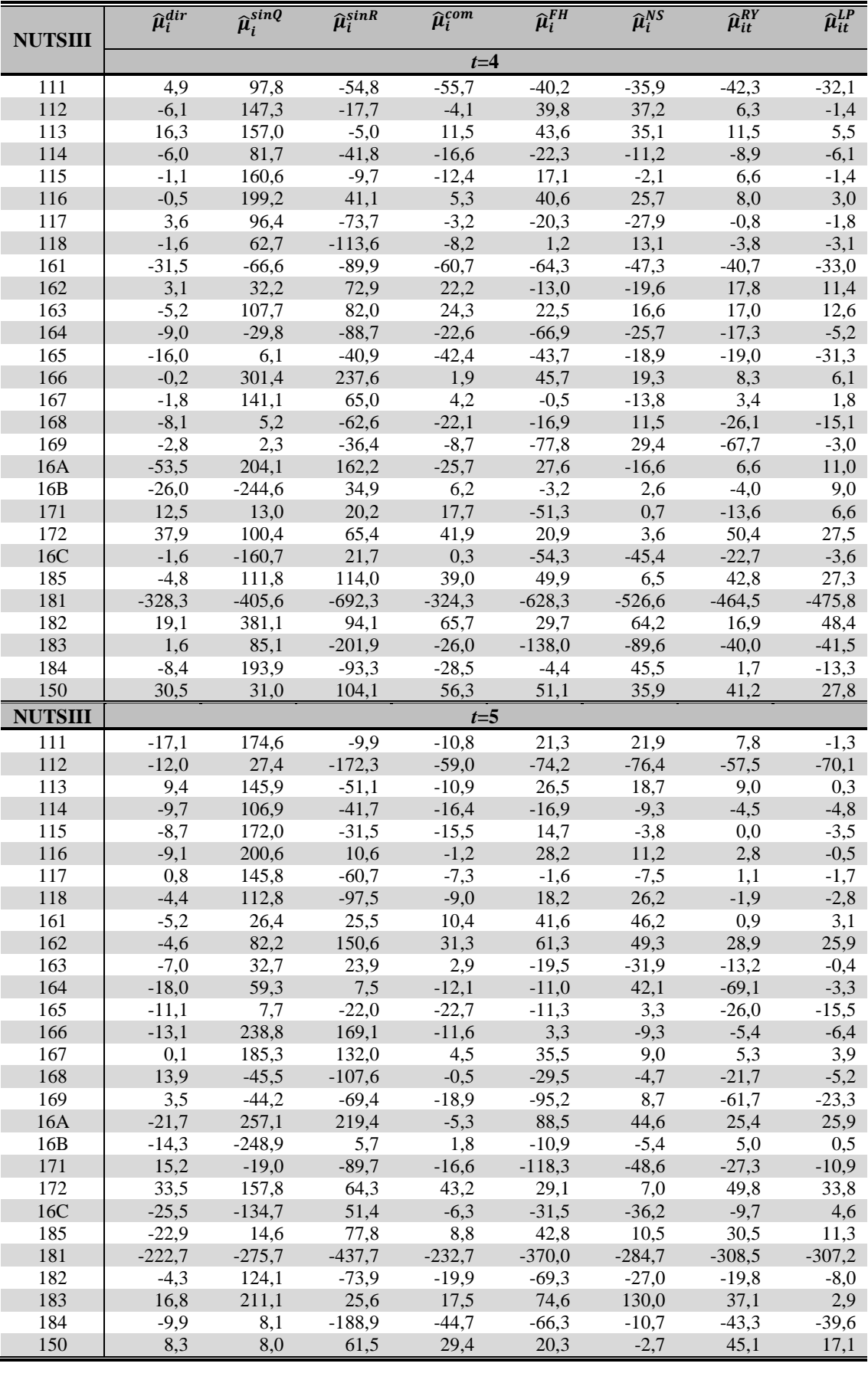

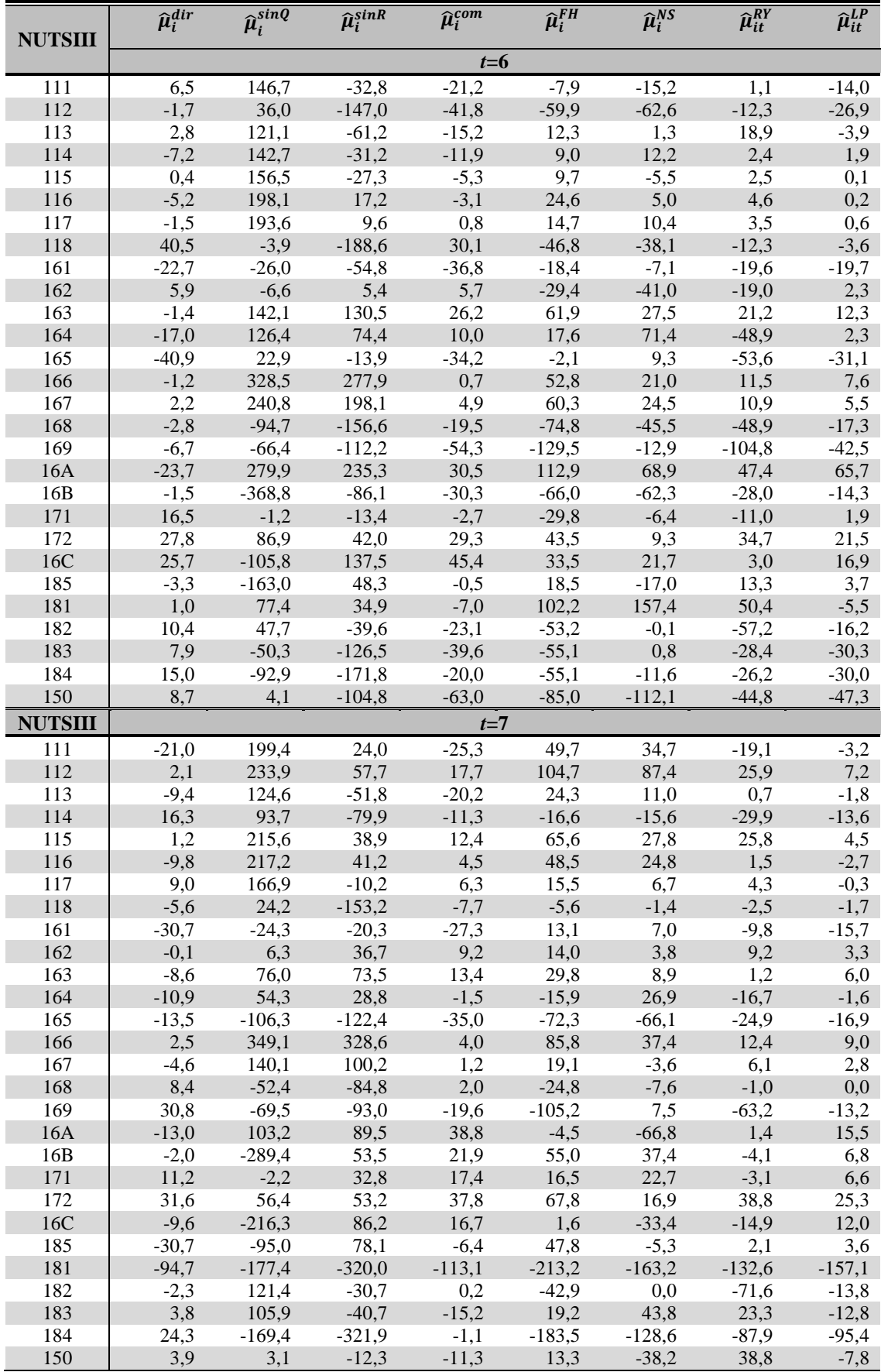

I

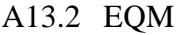

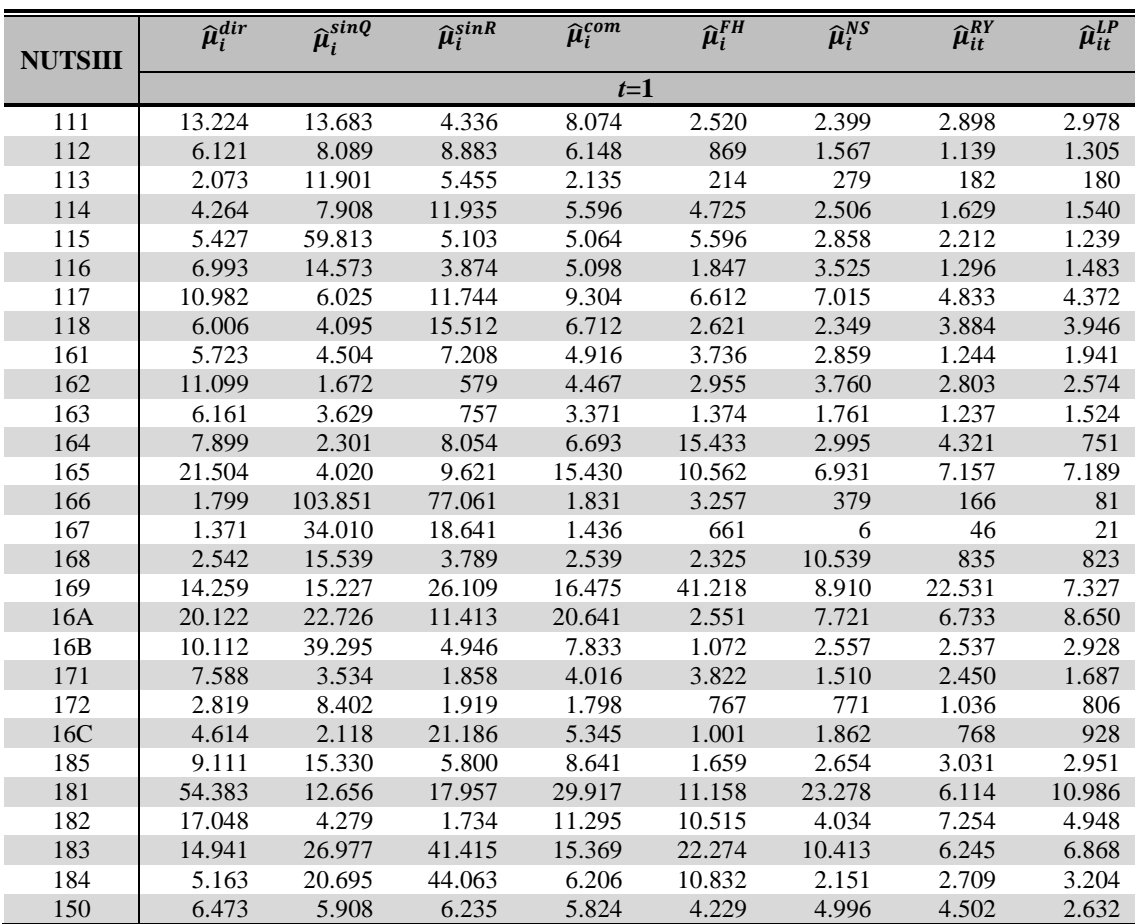

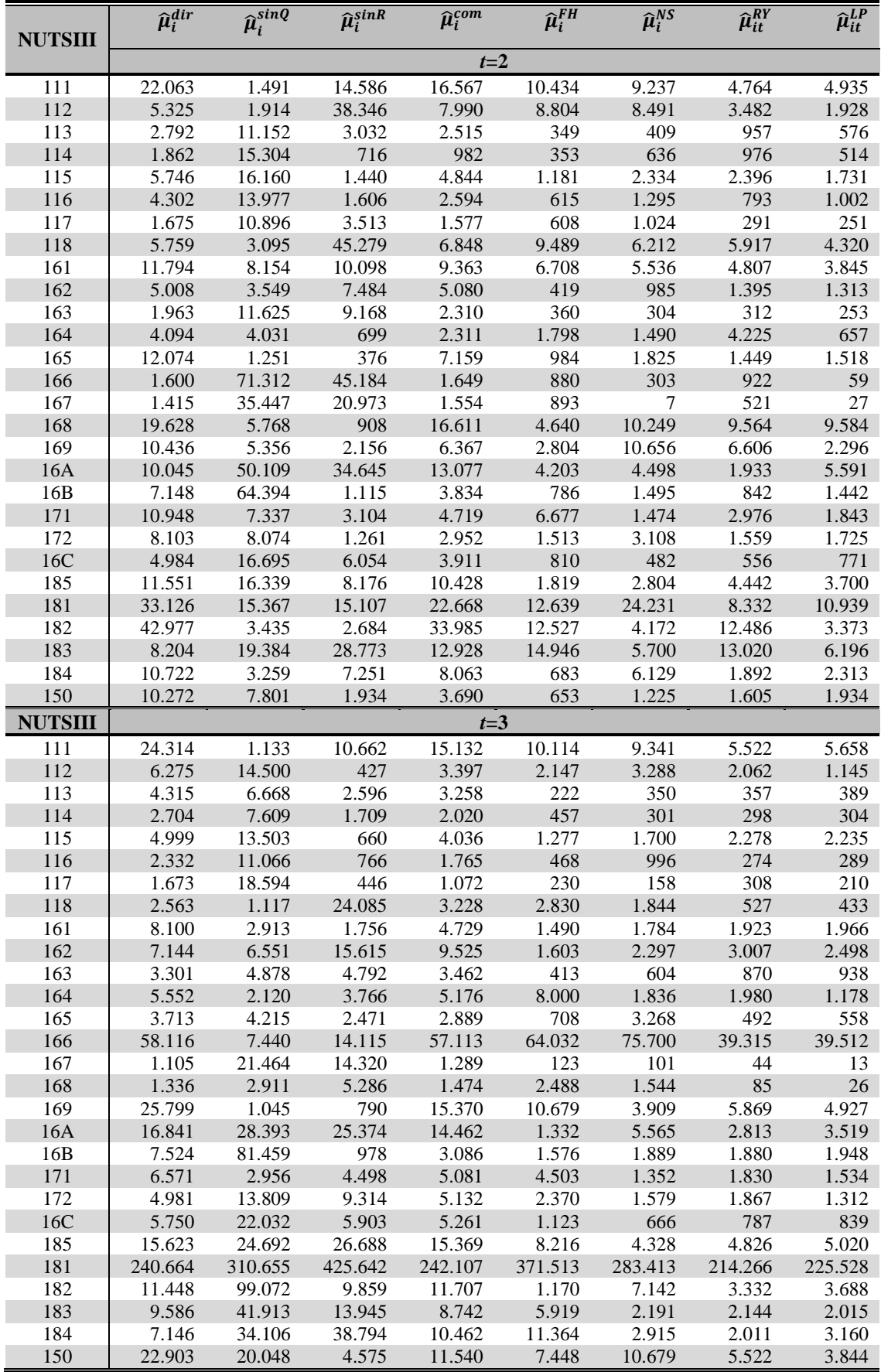

I

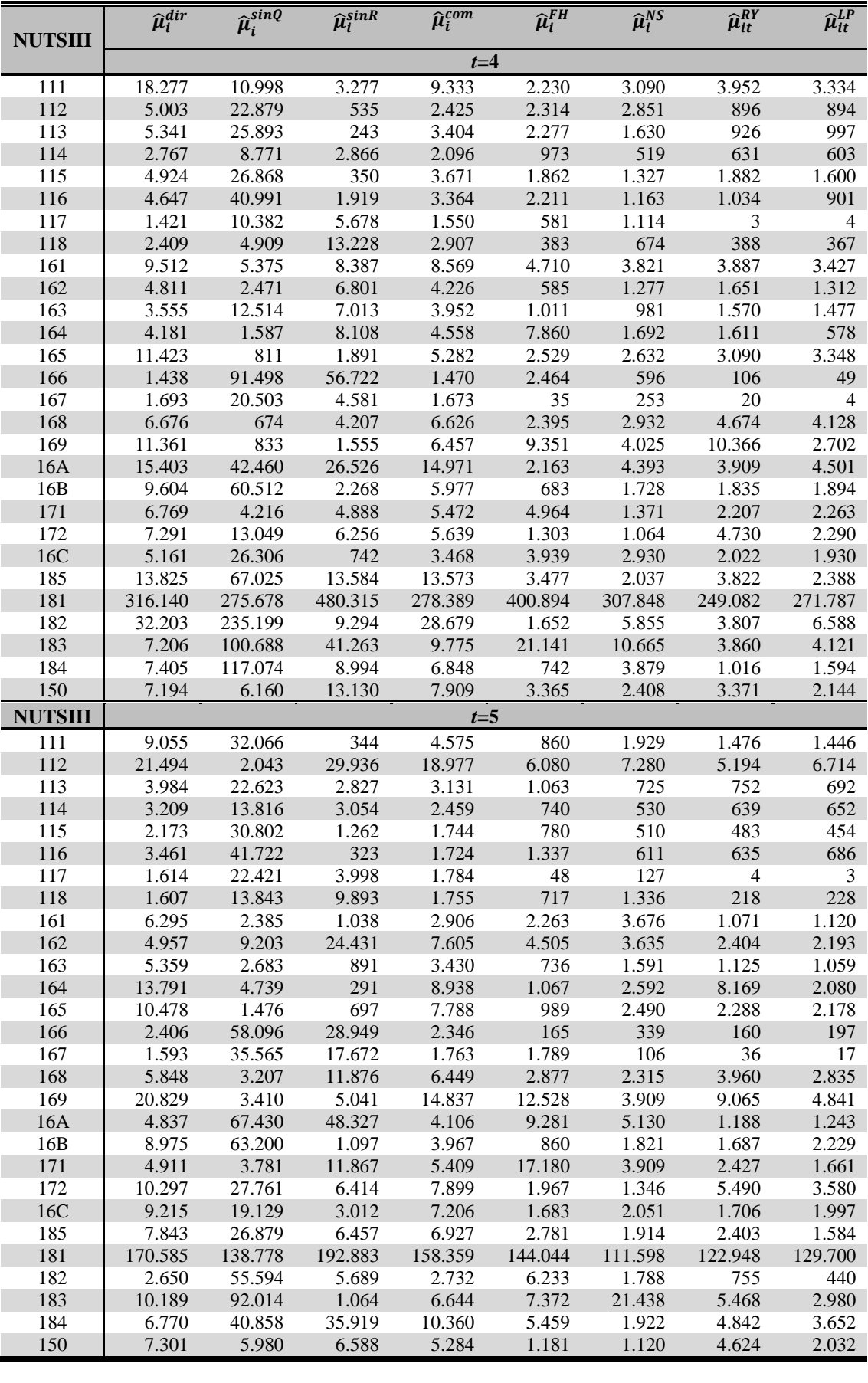

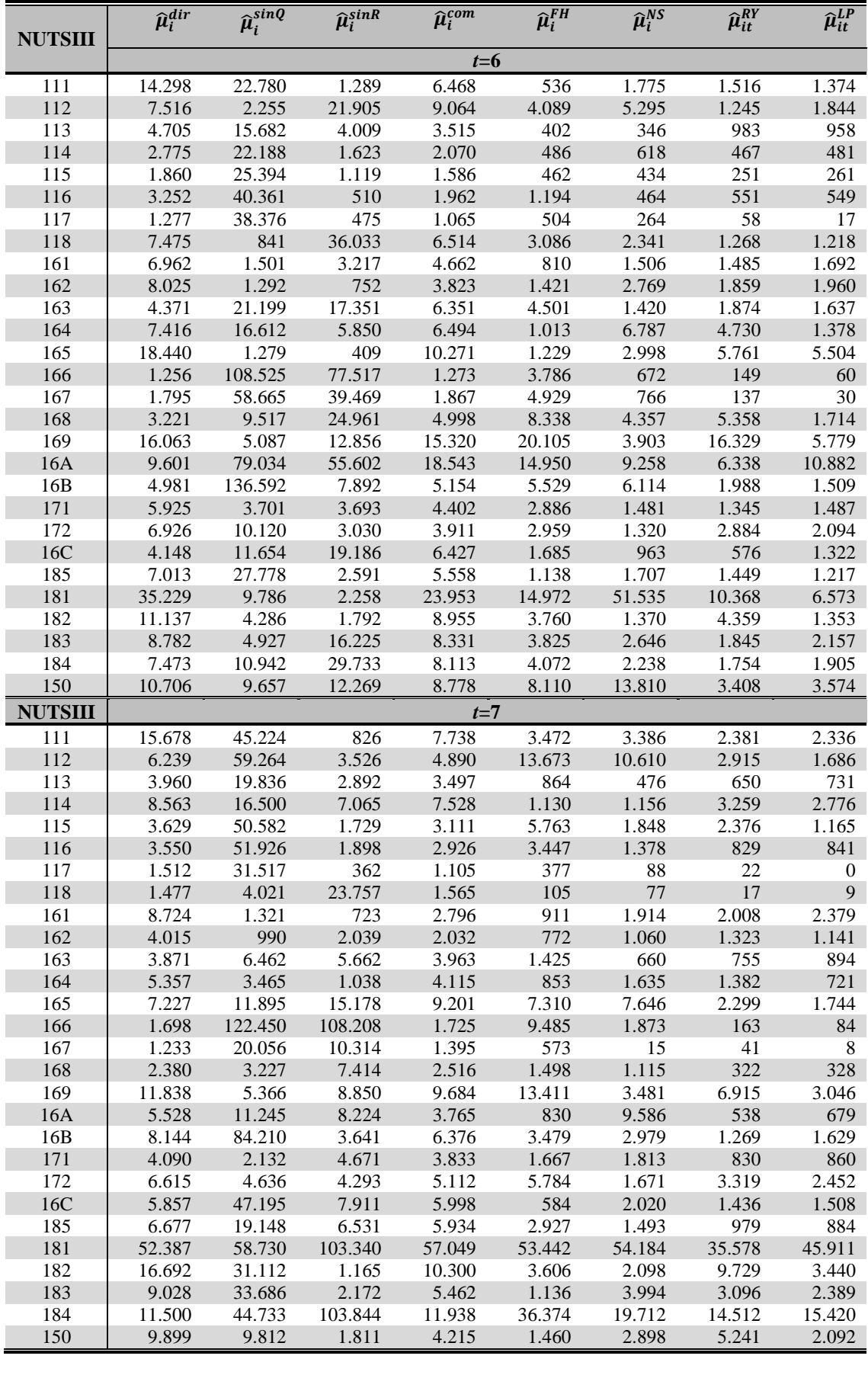
## A13.3 Variância

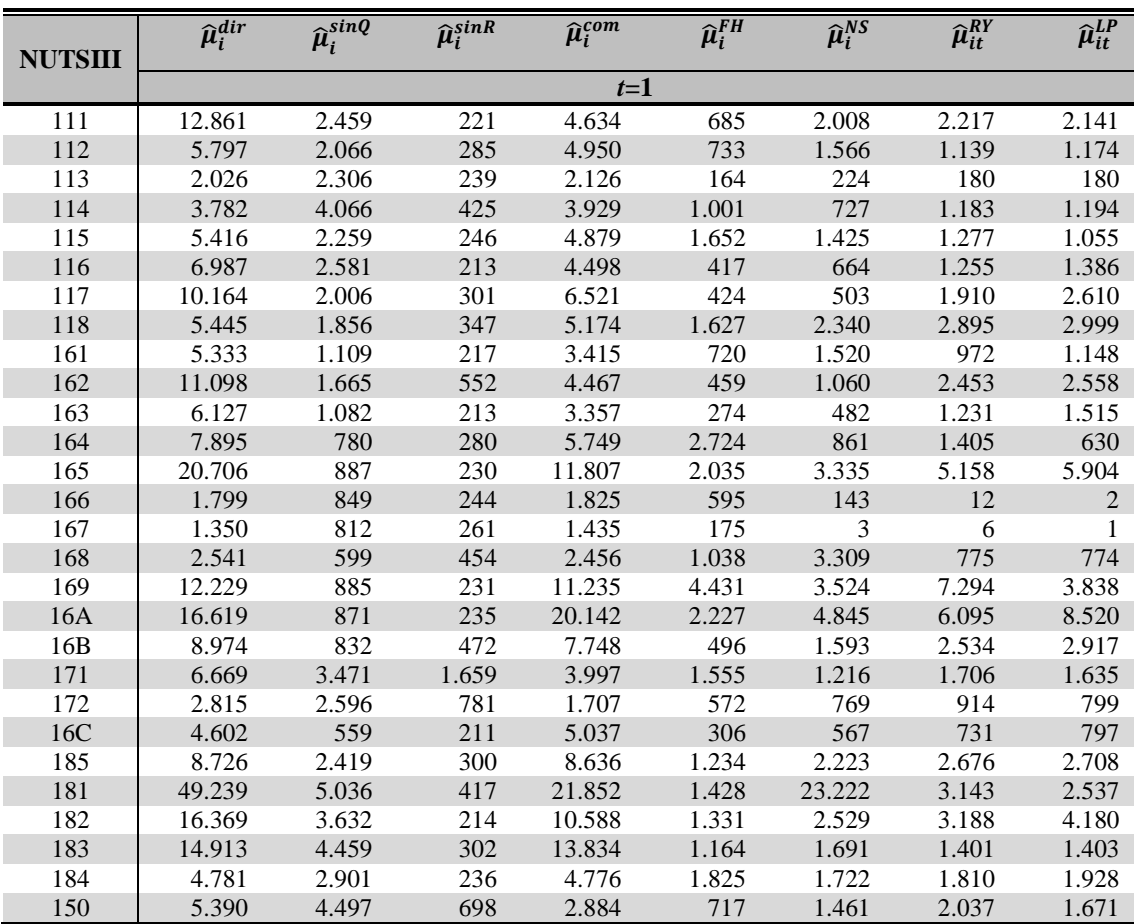

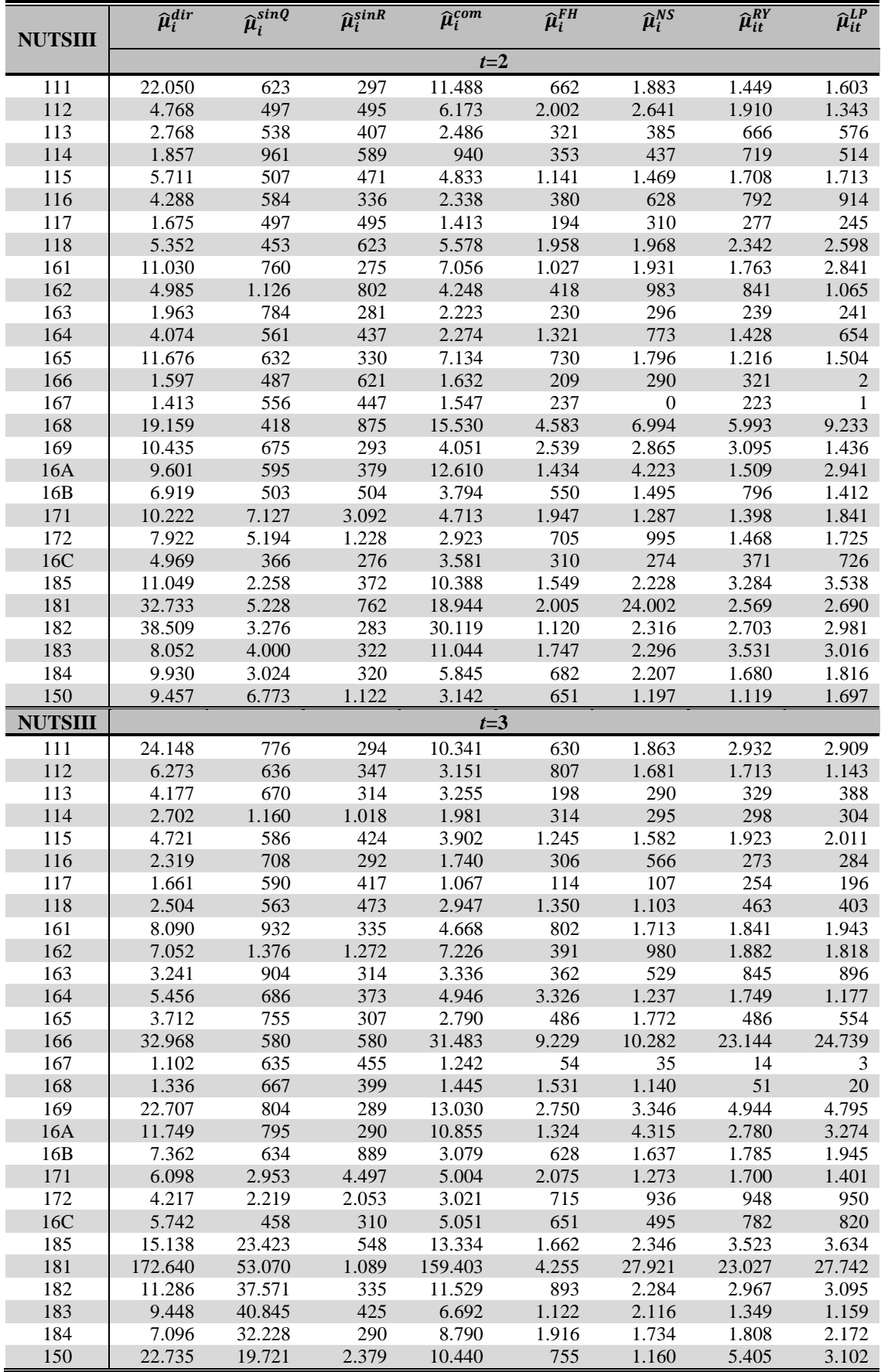

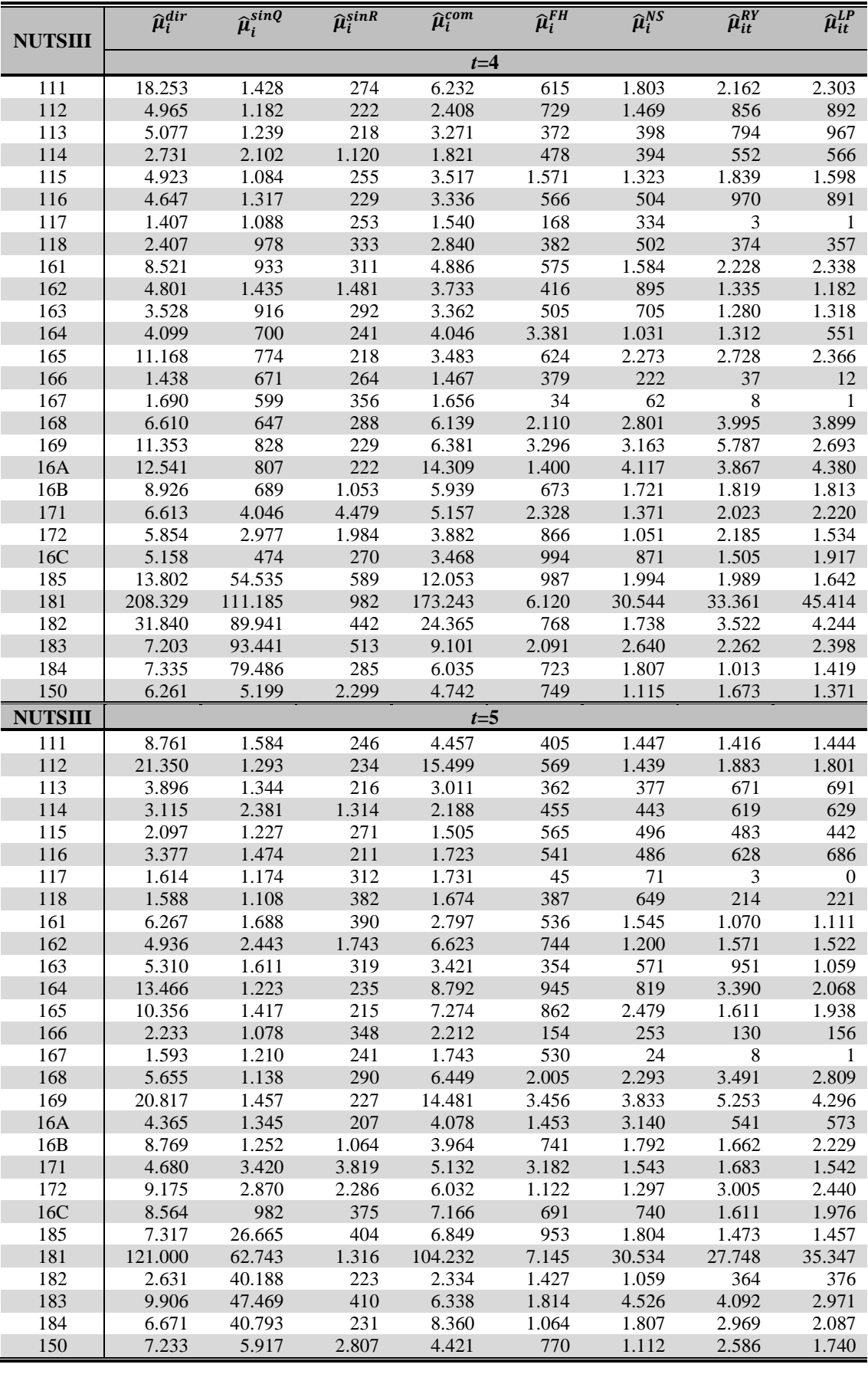

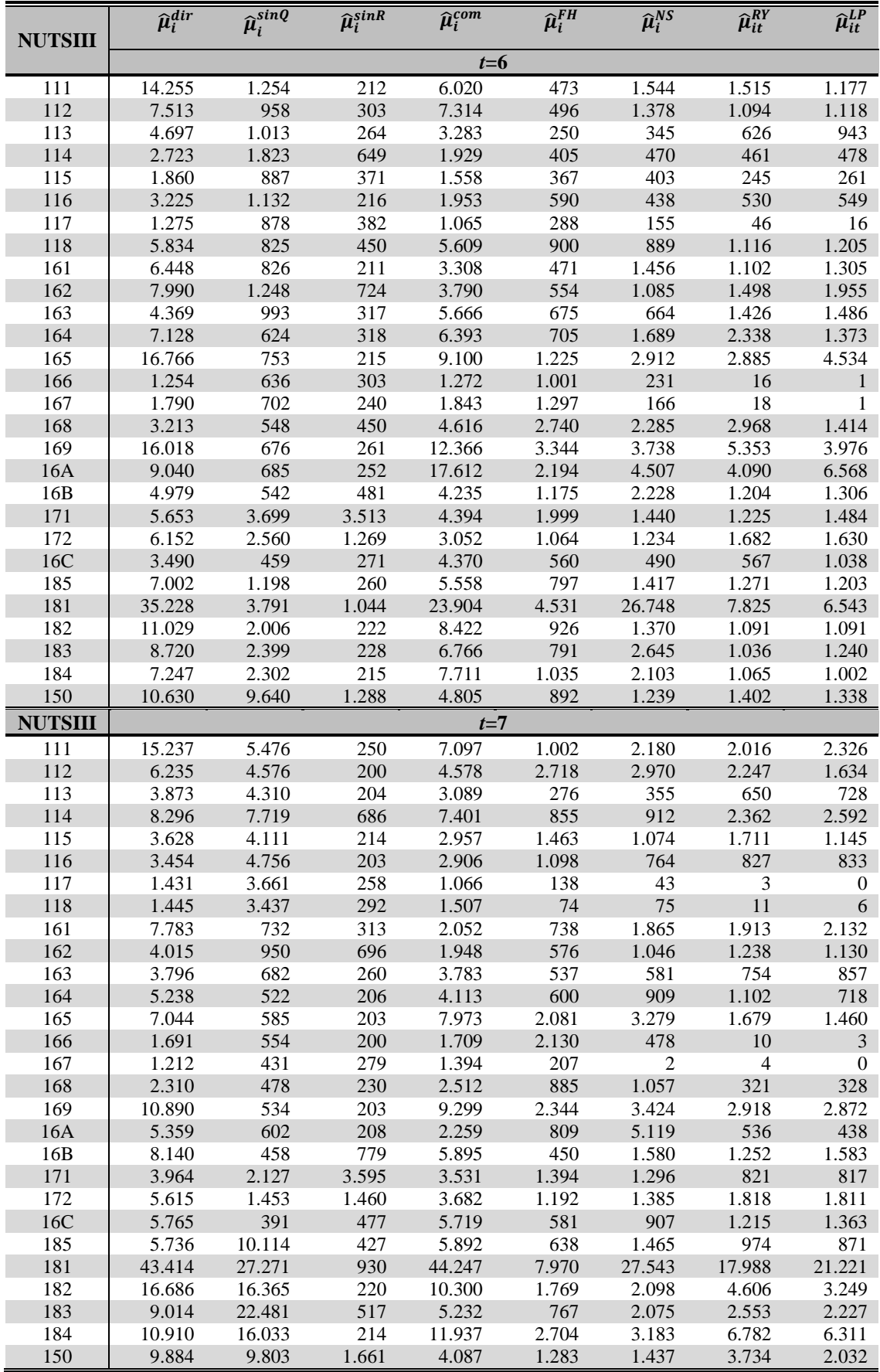

#### A13.4 Erro absoluto

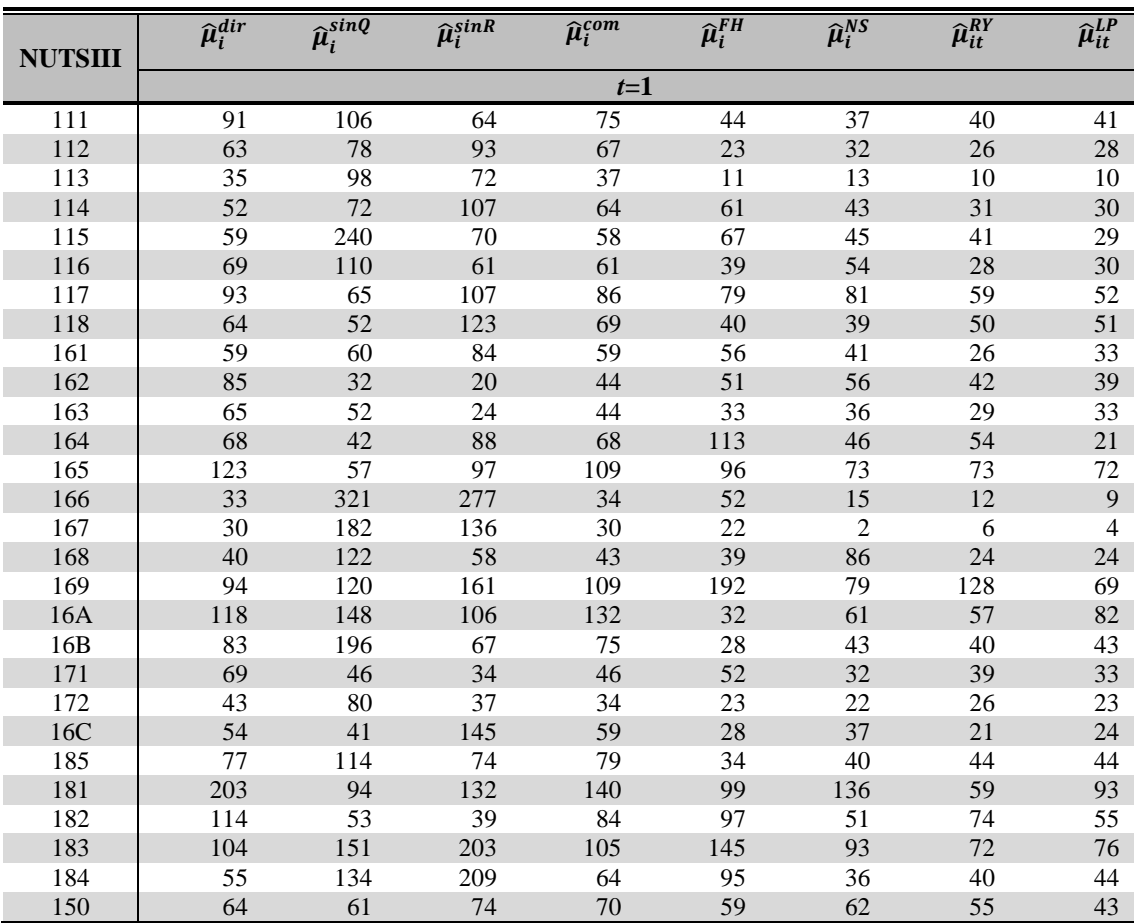

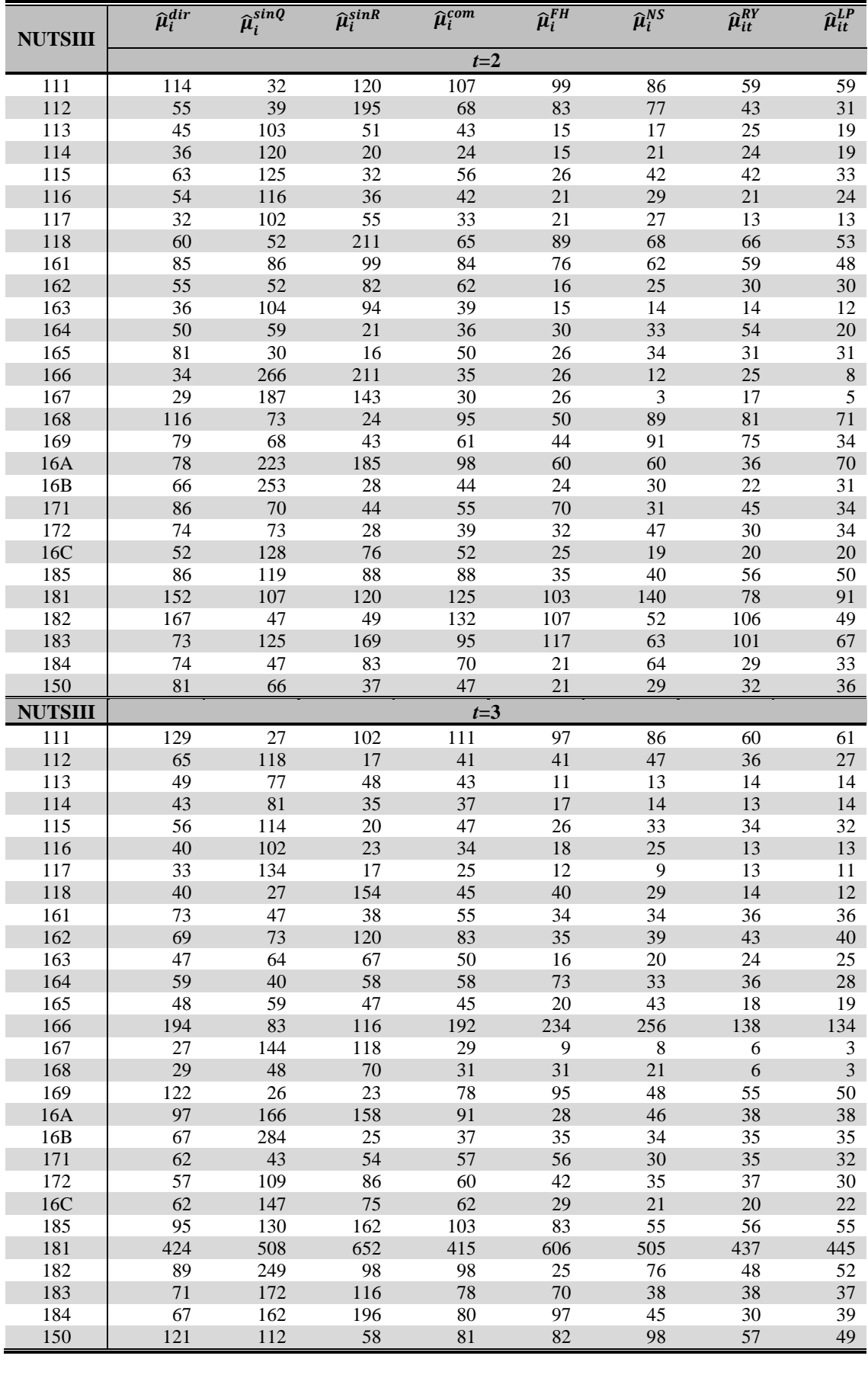

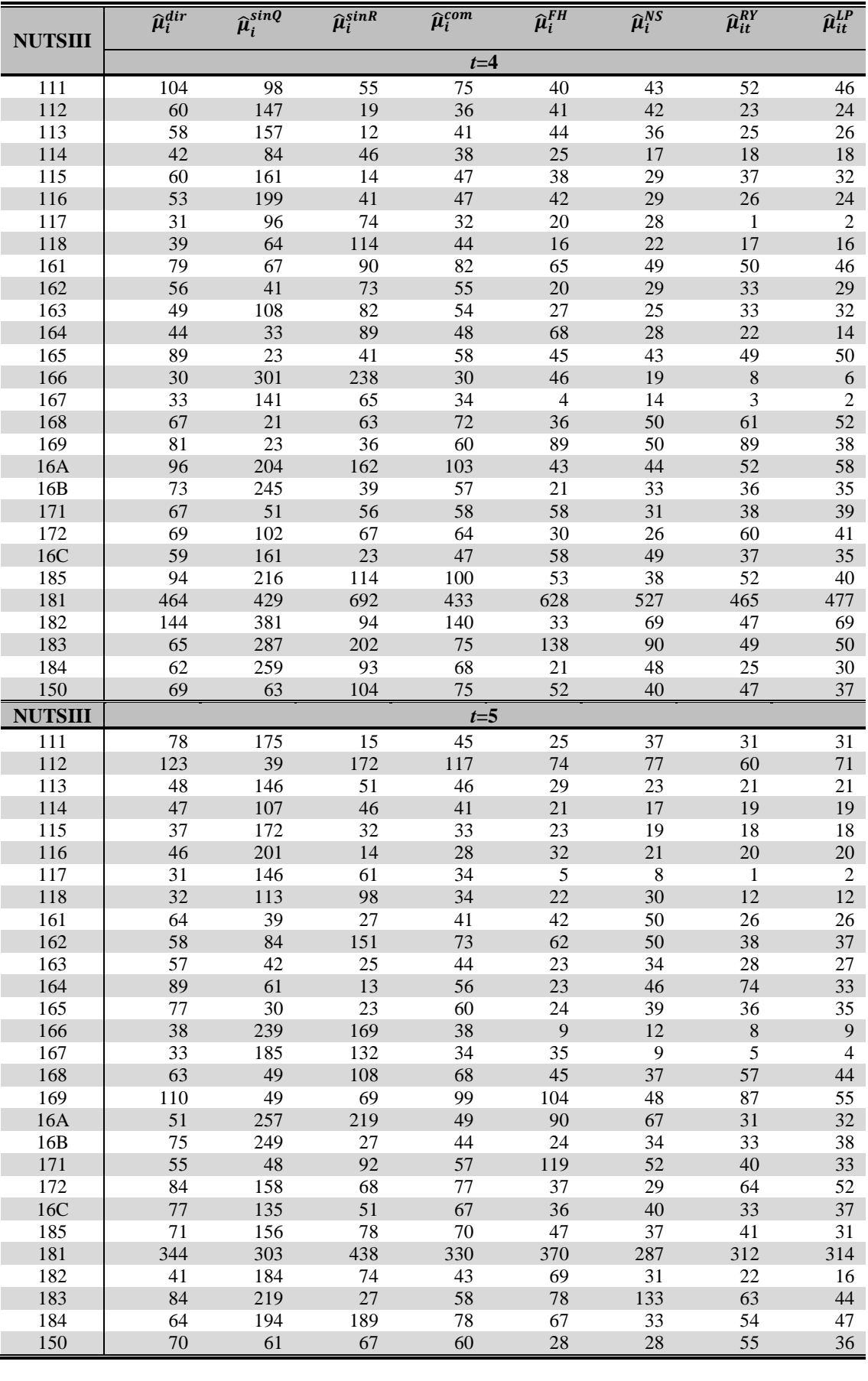

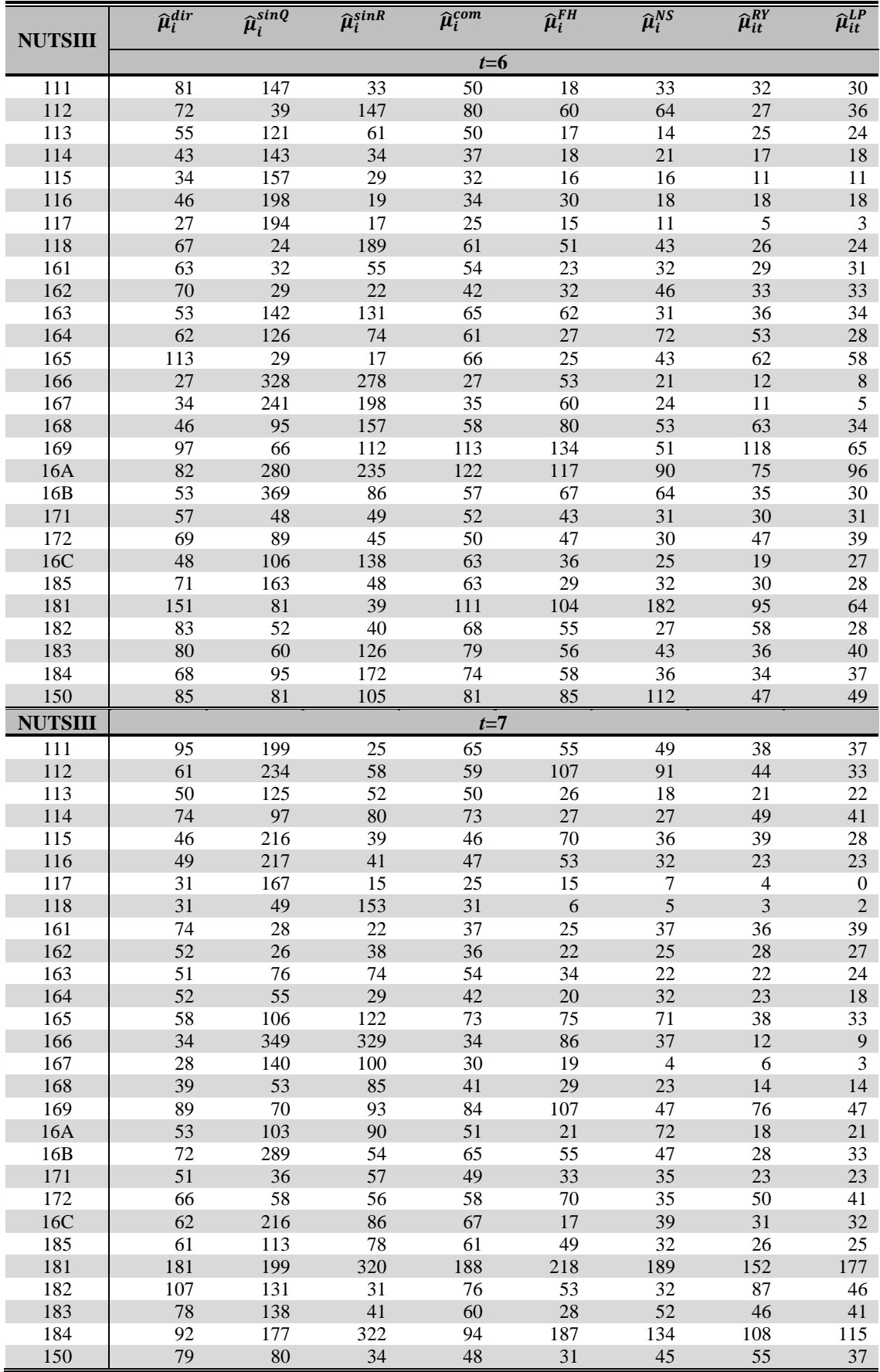

# **Apêndice 14 – Medidas da qualidade dos estimadores do grupo A (***L***=500)**

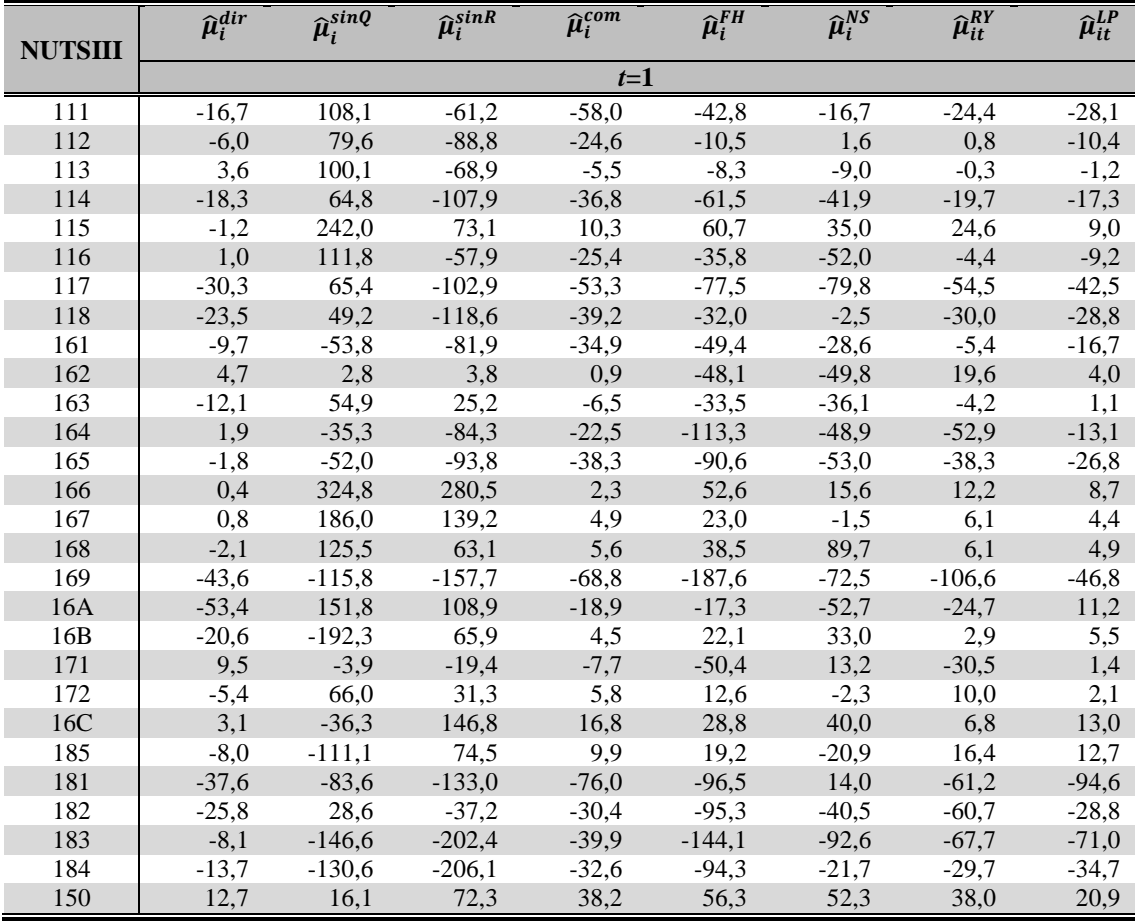

# A14.1 Enviesamento

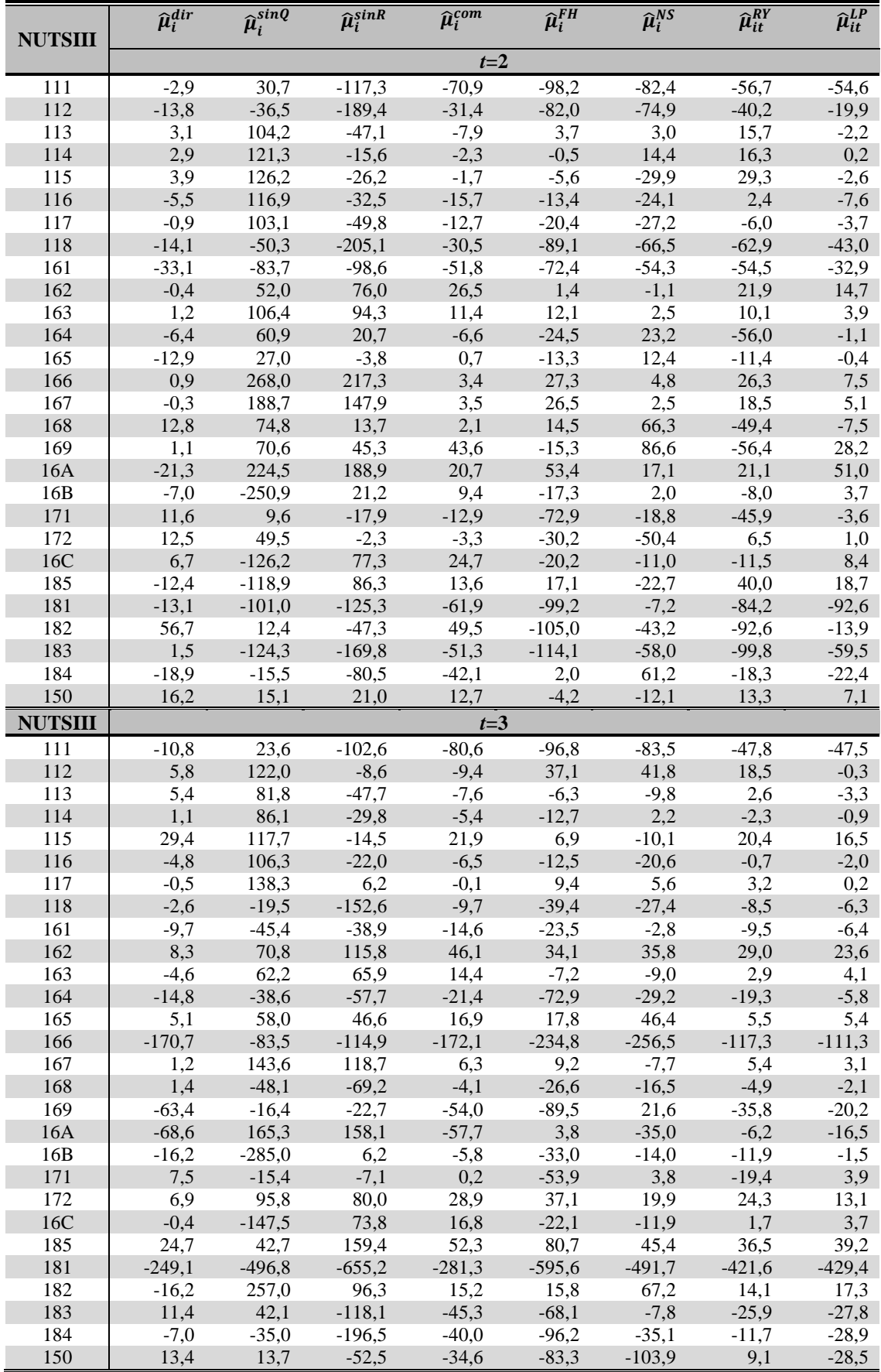

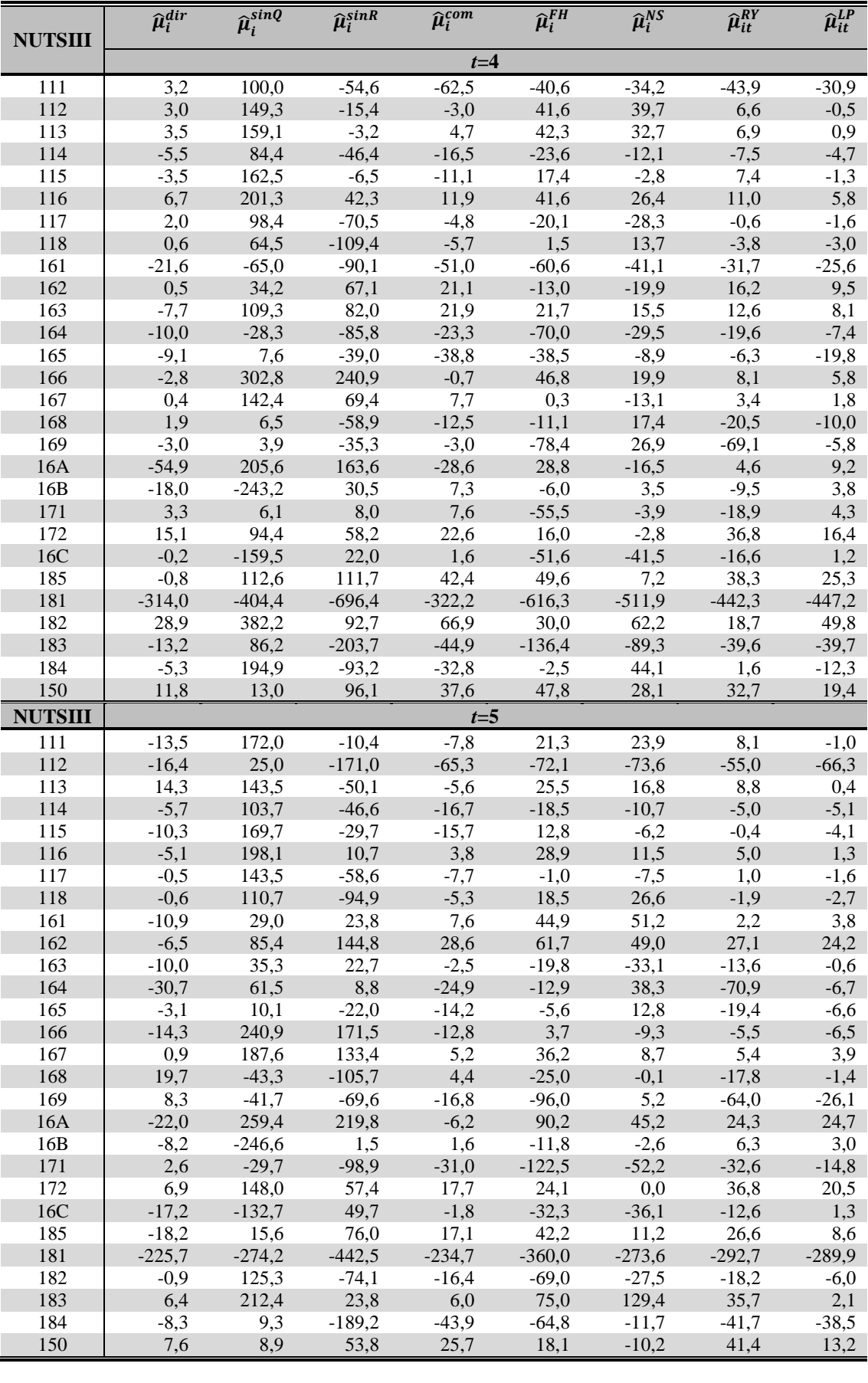

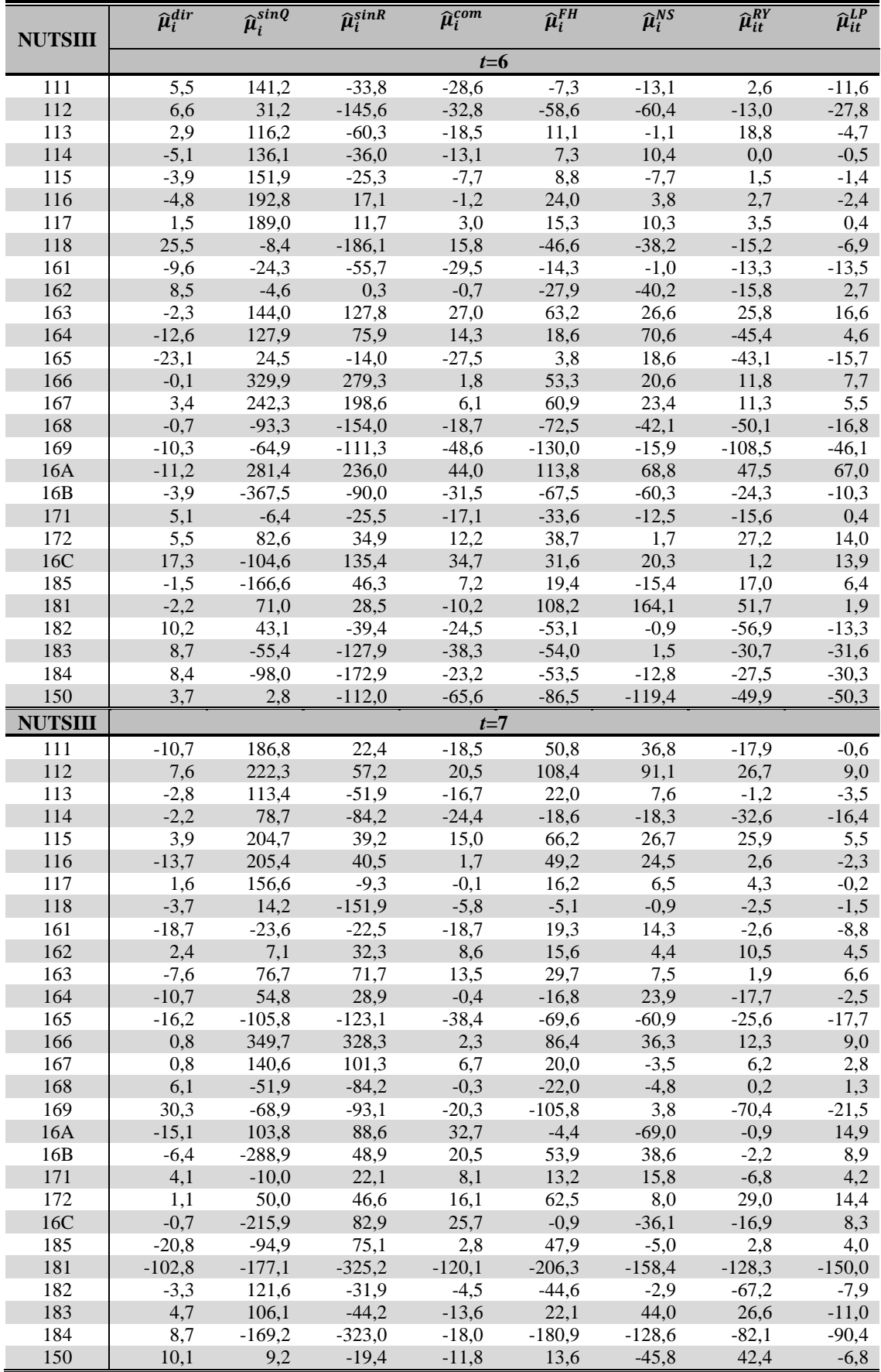

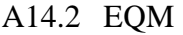

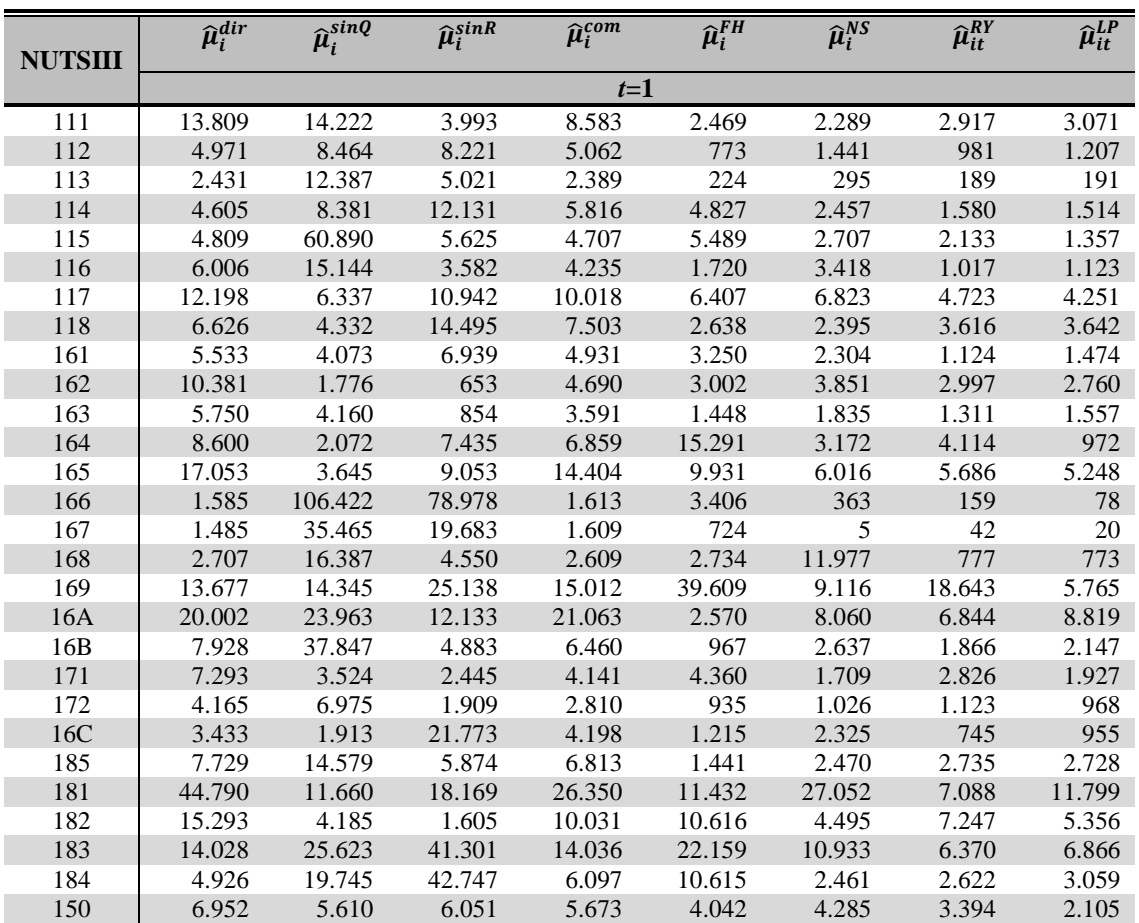

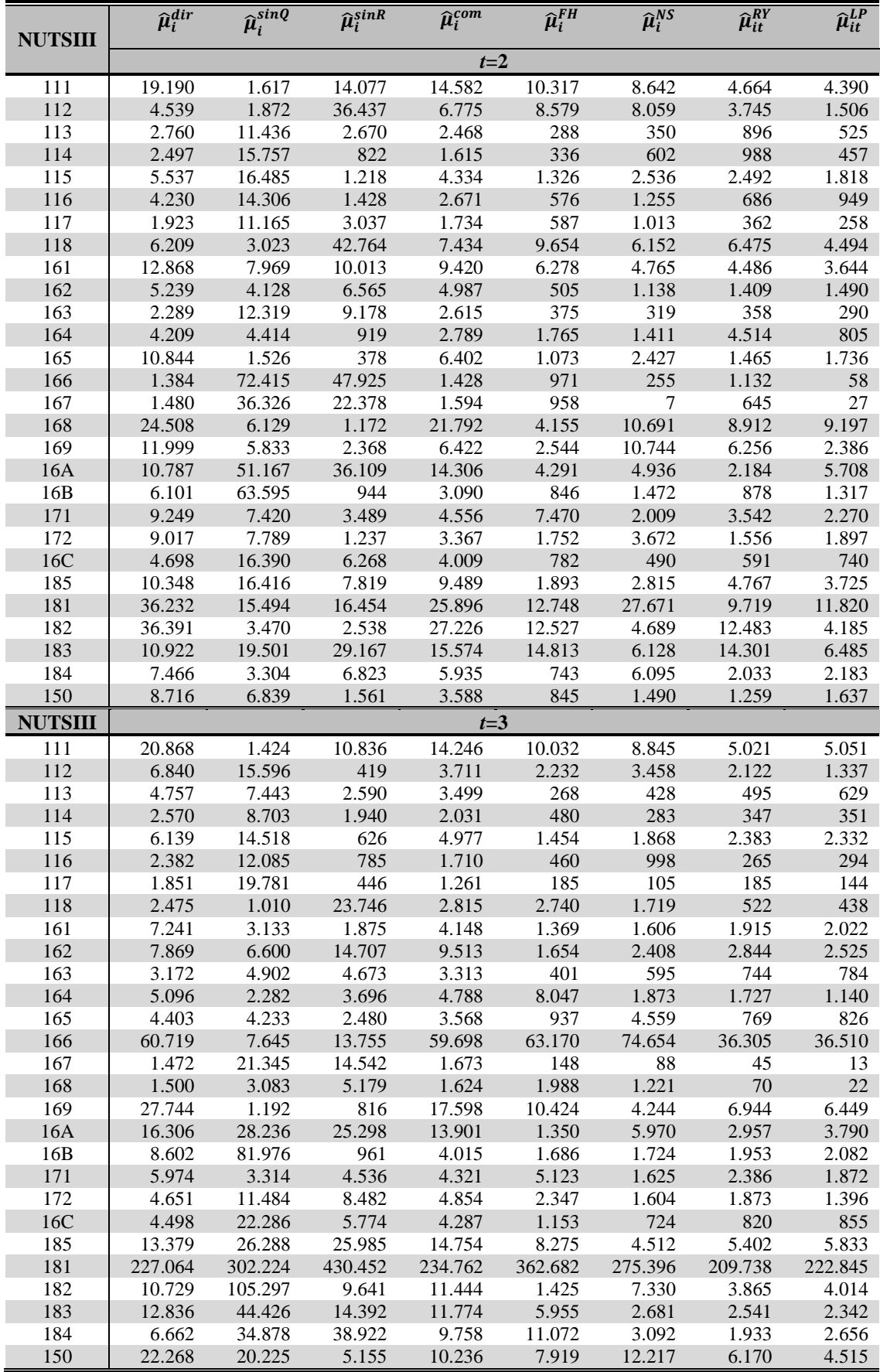

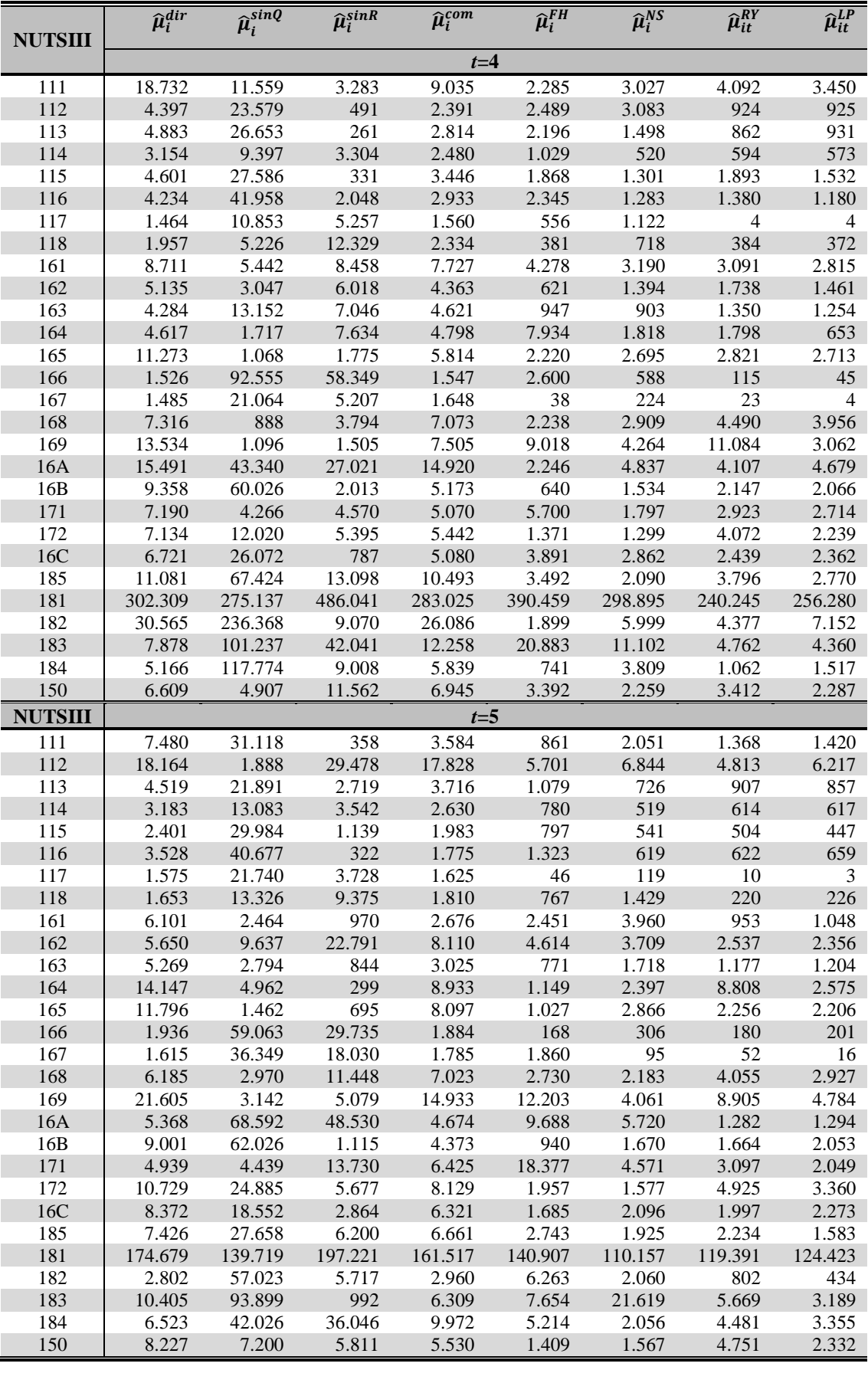

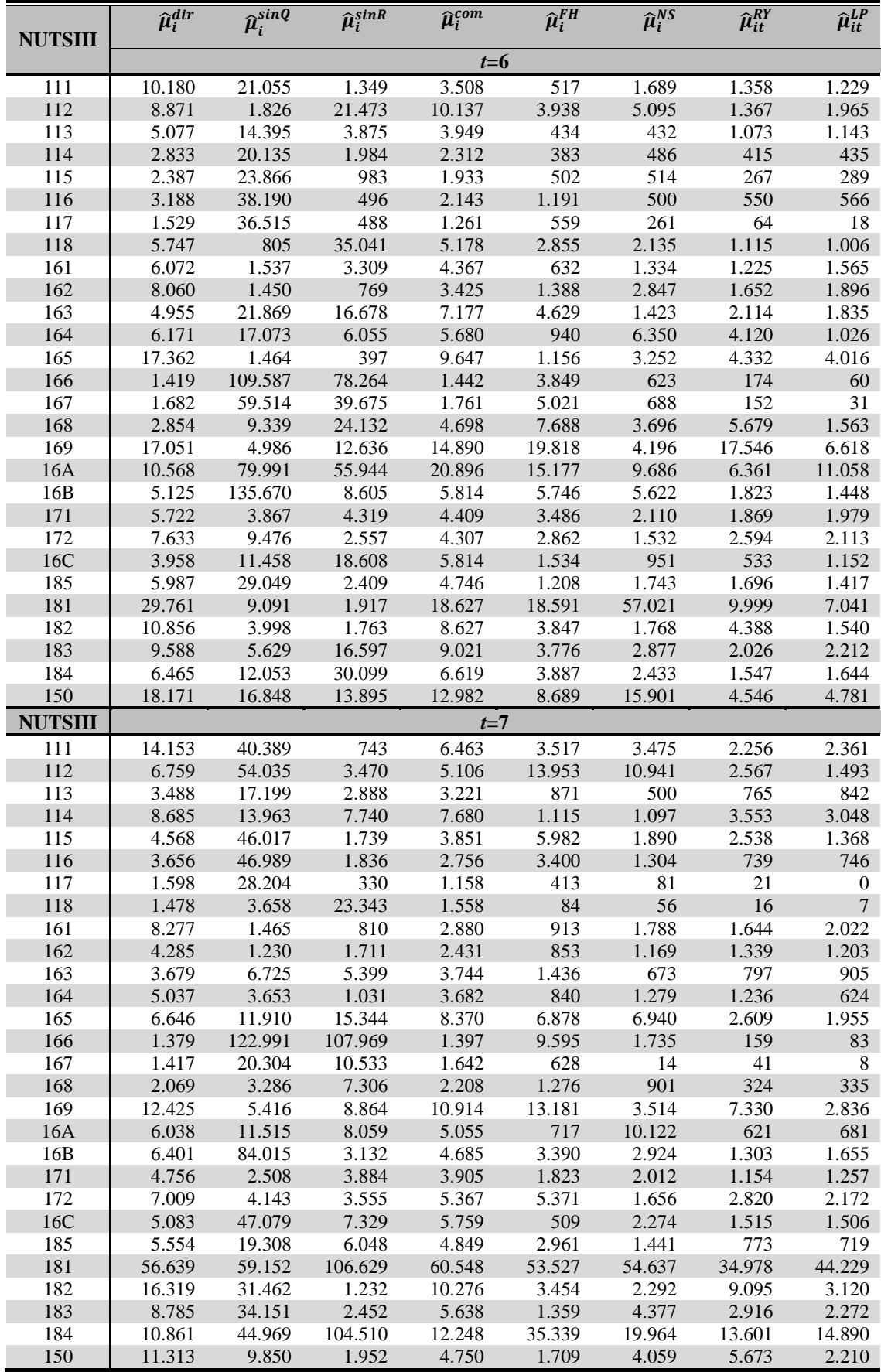

#### A14.3 Variância

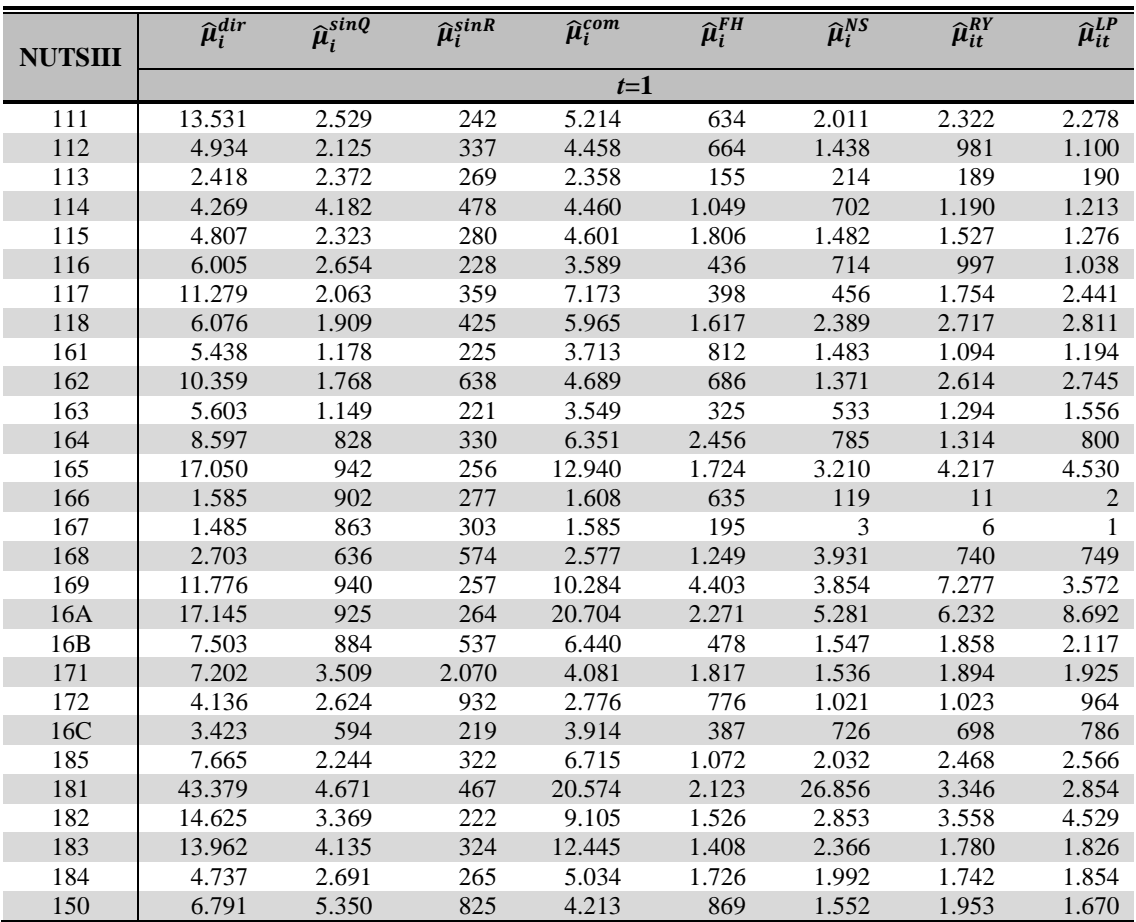

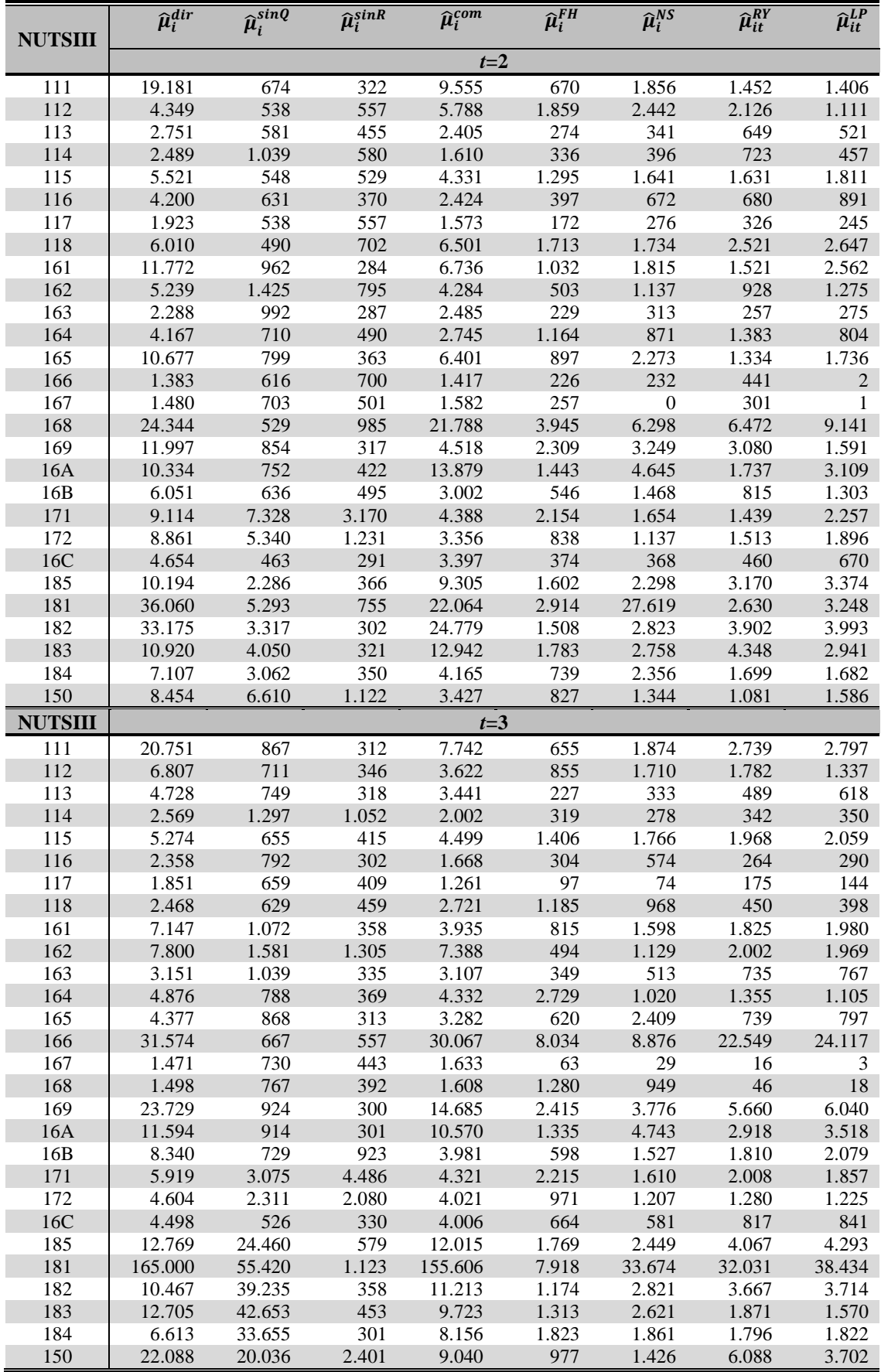

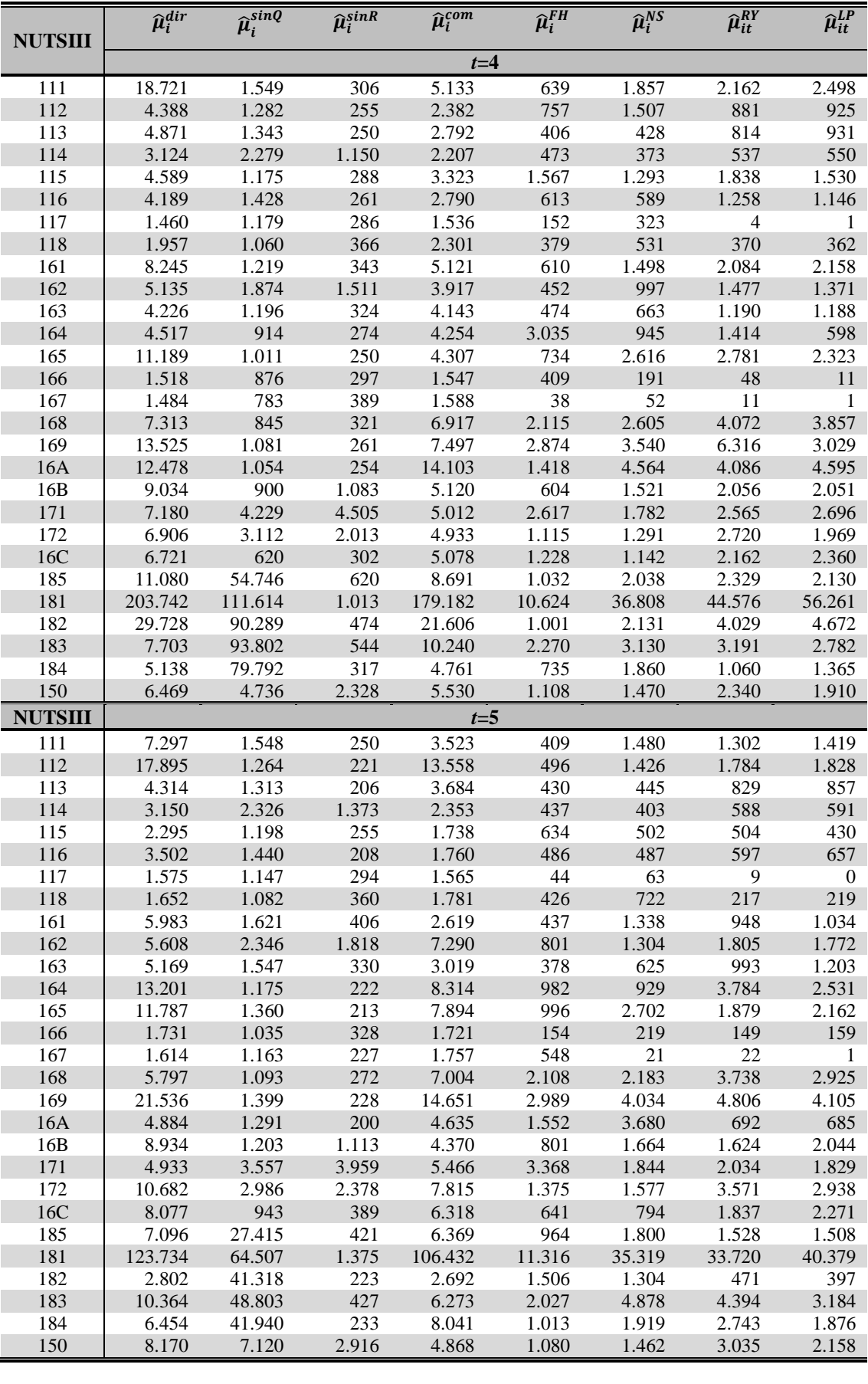

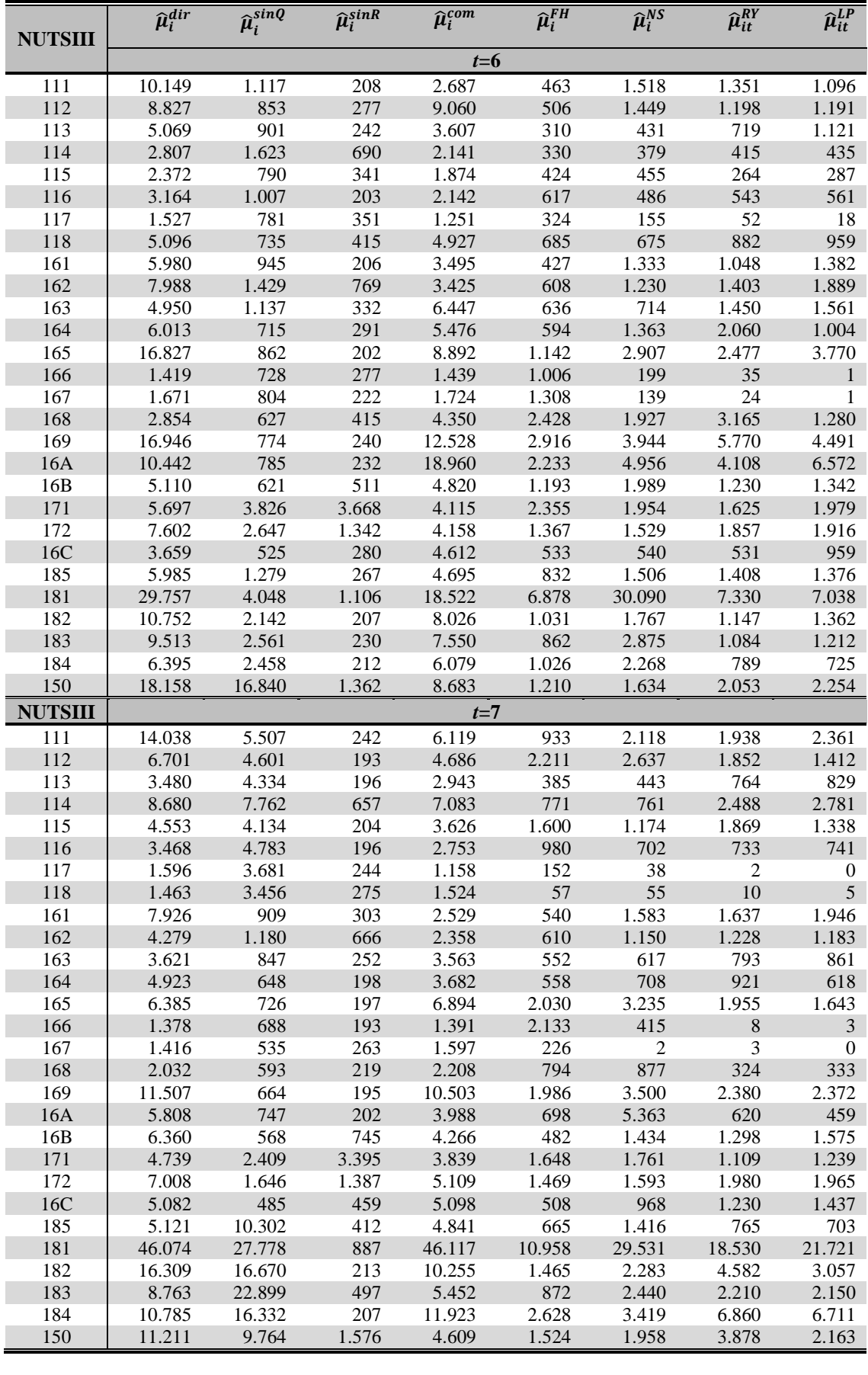

#### A14.4 Erro absoluto

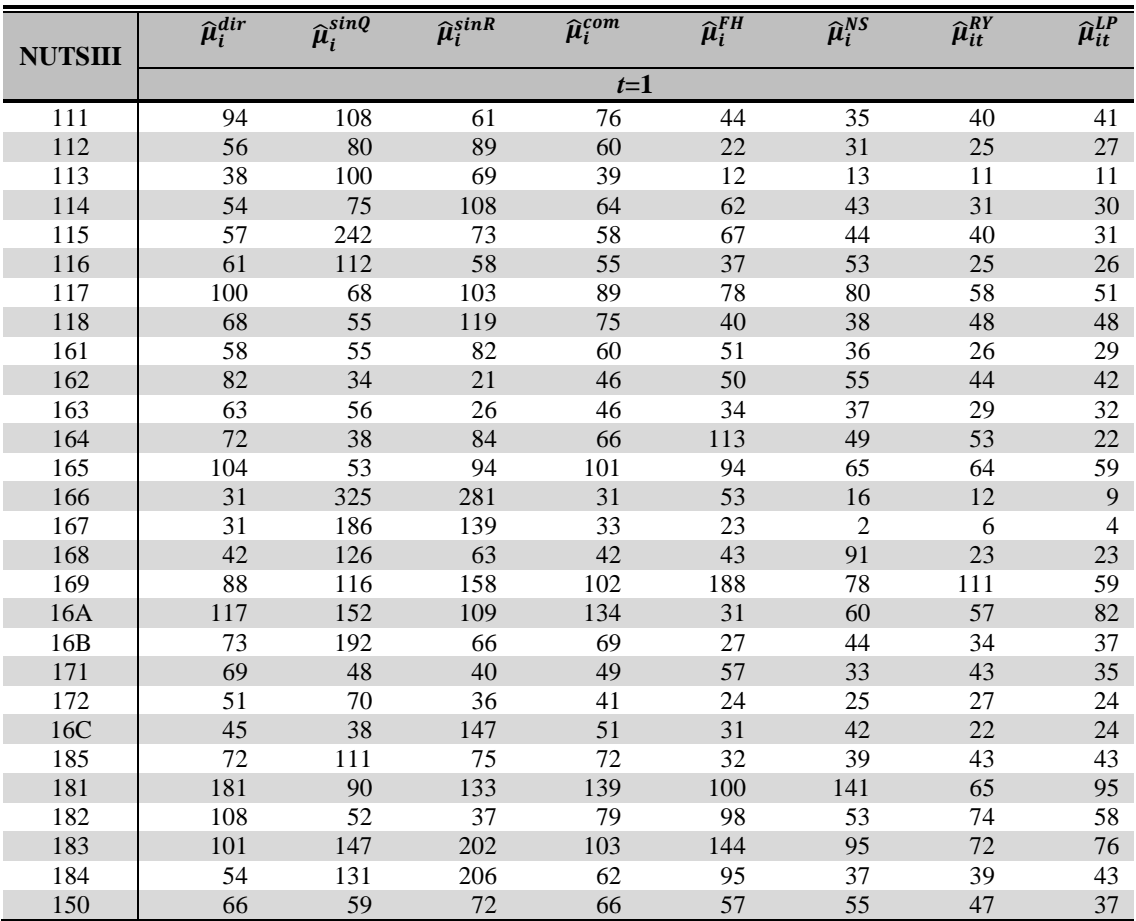

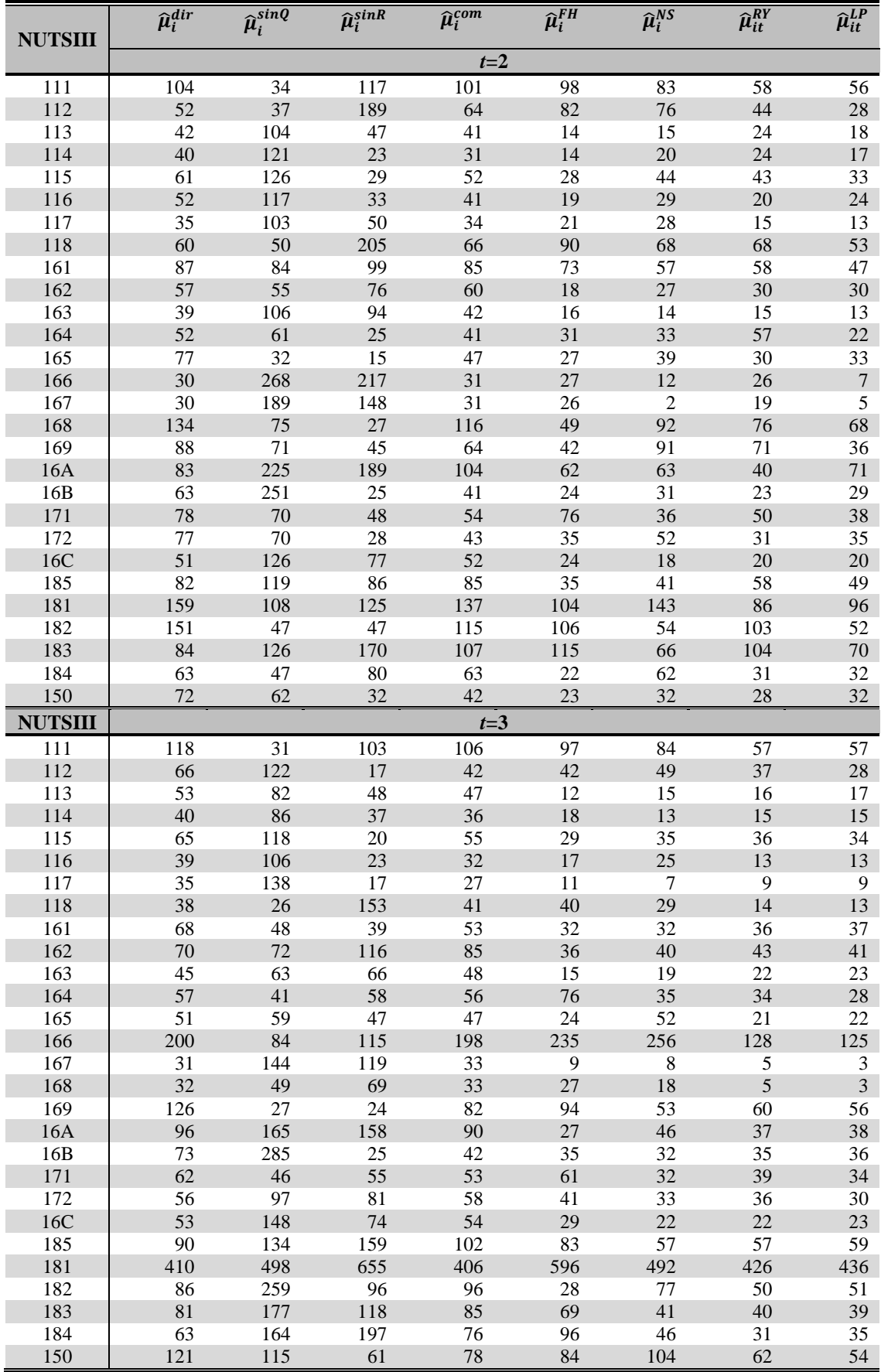

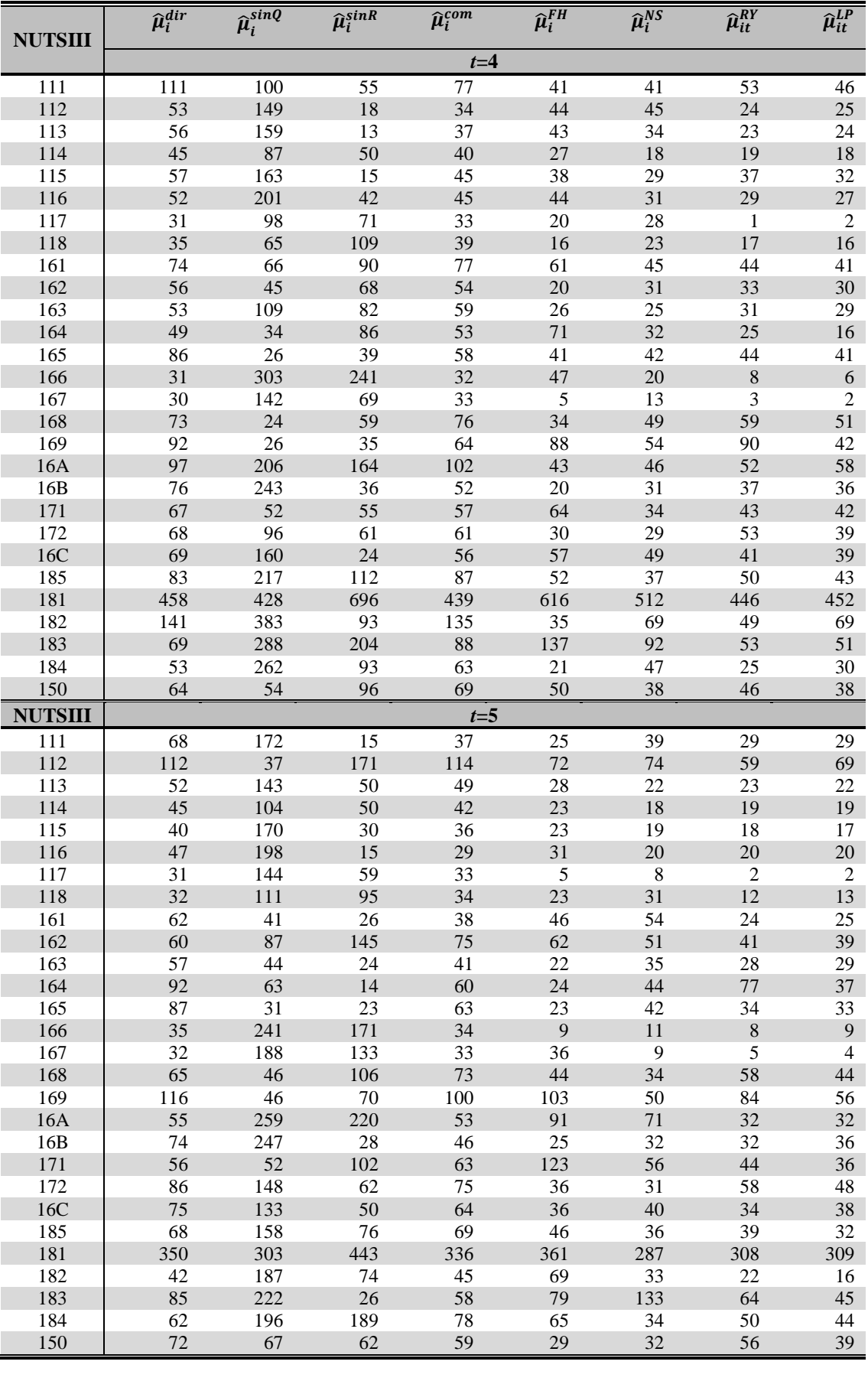

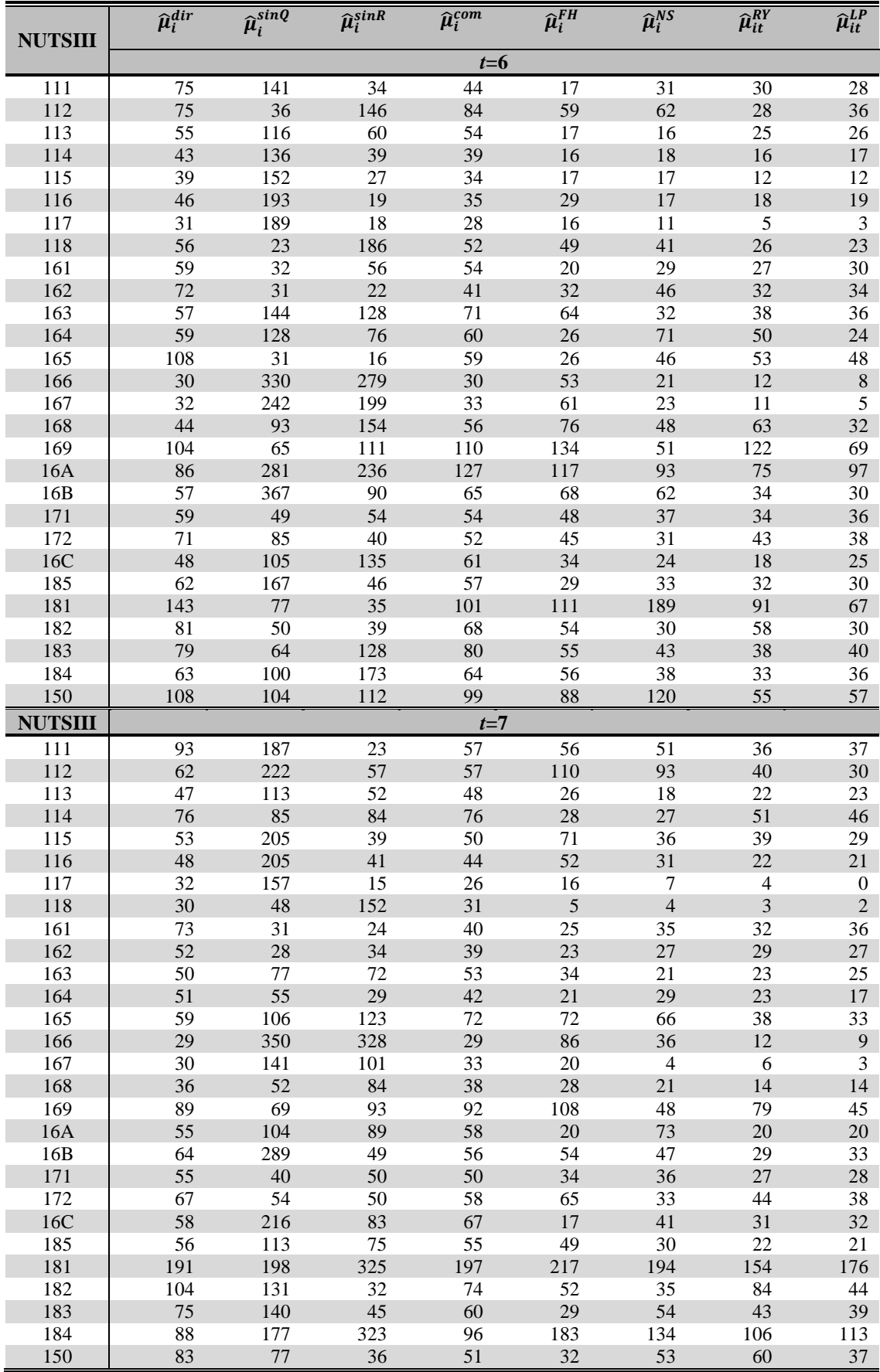

# **Apêndice 15 – Medidas da qualidade dos estimadores do grupo A (***L***=1.000)**

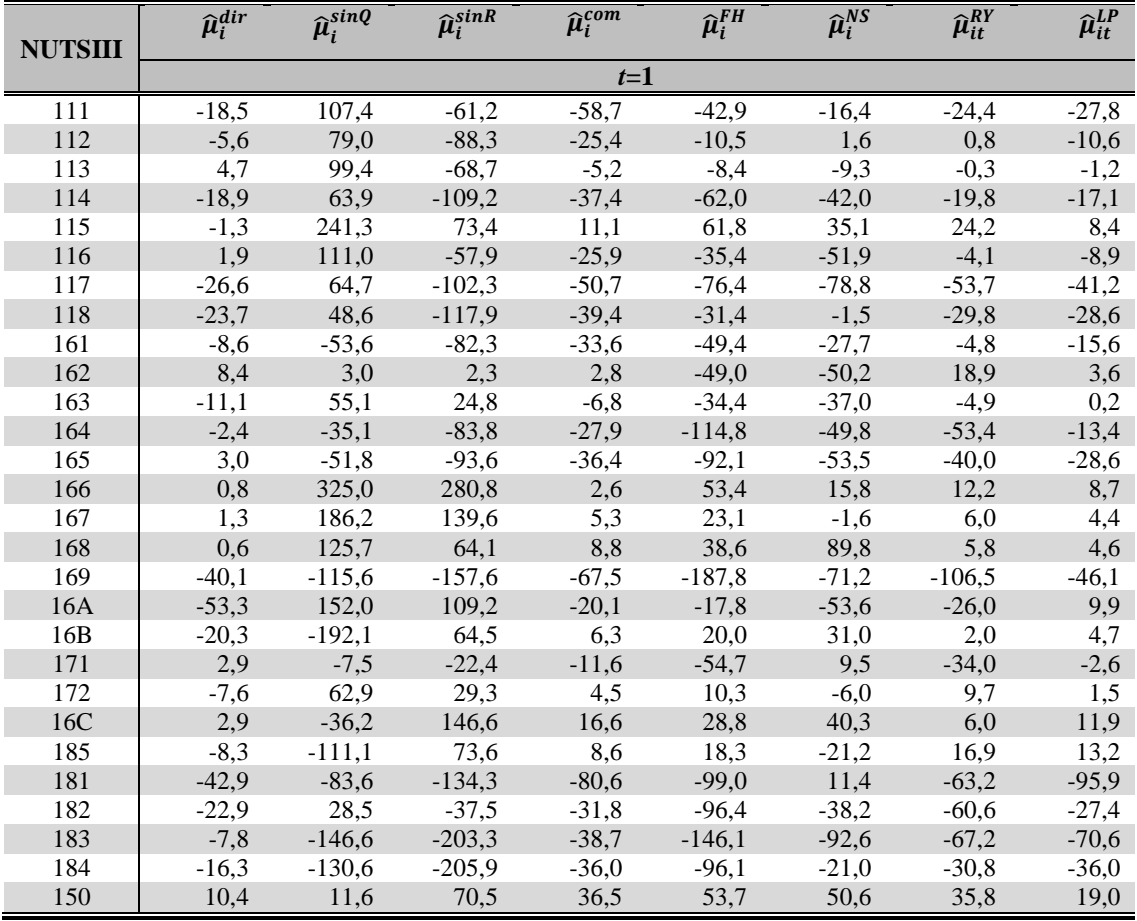

## A15.1 Enviesamento

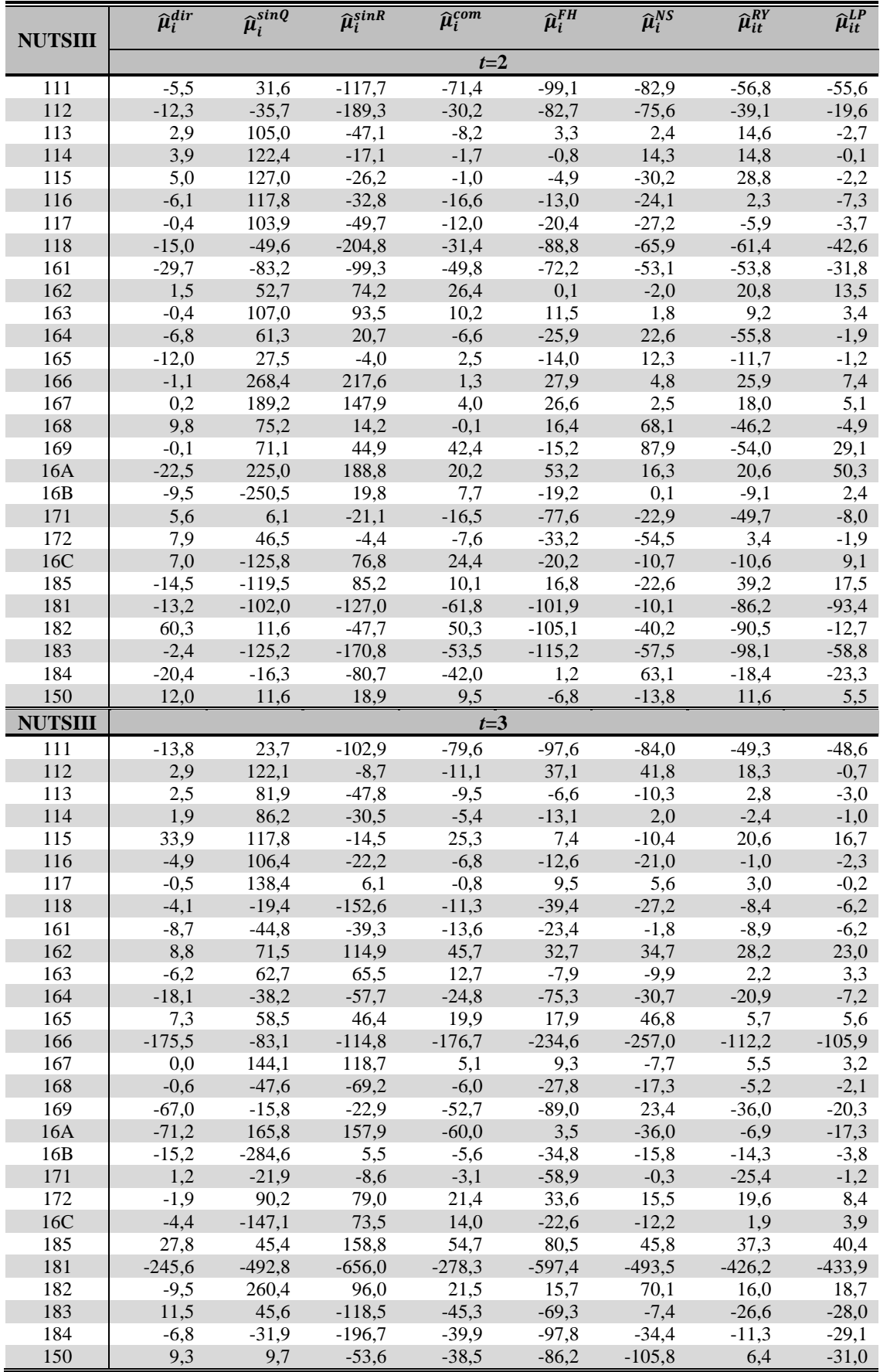

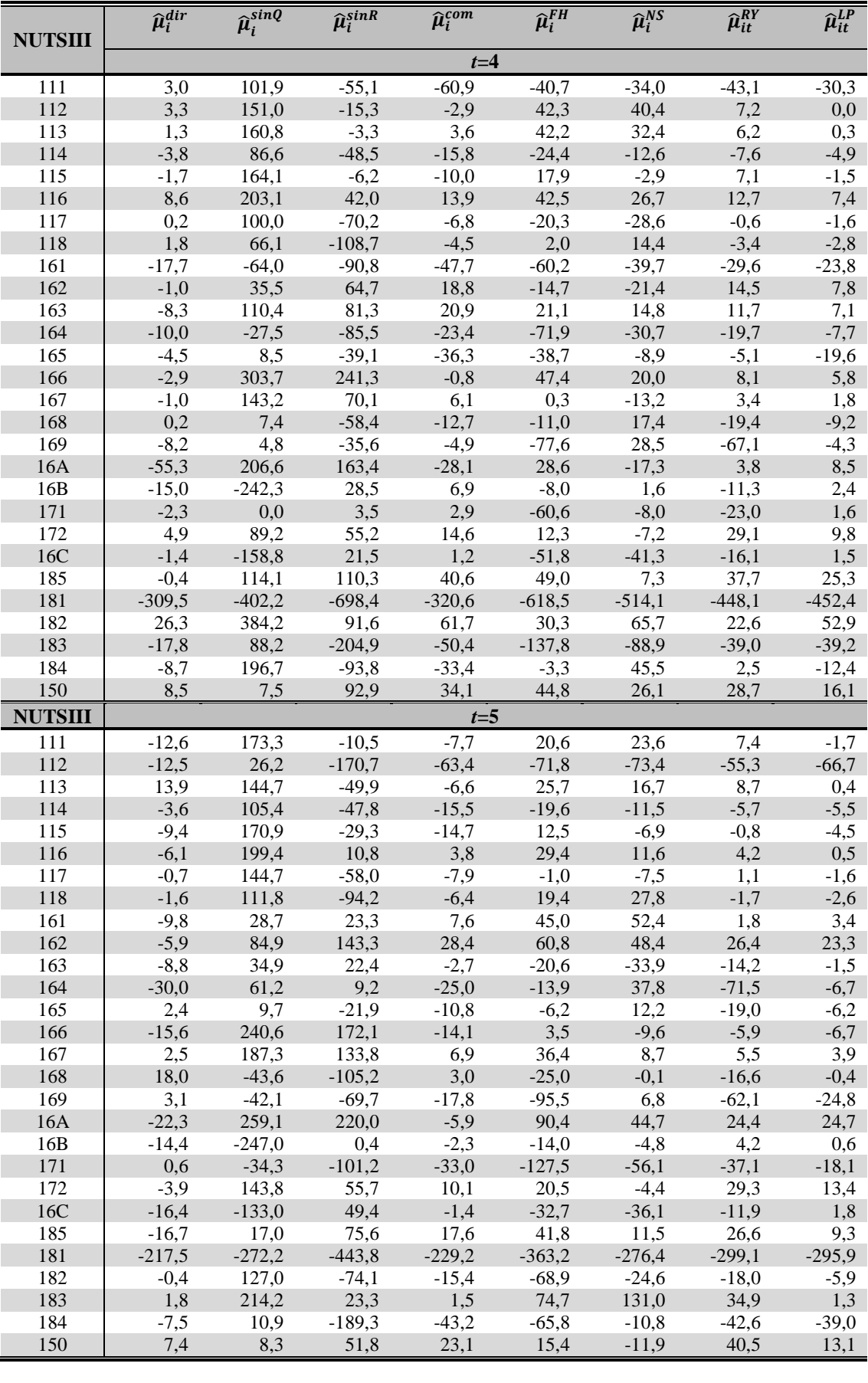

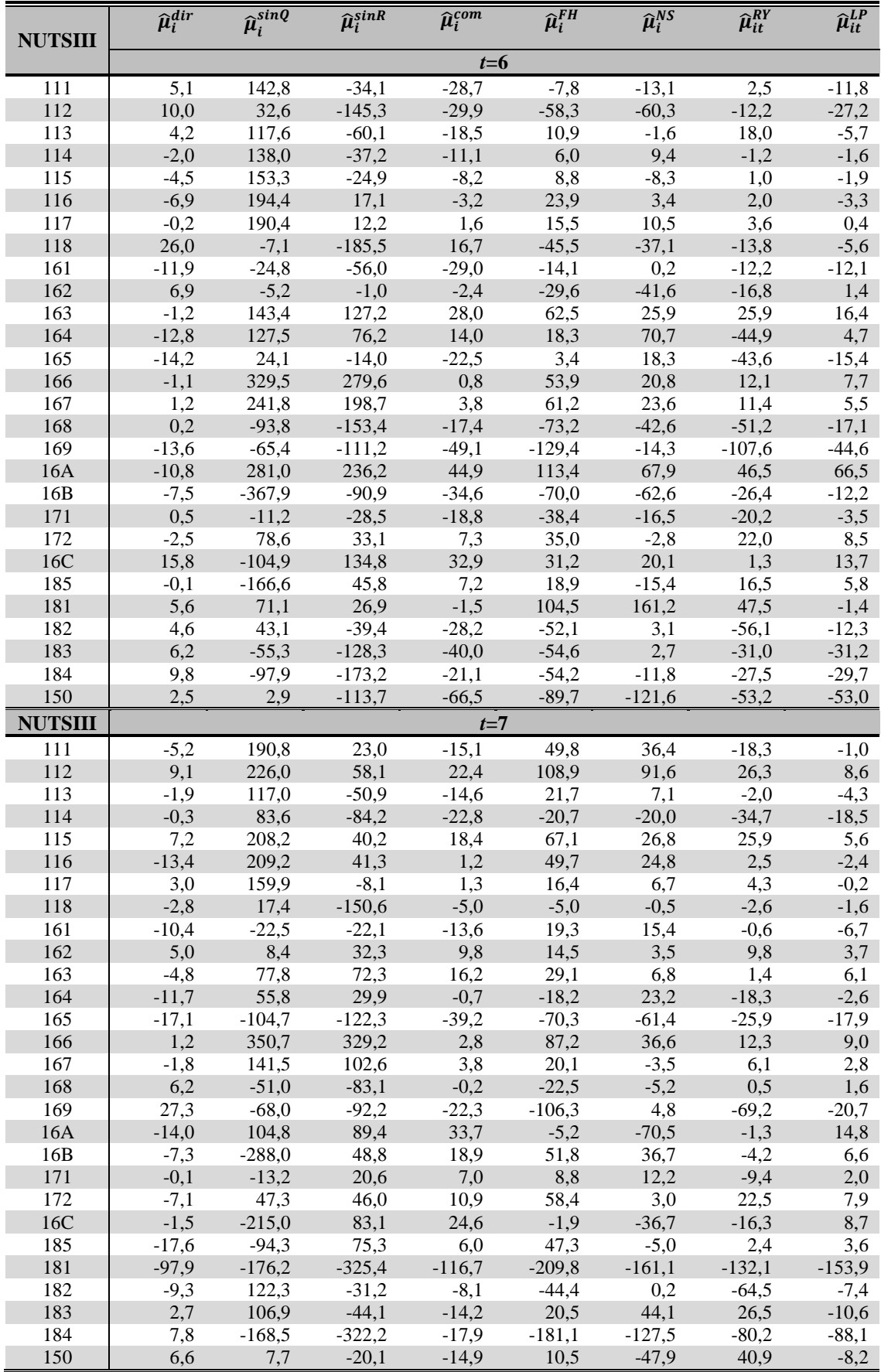

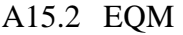

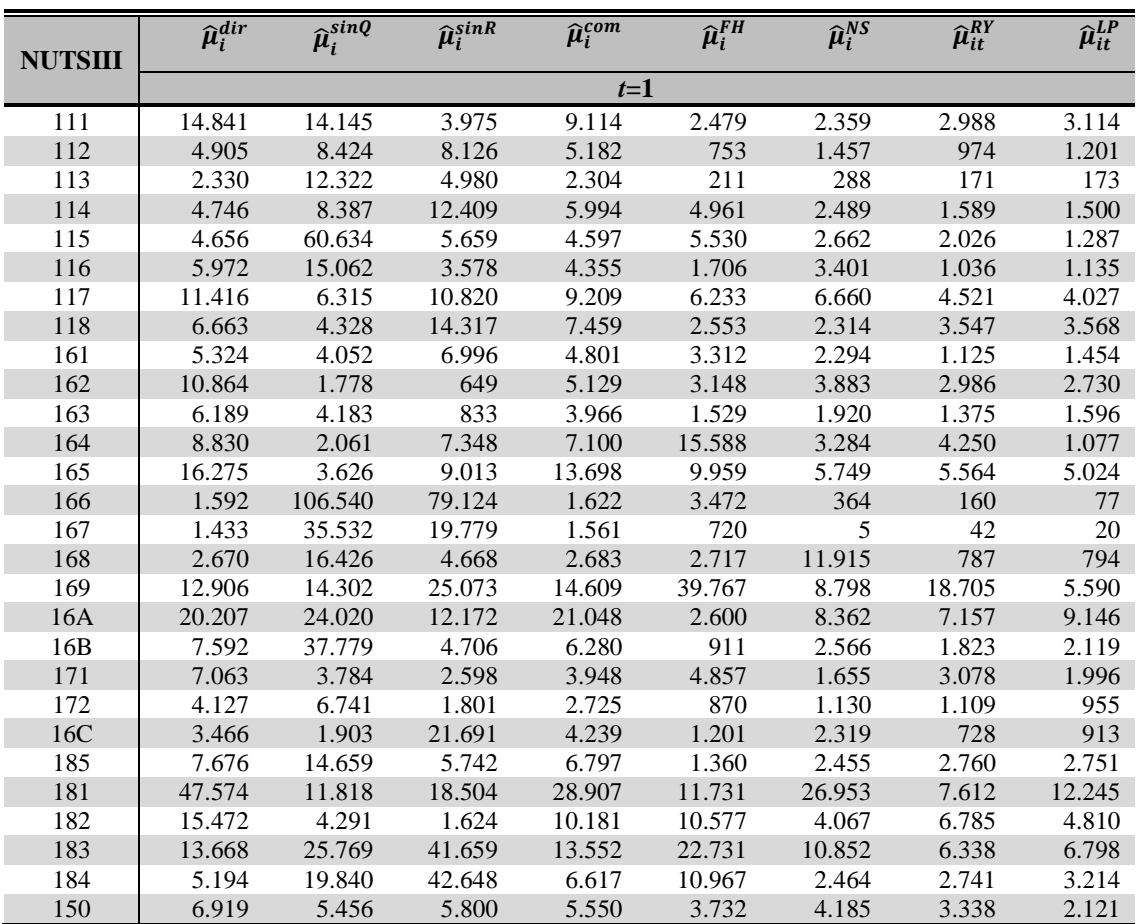

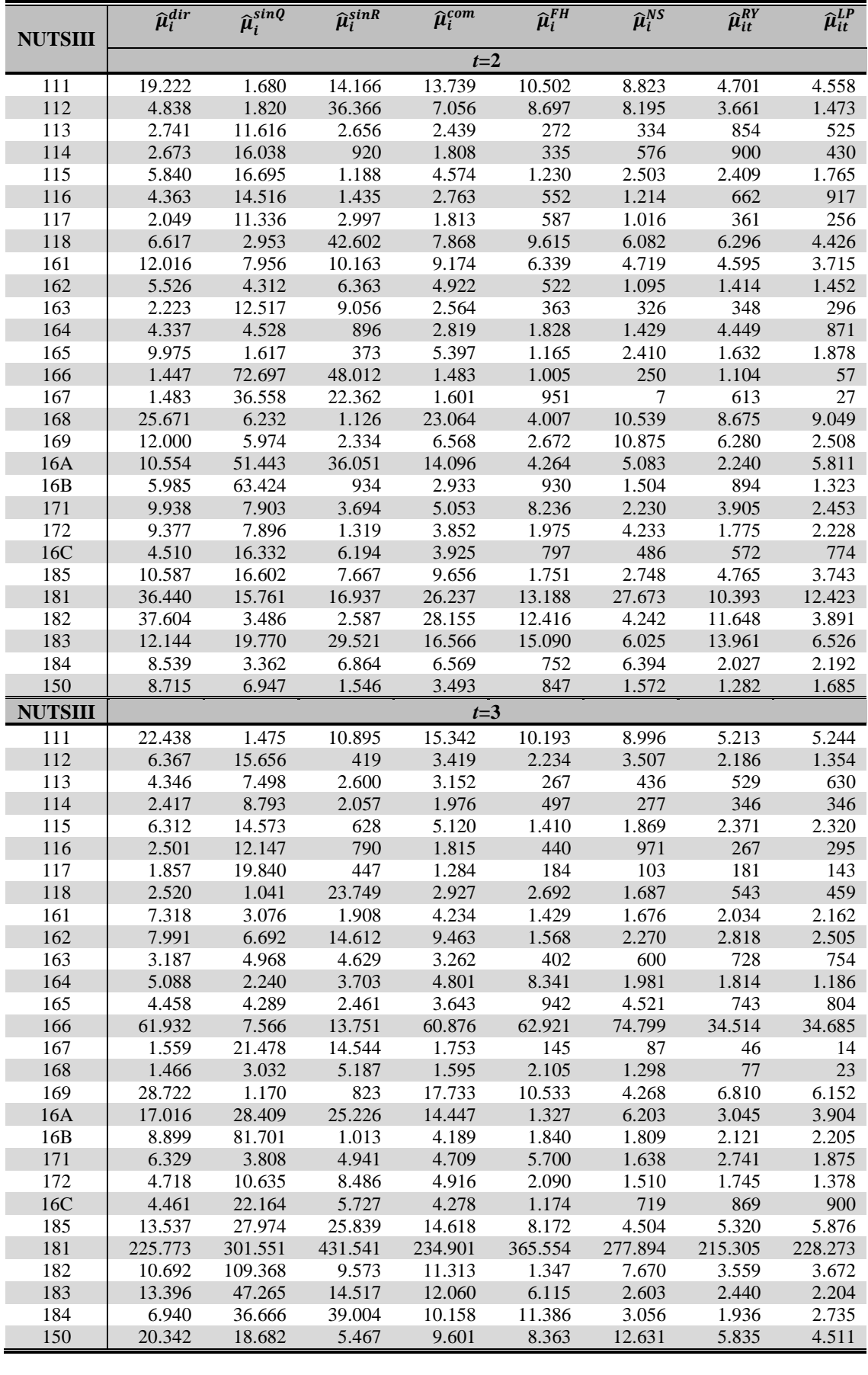

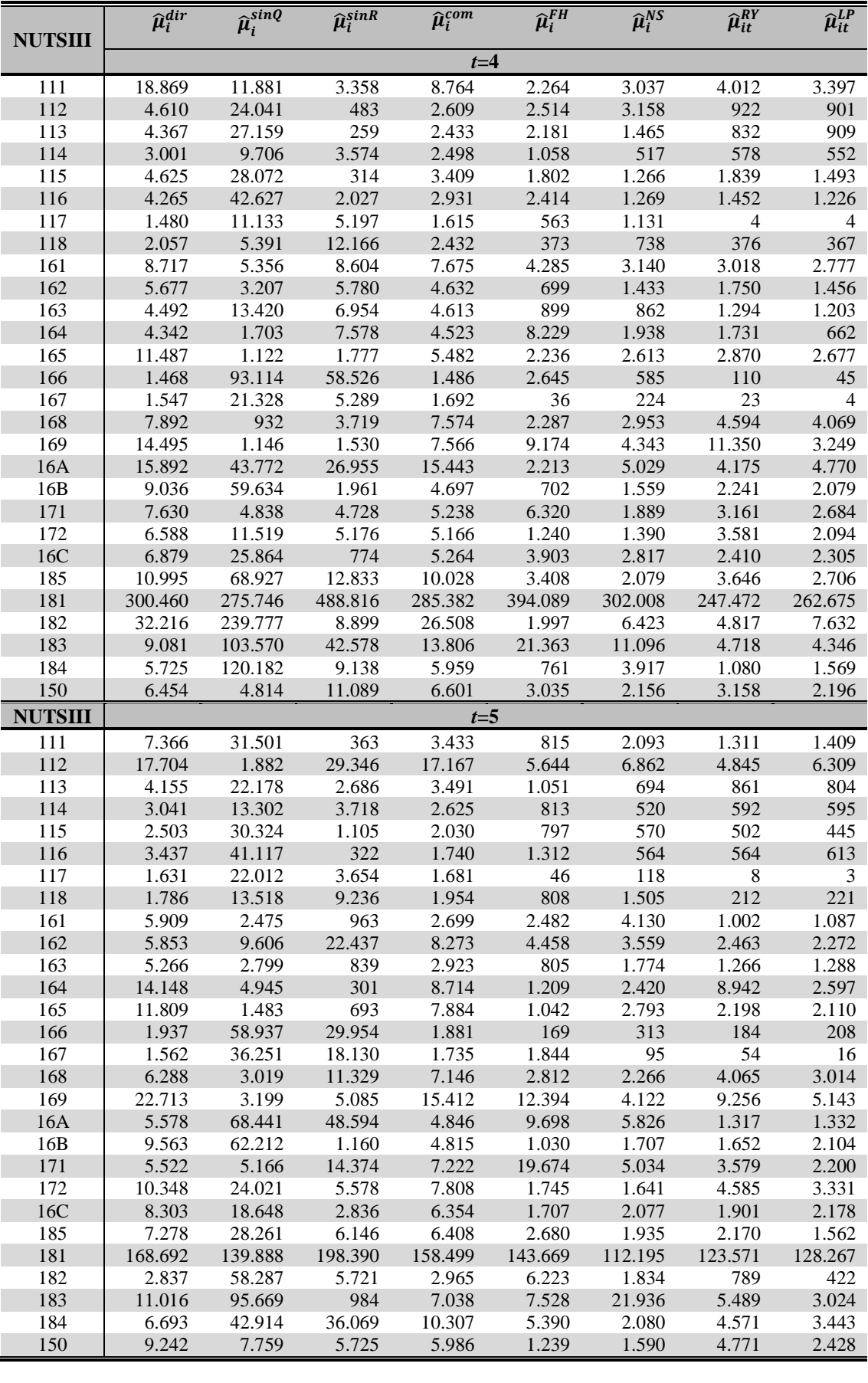

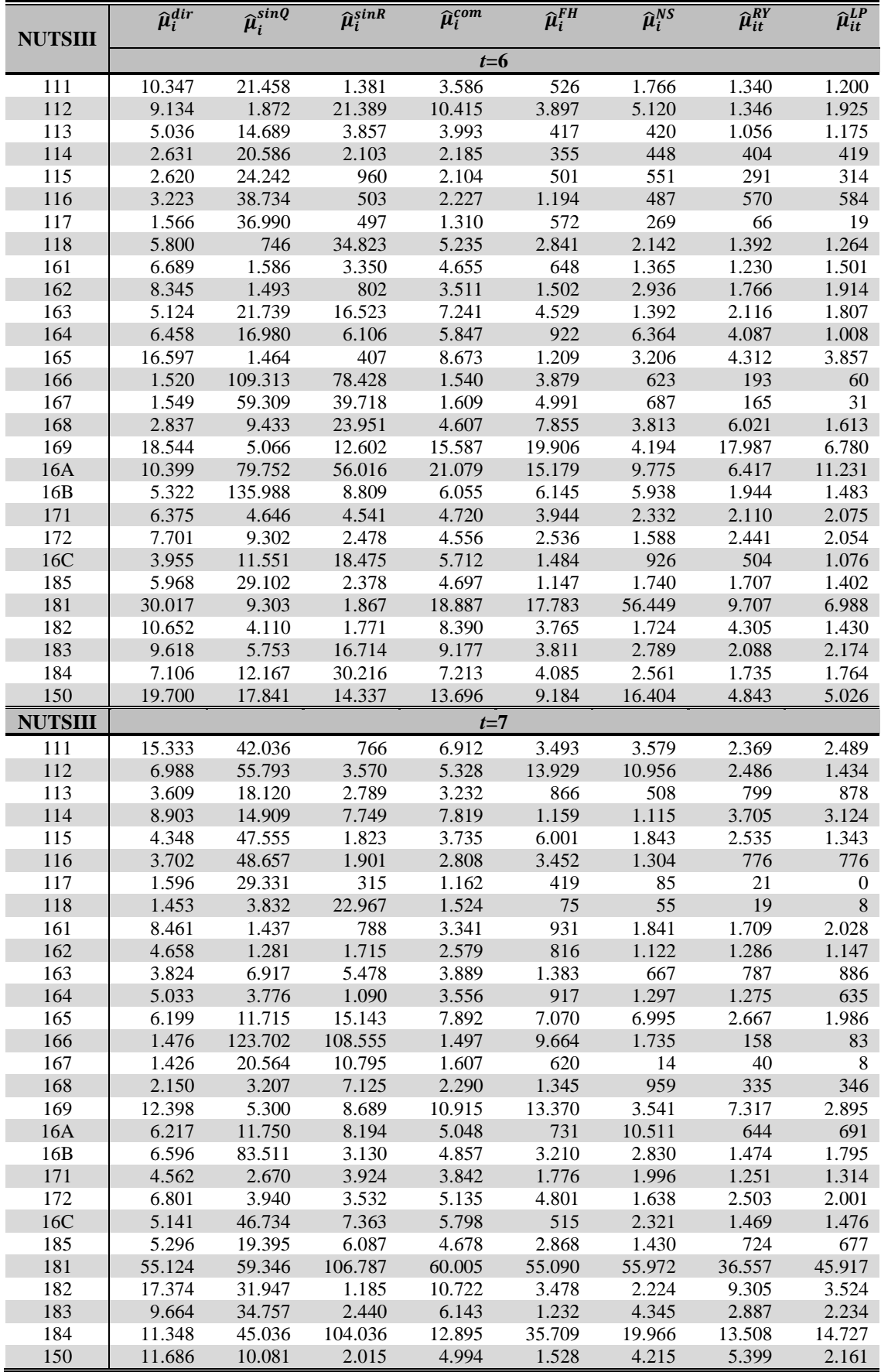

## A15.3 Variância

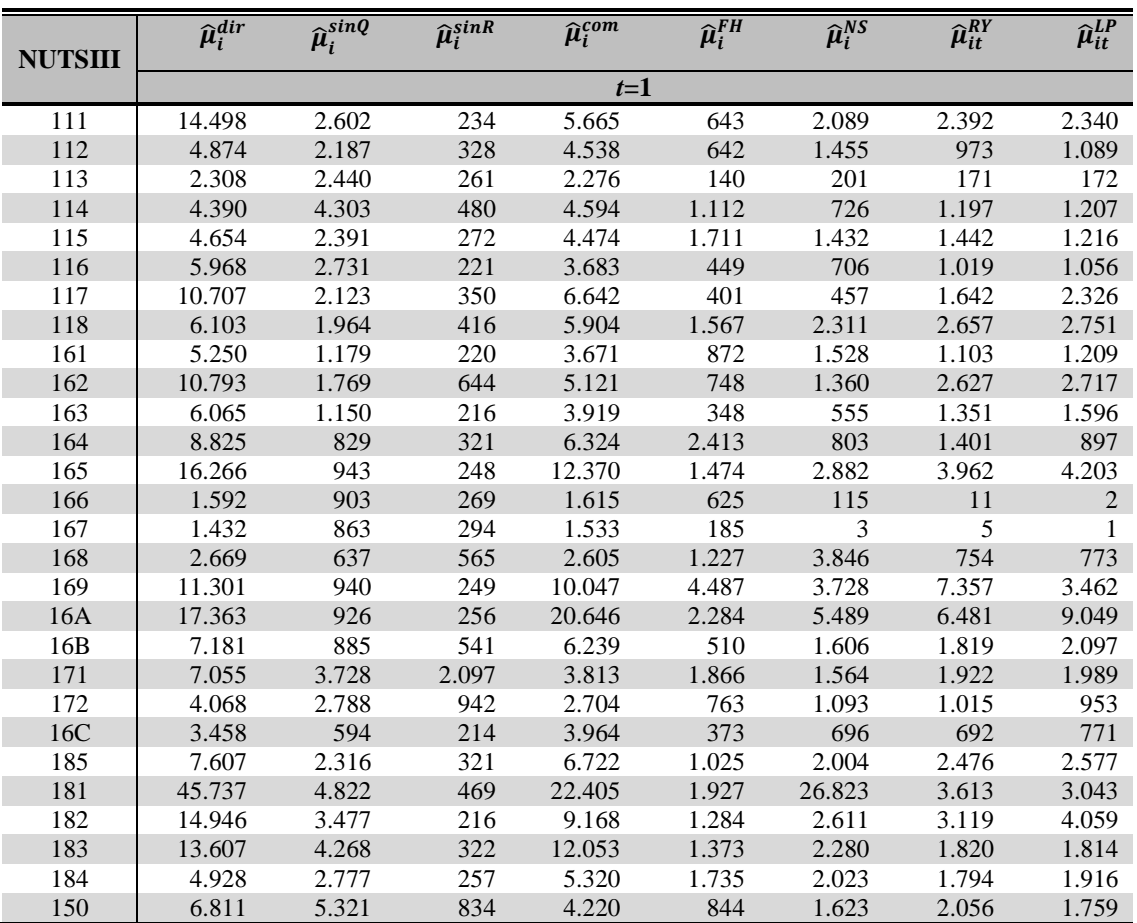

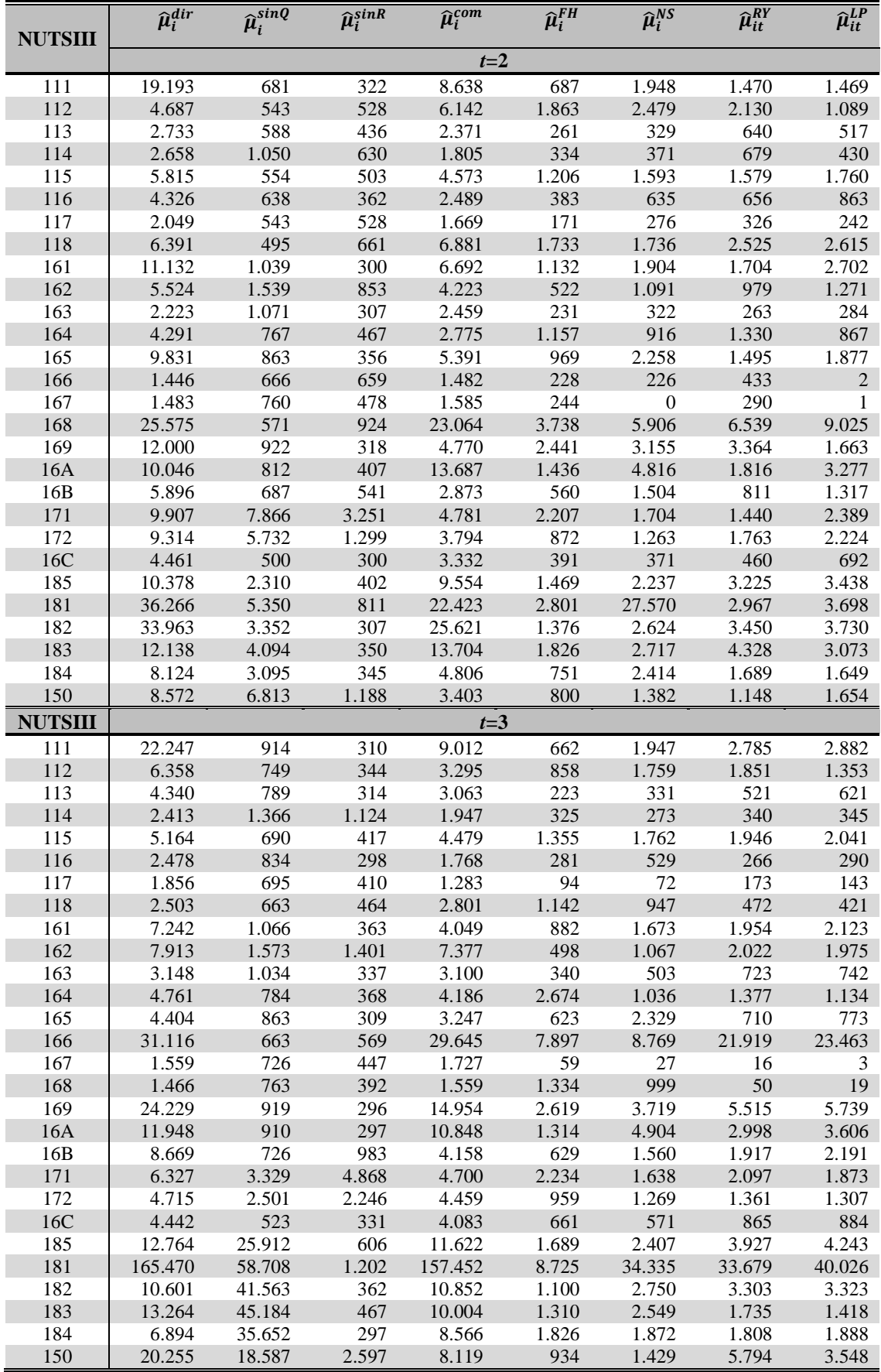

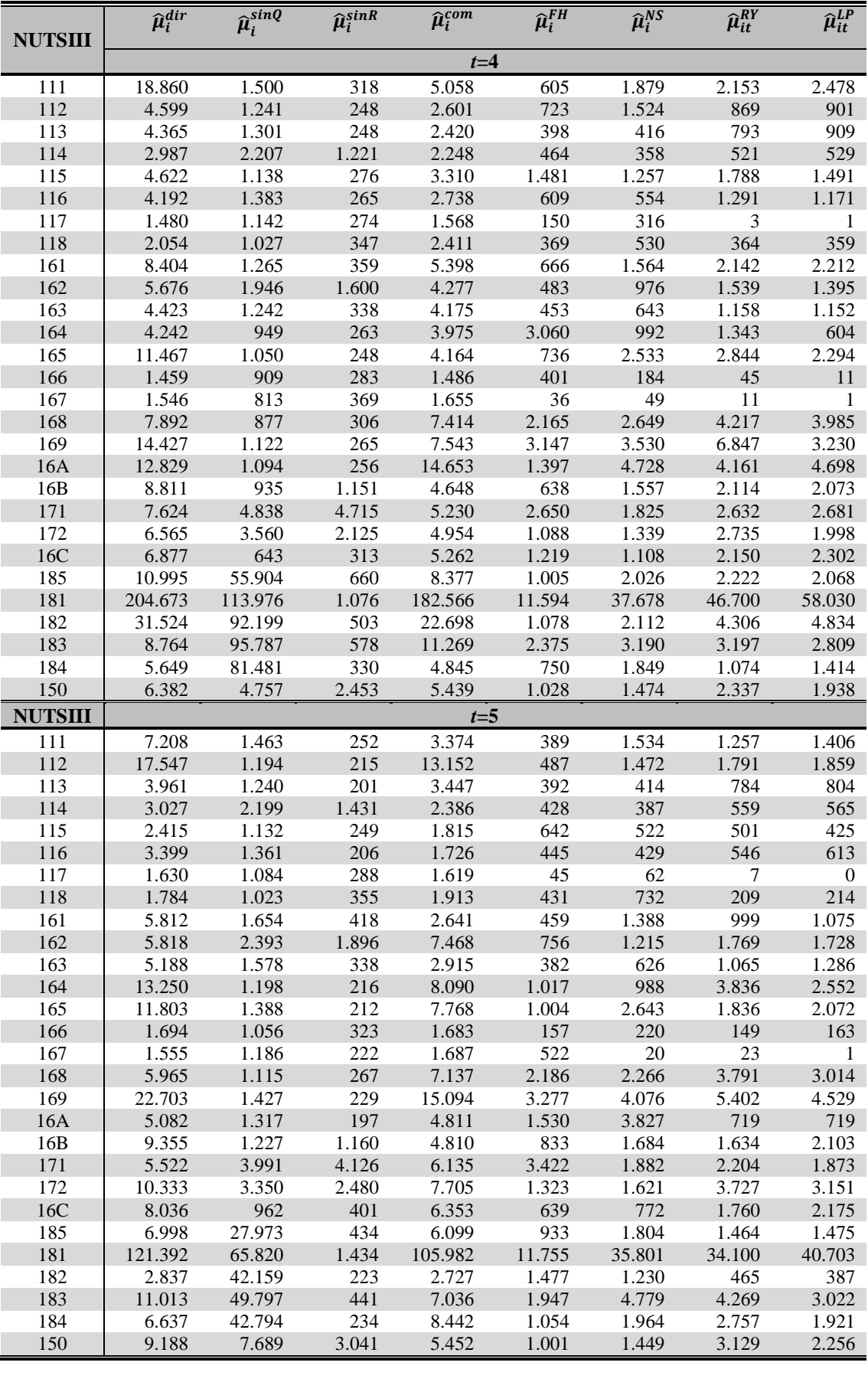

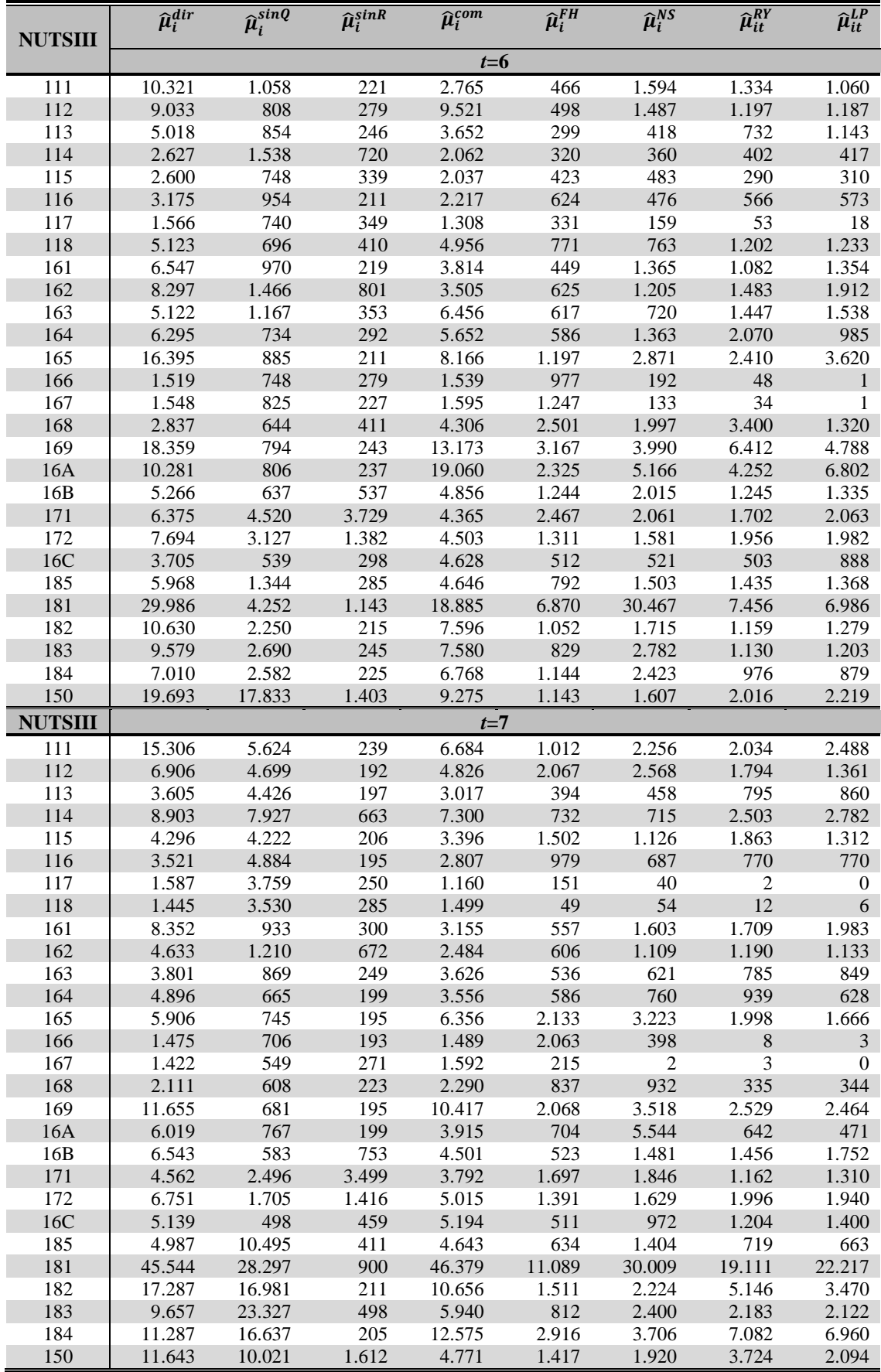
## A15.4 Erro absoluto

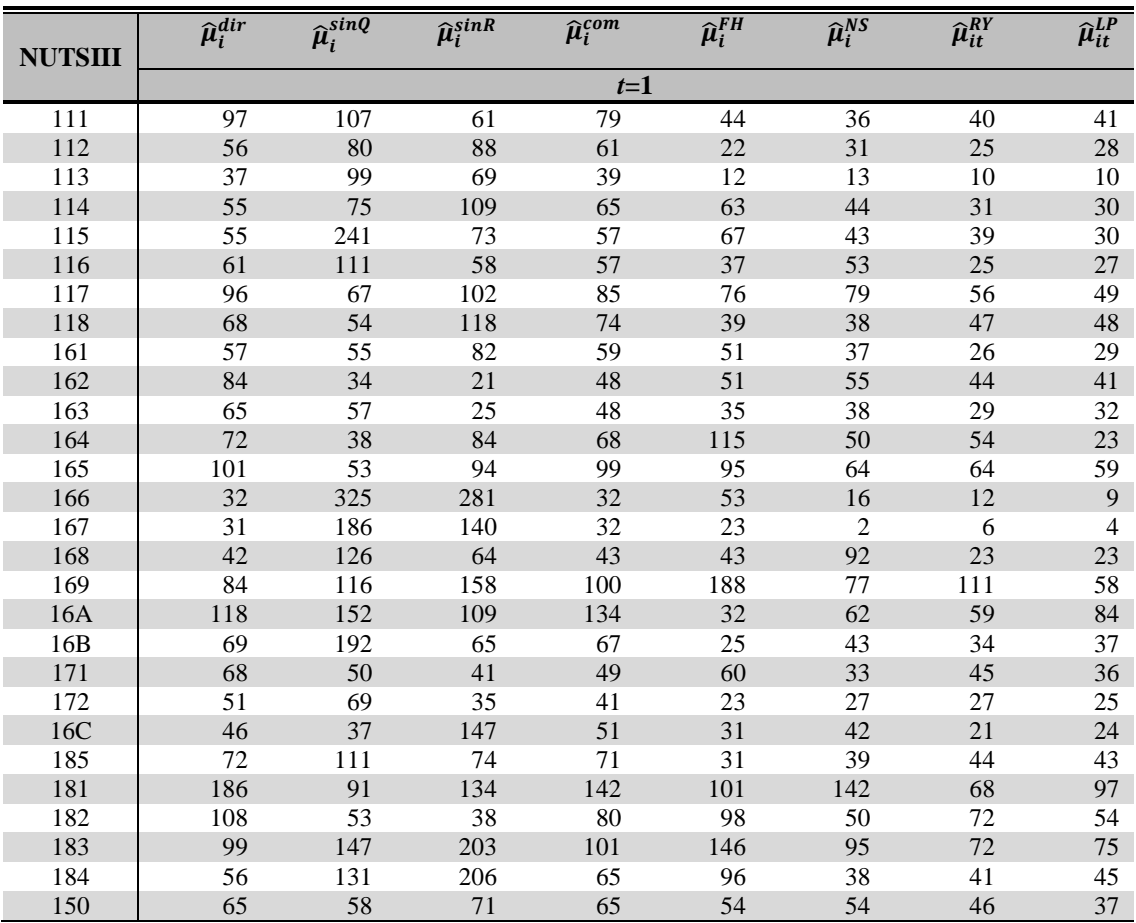

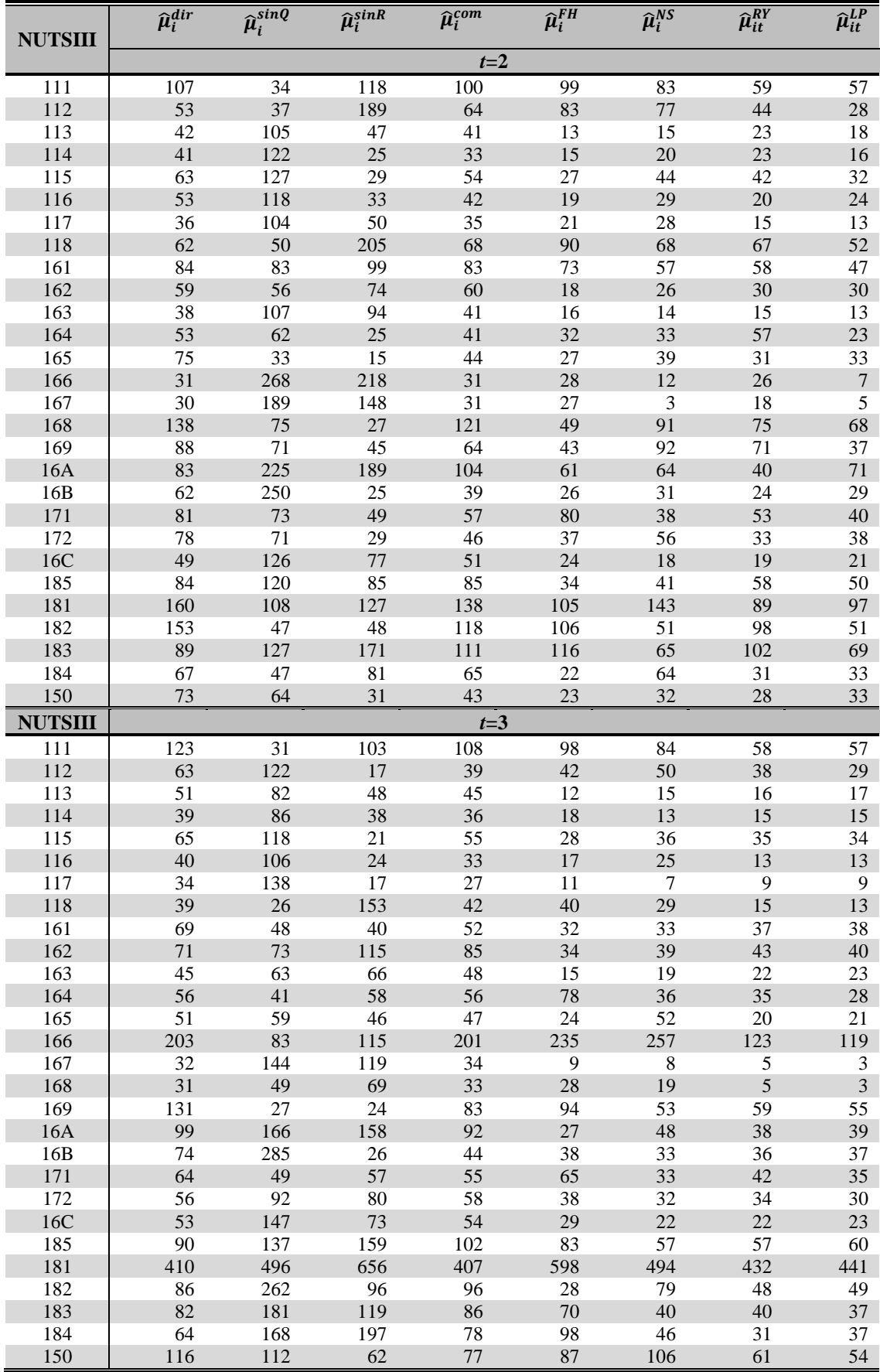

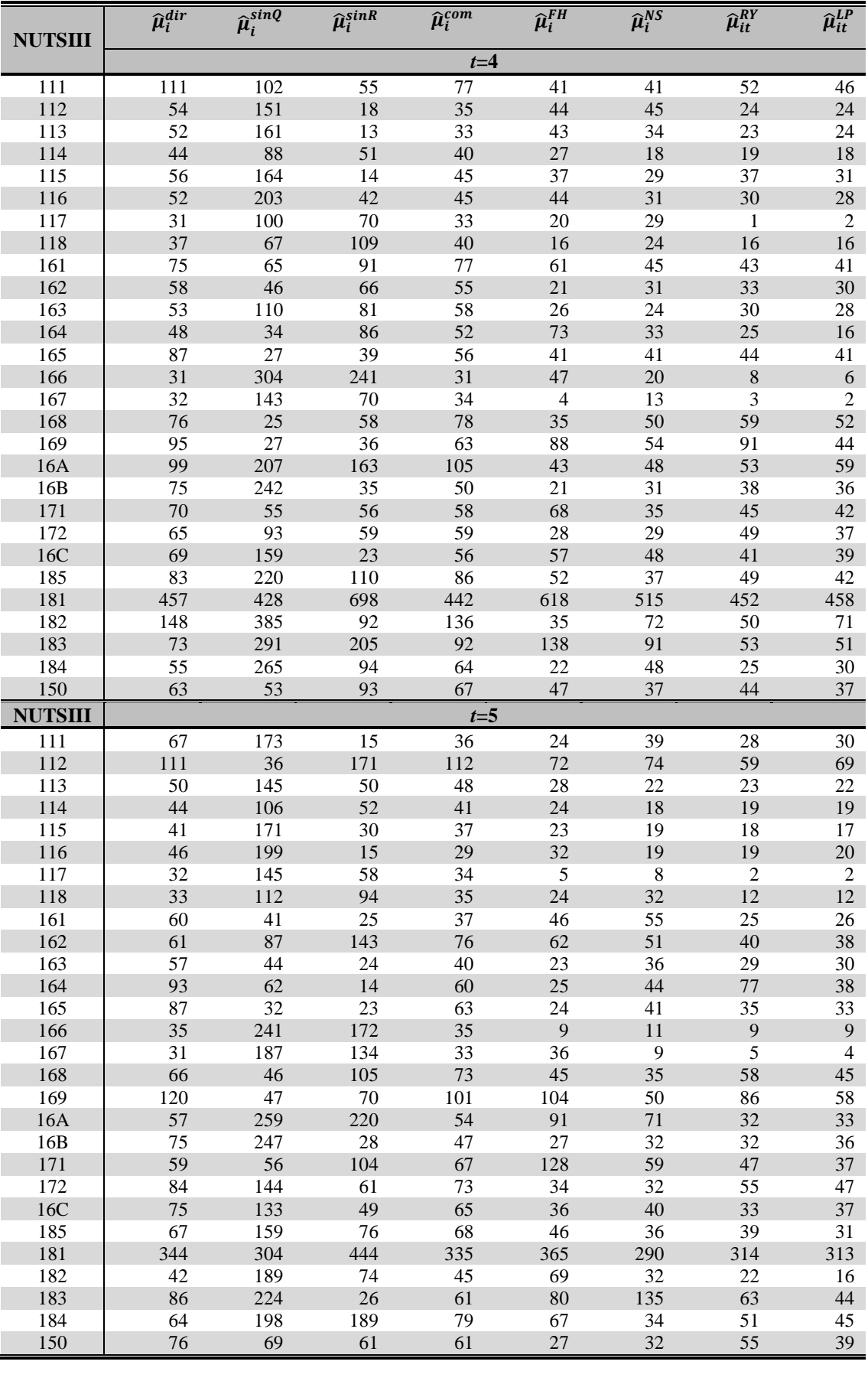

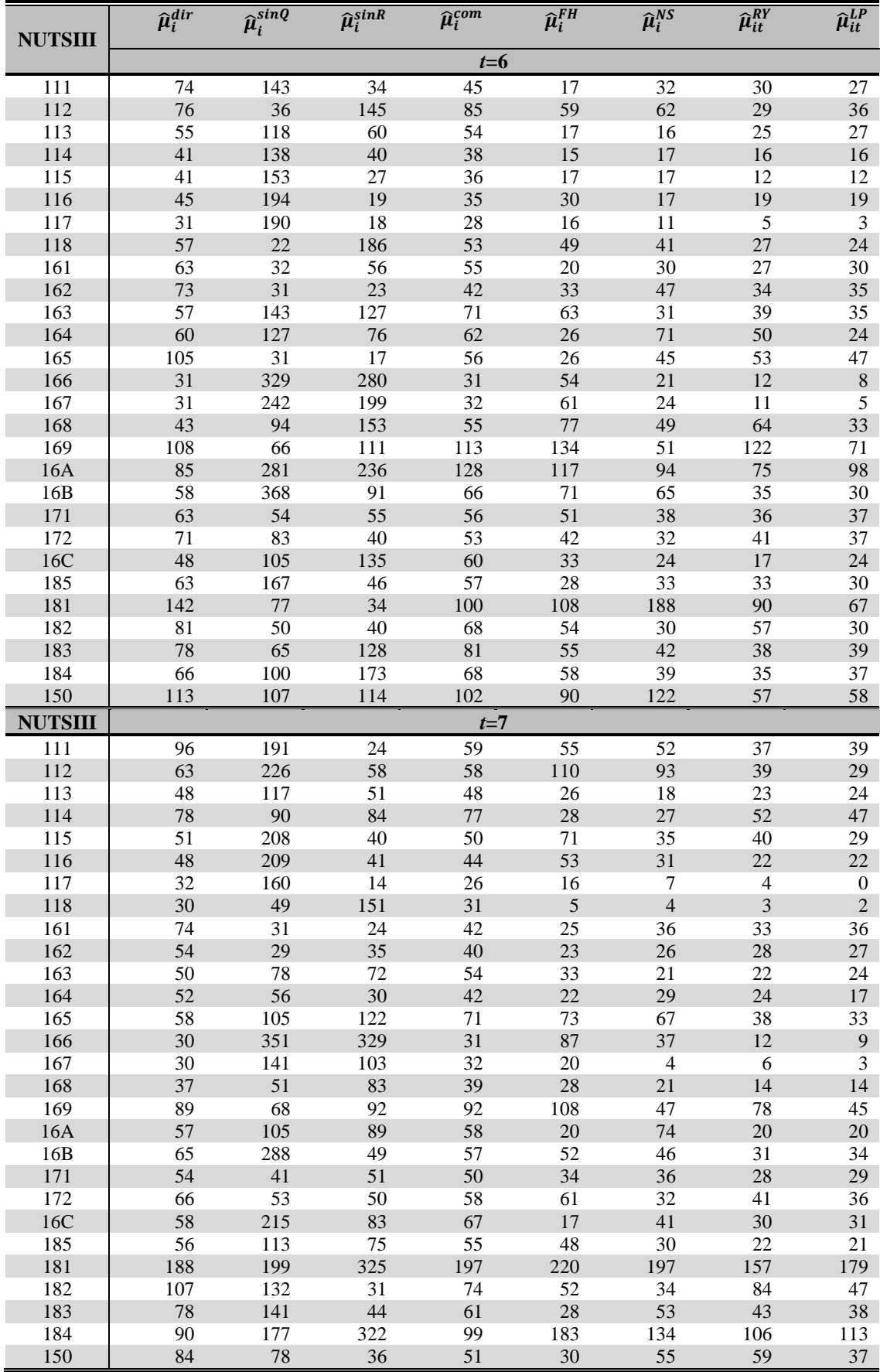

| <b>NUTSIII</b> | $\widehat{\mu}_i^{dir}$ | $\overline{\hat{\mu}_i^{sinq}}$ | $\widehat{\mu}_i^{sink}$ | $\widehat{\mu}_i^{com}$ | $\overline{\hat{\mu}_i^{FH}}$ | $\widehat{\mu}_i^{NS}$ | $\widehat{\mu}_{it}^{RY}$ | $\widehat{\mu}_{it}^{LP}$ |
|----------------|-------------------------|---------------------------------|--------------------------|-------------------------|-------------------------------|------------------------|---------------------------|---------------------------|
|                |                         |                                 |                          | $t=1$                   |                               |                        |                           |                           |
| 111            | 2,5%                    | 14,3%                           | 8,1%                     | 7,8%                    | 5,7%                          | 2,2%                   | 3,2%                      | 3,7%                      |
| 112            | 0,8%                    | 11,2%                           | 12,5%                    | 3,6%                    | 1,5%                          | 0,2%                   | 0,1%                      | 1,5%                      |
| 113            | 0.6%                    | 13,6%                           | 9,4%                     | 0,7%                    | 1,2%                          | 1,3%                   | 0,0%                      | 0,2%                      |
| 114            | 1,8%                    | 6,1%                            | 10,5%                    | 3,6%                    | 6,0%                          | 4,0%                   | 1,9%                      | 1,6%                      |
| 115            | 0,2%                    | 41,5%                           | 12,6%                    | 1,9%                    | 10,6%                         | 6,0%                   | 4,2%                      | 1,4%                      |
| 116            | 0,2%                    | 14,4%                           | 7,5%                     | 3,4%                    | 4,6%                          | 6,8%                   | 0,5%                      | 1,2%                      |
| 117            | 3,7%                    | 9,1%                            | 14,4%                    | 7,1%                    | 10,7%                         | 11,1%                  | 7,5%                      | 5,8%                      |
| 118            | 3,4%                    | 7,0%                            | 16,9%                    | 5,7%                    | 4,5%                          | 0,2%                   | 4,3%                      | 4,1%                      |
| 161            | 1,0%                    | 6,3%                            | 9,6%                     | 3,9%                    | 5,8%                          | 3,2%                   | 0.6%                      | 1,8%                      |
| 162            | 0,9%                    | 0,3%                            | 0,2%                     | 0,3%                    | 5,0%                          | 5,1%                   | 1,9%                      | 0,4%                      |
| 163            | 1,5%                    | 7,5%                            | 3,4%                     | 0,9%                    | 4,7%                          | 5,0%                   | 0,7%                      | 0,0%                      |
| 164            | 0,3%                    | 5,0%                            | 11,8%                    | 3,9%                    | 16,2%                         | 7,0%                   | 7,5%                      | 1,9%                      |
| 165            | 0,4%                    | 6,7%                            | 12,2%                    | 4,7%                    | 12,0%                         | 7,0%                   | 5,2%                      | 3,7%                      |
| 166            | 0,2%                    | 86,3%                           | 74,6%                    | 0,7%                    | 14,2%                         | 4,2%                   | 3,2%                      | 2,3%                      |
| 167            | 0,3%                    | 37,2%                           | 27,9%                    | 1,1%                    | 4,6%                          | 0,3%                   | 1,2%                      | 0,9%                      |
| 168            | 0,1%                    | 27,1%                           | 13,8%                    | 1,9%                    | 8,3%                          | 19,4%                  | 1,2%                      | 1,0%                      |
| 169            | 4,8%                    | 13,9%                           | 18,9%                    | 8,1%                    | 22,6%                         | 8,6%                   | 12,8%                     | 5,5%                      |
| 16A            | 9,5%                    | 27,2%                           | 19,5%                    | 3,6%                    | 3,2%                          | 9,6%                   | 4,7%                      | 1,8%                      |
| 16B            | 2,3%                    | 21,7%                           | 7,3%                     | 0,7%                    | 2,3%                          | 3.5%                   | 0,2%                      | 0,5%                      |
| 171            | 0,2%                    | 0,6%                            | 1,8%                     | 0,9%                    | 4,3%                          | 0,8%                   | 2,7%                      | 0,2%                      |
| 172            | 0,7%                    | 6,1%                            | 2,9%                     | 0,4%                    | 1,0%                          | 0,6%                   | 0,9%                      | 0,1%                      |
| 16C            | 0,5%                    | 6,0%                            | 24,2%                    | 2,7%                    | 4,8%                          | 6,7%                   | 1,0%                      | 2,0%                      |
| 185            | 1,0%                    | 14,1%                           | 9,3%                     | 1,1%                    | 2,3%                          | 2,7%                   | 2,1%                      | 1,7%                      |
| 181            | 4,0%                    | 7,9%                            | 12,7%                    | 7,6%                    | 9,3%                          | 1,1%                   | 6,0%                      | 9,0%                      |
| 182            | 2,9%                    | 3,6%                            | 4,7%                     | 4,0%                    | 12,0%                         | 4,8%                   | 7,6%                      | 3,4%                      |
| 183            | 0,7%                    | 13,7%                           | 19,1%                    | 3,6%                    | 13,7%                         | 8,7%                   | 6,3%                      | 6,6%                      |
| 184            | 1,9%                    | 15,0%                           | 23,6%                    | 4,1%                    | 11,0%                         | 2,4%                   | 3,5%                      | 4,1%                      |
| 150            | 1,1%                    | 1,2%                            | 7,3%                     | 3,8%                    | 5,6%                          | 5,3%                   | 3,7%                      | 2,0%                      |

A15.5 Enviesamento relativo absoluto

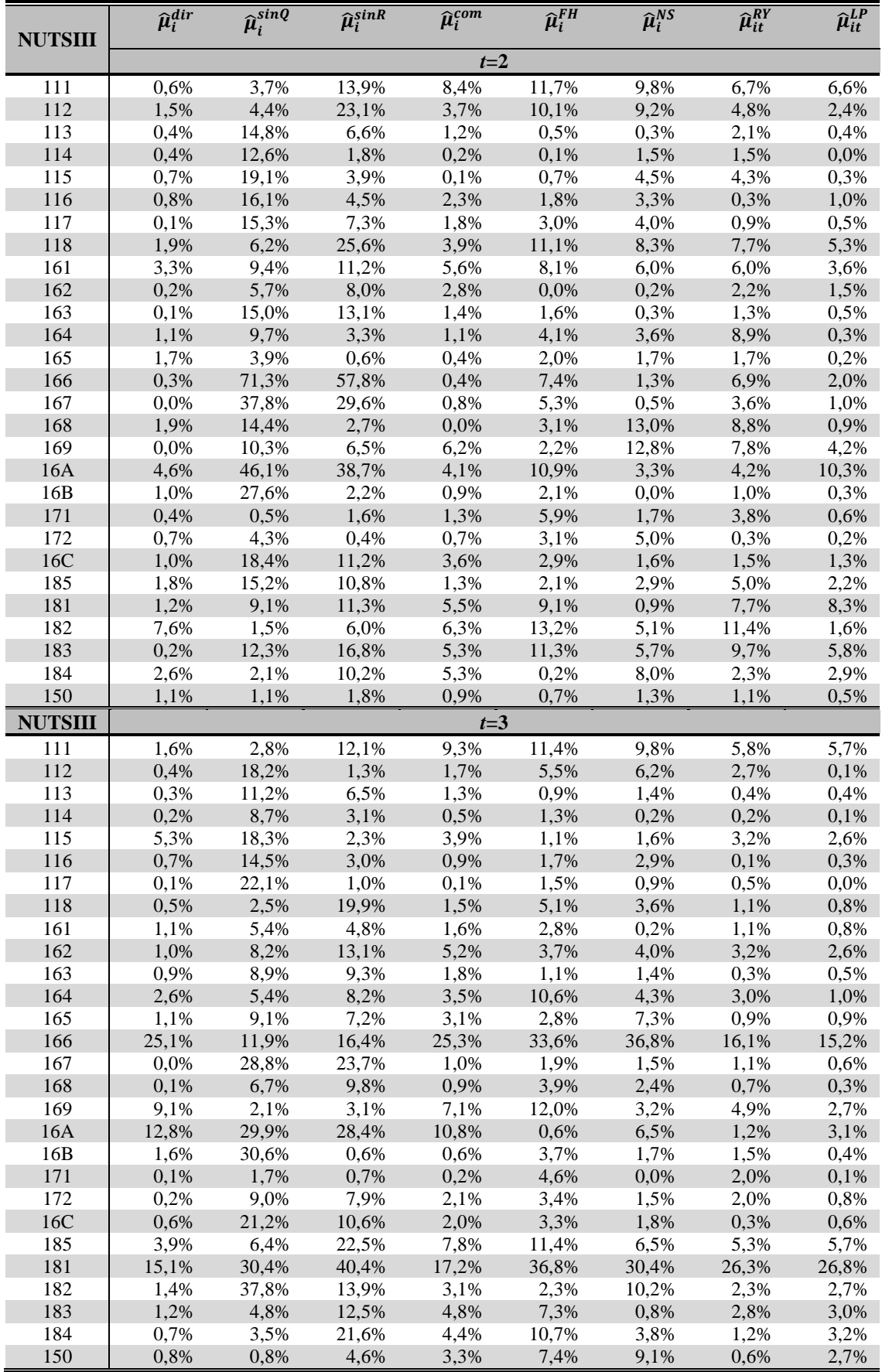

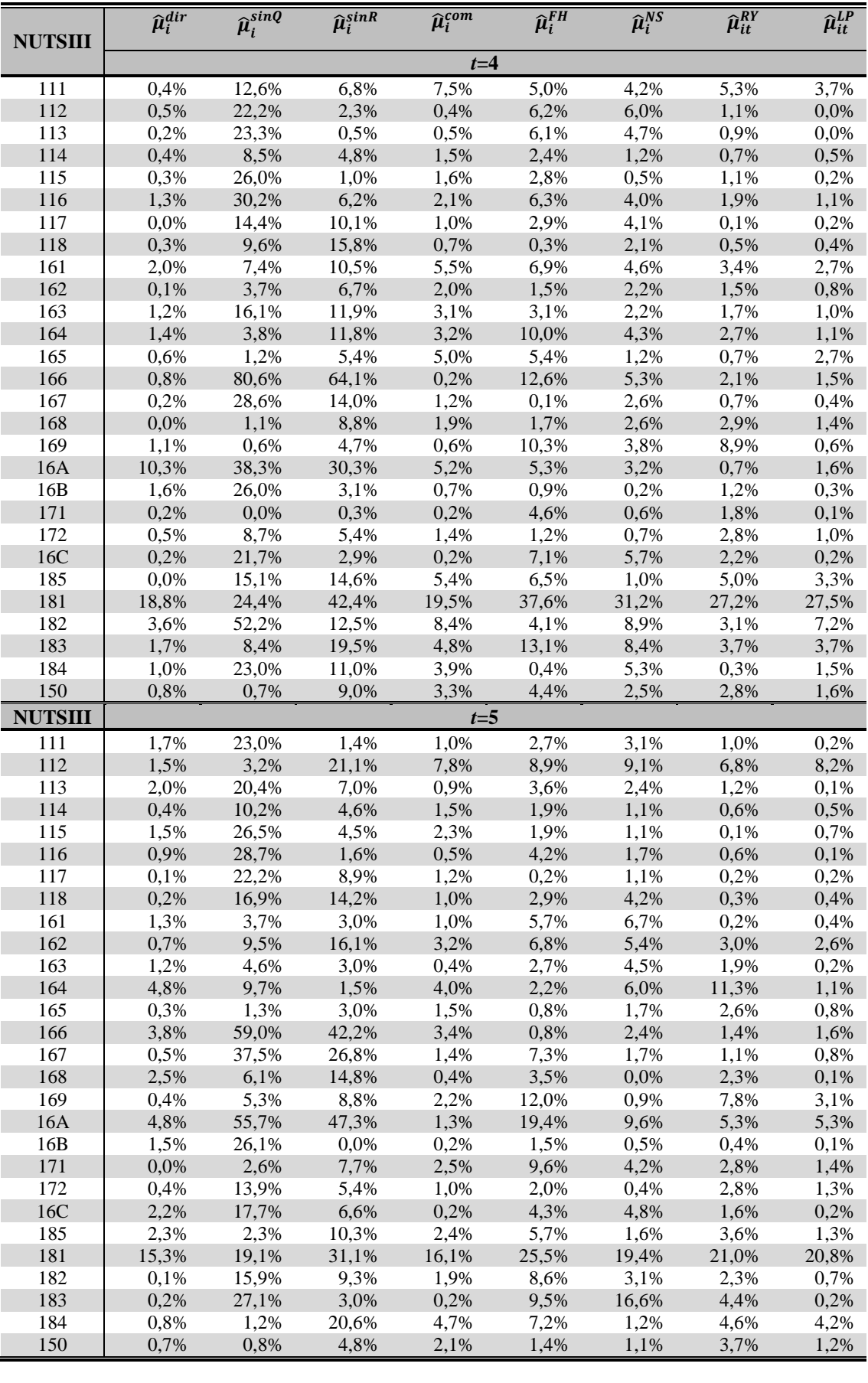

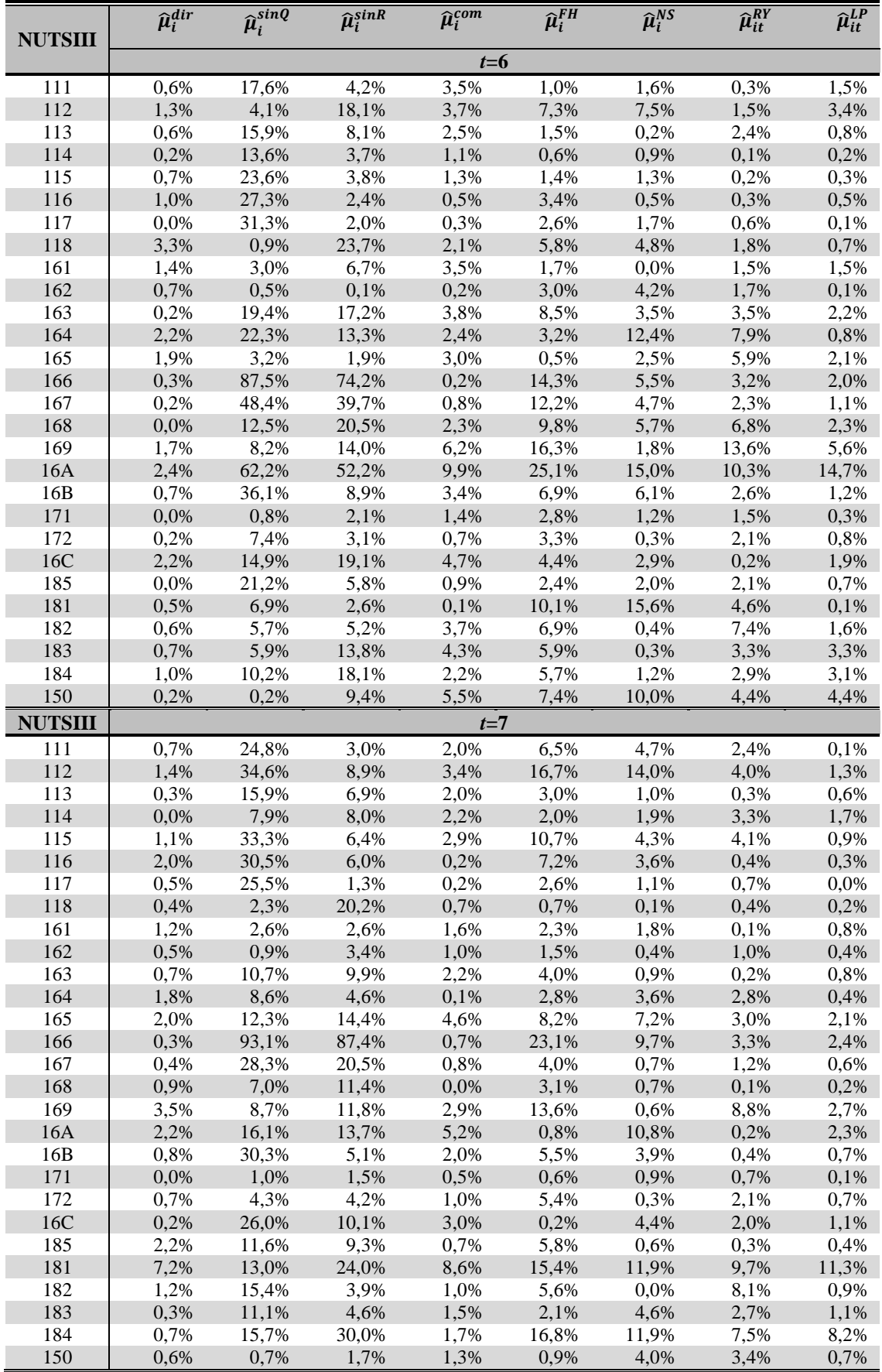

| <b>NUTSIII</b> | $\hat{\mu}_i^{dir}$ | $\widehat{\boldsymbol{\mu}}_i^{sinq}$ | $\widehat{\mu}_i^{sink}$ | $\widehat{\mu}_i^{com}$ | $\widehat{\mu}_i^{FH}$ | $\widehat{\mu}_i^{NS}$ | $\widehat{\mu}_{it}^{RY}$ | $\widehat{\mu}^{LP}_{it}$ |
|----------------|---------------------|---------------------------------------|--------------------------|-------------------------|------------------------|------------------------|---------------------------|---------------------------|
|                |                     |                                       |                          | $t=1$                   |                        |                        |                           |                           |
| 111            | 0,15                | 2,11                                  | 4,00                     | 0,78                    | 1,69                   | 0,36                   | 0,50                      | 0,58                      |
| 112            | 0,08                | 1,69                                  | 4,87                     | 0,38                    | 0,42                   | 0,04                   | 0,02                      | 0,32                      |
| 113            | 0,10                | 2,01                                  | 4,25                     | 0,11                    | 0,71                   | 0,65                   | 0,02                      | 0,09                      |
| 114            | 0,28                | 0,97                                  | 4,98                     | 0,55                    | 1,86                   | 1,56                   | 0,57                      | 0,49                      |
| 115            | 0,02                | 4,94                                  | 4,45                     | 0,17                    | 1,49                   | 0,93                   | 0,64                      | 0,24                      |
| 116            | 0,02                | 2,12                                  | 3,90                     | 0,43                    | 1,67                   | 1,95                   | 0,13                      | 0,27                      |
| 117            | 0,26                | 1,41                                  | 5,47                     | 0,62                    | 3,81                   | 3,69                   | 1,32                      | 0,86                      |
| 118            | 0,30                | 1,10                                  | 5,78                     | 0,51                    | 0,79                   | 0,03                   | 0,58                      | 0,55                      |
| 161            | 0,12                | 1,56                                  | 5,55                     | 0,55                    | 1,67                   | 0,71                   | 0,14                      | 0,45                      |
| 162            | 0,08                | 0,07                                  | 0,09                     | 0,04                    | 1,79                   | 1,36                   | 0,37                      | 0,07                      |
| 163            | 0,14                | 1,62                                  | 1,69                     | 0,11                    | 1,84                   | 1,57                   | 0,13                      | 0,00                      |
| 164            | 0,03                | 1,22                                  | 4,68                     | 0,35                    | 2,34                   | 1,76                   | 1,43                      | 0,45                      |
| 165            | 0,02                | 1,69                                  | 5,95                     | 0,33                    | 2,40                   | 1,00                   | 0,64                      | 0,44                      |
| 166            | 0,02                | 10,82                                 | 17,13                    | 0,07                    | 2,13                   | 1,47                   | 3,67                      | 6,25                      |
| 167            | 0,03                | 6,34                                  | 8,14                     | 0,14                    | 1,70                   | 0,97                   | 2,59                      | 5,86                      |
| 168            | 0,01                | 4,98                                  | 2,70                     | 0,17                    | 1,10                   | 1,45                   | 0,21                      | 0,16                      |
| 169            | 0,38                | 3,77                                  | 9,98                     | 0,67                    | 2,80                   | 1,17                   | 1,24                      | 0,78                      |
| 16A            | 0,40                | 4,99                                  | 6,82                     | 0,14                    | 0,37                   | 0,72                   | 0,32                      | 0,10                      |
| 16B            | 0,24                | 6,46                                  | 2,77                     | 0,08                    | 0,89                   | 0,77                   | 0,05                      | 0,10                      |
| 171            | 0,03                | 0,12                                  | 0,49                     | 0,19                    | 1,27                   | 0,24                   | 0,78                      | 0,06                      |
| 172            | 0,12                | 1,19                                  | 0,95                     | 0,09                    | 0,37                   | 0,18                   | 0,30                      | 0,05                      |
| 16C            | 0,05                | 1,48                                  | 10,03                    | 0,26                    | 1,49                   | 1,53                   | 0,23                      | 0,43                      |
| 185            | 0,09                | 2,31                                  | 4,11                     | 0,11                    | 0,57                   | 0,47                   | 0,34                      | 0,26                      |
| 181            | 0,20                | 1,20                                  | 6,20                     | 0,54                    | 2,26                   | 0,07                   | 1,05                      | 1,74                      |
| 182            | 0,19                | 0,48                                  | 2,55                     | 0,33                    | 2,69                   | 0,75                   | 1,08                      | 0,43                      |
| 183            | 0,07                | 2,24                                  | 11,32                    | 0,35                    | 3,94                   | 1,94                   | 1,58                      | 1,66                      |
| 184            | 0,23                | 2,48                                  | 12,84                    | 0,49                    | 2,31                   | 0,47                   | 0,73                      | 0,82                      |
| 150            | 0,13                | 0,16                                  | 2,44                     | 0,56                    | 1,85                   | 1,26                   | 0,79                      | 0,45                      |

A15.6 Rácio de enviesamento absoluto

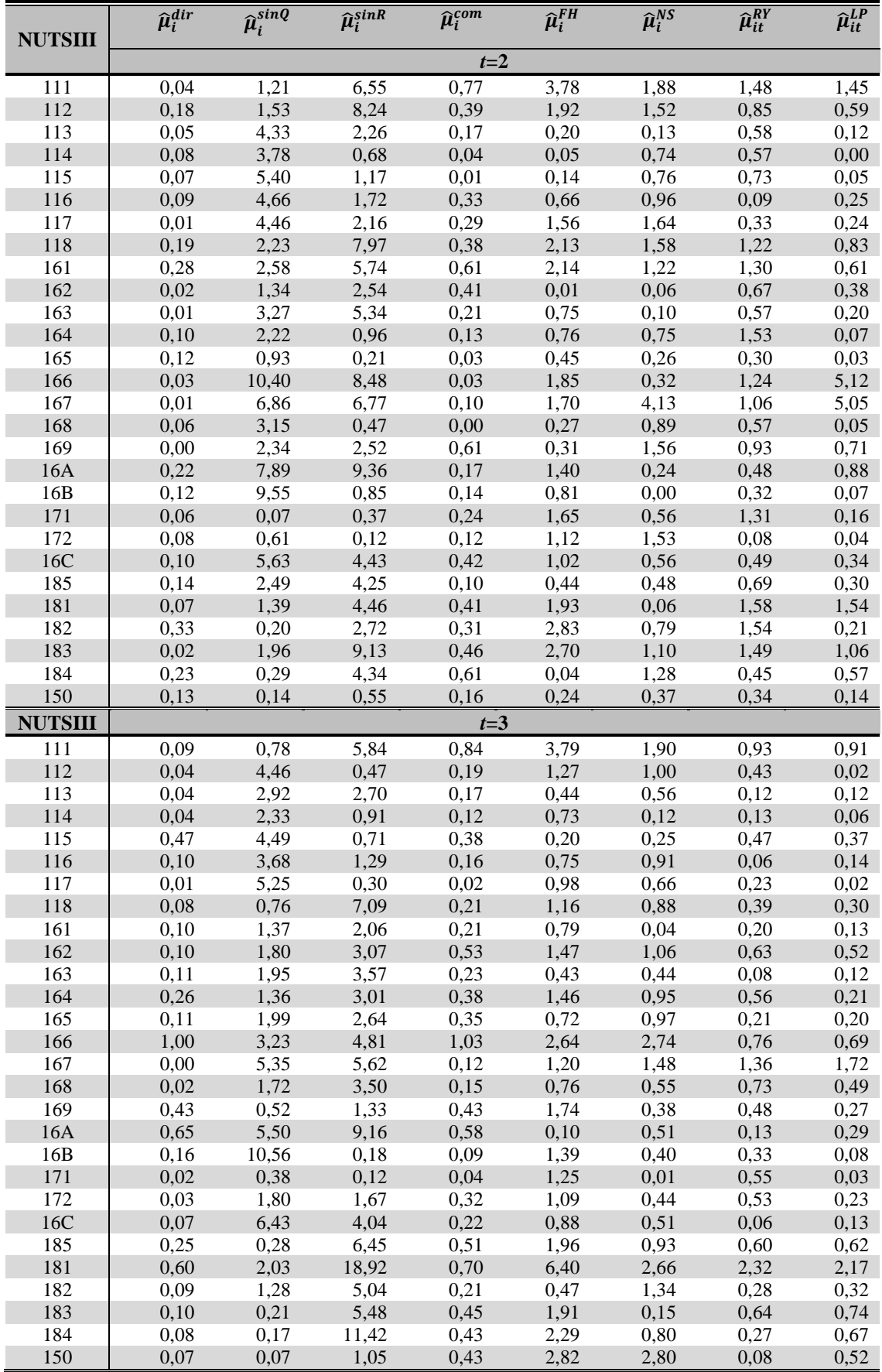

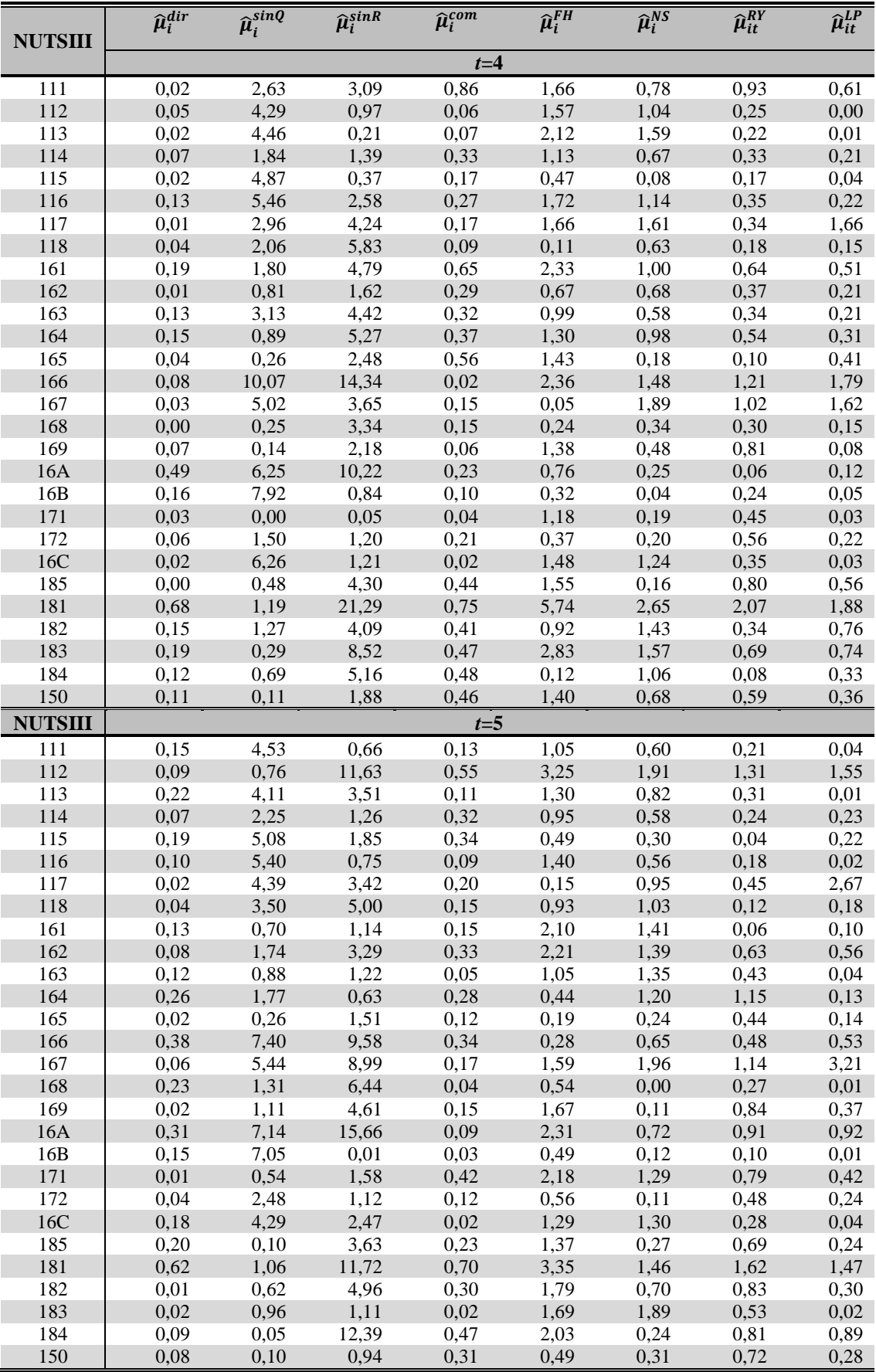

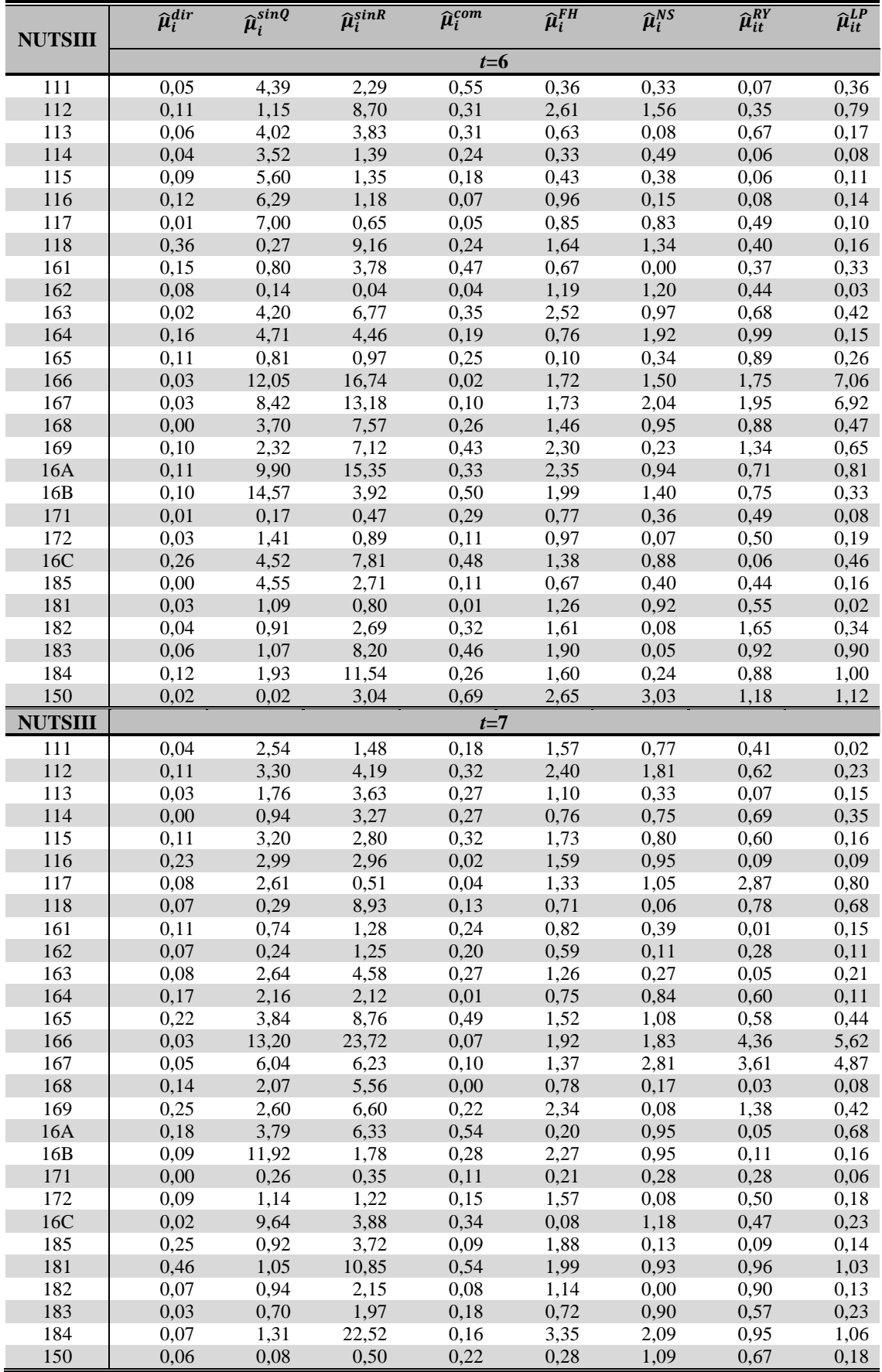

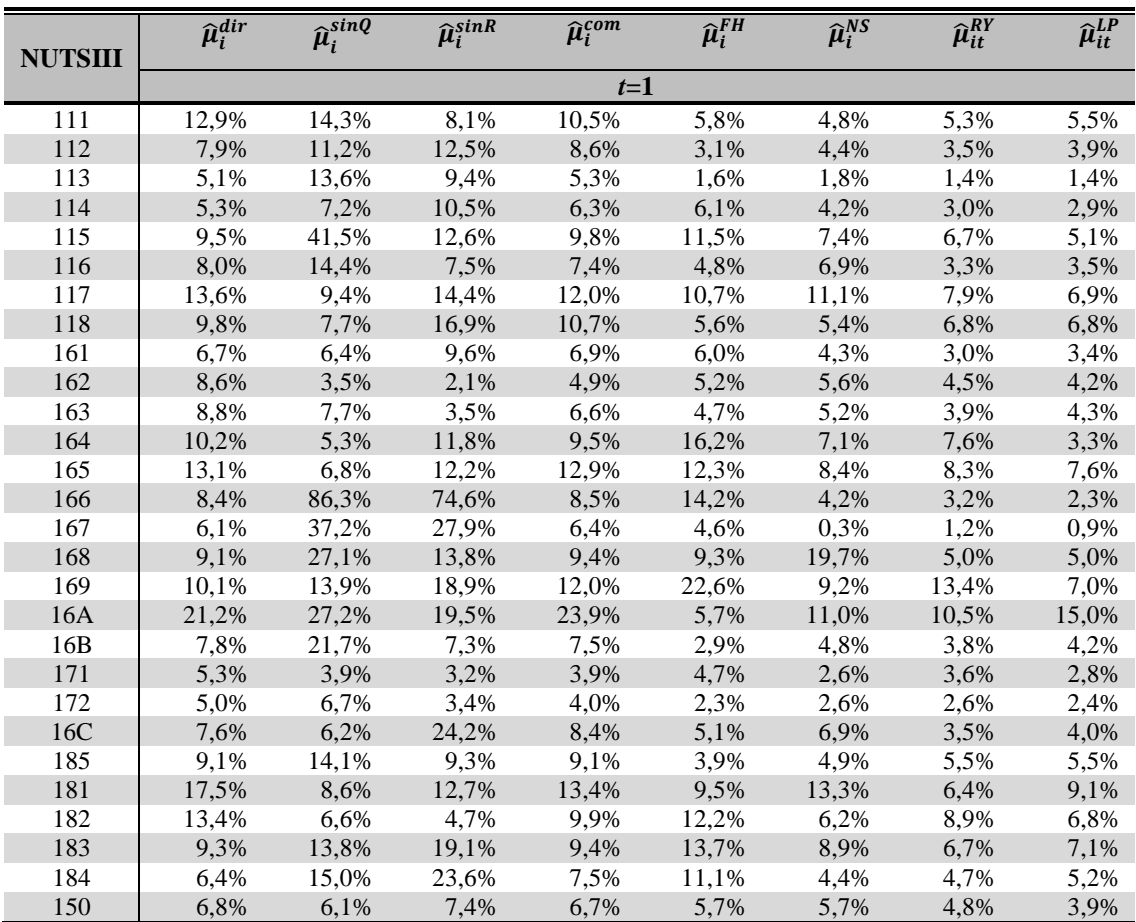

## A15.7 Erro relativo absoluto

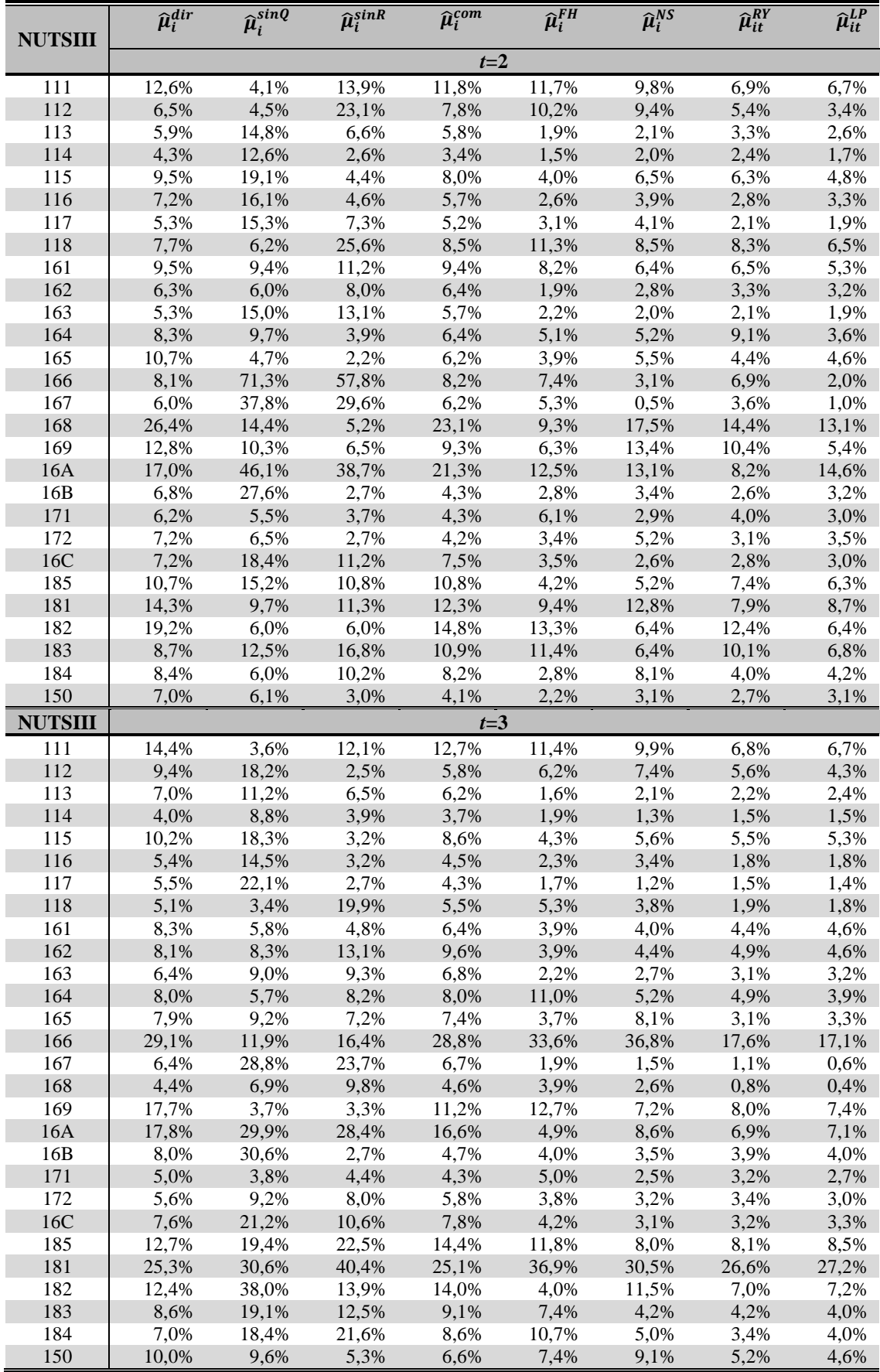

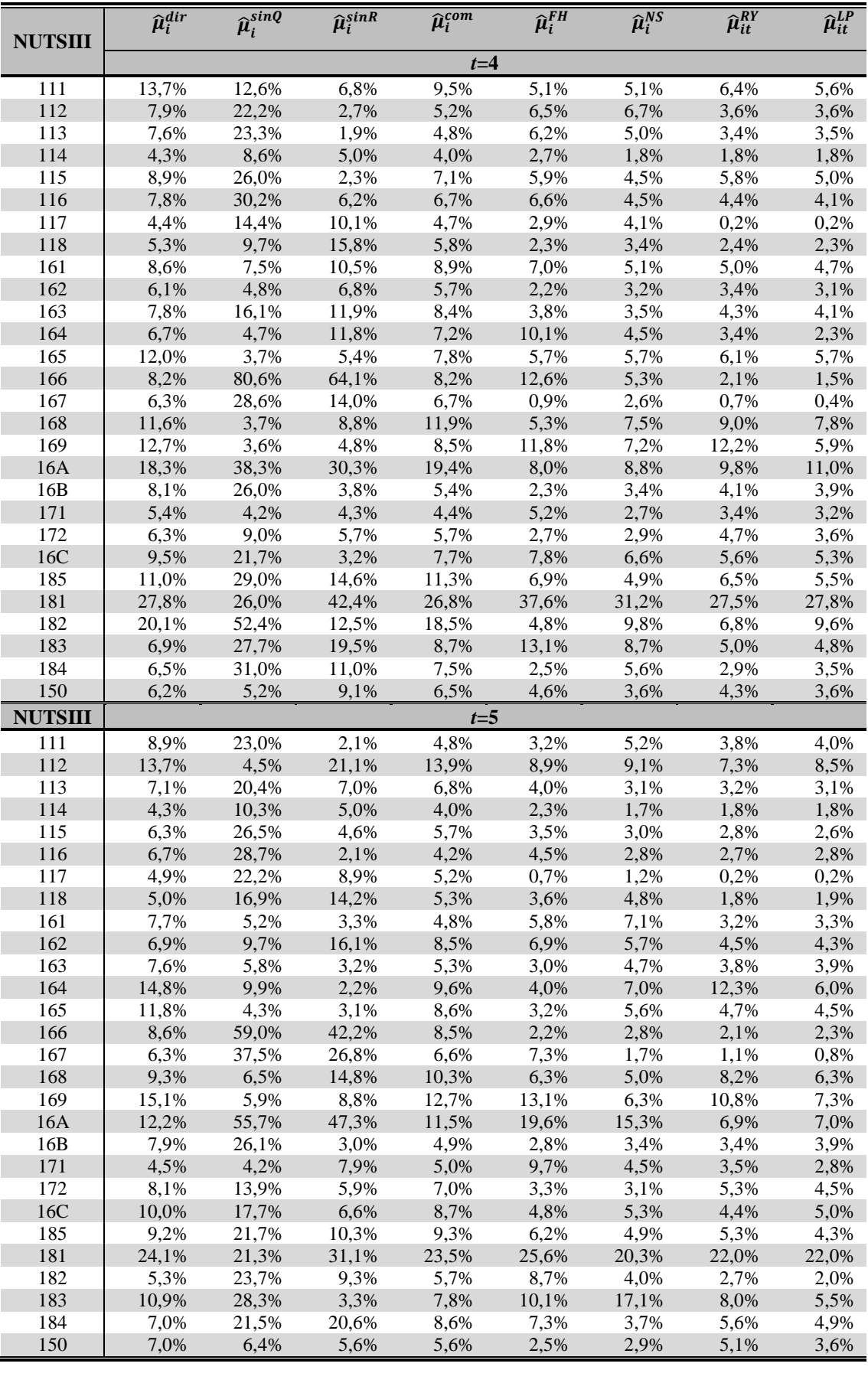

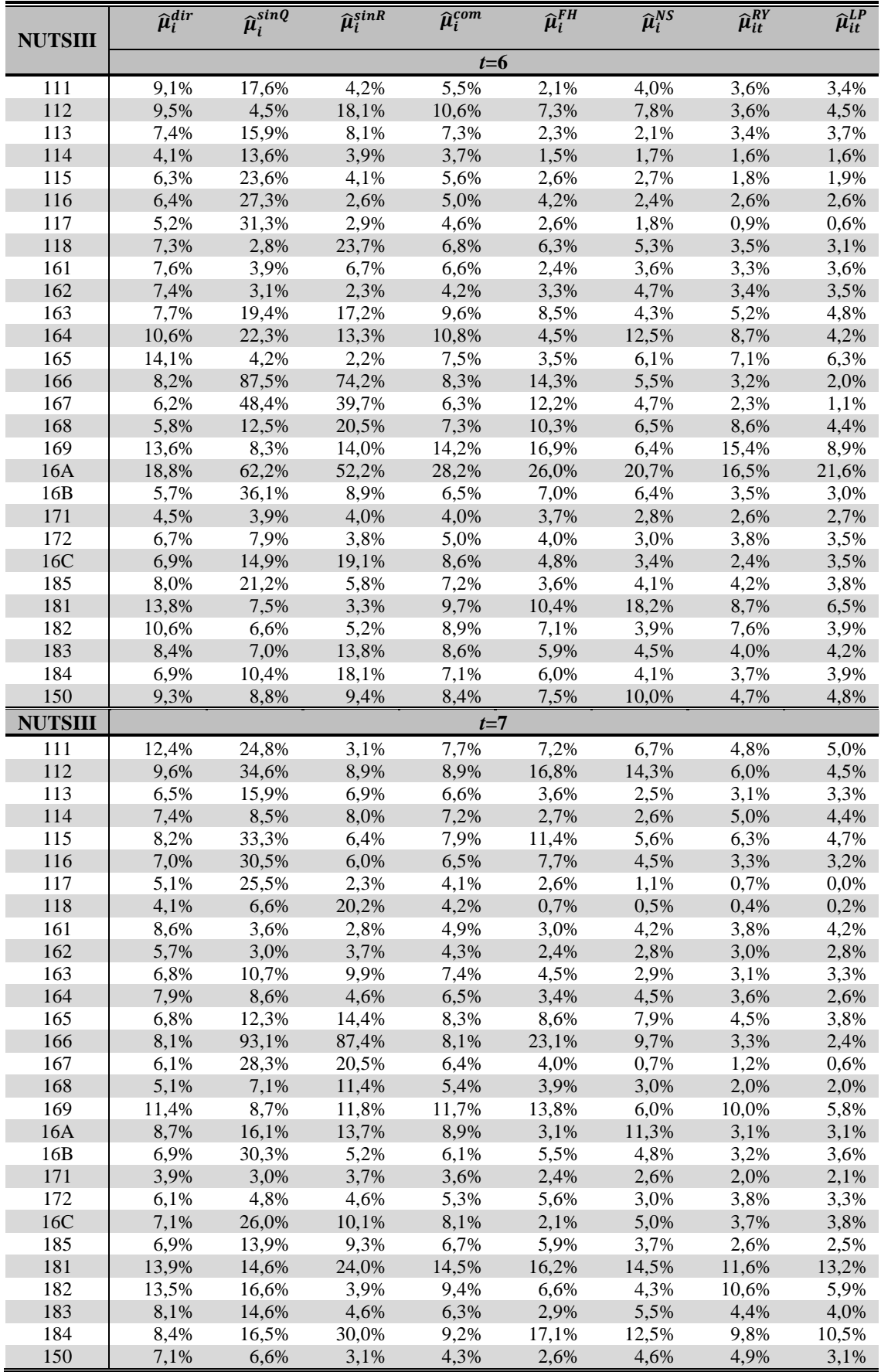

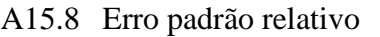

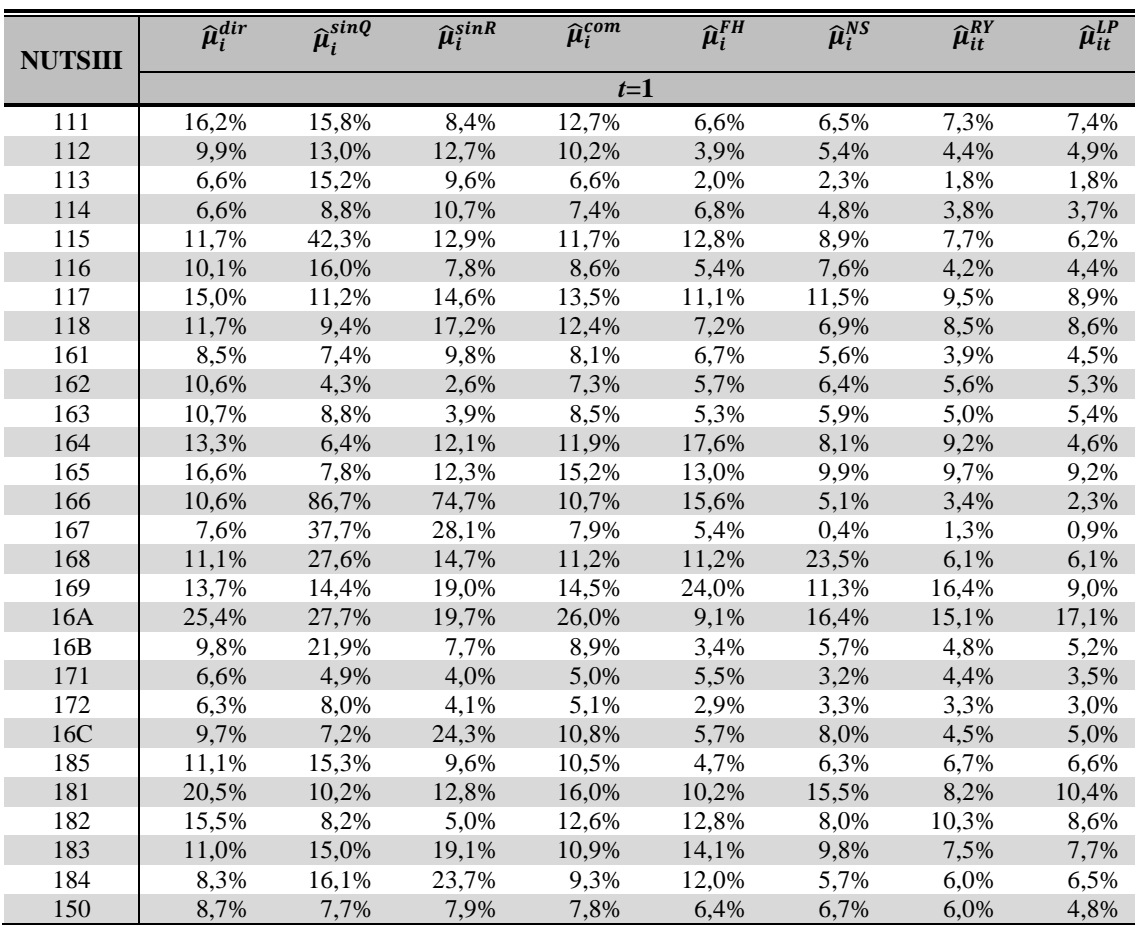

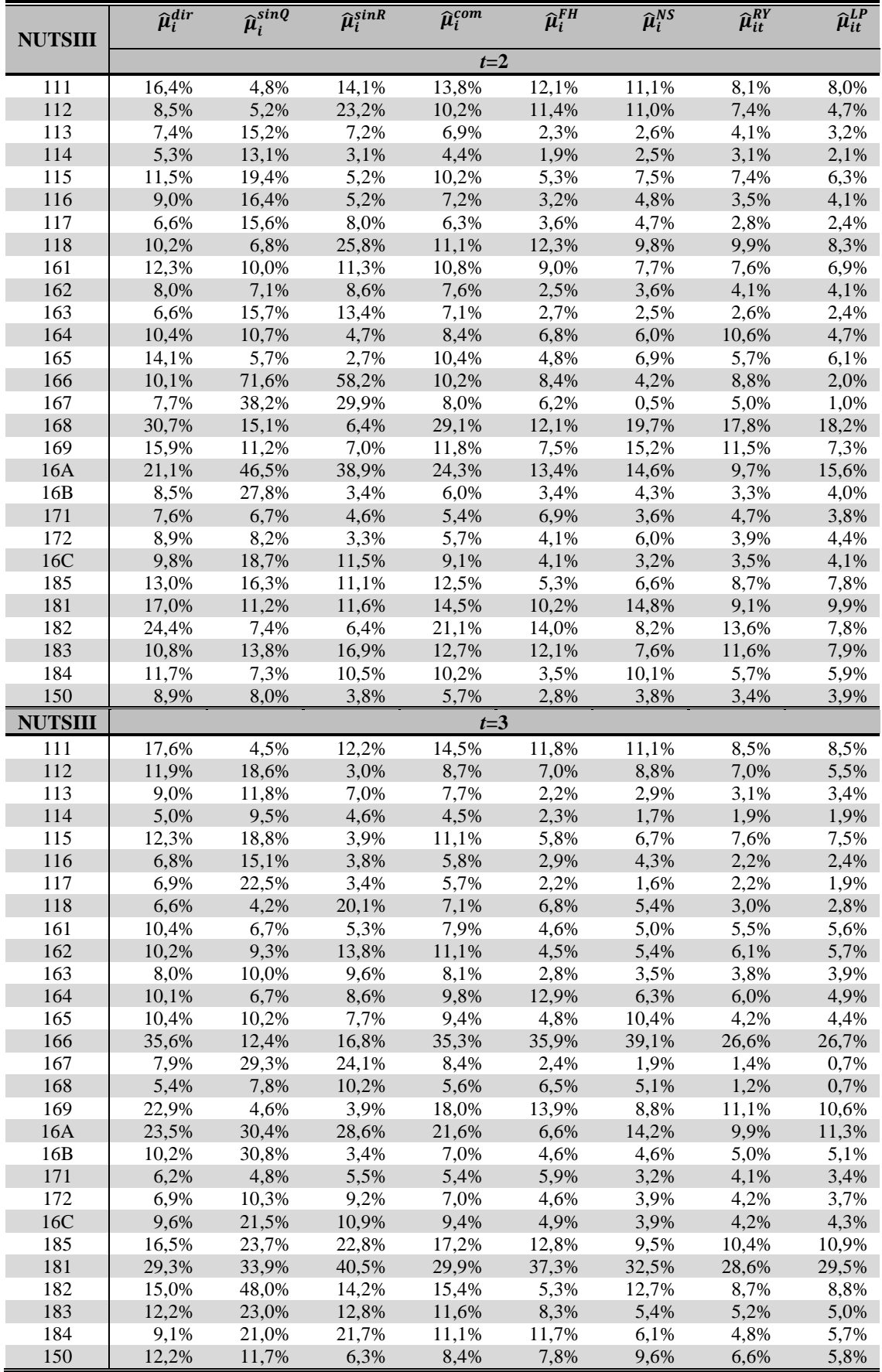

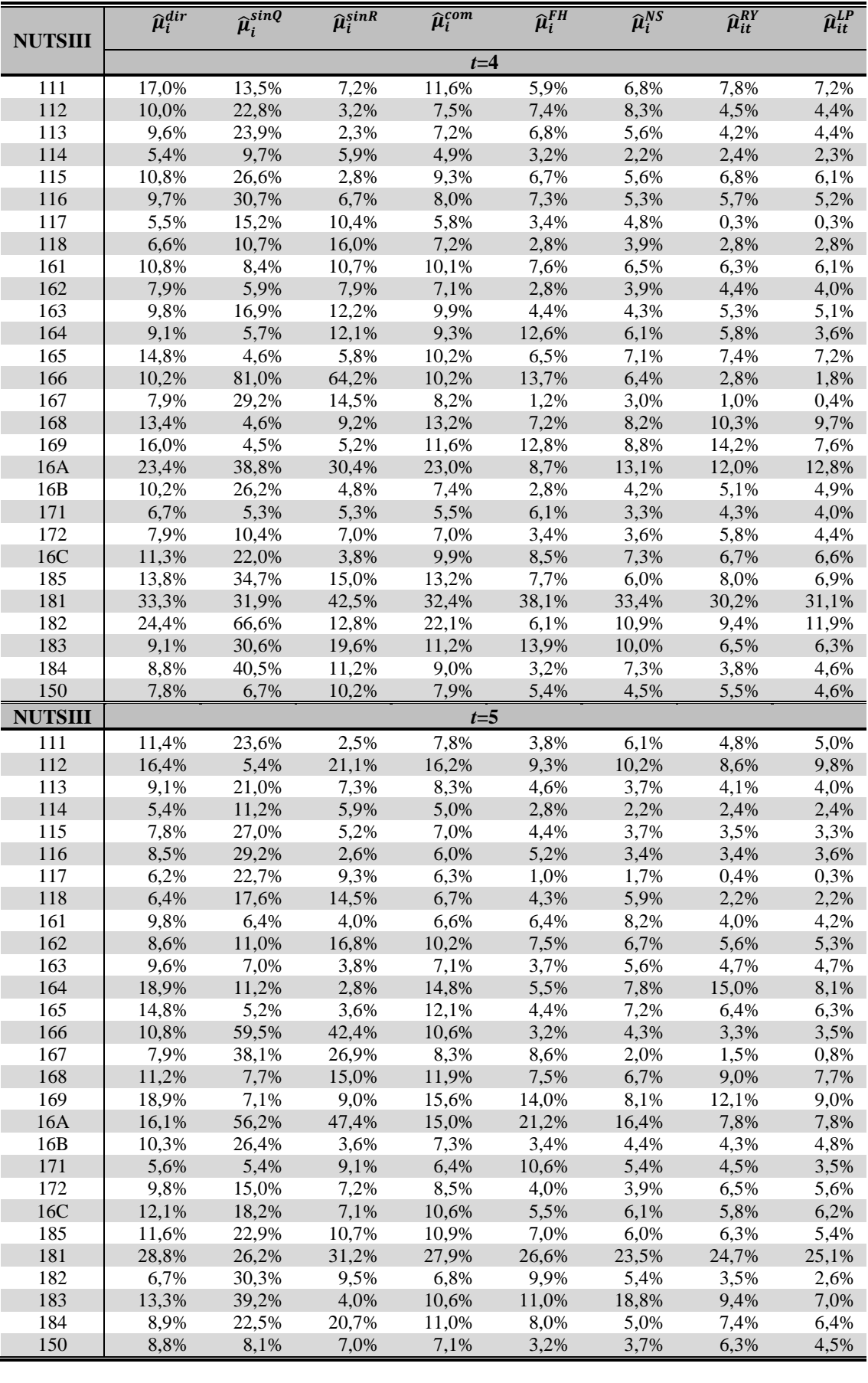

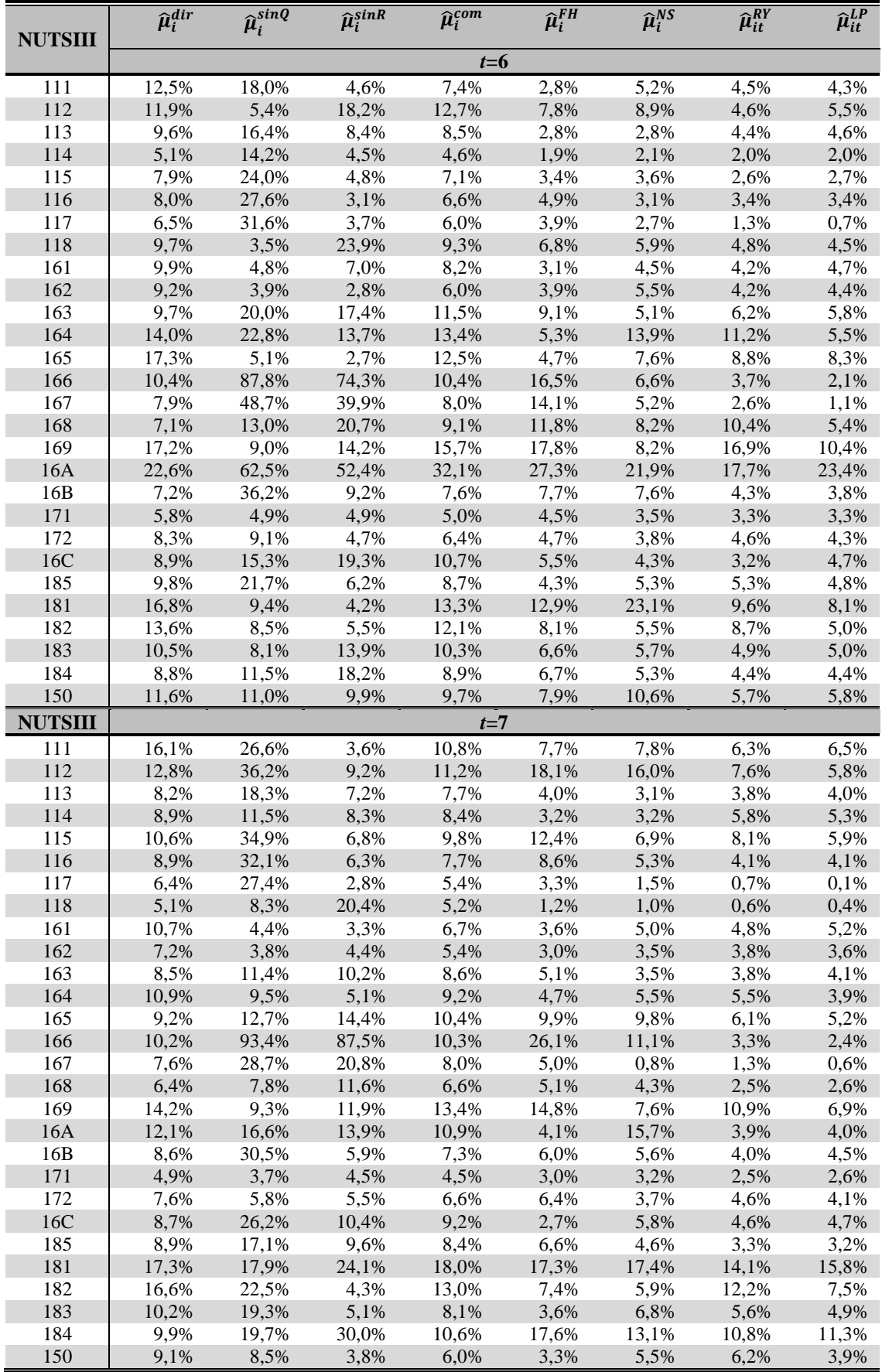

| <b>NUTSIII</b> | $\widehat{\mu}_i^{dir}$ | $\widehat{\boldsymbol{\mu}}_i^{sinQ}$ | $\hat{\mu}_i^{sink}$ | $\widehat{\mu}_i^{com}$ | $\hat{\mu}_i^{FH}$ | $\widehat{\mu}_i^{NS}$ | $\widehat{\mu}_{it}^{RY}$ | $\widehat{\mu}_{it}^{LP}$ |  |  |
|----------------|-------------------------|---------------------------------------|----------------------|-------------------------|--------------------|------------------------|---------------------------|---------------------------|--|--|
|                | $t=1$                   |                                       |                      |                         |                    |                        |                           |                           |  |  |
| 111            | 16,0%                   | 6,8%                                  | 2,0%                 | 10,0%                   | 3,4%               | 6,1%                   | 6,5%                      | 6,4%                      |  |  |
| 112            | 9,9%                    | 6,6%                                  | 2,6%                 | 9,5%                    | 3.6%               | 5,4%                   | 4,4%                      | 4,7%                      |  |  |
| 113            | 6,6%                    | 6,7%                                  | 2,2%                 | 6,5%                    | 1,6%               | 1,9%                   | 1,8%                      | 1,8%                      |  |  |
| 114            | 6,4%                    | 6,3%                                  | 2,1%                 | 6,5%                    | 3,2%               | 2,6%                   | 3,3%                      | 3,3%                      |  |  |
| 115            | 11,7%                   | 8,4%                                  | 2,8%                 | 11,5%                   | 7.1%               | 6,5%                   | 6,5%                      | 6,0%                      |  |  |
| 116            | 10,1%                   | 6,8%                                  | 1,9%                 | 7,9%                    | 2,8%               | 3,5%                   | 4,2%                      | 4,2%                      |  |  |
| 117            | 14,6%                   | 6,5%                                  | 2,6%                 | 11,5%                   | 2,8%               | 3,0%                   | 5,7%                      | 6,8%                      |  |  |
| 118            | 11,2%                   | 6,4%                                  | 2,9%                 | 11,0%                   | 5,7%               | 6,9%                   | 7,4%                      | 7,5%                      |  |  |
| 161            | 8,5%                    | 4,0%                                  | 1,7%                 | 7,1%                    | 3,5%               | 4,6%                   | 3,9%                      | 4,1%                      |  |  |
| 162            | 10,6%                   | 4,3%                                  | 2,6%                 | 7,3%                    | 2,8%               | 3,8%                   | 5,2%                      | 5,3%                      |  |  |
| 163            | 10,6%                   | 4,6%                                  | 2,0%                 | 8,5%                    | 2,5%               | 3,2%                   | 5,0%                      | 5,4%                      |  |  |
| 164            | 13,3%                   | 4,1%                                  | 2,5%                 | 11,2%                   | 6,9%               | 4,0%                   | 5,3%                      | 4,2%                      |  |  |
| 165            | 16,6%                   | 4,0%                                  | 2,0%                 | 14,5%                   | 5,0%               | 7,0%                   | 8,2%                      | 8,4%                      |  |  |
| 166            | 10,6%                   | 8,0%                                  | 4,4%                 | 10,7%                   | 6,6%               | 2,9%                   | 0.9%                      | 0,4%                      |  |  |
| 167            | 7,6%                    | 5,9%                                  | 3,4%                 | 7,8%                    | 2,7%               | 0.3%                   | 0,5%                      | 0,2%                      |  |  |
| 168            | 11,1%                   | 5,4%                                  | 5,1%                 | 11,0%                   | 7,6%               | 13,4%                  | 5,9%                      | 6,0%                      |  |  |
| 169            | 12,8%                   | 3,7%                                  | 1,9%                 | 12,1%                   | 8,1%               | 7,3%                   | 10,3%                     | 7,1%                      |  |  |
| 16A            | 23,6%                   | 5,4%                                  | 2,9%                 | 25,7%                   | 8,6%               | 13,3%                  | 14,4%                     | 17,0%                     |  |  |
| 16B            | 9.6%                    | 3.4%                                  | 2,6%                 | 8,9%                    | 2,5%               | 4,5%                   | 4,8%                      | 5,2%                      |  |  |
| 171            | 6,6%                    | 4,8%                                  | 3,6%                 | 4,9%                    | 3,4%               | 3,1%                   | 3,5%                      | 3,5%                      |  |  |
| 172            | 6,2%                    | 5,2%                                  | 3,0%                 | 5,1%                    | 2,7%               | 3,2%                   | 3,1%                      | 3,0%                      |  |  |
| 16C            | 9,7%                    | 4,0%                                  | 2,4%                 | 10,4%                   | 3,2%               | 4,4%                   | 4,3%                      | 4,6%                      |  |  |
| 185            | 11,1%                   | 6,1%                                  | 2,3%                 | 10,4%                   | 4,1%               | 5,7%                   | 6,3%                      | 6,4%                      |  |  |
| 181            | 20,1%                   | 6,5%                                  | 2,0%                 | 14,1%                   | 4,1%               | 15,4%                  | 5,7%                      | 5,2%                      |  |  |
| 182            | 15,2%                   | 7,4%                                  | 1,8%                 | 11,9%                   | 4,5%               | 6,4%                   | 7,0%                      | 7,9%                      |  |  |
| 183            | 10,9%                   | 6,1%                                  | 1,7%                 | 10,3%                   | 3,5%               | 4,5%                   | 4,0%                      | 4,0%                      |  |  |
| 184            | 8,0%                    | 6,0%                                  | 1,8%                 | 8,4%                    | 4,8%               | 5,2%                   | 4,9%                      | 5,0%                      |  |  |
| 150            | 8,6%                    | 7,6%                                  | 3.0%                 | 6,8%                    | 3,0%               | 4,2%                   | 4,7%                      | 4,4%                      |  |  |

A15.9 Coeficiente de variação

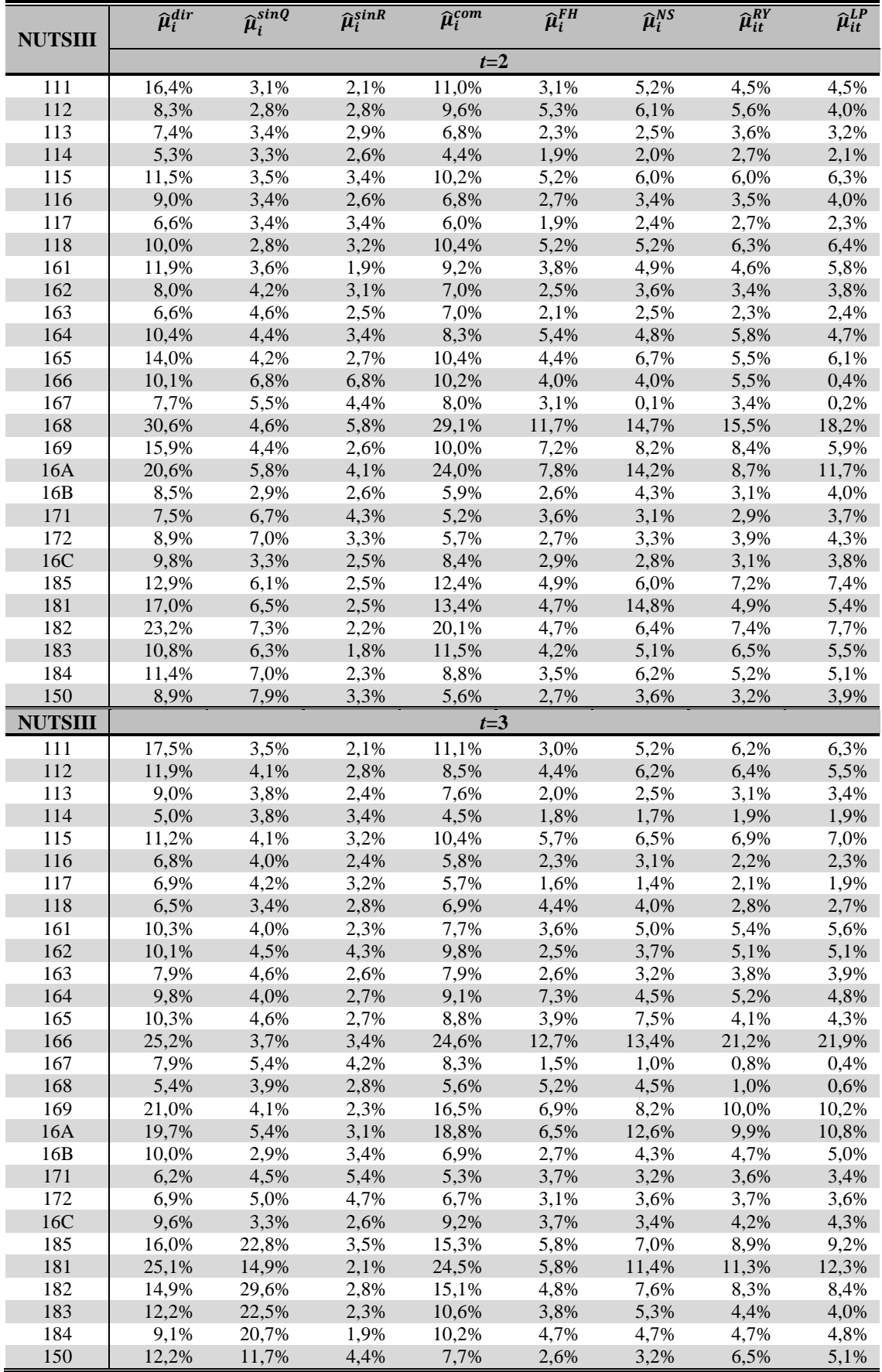

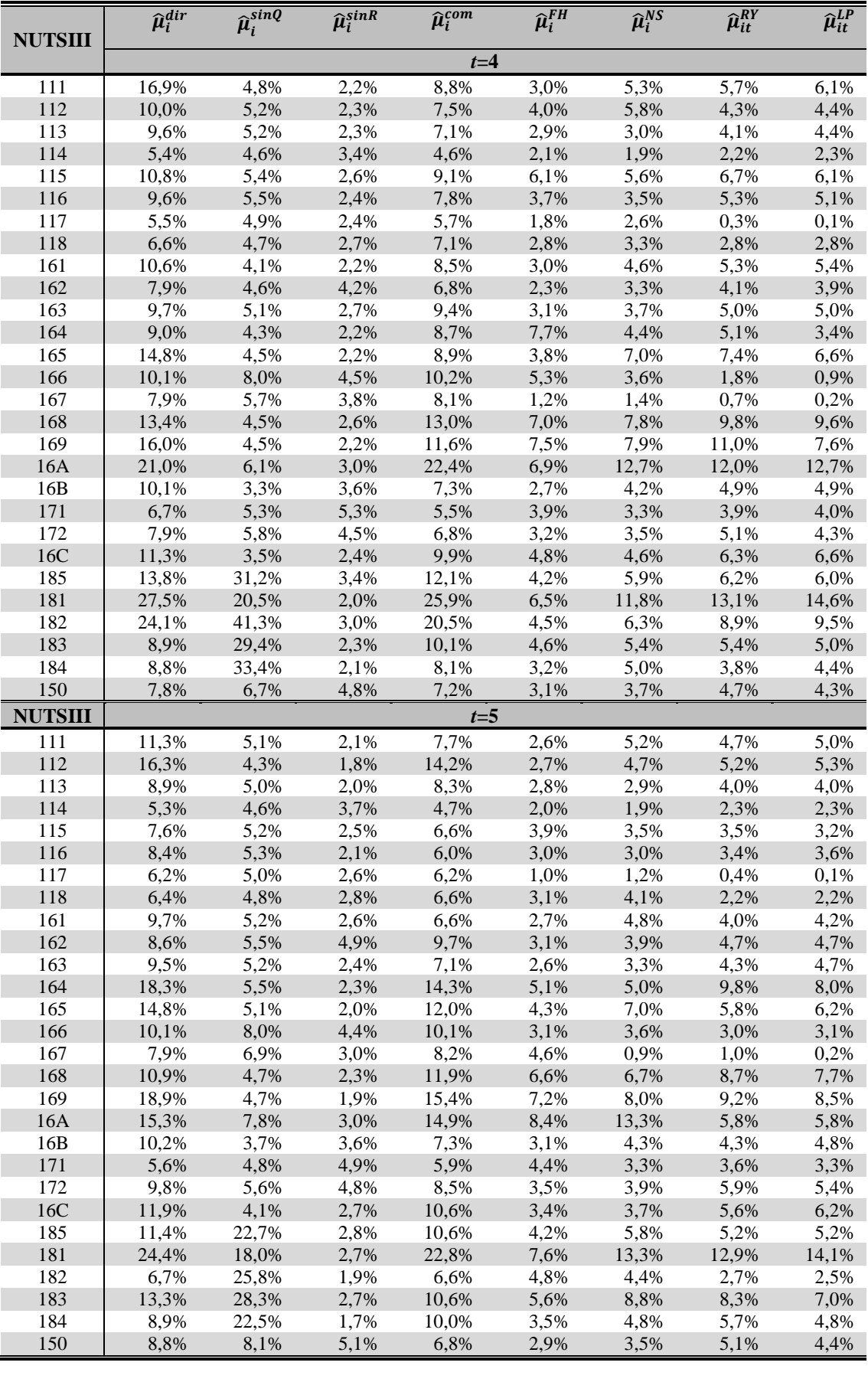

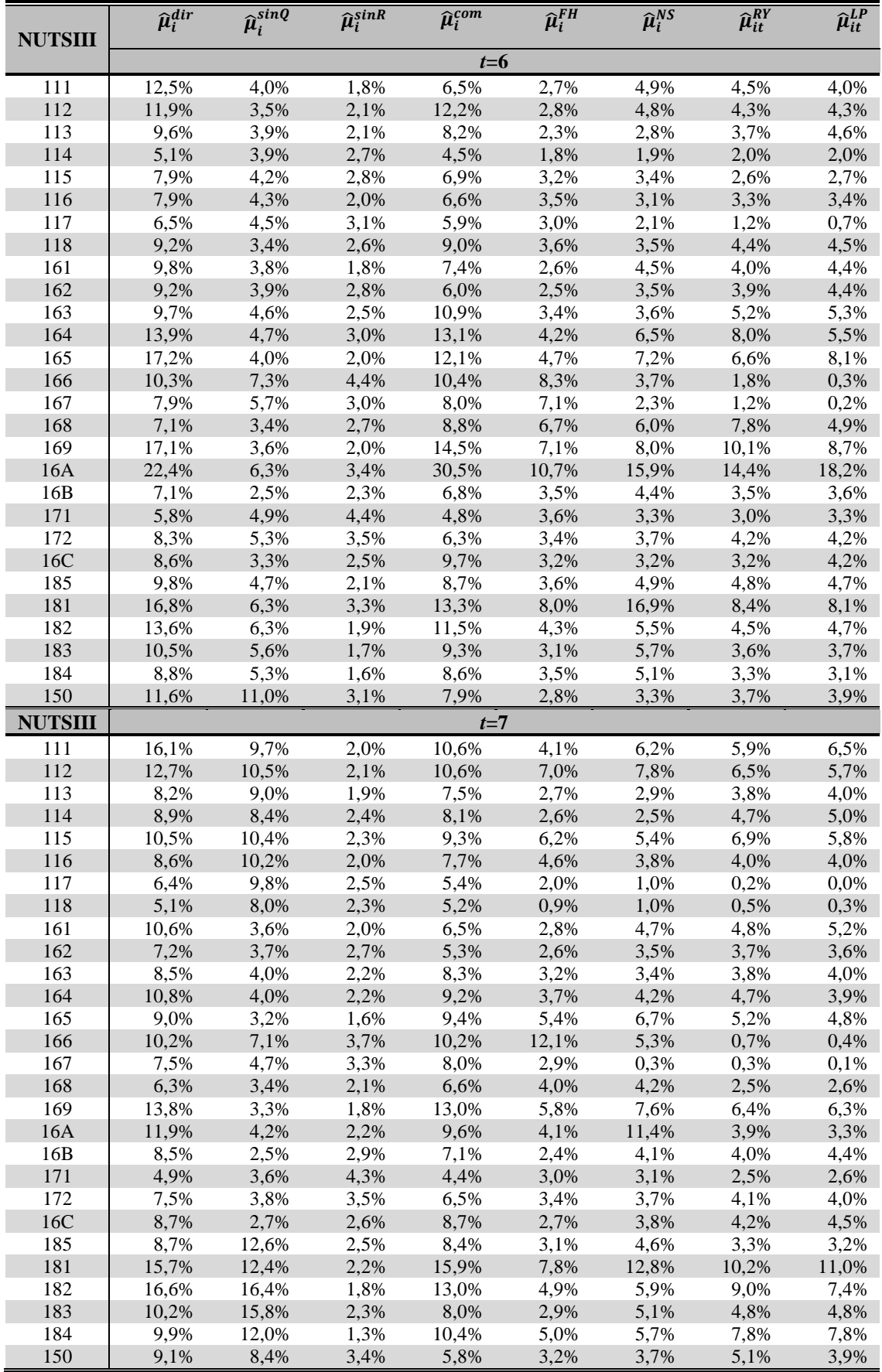

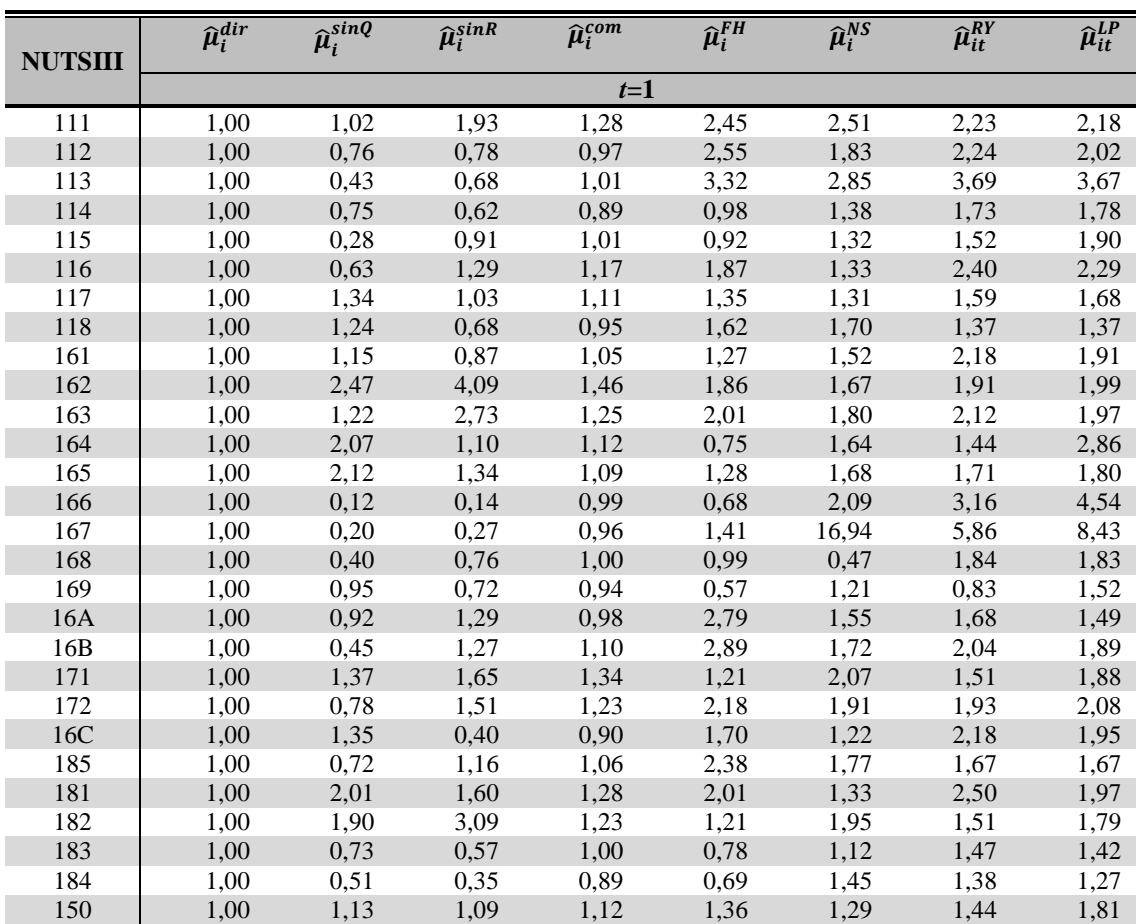

## A15.10 Eficiência relativa

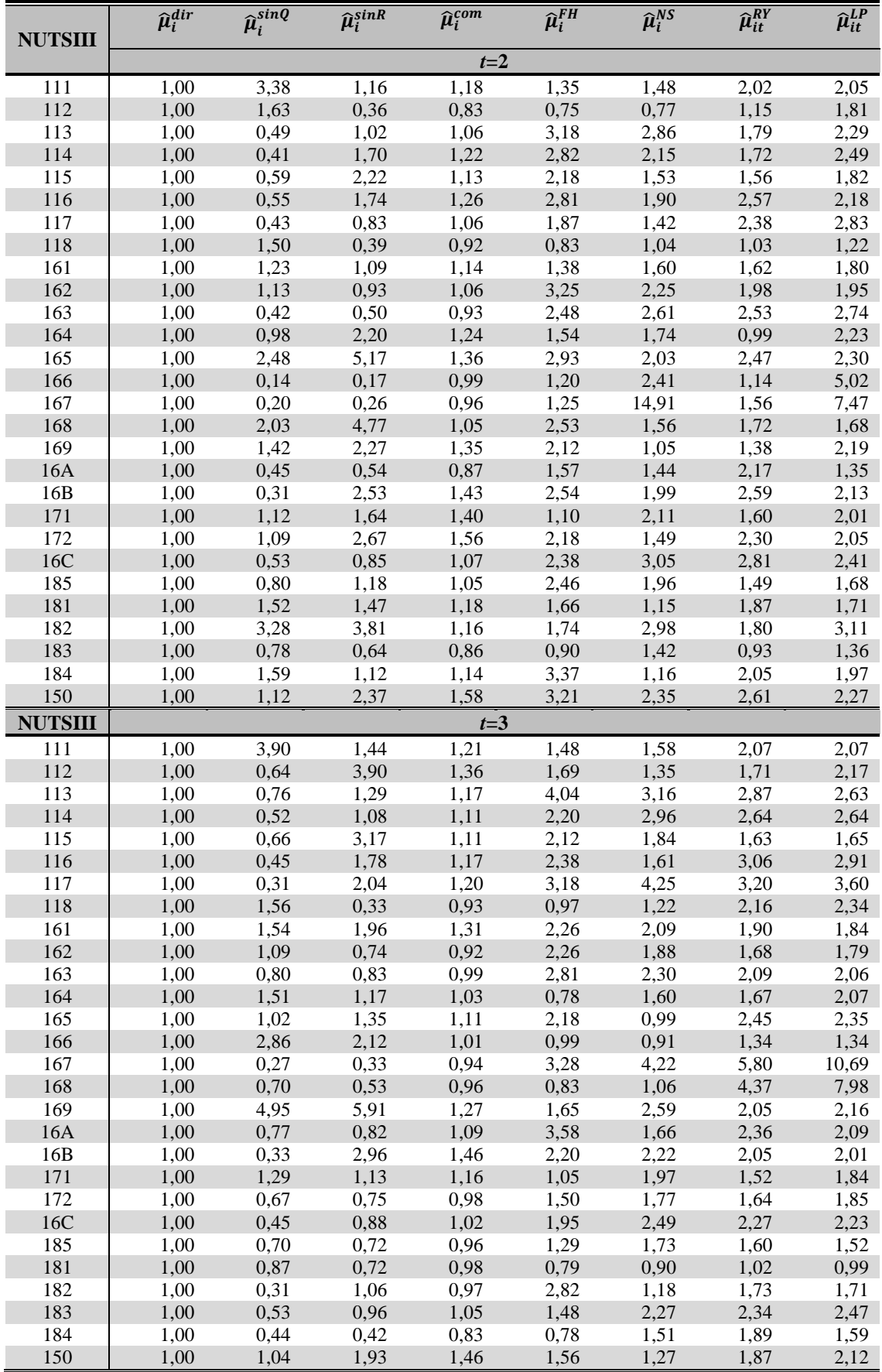

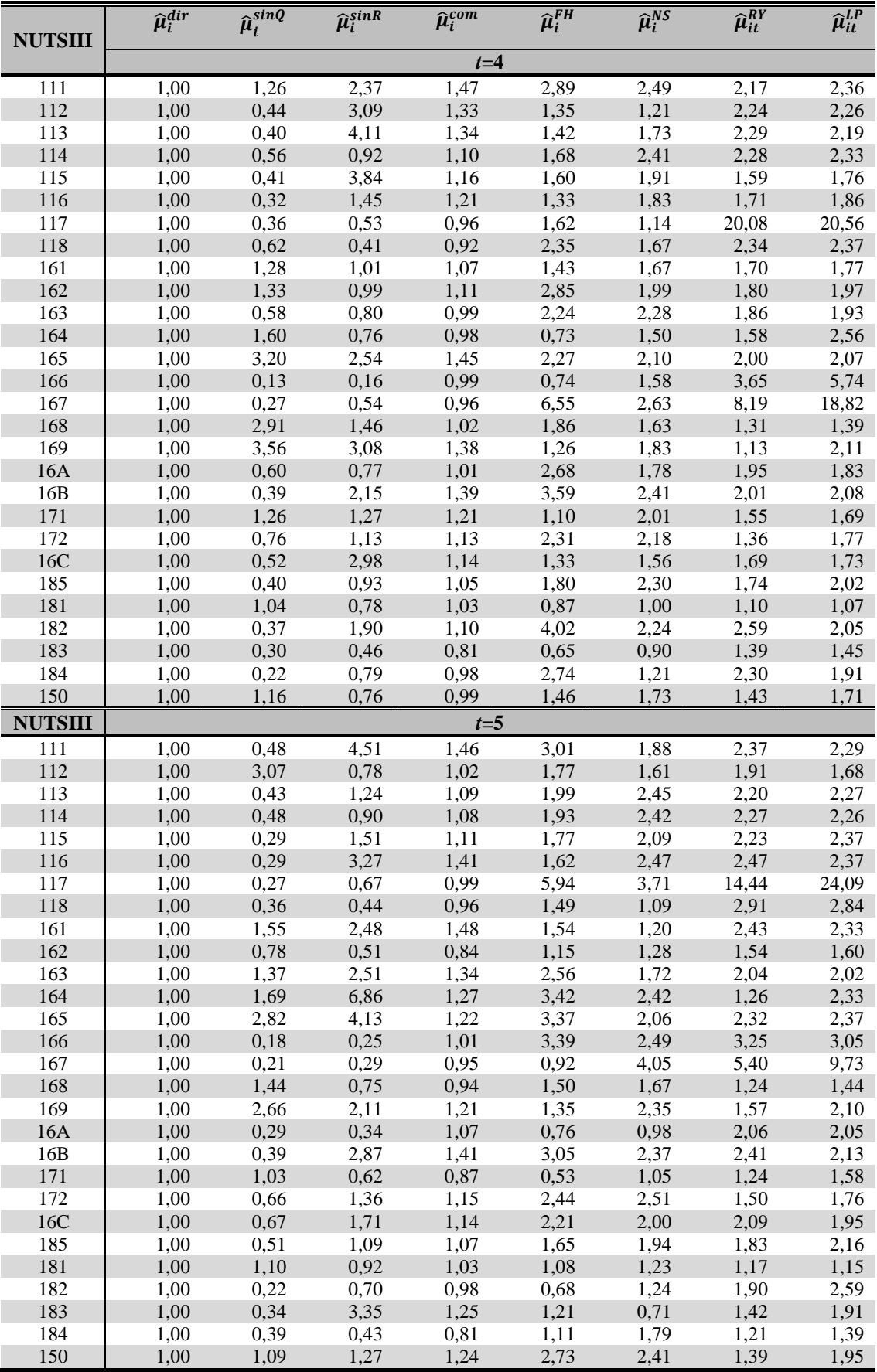

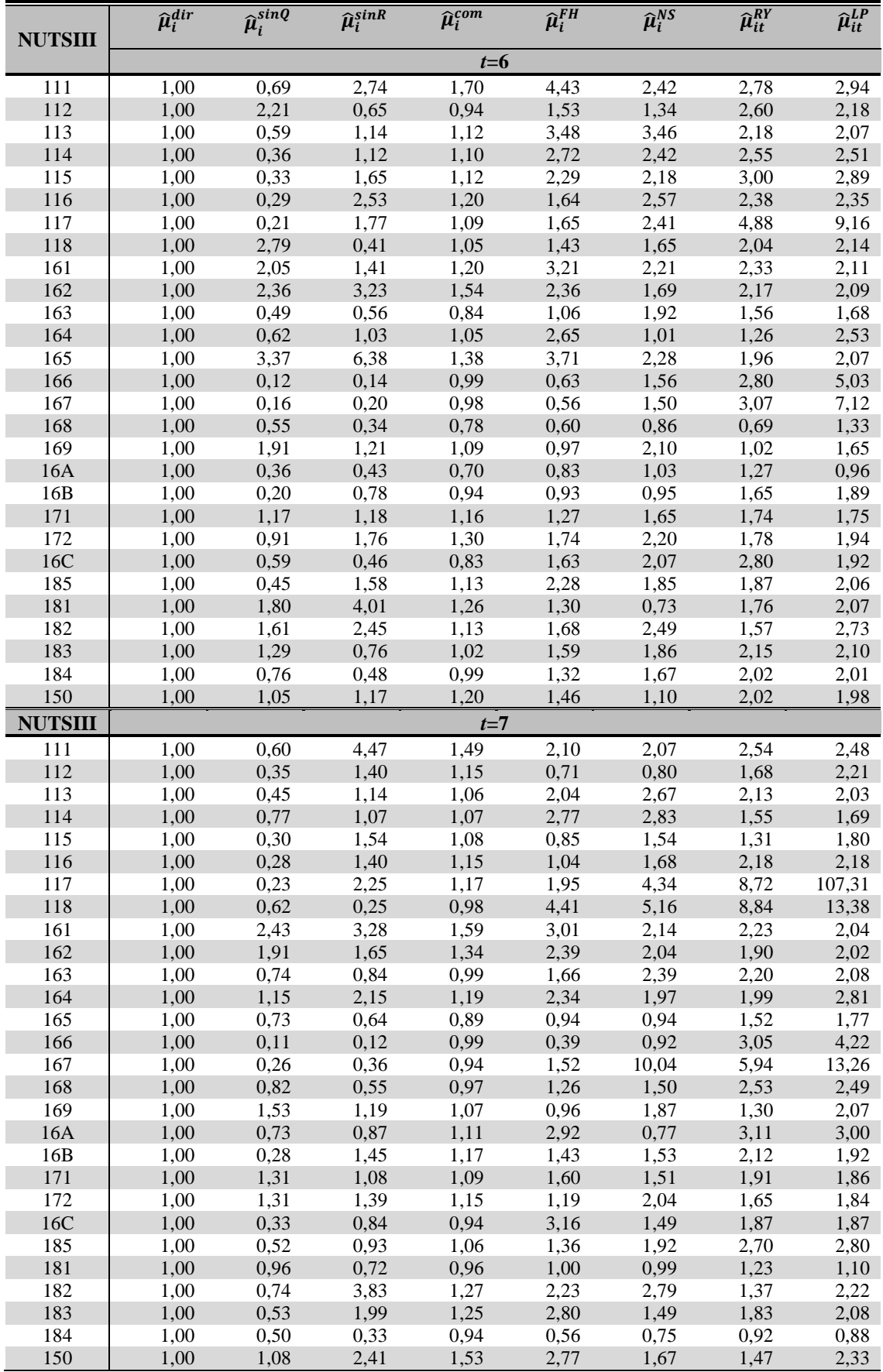

| <b>NUTSIII</b> | $\overline{\hat{\mu}_i^{dir}}$ | $\widehat{\boldsymbol{\mu}}_i^{sinq}$ | $\widehat{\mu}_i^{sink}$ | $\widehat{\mu}_i^{com}$ | $\widehat{\mu}_i^{FH}$ | $\overline{\hat{\mu}_i^{NS}}$ | $\widehat{\mu}_{it}^{RY}$ | $\widehat{\mu}^{LP}_{it}$ |
|----------------|--------------------------------|---------------------------------------|--------------------------|-------------------------|------------------------|-------------------------------|---------------------------|---------------------------|
|                |                                |                                       |                          | $t=1$                   |                        |                               |                           |                           |
| 111            | 96%                            | 47%                                   | 3%                       | 88%                     | 67%                    | 91%                           | 90%                       | 90%                       |
| 112            | 95%                            | 57%                                   | 0%                       | 97%                     | 93%                    | 96%                           | 95%                       | 94%                       |
| 113            | 94%                            | 49%                                   | 1%                       | 96%                     | 89%                    | 90%                           | 95%                       | 95%                       |
| 114            | 94%                            | 80%                                   | 0%                       | 94%                     | 46%                    | 62%                           | 90%                       | 91%                       |
| 115            | 95%                            | 0%                                    | 1%                       | 96%                     | 65%                    | 90%                           | 97%                       | 98%                       |
| 116            | 95%                            | 46%                                   | 3%                       | 95%                     | 60%                    | 50%                           | 95%                       | 94%                       |
| 117            | 99%                            | 64%                                   | 0%                       | 96%                     | 4%                     | 7%                            | 65%                       | 75%                       |
| 118            | 96%                            | 75%                                   | 0%                       | 96%                     | 82%                    | 92%                           | 83%                       | 89%                       |
| 161            | 95%                            | 66%                                   | 0%                       | 96%                     | 56%                    | 86%                           | 94%                       | 91%                       |
| 162            | 96%                            | 95%                                   | 95%                      | 91%                     | 53%                    | 70%                           | 94%                       | 95%                       |
| 163            | 96%                            | 62%                                   | 61%                      | 93%                     | 59%                    | 66%                           | 93%                       | 95%                       |
| 164            | 93%                            | 77%                                   | 0%                       | 94%                     | 36%                    | 63%                           | 77%                       | 91%                       |
| 165            | 97%                            | 61%                                   | 0%                       | 97%                     | 23%                    | 85%                           | 93%                       | 94%                       |
| 166            | 95%                            | 0%                                    | 0%                       | 95%                     | 44%                    | 76%                           | 2%                        | 0%                        |
| 167            | 96%                            | 0%                                    | 0%                       | 96%                     | 59%                    | 79%                           | 25%                       | 0%                        |
| 168            | 95%                            | 0%                                    | 24%                      | 96%                     | 75%                    | 65%                           | 100%                      | 100%                      |
| 169            | 93%                            | 3%                                    | 0%                       | 98%                     | 21%                    | 79%                           | 75%                       | 86%                       |
| 16A            | 96%                            | 0%                                    | 0%                       | 99%                     | 91%                    | 80%                           | 87%                       | 96%                       |
| 16B            | 94%                            | 0%                                    | 21%                      | 95%                     | 86%                    | 89%                           | 95%                       | 95%                       |
| 171            | 95%                            | 95%                                   | 93%                      | 94%                     | 74%                    | 94%                           | 88%                       | 95%                       |
| 172            | 95%                            | 77%                                   | 84%                      | 96%                     | 94%                    | 95%                           | 94%                       | 95%                       |
| 16C            | 95%                            | 69%                                   | 0%                       | 93%                     | 68%                    | 66%                           | 95%                       | 92%                       |
| 185            | 96%                            | 37%                                   | 1%                       | 96%                     | 92%                    | 91%                           | 95%                       | 95%                       |
| 181            | 98%                            | 76%                                   | 0%                       | 96%                     | 36%                    | 96%                           | 75%                       | 68%                       |
| 182            | 97%                            | 93%                                   | 28%                      | 92%                     | 19%                    | 89%                           | 79%                       | 95%                       |
| 183            | 97%                            | 40%                                   | 0%                       | 97%                     | 2%                     | 48%                           | 59%                       | 54%                       |
| 184            | 93%                            | 32%                                   | 0%                       | 92%                     | 33%                    | 92%                           | 87%                       | 83%                       |
| 150            | 95%                            | 95%                                   | 33%                      | 96%                     | 54%                    | 76%                           | 88%                       | 93%                       |

A15.11 Taxa de cobertura do IC *design-based*

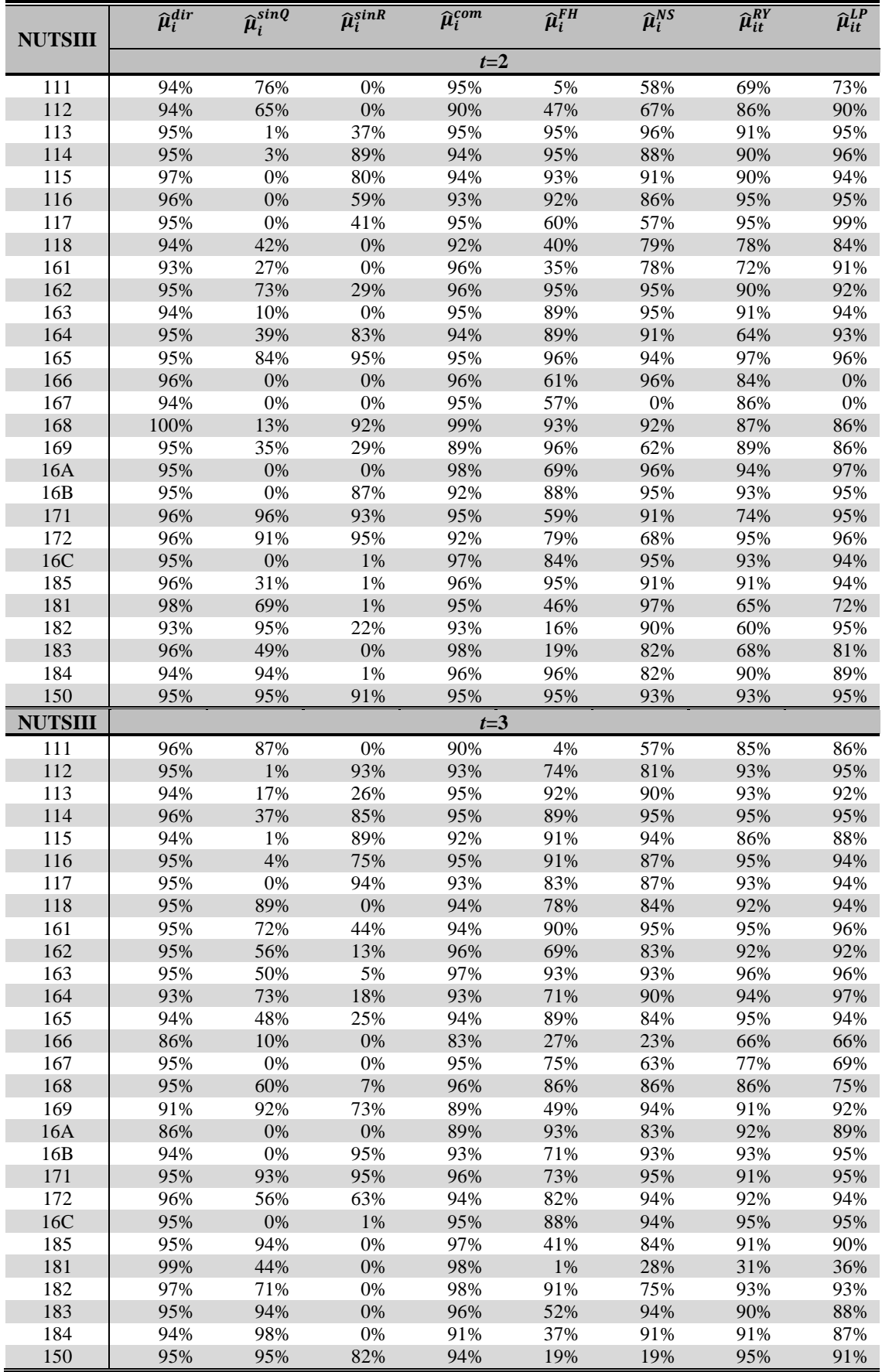

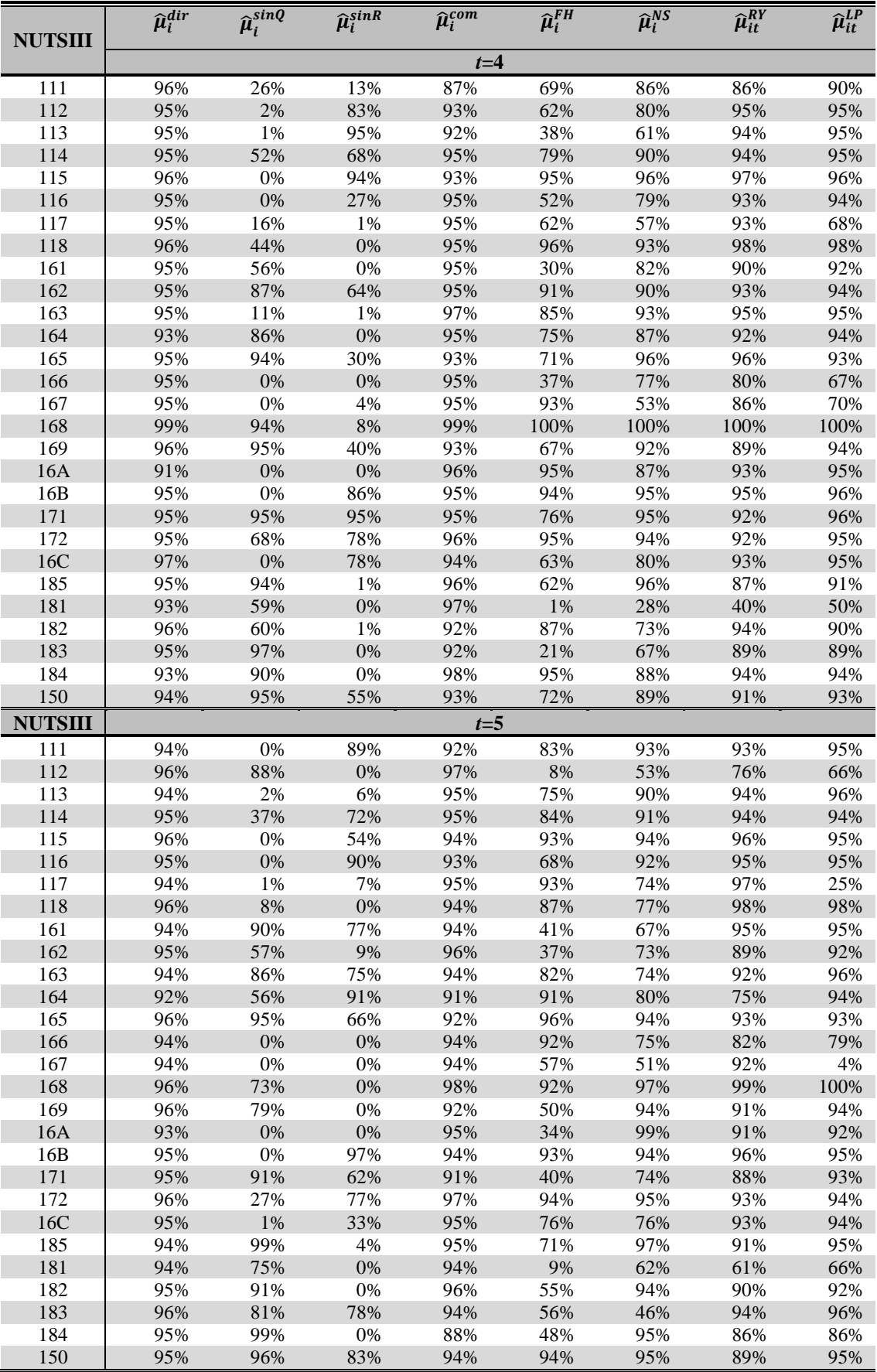

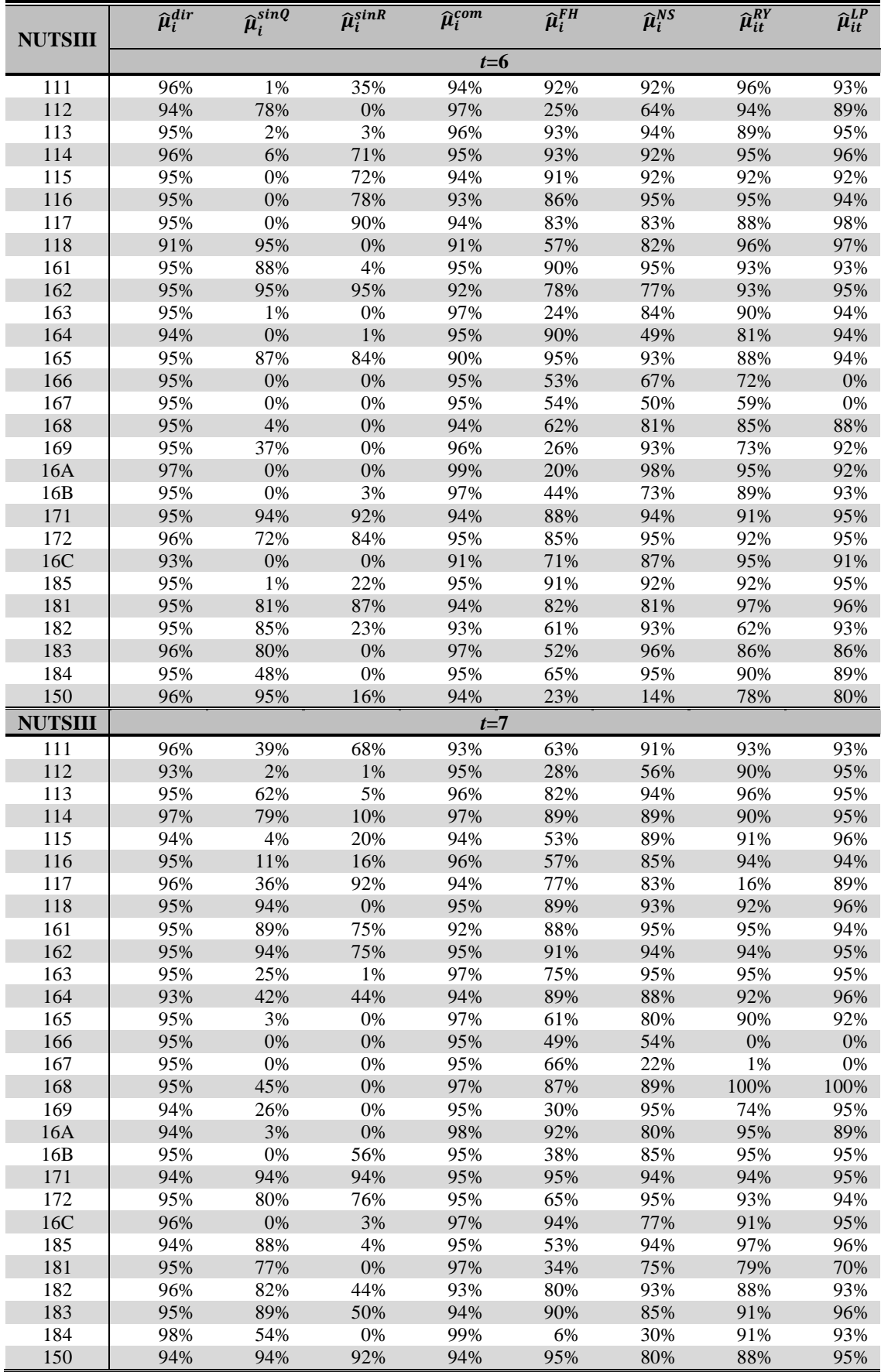

| <b>NUTSIII</b> | $\widehat{\mu}_i^{FH}$ | $\widehat{\mu}_i^{NS}$ | $\widehat{\mu}_{it}^{RY}$ | $\widehat{\mu}^{LP}_{it}$ | $\widehat{\mu}_i^{FH}$ | $\widehat{\mu}_i^{NS}$ | $\widehat{\mu}_{it}^{RY}$ | $\widehat{\mu}^{LP}_{it}$ |
|----------------|------------------------|------------------------|---------------------------|---------------------------|------------------------|------------------------|---------------------------|---------------------------|
|                |                        |                        | $t=1$                     |                           |                        |                        | $t=2$                     |                           |
| 111            | 85%                    | 91%                    | 90%                       | 90%                       | 24%                    | 60%                    | 98%                       | 95%                       |
| 112            | 98%                    | 95%                    | 95%                       | 94%                       | 51%                    | 50%                    | 99%                       | 97%                       |
| 113            | 100%                   | 100%                   | 100%                      | 100%                      | 99%                    | 98%                    | 97%                       | 95%                       |
| 114            | 72%                    | 92%                    | 93%                       | 93%                       | 99%                    | 99%                    | 99%                       | 99%                       |
| 115            | 67%                    | 82%                    | 73%                       | 76%                       | 91%                    | 86%                    | 89%                       | 84%                       |
| 116            | 96%                    | 87%                    | 96%                       | 95%                       | 100%                   | 99%                    | 99%                       | 99%                       |
| 117            | 61%                    | 63%                    | 65%                       | 65%                       | 100%                   | 100%                   | 100%                      | 100%                      |
| 118            | 79%                    | 78%                    | 59%                       | 59%                       | 54%                    | 77%                    | 88%                       | 84%                       |
| 161            | 84%                    | 89%                    | 96%                       | 95%                       | 51%                    | 73%                    | 96%                       | 96%                       |
| 162            | 81%                    | 80%                    | 96%                       | 96%                       | 100%                   | 98%                    | 100%                      | 99%                       |
| 163            | 95%                    | 92%                    | 92%                       | 92%                       | 99%                    | 99%                    | 99%                       | 98%                       |
| 164            | 26%                    | 81%                    | 77%                       | 87%                       | 89%                    | 92%                    | 86%                       | 91%                       |
| 165            | 33%                    | 69%                    | 88%                       | 88%                       | 95%                    | 88%                    | 94%                       | 92%                       |
| 166            | 94%                    | 100%                   | 100%                      | 100%                      | 99%                    | 100%                   | 100%                      | 100%                      |
| 167            | 100%                   | 100%                   | 100%                      | 100%                      | 100%                   | 100%                   | 100%                      | 100%                      |
| 168            | 98%                    | 61%                    | 94%                       | 100%                      | 78%                    | 40%                    | 73%                       | 69%                       |
| 169            | $8\%$                  | 65%                    | 59%                       | 95%                       | 86%                    | 49%                    | 94%                       | 90%                       |
| 16A            | 88%                    | 75%                    | 76%                       | 72%                       | 74%                    | 70%                    | 99%                       | 95%                       |
| 16B            | 100%                   | 90%                    | 97%                       | 96%                       | 98%                    | 96%                    | 99%                       | 98%                       |
| 171            | 66%                    | 96%                    | 98%                       | 99%                       | 50%                    | 90%                    | 95%                       | 96%                       |
| 172            | 99%                    | 96%                    | 99%                       | 98%                       | 92%                    | 71%                    | 98%                       | 95%                       |
| 16C            | 97%                    | 95%                    | 95%                       | 95%                       | 100%                   | 100%                   | 100%                      | 98%                       |
| 185            | 98%                    | 88%                    | 93%                       | 92%                       | 95%                    | 88%                    | 90%                       | 91%                       |
| 181            | 27%                    | 33%                    | 78%                       | 75%                       | 27%                    | 36%                    | 84%                       | 81%                       |
| 182            | 31%                    | 79%                    | 70%                       | 72%                       | 27%                    | 84%                    | 82%                       | 99%                       |
| 183            | 10%                    | 43%                    | 68%                       | 68%                       | 24%                    | 66%                    | 85%                       | 94%                       |
| 184            | 36%                    | 92%                    | 92%                       | 92%                       | 99%                    | 68%                    | 99%                       | 98%                       |
| 150            | 83%                    | 81%                    | 99%                       | 100%                      | 99%                    | 95%                    | 100%                      | 99%                       |
| <b>NUTSIII</b> |                        |                        | $t=3$                     |                           |                        |                        | $t=4$                     |                           |
| 111            | 23%                    | 57%                    | 90%                       | 89%                       | 87%                    | 84%                    | 90%                       | 90%                       |
| 112            | 89%                    | 73%                    | 94%                       | 94%                       | 92%                    | 85%                    | 98%                       | 98%                       |
| 113            | 100%                   | 100%                   | 99%                       | 99%                       | 94%                    | 96%                    | 93%                       | 93%                       |
| 114            | 100%                   | 100%                   | 99%                       | 99%                       | 99%                    | 99%                    | 99%                       | 99%                       |
| 115            | 88%                    | 86%                    | 79%                       | 79%                       | 80%                    | 79%                    | 69%                       | 68%                       |
| 116            | 98%                    | 97%                    | 96%                       | 96%                       | 90%                    | 97%                    | 93%                       | 93%                       |
| 117            | 100%                   | 100%                   | 100%                      | 100%                      | 100%                   | 100%                   | 100%                      | 100%                      |
| 118            | 90%                    | 93%                    | 98%                       | 98%                       | 88%                    | 90%                    | 77%                       | 77%                       |
| 161            | 95%                    | 93%                    | 94%                       | 94%                       | 72%                    | 82%                    | 91%                       | 91%                       |
| 162            | 98%                    | 90%                    | 99%                       | 99%                       | 99%                    | 96%                    | 99%                       | 99%                       |
| 163<br>164     | 99%<br>48%             | 98%<br>78%             | 97%<br>69%                | 97%<br>72%                | 98%<br>66%             | 98%<br>93%             | 95%<br>95%                | 96%<br>99%                |
| 165            | 98%                    |                        |                           | 99%                       | 85%                    |                        | 82%                       | 78%                       |
| 166            | 5%                     | 77%<br>4%              | 99%<br>65%                | 65%                       | 91%                    | 81%<br>100%            | 100%                      | 100%                      |
| 167            | 100%                   | 100%                   | 100%                      | 100%                      | 100%                   | 100%                   | 100%                      | 100%                      |
| 168            | 89%                    | 92%                    | 100%                      | 100%                      | 75%                    | 73%                    | 52%                       | 52%                       |
| 169            | 36%                    | 78%                    | 93%                       | 95%                       | 41%                    | 78%                    | 86%                       | 93%                       |
| 16A            | 92%                    | 74%                    | 87%                       | 83%                       | 93%                    | 76%                    | 88%                       | 87%                       |
| 16B            | 90%                    | 92%                    | 99%                       | 99%                       | 98%                    | 94%                    | 97%                       | 97%                       |
|                |                        | 94%                    | 97%                       | 99%                       | 59%                    | 92%                    | 98%                       | 99%                       |
|                |                        |                        |                           |                           | 96%                    |                        |                           |                           |
| 171            | 64%                    |                        |                           |                           |                        |                        |                           |                           |
| 172            | 95%                    | 96%                    | 97%                       | 98%                       |                        | 93%                    | 95%                       | 94%                       |
| 16C            | 98%                    | 98%                    | 97%                       | 97%                       | 75%                    | 85%                    | 84%                       | 83%                       |
| 185            | 47%                    | 76%                    | 87%                       | 86%                       | 79%                    | 89%                    | 89%                       | 90%                       |
| 181            | $0\%$                  | 3%                     | 16%                       | 21%                       | 0%                     | 3%                     | 19%                       | 24%                       |
| 182            | 96%                    | 60%                    | 92%                       | 92%                       | 95%                    | 60%                    | 95%                       | 95%                       |
| 183<br>184     | 59%<br>35%             | 89%<br>88%             | 96%<br>98%                | 97%<br>95%                | 14%<br>98%             | 45%<br>83%             | 91%<br>99%                | 95%<br>100%               |

A15.12 Taxa de cobertura do IC *model-based* 

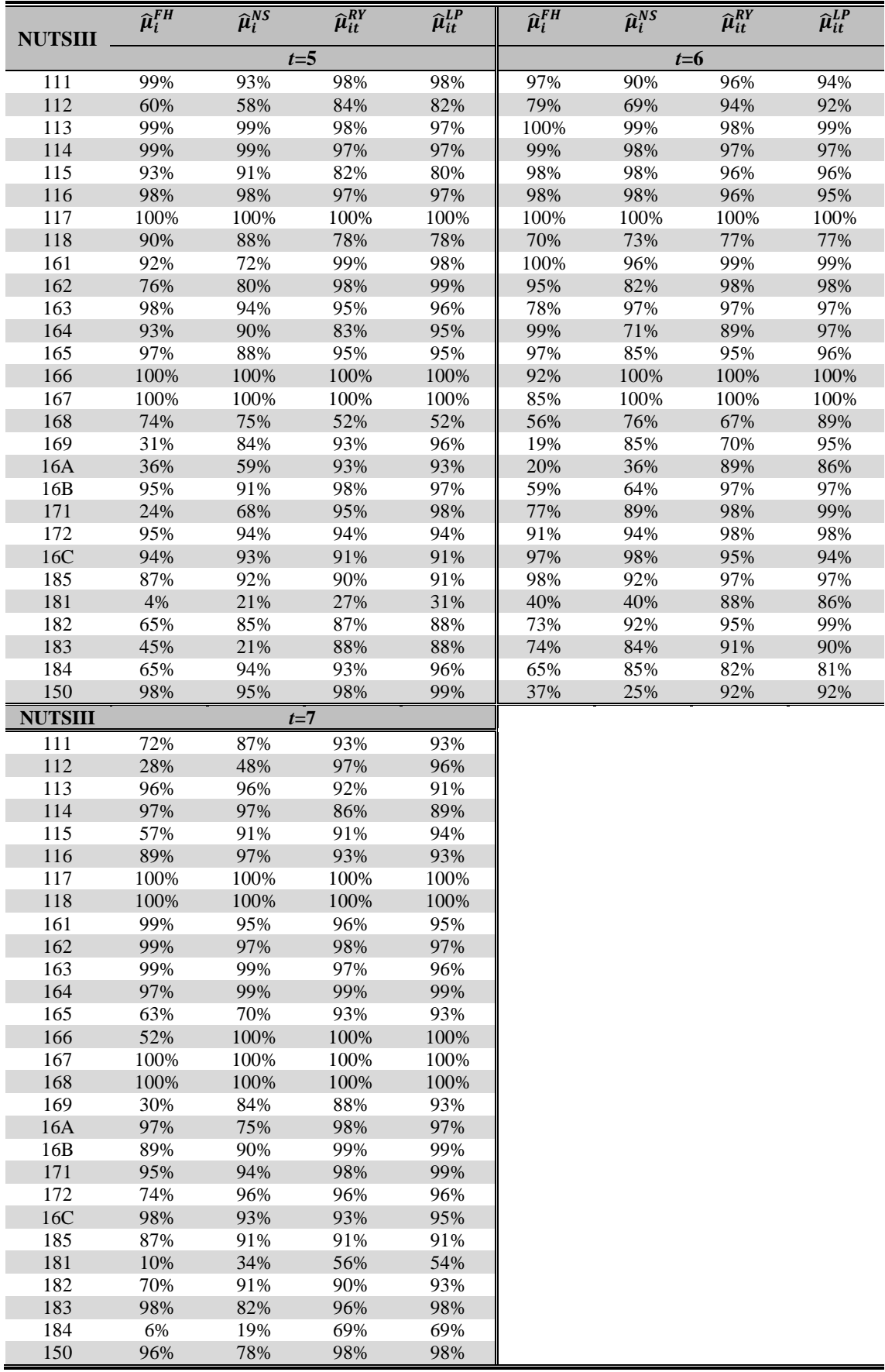

# **Apêndice 16 – Geração de uma pseudo-população e cálculo do verdadeiro valor dos parâmetros de interesse**

### **FICHEIROS DE DADOS UTILIZADOS:**

**Amos\_trans.sas7bdat** – ficheiro que contém informação sobre as amostras reais de transacções de habitações usadas no estudo empírico: data da realização da transacção (ano, trimestre e mes), identificação da empresa que realizou a transacção (NPC), preço de transacção por metro quadrado (preco), NUT I (N1), NUT II (N2) e NUT III (N3) onde se localiza o imóvel e os códigos de NUT II e de NUT III (cod\_nut\_ii\_trans e cod\_nut\_iii\_trans, respectivamente).

**CodigoDominios.sas7bdat** – ficheiro que contém informação sobre as NUTSIII. Neste ficheiro encontra-se informação sobre os códigos associados a cada NUTSIII.

**Ppopul.sas7bdat** – ficheiro que contém a pseudo-população de empresas de mediação imobiliária. Neste ficheiro encontra-se informação sobre a identificação de cada empresa (NPC) e sobre o estrato a que pertence (estrato).

**Pdims.sas7bdat** – ficheiro que contém informação sobre as dimensões amostral (m\_h) e pseudo-populacional (Mh) em cada cada estrato (estrato). Neste ficheiro encontra-se também informação sobre coeficiente de extrapolação (coef) associado a cada estrato.

**Este código SAS serve para criar os seguintes ficheiros de dados:** 

- **Pseudo\_populacao\_transaccoes.sas7bdat**: ficheiro formado por todas as transacções efectuadas pelas empresas que pertencem à pseudo-população. Este ficheiro é utilizado para se calcularem os verdadeiros valores dos parâmetros de interesse;
- **Pseudo\_amostra\_transaccoes.sas7bdat**: ficheiro formado por todas as transacções que pertencem às 1000 amostras extraídas da pseudo-população. Este ficheiro é utilizado para se calcularem as estimativas directas por NUTSI, NUTSII e NUTSIII;
- **Verdadeiro\_parametro.sas7bdat:** ficheiro com os verdadeiros valores dos parâmetros de interesse.

/\*\*\*\*\*\*\*\*\*\*\*\*\*\*\*\*\*\*\*\*\*\*\*\*\*\*\*\*\*\*\*\*\*\*\*\*\*\*\*\*\*\*\*\*\* \*\*\*\*\*\*\*\*\*\*\*\*\*\*\*\*\*\*\*\*\*\*\*\*\*\*\*\*\*\*\*\*\*\*\*\*\*\*\*\*\*\*\*\*\*/

#### **CÓDIGO SAS**

/\*\*\*\*\*\*\*\*\*\*\*\*\*\*\*\*\*\*\*\*\*\*\*\*\*\*\*\*\*\*\*\*\*\*\*\*\*\*\*\*\*\*\*\*/ /\*Criação das pseudo-amostras de transacções\*/ /\*\*\*\*\*\*\*\*\*\*\*\*\*\*\*\*\*\*\*\*\*\*\*\*\*\*\*\*\*\*\*\*\*\*\*\*\*\*\*\*\*\*\*\*/

Data amos trans; set hb.amos trans; rename trimestre=t; **run**;

**Proc sort** data=amos\_trans out=amos\_trans; by cod\_nut\_iii\_trans; **run**;

**Data** amos\_trans; merge amos trans hb.CodigoDominios; by cod\_nut\_iii\_trans;

**run**;

**Data** amos\_trans; set amos\_trans; drop cod\_nut\_iii\_trans; **run**;

**Proc sort** data=amos\_trans out=amos\_trans; by ano t npc; **run**;

**Data** trans\_q1; set amos trans; where ano=**2002** and t=**1**; **Data** trans\_q2; set amos\_trans; where ano=**2002** and t=**2**; **Data** trans\_q3; set amos trans; where  $ano=2002$  and  $t=3$ ; **Data** trans\_q4; set amos trans; where  $ano=2002$  and  $t=4i$ **Data** trans\_q5; set amos trans; where  $\angle a = 2003$  and  $\angle t = 5i$ **Data** trans\_q6; set amos trans; where ano= $2003$  and  $t=6$ ; **Data** trans\_q7; set amos trans; where ano=**2003** and t=**7**; **run**; **Data** trans\_q1; set trans\_q1; keep npc preco t cod\_nut\_ii\_trans i ano; **Data** trans\_q2; set trans\_q2; keep npc preco t cod\_nut\_ii\_trans i ano; **Data** trans\_q3; set trans  $q3$ ; keep npc preco t cod\_nut\_ii\_trans i ano; **Data** trans\_q4; set trans\_q4; keep npc preco t cod\_nut\_ii\_trans i ano; **Data** trans\_q5; set trans\_q5; keep npc preco t cod\_nut\_ii\_trans i ano; **Data** trans\_q6; set trans q6; keep npc preco t cod\_nut\_ii\_trans i ano; **Data** trans\_q7; set trans\_q7; keep npc preco t cod\_nut\_ii\_trans i ano; **run**; **Data** null; file 'C:\Documents and Settings\Luis Pereira \My Documents\EstudoEmpirico\chamamacro.txt'; do i= **1** to **1000**; k=i; var='%ext\_am('||i||','||k||');'; put var; end; **run**; **%macro** ext\_am(i,k); /\* Extracção das amostras \*/ Data amostra; merge hb.ppopul hb.pdims; by estrato; if ranuni(&i) <= m\_h/npop then do;

output; m\_h=m\_h - **1**; end; npop=npop - **1**; drop mh m\_h npop coef;

/\* Fim da extracção das amostras \*/ /\*Dimensões amostrais efectivas por estrato \*/ proc means data=amostra nway noprint; var npc; class estrato; output out=resultn n=m;  $run:$ data resultn; merge resultn hb.pdims; by estrato; if  $m =$ . then  $m = 0$ ; run; data resultn: set resultn: coef=npop/m; /\* Este é o novo coeficiente de extrapolação calculado com as dimensões populacionais da pseudo-população e da amostra dela extraída \*/  $\texttt{drop\_type\_freq\_}~\texttt{m}~\texttt{npop}~\texttt{m\_}~\texttt{m}~\texttt{m};\\$  $run:$ /\* É necessário atribuir o novo coef à amostra de empresas \*/ Proc sort data=amostra; by estrato; Proc sort data=resultn; by estrato;  $run:$ Data amostra; merge amostra (in=a) resultn (in=b); by estrato;  $if a=1$  and  $b=1$  then output; run; /\* Fim das dimensões amostrais efectivas por estrato  $*/$ /\* Dimensões amostrais efectivas de cada  $empresa * /$  $\mathop{\mathtt{proc}}$  sort data=amostra; by npc;  $run;$ Data amostra\_aux; set amostra;  $var1=1$ ; run; proc means data=amostra\_aux nway noprint; class npc; output out=resultemp n=n; run; data resultemp; set resultemp; drop \_type\_ \_freq\_;  $run:$ /\* Fim das dimensões amostrais efectivas de cada empresa \*/ /\* Criação das pseudo-amostras de transacções Data amos first:  $set$  amostra; by  $npc$ ; if first.npc; run; Data resultemp; merge resultemp amos\_first; by  $npc$ ; run; Data amos\_transql;

run;

merge resultemp (in=a) trans\_q1 (in=b); by npc; if  $a=1$  and  $b=1$  then output; Data amos\_transq2; merge resultemp (in=a)  $trans_q2$  (in=b); by  $npc$ ; if  $a=1$  and  $b=1$  then output; Data amos\_transq3;<br>merge resultemp (in=a) trans\_q3 (in=b); by  $npc$ ; if  $a=1$  and  $b=1$  then output; Data amos\_transq4; merge resultemp (in=a) trans\_q4 (in=b); by  $npc$ ;  $if a=1$  and  $b=1$  then output; Data amos\_transq5; merge resultemp (in=a) trans\_q5 (in=b); by npc; if  $a=1$  and  $b=1$  then output; Data amos transg6; merge resultemp (in=a) trans\_q6 (in=b); by npc; if  $a=1$  and  $b=1$  then output; Data amos\_transq7; merge resultemp  $(ins = a) trans_q7 (ins = b);$ by npc; if  $a=1$  and  $b=1$  then output; run; Data s transql; set amos transql;  $\frac{1}{1}$  = 1 to n; by npc;  $output$  $end;$ Data s\_transq2;  $set$  amos  $transa$ ? do  $j=1$  to  $ni$ by  $npc$ ;  $output$ end; Data s transq3; set amos\_transq3; do  $j=1$  to  $ni$ by  $npc$  $\frac{1}{\text{output}}$  $and:$ Data  $s$ \_transq4; set amos transq4; do  $j=1$  to  $n$ ; by npc;  $output$  $end;$ Data s transq $5i$ set amos transq5; do  $j=1$  to  $ni$ by  $npc$  $output$  $end:$ Data s\_transq6;  $set$  amos\_transq6; do  $j=1$  to  $n$ ; by  $npc$ ;  $output$  $end:$ Data s transq $7$ ; set amos\_transq7; do  $i=1$  to n; by npc;  $outout$  $end$ ; run; Data s\_transql; /\* Ficheiro com as<br>transacções do 1º trimestre \*/  $\mathop{\mathtt{set}}$  s\_transql;  $dron \, n \, i$ Data s transq $2i$  $set$  set s\_transq2; drop n j; Data s\_transq3; set s\_transq3; drop  $n j$ ;<br>Data s\_transq4; set  $s$ \_transq4; drop  $n j$ ; Data s\_transq5; set s\_transq5;
$drop n j i$  $Data$  s transq6; set s\_transq6; drop  $\overline{n}$  j; Data s transq7;  $set$  s\_transq7; drop n j;  $run:$ Data stotal\_trans; set s\_transq1 s\_transq2 s\_transq3 s\_transq4  $s$  transq5  ${\tt s\_transq6}$   ${\tt s\_transq7}$  ; run; Data stotal\_trans;  $set$  stotal\_trans;  $sim1-xk$ :  $run:$ Proc append base=Hb. Pseudo\_amostra\_trans  $data=stotal_trans$ run; DM 'CLEAR OUTPUT'; DM 'CLEAR LOG'; %mend; %inc 'C:\Documents and Settings\Luis Pereira  $\label{thm:main} $$\My\ Documents\EstudoEmpirico\chamanacro.txt':$ /\*Criação das pseudo-populacoes transacções\*/ /\* Dimensões populacionais efectivas de cada  $empresa * /$ proc sort data=Hb.ppopul out=ppopul; by npc;  $run$ Data ppopul\_aux; set ppopul;  $var1 = i$  $rum:$ proc means data=ppopul aux nway noprint; class npc; output out=resultemp n=n;  $run:$ data resultemp; set resultemp;  $drop\_type\_freq\_i$  $\mathtt{run}$  ; /\* Fim das dimensões populacionais efectivas de cada empresa \*/ /\* Criação das pseudo-populacções de transacções para cada trimestre \*/ \*\*\*\*\*\*\*\*\*\*\*\*\*\*\*\*\*\*\*\*\*\*\*\*\*\*\*\*\*\*\*\*\*\*  $7*************$ Data amos\_first; set ppopul; by npc;<br>if first.npc;  $run$  $Data$  resultemp; merge resultemp amos\_first; hy nnc:  $run;$ Data ppopul\_transq1; merge resultemp (in=a) trans\_q1 (in=b); by npc; if  $a=1$  and  $b=1$  then output; Data ppopul\_transq2; merge resultemp (in=a)  $trans_q2$  (in=b); by  $\operatorname{npc} i$ if  $a=1$  and  $b=1$  then output; Data ppopul\_transq3;

merge resultemp (in=a) trans\_q3 (in=b); by npc; if  $a=1$  and  $b=1$  then output; Data ppopul\_transq4; merge resultemp (in=a)  $trans_q4$  (in=b); by  $npc$ ; if  $a=1$  and  $b=1$  then output; Data ppopul transg5; merge resultemp (in=a)  $trans_q5$  (in=b); by  $npc$ : if  $a=1$  and  $b=1$  then output; Data ppopul\_transq6; merge resultemp (in=a)  $trans_q6$  (in=b); by  $npc$ ;  $if a=1$  and  $b=1$  then output; Data ppopul\_transq7; merge resultemp (in=a) trans\_q7 (in=b); by npc; if  $a=1$  and  $b=1$  then output;  $run$ Data s\_transql; set ppopul\_transq1; do  $j=1$  to  $ni$ hy nnc:  $output$ end; Data s transq2; set ppopul\_transq2; do  $i=1$  to  $ni$ by npc;  $\overline{\text{output}}$  $end;$ Data  $s$ \_transq3; set ppopul\_transq3; do  $j=1$  to  $ni$ hy nnc: output;  $end;$ Data s\_transq4; set ppopul\_transq4; do  $i=1$  to  $ni$ by npc;  $output$  $end;$ Data s\_transq5; set ppopul\_transq5; do  $i=1$  to  $ni$ by  $npc$ ;  $output$  $end;$ Data s\_transq6; set ppopul\_transq6; do  $j=1$  to n;<br>by npc;  $output$ end;  $Data$  s\_transq7; set ppopul\_transq7;<br>do j=1 to n; by  $npc$ ; output; ۔<br>; hre  $run$ Data s transql; /\* Ficheiro com as transacções do 1º trimestre \*/  $set$  s\_transql;  $drop n j i$ Data s transq $2i$ set s\_transq2; drop n i; Data s\_transq3; set s\_transq3; drop n j;  $\texttt{Data}$  s\_transq4;  $set$  s  $transc4$ ; drop  $\overline{n}$  j;  $\frac{1}{2}$  and  $\frac{1}{2}$  and  $\frac{1}{2}$  and  $\frac{1}{2}$  $set$  s\_transq5; drop  $n j$ Data s\_transq6; set s\_transq6;  $drop \n i$ Data s\_transq7; set s\_transq7; drop n j;  $run:$ 

Data stotal trans; set s\_transq1 s\_transq2 s\_transq3 s\_transq4 s\_transq5 s\_transq6 s\_transq7; **run**; **Proc append** base=Hb.Pseudo\_populacao\_trans data=stotal\_trans; **run**; /\*\*\* Cálculo do verdadeiro valor do parâmetro de interesse na pseudo-população de transacções gerada a partir de uma amostra de dados reais \*\*\*/ **Proc sort** data=Hb.Pseudo\_populacao\_trans out=Pseudo\_populacao\_trans; by t i; **run**; **proc means** data=Pseudo\_populacao\_trans; by t i; var preco; output out=hb.verdadeiro\_parametro mean=parametro var=variancia; **run**; **proc means** data=Pseudo\_populacao\_trans; by t i; var preco; output out=hb.verdadeiro\_parametro1 mean=parametro var=variancia min=minimo max=maximo median=mediana; **run**; **Proc sort** data=Pseudo\_populacao\_trans out=Pseudo\_populacao\_trans; by  $i$ ; **run**; **proc means** data=Pseudo\_populacao\_trans; by i; var preco; output out=hb.verdadeiro\_parametro2 mean=parametro var=variancia min=minimo max=maximo median=mediana; **run**; **proc means** data=Pseudo\_populacao\_trans; var preco; output out=hb.verdadeiro\_parametro3 mean=parametro var=variancia min=minimo max=maximo median=mediana; **run**; **Data** hb.verdadeiro\_parametro1; set hb.verdadeiro\_parametro1; cv=sqrt(variancia)/parametro; **run**; **Data** hb.verdadeiro\_parametro2; set hb.verdadeiro\_parametro2; cv=sqrt(variancia)/parametro; **run**; **Data** hb.verdadeiro\_parametro3; set hb.verdadeiro\_parametro3; cv=sqrt(variancia)/parametro; **run**;

# **Apêndice 17 – Estimação dos parâmetros de interesse com base em estimadores tradicionais no âmbito do estudo empírico por simulação** *design-based*

### **FICHEIROS DE DADOS UTILIZADOS:**

#### **Amos\_trans.sas7bdat; CodigoDominios.sas7bdat; Ppopul.sas7bdat;**

**Pdims\_229** – ficheiro que contém informação sobre as dimensões amostral (m\_h) e pseudopopulacional (Mh) em cada cada estrato (estrato), bem como o coeficiente de extrapolação (coef) associado a cada estrato para amostras de dimensão 229.

**Iabh\_total\_nutiii\_ii.sas7bdat** – ficheiro que contém informação sobre os preços médios de avaliação bancária da habitação ao nível de NUTSIII e de NUTSII em cada trimestre (preco\_01q4, preco\_02q1, preco\_02q2, preco\_02q3, preco\_02q4, preco\_03q1, preco\_03q2).

**Est\_fh\_simulacao.sas7bdat** – ficheiro que contém as estimativas dos parâmetros de interesse produzidas pelo modelo de Fay-Herriot, bem como as respectivas estimativas dos efeitos fixos e dos efeitos aleatórios.

O parâmetro de interesse é estimado utilizando os seguintes estimadores tradicionais:

- Estimador directo;
- Estimador sintético pelo quociente;
- Estimador sintético pela regressão;
- Estimador combinado com pesos dependentes dos dados.

Os resultados estão guardados nos seguintes ficheiros:

- Estimativas directas ao nível de NUTSIII: **Estimat\_directas\_pseudo.sas7bdat**
- Estimativas directas ao nível de NUTSII: **Estimat\_directasNUTSII\_pseudo.sas7bdat**
- Estimativas directas ao nível de NUTSI: **Estimat\_directasNUTSI\_pseudo.sas7bdat**
- Estimativas sintéticas pelo quociente:
- **Est\_sintQuoc\_simulacao.sas7bdat**  - Estimativas sintéticas pela regressão:
- **Est\_sintReg\_simulacao.sas7bdat**
- Estimativas combinadas com pesos dependentes dos dados: **Est\_comb\_simulacao.sas7bdat**

/\*\*\*\*\*\*\*\*\*\*\*\*\*\*\*\*\*\*\*\*\*\*\*\*\*\*\*\*\*\*\*\*\*\*\*\*\*\*\*\*\*\*\*\*\* \*\*\*\*\*\*\*\*\*\*\*\*\*\*\*\*\*\*\*\*\*\*\*\*\*\*\*\*\*\*\*\*\*\*\*\*\*\*\*\*\*\*\*\*\*/

## **CÓDIGO SAS**

```
Data amos trans;
set hb.amos_trans; 
rename trimestre=t; 
run; 
Proc sort data=amos_trans out=amos_trans; 
by cod_nut_iii_trans; 
run; 
Data amos trans;
merge amos_trans hb.CodigoDominios; 
by cod_nut_iii_trans; 
run; 
Data amos_trans;
```
set amos trans; drop cod\_nut\_iii\_trans; **run**;

**Proc sort** data=amos\_trans out=amos\_trans;

by ano t npc; **run**; **Data** trans\_q1; set amos\_trans; where ano=**2002** and t=**1**; **Data** trans\_q2; set amos\_trans; where ano=**2002** and t=**2**; **Data** trans\_q3; set amos\_trans; where ano=**2002** and t=**3**; **Data** trans\_q4; set amos\_trans; where  $ano=2002$  and  $t=4$ ; **Data** trans\_q5; set amos\_trans; where ano=**2003** and t=**5**; **Data** trans\_q6; set amos\_trans; where  $\overline{ano} = 2003$  and  $t = 6$ ; **Data** trans\_q7; set amos\_trans; where ano=**2003** and t=**7**; **run**; **Data** trans\_q1; set trans\_q1; keep npc preco t cod\_nut\_ii\_trans i ano; **Data** trans\_q2; set  $trans_q2$ ; keep npc preco t cod\_nut\_ii\_trans i ano; **Data** trans\_q3; set trans\_q3; keep npc preco t cod\_nut\_ii\_trans i ano; **Data** trans\_q4; set trans\_q4; keep npc preco t cod\_nut\_ii\_trans i ano; **Data** trans\_q5; set trans\_q5; keep npc preco t cod\_nut\_ii\_trans i ano; **Data** trans\_q6; set trans  $q6;$ keep npc preco t cod\_nut\_ii\_trans i ano; **Data** trans\_q7; set trans\_q7; keep npc preco t cod\_nut\_ii\_trans i ano; **run**; **Data** null; file 'C:\Documents and Settings\Luis Pereira\My Documents\EstudoEmpirico\chamamacro.txt'; do i= **1** to **1000**; k=i; var='%ext\_am('||i||','||k||');'; put var; end; **run**; /\*\*\*\*\*\*\*\*\*\*\*\*\*\*\*\*\*\*\*\*\*\*\*\*\*\*\*\*\*\*\*\*\*\*\*\*\*\*\*\*\*\*\*\*\* \*\*\*\*\*\*\*\*\*\*\*\*\*\*\*\*\*\*\*\*\*\*\*\*\*\*\*\*\*\*\*\*\*\*\*\*\*\*\*\*\*\*\*\*\*/ /\*\* Estimação directa ao nível de NUTSIII \*\*\*/ /\*\*\*\*\*\*\*\*\*\*\*\*\*\*\*\*\*\*\*\*\*\*\*\*\*\*\*\*\*\*\*\*\*\*\*\*\*\*\*\*\*\*\*\*\* \*\*\*\*\*\*\*\*\*\*\*\*\*\*\*\*\*\*\*\*\*\*\*\*\*\*\*\*\*\*\*\*\*\*\*\*\*\*\*\*\*\*\*\*\*/ **%macro** ext\_am(i,k); /\* Extracção das amostras \*/ Data amostra; merge hb.ppopul hb.pdims\_229; by estrato; if ranuni(&i) <= m\_h/npop then do; output; m\_h=m\_h - **1**; end; npop=npop - **1**;

```
drop mh m_h npop coef;
run;
/* Fim da extracção das amostras */
/* Dimensões amostrais efectivas por estrato
\star /
proc means data=amostra nway noprint;
  var npc;
  class estrato;
   output out=resultn n=m;
run:data resultn;
merge resultn hb.pdims 229;
by \text{estrato:}if m=. then m=0;
run:data resultn;
  set resultn;
   coef=npop/m; /* Este é o novo coeficiente
de extrapolação calculado
  com as dimensões populacionais da pseudo-
população e da amostra dela
  extraída */
  \texttt{drop\_type\_freq\_m~npop~m\_h~mh} \texttt{?}run;Proc sort data=amostra;
by estrato;
Proc sort data=resultn;
by estrato;
run;
Data amostra;
merge amostra (in=a) resultn (in=b);
by estrato;
if a=1 and b=1 then output;
run;
/* Fim das dimensões amostrais efectivas por
estrato */* Dimensões amostrais efectivas de cada
empresa */
proc sort data=amostra;
by npc;
run;
Data amostra aux;
set amostra;
var1 = 1run;
proc means data=amostra_aux nway noprint;
class npc;output out=resultemp n=n;
run:data resultemp;
  set resultemp;
   drop\_type\_freq;
run:/* Fim das dimensões amostrais efectivas de
cada empresa^{\star}//* Criação das pseudo-amostras de transacções
para cada trimestre */
Data amos_first;
set amostra;
by npc;<br>if first.npc;
run;
Data resultemp;
merge resultemp \text{amos\_first}:by npc;
run;
Data amos_transql;
merge resultemp (in=a) trans_q1 (in=b);
by \operatorname{npc} iif a=1 and b=1 then output;
```
Data  $\texttt{amos\_transq2:}$ merge resultemp  $($ in=a) trans\_q2  $($ in=b); by npc;<br>if  $a=1$  and  $b=1$  then output; Data amos\_transq3; merge resultemp (in=a) trans\_q3 (in=b); by npc;<br>if a=1 and b=1 then output; Data amos\_transq4; merge resultemp (in=a) trans\_q4 (in=b); by  $npc$ ; if  $a=1$  and  $b=1$  then output; Data  $\texttt{amos\_transq5:}$ merge resultemp  $(in=a)$  trans\_q5  $(in=b)$ ; by  $\text{nc } i$ <br>if  $a=1$  and  $b=1$  then output; Data  $\texttt{amos\_transq6:}$ merge resultemp (in=a) trans\_q6 (in=b); by npc;<br>if a=1 and b=1 then output; Data amos\_transq7; merge resultemp (in=a) trans\_q7 (in=b); by  $npc$ ; if  $a=1$  and  $b=1$  then output;  $run:$ Data s\_transql; set amos\_transql; do  $j=1$  to  $ni$ by npc; output;  $end$ ; Data s\_transq2;  $set$  amos\_transq2; do  $j=1$  to  $ni$ by npc;  $\text{output}$  $end;$ Data s transq3; set amos transq3;  $d_0$  i=1 to n; by npc; output;  $end;$ Data s\_transq4;  $set$  amos\_transq4; do  $j=1$  to  $ni$ by npc;  $output$  $end;$ Data s transq5;  $set$  amos\_transq5;  $d_0$  i=1 to n; by npc; output;  $end;$ Data s\_transq6; set amos transg6; do j=1 to n; by npc;  $output$  $end;$ Data s\_transq7; set amos\_transq7;  $d_0$  i=1 to n; by npc; output;  $end;$ run;  $/*$  Ficheiro com as Data s transql; transacções do 1º trimestre \*/  $set s_t$ transql; drop n j; Data s\_transq2; set s\_transq2;  $dron \nmid i$ Data s transq3;  $set$  set s\_transq3; drop n j; Data s\_transq4; set s\_transq4; drop n j;<br>Data s\_transq5;  $set$  s\_transq5; drop n j $\mathfrak{i}$ Data s transq6;  $set s_t$ ransq $6i$ 

 $drop n j i$ Data s transq7; set s\_transq7; drop  $\overline{n}$  j;  $run$ Data stotal\_trans; set s\_transq1 s\_transq2 s\_transq3 s\_transq4 s transq5 s\_transq6 s\_transq7; run; /\* Cálculo de estimativas directas por NUTS  $TTT$  \* Proc sort data=stotal\_trans out=stotal\_trans; by t estrato NPC i;  $r_{11}$ ods trace on; ods output domain analysis=state\_stats; Proc surveymeans data=stotal\_trans mean cv var nobs ncluster; by t; /\* Para calcular por trimestre \*/<br>class i; /\* Para calcular por trimestre \*/  $categorical * /$ strata estrato; cluster NPC; weight coef; var preco;  $domain$  i; run; ods trace off; Data est dir pseudo:  $set$  Data&k; keep i t mean var; Data est\_dir\_pseudo; set est\_dir\_pseudo;  $sim1 = 6k$ run; Proc append base=hb.estimat\_directas\_pseudo\_229 data=est\_dir\_pseudo; run; DM 'CLEAR OUTPUT'; DM 'CLEAR LOG';  $:$ hnem $\frac{2}{3}$ %ing 'C:\Documents and Settings\Luis Pereira\My Documents\EstudoEmpirico\chamamacro.txt'; /\* Estimação directa ao nível de NUTSII e estimação sintética pelo Quociente \*/  $% \text{macro ext am}(i,k);$ /\* Extracção das amostras \*/ Data amostra;  $merge$ hb.ppopul hb.pdims; by estrato; if ranuni(&i) <=  $m_h/$ npop then do; output;  $m_h = m_h - 1$  $end;$  ${\tt npop=npop} ~-~ \mathbf{1} \, ;$  $drop$  mh m h npop coef;  $run$ /\* Fim da extracção das amostras \*/ /\* Dimensões amostrais efectivas por estrato proc means data=amostra nway noprint; var npc;  $class$  estrato; output out=resultn n=m; run;

data resultn; merge resultn hb.pdims; by  $ext{extro}$ if  $m=$ . then  $m=0$ ;  $run:$ data resultn; set resultn; coef=npop/m; /\* Este é o novo coeficiente de extrapolação calculado com as dimensões populacionais da pseudopopulação e da amostra dela<br>extraída \*/  $\texttt{drop\_type\_freq\_m npop m_h mh} \label{eq:drop2}$  $run:$ Proc sort data=amostra; by estrato; Proc sort data=resultn; by estrato; run; Data amostra; merge amostra (in=a) resultn (in=b); by estrato; if  $a=1$  and  $b=1$  then output; run; /\* Fim das dimensões amostrais efectivas por estrato  $*/$ /\* Dimensões amostrais efectivas de cada empresa \*/ proc sort data=amostra; by  $npc i$  $run:$ Data amostra\_aux; set amostra;  $var1 = 1$ run; proc means data=amostra\_aux nway noprint; class npc; output out=resultemp n=n; run; data resultemp; set resultemp;  $drop\_type\_freq\_i$  $run:$ /\* Fim das dimensões amostrais efectivas de cada empresa $^{\star}/$ /\* Criação das pseudo-amostras de transacções Data amos\_first;  $set$  amostra: by npc;<br>if first.npc; run; Data resultemp; merge resultemp  $\text{amos\_first:}$ by npc; run; Data amos\_transql; merge resultemp (in=a) trans\_q1 (in=b); by  $npc i$ if  $a=1$  and  $b=1$  then output; Data amos transd $2$ ; merge resultemp (in=a) trans  $q2$  (in=b); by  $npc$  ; if  $a=1$  and  $b=1$  then output; Data  $\texttt{amos\_transq3:}$ merge resultemp (in=a) trans\_q3 (in=b); by npc;<br>if a=1 and b=1 then output; Data amos\_transq4; merge resultemp  $(in=a)$  trans\_q4  $(in=b)$ ; by npc;

if  $a=1$  and  $b=1$  then output;

Data amos\_transq5; merge resultemp (in=a) trans\_q5 (in=b); by npc; if a=**1** and b=**1** then output; Data amos\_transq6; merge resultemp (in=a) trans\_q6 (in=b); by npc; if a=**1** and b=**1** then output; Data amos\_transq7; merge resultemp (in=a) trans\_q7 (in=b); by npc; if a=**1** and b=**1** then output; run; Data s\_transq1; set amos\_transq1; do j=**1** to n; by npc; output; end; Data s\_transq2; set amos\_transq2; do j=**1** to n; by npc; output; end; Data s\_transq3; set amos\_transq3; do j=**1** to n; by npc; output; end; Data s\_transq4; set amos\_transq4; do j=**1** to n; by npc; output; end; Data s\_transq5; set amos\_transq5; do j=**1** to n; by npc; output; end; Data s\_transq6; set amos\_transq6; do j=**1** to n; by npc; output; end; Data s\_transq7; set amos\_transq7; do  $i=1$  to n; by npc; output; end; run; Data s\_transq1; /\* Ficheiro com as transacções do 1º trimestre \*/ set s\_transq1; drop n j; Data s\_transq2; set s\_transq2; drop n j; Data s\_transq3;  $set$  set s\_transq3; drop n j; Data s\_transq4; set s\_transq4; drop n j; Data s\_transq5; set s\_transq5; drop n j; Data s\_transq6; set s\_transq6; drop n j; Data s\_transq7; set s\_transq7; drop n j; run; Data stotal trans; set s\_transq1 s\_transq2 s\_transq3 s\_transq4  $s$  transq5 s\_transq6 s\_transq7; run;

/\* Cálculo de estimativas directas por NUTS II \*/ Proc sort data=stotal\_trans out=stotal\_trans; by t estrato NPC cod\_nut\_ii\_trans; run; ods trace on;<br>ods output domain analysis=state\_stats; Proc surveymeans data=stotal\_trans mean cv var nobs ncluster; by t; /\* Para calcular por trimestre \*/ class cod\_nut\_ii\_trans; /\* Define que esta variável é categórica \*/ strata estrato; cluster NPC; weight coef; var preco; domain cod\_nut\_ii\_trans; run; ods trace off; Data est dir pseudo; set Data&k; keep cod\_nut\_ii\_trans t mean var n; Data est\_dir\_pseudo; set est\_dir\_pseudo; simul=&k; run; Proc append base=Hb.estimat\_directasNUTSII\_pseudo data=est\_dir\_pseudo; run; /\* Cálculo de estimativas sintéticas pelo quociente \*/ Data est\_sint\_q; merge est\_dir\_pseudo Hb.iabh\_total\_nutiii\_ii; by  $\overline{t}$  cod\_nut\_ii\_trans; run; Data est sint quoc; set est\_sint\_q; estQ=(x/x\_nutii)\*mean; keep  $t$  i  $x$  x\_nutii mean estQ var;  $simu$ l= $\&i$ run; Proc append base=Hb.Est\_sintQuoc\_simulacao data=est\_sint\_quoc; run; DM 'CLEAR OUTPUT'; DM 'CLEAR LOG'; **%mend**; %inc 'C:\Documents and Settings\Luis Pereira\My Documents\EstudoEmpirico\chamamacro.txt'; /\*\*\*\*\*\*\*\*\*\*\*\*\*\*\*\*\*\*\*\*\*\*\*\*\*\*\*\*\*\*\*\*\*\*\*\*\*\*\*\*\*\*\*\*\* \*\*\*\*\*\*\*\*\*\*\*\*\*\*\*\*\*\*\*\*\*\*\*\*\*\*\*\*\*\*\*\*\*\*\*\*\*\*\*\*\*\*\*\*\*/ /\* Estimação directa ao nível de NUTSI \*\*/ /\*\*\*\*\*\*\*\*\*\*\*\*\*\*\*\*\*\*\*\*\*\*\*\*\*\*\*\*\*\*\*\*\*\*\*\*\*\*\*\*\*\*\*\*\* \*\*\*\*\*\*\*\*\*\*\*\*\*\*\*\*\*\*\*\*\*\*\*\*\*\*\*\*\*\*\*\*\*\*\*\*\*\*\*\*\*\*\*\*\*/ **%macro** ext\_am(i,k); /\* Extracção das amostras \*/ Data amostra; merge hb.ppopul hb.pdims; by estrato; if ranuni( $\&i$ ) <= m\_h/npop then do; output; m\_h=m\_h - **1**; end; npop=npop - **1**; drop mh m\_h npop coef; run; /\* Fim da extracção das amostras \*/

```
/* Dimensões amostrais efectivas por estrato */
proc means data=amostra nway noprint;
   var npc;
   class estrato;
   output out=resultn n=m;
run;
data resultn;
merge resultn hb.pdims;
by estrato;
if \mathfrak{m} \texttt{=}. then \mathfrak{m} \texttt{=0} ;
run;
data resultn;
   set resultn;
   coef=npop/m; /* Este é o novo coeficiente
de extrapolação calculado
  com as dimensões populacionais da pseudo-
população e da amostra dela
   extrafda */
  drop _type_ _freq_ m npop m_h mh;
run tProc sort data=amostra;
by estrato;
Proc sort data=resultn;
by estrato;
run:Data amostra;
merge amostra (in=a) resultn (in=b);
by estrato:
if a=1 and b=1 then output;
run;
/* Fim das dimensões amostrais efectivas por
estrato */* Dimensões amostrais efectivas de cada
empresa */
proc sort data=amostra;
_{\text{by } \text{npc}}run;Data amostra_aux;
set amostra;
var1=1;
run;
proc means data=amostra_aux nway noprint;
class npc;output out=resultemp n=n;
run;
data resultemp;
  set resultemp;
   \texttt{drop\_type\_freq\_} irun;
/* Fim das dimensões amostrais efectivas de
cada empresa */
  /* Criação das pseudo-amostras de transacções
\frac{1}{2}Data amos first;
set amostra;
by npc;<br>if first.npc;
run;
Data resultemp;
merge resultemp amos_first;
by \frac{1}{2}run;
Data amos_transql;
merge resultemp (in=a) trans_q1 (in=b);
by npc;<br>if a=1 and b=1 then output;
Data amos_transq2;
merge resultemp (in=a) trans_q2 (in=b);
by npc;
if a=1 and b=1 then output;
```
Data amos\_transq3; merge  $resuItemp$  (in=a)  $trans_q3$  (in=b); by npc;<br>if  $a=1$  and  $b=1$  then output; Data amos\_transq4; merge resultemp (in=a) trans\_q4 (in=b); by npc;<br>if  $a=1$  and  $b=1$  then output; Data amos\_transq5; merge resultemp (in=a) trans\_q5 (in=b); by  $npc$ if  $a=1$  and  $b=1$  then output; Data  $\texttt{amos\_transq6:}$ merge resultemp  $(in=a)$  trans\_q6  $(in=b)$ ; by  $\text{nc:}$ <br>if  $a=1$  and  $b=1$  then output; Data amos\_transq7; merge resultemp  $(in=a)$  trans\_q7  $(in=b)$ ; by  $npc$ ;<br>if  $a=1$  and  $b=1$  then output;  $\texttt{run:}$ Data s\_transql;  $set$  amos\_transql;  $\frac{1}{1}$  =  $\frac{1}{1}$  to n; by  $npc$ output;  $end;$ Data s\_transq2; set amos transq2; do j=1 to n; by  $npc$ ;  $output$  $end;$ Data  $s$ \_transq3; set amos transq3; do  $j=1$  to  $ni$ by  $npc$  $\frac{1}{\text{output}}$  $end;$ Data  $s$ \_transq4; set amos transq4; do  $i=1$  to  $ni$ by  $npc$ ;  $output$  $end;$ Data s transq5; set amos\_transq5; do  $j=1$  to  $ni$ by  $npc$ output;  $end;$ Data  $s$ \_transq $6$ ; set amos\_transq6; do  $j=1$  to  $ni$ by  $npc$ ;  $output$  $end;$ Data s\_transq7; set amos\_transq7; do  $j=1$  to  $ni$ by npc;  $output$  $end:$  $run:$ /\* Ficheiro com as Data s\_transql; transacções do 1º trimestre \*/  $\mathop{\mathtt{set}}$  s\_transql; drop n j; Data s transc2; set s\_transq2; drop n j; Data s\_transq3;  $set$  s\_transq3;  $drop$ n j $\!$ Data s transq $4$ set s  $\overline{transq1}$  $\frac{1}{\text{drop}}$   $\frac{1}{\text{i}}$ Data s\_transq5;  $set$  s\_transq5; drop n j; Data s transg6;  $set$  set s\_transq6;  $drop \nni i$ Data s\_transq7;  $set$  s\_transq7; drop n j;

```
Data stotal trans;
set s_transq1 s_transq2 s_transq3 s_transq4
s transq5
s_transq6 s_transq7;
run;
/* Cálculo de estimativas directas por NUTS I
\star /
Proc sort data=stotal_trans out=stotal_trans;
by t estrato NPC cod_nut_ii_trans;
run;
Data stotal_trans1;
set stotal_trans;
cod\_nut_i_{trans='1}rum:
ods trace on;
ods output domain analysis=state_stats;
Proc surveymeans data=stotal_trans1 mean cv
var nobs ncluster;
by t: /* Para calcular por trimestre */Dass cod_nut_i_trans; /* Define que esta<br>variável é categórica */
strata estrato;
cluster NPC:
weight coef;
var preco;
domain cod_nut_i_trans;
run:ods trace off;
Data est dir pseudol;
set Data&k;
keep cod_nut_i_trans t mean var n;
Data est dir pseudol;
\mathtt{set} \mathtt{est\_dir\_pseudo1} ;
\sinh^{-1} = k \overline{k}run;
Proc append
base=Hb.estimat_directasNUTSI_pseudo
data=est_dir_pseudo1;
run;
DM 'CLEAR OUTPUT';
DM 'CLEAR LOG';
%mend;
%inc 'C:\Documents and Settings\Luis
Pereira\My Documents\
EstudoEmpirico\chamamacro.txt';
/* Estimação sintética pela regressão
Data Hb. Est sintReg simulacao;
set Hb.Est_fh_simulacao;
estR = e - v_ikeep i y x b0 b1 estR t simul;
run:Proc sort data=Hb.Est_SintReg_simulacao
out=Est_SintReg_simulacao;
by simul t i;
Proc sort data=Hb. Estimat directas pseudol
\verb|out=Estimat\_directas\_pseudo1|;by simul t irun:
```
Data Est comb;

merge Est\_SintReg\_simulacao Estimat\_directas\_pseudo1; by simul t i; keep simul t i y var estR;  $run$ 

Data Est\_comb; set Est\_comb;<br>pesos=1-var/((estR-y)\*(estR-y));  $run:$ Data Hb.Est\_comb\_simulacao;

 $\texttt{set Est\_comb} \, i$ if pesos <0 then pesos1= $0$ ; if pesos >1 then pesos1=1; if  $0 \leq p \leq s \leq 1$  then  $p \in s$  = 1 and  $s$  = 1 and  $s$  = 1 and  $s$  = 1 and  $s$  = 1 and  $s$  = 1 and  $s$  = 1 and  $s$  = 1 and  $s$  = 1 and  $s$  = 1 and  $s$  = 1 and  $s$  = 1 and  $s$  = 1 and  $s$  = 1 and  $s$  = 1 and  $s$  = 1 and  $EstC = pessos1 * y + (1 - pessos1) * estR;$  $run:$ 

run;

# Apêndice 18 – Estimação dos parâmetros de interesse com base em estimadores EBLUP no âmbito do estudo empírico por simulação design-based

## **EICHEIROS DE DADOS UTILIZADOS:**

Estimat\_directas\_pseudo.sas7bdat - ficheiro com as estimativas directas dos parâmetros de interesse produzidas a partir de cada uma das 1000 amostras aleatórias independentes extraídas da pseudo-população.

Wl.sas7bdat - ficheiro com os pesos espaciais.

O parâmetro de interesse é estimado utilizando os seguintes estimadores EBLUP:

- Estimador de Fav-Herriot;
- Estimador de Salvati;
- Estimador de Rao-Yu;
- Estimador de Luis Pereira.

Os resultados estão guardados nos seguintes ficheiros:

- Estimativas EBLUP de Fay-Herriot:
- Est\_FH\_simulacao.sas7bdat
- Estimativas EBLUP de Salvati:
- Est\_NS\_simulacao.sas7bdat
- Estimativas EBLUP de Rao-Yu: Est RY simulacao.sas7bdat
- Estimativas EBLUP de Luis Pereira:
- Est\_LP\_simulacao.sas7bdat

### CÓDIGO SAS

/\*\*\*\*\*\*\*\*\*\*\* MODELO DE FAY-HERRIOT \*\*\*\*\*\*\*\*\*\*/ 

/\*É utilizado o modelo de Fay-Herriot e o EOMP do EBLUP é estimado pela aproximação analítica<br>- proposta por Prasad-Rao. \*/

/\* Dados: Hb.Estimat\_directas\_pseudo \*/ /\* Os resultados estão guardados no ficheiro: Hb.Est\_FH\_simulacao \*/

Proc sort data=Hb.Estimat\_directas\_pseudo  $out=AB;$ by simul  $t$  i;  $rum$ :

 $Data null$ file 'C:\Documents and Settings\Luis Pereira \My Documents\EstudoEmpirico\chamamacro.txt'; do i= 1 to  $1000; k=i;$  $\mathtt{var}\texttt{=}\texttt{``%ext\_am}(\texttt{``}\big|\big|\texttt{i}\big|\big|",\texttt{``}\big|\big|\texttt{k}\big|\big|",\texttt{''}\big|;\texttt{''} \texttt{''} \texttt{$ run;

 $\frac{1}{2}$  and  $\frac{1}{2}$ .

 $/****$  t=1 \*\*\*/ Data A6;  $set$  A5; if simul=&i; if  $t=1$ ;  $run:$ Data iabh;  $set a6;$ keep i c x; run;

Data ipth;  $set a6$ keep i y;  $r$ <sub>un</sub>

Data iabhipthl; set a6; keep i y x; run; /\*\* Regressão de X (iabh) sobre Y (ipth) \*\*/ proc reg data=iabhipth1 noprint;  $\texttt{model}$  y=x; output out=rg1 residual=r1; run; quit; Data rgl; set rgl;  $qr1=r1*r1;$ Keep qrl;run; Proc means data=rg1 sum noprint;  $var$   $\alpha r1$ ; output out=rg1\_ sum=sqr1; run; Data rg1 ; set rq1 ; keep sqr1; run; /\*\* Cálculo da variância sigma2\_u \*\*/ Proc sql; create table iabh0 as select c, x, i from iabh; Data X; set iabh0; keep c x; run; Data Y; set ipth; keep y; run; Proc iml; use X; read all into X;  $\frac{1}{1}$  dent= $I(28)$  ; IX=Ident -  $X*inv(t(X)*X)*t(X);$ create IX from IX; append from IX; quit; Proc iml: use IX; read all into IX;  $DiagIX = vecdiaq(IX);$ create DiagIX from DiagIX; append from DiagIX; quit; Proc means data=DiagIX sum noprint; var coll; output out=DiagIX\_ sum=scoll; run; Data DiagIX ; set DiagTX ; keep  $\sec^{-1}$  run; Proc iml; use rg1\_; read all into rg1\_; use DiagIX\_; read all into DiagIX\_;  $varv = rgl$ ||DiagIX\_; create vary from vary; append from vary; quit; Data varv; set varv;  $varv = (col1 - col2) / (28 - 2)$ ; keep vary; run;

/\* Truncagem a zero das variâncias sigma $2 *$ /

Data varv;

```
set varv;
vary= max( vary, 0);
run;
/*Termina aqui o cálculo da variância sigma2*/
/* Construção da matriz de covariâncias (SIGMA
= MatV) */
Proc iml;
use varv; read all into varv;
\texttt{Ident}=\texttt{I}(\textbf{28}) ;
Sigma=vary*Ident;
create Sigma from Sigma; append from Sigma;
quit.Data A4;
set A6;
keep var; run;
Proc iml;
use varv; read all into varv;
use A4; read all into A4;
par =varv//A4;
create par from par; append from par; quit;
Data par;
set par;
rename coll=est;
run;
/*** ESTIMAÇÃO DO MODELO DE FAY-HERRIOT *****/
Proc sort data=iabhipth1 out= cron:
by i; run;
Proc mixed data=cron MMEqSol noinfo noitprint
noprofile noclprint;
       class i;
       model y=x / solution;
       random i / solution G V;
       repeated /group=i;
       parms /parmsdata=par noiter;
make 'solutionf' out=beta;<br>make 'solutionr' out=u;
make 'Fitstatistics' out=aic;
make Presearations of<br>make 'G' out=Mat_Gaux;<br>make 'V' out=Mat_V;
run; quit;
/* CÁLCULO DAS ESTIMATIVAS DO PREÇO MÉDIO DE
Data id:
do id=1 to 2ioutput; end; run;
Data beta:
merge id beta;
run:Data beta0;
set beta;
if id=1;
rename estimate=h0:
keep estimate;
run;
Data betal;
set beta;
if \overrightarrow{d=2}rename estimate=h1;
keep estimate;
run<sup>7</sup>
Data betan;
merge beta0 betal;
_ttype_=0;
run:/****** Efeitos Aleatórios: v ******/
Data u;
```
set u; if estimate='.' then estimate=0; run; Data v; set u; if Effect='i';  $t$  vne  $= 0$  :  $r$  rename estimate=v; keep i estimate \_type\_;  $run:$ Data beta\_vu; merge betan v; by \_type\_;<br>run; /\*\* Estimação do preço médio de transacção em<br>cada NUTIII \*\*/ Data cron; merge cron beta\_vu; by  $i$ ; run; Data cropo resf: set cron;  $e = b0 + x * b1 + vi$  $t=1;$ keep i \_type\_  $y$  x b0 b1 v e t;  $run:$ /\* Cálculo das estimativas do EQM do EBLUP \*\*/ /\*\*\* MATRIZ G \*\*\*/ Data MatG; set Mat Gaux; drop row effect  $i$ ; run;  $/***$  MATRIZ V \*\*\*/ Data MatV; set Mat v; drop Index row; run; /\*\*\*\*\*\*\*\*\*\*\*\*\*\*\*\*\*\*\*\*\*\*\*\*\*\*\* /<br>/\*\*\*\*\*\*\* Cálculo do g1 \*\*\*\*\*\*/<br>/\*\*\*\*\*\*\*\*\*\*\*\*\*\*\*\*\*\*\*\*\*\*\*\*\*\*\*/ Proc iml; use MatV; read all into MatV; use MatG; read all into MatG; Gl\_aux=MatG - MatG\*inv(MatV)\*MatG; create Gl\_aux from Gl\_aux; append from Gl\_aux; quit; Proc  $imli$ use Gl\_aux; read all into Gl\_aux;  $Gl = \text{vecd} \text{arg}(Gl_aux)$ ;  $create G1 from G1;$ append from Gl;  $quit$ Data  $a1$ ;  $set q1;$ rename coll=gl; run; /\* Verificação de G1 - pode ser feito com uma calculadora\*/ /\*\*\*\*\*\*\*\*\*\*\*\*\*\*\*\*\*\*\*\*\*\*\*\*\*\*\*\*/ /\*\*\*\*\*\* Cálculo do g2 \*\*\*\*\*\*/ /\*\*\*\*\*\*\*\*\*\*\*\*\*\*\*\*\*\*\*\*\*\*\*\*\*\*\*\*\* Proc iml; use X; read all into X; use MatV; read all into MatV; use MatG; read all into MatG;  $A = T(28)$ 

```
G2 aux=t(t(X) -
t(X) * inv(MatV) * MatG*A) * inv(t(X) * inv(MatV)*X) * (t(X) - t(X) * inv(MatV) * MatG*A);create G2_aux from G2_aux;
append from G2_aux;
quit:Proc iml:
use G2_auxread all into G2_aux;
G2 = vecdiag(G2_aux);create G2 from G2;
append from G2;
unit:Data q2;
set g2;
rename col1 = q2imin:x****** Cálculo do g3 ******/<br>/****************************/
/* Cálculo da variância assimptótica do
estimador da comp. de variância */
Proc iml;
use Matv; read all into Matv;
diagV=vecdiag(Matv);create diagV from diagV; append from diagV;
quitProc iml:
use Matv; read all into Matv;
MatV2=Matv*Matv;
diaqV2=vecdiaq(Matv2); /* Ouadrado da
diagonal da matriz V */<br>Vectl=J(1,28,1); /* Vector 1*28 de uns */
varassignp=2*(Vect1*diagV2)/(28*28);/
Variância assimptótica */
create varassimp from varassimp; append from
varassimp; quit;
Proc imliuse Maty; read all into Maty;
use Matg; read all into Matg;
                     /* Matriz R */
Matr=Matv-Matg;
create Matr from Matr; append from Matr; quit;
Proc iml:
use Matv; read all into Matv;
use Matr; read all into Matr;
use varassimp; read all into varassimp;
MatV3=Matv*Matv*Matv;
MatR2=Matr*Matr;
diagR2=vecdiag(MatR2); /* Quadrado da<br>diagonal da matriz R */
g3=inv(MatV3)*diagR2*varassimp;
create g3 from g3; append from g3; quit;
Data g3;
set g3;
rename coll=g3;
run:/* **** Estimativa do EQMP do EBLUP *****/
Data Estimat_FH;
merge crono_resf g1 g2 g3;
EOM EBLUP= G1 + G2 + 2*G3\texttt{CV=sqrt} \left( \texttt{EQM\_EBLUP} \right) / e \, isim1 = 61run;
Proc append base=HB.Est_FH_simulacao
data = \text{Estimat FH}run;
/**** t=2 ***/ (...)
x^2 + x^2 + y^2 = 3 ***/ (...)<br>
x^2 + x^2 + z^2 = 4 ***/ (...)
7*** t=5 ***/ (...)
/**** t=6 ***/ (...)
7*** t=7 ***/ (...)
%mend:
```

```
%inc 'C:\Documents and Settings\Luis Pereira
\My Documents\EstudoEmpirico\chamamacro.txt';
 /*FIM DA SIMULAÇÃO COM ESTIMADOR EBLUP DE FH*/
         /*É utilizado o modelo espacial de Salvati e o
EQMP do EBLUP é estimado pela aproximação
analítica.
Contudo, admite-se que o coeficiente de
associação espacial é conhecido e que a
componente de variância é estimada pelo método<br>dos momentos. */
/* Dados: Hb.Estimat_directas_pseudo */<br>/* Os resultados estão guardados no ficheiro:
Hb.Est_NS_simulacao */
Proc sort data=Hb.Estimat directas pseudo
out=AB;by simul t i;
\mathtt{run} ;
Data null;
file 'C:\Documents and Settings\Luis Pereira
\My Documents\EstudoEmpirico\chamamacro.txt';
   do i= 1 to 1000; k = i;
var='&ext\_am('||i||','||k||');'; put var; end;
run:%macro ext_am(i,k);
7*** + -1***Data A6;
set A5;
if simul = &;if t=1; run;
/* Dependência espacial */
Data dataphi;
phi = 0.293run :
/* Matriz B=(I-phi*W)'*(I-phi*W) */
Data W;
set Hb.Wl; /* Matriz de distâncias */
run;
Proc iml:
use W; read all into W;
use dataphi; read all into dataphi;
\begin{array}{lcl} \texttt{Ident=I(28)}: \\ \texttt{B = t(Ident - dataphi*W)*(Ident - dataphi*W)}: \end{array}create B from B; append from B; quit;
Proc iml;
use B; read all into B;
Binv=inv(B); /* Inversa de B */
create Binv from Binv; append from Binv; quit;
Data iabh;
set a6;keep i c x; run;
Data ipth;
\sec a\hat{i}keep i v; run;
Data iabhipthl;
set a6;
keep i y x; run;
/* Cálculo da matriz Z(1) **/
Data ipthl;
set ipth;
keep y;
```
run;

```
Proc iml;
use ipthl; read all into ipthl;
use Dataphi; read all into Dataphi;
use W; read all into W;
Ident=T(28);
z1 = (Ident - Dataphi *W) * ipth1;create z1 from z1; append from z1; quit;
/** Cálculo da matriz H(1) **/
Proc sql; create table iabhl as select c, x
from iabh;
Proc iml;
use iabhl; read all into iabhl;
use Dataphi; read all into Dataphi;
use W; read all into W;
\texttt{Ident=I(28)} ;
H1 = (Ident - Dataphi *W) *iabh1;create H1 from H1; append from H1; quit;
/** Regressão de Z(1) sobre H(1) **/
Data Z1:
set Z1;
rename coll=col0;
run;Data reg;
merge Z1 H1;
run:proc reg data=reg noprint;
    model col0=col1 col2 / noint;
        output out=rg1 residual=r1;
run; quit;
Data rgl;
set rglqr1=r1*r1;Keep qr1;
run;
Proc means data=rg1 sum noprint;
var \alpha r1;
output out=rg1 sum=sqr1;
run;
Data rg1_;
set rg1;
keep sqr1; run;
/** Cálculo da variância sigma2 u **/
Proc iml;
use H1; read all into H1;
Ident=T(28);PH1=Ident - H1*ginv(t(H1)*H1)*t(H1); /*
ginv(A) is the Moore-Penrose generalized
inverse matrix of A^*/create PH1 from PH1; append from PH1; quit; /*<br>
Hs1 é a matriz H^*(1) */
Data sl:
set a6;
keep var i;
run<sup>1</sup>
Proc sort data=s1:
by i; run;
Data sl;
set slikeep var;
run;
Proc iml:
use sl; read all into sl;
R = diag(s1);create R from R; append from R; quit;
Proc iml;
use H1; read all into H1;
HH = H1 * t (H1);eval = eigval(HH);create eval from eval; append from eval; quit;
Data id;
```
 $do$   $id=1 to 196$ output; end; run; Data eval; merge id eval; run; Data new; set eval; by  $idi$  $retain count 0;$ if first.id then count= $0$ ; if  $\text{coll} > 0.000001$  then count = count + 1; run; Proc means data=new sum noprint; var count; output out=caracH1 sum=caracH1;  $min:$ Data caracH1; set caracH1; keep caracH1; run; Proc iml; use Dataphi; read all into Dataphi; use W; read all into W; use rg1\_; read all into rg1\_; use PH1; read all into PH1; use R; read all into R; use caracH1; read all into caracH1;  $Ident=T(28);$  $varu = (rg1$ trace(PH1\*(Ident Dataphi\*W)\*R\*t(Ident - Dataphi\*W) ))\*(1/(28  $carach1$ ) ; create varu from varu; append from varu; quit; /\* Truncagem a zero das variâncias sigma2 u e  $sigma2_v$  \*/ Data varu; set varu;  $sigma2u = max(col1, 0);$  $keep$  sigma2u;  $run$ /\*Termina aqui o cálculo da variância sigma $2*/$ /\*\*\* Matriz G \*\*\*/ Proc iml; use varu; read all into varu; use Binv; read all into Binv; Mat\_GG=varu\*Binv; create Mat\_GG from Mat\_GG; append from Mat\_GG; quit; Proc iml;  $row=t(do(1, 28, 1));$ create row from row; append from row; quit; Data row; set row;  $r$ ename  $col1 = row$  $run:$ Data Mat GG; merge row Mat\_GG;  $run$ Data par; set sl; rename var=est; run;  $\overline{X^*}$  ESTIMACÃO DO MODELO DE NICOLA SALVATI  $\overline{X^*}$ Proc sort data=iabhipth1 out= cron; by i; run; /\* O Proc mixed só permite incluir uma matriz G, independentemente no número de RANDOM definidos. A matriz G definida tem que ser a

matriz completa para todo o modelo \*/

Proc mixed data=cron MMEqSol noprofile noclprint; class i; model  $y=x / solution$ ; random i /type=un Gdata=Mat\_GG G V S;  $repeated / group = i$ parms /parmsdata=par noiter; make 'solutionf' out=beta;<br>make 'solutionr' out=u; make 'Fitstatistics' out=aic; make 'G' out=Mat\_Gaux;<br>make 'V' out=Mat\_V; run; quit; /\* CÁLCULO DAS ESTIMATIVAS DO PREÇO MÉDIO DE Data  $idi$ do  $id=1$  to  $2$ ; output; end;  $run:$ Data beta: merge id beta; run; Data beta0; set heta: if  $id=1$ ; rename estimate=b0; keep estimate;  $run:$ Data betal; set beta: if  $id=2$ ; rename estimate=bl; keep estimate;  $run:$ Data betan; merge beta0 betal;  $_t$  vpe\_=0;  $r$ uni /\*\*\*\*\*\* Efeitos Aleatórios: v \*\*\*\*\*\*/ Data  $u$ ; set u; if estimate='.' then estimate=0; run; Data vi set u; if Effect='i';  $_t$  type $_t$ =0; rename estimate=v: keep i estimate \_type\_; run; Data beta\_vu; merge betan v; by \_type\_ $i$  $run$ /\*\* Estimação do preço médio de transacção em cada NUTIII $\star\star/$ Data cron; merge cron beta\_vu; by i; run; Data crono\_resf; set cron;  $e = b0 + x * b1 + v$  $t=1i$ keep i \_type\_ y x b0 b1 v e t; run; /\*\* Cálculo das estimativas do EQM do EBLUP \*/  $/****$  MATRIZ G \*\*\*/

Data MatG $\mathfrak{i}$ set Mat Gaux; drop row effect  $i$ ;  $r$ <sub>11</sub>n;  $/***$  MATRIZ V \*\*\*/ Data MatV; set Mat\_v; drop Index row; run; /\*\*\*\*\*\*\*\*\*\*\*\*\*\*\*\*\*\*\*\*\*\*\*\*\*\*\*\*  $/*****$  Cálculo do gl \*\*\*\*\*\*/  $\frac{1}{1}$ Proc iml; use MatV; read all into  $M$ atV; use MatG; read all into MatG;  $GL_aux = MatG - MatG*inv(MatV)*MatG;$ create G1\_aux from G1\_aux; append  $from$  Gl\_aux;  $quit:$ Proc iml: use  $G1$  aux; read all into G1\_aux;  $Gl = \text{vecd} \text{arg}(Gl_aux)$  $create$  G1 from G1; append from Gl; quit; Data  $g1$ ; set  $q1$ ;  $rename$   $col1=gl;$  $run:$ \*\*\*\*\*\*\*\*\*\*\*\*\*\*\*\*\*\*\*\*\*\*\*\*\*\*  $y******$  Cálculo do g2 \*\*\*\*\*\*/ Data X; set iabhl; run; Proc iml; use X; read all into X; use MatV; read all into MatV;<br>use MatG; read all into MatG;  $\texttt{A=I(28)}$  ;  $G2_aux=t(t(X))$   $t(X)$ \*inv(MatV)\*MatG\*A)\*inv( $t(X)$ \*inv(MatV)\*X)\*(  $\texttt{t(X) - t(X)*inv(MatV)*MatG*A)} \texttt{;}$ create G2 aux from G2 aux; append  $from G2_aux$ ;  $quit$ Proc iml; use G2\_aux; read all into G2 aux;  $G2 = \text{vecdiag}(G2_aux);$ create G2 from G2; append from G2;  $quit$ Data  $q2i$ set  $g2$ ;  $rename$  coll=g2; run; /\*\*\*\*\*\*\*\*\*\*\*\*\*\*\*\*\*\*\*\*\*\*\*\*\*\*\*\* ,<br>/\*\*\*\*\*\*\* Cálculo do g3 \*\*\*\*\*\*/<br>/\*\*\*\*\*\*\*\*\*\*\*\*\*\*\*\*\*\*\*\*\*\*\*\*\*\*/ /\* Cálculo da variância assimptótica do estimador da comp. de variância \*/ Proc iml; use Matv; read all into Matv; use Binv; read all into Binv; use varu; read all into varu;  $A = T(28);$  $g3 = A^*(Binv$ varu\*Binv\*inv(MatV)\*Binv)\*inv(MatV)\*(Binv varu\*Binv\*inv(MatV)\*Binv)\*A;  $g3_aux=vecdiag(g3_);$ 

create g3\_aux from g3\_aux; append from g3\_aux;

 $quit;$ 

```
/* MatC 1 */
Proc iml; 
use dataphi; read all into dataphi;
use W; read all into W;
Ident=I(28); 
C_1=(Ident - dataphi*W); 
create C_1 from C_1; append from C_1; quit; 
/* MatC1 */ 
Proc iml; 
use C_1; read all into C_1; 
use X; read all into X; 
Ident=I(28); 
MatC1=t(C_1)* (Ident - C_1*X* 
ginv(t(X)*t(C_1)*C_1*X) *t(X)*t(C_1)) *C_1; 
create MatC1 from MatC1; append from MatC1; 
mit;
/* varu = k1* a'C1a + k2 */ 
Proc iml; 
use caracH1; read all into caracH1; 
k1= 1/(28 - caracH1); 
create k1 from k1; append from k1; quit; 
Proc iml; 
use MatC1; read all into MatC1; 
use MatV; read all into MatV; 
use k1; read all into k1; 
Sigma11=2*k1*k1* trace(MatC1 * MatV * MatC1 * 
MafV);
create Sigma11 from Sigma11; append from 
Sigma11; quit; 
/********/ 
Proc iml; 
use g3_aux; read all into g3_aux;
use Sigmall; read all into Sigmall;
g3=Sigma11*g3_aux; 
create g3 from g3; append from g3; quit; 
Data q3;
set g3; 
rename col1=g3; 
run; 
/* **** Estimativa do EQMP do EBLUP *****/ 
Data Estimat_NS; 
merge crono_resf g1 g2 g3; 
EQM_EBLUP= G1 + G2 + 2*G3; 
CV=sqrt(EQM_EBLUP)/e; 
sim1 = 6i;run:
Proc append base=HB.Est_NS_simulacao 
data=Estimat_NS; 
run; 
/**** t=2 ***/ (...)
y^2 + * * t = 3 * * * / (...)
y^* /*** t=4 ***/ (...)
7*** t=5 ***/ (...)
/*** t=6 ***/ (…) 
/**** t=7 ***/ (...)
%mend; 
%inc 'C:\Documents and Settings\Luis Pereira 
\My Documents\EstudoEmpirico\chamamacro.txt'; 
/********************************************/ 
/*FIM DA SIMULAÇÃO COM ESTIMADOR EBLUP DE NS*/ 
/********************************************/ 
/*********************************************
*********************************************/ 
/************* MODELO DE RAO-YU *************/ 
/*********************************************
*********************************************/ 
/*É utilizado o modelo de Rao-Yu e o EQMP do 
EBLUP é estimado pela aproximação analítica.*/
```
/\* Dados: Hb.Estimat\_directas\_pseudo \*/

/\* Os resultados estão guardados no ficheiro: Hb.Est\_RY\_simulacao \*/ **Proc sort** data=Hb.Estimat\_directas\_pseudo out=A5; by simul i t; **run**; **Data** null; file 'C:\Documents and Settings\Luis Pereira \My Documents\EstudoEmpirico\chamamacro.txt'; do i= **1** to **1000**; k=i; var='%ext\_am('||i||','||k||');'; put var; end; **run**; **%macro** ext\_am(i,k); Data A6; set A5; if simul=&i; run; /\* \*\*\* \*/ Data dataro; ro=**0.37**; run; Data dataro2; set dataro; ro2= sqrt(**1**-ro\*ro); keep ro2; run; Proc iml; use dataro; read all into dataro; use dataro2; read all into dataro2;  $\texttt{III}=\{1\texttt{ 0 0 0 0 0 0}, \texttt{ 0 0 0 0 0 0 0}, \texttt{ 0 0 0 0 0} \}$ <br>0, 0 0 0 0 0 0 0, 0 0 0 0 0 0 0 , 0 0 0 0 0 0 **0**, **0 0 0 0 0 0 0**}; I2={**0 0 0 0 0 0 0**, **0 1 0 0 0 0 0**, **0 0 1 0 0 0 0**, **0 0 0 1 0 0 0**, **0 0 0 0 1 0 0**, **0 0 0 0 0 1 0**, **0 0 0 0 0 0 1**}; I4={**0 0 0 0 0 0 0**, **1 0 0 0 0 0 0**, **0 1 0 0 0 0 0**, **0 0 1 0 0 0 0**, **0 0 0 1 0 0 0**, **0 0 0 0 1 0 0**, **0 0 0 0 0 1 0**}; P = dataro2\*I1 + I2 - dataro\*I4; create P from P; append from P; quit; Proc iml; use dataro; read all into dataro; use dataro2; read all into dataro2; C1={**1**, **0**, **0**, **0**, **0**, **0**, **0**}; C2={**0**, **1**, **1**, **1**, **1**, **1**, **1**};  $f = \text{dataro2*Cl} + C2 - \text{dataro*Cl}$ ; create f from f; append from f; quit; Proc iml; use f; read all into f;  $c = f \hat{f} * f;$ create c from c; append from c; quit; Proc iml; use f; read all into f; use c; read all into c;  $D = (1/c)*f*f$ ; create D from D; append from D; quit; /\* \*\*\* \*/ Data iabh; set a6; keep i t c x; run;

```
Data ipth; 
set a6; 
keep i t y; run; 
Data iabhipth1; 
set a6; 
keep i t y x; run; 
/** Preparação do ficheiro das observações da 
variável de interesse **/ 
Proc sort data=ipth; 
by i t; 
run; 
Data tetad1; set ipth; where i= 1; keep y; 
Data tetad2; set ipth; where i= 2; keep y; 
Data tetad3; set ipth; where i= 3; keep y; 
Data tetad4; set ipth; where i= 4; keep y; 
Data tetad5; set ipth; where i= 5; keep y; 
Data tetad6; set ipth; where i= 6; keep y; 
Data tetad7; set ipth; where i= 7; keep y; 
Data tetad8; set ipth; where i= 8; keep y; 
Data tetad9; set ipth; where i= 9; keep y; 
Data tetad10; set ipth; where i= 10; keep y;
Data tetad11; set ipth; where i= 11; keep y;
Data tetad12; set ipth; where i= 12; keep y;
Data tetad13; set ipth; where i= 13; keep y; 
Data tetad14; set ipth; where i= 14; keep y; 
Data tetad15; set ipth; where i= 15; keep y; 
Data tetad16; set ipth; where i= 16; keep y; 
Data tetad17; set ipth; where i= 17; keep y; 
Data tetad18; set ipth; where i= 18; keep y; 
Data tetad19; set ipth; where i= 19; keep y; 
Data tetad20; set ipth; where i= 20; keep y; 
Data tetad21; set ipth; where i= 21; keep y; 
Data tetad22; set ipth; where i= 22; keep y; 
Data tetad23; set ipth; where i= 23; keep y; 
Data tetad24; set ipth; where i= 24; keep y; 
Data tetad25; set ipth; where i= 25; keep y; 
Data tetad26; set ipth; where i= 26; keep y; 
Data tetad27; set ipth; where i= 27; keep y; 
Data tetad28; set ipth; where i= 28; keep y; 
run; 
/** Preparação do ficheiro das observações da 
variável auxiliar **/ 
Proc sort data=iabh; 
by i t; run; 
Proc sql; create table iabh0 as select c, x, 
i, t from iabh; 
Data xd1; set iabh0; where i= 1; keep c x; 
Data xd2; set iabh0; where i= 2; keep c x;
Data xd3; set iabh0; where i= 3; keep c x;
Data xd4; set iabh0; where i= 4; keep c x; 
Data xd5; set iabh0; where i= 5; keep c x; 
Data xd6; set iabh0; where i= 6; keep c x; 
Data xd7; set iabh0; where i= 7; keep c x;
Data xd8; set iabh0; where i= 8; keep c x; 
Data xd9; set iabh0; where i= 9; keep c x; 
Data xd10; set iabh0; where i= 10; keep c x; 
Data xd11; set iabh0; where i= 11; keep c x; 
Data xd12; set iabh0; where i= 12; keep c x;
Data xd13; set iabh0; where i= 13; keep c x; 
Data xd14; set iabh0; where i= 14; keep c x;
Data xd15; set iabh0; where i= 15; keep c x; 
Data xd16; set iabh0; where i= 16; keep c x; 
Data xd17; set iabh0; where i= 17; keep c x; 
Data xd18; set iabh0; where i= 18; keep c x;
Data xd19; set iabh0; where i= 19; keep c x; 
Data xd20; set iabh0; where i= 20; keep c x; 
Data xd21; set iabh0; where i= 21; keep c x;
Data xd22; set iabh0; where i= 22; keep c x;
Data xd23; set iabh0; where i= 23; keep c x; 
Data xd24; set iabh0; where i= 24; keep c x; 
Data xd25; set iabh0; where i= 25; keep c x; 
Data xd26; set iabh0; where i= 26; keep c x;
Data xd27; set iabh0; where i = 27; keep c \times iData xd28; set iabh0; where i= 28; keep c x; 
run; 
/** Cálculo da matriz Z(1) **/ 
Proc iml; 
use tetad1; read all into tetad1;
```
use P; read all into P; use D; read all into D; Ident=I(**7**);  $zdl = (Ident - D)*P*tetad1;$ create zd1 from zd1; append from zd1; quit; Proc iml; use tetad2; read all into tetad2; use P; read all into P; use D; read all into D; Ident=I(**7**); zd2=(Ident - D)\*P\*tetad2; create zd2 from zd2; append from zd2; quit; Proc iml; use tetad3; read all into tetad3; use P; read all into P; use D; read all into D; Ident=I(**7**); zd3=(Ident - D)\*P\*tetad3; create zd3 from zd3; append from zd3; quit; Proc iml; use tetad4; read all into tetad4; use P; read all into P; use D; read all into D; Ident=I(**7**);  $zd4 = (Ident - D)*P*tetad4;$ create zd4 from zd4; append from zd4; quit; Proc iml; use tetad5; read all into tetad5; use P; read all into P; use D; read all into D; Ident=I(**7**);  $zd5 = (Ident - D)*P*tetad5;$ create zd5 from zd5; append from zd5; quit;<br>Proc iml; use tetad6; read all into tetad6; use P; read all into P; use D; read all into D; Ident=I(**7**);  $zd6 = (Ident - D)*P*tetad6;$ create zd6 from zd6; append from zd6; quit; Proc iml; use tetad7; read all into tetad7; use P; read all into P; use D; read all into D; Ident=I(**7**);  $zd7=(Ident - D)*P*tetad7;$ create zd7 from zd7; append from zd7; quit; Proc iml; use tetad8; read all into tetad8; use P; read all into P; use D; read all into D; Ident=I(**7**); zd8=(Ident - D)\*P\*tetad8; create zd8 from zd8; append from zd8; quit; Proc iml; use tetad9; read all into tetad9; use P; read all into P; use D; read all into D; Ident=I(**7**);  $zd9 = (Ident - D)*P*tetad9;$ create zd9 from zd9; append from zd9; quit; Proc iml; use tetad10; read all into tetad10; use P; read all into P; use D; read all into D; Ident=I(**7**);  $zd10=(\text{Ident} - D)*P* \text{tetad}10;$ create zd10 from zd10; append from zd10; quit; Proc iml; use tetad11; read all into tetad11; use P; read all into P; use D; read all into D; Ident=I(**7**); zd11=(Ident - D)\*P\*tetad11; create zd11 from zd11; append from zd11; quit; Proc iml; use tetad12; read all into tetad12; use P; read all into P; use D; read all into D; Ident=I(**7**); zd12=(Ident - D)\*P\*tetad12; create zd12 from zd12; append from zd12; quit; Proc iml; use tetad13; read all into tetad13; use P; read all into P; use D; read all into D;  $Ident=T(7)$ ;  $zdl3=(Ident - D)*P*tetad13;$ 

```
create zd13 from zd13; append from zd13; quit; 
Proc iml; 
use tetad14; read all into tetad14; 
use P; read all into P; 
use D; read all into D; 
Ident=I(7); 
zd14=(Ident - D)*P*tetad14;
create zd14 from zd14; append from zd14; quit; 
Proc iml; 
use tetad15; read all into tetad15; 
use P; read all into P; 
use D; read all into D; 
Ident=T(7);zd15=(Ident - D)*P*tetad15; 
create zd15 from zd15; append from zd15; quit; 
Proc iml; 
use tetad16; read all into tetad16;
use P; read all into P; 
use D; read all into D; 
Ident=I(7); 
zd16=(Ident - D)*P*tetad16; 
create zd16 from zd16; append from zd16; quit; 
Proc iml; 
use tetad17; read all into tetad17;
use P; read all into P; 
use D; read all into D; 
Ident=I(7); 
zdl7=(Ident - D)*P*tetad17;create zd17 from zd17; append from zd17; quit; 
Proc iml; 
use tetad18; read all into tetad18; 
use P; read all into P; 
use D; read all into D; 
Ident=I(7); 
zd18=(Ident - D)*P*tetad18;
create zd18 from zd18; append from zd18; quit; 
Proc iml; 
use tetad19; read all into tetad19; 
use P; read all into P;
use D; read all into D; 
Ident=T(7);zd19=(Ident - D)*P*tetad19;
create zd19 from zd19; append from zd19; quit; 
Proc iml; 
use tetad20; read all into tetad20;
use P; read all into P; 
use D; read all into D; 
Ident=I(7); 
zd20=(Ident - D)*P*tetad20;create zd20 from zd20; append from zd20; quit; 
Proc iml; 
use tetad21; read all into tetad21; 
use P; read all into P; 
use D; read all into D; 
Ident=I(7); 
zd21=(Ident - D)*P*tetad21;create zd21 from zd21; append from zd21; quit; 
Proc iml; 
use tetad22; read all into tetad22; 
use P; read all into P; 
use D; read all into D; 
Ident=I(7); 
zd22= (Ident - D)*P*teta22;
create zd22 from zd22; append from zd22; quit; 
Proc iml; 
use tetad23; read all into tetad23; 
use P; read all into P; 
use D; read all into D; 
Ident=I(7); 
zd23= (Ident - D)*D*tata423;
create zd23 from zd23; append from zd23; quit; 
Proc iml; 
use tetad24; read all into tetad24; 
use P; read all into P; 
use D; read all into D; 
Ident=T(7);
zd24 = (Ident - D)*P*tetad24;create zd24 from zd24; append from zd24; quit; 
Proc iml; 
use tetad25; read all into tetad25; 
use P; read all into P; 
use D; read all into D; 
Ident=I(7); 
zd25 = (Ident - D)*P*tetad25;create zd25 from zd25; append from zd25; quit; 
Proc iml; 
use tetad26; read all into tetad26; 
use P; read all into P;
```
use D; read all into D; Ident=I(**7**); zd26=(Ident - D)\*P\*tetad26; create zd26 from zd26; append from zd26; quit; Proc iml; use tetad27; read all into tetad27; use P; read all into P; use D; read all into D; Ident=I(**7**); D)\*P\*tetad27; create zd27 from zd27; append from zd27; quit; Proc iml; use tetad28; read all into tetad28; use P; read all into P; use D; read all into D; Ident=I(**7**); zd28=(Ident - D)\*P\*tetad28; create zd28 from zd28; append from zd28; quit; Data Z1; set zd1 zd2 zd3 zd4 zd5 zd6 zd7 zd8 zd9 zd10 zd11 zd12 zd13 zd14 zd15 zd16 zd17 zd18 zd19 zd20 zd21 zd22 zd23 zd24 zd25 zd26 zd27 zd28; run; /\*\* Cálculo da matriz H(1) \*\*/ Proc iml; use xd1; read all into xd1; use P; read all into P; use D; read all into D; Ident=I(**7**); hd1= $(Ident - D)*P*xd1;$ create hd1 from hd1; append from hd1; quit; Proc iml; use xd2; read all into xd2; use P; read all into P; use D; read all into D; Ident=I(**7**); hd2= $(\text{Ident} - D)*P*xd2;$ create hd2 from hd2; append from hd2; quit; Proc iml; use xd3; read all into xd3; use P; read all into P; use D; read all into D; Ident=I(**7**);  $hd3=(Ident - D)*P*xd3;$ create hd3 from hd3; append from hd3; quit; Proc iml; use xd4; read all into xd4; use P; read all into P; use D; read all into D; Ident=I(**7**); hd4=(Ident -  $D$ ) \*P\*xd4; create hd4 from hd4; append from hd4; quit; Proc iml; use xd5; read all into xd5; use P; read all into P; use D; read all into D; Ident=I(**7**); hd5=(Ident - D)\*P\*xd5; create hd5 from hd5; append from hd5; quit; Proc iml; use xd6; read all into xd6; use P; read all into P; use D; read all into D; Ident=I(**7**); hd6=(Ident - D)\*P\*xd6; create hd6 from hd6; append from hd6; quit; Proc iml; use xd7; read all into xd7; use P; read all into P; use D; read all into D; Ident=I(**7**);  $hd7 = (Ident - D)*P*xd7;$ create hd7 from hd7; append from hd7; quit; Proc iml; use xd8; read all into xd8; use P; read all into P; use D; read all into D; Ident=I(**7**); hd8=(Ident - D)\*P\*xd8; create hd8 from hd8; append from hd8; quit; Proc iml; use xd9; read all into xd9; use P; read all into P; use D; read all into D;

Ident=I(**7**);  $hd9 = (Ident - D)*P*xd9;$ create hd9 from hd9; append from hd9; quit; Proc iml; use xd10; read all into xd10; use P; read all into P; use D; read all into D; Ident=I(**7**); hd10= $(\text{Ident} - D)*P*xd10;$ create hd10 from hd10; append from hd10; quit; Proc iml; use xd11; read all into xd11; use P; read all into P; use D; read all into D; Ident=I(**7**); hd11= $(\text{Ident} - D)*P*xd11;$ create hd11 from hd11; append from hd11; quit; Proc iml; use xd12; read all into xd12; use P; read all into P; use D; read all into D; Ident=I(**7**); hd $12 = (Tdent - D)*P*xd12;$ create hd12 from hd12; append from hd12; quit; Proc iml; use xd13; read all into xd13; use P; read all into P; use D; read all into D; Ident=I(**7**);  $hdl3= (Ident - D)*p*xdl3$ ; create hd13 from hd13; append from hd13; quit; Proc iml; use xd14; read all into xd14; use P; read all into P; use D; read all into D;  $Ident=T(7)$ ; hd $14 = (1$ dent - D) \*P \*  $xd14$ ; create hd14 from hd14; append from hd14; quit; Proc iml; use xd15; read all into xd15; use P; read all into P; use D; read all into D; Ident=I(**7**); hd15=(Ident -  $D$ )\*P\*xd15; create hd15 from hd15; append from hd15; quit; Proc iml; use xd16; read all into xd16; use P; read all into P; use D; read all into D; Ident=I(**7**);  $hd16 = (Ident - D)*P*xd16;$ create hd16 from hd16; append from hd16; quit; Proc iml; use xd17; read all into xd17; use P; read all into P; use D; read all into D; Ident=I(**7**);  $hdl7-|Tdent - D|*D*vd17$ : create hd17 from hd17; append from hd17; quit; Proc iml; use xd18; read all into xd18; use P; read all into P; use D; read all into D; Ident=I(**7**); hd18=(Ident - D) \*P\*xd18; create hd18 from hd18; append from hd18; quit; Proc iml; use xd19; read all into xd19; use P; read all into P; use D; read all into D; Ident=I(**7**); hd19=(Ident -  $D$ ) \*P\*xd19; create hd19 from hd19; append from hd19; quit; Proc iml; use xd20; read all into xd20; use P; read all into P; use D; read all into D; Ident=I(**7**); hd20=(Ident - D)\*P\*xd20; create hd20 from hd20; append from hd20; quit; Proc iml; use xd21; read all into xd21; use P; read all into P; use D; read all into D; Ident=I(**7**); hd21=(Ident - D)\*P\*xd21; create hd21 from hd21; append from hd21; quit; Proc iml;

use xd22; read all into xd22; use P; read all into P; use D; read all into D; Ident=I(**7**); hd22=(Ident -  $D$ ) \*P\*xd22; create hd22 from hd22; append from hd22; quit; Proc iml; use xd23; read all into xd23; use *nans*, read all into P; use D; read all into D; Ident=I(**7**); hd23=(Ident -  $D$ ) \*P\*xd23; create hd23 from hd23; append from hd23; quit; Proc iml; use xd24; read all into xd24; use P; read all into P; use D; read all into D;  $Ident=T(7)$ :  $hd24 = (Ident - D)*D*xd24$ ; create hd24 from hd24; append from hd24; quit; Proc iml; use xd25; read all into xd25; use P; read all into P; use D; read all into D; Ident=I(**7**); hd25=(Ident - D) \* $P$ \*xd25; create hd25 from hd25; append from hd25; quit; Proc iml; use xd26; read all into xd26; use P; read all into P; use D; read all into D; Ident=I(**7**);  $hd26 = (Ident - D)*P*xd26;$ create hd26 from hd26; append from hd26; quit; Proc iml; use xd27; read all into xd27; use P; read all into P; use D; read all into D; Ident=I(**7**); hd27=(Ident - D)\*P\*xd27; create hd27 from hd27; append from hd27; quit; Proc iml; use xd28; read all into xd28; use P; read all into P; use D; read all into D; Ident=I(**7**); hd28=(Ident - D)\*P\*xd28; create hd28 from hd28; append from hd28; quit; Data H1; set hd1 hd2 hd3 hd4 hd5 hd6 hd7 hd8 hd9 hd10 hd11 hd12 hd13 hd14 hd15 hd16 hd17 hd18 hd19 hd20 hd21 hd22 hd23 hd24 hd25 hd26 hd27 hd28; run; /\*\* Regressão de Z(1) sobre H(1) \*\*/ Data Z1; set Z1; rename col1=col0; run; Data reg; merge Z1 H1; run; proc reg data=reg noprint; model col0=col1 col2 / noint; output out=rg1 residual=r1; run; quit; Data rg1; set rg1;  $qr1=r1*r1;$ Keep qr1; run; Proc means data=rg1 sum noprint; var qr1; output out=rg1\_ sum=sqr1; run; Data rg1 ; set rg1 ;  $keep$  sqr1; run; /\*\* Cálculo da variância sigma2\_u \*\*/ Proc iml;

```
use H1; read all into H1;<br>Hs1=H1*ginv(t(H1)*H1)*t(H1); /* ginv(A) is the
Moore-Penrose generalized inverse matrix */ 
create Hs1 from Hs1; append from Hs1; quit; /* 
Hs1 é a matriz H^*(1) */
Proc iml; 
use D; read all into D; 
Ident=I(7); 
ID=Ident - D; /* Matriz I - D */ 
create ID from ID; append from ID; quit; 
Proc iml; 
use ID; read all into ID; 
blockID1=BLOCK(ID,ID,ID,ID,ID,ID,ID,ID,ID,ID,I
D,ID,ID,ID); 
create blockID1 from blockID1; append from 
blockID1; quit; 
Proc iml; 
use blockID1; read all into blockID1; 
blockID=BLOCK(blockID1,blockID1); 
create blockID from blockID; append from 
blockID; quit; 
Data s1; 
set a6; 
keep var t i; 
run; 
Proc sort data=s1; 
by i t; run; 
Data Sigma_1; 
set s1; 
if i=1; 
keep var; 
run; 
Proc iml; 
use Sigma_1; read all into Sigma_1; 
Sigma1=diag(Sigma_1); 
create Sigma1 from Sigma1; append from Sigma1; 
quit; 
Proc iml; 
use P; read all into P; 
use Sigmal; read all into Sigmal;
P1=P*Sigma1*t(P); 
create P1 from P1; append from P1; quit; 
Data Sigma 2;
set s1; 
if i=2; 
keep var; 
run; 
Proc iml; 
use Sigma_2; read all into Sigma_2;
Sigma2=diag(Sigma_2); 
create Sigma2 from Sigma2; append from Sigma2; 
quit; 
Proc iml; 
use P; read all into P;
use Sigma2; read all into Sigma2; 
P2=P*Sigma2*t(P); 
create P2 from P2; append from P2; quit; 
Data Sigma_3; 
set s1; 
if i=3; 
keep var; 
run; 
Proc iml; 
use Sigma 3; read all into Sigma 3;
Sigma3=diag(Sigma_3); 
create Sigma3 from Sigma3; append from Sigma3; 
quit; 
Proc iml; 
use P; read all into P; 
use Sigma3; read all into Sigma3; 
P3 = P *Sigma3 *t(P);
create P3 from P3; append from P3; quit; 
Data Sigma_4; 
set s1; 
if i=4; 
keep var; 
run; 
Proc iml; 
use Sigma_4; read all into Sigma_4; 
Sigma4=diag(Sigma_4);
```
create Sigma4 from Sigma4; append from Sigma4; quit; Proc iml; use P; read all into P; use Sigma4; read all into Sigma4; P4=P\*Sigma4\*t(P); create P4 from P4; append from P4; quit; Data Sigma\_5; set s1; if i=**5**; keep var; run; Proc iml; use Sigma\_5; read all into Sigma\_5; Sigma5=diag(Sigma\_5); create Sigma5 from Sigma5; append from Sigma5; quit; Proc iml; use P; read all into P; use Sigma5; read all into Sigma5; P5=P\*Sigma5\*t(P); create P5 from P5; append from P5; quit; Data Sigma\_6; set s1; if i=**6**; keep var; run; Proc iml; use Sigma\_6; read all into Sigma\_6;  $Sigma=diag(Sigma_6);$ create Sigma6 from Sigma6; append from Sigma6; quit; Proc iml; use P; read all into P; use Sigma6; read all into Sigma6; P6=P\*Sigma6\*t(P); create P6 from P6; append from P6; quit; Data Sigma\_7; set s1; if i=**7**; keep var; run; Proc iml; use Sigma\_7; read all into Sigma\_7; Sigma7=diag(Sigma\_7); create Sigma7 from Sigma7; append from Sigma7; quit; Proc iml; use P; read all into P; use Sigma7; read all into Sigma7; P7=P\*Sigma7\*t(P); create P7 from P7; append from P7; quit; Data Sigma\_8; set s1; if i=**8**; keep var; run; Proc iml; use Sigma\_8; read all into Sigma\_8; Sigma8=diag(Sigma\_8); create Sigma8 from Sigma8; append from Sigma8;  $quit;$ Proc iml; use P; read all into P; use Sigma8; read all into Sigma8; P8=P\*Sigma8\*t(P); create P8 from P8; append from P8; quit; Data Sigma\_9; set s1; if i=**9**; keep var; run; Proc iml; use Sigma\_9; read all into Sigma\_9; Sigma9=diag(Sigma\_9); create Sigma9 from Sigma9; append from Sigma9;  $q$ uit $i$ Proc iml; use P; read all into P; use Sigma9; read all into Sigma9; P9=P\*Sigma9\*t(P);

create P9 from P9; append from P9; quit;

Data Sigma\_10; set s1; if i=**10**; keep var; run; Proc iml; use Sigma\_10; read all into Sigma\_10; Sigma10=diag(Sigma\_10); create Sigma10 from Sigma10; append from Sigma10; quit; Proc iml; use P; read all into P; use Sigma10; read all into Sigma10; P10=P\*Sigma10\*t(P); create P10 from P10; append from P10; quit; Data Sigma\_11; set s1; if i=**11**; keep var; run; Proc iml; use Sigma\_11; read all into Sigma\_11; Sigma11=diag(Sigma\_11); create Sigma11 from Sigma11; append from Sigmall; quit; Proc iml; use P; read all into P; use Sigma11; read all into Sigma11; P11=P\*Sigma11\*t(P); create P11 from P11; append from P11; quit; Data Sigma\_12; set s1; if i=**12**; keep var; run; Proc iml; use Sigma\_12; read all into Sigma\_12; Sigma12=diag(Sigma\_12); create Sigma12 from Sigma12; append from Sigma12; quit; Proc iml; use P; read all into P; use Sigma12; read all into Sigma12;  $P12 = P*Siamal2*t(P);$ create P12 from P12; append from P12; quit; Data Sigma\_13; set s1; if i=**13**; keep var; run; Proc iml; use Sigma\_13; read all into Sigma\_13; Sigma13=diag(Sigma\_13); create Sigma13 from Sigma13; append from Sigma13; quit; Proc iml; use P; read all into P; use Sigma13; read all into Sigma13; P13=P\*Sigma13\*t(P); create P13 from P13; append from P13; quit; Data Sigma\_14; set s1; if i=**14**; keep var; run; Proc iml; use Sigma\_14; read all into Sigma\_14; Sigma14=diag(Sigma\_14); create Sigma14 from Sigma14; append from Sigma14; quit; Proc iml; use P; read all into P; use Sigmal4; read all into Sigmal4;  $P14 = P*$ Sigma $14*t(P);$ create P14 from P14; append from P14; quit; Data Sigma\_15; set s1; if i=**15**; keep var; run; Proc iml; use Sigma\_15; read all into Sigma\_15; Sigma15=diag(Sigma\_15);

create Sigma15 from Sigma15; append from Sigma15; quit; Proc iml; use P; read all into P; use Sigma15; read all into Sigma15; P15=P\*Sigma15\*t(P); create P15 from P15; append from P15; quit; Data Sigma\_16; set s1; if i=**16**; keep var; run; Proc iml; use Sigma\_16; read all into Sigma\_16; Sigma16=diag(Sigma\_16); create Sigma16 from Sigma16; append from Sigma16; quit; Proc iml; use P; read all into P; use Sigma16; read all into Sigma16; P16=P\*Sigma16\*t(P); create P16 from P16; append from P16; quit; Data Sigma\_17; set s1; if i=**17**; keep var; run; Proc iml; use Sigma\_17; read all into Sigma\_17;  $Sigma17 = diag(Sigma_17);$ create Sigma17 from Sigma17; append from Sigma17; quit; Proc iml; use P; read all into P; use Sigma17; read all into Sigma17; P17=P\*Sigma17\*t(P); create P17 from P17; append from P17; quit; Data Sigma\_18; set s1; if i=**18**; keep var; run; Proc iml; use Sigma\_18; read all into Sigma\_18; Sigma18=diag(Sigma\_18); create Sigma18 from Sigma18; append from Sigma18; quit; Proc iml; use P; read all into P; use Sigma18; read all into Sigma18; P18=P\*Sigma18\*t(P); create P18 from P18; append from P18; quit; Data Sigma\_19; set s1; if i=**19**; keep var; run; Proc iml; use Sigma\_19; read all into Sigma\_19; Sigma19=diag(Sigma\_19); create Sigma19 from Sigma19; append from Sigma19; quit; Proc iml; use P; read all into P; use Sigma19; read all into Sigma19; P19=P\*Sigma19\*t(P); create P19 from P19; append from P19; quit; Data Sigma\_20; set s1; if i=**20**; keep var; run; Proc iml; use Sigma\_20; read all into Sigma\_20; Sigma20=diag(Sigma\_20); create Sigma20 from Sigma20; append from Sigma20; quit; Proc iml; use P; read all into P; use Sigma20; read all into Sigma20; P20=P\*Sigma20\*t(P); create P20 from P20; append from P20; quit;

Data Sigma\_21; set s1; if i=**21**; keep var; run; Proc iml; use Sigma\_21; read all into Sigma\_21; Sigma21=diag(Sigma\_21); create Sigma21 from Sigma21; append from Sigma21; quit; Proc iml; use P; read all into P; use Sigma21; read all into Sigma21; P21=P\*Sigma21\*t(P); create P21 from P21; append from P21; quit; Data Sigma\_22; set s1; if i=**22**; keep var; run; Proc iml; use Sigma\_22; read all into Sigma\_22; Sigma22=diag(Sigma\_22); create Sigma22 from Sigma22; append from Sigma22; quit; Proc iml; use P; read all into P; use Sigma22; read all into Sigma22; P22=P\*Sigma22\*t(P); create P22 from P22; append from P22; quit; Data Sigma\_23; set s1; if i=**23**; keep var; run; Proc iml; use Sigma\_23; read all into Sigma\_23; Sigma23=diag(Sigma\_23); create Sigma23 from Sigma23; append from Sigma23; quit; Proc iml; use P; read all into P; use Sigma23; read all into Sigma23;  $P23 = P*Siama23*t(P);$ create P23 from P23; append from P23; quit; Data Sigma 24; set s1; if i=**24**; keep var; run; Proc iml; use Sigma\_24; read all into Sigma\_24; Sigma24=diag(Sigma\_24); create Sigma24 from Sigma24; append from Sigma24; quit; Proc iml; use P; read all into P; use Sigma24; read all into Sigma24; P24=P\*Sigma24\*t(P); create P24 from P24; append from P24; quit; Data Sigma\_25; set s1;  $if i=25;$ keep var; run; Proc iml; use Sigma\_25; read all into Sigma\_25; Sigma25=diag(Sigma\_25); create Sigma25 from Sigma25; append from Sigma25; quit; Proc iml; use P; read all into P; use Sigma25; read all into Sigma25;  $P25 = P*Sigma25*tr(P);$ create P25 from P25; append from P25; quit; Data Sigma\_26; set s1; if i=**26**; keep var; run; Proc iml; use Sigma\_26; read all into Sigma\_26; Sigma26=diag(Sigma\_26);

create Sigma26 from Sigma26; append from Sigma26; quit; Proc iml; use P; read all into P; use Sigma26; read all into Sigma26;  $P26 = P*Sigma26*t(P);$ create P26 from P26; append from P26; quit; Data Sigma\_27; set s1; if i=**27**; keep var; run; Proc iml; use Sigma\_27; read all into Sigma\_27; Sigma27=diag(Sigma\_27); create Sigma27 from Sigma27; append from Sigma27; quit; Proc iml; use P; read all into P; use Sigma27; read all into Sigma27; P27=P\*Sigma27\*t(P); create P27 from P27; append from P27; quit; Data Sigma 28; set s1; if i=**28**; keep var; run; Proc iml; use Sigma\_28; read all into Sigma\_28;  $Sigma28 = diag(Sigma_28);$ create Sigma28 from Sigma28; append from Sigma28; quit; Proc iml; use P; read all into P; use Sigma28; read all into Sigma28;  $P28 = P*Sigma28* \text{cm}$ create P28 from P28; append from P28; quit; Proc iml; use P1; read all into P1; use P2; read all into P2; use P3; read all into P3; use P4; read all into P4; use P5; read all into P5; use P6; read all into P6; use P7; read all into P7; use P8; read all into P8; use P9; read all into P9; use P10; read all into P10; use P11; read all into P11; use P12; read all into P12; use P13; read all into P13; use P14; read all into P14; blockPP1=BLOCK(P1,P2,P3,P4,P5,P6,P7,P8,P9,P10, P11,P12,P13,P14); create blockPP1 from blockPP1; append from blockPP1; quit; Proc iml; use P15; read all into P15; use P16; read all into P16; use P17; read all into P17; use P18; read all into P18; use P19; read all into P19; use P20; read all into P20; use P21; read all into P21; use P22; read all into P22; use P23; read all into P23; use P24; read all into P24; use P25; read all into P25; use P26; read all into P26; use P27; read all into P27; use P28; read all into P28; blockPP2=BLOCK(P15,P16,P17,P18,P19,P20,P21,P22 ,P23,P24,P25,P26,P27,P28); create blockPP2 from blockPP2; append from blockPP2; quit; Proc iml; use blockPP1; read all into blockPP1; use blockPP2; read all into blockPP2; blockPP=BLOCK(blockPP1,blockPP2); create blockPP from blockPP; append from blockPP; quit; /\* \*\*\* Fim \*\*\* \*/

```
Proc iml; 
use H1; read all into H1; 
HH=H1*t(H1);eval=eigval(HH);
create eval from eval; append from eval; quit; 
Data id; 
do id=1 to 196; 
output; end; run; 
Data eval; 
merge id eval; 
run;
Data new; 
set eval; 
by id; 
retain count 0; 
if first.id then count=0; 
if col1 > 0.000001 then count = count + 1; 
run; 
Proc means data=new sum noprint;
var count; 
output out=caracH1 sum=caracH1; 
run; 
Data caracH1; 
set caracH1; 
keep caracH1; run; 
Proc iml; 
use blockPP; read all into blockPP; 
use blockID; read all into blockID; 
use Hs1; read all into Hs1; 
use rg1 ; read all into rg1 ;
use caracH1; read all into caracH1;
varu= (rg1_ - trace((blockID - 
Hs1)*blockPP))*(1/(28*6 - caracH1)); 
create varu from varu; append from varu; quit; 
/* Termina aqui o cálculo da variância 
sigma2_u */
/** Cálculo da matriz: c^(-0.5)*f'*P*Teta - 
var. dependente do modelo transformado **/ 
Proc iml; 
use tetad1; read all into tetad1;
use P; read all into P; 
use f; read all into f; 
use c; read all into c;<br>yl=(1/sqrt(c))*t(f)*P*tetadl;
create y1 from y1; append from y1; quit; 
Proc iml; 
use tetad2; read all into tetad2; 
use P; read all into P; 
use f; read all into f; 
use c; read all into c; 
y2=(1/sqrt(c))*t(f)*P*tetad2; 
create y2 from y2; append from y2; quit; 
Proc iml; 
use tetad3; read all into tetad3; 
use P; read all into P; 
use f; read all into f; 
use c; read all into c; 
y3=(1/sqrt(c))*t(f)*P*tetad3; 
create y3 from y3; append from y3; quit; 
Proc iml; 
use tetad4; read all into tetad4; 
use P; read all into P; 
use f; read all into f;
use c; read all into c; 
y4=(1/sqrt(c))*t(f)*P*tetad4; 
create y4 from y4; append from y4; quit; 
Proc iml; 
use tetad5; read all into tetad5;
use P; read all into P; 
use f; read all into f; 
use c; read all into c;<br>y5=(1/sqrt(c))*t(f)*P*tetad5;
create y5 from y5; append from y5; quit; 
Proc iml; 
use tetad6; read all into tetad6;
use P; read all into P; 
use f; read all into f; 
use c; read all into c;
```
y6=(**1**/sqrt(c))\*t(f)\*P\*tetad6; create y6 from y6; append from y6; quit; Proc iml; use tetad7; read all into tetad7; use P; read all into P; use f; read all into f; use c; read all into c; y7=(**1**/sqrt(c))\*t(f)\*P\*tetad7; create y7 from y7; append from y7; quit; Proc iml; use tetad8; read all into tetad8; use P; read all into P; use f; read all into f; use c; read all into c; y8=(**1**/sqrt(c))\*t(f)\*P\*tetad8; create y8 from y8; append from y8; quit; Proc iml; use tetad9; read all into tetad9; use P; read all into P; use f; read all into f; use c; read all into c; y9=(**1**/sqrt(c))\*t(f)\*P\*tetad9; create y9 from y9; append from y9; quit; Proc iml; use tetad10; read all into tetad10; use P; read all into P; use f; read all into f; use c; read all into c; y10=(**1**/sqrt(c))\*t(f)\*P\*tetad10; create y10 from y10; append from y10; quit; Proc iml; use tetad11; read all into tetad11; use P; read all into P; use f; read all into f; use c; read all into c; y11=(**1**/sqrt(c))\*t(f)\*P\*tetad11; create y11 from y11; append from y11; quit; Proc iml; use tetad12; read all into tetad12; use P; read all into P; use f; read all into f; use c; read all into c; y12=(**1**/sqrt(c))\*t(f)\*P\*tetad12; create y12 from y12; append from y12; quit; Proc iml; use tetad13; read all into tetad13; use P; read all into P; use f; read all into f; use c; read all into c; y13=(**1**/sqrt(c))\*t(f)\*P\*tetad13; create y13 from y13; append from y13; quit; Proc iml; use tetad14; read all into tetad14; use P; read all into P; use f; read all into f; use c; read all into c;  $y14 = (1/sqrt(c)) * t(f) * p * teta d14;$ create y14 from y14; append from y14; quit; Proc iml; use tetad15; read all into tetad15; use P; read all into P; use f; read all into f; use c; read all into c;  $y15=(\texttt{1/sqrt}(c))*t(f)*p*tetad15;$ create y15 from y15; append from y15; quit; Proc iml; use tetad16; read all into tetad16; use P; read all into P; use f; read all into f; use c; read all into c;  $y16 = (1/sqrt(c))^*t(f)*P*tetad16;$ create y16 from y16; append from y16; quit; Proc iml; use tetad17; read all into tetad17; use P; read all into P; use f; read all into f; use c; read all into c; y17=(**1**/sqrt(c))\*t(f)\*P\*tetad17; create y17 from y17; append from y17; quit; Proc iml; use tetad18; read all into tetad18; use P; read all into P; use f; read all into f; use c; read all into c; y18=(**1**/sqrt(c))\*t(f)\*P\*tetad18; create y18 from y18; append from y18; quit; Proc iml; use tetad19; read all into tetad19;

use P; read all into P; use f; read all into f; use c; read all into c;<br>y19=(**1**/sqrt(c))\*t(f)\*P\*tetad19; create y19 from y19; append from y19; quit; Proc iml; use tetad20; read all into tetad20; use P; read all into P;<br>use f; read all into f; use c; read all into c; y20=(**1**/sqrt(c))\*t(f)\*P\*tetad20; create y20 from y20; append from y20; quit; Proc iml; use tetad21; read all into tetad21; use P; read all into P; use f; read all into f; use c; read all into c; y21=(**1**/sqrt(c))\*t(f)\*P\*tetad21; create y21 from y21; append from y21; quit; Proc iml; use tetad22; read all into tetad22; use P; read all into P; use f; read all into f; use c; read all into c; y22=(**1**/sqrt(c))\*t(f)\*P\*tetad22; create y22 from y22; append from y22; quit; Proc iml; use tetad23; read all into tetad23; use P; read all into P; use f; read all into f; use c; read all into c; y23=(**1**/sqrt(c))\*t(f)\*P\*tetad23; create y23 from y23; append from y23; quit; Proc iml; use tetad24; read all into tetad24; use P; read all into P; use f; read all into f; use c; read all into c; y24=(**1**/sqrt(c))\*t(f)\*P\*tetad24; create y24 from y24; append from y24; quit; Proc iml; use tetad25; read all into tetad25; use P; read all into P; use f; read all into f; use c; read all into c; y25=(**1**/sqrt(c))\*t(f)\*P\*tetad25; create y25 from y25; append from y25; quit; Proc iml; use tetad26; read all into tetad26; use P; read all into P; use f; read all into f; use c; read all into c; y26=(**1**/sqrt(c))\*t(f)\*P\*tetad26; create y26 from y26; append from y26; quit; Proc iml; use tetad27; read all into tetad27; use P; read all into P; use f; read all into f; use c; read all into c;<br>y27=(**1**/sqrt(c))\*t(f)\*P\*tetad27; create y27 from y27; append from y27; quit; Proc iml; use tetad28; read all into tetad28; use P; read all into P; use f; read all into f; use c; read all into c; y28=(**1**/sqrt(c))\*t(f)\*P\*tetad28; create y28 from y28; append from y28; quit; run; Data Z2; set y1 y2 y3 y4 y5 y6 y7 y8 y9 y10 y11 y12 y13 y14 y15 y16 y17 y18 y19 y20 y21 y22 y23 y24 y25 y26 y27 y28; run;  $/**$  Cálculo da matriz:  $c^*(-0.5)*f'*p*x - var.$ independentes do modelo transformado \*\*/ Proc iml; use xd1; read all into xd1; use P; read all into P; use f; read all into f; use c; read all into c;  $x1=(1/sqrt(c))*t(f)*P*xd1;$ create x1 from x1; append from x1; quit; Proc iml;

use xd2; read all into xd2; use P; read all into P; use f; read all into f; use c; read all into c; x2=(**1**/sqrt(c))\*t(f)\*P\*xd2; create x2 from x2; append from x2; quit; Proc iml; use xd3; read all into xd3; use P; read all into P; use f; read all into f; use c; read all into c;  $x3=(1/sqrt(c))*t(f)*P*xd3;$ create x3 from x3; append from x3; quit; Proc iml; use xd4; read all into xd4; use P; read all into P; use f; read all into f; use c; read all into c; x4=(**1**/sqrt(c))\*t(f)\*P\*xd4; create  $x4$  from  $x4$ ; append from  $x4$ ; quit; Proc iml; use xd5; read all into xd5; use P; read all into P; use f; read all into f; use c; read all into c;  $x5 = (1/sqrt(c)) * t(f) * p * xd5;$ create x5 from x5; append from x5; quit; Proc iml; use xd6; read all into xd6; use P; read all into P; use f; read all into f; use c; read all into c; x6=(**1**/sqrt(c))\*t(f)\*P\*xd6; create x6 from x6; append from x6; quit; Proc iml; use xd7; read all into xd7; use P; read all into P; use f; read all into f; use c; read all into c; x7=(**1**/sqrt(c))\*t(f)\*P\*xd7; create x7 from x7; append from x7; quit; Proc iml; use xd8; read all into xd8; use P; read all into P; use f; read all into f; use c; read all into c;  $x8 = (\texttt{1}/\operatorname{sqrt}(\mathbf{c})) * t(f) * p * x d8;$ create x8 from x8; append from x8; quit; Proc iml; use xd9; read all into xd9; use P; read all into P; use f; read all into f; use c; read all into c;<br>x9=(**1**/sqrt(c))\*t(f)\*P\*xd9; create x9 from x9; append from x9; quit; Proc iml; use xd10; read all into xd10; use P; read all into P; use f; read all into f; use c; read all into c; x10=(**1**/sqrt(c))\*t(f)\*P\*xd10; create x10 from x10; append from x10; quit; Proc iml; use xd11; read all into xd11; use P; read all into P; use f; read all into f; use c; read all into c; x11=(**1**/sqrt(c))\*t(f)\*P\*xd11; create x11 from x11; append from x11; quit; Proc iml; use xd12; read all into xd12; use P; read all into P; use f; read all into f; use c; read all into c; x12=(**1**/sqrt(c))\*t(f)\*P\*xd12; create x12 from x12; append from x12; quit; Proc iml; use xd13; read all into xd13; use P; read all into P; use f; read all into f; use c; read all into c; x13=(**1**/sqrt(c))\*t(f)\*P\*xd13; create x13 from x13; append from x13; quit; Proc iml; use xd14; read all into xd14; use P; read all into P; use f; read all into f; use c; read all into c;

```
x14 = (1/sart(c)) * t(f) * p * xd14;create x14 from x14; append from x14; quit; 
Proc iml; 
use xd15; read all into xd15; 
use P; read all into P; 
use f; read all into f; 
use c; read all into c; 
x15=(1/sqrt(c))*t(f)*P*xd15; 
create x15 from x15; append from x15; quit; 
Proc iml; 
use xd16; read all into xd16; 
use P; read all into P; 
use f; read all into f; 
use c; read all into c; 
x16=(1/sqrt(c))*t(f)*P*xd16; 
create x16 from x16; append from x16; quit; 
Proc iml; 
use xd17; read all into xd17; 
use P; read all into P; 
use f; read all into f;
use c; read all into c; 
x17=(1/sqrt(c))*t(f)*P*xd17; 
create x17 from x17; append from x17; quit; 
Proc iml; 
use xd18; read all into xd18; 
use P; read all into P; 
use f; read all into f; 
use c; read all into c; 
x18=(1/sqrt(c))*t(f)*P*xd18; 
create x18 from x18; append from x18; quit; 
Proc iml; 
use xd19; read all into xd19; 
use P; read all into P; 
use f; read all into f; 
use c; read all into c; 
x19=(1/sqrt(c))*t(f)*P*xd19; 
create x19 from x19; append from x19; quit;
Proc iml; 
use xd20; read all into xd20; 
use P; read all into P; 
use f; read all into f; 
use c; read all into c; 
x20=(1/sqrt(c))*t(f)*P*xd20; 
create x20 from x20; append from x20; quit; 
Proc iml; 
use xd21; read all into xd21; 
use P; read all into P; 
use f; read all into f; 
use c; read all into c; 
x21=(1/sqrt(c))*t(f)*P*xd21; 
create x21 from x21; append from x21; quit; 
Proc iml; 
use xd22; read all into xd22; 
use P; read all into P; 
use f; read all into f; 
use c; read all into c; 
x22=(1/sqrt(c))*t(f)*P*xd22; 
create x22 from x22; append from x22; quit; 
Proc iml; 
use xd23; read all into xd23; 
use P; read all into P; 
use f; read all into f; 
use c; read all into c; 
x23=(1/sqrt(c))*t(f)*P*xd23; 
create x23 from x23; append from x23; quit; 
Proc iml; 
use xd24; read all into xd24; 
use P; read all into P; 
use f; read all into f;
use c; read all into c; 
x24=(1/sqrt(c))*t(f)*P*xd24; 
create x24 from x24; append from x24; quit; 
Proc iml; 
use xd25; read all into xd25; 
use P; read all into P; 
use f; read all into f;<br>use c; read all into c;
x25 = (1/sqrt(c)) * t(f) * p * xd25;create x25 from x25; append from x25; quit; 
Proc iml; 
use xd26; read all into xd26; 
use P; read all into P; 
use f; read all into f; 
use c; read all into c; 
x26 = (1/sqrt(c)) *t(f) *P*xd26;create x26 from x26; append from x26; quit; 
Proc iml; 
use xd27; read all into xd27;
```

```
use P; read all into P; 
use f; read all into f; 
use c; read all into c; 
x27=(1/sqrt(c))*t(f)*P*xd27; 
 create x27 from x27; append from x27; quit; 
Proc iml; 
use xd28; read all into xd28; 
 use P; read all into P; 
use f; read all into f; 
use c; read all into c; 
 x28=(1/sqrt(c))*t(f)*P*xd28; 
 create x28 from x28; append from x28; quit; 
 run; 
Data H<sub>2</sub>;
set x1 x2 x3 x4 x5 x6 x7 x8 x9 x10 x11 x12 x13 
x14 x15 
 x16 x17 x18 x19 x20 x21 x22 x23 x24 x25 x26 
x27 x28; 
 run; 
 /** Regressão de Z2 (Y) sobre H2 (X) **/ 
Data Z2;
 set Z2;
rename col1=col0; run; 
 Data reg2; 
 merge Z2 H2; run; 
 proc reg data=reg2 noprint; 
 model col0=col1 col2 / noint; 
           output out=rg2 residual=r2; 
run; quit; 
Data rg2; 
 set rg2; 
 qr2 = r2*r2;Keep qr2; run; 
Proc means data=rg2 sum noprint; 
var gr2;
output out=rg2_ sum=sqr2; 
 run; 
Data rg2 ;
 set rg2 ;
keep sqr2; run; 
/** Cálculo da variância sigma2_v **/ 
Proc iml; 
 use H2; read all into H2; 
 Ident=I(28); 
 IF=Ident - H2*ginv(t(H2)*H2)*t(H2);
create IF from IF; append from IF; quit; 
Proc iml; 
use f; read all into f;
use P1; read all into P1; 
use P2; read all into P2; 
use P3; read all into P3; 
use P4; read all into P4; 
use P5; read all into P5; 
use P6; read all into P6; 
use P7; read all into P7; 
use P8; read all into P8; 
 use P9; read all into P9; 
 use P10; read all into P10; 
use P11; read all into P11; 
use P12; read all into P12; 
use P13; read all into P13; 
use P14; read all into P14; 
use P15; read all into P15; 
use P16; read all into P16; 
use P17; read all into P17; 
use P18; read all into P18; 
use P19; read all into P19; 
use P20; read all into P20;
 use P21; read all into P21; 
use P22; read all into P22; 
use P23; read all into P23; 
use P24; read all into P24; 
use P25; read all into P25; 
use P26; read all into P26; 
use P27; read all into P27; 
use P28; read all into P28;
```
use c; read all into c;

```
cfp1=t(f)*P1*f*(1 / c); 
cfp2=t(f)*P2*f*(1 / c);
cfp3=t(f)*P3*f*(1 / c); 
cfp4=t(f)*P4*f*(1 / c); 
cfp5=t(f)*P5*f*(1 / c); 
cfp6=t(f)*P6*f*(1 / c); 
cfp7=t(f)*P7*f*(1 / c); 
cfp8=t(f)*P8*f*(1 / c); 
\text{cfp9=t(f)*p9*f*(1 / c)};
cfp10=t(f)*P10*f*(1 / c);<br>cfp11=t(f)*P11*f*(1 / c);
cfp11=t(f)*p11*f*(1)cfp12=t(f)*P12*f*(1 / c); 
cfp13=t(f)*P13*f*(1 / c); 
cfp14=t(f)*p14*f*(1 / c);cfp15=t(f)*P15*f*(1 / c); 
cfp16=t(f)*P16*f*(1 / c); 
cfp17=t(f)*P17*f*(1 / c); 
cfp18=t(f)*P18*f*(1 / c); 
cfp19=t(f)*P19*f*(1 / c); 
cfp20=t(f)*P20*f*(1 / c);
cfp21=t(f)*P21*f*(1 / c); 
cfp22=t(f)*P22*f*(1 / c); 
cfp23=t(f)*P23*f*(1 / c); 
cfp24=t(f)*P24*f*(1 / c); 
cfp25=t(f)*P25*f*(1 / c);
cfp26=t(f)*P26*f*(1 / c); 
cfp27=t(f)*P27*f*(1 / c); 
cfp28=t(f)*P28*f*(1 / c); 
cfp_=cfp1//cfp2//cfp3//cfp4//cfp5//cfp6//cfp7/
/cfp8//cfp9//cfp10//cfp11//cfp12//cfp13//cfp14
//cfp15//cfp16//cfp17//cfp18//cfp19//cfp20//cf
p21//cfp22//cfp23//cfp24//cfp25//cfp26//cfp27/
/cfp28;cfp=diag(cfp_); 
create cfp from cfp; append from cfp; quit; 
/* *** Fim *** */ 
Proc iml; 
use H2; read all into H2; 
FF=H2*t(H2);eval1=eigval(FF);
create eval1 from eval1; append from eval1; 
quit;
Data id1; 
do id=1 to 28; 
output; end; 
run; 
Data eval1; 
merge id1 eval1; 
run; 
Data new1; 
set eval1; 
by id; 
retain count 0; 
if first.id then count=0; 
if \text{coll} > 0.000001 then \text{count} = \text{count} + 1;
run; 
Proc means data=new1 sum noprint; 
var count; 
output out=caracH2 sum=caracH2; 
run; 
Data caracH2; 
set caracH2; 
keep caracH2; /* Caracteristica de F */ 
run; 
Proc iml; 
use IF; read all into IF;
use cfp; read all into cfp; 
use c; read all into c;<br>use rg2_; read all into rg2_;
use caracH2; read all into caracH2;
use varu; read all into varu; 
varv= (rg2_ - trace(IF*cfp))*(1/(c*(28 - 
caracH2))) - varu/c; 
create varv from varv; append from varv; quit; 
/* Termina aqui o cálculo da variância 
sigma2 v * //* Truncagem a zero das variâncias sigma2_u e 
sigma2_v */
```

```
Data varu; 
set varu; 
sigma2u= max( col1 , 0); 
keep sigma2u; 
run; 
Data varv; 
set varv; 
sigma2v= max( col1 , 0); 
keep sigma2v; 
run; 
Proc sort data=s1; 
by i t; run; 
Data s2; 
set s1; 
keep var; run; 
Proc iml; 
use dataro; read all into dataro; 
use varu; read all into varu; 
use varv; read all into varv; 
use s2; read all into s2; 
C1={1, 0, 0}; 
C2={0, 1, 0}; 
C3={0, 0, 1}; 
par0 = varv*C1 + (varu/(1 - dataro*dataro))*C2+ dataro*C3; 
par1 = par0//s2;create par1 from par1; append from par1; quit; 
/* *** Fim *** */ 
Data par; 
set par1; 
rename col1=est; 
run; 
/*********************************************
*********************************************/ 
/***** ESTIMAÇÃO DO MODELO DE RAO-YU ********/ 
/*********************************************
*********************************************/ 
Proc sort data=iabhipth1 out= cron;
by i t; 
run; 
Proc mixed data=cron MMEqSol noprofile 
noclprint; 
          class i t; 
          model y=x / solution; 
 random i / solution G V; 
 random t / subject=i type=ar(1); 
          repeated /group=i*t; 
          parms /parmsdata=par noiter; 
make 'solutionf' out=beta; 
make 'solutionr' out=u; 
make 'Fitstatistics' out=aic; 
make 'G' out=Mat_Gaux; 
make 'V' out=Mat_V; 
run; quit; 
/********************************************/ 
/* CÁLCULO DAS ESTIMATIVAS DO PREÇO MÉDIO DE 
TRANSACÇÃO - NUT III */ 
/********************************************/ 
Data id; 
do id=1 to 2; 
output; end; 
run; 
Data beta; 
merge id beta; 
run; 
Data beta0; 
set beta; 
if id=1; 
rename estimate=b0; 
keep estimate; 
run; 
Data beta1; 
set beta;
```
if id=**2**;

rename estimate=b1;

keep estimate; run; Data betan; merge beta0 betal;  $type_=0; run;$ /\*\*\*\*\*\* Efeitos Aleatórios: v \*\*\*\*\*\*/ Data u; set u; if estimate='.' then estimate= $0$ ; run; Data v; set u; if Effect='i'; keep i estimate;  $run:$ Proc sort data=v; by i; run; Proc iml; use  $v$ ; read all into  $v$ ;  $one=J(7,1,1);$  $v1 = v@one$ create v1 from v1; append from v1; quit; Data v1; set v1;  $_t$ ype\_=0;  $r = -$ <br>rename col2=v; run; /\*\*\*\*\*\* Efeitos Aleatórios: u $*****/$  $Data$   $u1$ ;  $set u$  $if$  Effect='t';  $_t$ ype\_=0; keep i t estimate \_type\_; rename estimate=u; run; Proc sort data=ul; by  $i$   $t$ ;  $run$ ; Data beta vu; merge betan v1 u1; by \_type\_; run; /\*\* Estimação do preço médio de transacção em cada NUTITI  $**/$ Proc sort data=cron; by i t; run; Data cron; merge cron beta\_vu; by i t; run; Data crono\_resf; set cron;  $e = b0 + x * b1 + v + u;$ keep i y t \_type\_ x b0 b1 u v e;  $run:$ /\* Cálculo das estimativas do EQM do EBLUP \*\*/  $/****$  MATRIZ X \*\*\*/ Proc sort data=cron out=cronologico; by  $i$  t;  $run:$ Data  $XX1$ ; set cronologico; keep x;  $run$ Proc iml;  $J = J(196, 1, 1);$  $create J from J$ append from  $J_i$  $quit$ Proc iml;

use  $J_i$ read all into J; use  $XX1$ ; read all into XX1;  $X = insert(J, XX1, 0, 2);$ create X from X; append from  $Xi$ ; quit;  $/****$  MATRIZ G \*\*\*/ Proc iml;<br> $J7=J(7,1,1);$ create J7 from J7; append from  $J7$ ;  $quit:$ Proc iml;  $ngeA$ . T $7:$ read all into J7; use varv; read all into varv;  $J77 = J7 * J7$ ; BlockMat\_Gv=varv\*J77; create BlockMat Gy from BlockMat Gy; append from BlockMat Gv; quit; Proc $imli$ use BlockMat Gv; read all into BlockMat Gv; Mat\_Gv1=block (BlockMat\_Gv, BlockMat\_Gv, Martin (Blockmat\_GV, Blockmat\_GV, Blockmat\_GV, Blockmat\_GV, Blockmat\_GV, Blockmat\_GV, BlockMat\_Gv, BlockMat\_Gv, BlockMat\_Gv, BlockMat\_Gv, BlockMat\_Gv, BlockMat\_Gv,<br>BlockMat Gv); create Mat Gv1 from Mat Gv1; append from Mat\_Gvl; quit; Proc iml; use Mat\_Gvl;<br>read all into Mat\_Gvl; Mat\_Gv=block (Mat\_Gv1, Mat\_Gv1); create Mat\_Gv from Mat\_Gv; append from  $Mat_Gv$ ; quit;  $1 * * * 1$ Data Mat\_Gu; set Mat\_Gaux; where  $row>28$ ; drop row effect i t coll-col28; run;  $7***$ Proc iml; use Mat Gv; read all into Mat\_Gv; use Mat\_Gu; read all into Mat\_Gu; MatG=Mat\_Gv+Mat\_Gu; create MatG from MatG;<br>append from MatG;  $unit:$  $/****$  Matriz GAMA e suas colunas \*\*\*/ Data ro 1; set dataro;  $ro_1 = 1 - ro*ro;$ keep ro\_1; run; Data ro 2; set dataro;<br>ro 2= ro\*ro;  $keep$  ro  $2$ ;  $run$ Data  $ro_3$ ; set dataro; ro 3= ro\*ro\*ro; keep  $ro_3$ ;  $run$ Data ro 4; set dataro;  $ro_4 = ro*ro*ro*ro*ro;$ 

keep ro\_4;

run; Data ro\_5; set dataro; ro\_5= ro\*ro\*ro\*ro\*ro; keep ro $5$ ; run; Data ro\_6; set dataro; ro\_6= ro\*ro\*ro\*ro\*ro\*ro; keep ro\_6; run; Proc iml; use ro 1; read all into ro\_1; use dataro; read all into dataro; use ro\_2; read all into ro\_2; use ro\_3; read all into ro\_3; use ro\_4; read all into ro\_4; use  $ro_5$ ; read all into ro  $5$ ; use ro\_6; read all into ro\_6;  $I = I(7)$ ; I1={**0 1 0 0 0 0 0**, **0 0 1 0 0 0 0**, **0 0 0 1 0 0 0**, **0 0 0 0 1 0 0**, **0 0 0 0 0 1 0**, **0 0 0 0 0 0 1**, **0 0 0 0 0 0 0**}; I2={**0 0 1 0 0 0 0**, **0 0 0 1 0 0 0**, **0 0 0 0 1 0 0**, **0 0 0 0 0 1 0**, **0 0 0 0 0 0 1**, **0 0 0 0 0 0 0**, **0 0 0 0 0 0 0**}; I3={**0 0 0 1 0 0 0**, **0 0 0 0 1 0 0**, **0 0 0 0 0 1 0**, **0 0 0 0 0 0 1**, **0 0 0 0 0 0 0**, **0 0 0 0 0 0 0**, **0 0 0 0 0 0 0**}; I4={**0 0 0 0 1 0 0**, **0 0 0 0 0 1 0**, **0 0 0 0 0 0 1**, **0 0 0 0 0 0 0**, **0 0 0 0 0 0 0**, **0 0 0 0 0 0 0**, **0 0 0 0 0 0 0**}; I5={**0 0 0 0 0 1 0**, **0 0 0 0 0 0 1**, **0 0 0 0 0 0 0**, **0 0 0 0 0 0 0**, **0 0 0 0 0 0 0**, **0 0 0 0 0 0 0**, **0 0 0 0 0 0 0**}; I6={**0 0 0 0 0 0 1**, **0 0 0 0 0 0 0**, **0 0 0 0 0 0 0**, **0 0 0 0 0 0 0**, **0 0 0 0 0 0 0**, **0 0 0 0 0 0 0**, **0 0 0 0 0 0 0**}; Gama =  $I/ro_1 + dataro*I1/ro_1 +$ t(dataro\*I1/ro\_1) + ro\_2\*I2/ro\_1 +  $t(ro_2*12/ro_1) + ro_3*13/ro_1 +$ t(ro\_3\*I3/ro\_1) + ro\_4\*I4/ro\_1 + t(ro\_4\*I4/ro\_1) + ro\_5\*I5/ro\_1 +  $t(ro_5*15/ro_1) + ro_6*16/ro_1 +$  $t($ ro $-6*16$ /ro $-1)$ ; create Gama from Gama; append from Gama; quit; Proc iml; use Gama; read all into Gama; Gama1=Gama[,**1**]; create Gama1 from Gama1; append from Gama1; quit; Proc iml; use Gama; read all into Gama; Gama2=Gama[,**2**]; create Gama2 from Gama2; append from Gama2; quit; Proc iml; use Gama; read all into Gama; Gama3=Gama[,**3**]; create Gama3 from Gama3; append from Gama3; quit; Proc iml; use Gama; read all into Gama; Gama4=Gama[,**4**]; create Gama4 from Gama4; append from Gama4; quit; Proc iml; use Gama; read all into Gama; Gama5=Gama[,**5**]; create Gama5 from Gama5; append from Gama5; quit; Proc iml; use Gama; read all into Gama; Gama6=Gama[,**6**]; create Gama6 from Gama6; append from Gama6; quit; Proc iml; use Gama; read all into Gama;

Gama7=Gama[,**7**]; create Gama7 from Gama7; append from Gama7;  $\overline{m}$ it; /\*\*\* MATRIZ V e seus Blocos \*\*\*/ Data MatV; set Mat\_v; drop Index row; run; Proc iml; use MatV; read all into MatV; MatV1=MatV[**1**:**7**,**1**:**7**]; create MatV1 from MatV1; append from MatV1; quit; Proc iml; use MatV; read all into MatV; MatV2=MatV[**8**:**14**,**8**:**14**]; create MatV2 from MatV2; append from MatV2; quit; Proc iml; use MatV; read all into MatV; MatV3=MatV[**15**:**21**,**15**:**21**]; create MatV3 from MatV3; append from MatV3; quit; Proc iml; use MatV; read all into MatV; MatV4=MatV[**22**:**28**,**22**:**28**]; create MatV4 from MatV4; append from MatV4; quit; Proc iml; use MatV; read all into MatV; MatV5=MatV[**29**:**35**,**29**:**35**]; create MatV5 from MatV5; append from MatV5;  $m$ it; Proc iml; use MatV; read all into MatV; MatV6=MatV[**36**:**42**,**36**:**42**]; create MatV6 from MatV6; append from MatV6;  $\text{unit}$ ; Proc iml; use MatV; read all into MatV; MatV7=MatV[**43**:**49**,**43**:**49**]; create MatV7 from MatV7; append from MatV7; quit; Proc iml; use MatV; read all into MatV; MatV8=MatV[**50**:**56**,**50**:**56**]; create MatV8 from MatV8; append from MatV8; quit; Proc iml; use MatV; read all into MatV; MatV9=MatV[**57**:**63**,**57**:**63**]; create MatV9 from MatV9; append from MatV9; quit; Proc iml; use MatV; read all into MatV; MatV10=MatV[**64**:**70**,**64**:**70**]; create MatV10 from MatV10; append from MatV10; quit; Proc iml; use MatV; read all into MatV; MatV11=MatV[**71**:**77**,**71**:**77**]; create MatV11 from MatV11; append from MatV11; quit; Proc iml; use MatV; read all into MatV; MatV12=MatV[**78**:**84**,**78**:**84**]; create MatV12 from MatV12; append from MatV12; quit; Proc iml; use MatV; read all into MatV; MatV13=MatV[**85**:**91**,**85**:**91**]; create MatV13 from MatV13; append from MatV13;  $m$ it; Proc iml; use MatV; read all into MatV; MatV14=MatV[**92**:**98**,**92**:**98**]; create MatV14 from MatV14; append from MatV14;  $q$ uit $i$ Proc iml; use MatV; read all into MatV; MatV15=MatV[**99**:**105**,**99**:**105**]; create MatV15 from MatV15; append from MatV15;  $q$ uit; Proc iml;

use MatV; read all into MatV; MatV16=MatV[**106**:**112**,**106**:**112**]; create MatV16 from MatV16; append from MatV16;  $m$ it; Proc iml; use MatV; read all into MatV; MatV17=MatV[**113**:**119**,**113**:**119**]; create MatV17 from MatV17; append from MatV17; quit; Proc iml; use MatV; read all into MatV; MatV18=MatV[**120**:**126**,**120**:**126**]; create MatV18 from MatV18; append from MatV18; quit; Proc iml; use MatV; read all into MatV; MatV19=MatV[**127**:**133**,**127**:**133**]; create MatV19 from MatV19; append from MatV19;  $m$  $i$  $t$ ; Proc iml; use MatV; read all into MatV; MatV20=MatV[**134**:**140**,**134**:**140**]; create MatV20 from MatV20; append from MatV20; quit; Proc iml; use MatV; read all into MatV; MatV21=MatV[**141**:**147**,**141**:**147**]; create MatV21 from MatV21; append from MatV21; quit; Proc iml; use MatV; read all into MatV; MatV22=MatV[**148**:**154**,**148**:**154**]; create MatV22 from MatV22; append from MatV22; quit; Proc iml; use MatV; read all into MatV; MatV23=MatV[**155**:**161**,**155**:**161**]; create MatV23 from MatV23; append from MatV23; quit; Proc iml; use MatV; read all into MatV; MatV24=MatV[**162**:**168**,**162**:**168**]; create MatV24 from MatV24; append from MatV24; quit; Proc iml; use MatV; read all into MatV; MatV25=MatV[**169**:**175**,**169**:**175**]; create MatV25 from MatV25; append from MatV25; quit; Proc iml; use MatV; read all into MatV; MatV26=MatV[**176**:**182**,**176**:**182**]; create MatV26 from MatV26; append from MatV26; quit; Proc iml; use MatV; read all into MatV; MatV27=MatV[**183**:**189**,**183**:**189**]; create MatV27 from MatV27; append from MatV27; quit; Proc iml; use MatV; read all into MatV; MatV28=MatV[**190**:**196**,**190**:**196**]; create MatV28 from MatV28; append from MatV28; quit;  $/*$  \*\*\* Fim \*\*\* \*/ /\* MatVi - verificação para o 2º bloco \*/ /\* Proc iml; use BlockMat Gv; read all into BlockMat Gv; use Gama; read all into Gama; use varu; read all into varu; use Sigma2; read all into Sigma2; MatV2=Sigma2 + varu\*Gama + BlockMat\_Gv; create MatV2 from MatV2; append from MatV2; quit;\*/ /\*\*\*\*\*\*\*\*\*\*\*\*\*\*\*\*\*\*\*\*\*\*\*\*\*\*\*/ /\*\*\*\*\*\* Cálculo do g1 \*\*\*\*\*\*/ /\*\*\*\*\*\*\*\*\*\*\*\*\*\*\*\*\*\*\*\*\*\*\*\*\*\*\*/ Proc iml; use MatV; read all into MatV; use MatG; read all into MatG; G1\_aux=MatG - MatG\*inv(MatV)\*MatG; create G1\_aux from G1\_aux; append from G1\_aux;

Proc iml; use G1\_aux; read all into G1\_aux;  $G1 = vecdiag(G1_aux);$ create G1 from G1; append from Gl;<br>quit; Data q1; set q1; rename col1=g1; run; /\* Verificação de G1 - cálculo de apenas um valor: g1,13\*/ /\* Proc iml; use varv; read all into varv; use varu; read all into varu; use dataro; read all into dataro; use Gama3; read all into Gama3; use MatV1; read all into MatV1;  $J7 = J(7,1,1)$ ; G1  $13=varv + varu/(1-dataro*dataro)$ t(varv\*J7 + varu\*Gama3)\*inv(MatV1)\*(varv\*J7 + varu\*Gama3); create G1\_13 from G1\_13; append from G1\_13; quit; \*/ /\* Fim da verificação \*/ /\*\*\*\*\*\*\*\*\*\*\*\*\*\*\*\*\*\*\*\*\*\*\*\*\*\*\*/ /\*\*\*\*\*\* Cálculo do g2 \*\*\*\*\*\*/ /\*\*\*\*\*\*\*\*\*\*\*\*\*\*\*\*\*\*\*\*\*\*\*\*\*\*\*/ Proc iml; use X; read all into X; use MatV; read all into MatV; use MatG; read all into MatG; A=I(**196**);  $G2_aux=t(t(X))$ t(X)\*inv(MatV)\*MatG\*A)\*inv(t(X)\*inv(MatV)\*X)\*(  $t(X) - t(X) * inv(MatV)*MatG*A);$ create G2\_aux from G2\_aux; append from G2\_aux; quit; Proc iml; use G2\_aux; read all into G2\_aux; G2=vecdiag(G2\_aux); create G2 from G2; append from G2; quit; Data g2; set g2; rename col1=g2; run; /\* Verificação de G2 - cálculo de apenas um valor: g2,13\*/ /\*<br>Data lixo*;* merge new X; run; Data X 13; set lixo; if id=3; drop id count; run; Data X<sub>1</sub>; set lixo;  $if$   $id < 8$ ; drop id count; run; Proc iml; use varv; read all into varv; use varu; read all into varu; use dataro; read all into dataro; use Gama3; read all into Gama3; use MatV1; read all into MatV1;

quit;

```
use Matv; read all into Matv;
use X; read all into X;
use X 13; read all into X 13;
use X 1; read all into X 1;
J7=J(7.1.1);G2 13=t(t(X 13) -t(X_1) * inv(MatV1) * (varv * J7 + varu * Gama3)) * inv(t)X) * inv(MatV) * X) * (t(X 13) -
t(X_1) * inv(MatV1) * (varv * J7 + varu * Gama3));create G2_13 from G2_13;
append \overline{f_{\text{rom}} G2}13;
quit; *//* Fim da verificação */
/***************************/
/****** Cálculo do g3 ******/
/****************************
/* 0 Cálculo do g3 tem que ser feito
individualmente para cada trimestre EM CADA
DOMÍNIO. Note-se que o vector coluna "gama"
varia em função do trimeste e que a matriz
"Vi" É DIFERENTE para diferentes domínios.
Basta calcular a matriz A para cada trimestre
de um determinado domínio, e depois replicar
para os restantes domínios, que é sempre iqual
/* DOMÍNIO 1 */
/* 1° trimestre */
Proc iml:
use varv; read all into varv;
use varu; read all into varu;
use Gama; read all into Gama;
use Gamal; read all into Gamal;
use MatV1; read all into MatV1;
J7 = J(7,1,1);J77 = J(7.7.1);all=t(Gama1 - Gama*inv(MatV1)*(varv*J7 +varu*Gamal))*inv(MatVl)*(Gamal -
Gama*inv(MatV1)*(varv*J7 + varu*Gama1));create all from all; append from all; quit;
Proc iml;
use varv; read all into varv;
use varu; read all into varu;
use Gama; read all into Gama;
use Gamal; read all into Gamal;
use MatV1; read all into MatV1;
\texttt{J7=J} ( \texttt{7} , \texttt{1} , \texttt{1} ) iJ77 = J(7, 7, 1);a22=t/J7 - J77*inv(MatV1)*(varv*J7 +varu*Gamal) ) * inv(MatV1) * (J7 -
J77*inv(MatV1)*(varv*J7 + varu*Gamal));create a22 from a22; append from a22; quit;
Proc iml;
use varv; read all into varv;
use varu; read all into varu;
use Gama; read all into Gama;
use Gamal; read all into Gamal;
use MatV1; read all into MatV1;
\texttt{J7=J} ( \texttt{7} , \texttt{1} , \texttt{1} ) iJ77 = J(7.7.1)a21=t(Gama1 - Gama*inv(MatV1)*(varv*J7 + varu*Gamaa1))*inv(MatV1)*(J7 - I4)J77*inv(MatV1)*(varv*J7 + varu*Gamal));
create a21 from a21; append from a21; quit;
Proc iml;
use all; read all into all;
use a22i read all into a22iuse a21i read all into a21iT1 = \{1, 0, 0, 0\}I2 = \{ 0 \quad 1, 0 \quad 0 \}I3 = \{ 0 \ 0 \ 1 \ 0 \}I4 = \{ 0 \t0, 0 \t1 \}111 - 311 + 11 + 211 + 12 + 211 + 31 + 221 + 13 + 221 + 14<br>create All_ from All_; append from All_; quit;
/* 2° trimestre */
Proc iml:
use vary; read all into vary;
use varu; read all into varu;
use Gama; read all into Gama;
use Gama2; read all into Gama2;
use MatV1; read all into MatV1;
J7 = J(7.1.1)J77 = J(7.7.1)
```

```
all=t(Gama2 - Gama*inv(MatV1)*(varv*J7 +varu*Gama2))*inv(MatV1)*(Gama2)
Gama*inv(MatV1)*(varv*J7 + varu*Gama2));
create all from all; append from all; quit;
Proc iml;
use varv; read all into varv;
use varu; read all into varu;
use Gama; read all into Gama;
use Gama? read all into Gama?
use MatV1; read all into MatV1;
J7 = J(7,1,1);J77 = J(7, 7, 1);a22=t(J7 - J77*inv(MatV1)*(varv*J7 +varu*Gama2)) *inv(MatV1) *(J7 -
J77*inv(MatV1)*(varv*J7 + varu*Gama2));create a22 from a22; append from a22; quit;
Proc iml;
use vary; read all into vary;
use varu; read all into varu;
use Gama; read all into Gama;
use Gama2; read all into Gama2;
use MatV1; read all into MatV1;
J7 = J(7.1.1)J77 = J(7, 7, 1);a21=t(Gama2 - Gama*inv(MatV1)*(varv*J7 +<br>varu*Gama2))*inv(MatV1)*(J7 -
J77*inv(MatV1)*(varv*J7 + varu*Gama2));create a21 from a21; append from a21; quit;
Proc iml;
use all; read all into all;
use a22i read all into a22iuse a21; read all into a21;
II = \{1 \ 0, 0 \ 0\}I2 = \{ 0, 1, 0, 0 \}I3 = \{ 0 \ 0, 1 \ 0 \}I4 = \{ 0 \t0, 0 \t1 \}A12 = a11*11 + a21*12 + a21*13 + a22*14create A12 from A12 ; append from A12 ; quit;
/* 3° trimestre */
Proc iml;
use varv; read all into varv;
use varu; read all into varu;
use Gama; read all into Gama;
use Gama3; read all into Gama3;
use MatV1; read all into MatV1;
J7 = J(7.1.1)J77=J(7,7,1);all=t(Gama3 - Gama*inv(MatV1)*(varv*J7 +varu*Gama3))*inv(MatV1)*(Gama3 -
Gama*inv(MatV1)*(varv*J7 + varu*Gama3));
create all from all; append from all; quit;
Proc iml;
use varv; read all into varv;
use varu; read all into varu;
use Gama; read all into Gama;
use Gama3; read all into Gama3;
use MatV1; read all into MatV1;
J7 = J(7,1,1);J77 = J(7, 7, 1);a22=t(J7 - J77*inv(MatV1)*(varv*J7 +varu*Gama3))*inv(MatV1)*(J7 -
J77*inv(MatV1)*(varv*J7 + varu*Gama3));create a22 from a22; append from a22; quit;
Proc iml;
use varv; read all into varv;
use varu; read all into varu;
use Gama; read all into Gama;
use Gama3; read all into Gama3;
use MatV1; read all into MatV1;
JJ^z=J(7,1,1);J77 = J(7.7.1)a21=t(Gama3 - Gama*inv(MatV1)*(varv*J7 + varu*Gama3))*inv(MatV1)*(J7 - I4)J77*inv(MatV1)*(varv*J7 + varu*Gama3));create a21 from a21; append from a21; quit;
Proc iml;
use all; read all into all;
use a22; read all into a22;
use a21; read all into a21;
T1 = \{1, 0, 0, 0\};I2 = \{ 0, 1, 0, 0 \}I3 = \{0, 0, 1, 0\}I4 = \{ 0 \ 0 \ 0 \ 0 \ 1 \}A13<sup>-</sup>=a11*11<sup>+</sup> a21*I2 + a21*I3 + a22*I4;
create A13_ from A13_; append from A13_; quit;
```

```
/* 4º trimestre */ 
Proc iml; 
use varv; read all into varv; 
use varu; read all into varu; 
use Gama; read all into Gama;
use Gama4; read all into Gama4; 
use MatV1; read all into MatV1; 
J7=J(7,1,1); 
J77=J(7,7,1); 
a11=t(Gama4 - Gama*inv(MatV1)*(varv*J7 + 
varu*Gama4))*inv(MatV1)*(Gama4 - 
Gama*inv(MatV1)*(varv*J7 + varu*Gama4)); 
create a11 from a11; append from a11; quit; 
Proc iml; 
use varv; read all into varv; 
use varu; read all into varu; 
use Gama; read all into Gama; 
use Gama4; read all into Gama4; 
use Gamai, read all into Gamai,
J7=J(7,1,1); 
J77=J(7,7,1); 
a22=t(J7 - J77*inv(MatV1)*(varv*J7 +varu*Gama4))*inv(MatV1)*(J7 - 
J77*inv(MatV1)*(varv*J7 + varu*Gama4)); 
create a22 from a22; append from a22; quit; 
Proc iml; 
use varv; read all into varv; 
use varu; read all into varu; 
use Gama; read all into Gama; 
use Gama4; read all into Gama4; 
use MatV1; read all into MatV1; 
J7=J(7,1,1); 
J77=J(7,7,1); 
a21=t(Gama4 - Gama*inv(MatV1)*(varv*J7 + 
varu*Gama4))*inv(MatV1)*(J7 - 
J77*inv(MatV1)*(varv*J7 + varu*Gama4)); 
create a21 from a21; append from a21; quit; 
Proc iml; 
use a11; read all into a11; 
use a22; read all into a22; 
use a21; read all into a21; 
I1={1 0,0 0}; 
I2 = \{ 0, 1, 0, 0 \}I3 = \{ 0 \ 0 \ 1 \ 0 \}I_4 = \{ 0 \ 0 \ 0 \ 0 \ 1 \};A14_=a11*I1 + a21*I2 + a21*I3 + a22*I4; 
create A14_ from A14_; append from A14_; quit;
/* 5º trimestre */ 
Proc iml; 
use varv; read all into varv; 
use varu; read all into varu; 
use Gama; read all into Gama; 
use Gama5; read all into Gama5;
use MatV1; read all into MatV1;
J7=J(7,1,1); 
J77 = J(T, 7, 1);
a11=t(Gama5 - Gama*inv(MatV1)*(varv*J7 + 
varu*Gama5))*inv(MatV1)*(Gama5
Gama*inv(MatV1)*(varv*J7 + varu*Gama5));
create a11 from a11; append from a11; quit; 
Proc iml; 
use varv; read all into varv; 
use varu; read all into varu; 
use Gama; read all into Gama; 
use Gama5; read all into Gama5;
use MatV1; read all into MatV1; 
J7 = J(T \t{7} \t{7} \t{1} \t{1});
J77=J(7,7,1); 
a22=t(J7 - J77*inv(MatV1)*(varv*J7 +varu*Gama5))*inv(MatV1)*(J7 - 
J77*inv(MatV1)*(varv*J7 + varu*Gama5)); 
create a22 from a22; append from a22; quit; 
Proc iml; 
use varv; read all into varv; 
use varu; read all into varu; 
use Gama; read all into Gama; 
use Gama5; read all into Gama5;
use MatV1; read all into MatV1; 
J7=J(7,1,1); 
J77=J(7,7,1); 
a21=t(Gama5 - Gama*inv(MatV1)*(varv*J7 +varu*Gama5))*inv(MatV1)*(J7 -
J77*inv(MatV1)*(varv*J7 + varu*Gama5)); 
create a21 from a21; append from a21; quit; 
Proc iml;
```
use all; read all into all; use a22; read all into a22; use a21; read all into a21; I1={**1 0**,**0 0**};  $I2 = \{ 0, 1, 0, 0 \}$  $I3 = \{ 0, 0, 1, 0 \}$ ; I4={**0 0**,**0 1**}; A15\_=a11\*I1 + a21\*I2 + a21\*I3 + a22\*I4; create A15\_ from A15\_; append from A15\_; quit; /\* 6º trimestre \*/ Proc iml; use varv; read all into varv; use varu; read all into varu; use Gama; read all into Gama; use Gama6; read all into Gama6; use MatV1; read all into MatV1; J7=J(**7**,**1**,**1**); J77=J(**7**,**7**,**1**); a11=t(Gama6 - Gama\*inv(MatV1)\*(varv\*J7 + varu\*Gama6))\*inv(MatV1)\*(Gama6 Gama\*inv(MatV1)\*(varv\*J7 + varu\*Gama6)); create a11 from a11; append from a11; quit; Proc iml; use varv; read all into varv; use varu; read all into varu; use Gama; read all into Gama; use Gama6; read all into Gama6; use MatV1; read all into MatV1; J7=J(**7**,**1**,**1**); J77=J(**7**,**7**,**1**);  $a22=t(J7 - J77*inv(MatV1)*(varv*J7 +$ varu\*Gama6))\*inv(MatV1)\*(J7 - J77\*inv(MatV1)\*(varv\*J7 + varu\*Gama6)); create a22 from a22; append from a22; quit; Proc iml; use varv; read all into varv; use varu; read all into varu; use Gama; read all into Gama; use Gama6; read all into Gama6;<br>use MatVl; read all into MatVl; J7=J(**7**,**1**,**1**); J77=J(**7**,**7**,**1**); a21=t(Gama6 - Gama\*inv(MatV1)\*(varv\*J7 + varu\*Gama6))\*inv(MatV1)\*(J7 - J77\*inv(MatV1)\*(varv\*J7 + varu\*Gama6)); create a21 from a21; append from a21; quit; Proc iml; use all; read all into all; use a22; read all into a22; use a21; read all into a21; I1={**1 0**,**0 0**}; I2={**0 1**,**0 0**};  $I3 = \{0, 0, 1, 0\}$  $I4 = \{ 0, 0, 0, 1 \};$ A16\_=a11\*I1 + a21\*I2 + a21\*I3 + a22\*I4; create A16\_ from A16\_; append from A16\_; quit; /\* 7º trimestre \*/ Proc iml; use varv; read all into varv; use varu; read all into varu;<br>use Gama; read all into Gama; use Gama7; read all into Gama7; use MatV1; read all into MatV1; J7=J(**7**,**1**,**1**); J77=J(**7**,**7**,**1**); a11=t(Gama7 - Gama\*inv(MatV1)\*(varv\*J7 + varu\*Gama7))\*inv(MatV1)\*(Gama7 - Gama\*inv(MatV1)\*(varv\*J7 + varu\*Gama7)); create a11 from a11; append from a11; quit; Proc iml; use varv; read all into varv; use varu; read all into varu;<br>use Gama; read all into Gama; use Gama7; read all into Gama7; use MatV1; read all into MatV1; J7=J(**7**,**1**,**1**);  $J77 = J(T, 7, 7, 1)$ ;  $a22=t(J7 - J77*inv(MatV1)*(varv*J7 +$ varu\*Gama7))\*inv(MatV1)\*(J7 - J77\*inv(MatV1)\*(varv\*J7 + varu\*Gama7)); create a22 from a22; append from a22; quit; Proc iml; use varv; read all into varv; use varu; read all into varu;

```
use Gama; read all into Gama;<br>use Gama7; read all into Gama7;
use MatVl; read all into MatVl;
J7 = J(7,1,1);J77 = J(7, 7, 1);a21=t(Gama7 - Gama*inv(MatV1)*(varv*J7 +varu*Gama7)) * inv(MatV1) * (J7 -
J77*inv(MatV1)*(varv*J7 + varu*Gama7));create all from all; append from all; quit;
Proc iml;
use all; read all into all;
use a22; read all into a22;
use a21; read all into a21;
T1 = \{1, 0, 0, 0\}I2 = \{0, 1, 0, 0\};I3 = \{ 0 \ 0, 1 \ 0 \}I4 = \{ 0 \t 0 \t 0 \t 1 \} \t iA17 = a11*11 + a21*12 + a21*13 + a22*14;
create A17_ from A17_; append from A17_; quit;
/* DOMÍNIO 3 */ (...)
\frac{1}{2} DOMÍNIO 4 */ (...)
/* DOMÍNIO 5 */
/* DOMÍNIO 6 */
(...)
/* DOMÍNIO 25 */ (...)
/* DOMÍNIO 26 */ (...)
/* DOMÍNIO 27 */ (...)<br>/* DOMÍNIO 28 */ (...)
/**** Fim *** */
/* Cálculo da matriz SIGMA* (2*2) */
/************************************
/* OBS.: Antes de calcular as covariâncias da
natriz SIGMA*, é necessário calcular as<br>matrizes C, C*, Cl e C2. Note-se que a matriz
V (que depois funciona como a matriz OMEGA já
está calculada, pois é a matriz Cov(Y) e note-
se também que não é necessário calcular a */
/* MatC */Proc iml;
use D; read all into D;
use P; read all into P;
Ident=I(7);IDP=(Ident - D)*P; /* Matriz (I - D)*P */
create IDP from IDP; append from IDP; quit;
Proc iml;
use IDP; read all into IDP;
blockIDP1=BLOCK(IDP,IDP,IDP,IDP,IDP,IDP,IDP,IDP,ID
{\tt P} , IDP , IDP , IDP , IDP , IDP , IDP ) icreate blockIDP1 from blockIDP1; append from
blockIDP1; quit;
Proc iml;
use blockIDP1; read all into blockIDP1;
MatC=BLOCK(blockIDP1,blockIDP1);
create MatC from MatC; append from MatC; quit;
/* MatC* * /
Proc iml;
use f; read all into f;
use P; read all into P;<br>use C; read all into C;
cfPl=(1/sqrt(c))*t(f)*P; /* Matriz c(-1/2 * fT^*P^*create cfP1 from cfP1; append from cfP1; quit;
Proc iml;
use cfPl; read all into cfPl;
blockcfP1=BLOCK(cfP1.cfP1.cfP1.cfP1.cfP1.cfP1.
cfP1, cfP1, cfP1, cfP1, cfP1, cfP1, cfP1, cfP1);
create blockcfP1 from blockcfP1; append from
blockcfP1; quit;
Proc iml;
use blockcfP1; read all into blockcfP1;
MatC_ast=BLOCK(blockcfP1,blockcfP1);
create MatC_ast from MatC_ast; append from
MatC ast; \overline{q}uit;
/* MatC1 */
```
Proc iml; use MatC; read all into MatC; use X; read all into X;  $Ident=T(196);$ MatCl=t(MatC)\* (Ident - MatC\*X\*  $ginv(t(X) * t(MatC) * MatC * X) * t(X) * t(MatC))$  $*$ Mat.C; create MatCl from MatCl; append from MatCl; quit;  $/*$  MatC2 \*/ Proc iml; use MatC ast; read all into MatC ast; use X; read all into X;  $Ident=T(28);$ MatC2=t(MatC\_ast)\* (Ident - MatC\_ast\*X\*  $ginv(t(X) * t(MatC_ast) * MatC_ast * X)$ \*t(X)\*t(MatC\_ast)) \*MatC\_ast;<br>create MatC\_ast)) \*MatC\_ast;<br>create MatC2 from MatC2; append from MatC2;  $quit$ /\* yaru =  $k1* a!C1a + k2 * 1$ Proc iml: use caracH1; read all into caracH1;  $k1 = 1/(28 * 6 - \text{carach1})$ create k1 from k1; append from k1; quit;  $Proof im1:$ use blockPP; read all into blockPP; use blockID; read all into blockID; use Hsl; read all into Hsl; use kl; read all into kl; k2= -trace((blockID - Hs1)\*blockPP)\*k1; create k2 from k2; append from k2; quit; /\* varv =  $k3* a'C2a + k4* a'Cla + k5*/$ Proc iml; use caracH2; read all into caracH2; use c; read all into c;  $k3 = 1/(c*(28 - caracH2));$ create k3 from k3; append from k3; quit; Proc iml; use k1; read all into k1; use  $ci$  read all into  $ci$  $k4 = -(1/c) * k1;$ create k4 from k4; append from k4; quit; Proc iml; use  $IF$ ; read all into  $IF$ ; use cfp; read all into cfp; use c; read all into c; use k2; read all into k2; use k3; read all into k3;  $k5 = -(1/c)*k2 - trace(IF * cfp) * k3;$ create k5 from k5; append from k5; quit; /\* SIGMA11 = Var(varu) = 2\* k1^2 \* tr(C1 \* V \* C1 \* V) \*/<br>/\* SIGMA11 \*/ Proc iml: use MatCl; read all into MatCl; use MatV; read all into MatV; use kl; read all into kl; Sigmall\_=2\*k1\*k1\* trace(MatC1 \* MatV \* MatC1 \*  $M \triangleq$  +  $VI$ ) : create Sigmall\_ from Sigmall\_; append from  $Sigma11$ ; quit; /\* SIGMA22 = Var(varv)= 2\*k3^2 \* tr(C2\*V\*C2\*V)<br>+ 4\* k3\*k4\* tr(C1\*V\*C2\*V) + 2\* k4^2 \*  $tr(C1*V*C1*V)*$ /<br>/\* SIGMA22 \*/ Proc iml; use MatCl; read all into MatCl; use MatC2; read all into MatC2; use MatV; read all into MatV; use k3; read all into k3;<br>use k4; read all into k4; Sigma22\_=2\*k3\*k3\*trace(MatC2 \* MatV \* MatC2 \* MatV) + 4\*k3\*k4\*trace(MatCl \* MatV \* MatCl \*  $M \triangleq \pm VI$ ) +

2\*k4\*k4\*trace(MatC1 \* MatV \* MatC1 \* MatV);

```
create Sigma22_ from Sigma22_; append from 
Sigma22_; quit; 
/* SIGMA21 = Cov(varu, varv) = 2*k1*k3 *tr(C1*V*C2*V) + 2* k1*k4* tr(C1*V*C1*V) */ 
/* STGMA21 */Proc iml; 
use MatC1; read all into MatC1;
use MatC2; read all into MatC2;
use MatV; read all into MatV; 
use k1; read all into k1; 
use k3; read all into k3; 
use k4; read all into k4; 
Sigma21_=2*k1*k3* trace(MatC1 * MatV * MatC2 * 
MatV) + 2*k1*k4* trace(MatC1 * MatV * MatC1 * 
MatV); 
create Sigma21_ from Sigma21_; append from 
Sigma21 ; quit;
Proc iml; 
use Sigmall_; read all into Sigmall_;
use Sigma22_; read all into Sigma22_; 
use Sigma21_; read all into Sigma21_;
I1={1 0,0 0}; 
I2={0 1,0 0}; 
I3={0 0,1 0}; 
I4 = \{ 0 \ 0 \ 0 \ 0 \ 1 \}SIGMA=Sigma11_*I1 + Sigma21_*I2 + Sigma21_*I3 
+ Sigma22 *T4;
create SIGMA from SIGMA; 
append from SIGMA; quit;
/* *** */ 
/* Cálculo do trace(Ait * SIGMA) */ 
Proc iml; 
use SIGMA; read all into SIGMA; 
use A11_; read all into A11_;
use A12_; read all into A12_;
use A13 ; read all into A13 ;
use A14 ; read all into A14 ;
use A15\overline{a}; read all into A15\overline{a};
use A16_; read all into A16_; 
use A17; read all into A17;
use A21_; read all into A21_;
use A22_; read all into A22_; 
use A23; read all into A23;
use A24_; read all into A24_; 
use A25 ; read all into A25 ;
use A26_; read all into A26_; 
use A27_; read all into A27_;
use A31 ; read all into A31 ;
use A32 ; read all into A32 ;
use A33; read all into A33;
use A34; read all into A34;
use A35 ; read all into A35 ;
use A36 ; read all into A36 ;
use A37_; read all into A37_;
use A41_; read all into A41_; 
use A42_; read all into A42_; 
use A43_; read all into A43_; 
use A44_; read all into A44_; 
use A45 ; read all into A45;
use A46 ; read all into A46;
use A47; read all into A47;
use A51; read all into A51;
use A52_; read all into A52_;
use A53 ; read all into A53 ;
use A54 ; read all into A54 ;
use A55 ; read all into A55 ;
use A56_; read all into A56_;
use A57; read all into A57;
use A61_; read all into A61_;
use A62_; read all into A62_; 
use A63 ; read all into A63;
use A64 ; read all into A64;
use A65_; read all into A65_;
use A66_; read all into A66_; 
use A67_; read all into A67_;
use A71 ; read all into A71 ;
use A72 ; read all into A72 ;
use A73; read all into A73;
use A74_; read all into A74_; 
use A75; read all into A75;
use A76_; read all into A76_;
```
use A77\_; read all into A77\_;

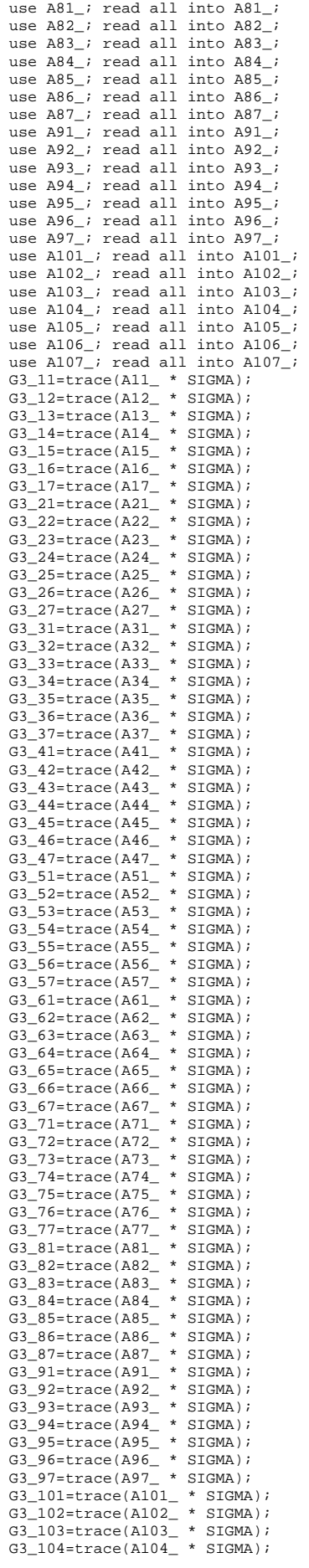

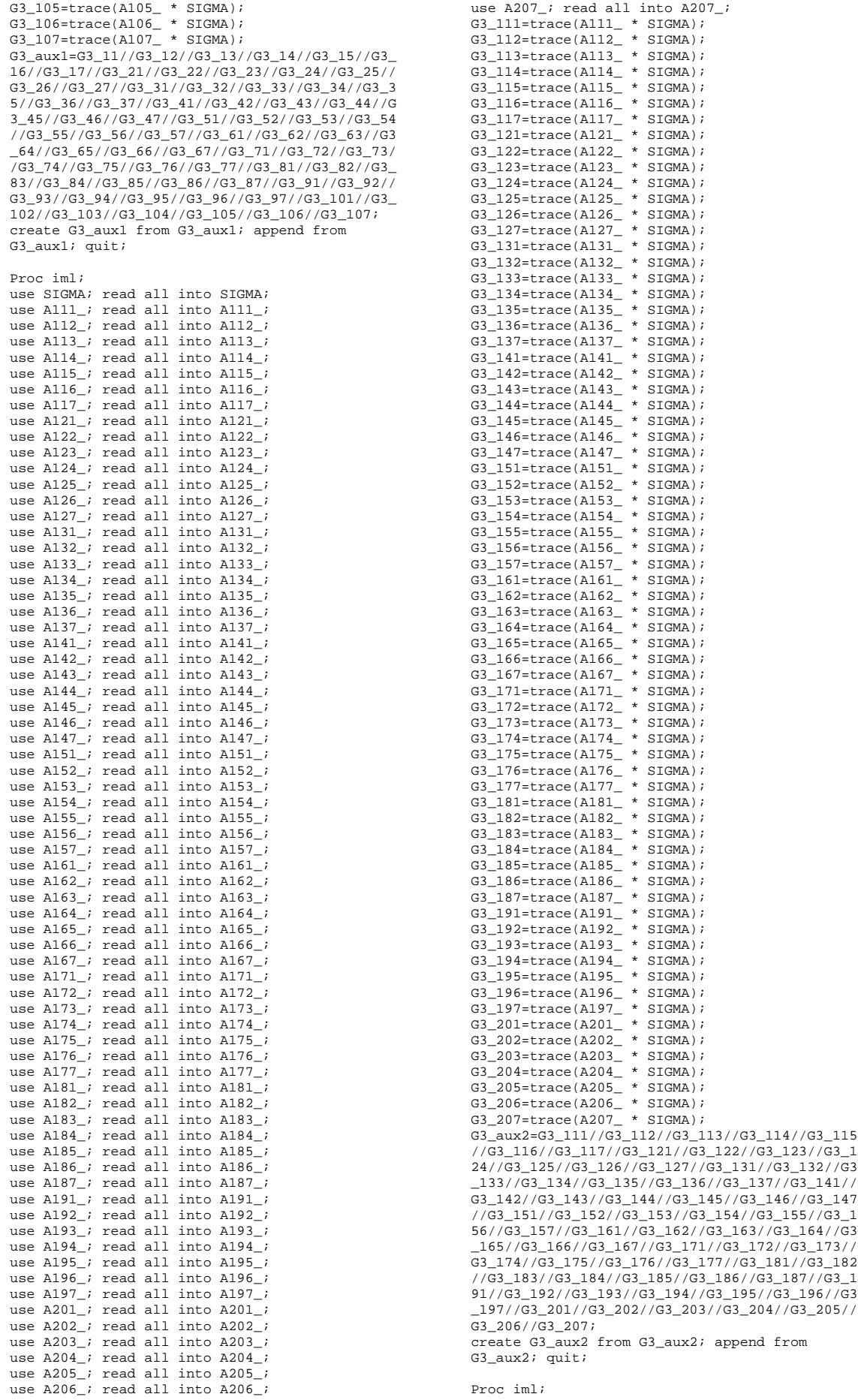

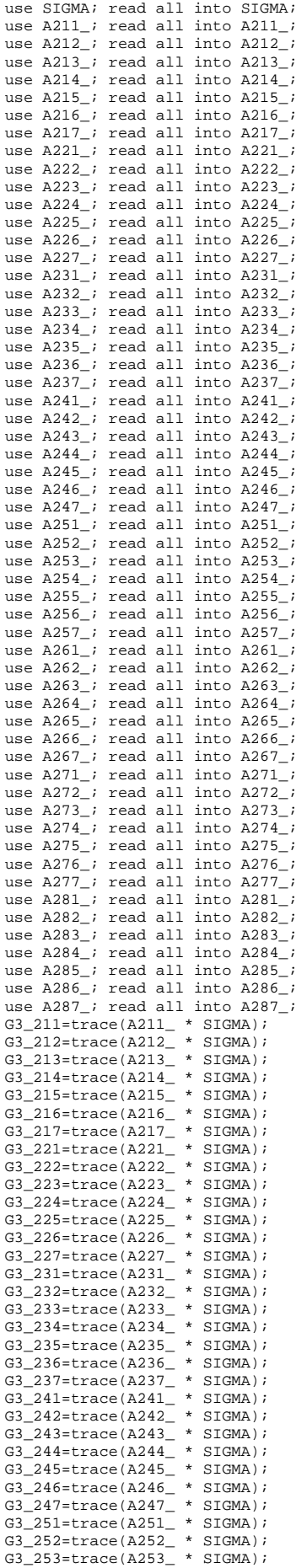

G3\_254=trace(A254\_ \* SIGMA); G3\_255=trace(A255\_ \* SIGMA); G3\_256=trace(A256\_ \* SIGMA); G3\_257=trace(A257\_ \* SIGMA); G3\_261=trace(A261\_ \* SIGMA); G3\_262=trace(A262\_ \* SIGMA); G3\_263=trace(A263\_ \* SIGMA); G3\_264=trace(A264\_ \* SIGMA); G3\_265=trace(A265\_ \* SIGMA); G3\_266=trace(A266\_ \* SIGMA); G3\_267=trace(A267\_ \* SIGMA); G3\_271=trace(A271\_ \* SIGMA); G3\_272=trace(A272\_ \* SIGMA); G3\_273=trace(A273\_ \* SIGMA); G3\_274=trace(A274\_ \* SIGMA); G3\_275=trace(A275\_ \* SIGMA); G3\_276=trace(A276\_ \* SIGMA); G3\_277=trace(A277\_ \* SIGMA); G3\_281=trace(A281\_ \* SIGMA); G3\_282=trace(A282\_ \* SIGMA); G3\_283=trace(A283\_ \* SIGMA); G3\_284=trace(A284\_ \* SIGMA); G3\_285=trace(A285\_ \* SIGMA); G3\_286=trace(A286\_ \* SIGMA); G3\_287=trace(A287\_ \* SIGMA);  $G_2 = 3$ <br>G3 aux3=G3 211//G3 212//G3 213//G3 214//G3 215 //G3\_216//G3\_217//G3\_221//G3\_222//G3\_223//G3\_2 24//G3\_225//G3\_226//G3\_227//G3\_231//G3\_232//G3 \_233//G3\_234//G3\_235//G3\_236//G3\_237//G3\_241// G3\_242//G3\_243//G3\_244//G3\_245//G3\_246//G3\_247 //G3\_251//G3\_252//G3\_253//G3\_254//G3\_255//G3\_2 56//G3\_257//G3\_261//G3\_262//G3\_263//G3\_264//G3 \_265//G3\_266//G3\_267//G3\_271//G3\_272//G3\_273// G3\_274//G3\_275//G3\_276//G3\_277//G3\_281//G3\_282 //G3\_283//G3\_284//G3\_285//G3\_286//G3\_287; create G3\_aux3 from G3\_aux3; append from  $G3$  aux $3$ ;  $\overline{a}$ uit; Data G3\_aux; set G3\_aux1 G3\_aux2 G3\_aux3; run; Data g3; set g3\_aux; rename col1=g3; run; /\* \*\*\* Fim \*\*\* \*/ /\* \*\*\*\* Estimativa do EQMP do EBLUP \*\*\*\*\*/ Data Estimat\_RY; merge crono\_resf g1 g2 g3; EQM\_EBLUP=  $G1 + G2 + 2*G3$ ; CV=sqrt(EQM\_EBLUP)/e; simul=&i; run; Proc sort data=Estimat\_RY out=Estimat\_RY; by t i; run; Proc append base=HB.Est\_RY\_simulacao data=Estimat\_RY; run; DM 'CLEAR OUTPUT'; DM 'CLEAR LOG'; **%mend**; %inc 'C:\Documents and Settings\Luis Pereira \My Documents\EstudoEmpirico\chamamacro.txt'; /\*\*\*\*\*\*\*\*\*\*\*\*\*\*\*\*\*\*\*\*\*\*\*\*\*\*\*\*\*\*\*\*\*\*\*\*\*\*\*\*\*\*\*\*/ /\*FIM DA SIMULAÇÃO COM ESTIMADOR EBLUP DE RY\*/ /\*\*\*\*\*\*\*\*\*\*\*\*\*\*\*\*\*\*\*\*\*\*\*\*\*\*\*\*\*\*\*\*\*\*\*\*\*\*\*\*\*\*\*\*/ /\*\*\*\*\*\*\*\*\*\*\*\*\*\*\*\*\*\*\*\*\*\*\*\*\*\*\*\*\*\*\*\*\*\*\*\*\*\*\*\*\*\*\*\*\* \*\*\*\*\*\*\*\*\*\*\*\*\*\*\*\*\*\*\*\*\*\*\*\*\*\*\*\*\*\*\*\*\*\*\*\*\*\*\*\*\*\*\*\*\*/ /\*\*\*\*\*\*\*\*\*\* MODELO DE LUIS PEREIRA \*\*\*\*\*\*\*\*\*\*/ /\*\*\*\*\*\*\*\*\*\*\*\*\*\*\*\*\*\*\*\*\*\*\*\*\*\*\*\*\*\*\*\*\*\*\*\*\*\*\*\*\*\*\*\*\* \*\*\*\*\*\*\*\*\*\*\*\*\*\*\*\*\*\*\*\*\*\*\*\*\*\*\*\*\*\*\*\*\*\*\*\*\*\*\*\*\*\*\*\*\*/ /\*É utilizado o modelo espaciotemoral de Luis Pereira e o EQMP do EBLUP é estimado pela aproximação analítica. Contudo, admite-se que os coeficientes de associação espacial e de autocorrelação temporal são conhecidos. \*/

```
/* Dados: Hb.Estimat_directas_pseudo */ 
/* Os resultados estão guardados no ficheiro: 
Hb.Est_LP_simulacao */ 
Proc sort data=Hb.Estimat_directas_pseudo 
\caput=\Delta5;
by simul i t; 
run; 
Proc sort
data=Hb.Estimat_directasnutsii_pseudo 
out=Estimat_directasnutsii_pseudo; 
by simul cod nut ii trans t;
run; 
Proc sort data=Hb.Estimat_directasnutsi_pseudo 
out=Estimat_directasnutsi_pseudo; 
by simul t; run; 
Data null; 
file 'C:\Documents and Settings\Luis Pereira 
\My Documents \EstudoEmpirico\chamamacro.txt'; 
 do i= 1 to 1000; k=i; 
var='%ext_am('||i||','||k||');'; put var; end; 
run; 
%macro ext_am(i,k); 
Data A6; 
set A5; 
if simul=&i; 
run; 
/* Dependência espacial */ 
Data dataphi; 
phi=0.293; 
run; 
/* Autocorrelação temporal */ 
Data dataro; 
ro=0.37; 
run; 
/* Matriz B=(I-phi*W)'*(I-phi*W) */ 
Data W; 
set Hb.W1; /* Matriz de distâncias */ 
run; 
Proc iml; 
use W; read all into W; 
use dataphi; read all into dataphi; 
Ident=I(28); 
B = t(Ident - dataphi*w)*(Ident - dataphi*w);create B from B; append from B; quit; 
Proc iml; 
use B; read all into B; 
Binv=inv(B); /* Inversa de B */
create Binv from Binv; append from Binv; quit; 
/* Matriz P */ 
Data dataro2; 
set dataro; 
ro2= sqrt(1-ro*ro); 
keep ro2; 
run; 
Proc iml; 
use dataro; 
read all into dataro; 
use dataro2; 
read all into dataro2; 
I1={1 0 0 0 0 0 0, 0 0 0 0 0 0 0, 0 0 0 0 0 0
0, 0 0 0 0 0 0 0, 0 0 0 0 0 0 0, 0 0 0 0 0 0
0, 0 0 0 0 0 0 0}; 
I2={0 0 0 0 0 0 0, 0 1 0 0 0 0 0, 0 0 1 0 0 0
0, 0 0 0 1 0 0 0, 0 0 0 0 1 0 0, 0 0 0 0 0 1
0, 0 0 0 0 0 0 1}; 
I4={0 0 0 0 0 0 0, 1 0 0 0 0 0 0, 0 1 0 0 0 0
0, 0 0 1 0 0 0 0, 0 0 0 1 0 0 0, 0 0 0 0 1 0
0, 0 0 0 0 0 1 0}; 
P = dataro2*I1 + I2 - dataro*I4;create P from P;
```

```
append from P; 
quit; 
Proc iml; 
use dataro; 
read all into dataro; 
use dataro2; 
read all into dataro2; 
C1={1, 0, 0, 0, 0, 0, 0}; 
C2={0, 1, 1, 1, 1, 1, 1}; 
f = \text{dataro2*Cl} + C2 - \text{dataro*Cl}create f from f; 
append from f; 
quit;
Proc iml; 
use f; 
read all into f; 
c=f^*f;
create c from c; 
append from c; 
quit; 
Proc iml; 
use f; 
read all into f; 
use c; 
read all into c; 
D=(1/c)*f*f`; 
create D from D; 
append from D; 
quit; 
/* *** */ 
Data iabh; 
set a6; 
keep i t c x; 
run; 
Data ipth; 
set a6; 
keep i t y; 
run; 
Data iabhipth1; 
set a6; 
keep i t y x; 
run; 
/** Preparação do ficheiro das observações da 
variável de interesse **/ 
Proc sort data=ipth; 
by i t; run; 
Data tetad1; set ipth; where i= 1; keep y;
Data tetad2; set ipth; where i= 2; keep y; 
Data tetad3; set ipth; where i= 3; keep y; 
Data tetad4; set ipth; where i= 4; keep y; 
Data tetad5; set ipth; where i= 5; keep y; 
Data tetad6; set ipth; where i= 6; keep y; 
Data tetad7; set ipth; where i= 7; keep y; 
Data tetad8; set ipth; where i= 8; keep y; 
Data tetad9; set ipth; where i= 9; keep y; 
Data tetad10; set ipth; where i= 10; keep y;
Data tetad11; set ipth; where i= 11; keep y; 
Data tetad12; set ipth; where i= 12; keep y;
Data tetad13; set ipth; where i= 13; keep y; 
Data tetad14; set ipth; where i= 14; keep y;
Data tetad15; set ipth; where i= 15; keep y; 
Data tetad16; set ipth; where i= 16; keep y; 
Data tetad17; set ipth; where i= 17; keep y; 
Data tetad18; set ipth; where i= 18; keep y;
Data tetad19; set ipth; where i= 19; keep y; 
Data tetad20; set ipth; where i= 20; keep y; 
Data tetad21; set ipth; where i= 21; keep y;
Data tetad22; set ipth; where i= 22; keep y; 
Data tetad23; set ipth; where i= 23; keep y; 
Data tetad24; set ipth; where i= 24; keep y;
Data tetad25; set ipth; where i= 25; keep y; 
Data tetad26; set ipth; where i= 26; keep y; 
Data tetad27; set ipth; where i= 27; keep y; 
Data tetad28; set ipth; where i= 28; keep y; 
run;
```

```
/** Preparação do ficheiro das observações da 
variável auxiliar **/
```

```
Proc sort data=iabh; 
by i t; run; 
Proc sql; create table iabh0 as select c, x, 
i, t from iabh; 
Data xdl; set iabh0; where i= 1; keep c x;
Data xd2; set iabh0; where i= 2; keep c x; 
Data xd3; set iabh0; where i= 3; keep c x;
Data xd4; set iabh0; where i= 4; keep c x;
Data xd5; set iabh0; where i= 5; keep c x; 
Data xd6; set iabh0; where i= 6; keep c x;
Data xd7; set iabh0; where i= 7; keep c x; 
Data xd8; set iabh0; where i= 8; keep c x; 
Data xd9; set iabh0; where i= 9; keep c x; 
Data xd10; set iabh0; where i= 10; keep c x; 
Data xd11; set iabh0; where i= 11; keep c x;
Data xd12; set iabh0; where i= 12; keep c x; 
Data xd13; set iabh0; where i= 13; keep c x; 
Data xd14; set iabh0; where i= 14; keep c x; 
Data xd15; set iabh0; where i= 15; keep c x; 
Data xd16; set iabh0; where i= 16; keep c x; 
Data xd17; set iabh0; where i= 17; keep c x;
Data xd18; set iabh0; where i= 18; keep c x;
Data xd19; set iabh0; where i= 19; keep c x; 
Data xd20; set iabh0; where i= 20; keep c x; 
Data xd21; set iabh0; where i= 21; keep c x;
Data xd22; set iabh0; where i= 22; keep c x;
Data xd23; set iabh0; where i= 23; keep c x; 
Data xd24; set iabh0; where i= 24; keep c x; 
Data xd25; set iabh0; where i= 25; keep c x; 
Data xd26; set iabh0; where i= 26; keep c x; 
Data xd27; set iabh0; where i= 27; keep c x; 
Data xd28; set iabh0; where i= 28; keep c x; 
run; 
/** Cálculo da matriz Z(1) **/ 
Proc iml; 
use tetad1; read all into tetad1;
use P; read all into P; 
use D; read all into D; 
Ident=I(7); 
zdl = (Ident - D)*P*tetad1;create zd1 from zd1; append from zd1; quit; 
Proc iml; 
use tetad2; read all into tetad2;
use P; read all into P; 
use D; read all into D;
Ident=I(7); 
zd2= (Ident - D)*P*teta2;create zd2 from zd2; append from zd2; quit; 
Proc iml; 
use tetad3; read all into tetad3; 
use P; read all into P; 
use D; read all into D; 
Ident=I(7); 
zd3 = (Id_{ent} - D)*D*+a+ad3;
create zd3 from zd3; append from zd3; quit; 
Proc iml; 
use tetad4; read all into tetad4; 
use P; read all into P; 
use D; read all into D; 
Ident=I(7); 
zd4 = (Ident - D)*P*tetad4;create zd4 from zd4; append from zd4; quit; 
Proc iml; 
use tetad5; read all into tetad5;
use P; read all into P; 
use D; read all into D; 
Ident=I(7); 
zd5=(Ident - D)*P*tetad5; 
create zd5 from zd5; append from zd5; quit; 
Proc iml; 
use tetad6; read all into tetad6; 
use P; read all into P; 
use D; read all into D; 
Ident=I(7); 
zd6=(Ident - D)*P*tetad6;create zd6 from zd6; append from zd6; quit; 
Proc iml; 
use tetad7; read all into tetad7; 
use P; read all into P; 
use D; read all into D; 
Ident=I(7); 
zd7=(Ident - D)*P*tetad7; 
create zd7 from zd7; append from zd7; quit; 
Proc iml;
```
use tetad8; read all into tetad8; use P; read all into P; use D; read all into D; Ident=I(**7**); zd8=(Ident - D)\*P\*tetad8; create zd8 from zd8; append from zd8; quit; Proc iml; use tetad9; read all into tetad9; use eccans; read all into P; use D; read all into D; Ident=I(**7**); zd9=(Ident - D)\*P\*tetad9; create zd9 from zd9; append from zd9; quit; Proc iml; use tetad10; read all into tetad10; use P; read all into P; use D; read all into D;  $Ident=T(7)$ : zd10=(Ident - D)\*P\*tetad10; create zd10 from zd10; append from zd10; quit; Proc iml; use tetad11; read all into tetad11; use P; read all into P; use D; read all into D; Ident=I(**7**);  $zdl1=(\text{Ident} - D)*P*tetad11;$ create zd11 from zd11; append from zd11; quit; Proc iml; use tetad12; read all into tetad12; use P; read all into P; use D; read all into D; Ident=I(**7**); zd12=(Ident - D)\*P\*tetad12; create zd12 from zd12; append from zd12; quit; Proc iml; use tetad13; read all into tetad13; use P; read all into P; use D; read all into D; Ident=I(**7**); zd13=(Ident - D)\*P\*tetad13; create zd13 from zd13; append from zd13; quit; Proc iml; use tetad14; read all into tetad14; use P; read all into P; use D; read all into D; Ident=I(**7**); zd14=(Ident - D)\*P\*tetad14; create zd14 from zd14; append from zd14; quit; Proc iml; use tetad15; read all into tetad15; use P; read all into P; use D; read all into D; Ident=I(**7**);  $zd15=$ (Ident - D)\*P\*tetad15; create zd15 from zd15; append from zd15; quit; Proc iml; use tetad16; read all into tetad16; use P; read all into P; use D; read all into D;  $Ident=T(7);$ zd16=(Ident - D)\*P\*tetad16; create zd16 from zd16; append from zd16; quit; Proc iml; use tetad17; read all into tetad17; use P; read all into P; use D; read all into D; Ident=I(**7**); zd17=(Ident - D)\*P\*tetad17; create zd17 from zd17; append from zd17; quit; Proc iml; use tetad18; read all into tetad18; use P; read all into P; use D; read all into D; Ident=I(**7**); zd18=(Ident - D)\*P\*tetad18; create zd18 from zd18; append from zd18; quit; Proc iml; use tetad19; read all into tetad19; use P; read all into P; use D; read all into D;  $Ident=T(7)$ ;  $z$ d19=(Ident - D)\*P\*tetad19; create zd19 from zd19; append from zd19; quit; Proc iml; use tetad20; read all into tetad20; use P; read all into P; use D; read all into D; Ident=I(**7**);

zd20=(Ident - D)\*P\*tetad20; create zd20 from zd20; append from zd20; quit; Proc iml; use tetad21; read all into tetad21; use P; read all into P; use D; read all into D; Ident=I(**7**);  $zd21 = (Ident - D)*P*teta21$ ; create zd21 from zd21; append from zd21; quit; Proc iml; use tetad22; read all into tetad22; use P; read all into P; use D; read all into D; Ident=I(**7**); zd22=(Ident - D)\*P\*tetad22; create zd22 from zd22; append from zd22; quit; Proc iml; use tetad23; read all into tetad23; use P; read all into P; use D; read all into D; Ident=I(**7**); zd23=(Ident - D)\*P\*tetad23; create zd23 from zd23; append from zd23; quit; Proc iml; use tetad24; read all into tetad24; use P; read all into P; use D; read all into D; Ident=I(**7**); D)\*P\*tetad24; create zd24 from zd24; append from zd24; quit; Proc iml; use tetad25; read all into tetad25; use P; read all into P; use D; read all into D; Ident=I(**7**);  $zd25=$ (Ident - D)\*P\*tetad25; create zd25 from zd25; append from zd25; quit; Proc iml; use tetad26; read all into tetad26; use P; read all into P; use D; read all into D; Ident=I(**7**);  $zd26= (Ident - D)*P*tetad26;$ create zd26 from zd26; append from zd26; quit; Proc iml; use tetad27; read all into tetad27; use P; read all into P; use D; read all into D; Ident=I(**7**);  $zd27=(Ident - D)*P*tetad27;$ create zd27 from zd27; append from zd27; quit; Proc iml; use tetad28; read all into tetad28; use P; read all into P; use D; read all into D; Ident=I(**7**);  $zd28 = (Ident - D)*P*tetad28;$ create zd28 from zd28; append from zd28; quit; Data Z1; set zd1 zd2 zd3 zd4 zd5 zd6 zd7 zd8 zd9 zd10 zd11 zd12 zd13 zd14 zd15 zd16 zd17 zd18 zd19 zd20 zd21 zd22 zd23 zd24 zd25 zd26 zd27 zd28; run: /\*\* Cálculo da matriz H(1) \*\*/ Proc iml; use xd1; read all into xd1; use P; read all into P; use D; read all into D; Ident=I(**7**); hd1=(Ident - D)\*P\*xd1; create hd1 from hd1; append from hd1; quit; Proc iml; use xd2; read all into xd2; use P; read all into P; use D; read all into D; Ident=I(**7**); hd2=(Ident - D)\*P\*xd2; create hd2 from hd2; append from hd2; quit; Proc iml; use xd3; read all into xd3; use P; read all into P; use D; read all into D;  $Ident=T(7)$ ; hd3=(Ident - D)\*P\*xd3;

create hd3 from hd3; append from hd3; quit; Proc iml; use xd4; read all into xd4; use P; read all into P; use D; read all into D; Ident=I(**7**);  $hd4=(Ident - D)*P*xd4;$ create hd4 from hd4; append from hd4; quit; Proc iml; use xd5; read all into xd5; use P; read all into P; use D; read all into D;  $Ident=T(7);$ hd5= $(Ident - D)*P*xd5;$ create hd5 from hd5; append from hd5; quit; Proc iml; use xd6; read all into xd6; use P; read all into P; use D; read all into D; Ident=I(**7**); hd6=(Ident - D)\*P\*xd6; create hd6 from hd6; append from hd6; quit; Proc iml; use xd7; read all into xd7; use P; read all into P; use D; read all into D; Ident=I(**7**); hd7=(Ident - D)\*P\*xd7; create hd7 from hd7; append from hd7; quit; Proc iml; use xd8; read all into xd8; use P; read all into P; use D; read all into D; Ident=I(**7**); hd8=(Ident - D)\*P\*xd8; create hd8 from hd8; append from hd8; quit; Proc iml; use xd9; read all into xd9; use P; read all into P; use D; read all into D;  $Ident=T(7);$ hd9= $(Ident - D)*P*xd9;$ create hd9 from hd9; append from hd9; quit; Proc iml; use xd10; read all into xd10; use P; read all into P; use D; read all into D; Ident=I(**7**); hd10= $(\text{Ident} - D)*P*xd10;$ create hd10 from hd10; append from hd10; quit; Proc iml; use xd11; read all into xd11; use P; read all into P; use D; read all into D; Ident=I(**7**); hd11=(Ident - D)\*P\*xd11; create hd11 from hd11; append from hd11; quit; Proc iml; use xd12; read all into xd12; use P; read all into P; use D; read all into D; Ident=I(**7**);  $hd12 = (Ident - D)*P*xd12$ ; create hd12 from hd12; append from hd12; quit; Proc iml; use xd13; read all into xd13; use P; read all into P; use D; read all into D; Ident=I(**7**);  $hd13= (Ident - D)*D*xd13$ ; create hd13 from hd13; append from hd13; quit; Proc iml; use xd14; read all into xd14; use P; read all into P; use D; read all into D;  $Ident=T(7)$ ; hd14=(Ident - D)\*P\*xd14; create hd14 from hd14; append from hd14; quit; Proc iml; use xd15; read all into xd15; use P; read all into P; use D; read all into D; Ident=I(**7**); hd15=(Ident - D)\*P\*xd15; create hd15 from hd15; append from hd15; quit; Proc iml; use xd16; read all into xd16; use P; read all into P;
use D; read all into D; Ident=I(**7**);  $hdl6=(Ident - D)*P*xdl6;$ create hd16 from hd16; append from hd16; quit; Proc iml; use xd17; read all into xd17; use P; read all into P; use D; read all into D; Ident=I(**7**); - D)\*P\*xd17; create hd17 from hd17; append from hd17; quit; Proc iml; use xd18; read all into xd18; use P; read all into P; use D; read all into D; Ident=I(**7**); hd18=(Ident - D)\*P\*xd18; create hd18 from hd18; append from hd18; quit; Proc iml; use xd19; read all into xd19; use P; read all into P; use D; read all into D; Ident=I(**7**); hd19=(Ident - D)\*P\*xd19; create hd19 from hd19; append from hd19; quit; Proc iml; use xd20; read all into xd20; use P; read all into P; use D; read all into D;  $Ident=T(7)$ :  $hd20 = (Ident - D)*P*xd20;$ create hd20 from hd20; append from hd20; quit; Proc iml; use xd21; read all into xd21; use P; read all into P; use D; read all into D; Ident=I(**7**); hd21= $(Ident - D)*P*xd21;$ create hd21 from hd21; append from hd21; quit; Proc iml; use xd22; read all into xd22; use P; read all into P; use D; read all into D; Ident=I(**7**); hd22=(Ident -  $D$ ) \*P\*xd22; create hd22 from hd22; append from hd22; quit; Proc iml; use xd23; read all into xd23; use P; read all into P; use D; read all into D; Ident=I(**7**);  $hd23=(Ident - D)*P*xd23;$ create hd23 from hd23; append from hd23; quit; Proc iml; use xd24; read all into xd24; use P; read all into P; use D; read all into D; Ident=I(**7**);  $hd24 = (Idant - D)*D*xd24$ ; create hd24 from hd24; append from hd24; quit; Proc iml; use xd25; read all into xd25; use P; read all into P; use D; read all into D; Ident=I(**7**); hd25=(Ident -  $D$ ) \*P\*xd25; create hd25 from hd25; append from hd25; quit; Proc iml; use xd26; read all into xd26; use P; read all into P; use D; read all into D; Ident=I(**7**);  $hd26 = (Ident - D)*P*xd26;$ create hd26 from hd26; append from hd26; quit; Proc iml; use xd27; read all into xd27; use P; read all into P; use D; read all into D; Ident=I(**7**); hd27=(Ident - D)\*P\*xd27; create hd27 from hd27; append from hd27; quit; Proc iml; use xd28; read all into xd28; use P; read all into P; use D; read all into D; Ident=I(**7**);  $hd28 = (Ident - D)*P*xd28$ ; create hd28 from hd28; append from hd28; quit;

Data H1; set hd1 hd2 hd3 hd4 hd5 hd6 hd7 hd8 hd9 hd10 hd11 hd12 hd13 hd14 hd15 hd16 hd17 hd18 hd19 hd20 hd21 hd22 hd23 hd24 hd25 hd26 hd27 hd28; run; /\*\* Regressão de Z(1) sobre H(1) \*\*/ Data Z1; set Z1; rename col1=col0; run; Data reg; merge Z1 H1; run; proc reg data=reg noprint; model col0=col1 col2 / noint; output out=rg1 residual=r1; run; quit; Data rg1; set rg1;  $gr1 = r1*r1;$ Keep qr1; run; Proc means data=rg1 sum noprint; var qr1; output out=rg1\_ sum=sqr1; run; Data rg1\_; set rg1\_; keep sqr1; run; /\*\* Cálculo da variância sigma2\_u \*\*/ Proc iml; use H1; read all into H1; Hs1=H1\*ginv(t(H1)\*H1)\*t(H1); /\* ginv(A) is the Moore-Penrose generalized inverse matrix of A \*/ create Hs1 from Hs1; append from Hs1; quit; /\* Hs1 é a matriz H\*(1) \*/ Proc iml; use D; read all into D; Ident=I(**7**); ID=Ident - D; /\* Matriz I - D \*/ create ID from ID; append from ID; quit; Proc iml; use ID; read all into ID; blockID1=BLOCK(ID,ID,ID,ID,ID,ID,ID,ID,ID,ID,I D,ID,ID,ID); create blockID1 from blockID1; append from blockID1; quit; Proc iml; use blockID1; read all into blockID1; blockID=BLOCK(blockID1,blockID1); create blockID from blockID; append from blockID; quit; Data s1; set a6; keep var t i; run; Proc sort data=s1; by i t; run; Data Sigma 1; set s1; if i=**1**; keep var; run; Proc iml; use Sigma\_1; read all into Sigma\_1; Sigma1=diag(Sigma\_1); create Sigma1 from Sigma1; append from Sigma1; quit; Proc iml; use P; read all into P; use Sigmal; read all into Sigmal; P1=P\*Sigma1\*t(P); create P1 from P1; append from P1; quit;

Data Sigma\_2; set s1; if i=**2**; keep var; run; Proc iml; use Sigma\_2; read all into Sigma\_2; Sigma2=diag(Sigma\_2); create Sigma2 from Sigma2; append from Sigma2; quit; Proc iml; use P; read all into P;<br>use Sigma2; read all into Sigma2;  $P2 = P * \text{Sigma2}$  +  $(P)$ ; create P2 from P2; append from P2; quit; Data Sigma 3; set s1; if i=**3**; keep var; run; Proc iml; use Sigma\_3; read all into Sigma\_3; Sigma3=diag(Sigma\_3); create Sigma3 from Sigma3; append from Sigma3; quit; Proc iml; use P; read all into P; use Sigma3; read all into Sigma3; P3=P\*Sigma3\*t(P); create P3 from P3; append from P3; quit; Data Sigma\_4; set s1; if i=**4**; keep var; run; Proc iml; use Sigma\_4; read all into Sigma\_4;  $Sigma4=diag(Sigma_4);$ create Sigma4 from Sigma4; append from Sigma4; quit; Proc iml; use P; read all into P; use Sigma4; read all into Sigma4; P4=P\*Sigma4\*t(P); create P4 from P4; append from P4; quit; Data Sigma\_5; set s1; if i=**5**; keep var; run; Proc iml; use Sigma 5; read all into Sigma 5;  $Sigma = diag(Sigma_5);$ create Sigma5 from Sigma5; append from Sigma5; quit; Proc iml; use P; read all into P; use Sigma5; read all into Sigma5; P5=P\*Sigma5\*t(P); create P5 from P5; append from P5; quit; Data Sigma\_6; set s1; if i=**6**; keep var; run; Proc iml; use Sigma\_6; read all into Sigma\_6; Sigma6=diag(Sigma\_6); create Sigma6 from Sigma6; append from Sigma6; quit; Proc iml; use P; read all into P; use Sigma6; read all into Sigma6; P6=P\*Sigma6\*t(P); create P6 from P6; append from P6; quit; Data Sigma\_7; set s1; if i=**7**; keep var; run; Proc iml; use Sigma\_7; read all into Sigma\_7;

Sigma7=diag(Sigma\_7); create Sigma7 from Sigma7; append from Sigma7; quit; Proc iml; use P; read all into P; use Sigma7; read all into Sigma7; P7=P\*Sigma7\*t(P); create P7 from P7; append from P7; quit; Data Sigma\_8; set s1; if i=**8**; keep var; run; Proc iml; use Sigma\_8; read all into Sigma\_8; Sigma8=diag(Sigma\_8); create Sigma8 from Sigma8; append from Sigma8;  $\text{unit}$ ; Proc iml; use P; read all into P; use Sigma8; read all into Sigma8; P8=P\*Sigma8\*t(P); create P8 from P8; append from P8; quit; Data Sigma 9; set s1; if i=**9**; keep var; run; Proc iml; use Sigma\_9; read all into Sigma\_9; Sigma9=diag(Sigma\_9); create Sigma9 from Sigma9; append from Sigma9; quit; Proc iml; use P; read all into P; use Sigma9; read all into Sigma9; P9=P\*Sigma9\*t(P); create P9 from P9; append from P9; quit; Data Sigma\_10; set s1; if i=**10**; keep var; run; Proc iml; use Sigma\_10; read all into Sigma\_10; Sigma10=diag(Sigma\_10); create Sigma10 from Sigma10; append from Sigma10; quit; Proc iml; use P; read all into P; use Sigma10; read all into Sigma10; P10=P\*Sigma10\*t(P); create P10 from P10; append from P10; quit; Data Sigma\_11; set s1; if i=**11**; keep var; run; Proc iml; use Sigma\_11; read all into Sigma\_11; Sigma11=diag(Sigma\_11); create Sigma11 from Sigma11; append from Sigma11; quit; Proc iml; use P; read all into P; use Sigmall; read all into Sigmall; P11=P\*Sigma11\*t(P); create P11 from P11; append from P11; quit; Data Sigma\_12; set s1; if i=**12**; keep var; run; Proc iml; use Sigma\_12; read all into Sigma\_12; Sigma12=diag(Sigma\_12); create Sigma12 from Sigma12; append from Sigma12; quit; Proc iml; use P; read all into P; use Sigmal2; read all into Sigmal2; P12=P\*Sigma12\*t(P); create P12 from P12; append from P12; quit;

Data Sigma\_13; set s1; if i=**13**; keep var; run; Proc iml; use Sigma\_13; read all into Sigma\_13; Sigma13=diag(Sigma\_13); create Sigma13 from Sigma13; append from Sigma13; quit; Proc iml; use P; read all into P; use Sigma13; read all into Sigma13;  $P13 = P*Sigma13*t(P);$ create P13 from P13; append from P13; quit; Data Sigma 14; set s1; if i=**14**; keep var; run; Proc iml; use Sigma\_14; read all into Sigma\_14; Sigma14=diag(Sigma\_14); create Sigma14 from Sigma14; append from Sigma14; quit; Proc iml; use P; read all into P; use Sigma14; read all into Sigma14; P14=P\*Sigma14\*t(P); create P14 from P14; append from P14; quit; Data Sigma\_15; set s1; if i=**15**; keep var; run; Proc iml; use Sigma\_15; read all into Sigma\_15; Sigma15=diag(Sigma\_15); create Sigma15 from Sigma15; append from Sigma15; quit; Proc iml; use P; read all into P; use Sigma15; read all into Sigma15; P15=P\*Sigma15\*t(P); create P15 from P15; append from P15; quit; Data Sigma\_16; set s1; if i=**16**; keep var; run; Proc iml; use Sigma\_16; read all into Sigma\_16;  $Sigma6 = diag(Sigma_16);$ create Sigma16 from Sigma16; append from Sigma16; quit; Proc iml; use P; read all into P; use Sigma16; read all into Sigma16;  $P16=P*S<sub>i</sub>cma16*t(P);$ create P16 from P16; append from P16; quit; Data Sigma 17; set s1; if i=**17**; keep var; run; Proc iml; use Sigma\_17; read all into Sigma\_17; Sigma17=diag(Sigma\_17); create Sigma17 from Sigma17; append from Sigma17; quit; Proc iml; use P; read all into P; use Sigmal7; read all into Sigmal7;  $PI7 = P*Sigma17*E(P);$ create P17 from P17; append from P17; quit; Data Sigma\_18; set s1; if i=**18**; keep var; run; Proc iml; use Sigma\_18; read all into Sigma\_18;

Sigma18=diag(Sigma\_18); create Sigma18 from Sigma18; append from Sigma18; quit; Proc iml; use P; read all into P; use Sigma18; read all into Sigma18; P18=P\*Sigma18\*t(P); create P18 from P18; append from P18; quit; Data Sigma\_19; set s1; if i=**19**; keep var; run; Proc iml; use Sigma\_19; read all into Sigma\_19; Sigma19=diag(Sigma\_19); create Sigma19 from Sigma19; append from Sigma19; quit; Proc iml; use P; read all into P; use Sigma19; read all into Sigma19;  $P19 = P*Sigma19m a 19*t(P);$ create P19 from P19; append from P19; quit; Data Sigma\_20; set s1; if i=**20**; keep var; run: Proc iml; use Sigma\_20; read all into Sigma\_20; Sigma20=diag(Sigma\_20); create Sigma20 from Sigma20; append from Sigma20; quit; Proc iml; use P; read all into P; use Sigma20; read all into Sigma20; P20=P\*Sigma20\*t(P); create P20 from P20; append from P20; quit; Data Sigma\_21; set s1; if i=**21**; keep var; run; Proc iml; use Sigma\_21; read all into Sigma\_21; Sigma21=diag(Sigma\_21); create Sigma21 from Sigma21; append from Sigma21; quit; Proc iml; use P; read all into P; use Sigma21; read all into Sigma21; P21=P\*Sigma21\*t(P); create P21 from P21; append from P21; quit; Data Sigma\_22; set s1; if i=**22**; keep var; run; Proc iml; use Sigma\_22; read all into Sigma\_22; Sigma22=diag(Sigma\_22); create Sigma22 from Sigma22; append from Sigma22; quit; Proc iml; use P; read all into P; use Sigma22; read all into Sigma22;  $P22 = P*Si$  ama $22*t(P);$ create P22 from P22; append from P22; quit; Data Sigma\_23; set s1; if i=**23**; keep var; run; Proc iml; use Sigma\_23; read all into Sigma\_23; Sigma23=diag(Sigma\_23); create Sigma23 from Sigma23; append from Sigma23; quit; Proc iml; use P; read all into P; use Sigma23; read all into Sigma23; P23=P\*Sigma23\*t(P); create P23 from P23; append from P23; quit; Data Sigma\_24; set s1; if i=**24**; keep var; run; Proc iml; use Sigma\_24; read all into Sigma\_24; Sigma24=diag(Sigma\_24); create Sigma24 from Sigma24; append from Sigma24; quit; Proc iml; use P; read all into P; use Sigma24; read all into Sigma24;  $P24 = P*$ Sigma24 \*t(P); create P24 from P24; append from P24; quit; Data Sigma 25; set s1; if i=**25**; keep var; run; Proc iml; use Sigma\_25; read all into Sigma\_25; Sigma25=diag(Sigma 25); create Sigma25 from Sigma25; append from Sigma25; quit; Proc iml; use P; read all into P; use Sigma25; read all into Sigma25;  $P25 = P*Si$ gma $25*t(P);$ create P25 from P25; append from P25; quit; Data Sigma\_26; set s1; if i=**26**; keep var; run; Proc iml; use Sigma\_26; read all into Sigma\_26; Sigma26=diag(Sigma\_26); create Sigma26 from Sigma26; append from Sigma26; quit; Proc iml; use P; read all into P; use Sigma26; read all into Sigma26; P26=P\*Sigma26\*t(P); create P26 from P26; append from P26; quit; Data Sigma\_27; set sl; if i=**27**; keep var; run; Proc iml; use Sigma\_27; read all into Sigma\_27; Sigma27=diag(Sigma\_27); create Sigma27 from Sigma27; append from Sigma27; quit; Proc iml; use P; read all into P; use Sigma27; read all into Sigma27;  $P27 = P*Sigma27*t(P);$ create P27 from P27; append from P27; quit; Data Sigma 28; set s1; if i=**28**; keep var; run; Proc iml; use Sigma\_28; read all into Sigma\_28; Sigma28=diag(Sigma\_28); create Sigma28 from Sigma28; append from Sigma28; quit; Proc iml; use P; read all into P; use Sigma28; read all into Sigma28; P28=P\*Sigma28\*t(P); create P28 from P28; append from P28; quit; Proc iml; use P1; read all into P1; use P2; read all into P2; use P3; read all into P3; use P4; read all into P4; use P5; read all into P5; use P6; read all into P6;

use P7; read all into P7; use P8; read all into P8; use P9; read all into P9; use P10; read all into P10; use P11; read all into P11; use P12; read all into P12; use P13; read all into P13; use P14; read all into P14; blockPP1=BLOCK(P1,P2,P3,P4,P5,P6,P7,P8,P9,P10, P11,P12,P13,P14); create blockPP1 from blockPP1; append from blockPP1; quit; Proc iml; use P15; read all into P15; use P16; read all into P16; use P17; read all into P17; use P18; read all into P18; use P19; read all into P19; use P20; read all into P20; use P21; read all into P21; use P22; read all into P22; use P23; read all into P23; use P24; read all into P24; use P25; read all into P25; use P26; read all into P26; use P27; read all into P27; use P28; read all into P28; blockPP2=BLOCK(P15,P16,P17,P18,P19,P20,P21,P22 ,P23,P24,P25,P26,P27,P28); create blockPP2 from blockPP2; append from blockPP2; quit; Proc iml; use blockPP1; read all into blockPP1; use blockPP2; read all into blockPP2; blockPP=BLOCK(blockPP1,blockPP2); create blockPP from blockPP; append from blockPP; quit;  $/*$  \*\*\* Fim \*\*\* \*/ Proc iml; use H1; read all into H1;  $HH=H1*t(H1);$ eval=eigval(HH); create eval from eval; append from eval; quit; Data id; do id=**1** to **196**; output; end; run; Data eval; merge id eval; run; Data new; set eval; by id; retain count **0**; if first.id then count=**0**; if col1 > **0.000001** then count = count + **1**; run; Proc means data=new sum noprint; var count; output out=caracH1 sum=caracH1; run; Data caracH1; set caracH1; keep caracH1; run; Proc iml; use blockPP; read all into blockPP; use blockID; read all into blockID; use Hs1; read all into Hs1; use rg1\_; read all into rg1\_; use caracH1; read all into caracH1; varu= (rg1\_ - trace((blockID - Hs1)\*blockPP))\*(**1**/(**28**\***6** - caracH1)); create varu from varu; append from varu; quit; /\* Termina aqui o cálculo da variância

sigma2 u \*/

```
/** Cálculo da matriz: z2= c^(-0.5)*f'*P*Teta 
- var. dependente do modelo transformado **/ 
Proc iml; 
use tetad1; read all into tetad1;
use P; read all into P; 
use f; read all into f; 
use c; read all into c; 
y1=(1/sqrt(c))*t(f)*P*tetad1; 
create y1 from y1; append from y1; quit; 
Proc iml; 
use tetad2; read all into tetad2; 
use P; read all into P; 
use f; read all into f; 
use c; read all into c; 
y2=(1/sqrt(c))*t(f)*P*tetad2; 
create y2 from y2; append from y2; quit; 
Proc iml; 
use tetad3; read all into tetad3; 
use P; read all into P; 
use f; read all into f; 
use c; read all into c; 
y3=(1/sqrt(c))*t(f)*P*tetad3; 
create y3 from y3; append from y3; quit; 
Proc iml; 
use tetad4; read all into tetad4; 
use P; read all into P; 
use f; read all into f; 
use c; read all into c; 
y4=(1/sqrt(c))*t(f)*P*tetad4; 
create y4 from y4; append from y4; quit; 
Proc iml; 
use tetad5; read all into tetad5; 
use P; read all into P; 
use f; read all into f; 
use c; read all into c;<br>y5=(1/sqrt(c))*t(f)*P*tetad5;
create y5 from y5; append from y5; quit; 
Proc iml; 
use tetad6; read all into tetad6; 
use P; read all into P; 
use f; read all into f; 
use c; read all into c; 
y6=(1/sqrt(c))*t(f)*P*tetad6; 
create y6 from y6; append from y6; quit; 
Proc iml; 
use tetad7; read all into tetad7; 
use P; read all into P; 
use f; read all into f;
use c; read all into c; 
y7=(1/sqrt(c))*t(f)*P*tetad7; 
create y7 from y7; append from y7; quit; 
Proc iml; 
use tetad8; read all into tetad8; 
use P; read all into P; 
use f; read all into f; 
use c; read all into c; 
y8=(1/sqrt(c))*t(f)*P*tetad8; 
create y8 from y8; append from y8; quit; 
Proc iml; 
use tetad9; read all into tetad9; 
use P; read all into P; 
use f; read all into f; 
use c; read all into c;<br>y9=(1/sqrt(c))*t(f)*P*tetad9;
create y9 from y9; append from y9; quit; 
Proc iml; 
use tetad10; read all into tetad10; 
use P; read all into P; 
use f; read all into f; 
use c; read all into c; 
y10=(1/sqrt(c))*t(f)*P*tetad10; 
create y10 from y10; append from y10; quit; 
Proc iml; 
use tetad11; read all into tetad11;
use P; read all into P; 
use f; read all into f; 
use c; read all into c; 
y11=(1/sqrt(c))*t(f)*P*tetad11; 
create y11 from y11; append from y11; quit; 
Proc iml; 
use tetad12; read all into tetad12; 
use P; read all into P; 
use f; read all into f; 
use c; read all into c; 
y12=(1/sqrt(c))*t(f)*P*tetad12; 
create y12 from y12; append from y12; quit; 
Proc iml;
```
use tetad13; read all into tetad13; use P; read all into P; use f; read all into f; use c; read all into c; y13=(**1**/sqrt(c))\*t(f)\*P\*tetad13; create y13 from y13; append from y13; quit; Proc iml; use tetad14; read all into tetad14; use P; read all into P; use f; read all into f; use c; read all into c; y14=(**1**/sqrt(c))\*t(f)\*P\*tetad14; create y14 from y14; append from y14; quit; Proc iml; use tetad15; read all into tetad15; use P; read all into P; use f; read all into f; use c; read all into c; y15=(**1**/sqrt(c))\*t(f)\*P\*tetad15; create y15 from y15; append from y15; quit; Proc iml; use tetad16; read all into tetad16; use P; read all into P; use f; read all into f; use c; read all into c; y16=(**1**/sqrt(c))\*t(f)\*P\*tetad16; create y16 from y16; append from y16; quit; Proc iml; use tetad17; read all into tetad17; use P; read all into P; use f; read all into f; use c; read all into c; y17=(**1**/sqrt(c))\*t(f)\*P\*tetad17; create y17 from y17; append from y17; quit; Proc iml; use tetad18; read all into tetad18; use P; read all into P; use f; read all into f; use c; read all into c; y18=(**1**/sqrt(c))\*t(f)\*P\*tetad18; create y18 from y18; append from y18; quit; Proc iml; use tetad19; read all into tetad19; use P; read all into P; use f; read all into f; use c; read all into c; y19=(**1**/sqrt(c))\*t(f)\*P\*tetad19; create y19 from y19; append from y19; quit; Proc iml; use tetad20; read all into tetad20; use P; read all into P; use f; read all into f; use c; read all into c;<br>y20=(**1**/sqrt(c))\*t(f)\*P\*tetad20; create y20 from y20; append from y20; quit; Proc iml; use tetad21; read all into tetad21; use P; read all into P; use f; read all into f; use c; read all into c; y21=(**1**/sqrt(c))\*t(f)\*P\*tetad21; create y21 from y21; append from y21; quit; Proc iml; use tetad22; read all into tetad22; use P; read all into P; use f; read all into f; use c; read all into c; y22=(**1**/sqrt(c))\*t(f)\*P\*tetad22; create y22 from y22; append from y22; quit; Proc iml; use tetad23; read all into tetad23; use P; read all into P; use f; read all into f; use c; read all into c; y23=(**1**/sqrt(c))\*t(f)\*P\*tetad23; create y23 from y23; append from y23; quit; Proc iml; use tetad24; read all into tetad24; use P; read all into P; use f; read all into f; use c; read all into c;<br>y24=(**1**/sqrt(c))\*t(f)\*P\*tetad24; create y24 from y24; append from y24; quit; Proc iml; use tetad25; read all into tetad25; use P; read all into P; use f; read all into f; use c; read all into c;

```
y25=(1/sqrt(c))*t(f)*P*tetad25; 
create y25 from y25; append from y25; quit; 
Proc iml; 
use tetad26; read all into tetad26; 
use P; read all into P; 
use f; read all into f; 
use c; read all into c; 
y26=(1/sqrt(c))*t(f)*P*tetad26; 
create y26 from y26; append from y26; quit; 
Proc iml; 
use tetad27; read all into tetad27; 
use P; read all into P; 
use f; read all into f;<br>use c; read all into c;
y27=(1/sqrt(c))*t(f)*P*tetad27; 
create y27 from y27; append from y27; quit; 
Proc iml; 
use tetad28; read all into tetad28; 
use P; read all into P; 
use f; read all into f;
use c; read all into c; 
y28=(1/sqrt(c))*t(f)*P*tetad28; 
create y28 from y28; append from y28; quit; 
run; 
Data z2; 
set y1 y2 y3 y4 y5 y6 y7 y8 y9 y10 y11 y12 y13 
y14 y15 y16 y17 y18 y19 y20 y21 y22 y23 y24 
y25 y26 y27 y28; 
run:
/** Cálculo da matriz: H2= c^(-0.5)*f'*P*X - 
var. independentes do modelo transformado **/ 
Proc iml; 
use xd1; read all into xd1; 
use P; read all into P; 
use f; read all into f; 
use c; read all into c;
x1=(1/sqrt(c))*t(f)*P*xd1; 
create x1 from x1; append from x1; quit; 
Proc iml; 
use xd2; read all into xd2; 
use P; read all into P; 
use f; read all into f;
use c; read all into c; 
x2=(1/sqrt(c))*t(f)*P*xd2;create x2 from x2; append from x2; quit; 
Proc iml; 
use xd3; read all into xd3; 
use P; read all into P; 
use f; read all into f; 
use c; read all into c; 
x3=(1/sqrt(c))*t(f)*P*xd3; 
create x3 from x3; append from x3; quit; 
Proc iml; 
use xd4; read all into xd4; 
use P; read all into P; 
use f; read all into f; 
use c; read all into c; 
x4=(1/sqrt(c))*t(f)*P*xd4; 
create x4 from x4; append from x4; quit; 
Proc iml; 
use xd5; read all into xd5; 
use P; read all into P; 
use f; read all into f; 
use c; read all into c; 
x5=(1/sqrt(c))*t(f)*P*xd5; 
create x5 from x5; append from x5; quit; 
Proc iml; 
use xd6; read all into xd6; 
use P; read all into P; 
use f; read all into f;
use c; read all into c; 
x6=(1/sqrt(c))*t(f)*P*xd6; 
create x6 from x6; append from x6; quit; 
Proc iml; 
use xd7; read all into xd7; 
use P; read all into P;
use f; read all into f; 
use c; read all into c; 
x7=(\texttt{1}/\operatorname{sqrt}(\mathbf{c})) * \mathbf{t}(\mathbf{f}) * p * x d7;create x7 from x7; append from x7; quit; 
Proc iml; 
use xd8; read all into xd8;
use P; read all into P; 
use f; read all into f; 
use c; read all into c;
```
 $x8 = (1/sqrt(c)) * t(f) * p * x d8;$ create x8 from x8; append from x8; quit; Proc iml; use xd9; read all into xd9; use P; read all into P; use f; read all into f; use c; read all into c; x9=(**1**/sqrt(c))\*t(f)\*P\*xd9; create x9 from x9; append from x9; quit; Proc iml; use xd10; read all into xd10; use P; read all into P; use f; read all into f; use c; read all into c;  $x10 = (1/sqrt(c)) *t(f) *P * xd10;$ create x10 from x10; append from x10; quit; Proc iml; use xd11; read all into xd11; use P; read all into P; use f; read all into f; use c; read all into c; x11=(**1**/sqrt(c))\*t(f)\*P\*xd11; create x11 from x11; append from x11; quit; Proc iml; use xd12; read all into xd12; use P; read all into P; use f; read all into f; use c; read all into c; x12=(**1**/sqrt(c))\*t(f)\*P\*xd12; create x12 from x12; append from x12; quit; Proc iml; use xd13; read all into xd13; use P; read all into P; use f; read all into f; use c; read all into c; x13=(**1**/sqrt(c))\*t(f)\*P\*xd13; create x13 from x13; append from x13; quit; Proc iml; use xd14; read all into xd14; use P; read all into P; use f; read all into f; use c; read all into c;  $x14 = (1/sqrt(c)) *t(f) * p * xd14;$ create x14 from x14; append from x14; quit; Proc iml; use xd15; read all into xd15; use P; read all into P; use f; read all into f; use c; read all into c; x15=(**1**/sqrt(c))\*t(f)\*P\*xd15; create x15 from x15; append from x15; quit; Proc iml; use xd16; read all into xd16; use P; read all into P; use f; read all into f; use c; read all into c;  $x16=(\texttt{1/sqrt}(c))\star t(f)\star p\star xd16$  ; create x16 from x16; append from x16; quit; Proc iml; use xd17; read all into xd17; use P; read all into P; use f; read all into f; use c; read all into c;  $x17\texttt{=(1/sqrt(c))*t(f)*p*xd17}$  ; create x17 from x17; append from x17; quit; Proc iml; use xd18; read all into xd18; use P; read all into P; use f; read all into f; use c; read all into c; x18=(**1**/sqrt(c))\*t(f)\*P\*xd18; create x18 from x18; append from x18; quit; Proc iml; use xd19; read all into xd19; use P; read all into P; use f; read all into f;<br>use c; read all into c;  $x19 = (1/sqrt(c)) *t(f) *P*xd19;$ create x19 from x19; append from x19; quit; Proc iml; use xd20; read all into xd20; use P; read all into P; use f; read all into f; use c; read all into c; x20=(**1**/sqrt(c))\*t(f)\*P\*xd20; create x20 from x20; append from x20; quit; Proc iml; use xd21; read all into xd21;

use P; read all into P; use f; read all into f; use c; read all into c; x21=(**1**/sqrt(c))\*t(f)\*P\*xd21; create x21 from x21; append from x21; quit; Proc iml; use xd22; read all into xd22; use P; read all into P; use f; read all into f; use c; read all into c; x22=(**1**/sqrt(c))\*t(f)\*P\*xd22; create x22 from x22; append from x22; quit; Proc iml; use xd23; read all into xd23; use P; read all into P; use f; read all into f; use c; read all into c;  $x23=(1/sqrt(c))*t(f)*p*xd23;$ create x23 from x23; append from x23; quit; Proc iml; use xd24; read all into xd24; use P; read all into P; use f; read all into f; use c; read all into c;  $x24 = (1/sart(c)) *t(f) *p * xd24$ ; create x24 from x24; append from x24; quit; Proc iml; use xd25; read all into xd25; use P; read all into P; use f; read all into f; use c; read all into c; x25=(**1**/sqrt(c))\*t(f)\*P\*xd25; create x25 from x25; append from x25; quit; Proc iml; use xd26; read all into xd26; use P; read all into P; use f; read all into f; use c; read all into c; x26=(**1**/sqrt(c))\*t(f)\*P\*xd26; create x26 from x26; append from x26; quit; Proc iml; use xd27; read all into xd27; use P; read all into P; use f; read all into f; use c; read all into c; x27=(**1**/sqrt(c))\*t(f)\*P\*xd27; create x27 from x27; append from x27; quit; Proc iml; use xd28; read all into xd28; use P; read all into P; use f; read all into f; use c; read all into c; x28=(**1**/sqrt(c))\*t(f)\*P\*xd28; create x28 from x28; append from x28; quit; run; Data H2; set x1 x2 x3 x4 x5 x6 x7 x8 x9 x10 x11 x12 x13 x14 x15 x16 x17 x18 x19 x20 x21 x22 x23 x24 x25 x26 x27 x28; run; /\*\* Regressão de z2(Y) sobre H2(X) \*\*/ Data z2; set z2; rename col1=col0; run; Data reg2; merge z2 H2; run; proc reg data=reg2 noprint; model col0=col1 col2 / noint; output out=rg2 residual=r2; run; quit; Data rg2; set rg2;  $ar2=r2*r2;$ Keep qr2; run; Proc means data=rg2 sum noprint; var qr2;

output out=rg2\_ sum=sqr2; run; Data rg2\_; set rg2\_; keep sqr2; run; /\*\* Cálculo da variância sigma2\_v \*\*/ Proc iml; use H2; read all into H2; Ident=I(**28**);  $PH2=Ident - H2*qinv(t(H2)*H2)*t(H2);$ create PH2 from PH2; append from PH2; quit; Proc iml; use f; read all into  $fi$ use P1; read all into P1; use P2; read all into P2; use P3; read all into P3; use P4; read all into P4; use P5; read all into P5; use P6; read all into P6; use P7; read all into P7; use P8; read all into P8; use P9; read all into P9; use P10; read all into P10; use P11; read all into P11; use P12; read all into P12; use P13; read all into P13; use P14; read all into P14; use P15; read all into P15; use P16; read all into P16; use P17; read all into P17; use P18; read all into P18; use P19; read all into P19; use P20; read all into P20; use P21; read all into P21; use P22; read all into P22; use P23; read all into P23; use P24; read all into P24; use P25; read all into P25; use P26; read all into P26; use P27; read all into P27; use P28; read all into P28; use c; read all into c; cfp1=t(f)\*P1\*f\*(**1** / c); cfp2=t(f)\*P2\*f\*(1 / c);<br>cfp3=t(f)\*P3\*f\*(1 / c);  $cfp3=t(f)*p3*f*(1)$ cfp4=t(f)\*P4\*f\*(**1** / c); cfp5=t(f)\*P5\*f\*(**1** / c); cfp6=t(f)\*P6\*f\*(**1** / c); cfp7=t(f)\*P7\*f\*(**1** / c);  $\text{cfp8=t(f)*P8*f*(1 / c)}$ ; cfp9=t(f)\*P9\*f\*(**1** / c); cfp10=t(f)\*P10\*f\*(**1** / c); cfp11=t(f)\*P11\*f\*(**1** / c); cfp12=t(f)\*P12\*f\*(**1** / c); cfp13=t(f)\*P13\*f\*(**1** / c); cfp14=t(f)\*P14\*f\*(**1** / c); cfp15=t(f)\*P15\*f\*(**1** / c); cfp16=t(f)\*P16\*f\*(**1** / c); cfp17=t(f)\*P17\*f\*(**1** / c); cfp18=t(f)\*P18\*f\*(**1** / c); cfp19=t(f)\*P19\*f\*(**1** / c); cfp20=t(f)\*P20\*f\*(**1** / c); cfp21=t(f)\*P21\*f\*(**1** / c); cfp22=t(f)\*P22\*f\*(**1** / c); cfp23=t(f)\*P23\*f\*(**1** / c); cfp24=t(f)\*P24\*f\*(**1** / c); cfp25=t(f)\*P25\*f\*(**1** / c); cfp26=t(f)\*P26\*f\*(**1** / c); cfp27=t(f)\*P27\*f\*(**1** / c); cfp28=t(f)\*P28\*f\*(**1** / c); cfp\_=cfp1//cfp2//cfp3//cfp4//cfp5//cfp6//cfp7/ /cfp8//cfp9//cfp10//cfp11//cfp12//cfp13//cfp14 //cfp15//cfp16//cfp17//cfp18//cfp19//cfp20//cf p21//cfp22//cfp23//cfp24//cfp25//cfp26//cfp27/ /cfp28; cfp=diag(cfp\_); create cfp from cfp; append from cfp; quit; /\* \*\*\* Fim \*\*\* \*/

Proc iml; use H2; read all into H2;  $FF=H2*t(H2);$ 

eval1=eigval(FF); create eval1 from eval1; append from eval1; quit; Data id1; do id=**1** to **28**; output; end; run; Data eval1; merge id1 eval1; run; Data new1; set eval1; by id; retain count **0**; if first.id then count=**0**; if col1 > **0.000001** then count = count + **1**; run; Proc means data=new1 sum noprint; var count; output out=caracH2 sum=caracH2; run; Data caracH2; set caracH2; keep caracH2; /\* Caracteristica de H2 \*/ run: Proc iml; use PH2; read all into PH2; use cfp; read all into cfp; use c; read all into c; use rg2 ; read all into rg2 ; use caracH2; read all into caracH2; use varu; read all into varu; use Binv; read all into Binv; varv= (rg2\_ - trace(PH2\*cfp) - varu\*(**28** caracH2))/(c\*trace(PH2\*Binv)); create varv from varv; append from varv; quit; /\* Termina aqui o cálculo da variância sigma2\_v \*/ /\* Truncagem a zero das variâncias sigma2\_u e sigma2 v \*/ Data varu; set varu; sigma2u= max( col1 , **0**); keep sigma2u; run; Data varv; set varv; sigma2v= max( col1 , **0**); keep sigma2v; run; /\* Construção da matriz G, sendo para tal necessária a matriz Gama \*/ /\*\*\* Matriz GAMA \*\*\*/ Data roli set dataro; ro\_1= **1**-ro\*ro; keep ro\_1; run; Data ro\_2; set dataro; ro\_2= ro\*ro; keep ro\_2; run; Data ro 3; set dataro; ro $3$ =  $\text{rot}^*$ ro $\text{rot}$  $keep$  ro  $3;$ run; Data ro\_4; set dataro; ro\_4= ro\*ro\*ro\*ro; keep ro\_4; run; Data ro\_5; set dataro; ro\_5= ro\*ro\*ro\*ro\*ro; keep ro\_5;

run; Data ro\_6; set dataro; ro\_6= ro\*ro\*ro\*ro\*ro\*ro; keep ro\_6; run; Proc iml; use ro\_1; read all into ro\_1; use dataro; read all into dataro; use ro\_2; read all into ro\_2; use ro\_3; read all into ro\_3; use ro\_4; read all into ro\_4; use ro 5; read all into ro 5; use ro 6; read all into ro 6;  $I=I(7);$ I1={0100000,0010000,000100<br>0,0000100,0000010,000000<br>1,0000000}; I2={**0 0 1 0 0 0 0**, **0 0 0 1 0 0 0**, **0 0 0 0 1 0 0**, **0 0 0 0 0 1 0**, **0 0 0 0 0 0 1**, **0 0 0 0 0 0 0**, **0 0 0 0 0 0 0**}; I3={**0 0 0 1 0 0 0**, **0 0 0 0 1 0 0**, **0 0 0 0 0 1 0**, **0 0 0 0 0 0 1**, **0 0 0 0 0 0 0**, **0 0 0 0 0 0 0**, **0 0 0 0 0 0 0**}; I4={**0 0 0 0 1 0 0**, **0 0 0 0 0 1 0**, **0 0 0 0 0 0 1**, **0 0 0 0 0 0 0**, **0 0 0 0 0 0 0**, **0 0 0 0 0 0 0**, **0 0 0 0 0 0 0**}; I5={**0 0 0 0 0 1 0**, **0 0 0 0 0 0 1**, **0 0 0 0 0 0 0**, **0 0 0 0 0 0 0**, **0 0 0 0 0 0 0**, **0 0 0 0 0 0 0**, **0 0 0 0 0 0 0**}; I6={**0 0 0 0 0 0 1**, **0 0 0 0 0 0 0**, **0 0 0 0 0 0 0**, **0 0 0 0 0 0 0**, **0 0 0 0 0 0 0**, **0 0 0 0 0 0 0**, **0 0 0 0 0 0 0**}; Gama =  $I/ro_1 + dataro*11/ro_1 +$ t(dataro\*I1/ro\_1) + ro\_2\*I2/ro\_1 + t(ro\_2\*I2/ro\_1) + ro\_3\*I3/ro\_1 + t(ro\_3\*I3/ro\_1) + ro\_4\*I4/ro\_1 +  $t(ro_4*14/ro_1) + ro_5*15/ro_1 +$  $t(ro_5*15/ro_1) + ro_6*16/ro_1 +$ t(ro\_6\*I6/ro\_1); create Gama from Gama; append from Gama;  $quit;$ /\*\*\* Matriz G1 \*\*\*/ Proc iml; use varv; read all into varv; use Binv; read all into Binv; G1=varv\*Binv; create G1 from G1; append from G1; quit; /\*\*\* Matriz G2 \*\*\*/ Proc iml; use varu; read all into varu; use Gama; read all into Gama; Ident=I(**28**); G2=varu\*(Ident@Gama); create G2 from G2; append from G2; quit; /\*\*\* Matriz G \*\*\*/ Proc iml; use G1; read all into G1; use G2; read all into G2; Mat\_GG=block (G1, G2); create Mat\_GG from Mat\_GG; append from Mat\_GG; quit; Proc iml; row=t(do(**1**,**224**,**1**)); create row from row; append from row; quit; Data row; set row; rename col1=row; run; Data Mat\_GG; merge row Mat\_GG; run; Proc sort data=s1; by i $\mathbf{t}$  ; run;

Data s2; set s1; keep var; run; Data par; set s2; rename var=est; run; /\*\*\*\*\*\*\*\*\*\*\*\*\*\*\*\*\*\*\*\*\*\*\*\*\*\*\*\*\*\*\*\*\*\*\*\*\*\*\*\*\*\*\*\*\* \*\*\*\*\*\*\*\*\*\*\*\*\*\*\*\*\*\*\*\*\*\*\*\*\*\*\*\*\*\*\*\*\*\*\*\*\*\*\*\*\*\*\*\*\*/ /\*\* ESTIMAÇÃO DO MODELO DE LUIS PEREIRA \*\*\*\*\*/ /\*\*\*\*\*\*\*\*\*\*\*\*\*\*\*\*\*\*\*\*\*\*\*\*\*\*\*\*\*\*\*\*\*\*\*\*\*\*\*\*\*\*\*\*\* \*\*\*\*\*\*\*\*\*\*\*\*\*\*\*\*\*\*\*\*\*\*\*\*\*\*\*\*\*\*\*\*\*\*\*\*\*\*\*\*\*\*\*\*\*/ Proc sort data=iabhipth1 out= cron; by i t; run; /\* O Proc mixed só permite incluir uma matriz G, independentemente no número de RANDOM definidos. A matriz G definida tem que ser a matriz completa para todo o modelo \*/ Proc mixed data=cron MMEqSol noprofile noclprint; class i t; model y=x / solution; random i; random i\*t/type=un Gdata=Mat\_GG G V S; repeated /group=i\*t; parms /parmsdata=par noiter; make 'solutionf' out=beta; make 'solutionr' out=u; make 'Fitstatistics' out=aic; make 'G' out=Mat\_Gaux; make 'V' out=Mat\_V; run; quit; /\* Verificação se a matriz V produzida pelo Proc Mixed está correcta, ou seja, se está de acordo com as matrizes G1, G2 e R definidas no proc mixed \*/ /\* Proc iml; use G1; read all into G1; use G2; read all into G2;  $T=T(28)$ ;  $um = J(7,1,1);$  $GG\_liko = (I@um)*GI*t(I@um) + G2;$ create GG\_lixo from GG\_lixo; append from GG\_lixo; quit; Proc iml; use s2; read all into s2; RR\_lixo=diag(s2); create RR\_lixo from RR\_lixo; append from RR\_lixo; quit; Proc iml; use GG\_lixo; read all into GG\_lixo; use RR\_lixo; read all into RR\_lixo; VV\_lixo=GG\_lixo + RR\_lixo; create VV\_lixo from VV\_lixo; append from VV\_lixo; quit; Data Mat\_Vlixo; set  $Mat_{V}$ ; drop index row; run; Proc iml; use VV\_lixo; read all into VV\_lixo; use Mat\_Vlixo; read all into Mat\_Vlixo; Compara=VV\_lixo - Mat\_Vlixo; create Compara from Compara; append from Compara; quit; \*/ /\* Fim da verificação \*/ /\*\*\*\*\*\*\*\*\*\*\*\*\*\*\*\*\*\*\*\*\*\*\*\*\*\*\*\*\*\*\*\*\*\*\*\*\*\*\*\*\*\*\*\*/ /\* CÁLCULO DAS ESTIMATIVAS DO PREÇO MÉDIO DE TRANSACÇÃO - NUT III \*/ /\*\*\*\*\*\*\*\*\*\*\*\*\*\*\*\*\*\*\*\*\*\*\*\*\*\*\*\*\*\*\*\*\*\*\*\*\*\*\*\*\*\*\*\*/ Data id; do id=**1** to **2**; output; end;

run; Data beta; merge id beta; run; Data beta0; set beta; if id=**1**; rename estimate=b0; keep estimate; run; Data beta1; set beta; if id=**2**; rename estimate=b1; keep estimate; run; Data betan; merge beta0 beta1; \_type\_=**0**; run; /\*\*\*\*\*\* Efeitos Aleatórios: v \*\*\*\*\*\*/ Data u; set u; if estimate='.' then estimate=**0**; run; Data v; set u; if Effect='i'; keep i estimate; run: Proc sort data=v; by i; run; Proc iml; use v; read all into v; one=J(**7**,**1**,**1**); v1=v@one; create v1 from v1; append from v1; quit; Data v1; set v1; \_type\_=**0**; rename col2=v; run; /\*\*\*\*\*\* Efeitos Aleatórios: u \*\*\*\*\*\*/ Data u1; set u; if Effect='i\*t'; \_type\_=**0**; keep i t estimate \_type\_; rename estimate=u; run; Proc sort data=u1; by  $i + j$ run; Data beta\_vu; merge betan v1 u1; by \_type\_; run; /\*\*\*\*\*/ Data Ef\_Aleat\_V; set v; drop i; run; Data Ef\_Aleat\_u; set u1; drop i t \_type\_; run; Proc iml; use beta0; read all into beta0; use betal; read all into betal; use Ef\_Aleat\_V; read all into Ef\_Aleat\_V; use Ef\_Aleat\_u; read all into Ef\_Aleat\_u; csi=beta0//beta1//Ef\_Aleat\_V//Ef\_Aleat\_u; create csi from csi; append from csi; quit; /\*\* Estimação do preço médio de transacção em cada NUTIII \*\*/ Proc sort data=cron; by i t; run; Data cron; merge cron beta\_vu; by i t; run; Data crono resf; set cron;  $e = b0 + x * b1 + v + u$ ; keep i y t \_type\_ x b0 b1 u v e; run; /\*\*\*\*\*\*\*\*\*\*\*\*\*\*\*\*\*\*\*\*\*\*\*\*\*\*\*\*\*\*\*\*\*\*\*\*\*\*\*\*\*\*\*\*/ /\* Cálculo das estimativas do EQM do EBLUP \*\*/ /\*\*\*\*\*\*\*\*\*\*\*\*\*\*\*\*\*\*\*\*\*\*\*\*\*\*\*\*\*\*\*\*\*\*\*\*\*\*\*\*\*\*\*\*/ /\* O PROC MIXED calcula a matriz de variâncias-covariâncias, Mat\_V=Cov(Y), a matriz Gu=Cov(u) e a matriz Gv=Cov(Zv). Estas duas matrizes podem ser obtidas a partir de uma matriz denominada Mat\_Gaux. Depois calcula-se G=Gu+Gv. Neste caso a matriz Z do modelo linear geral misto teórico é a identidade, Z=I, porque se admitiu que no modelo de Rao-Yu, u\*=Zv+u \*/ /\*\*\* MATRIZ X \*\*\*/ Proc sort data=cron out=cronologico; by i t; run; Data XX1; set cronologico; keep x; run; Proc iml; J=J(**196**,**1**,**1**); create J from J; append from J; quit; Proc iml; use J; read all into J; use XX1; read all into XX1; X=insert(J,XX1,**0**,**2**); create X from X; append from X; quit; /\*\*\* Colunas da Matriz GAMA \*\*\*/ /\* Nota: a matriz Gama já foi construída acima porque foi necessária para constrir G \*/ Proc iml; use Gama; read all into Gama; Gama1=Gama[,**1**]; create Gama1 from Gama1; append from Gama1; quit; Proc iml; use Gama; read all into Gama; Gama2=Gama[,**2**]; create Gama2 from Gama2; append from Gama2; quit; Proc iml; use Gama; read all into Gama; Gama3=Gama[,**3**]; create Gama3 from Gama3; append from Gama3; quit; Proc iml; use Gama; read all into Gama; Gama4=Gama[,**4**]; create Gama4 from Gama4; append from Gama4;  $q$ uit $;$ Proc iml; use Gama; read all into Gama; Gama5=Gama[,**5**]; create Gama5 from Gama5;

append from Gama5; quit; Proc iml; use Gama; read all into Gama; Gama6=Gama[,**6**]; create Gama6 from Gama6; append from Gama6;  $\text{unit};$ Proc iml; use Gama; read all into Gama; Gama7=Gama[,**7**]; create Gama7 from Gama7; append from Gama7; quit; /\*\*\* MATRIZ V \*\*\*/ /\* Nota: No modelo espaciotemporal a matriz V não é diagonal por blocos \*/ Data MatV; set Mat\_v; drop Index row; run; Proc iml; use MatV; read all into MatV; MatVinv=inv(MatV); create MatVinv from MatVinv; append from MatVinv; quit; /\*\*\*\*\*\*\*\*\*\*\*\*\*\*\*\*\*\*\*\*\*\*\*\*\*\*\*/ /\*\*\*\*\*\* Cálculo do g1 \*\*\*\*\*\*/ /\*\*\*\*\*\*\*\*\*\*\*\*\*\*\*\*\*\*\*\*\*\*\*\*\*\*\*/ Data Mat\_gg; set Mat\_gg; drop row; run; Proc iml; use MatVinv; read all into MatVinv; use Mat\_gg; read all into Mat\_gg; use Hb.Z; read all into Z; G1\_aux=Z\*(Mat\_gg - Mat\_gg\*t(Z)\*MatVinv\*Z\*Mat\_gg)\*t(Z); create G1\_aux from G1\_aux; append from G1\_aux; quit; Proc iml; use G1\_aux; read all into G1\_aux; G1=vecdiag(G1\_aux); create G1 from G1; append from G1; quit; Data g1; set g1; rename col1=g1; run; /\*\*\*\*\*\*\*\*\*\*\*\*\*\*\*\*\*\*\*\*\*\*\*\*\*\*\*/ /\*\*\*\*\*\* Cálculo do g2 \*\*\*\*\*\*/ /\*\*\*\*\*\*\*\*\*\*\*\*\*\*\*\*\*\*\*\*\*\*\*\*\*\*\*/ Proc iml; use X; read all into X; use MatVinv; read all into MatVinv; use Mat\_gg; read all into Mat\_gg; use Hb.Z; read all into Z; A=I(**196**); G2  $aux=t(t(X))$  t(X)\*MatVinv\*Z\*Mat\_gg\*t(Z))\*inv(t(X)\*MatVinv\*X  $)*(t(X) - t(X)*Matrix*Z*Mat_gg*t(Z));$ create G2\_aux from G2\_aux; append from G2\_aux; quit; Proc iml; use G2\_aux; read all into G2\_aux; G2=vecdiag(G2\_aux);

create G2 from G2; append from G2; quit; Data q2; set g2; rename col1=g2; run; /\*\*\*\*\*\*\*\*\*\*\*\*\*\*\*\*\*\*\*\*\*\*\*\*\*\*\*/ /\*\*\*\*\*\* Cálculo do g3 \*\*\*\*\*\*/ ,<br>/\*\*\*\*\*\*\*\*\*\*\*\*\*\*\*\*\*\*\*\*\*\*\*\*\*\*\*/ /\* O Cálculo do g3 tem que ser feito individualmente para cada trimestre EM CADA DOMÍNIO. Note-se que o vector coluna "variante de sigma\_i" varia em função do DOMINIO e que o vector "zeta\_it" varia em função do DOMINIO e do TEMPO. Basta calcular a matriz A para cada trimestre de um determinado domínio, e depois replicar para os restantes domínios, que é sempre igual \*/ /\* É necessário definir as 28 colunas da matriz inv(B) \*/ Proc iml; use Binv; read all into Binv; Binv1=Binv[,**1**]; create Binv1 from Binv1; append from Binv1; quit; Proc iml; use Binv; read all into Binv; Binv2=Binv[,**2**]; create Binv2 from Binv2; append from Binv2; quit; Proc iml; use Binv; read all into Binv; Binv3=Binv[,**3**]; create Binv3 from Binv3; append from Binv3; quit; Proc iml; use Binv; read all into Binv; Binv4=Binv[,**4**]; create Binv4 from Binv4; append from Binv4; quit; Proc iml; use Binv; read all into Binv; Binv5=Binv[,**5**]; create Binv5 from Binv5; append from Binv5; quit; Proc iml; use Binv; read all into Binv; Binv6=Binv[,**6**]; create Binv6 from Binv6; append from Binv6; quit; Proc iml; use Binv; read all into Binv; Binv7=Binv[,**7**]; create Binv7 from Binv7; append from Binv7; quit; Proc iml; use Binv; read all into Binv; Binv8=Binv[,**8**]; create Binv8 from Binv8; append from Binv8; quit; Proc iml; use Binv; read all into Binv; Binv9=Binv[,**9**]; create Binv9 from Binv9; append from Binv9; quit; Proc iml; use Binv; read all into Binv; Binv10=Binv[,**10**]; create Binv10 from Binv10; append from Binv10; quit; Proc iml; use Binv; read all into Binv; Binv11=Binv[,**11**]; create Binv11 from Binv11; append from Binv11; quit; Proc iml; use Binv; read all into Binv; Binv12=Binv[,**12**]; create Binv12 from Binv12; append from Binv12; quit; Proc iml; use Binv; read all into Binv;

Binv13=Binv[,**13**]; create Binv13 from Binv13; append from Binv13; quit; Proc iml; use Binv; read all into Binv; Binv14=Binv[,**14**]; create Binv14 from Binv14; append from Binv14; quit; Proc iml; use Binv; read all into Binv; Binv15=Binv[,**15**]; create Binv15 from Binv15; append from Binv15; quit; Proc iml; use Binv; read all into Binv; Binv16=Binv[,**16**]; create Binv16 from Binv16; append from Binv16; quit; Proc iml; use Binv; read all into Binv; Binv17=Binv[,**17**]; create Binv17 from Binv17; append from Binv17; quit; Proc iml; use Binv; read all into Binv; Binv18=Binv[,**18**]; create Binv18 from Binv18; append from Binv18; quit; Proc iml; use Binv; read all into Binv; Binv19=Binv[,**19**]; create Binv19 from Binv19; append from Binv19; quit; Proc iml; use Binv; read all into Binv; Binv20=Binv[,**20**]; create Binv20 from Binv20; append from Binv20; quit; Proc iml; use Binv; read all into Binv; Binv21=Binv[,**21**]; create Binv21 from Binv21; append from Binv21; quit; Proc iml; use Binv; read all into Binv; Binv22=Binv[,**22**]; create Binv22 from Binv22; append from Binv22; quit; Proc iml; use Binv; read all into Binv; Binv23=Binv[,**23**]; create Binv23 from Binv23; append from Binv23; quit; Proc iml; use Binv; read all into Binv; Binv24=Binv[,**24**]; create Binv24 from Binv24; append from Binv24; quit; Proc iml; use Binv; read all into Binv; Binv25=Binv[,**25**]; create Binv25 from Binv25; append from Binv25; quit; Proc iml; use Binv; read all into Binv; Binv26=Binv[,**26**]; create Binv26 from Binv26; append from Binv26; quit; Proc iml*;*<br>use Binv; read all into Binv; Binv27=Binv[,**27**]; create Binv27 from Binv27; append from Binv27; quit; Proc iml; use Binv; read all into Binv; Binv28=Binv[,**28**]; create Binv28 from Binv28; append from Binv28; quit; /\* Trabalho sobre a matriz A - cálculo de 7 matrizes: A1, A2, A3, A4, A5, A6 e A7 \*/ /\* DOMÍNIO 1 \*/ Proc iml;

I1={**1**, **0**, **0**, **0**, **0**, **0**, **0**, **0**, **0**, **0**, **0**, **0**, **0**, **0**, **0**, **0**, **0**, **0**, **0**, **0**, **0**, **0**, **0**, **0**, **0**, **0**, **0**, **0**}; create I1 from I1; append from I1; quit;

```
/* 1º trimestre */ 
Proc iml; 
use I1; read all into I1; 
use Binv1; read all into Binv1; 
use varv; read all into varv; 
use varu; read all into varu; 
use Gama; read all into Gama;
use MatVinv; read all into MatVinv; 
use Gamal; read all into Gamal;
J7=J(7,1,1); 
Ident=I(28); 
a11=t( (I1@Gama1) - (Ident@Gama)*MatVinv*( 
varv*(Binv1@J7) + varu*(I1@Gama1) ) ) 
*MatVinv* ( (I1@Gama1) - 
(Ident@Gama)*MatVinv*( varv*(Binv1@J7) + 
varu*(I1@Gama1)) ); 
create a11 from a11; append from a11; quit; 
Proc iml; 
use I1; read all into I1; 
use Binv1; read all into Binv1; 
use varv; read all into varv; 
use varu; read all into varu; 
use Binv; read all into Binv; 
use MatVinv; read all into MatVinv; 
use Gama1; read all into Gama1; 
J7=J(7,1,1); 
Ident=I(28); 
a22=t( (Binv1@J7) - 
((Ident@J7)*Binv*t(Ident@J7))*MatVinv*( 
varv*(Binv1@J7) + varu*(I1@Gama1) ) ) 
*MatVinv* ( (Binv1@J7) - 
((Ident@J7)*Binv*t(Ident@J7))*MatVinv*( 
varv*(Binv1@J7) + varu*(I1@Gama1) ) ); 
create a22 from a22; append from a22; quit; 
Proc iml; 
use I1; read all into I1; 
use Binv1; read all into Binv1; 
use varv; read all into varv; 
use varu; read all into varu; 
use Gama; read all into Gama; 
use Binv; read all into Binv; 
use MatVinv; read all into MatVinv; 
use Gamal; read all into Gamal;
J7=J(7,1,1); 
Ident=I(28); 
a21=t( (I1@Gama1) - (Ident@Gama)*MatVinv*( 
varv*(Binv1@J7) + varu*(I1@Gama1) ) )*MatVinv* 
( (Binv1@J7) -
((Ident@J7)*Binv*t(Ident@J7))*MatVinv*( 
varv*(Binv1@J7) + varu*(I1@Gama1) ) ); 
create a21 from a21; append from a21; quit; 
Proc iml; 
use a11; read all into a11; 
use a22; read all into a22; 
use a21; read all into a21; 
I1={1 0,0 0}; 
I2={0 1,0 0}; 
I3 = \{0, 0, 1, 0\}I4 = \{ 0 \ 0 \ 0 \ 0 \ 1 \}A11_=a11*I1 + a21*I2 + a21*I3 + a22*I4; 
create A11_ from A11_; append from A11_; quit; 
/* 2º trimestre */ 
Proc iml; 
use I1; read all into I1; 
use Binv1; read all into Binv1; 
use varv; read all into varv; 
use varu; read all into varu; 
use Gama; read all into Gama; 
use MatVinv; read all into MatVinv; 
use Gama2; read all into Gama2; 
J7=J(7,1,1); 
Ident=I(28); 
a11=t( (I1@Gama2) - (Ident@Gama)*MatVinv*( 
varv*(Binv1@J7) + varu*(I1@Gama2) ) ) 
*MatVinv* ( (I1@Gama2) - 
(Ident@Gama)*MatVinv*( varv*(Binv1@J7) + 
varu*(I1@Gama2)) ); 
create a11 from a11; append from a11; quit; 
Proc iml; 
use I1; read all into I1; 
use Binv1; read all into Binv1; 
use varv; read all into varv; 
use varu; read all into varu; 
use Binv; read all into Binv;
```

```
use MatVinv; read all into MatVinv; 
use Gama2; read all into Gama2;
J7=J(7,1,1); 
Ident=I(28); 
a22=t( (Binv1@J7)
((Ident@J7)*Binv*t(Ident@J7))*MatVinv*( 
varv*(Binv1@J7) + varu*(I1@Gama2) ) ) 
*MatVinv* ( (Binv1@J7) - 
((Ident@J7)*Binv*t(Ident@J7))*MatVinv*( 
varv*(Binv1@J7) + varu*(I1@Gama2) ) ); 
create a22 from a22; append from a22; quit; 
Proc iml; 
use I1; read all into I1; 
use Binv1; read all into Binv1; 
use varv; read all into varv; 
use varu; read all into varu; 
use Gama; read all into Gama;
use Binv; read all into Binv; 
use MatVinv; read all into MatVinv; 
use Gama2; read all into Gama2;
J7=J(7,1,1); 
Ident=I(28); 
a21=t( (I1@Gama2) - (Ident@Gama)*MatVinv*( 
varv*(Binv1@J7) + varu*(I1@Gama2) ) )*MatVinv* 
( (Riny1@, T7) -((Ident@J7)*Binv*t(Ident@J7))*MatVinv*( 
varv*(Binv1@J7) + varu*(I1@Gama2) ) ); 
create a21 from a21; append from a21; quit; 
Proc iml; 
use a11; read all into a11; 
use a22; read all into a22; 
use a21; read all into a21; 
I1={1 0,0 0}; 
I2 = \{ 0, 1, 0, 0 \};
I3 = \{ 0 \ 0, 1 \ 0 \}I4={0 0,0 1}; 
A12 = a11*11 + a21*12 + a21*13 + a22*14;create A12 from A12; append from A12; quit;
/* 3º trimestre */ 
Proc iml; 
use I1; read all into I1; 
use Binvl; read all into Binvl;
use varv; read all into varv;
use varu; read all into varu; 
use Gama; read all into Gama; 
use MatVinv; read all into MatVinv; 
use Gama3; read all into Gama3;
J7=J(7,1,1); 
Ident=I(28); 
a11=t( (I1@Gama3) - (Ident@Gama)*MatVinv*( 
varv*(Binv1@J7) + varu*(I1@Gama3) ) ) 
*MatVinv* ( (I1@Gama3) - 
(Ident@Gama)*MatVinv*( varv*(Binv1@J7) + 
varu*(I1@Gama3)) ); 
create a11 from a11; append from a11; quit; 
Proc iml; 
use I1; read all into I1;
use Binv1; read all into Binv1; 
use varv; read all into varv; 
use varu; read all into varu; 
use Binv; read all into Binv; 
use MatVinv; read all into MatVinv; 
use Gama3; read all into Gama3; 
J7=J(7,1,1); 
Ident=I(28); 
a22=t( (Binv1@J7) - 
((Ident@J7)*Binv*t(Ident@J7))*MatVinv*( 
varv*(Binv1@J7) + varu*(I1@Gama3) ) )
*MatViny* ( (Binv1@J7) -
((Ident@J7)*Binv*t(Ident@J7))*MatVinv*( 
varv*(Binv1@J7) + varu*(I1@Gama3) ) ); 
create a22 from a22; append from a22; quit;
Proc iml; 
use Il; read all into Il;<br>use Binvl; read all into Binvl;
use varv; read all into varv;
use varu; read all into varu;
use Gama; read all into Gama;
use Binv; read all into Binv; 
use MatVinv; read all into MatVinv; 
use Gama3; read all into Gama3;
J7=J(7,1,1); 
Ident=I(28); 
a21=t( (I1@Gama3) - (Ident@Gama)*MatVinv*( 
varv*(Binv1@J7) + varu*(I1@Gama3) ) )*MatVinv*
```

```
( (Binv1@J7) - 
((Ident@J7)*Binv*t(Ident@J7))*MatVinv*( 
varv*(Binv1@J7) + varu*(I1@Gama3) ) ); 
create a21 from a21; append from a21; quit; 
Proc iml; 
use a11; read all into a11; 
use a22; read all into a22;
use a21; read all into a21; 
I1={1 0,0 0}; 
I2 = \{ 0, 1, 0, 0 \}T3 = \{0, 0, 1, 0\};
I4={0 0,0 1}; 
A13_=a11*I1 + a21*I2 + a21*I3 + a22*I4; 
create A13_ from A13_; append from A13_; quit; 
/* 4º trimestre */ 
Proc iml; 
use I1; read all into I1; 
use Binv1; read all into Binv1; 
use varv; read all into varv; 
use varu; read all into varu; 
use Gama; read all into Gama; 
use MatVinv; read all into MatVinv; 
use Gama4; read all into Gama4; 
J7=J(7,1,1); 
Ident=I(28); 
a11=t( (I1@Gama4) - (Ident@Gama)*MatVinv*( 
varv*(Binv1@J7) + varu*(I1@Gama4) ) ) 
*MatVinv* ( (I1@Gama4) - 
(Ident@Gama)*MatVinv*( varv*(Binv1@J7) + 
varu*(I1@Gama4)) ); 
create a11 from a11; append from a11; quit; 
Proc iml; 
use I1; read all into I1;
use Binv1; read all into Binv1; 
use varv; read all into varv; 
use varu; read all into varu; 
use Binv; read all into Binv; 
use MatVinv; read all into MatVinv; 
use Gama4; read all into Gama4;
J7=J(7,1,1); 
Ident=I(28); 
a22=t( (Binv1@J7) -
((Ident@J7)*Binv*t(Ident@J7))*MatVinv*( 
varv*(Binv1@J7) + varu*(I1@Gama4) ) ) 
*MatVinv* ( (Binv1@J7) - 
((Ident@J7)*Binv*t(Ident@J7))*MatVinv*( 
varv*(Binv1@J7) + varu*(I1@Gama4) ) ); 
create a22 from a22; append from a22; quit; 
Proc iml; 
use I1; read all into I1;
use Binv1; read all into Binv1; 
use varv; read all into varv; 
use varu; read all into varu; 
use Gama; read all into Gama;
use Binv; read all into Binv; 
use MatVinv; read all into MatVinv; 
use Gama4; read all into Gama4; 
J7=J(7,1,1);Ident=I(28); 
a21=t( (I1@Gama4) - (Ident@Gama)*MatVinv*( 
varv*(Binv1@J7) + varu*(I1@Gama4) ) )*MatVinv* 
( (Binv1@J7) -
((Ident@J7)*Binv*t(Ident@J7))*MatVinv*( 
varv*(Binv1@J7) + varu*(I1@Gama4) ) ); 
create a21 from a21; append from a21; quit; 
Proc iml; 
use all; read all into all;
use a22; read all into a22;
use a21; read all into a21; 
I1={1 0,0 0}; 
I2={0 1,0 0}; 
I3={0 0,1 0}; 
I4 = \{ 0 \ 0 \ 0 \ 0 \ 1 \}A14_=a11*I1 + a21*I2 + a21*I3 + a22*I4; 
create A14_ from A14_; append from A14_; quit; 
/* 5º trimestre */ 
Proc iml; 
use I1; read all into I1; 
use Binv1; read all into Binv1; 
use varv; read all into varv; 
use varu; read all into varu; 
use Gama; read all into Gama;
use MatVinv; read all into MatVinv; 
use Gama5; read all into Gama5;
```
J7=J(**7**,**1**,**1**); Ident=I(**28**); a11=t( (I1@Gama5) - (Ident@Gama)\*MatVinv\*( varv\*(Binv1@J7) + varu\*(I1@Gama5) ) ) \*MatVinv\* ( (I1@Gama5) - (Ident@Gama)\*MatVinv\*( varv\*(Binv1@J7) + varu\*(I1@Gama5)) ); create a11 from a11; append from a11; quit; Proc iml; use I1; read all into I1; use Binv1; read all into Binv1; use varv; read all into varv; use varu; read all into varu; use Binv; read all into Binv; use MatVinv; read all into MatVinv; use Gama5; read all into Gama5; J7=J(**7**,**1**,**1**); Ident=I(**28**);  $a22=t$  ( $Binv1@J7$ ) -((Ident@J7)\*Binv\*t(Ident@J7))\*MatVinv\*( varv\*(Binv1@J7) + varu\*(I1@Gama5) ) ) \*MatVinv\* ( (Binv1@J7) - ((Ident@J7)\*Binv\*t(Ident@J7))\*MatVinv\*( varv\*(Binv1@J7) + varu\*(I1@Gama5) ) ); create a22 from a22; append from a22; quit; Proc iml; use I1; read all into I1; use Binv1; read all into Binv1; use varv; read all into varv; use varu; read all into varu; use Gama; read all into Gama; use Binv; read all into Binv; use MatVinv; read all into MatVinv; use Gama5; read all into Gama5; J7=J(**7**,**1**,**1**); Ident=I(**28**); a21=t( (I1@Gama5) - (Ident@Gama)\*MatVinv\*( varv\*(Binv1@J7) + varu\*(I1@Gama5) ) )\*MatVinv\* ( (Binv1@J7) - ((Ident@J7)\*Binv\*t(Ident@J7))\*MatVinv\*( varv\*(Binv1@J7) + varu\*(I1@Gama5) ) ); create a21 from a21; append from a21; quit; Proc iml; use a11; read all into a11; use a22; read all into a22; use a21; read all into a21; I1={**1 0**,**0 0**}; I2={**0 1**,**0 0**}; I3={**0 0**,**1 0**};  $I4 = \{ 0 \ 0 \ 0 \ 0 \ 1 \}$  $A15$ <sup>-</sup>a11\*I1 + a21\*I2 + a21\*I3 + a22\*I4; create A15\_ from A15\_; append from A15\_; quit; /\* 6º trimestre \*/ Proc iml; use I1; read all into I1; use Binv1; read all into Binv1; use varv; read all into varv; use varu; read all into varu; use Gama; read all into Gama; use MatVinv; read all into MatVinv; use Gama6; read all into Gama6; J7=J(**7**,**1**,**1**); Ident=I(**28**); a11=t( (I1@Gama6) - (Ident@Gama)\*MatVinv\*( varv\*(Binv1@J7) + varu\*(I1@Gama6) ) )  $*$ MatVinv $*$  ( (I1@Gama6) (Ident@Gama)\*MatVinv\*( varv\*(Binv1@J7) + varu\*(I1@Gama6)) ); create a11 from a11; append from a11; quit; Proc iml; use I1; read all into I1; use Binv1; read all into Binv1; use varv; read all into varv; use varu; read all into varu; use varus read all into varus<br>use Binv; read all into Binv; use MatVinv; read all into MatVinv; use Gama6; read all into Gama6; J7=J(**7**,**1**,**1**); Ident=I(**28**);  $a22=t($  (Binv1@J7) -((Ident@J7)\*Binv\*t(Ident@J7))\*MatVinv\*( varv\*(Binv1@J7) + varu\*(I1@Gama6) ) ) \*MatVinv\* ( (Binv1@J7) - ((Ident@J7)\*Binv\*t(Ident@J7))\*MatVinv\*( varv\*(Binv1@J7) + varu\*(I1@Gama6) ) ); create a22 from a22; append from a22; quit;

```
Proc iml; 
use I1; read all into I1; 
use Binv1; read all into Binv1; 
use varv; read all into varv; 
use varu; read all into varu; 
use Gama; read all into Gama;
use Binv; read all into Binv; 
use MatVinv; read all into MatVinv; 
use Hacvini, read all into Hacvines
J7=J(7,1,1); 
Ident=I(28); 
a21=t( (I1@Gama6) - (Ident@Gama)*MatVinv*( 
varv*(Binv1@J7) + varu*(I1@Gama6) ) )*MatVinv* 
( (Binv1@J7) -
((Ident@J7)*Binv*t(Ident@J7))*MatVinv*( 
varv*(Binv1@J7) + varu*(I1@Gama6) ) ); 
create a21 from a21; append from a21; quit; 
Proc iml; 
use a11; read all into a11; 
use a22; read all into a22; 
use a21; read all into a21; 
I1={1 0,0 0}; 
I2={0 1,0 0}; 
I3={0 0,1 0}; 
T4 = \{0, 0, 0, 1\};
A16 = a11*11 + a21*12 + a21*13 + a22*14;create A16_ from A16_; append from A16_; quit; 
/* 7º trimestre */ 
Proc iml; 
use I1; read all into I1; 
use Binv1; read all into Binv1; 
use varv; read all into varv; 
use varu; read all into varu; 
use Gama; read all into Gama; 
use MatVinv; read all into MatVinv; 
use Gama7; read all into Gama7; 
J7=J(7,1,1); 
Ident=I(28); 
a11=t( (I1@Gama7) - (Ident@Gama)*MatVinv*( 
varv*(Binv1@J7) + varu*(I1@Gama7) ) ) 
*MatVinv* ( (I1@Gama7) - 
(Ident@Gama)*MatVinv*( varv*(Binv1@J7) + 
varu*(I1@Gama7)) ); 
create a11 from a11; append from a11; quit; 
Proc iml; 
use I1; read all into I1;
use Binv1; read all into Binv1;
use varv; read all into varv; 
use varu; read all into varu; 
use Binv; read all into Binv; 
use MatVinv; read all into MatVinv; 
use Gama7; read all into Gama7; 
J7=J(7,1,1); 
Ident=I(28); 
a22=t( (Binv1@J7) - 
((Ident@J7)*Binv*t(Ident@J7))*MatVinv*( 
varv*(Binv1@J7) + varu*(I1@Gama7) ) ) 
*MatVinv* ( (Binv1@J7) - 
((Ident@J7)*Binv*t(Ident@J7))*MatVinv*( 
varv*(Binv1@J7) + varu*(I1@Gama7) ) ); 
create a22 from a22; append from a22; quit; 
Proc iml; 
use I1; read all into I1; 
use Binv1; read all into Binv1; 
use varv; read all into varv; 
use varu; read all into varu; 
use Gama; read all into Gama;
use Binv; read all into Binv; 
use MatVinv; read all into MatVinv; 
use Gama7; read all into Gama7; 
J7=J(7,1,1); 
Ident=I(28); 
a21=t( (I1@Gama7) - (Ident@Gama)*MatVinv*( 
varv*(Binv1@J7) + varu*(I1@Gama7) ) )*MatVinv* 
( (Riny1@J7)((Ident@J7)*Binv*t(Ident@J7))*MatVinv*( 
varv*(Binv1@J7) + varu*(I1@Gama7) ) );
create a21 from a21; append from a21; quit; 
Proc iml; 
use a11; read all into a11; 
use a22; read all into a22; 
use a21; read all into a21; 
I1={1 0,0 0}; 
I2={0 1,0 0}; 
I3={0 0,1 0}; 
I4={0 0,0 1};
```
A17\_=a11\*I1 + a21\*I2 + a21\*I3 + a22\*I4; create A17\_ from A17\_; append from A17\_; quit; /\* DOMÍNIO 2 \*/ (…)  $/$ \* DOMÍNIO 3 \*/ (…) /\* DOMÍNIO 4 \*/ (…) /\* DOMÍNIO 5 \*/ (…) (…) /\* DOMÍNIO 25 \*/ (…) /\* DOMÍNIO 26 \*/ (…) /\* DOMÍNIO 27 \*/ (…) /\* DOMÍNIO 28 \*/ (…) /\* \*\*\* Fim \*\*\* \*/ /\*\*\*\*\*\*\*\*\*\*\*\*\*\*\*\*\*\*\*\*\*\*\*\*\*\*\*\*\*\*\*\*\*\*/ /\* Cálculo da matriz SIGMA\* (2\*2) \*/ /\*\*\*\*\*\*\*\*\*\*\*\*\*\*\*\*\*\*\*\*\*\*\*\*\*\*\*\*\*\*\*\*\*\*/ /\* OBS.: Antes de calcular as covariâncias da matriz SIGMA\*, é necessário calcular as matrizes C, C\*, C1 e C2. Note-se que a matriz V (que depois funciona como a matriz OMEGA já está calculada, pois é a matriz Cov(Y) e note-se também que não é necessário calcular a \*/  $/*$  MatC  $*/$ Proc iml; use D; read all into D; use P; read all into P; Ident=I(**7**); IDP=(Ident - D)\*P; /\* Matriz (I - D)\*P \*/ create IDP from IDP; append from IDP; quit; Proc iml; use IDP; read all into IDP; blockIDP1=BLOCK(IDP,IDP,IDP,IDP,IDP,IDP,IDP,ID P,IDP,IDP,IDP,IDP,IDP,IDP); create blockIDP1 from blockIDP1; append from blockIDP1; quit; Proc iml; use blockIDP1; read all into blockIDP1; MatC=BLOCK(blockIDP1,blockIDP1); create MatC from MatC; append from MatC; quit;  $/*$  MatC<sup>\*</sup> \*/ Proc iml; use f; read all into f; use P; read all into P; use c; read all into c;<br>cfP1=(**1**/sqrt(c))\*t(f)\*P; /\* Matriz c(- $1/2$ ) \* $fT*P$ create cfP1 from cfP1; append from cfP1; quit; Proc iml; use cfP1; read all into cfP1; blockcfP1=BLOCK(cfP1,cfP1,cfP1,cfP1,cfP1,cfP1, cfP1,cfP1,cfP1,cfP1,cfP1,cfP1,cfP1,cfP1); create blockcfP1 from blockcfP1; append from blockcfP1; quit; Proc iml; use blockcfP1; read all into blockcfP1; MatC\_ast=BLOCK(blockcfP1,blockcfP1); create MatC\_ast from MatC\_ast; append from MatC ast;  $quit;$  $/*$  MatC<sup>1</sup> \*/ Proc iml; use MatC; read all into MatC; use X; read all into X; Ident=I(**196**); MatC1=t(MatC)\* (Ident - MatC\*X\* ginv(t(X)\*t(MatC)\*MatC\*X) \*t(X)\*t(MatC)) \*MatC; create MatC1 from MatC1; append from MatC1; quit; /\* MatC2 \*/ Proc iml; use MatC\_ast; read all into MatC\_ast; use X; read all into X; Ident=I(**28**);

```
MatC2=t(MatC_ast)* (Ident - MatC_ast*X* 
qinv(t(X)*t(Matz\text{ ast})*Matt\text{ ast}^*X)\overline{t}(X) * t(MatC_ast) *MatC_ast;
create MatC2 from MatC2; append from MatC2; 
quit; 
/* varu = k1* a'C1a + k2 */ 
Proc iml; 
use caracH1; read all into caracH1; 
k1= 1/(28*6 - caracH1); 
create k1 from k1; append from k1; quit; 
Proc iml; 
use blockPP; read all into blockPP; 
use blockID; read all into blockID; 
use Hs1; read all into Hs1; 
use k1; read all into k1; 
k2= -trace((blockID - Hs1)*blockPP)*k1; 
create k2 from k2; append from k2; quit; 
/* varv = k3* a'C2a + k4* a'C1a + k5 */ 
Proc iml; 
use PH2; read all into PH2; 
use Binv; read all into Binv; 
use c; read all into c; 
k3= 1/(c*trace(PH2*Binv)); 
create k3 from k3; append from k3; quit; 
Proc iml; 
use k1; read all into k1; 
use k3; read all into k3; 
use c; read all into c; 
use caracH2; read all into caracH2;
k4= -k1*(28-caracH2)*k3; 
create k4 from k4; append from k4; quit;
Proc iml; 
use PH2; read all into PH2; 
use cfp; read all into cfp; 
use c; read all into c; 
use k2; read all into k2; 
use k3; read all into k3; 
use caracH2; read all into caracH2;
k5= (-k2*(28-caracH2) - trace(PH2*cfp))*k3; 
create k5 from k5; append from k5; quit; 
/* SIGMAll = Var(varu) = 2* k1^2 * tr(C1 * V *
C1 * V * (/* SIGMA11 */ 
Proc iml; 
use MatC1; read all into MatC1; 
use MatV; read all into MatV; 
use k1; read all into k1; 
Sigmall_=2*k1*k1* trace(MatC1 * MatV * MatC1 *
M \triangleq +37):
create Sigma11_ from Sigma11_; append from 
Sigmall ; guit;
/* SIGMA22 = Var(varv) = 2*k3^2 * tr(C2*V*C2*V)+ 4* k3*k4* tr(C1*V*C2*V) + 2* k4^2 * 
tr(C1*V*C1*V)*/ 
/* SIGMA22 */Proc iml; 
use MatC1; read all into MatC1; 
use MatC2; read all into MatC2; 
use MatV; read all into MatV; 
use k3; read all into k3; 
use k4; read all into k4; 
Sigma22_=2*k3*k3*trace(MatC2 * MatV * MatC2 * 
MatV) + 4*k3*k4*trace(MatC1 * MatV * MatC2 * 
MAYV) +
2*k4*k4*trace(MatC1 * MatV * MatC1 * MatV); 
create Sigma22_ from Sigma22_; append from 
Sigma2_i<sup>quit;</sup>
/* SIGMA21 = Cov(varu, varv) = 2*k1*k3 *
tr(C1*V*C2*V) + 2* k1*k4* tr(C1*V*C1*V) */ 
/* SIGMA21 */ 
Proc iml; 
use MatCl; read all into MatCl;
use MatC2; read all into MatC2; 
use MatV; read all into MatV; 
use k1; read all into k1;
```
use k3; read all into k3; use k4; read all into k4; Sigma21\_=**2**\*k1\*k3\* trace(MatC1 \* MatV \* MatC2 \* MatV) +  $2*k1*k4*$  trace(MatC1 \* MatV \* MatC1 \* MatV); create Sigma21\_ from Sigma21\_; append from Sigma21\_; quit; Proc iml; use Sigmall\_; read all into Sigmall\_; use Sigma22\_; read all into Sigma22\_; use Sigma21\_; read all into Sigma21\_; I1={**1 0**,**0 0**}; I2={**0 1**,**0 0**}; I3={**0 0**,**1 0**};  $I4 = \{ 0, 0, 0, 1 \}$ SIGMA=Sigma11\_\*I1 + Sigma21\_\*I2 + Sigma21\_\*I3 + Sigma22\_\*I4; create SIGMA from SIGMA; append from SIGMA; quit; /\* \*\*\* \*/ /\* Cálculo do trace(Ait \* SIGMA) \*/ Proc iml; use SIGMA; read all into SIGMA; use A11\_; read all into A11\_; use A12\_; read all into A12\_; use A13 ; read all into A13 ; use A14 ; read all into A14 ; use  $A15$ ; read all into  $A15$ ; use A16\_; read all into A16\_; use A17\_; read all into A17\_; use A21\_; read all into A21\_; use A22\_; read all into A22\_;<br>use A23\_; read all into A23\_; use  $A24$ ; read all into  $A24$ ; use  $A25$ ; read all into  $A25$ ; use A26\_; read all into A26\_; use A27\_; read all into A27\_; use A31 ; read all into A31 ; use A32 ; read all into A32 ; use A33\_; read all into A33\_; use A34\_; read all into A34\_;<br>use A35\_; read all into A35\_; use A36 ; read all into A36 ; use A37\_; read all into A37\_; use  $A41$ ; read all into  $A41$ ; use  $A42$ ; read all into  $A42$ ; use A43\_; read all into A43\_; use A44\_; read all into A44\_; use A45\_; read all into A45\_; use A46 ; read all into A46 ; use A47 ; read all into A47 ; use  $A51$ ; read all into  $A51$ ; use  $A52$ ; read all into  $A52$ ; use A53 ; read all into A53 ; use A54 ; read all into A54 ; use A55\_; read all into A55\_; use A56\_; read all into A56\_; use A57\_; read all into A57\_; use A61\_; read all into A61 use A62\_; read all into A62\_; use A63 ; read all into A63 ; use A64 ; read all into A64; use  $A65$ ; read all into  $A65$ ; use  $A66$ <sup>-</sup>; read all into  $A66$ <sup>-</sup>; use A67\_; read all into A67\_; use A71 ; read all into A71 ; use A72 ; read all into A72 ; use A73 ; read all into A73 ; use A74\_; read all into A74\_; use A75\_; read all into A75\_; use A76 ; read all into A76 ; use A77\_; read all into A77\_; use  $\overline{AB}$ ; read all into  $\overline{AB}$ ; use  $A82$ ; read all into  $A82$ ; use A83\_; read all into A83\_; use A84\_; read all into A84\_; use A85\_; read all into A85\_; use A86 ; read all into A86 ; use A87 ; read all into A87 ; use A91\_; read all into A91\_; use A92\_; read all into A92\_; use  $A93$ <sup>-</sup>; read all into  $A93$ <sup>-</sup>; use A94 ; read all into A94 ; use A95\_; read all into A95\_;

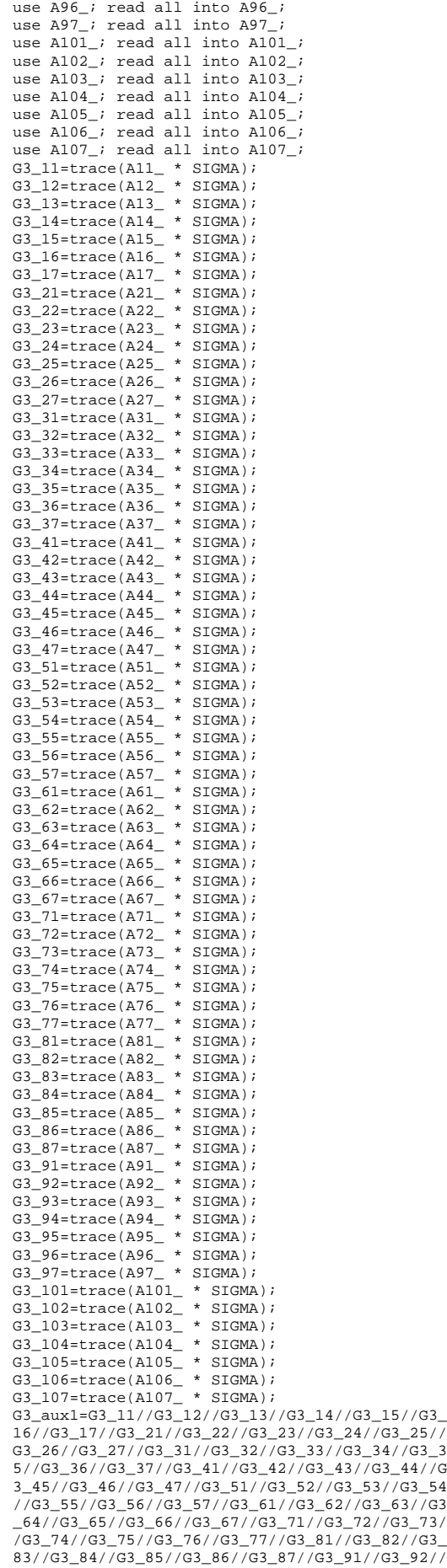

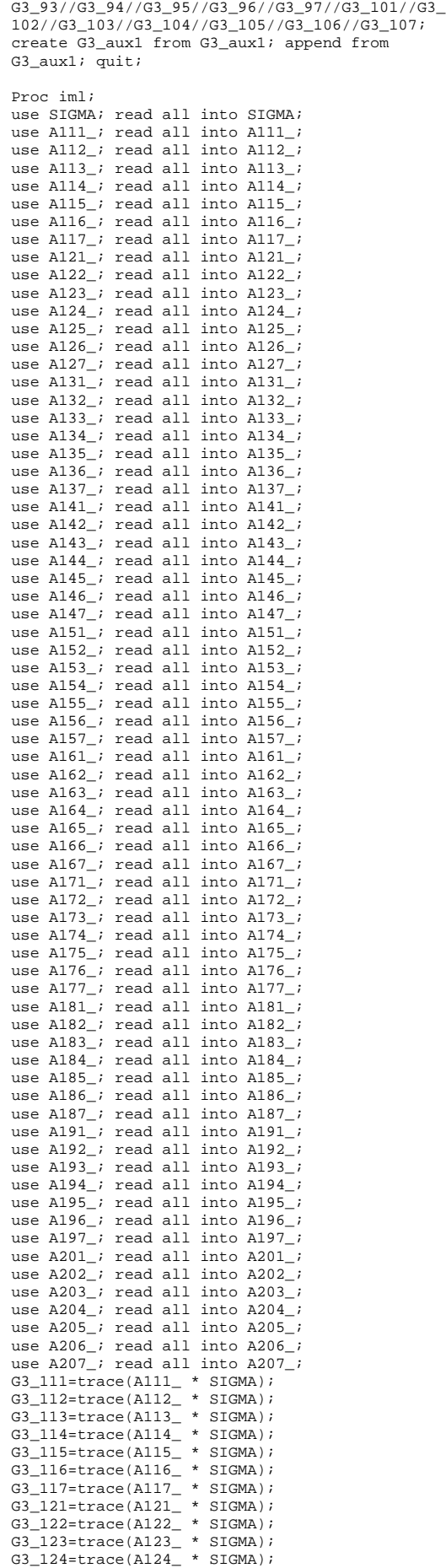

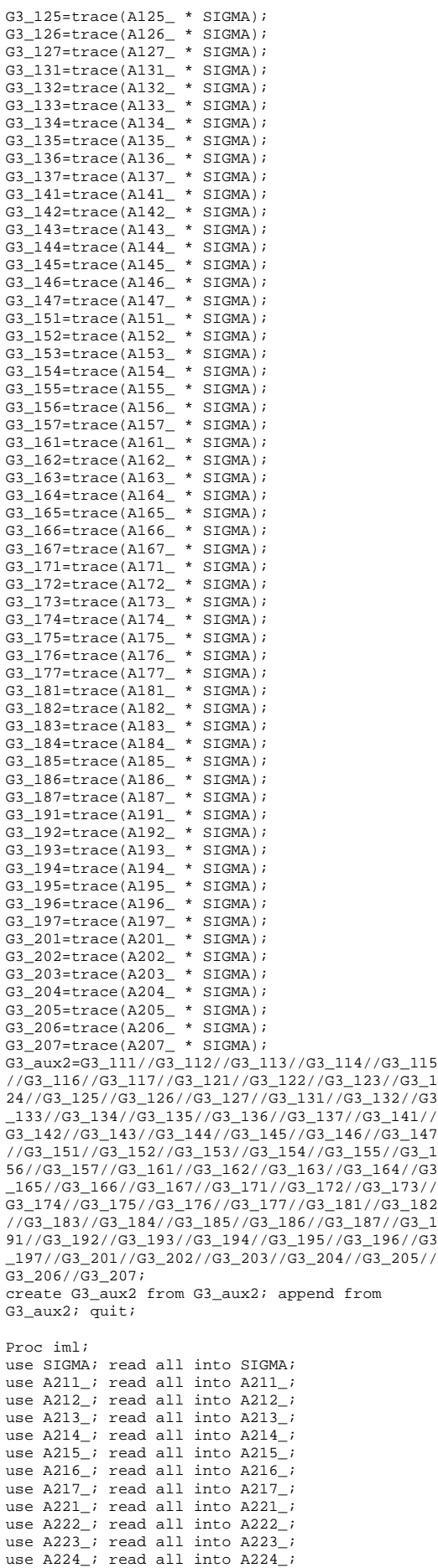

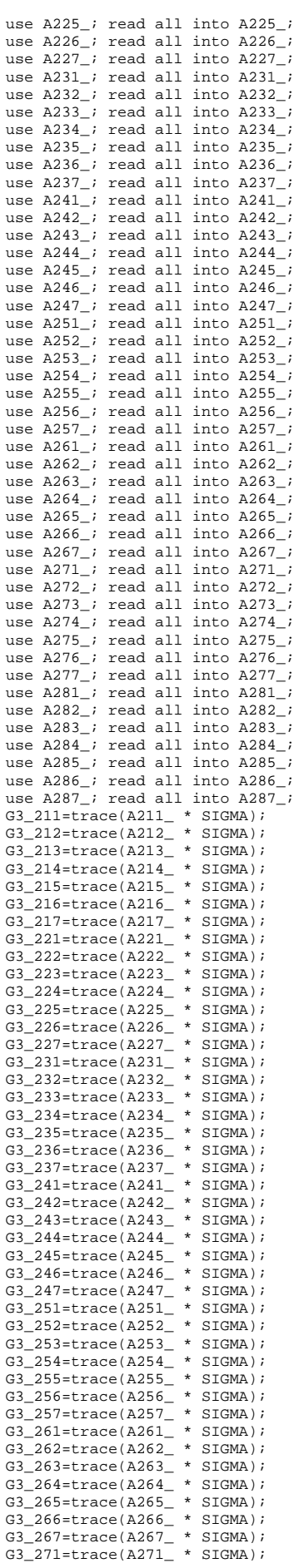

G3\_272=trace(A272\_ \* SIGMA); G3\_273=trace(A273\_ \* SIGMA);  $G3_274=trace(A274 - * SIGMA);$  $G3_275 = \text{trace}(A275 - * S1GMA);$ G3\_276=trace(A276\_ \* SIGMA); G3\_277=trace(A277\_ \* SIGMA); G3\_281=trace(A281\_ \* SIGMA); G3\_282=trace(A282\_ \* SIGMA); G3\_283=trace(A283\_ \* SIGMA); G3\_284=trace(A284\_ \* SIGMA); G3\_285=trace(A285\_ \* SIGMA); G3\_286=trace(A286\_ \* SIGMA); G3\_287=trace(A287\_ \* SIGMA); G3\_aux3=G3\_211//G3\_212//G3\_213//G3\_214//G3\_215 //G3\_216//G3\_217//G3\_221//G3\_222//G3\_223//G3\_2 24//G3\_225//G3\_226//G3\_227//G3\_231//G3\_232//G3 \_233//G3\_234//G3\_235//G3\_236//G3\_237//G3\_241// G3\_242//G3\_243//G3\_244//G3\_245//G3\_246//G3\_247 //G3\_251//G3\_252//G3\_253//G3\_254//G3\_255//G3\_2 56//G3\_257//G3\_261//G3\_262//G3\_263//G3\_264//G3 \_265//G3\_266//G3\_267//G3\_271//G3\_272//G3\_273// G3\_274//G3\_275//G3\_276//G3\_277//G3\_281//G3\_282 //G3\_283//G3\_284//G3\_285//G3\_286//G3\_287; create G3\_aux3 from G3\_aux3; append from G3\_aux3; quit; Data G3\_aux; set G3\_aux1 G3\_aux2 G3\_aux3; run; Data g3; set q3 aux; rename col1=g3; run; /\* \*\*\* Fim \*\*\* \*/ /\* \*\*\*\* Estimativa do EQMP do EBLUP \*\*\*\*\*/ Data Estimat PC; merge crono\_resf g1 g2 g3; EQM\_EBLUP=  $G1 + G2 + 2*G3$ ; CV=sqrt(EQM\_EBLUP)/e;  $sim1 =$ ki; run; Proc sort data=Estimat PC out=Estimat PC; by t i; run; Proc append base=HB.Est\_LP\_simulacao data=Estimat\_PC; run; /\*\*\*\*\*\*\*\*\*\*\*\*\*\*\*\*\*\*\*\*\*\*\*\*\*\*\*\*\*\*\*\*\*\*\*\*\*\*\*\*\*\*\*\*\* \*\*\*\*\*\*\*\*\*\*\*\*\*\*\*\*\*\*\*\*\*\*\*\*\*\*\*\*\*\*\*\*\*\*\*\*\*\*\*\*\*\*\*\*\*/ /\*\*\*\*\*\*\* Estimação com restrições - benchmarking ao nível de NUTS II \*\*\*\*\*\*\*\*\*\*\*\*/ /\*\*\*\*\*\*\*\*\*\*\*\*\*\*\*\*\*\*\*\*\*\*\*\*\*\*\*\*\*\*\*\*\*\*\*\*\*\*\*\*\*\*\*\*\* \*\*\*\*\*\*\*\*\*\*\*\*\*\*\*\*\*\*\*\*\*\*\*\*\*\*\*\*\*\*\*\*\*\*\*\*\*\*\*\*\*\*\*\*\*/ Data q ; set Estimat\_directasnutsii\_pseudo; if  $sim1 = 8i$ ; keep mean; run; Proc iml; use rest.X0; read all into X0; use Matv; read all into Matv;<br>C= ginv( t(X0) \* inv(Matv) \* X0 ); create C from C; append from C; quit; /\*\*\*/ Proc iml; use C; read all into C; use rest.Q; read all into Q;<br>A=C\* t(Q) \* inv( Q \* C \* t(Q) ); create A from A; append from A; quit; /\* Estimativas com restrições`\*/ Proc iml; use rest.X0; read all into X0; use csi; read all into csi; use A; read all into A; use q\_; read all into q\_;

use rest.Q; read all into Q;<br>EstRest=X0 \* CSI + X0 \* A \*(q\_ - Q\*CSI ); create EstRest from EstRest; append from EstRest; quit; Data EstRest; set EstRest; rename col1=e\_restII; run; Data Estimat\_PC\_rest\_nutII; merge crono\_resf EstRest; simul=&i; keep t i simul e\_restII; run; Proc append base=HB.Est\_LP\_simulacao\_restII data=Estimat\_PC\_rest\_nutII; run; /\*\*\*\*\*\*\* Estimação com restrições benchmarking ao nível de NUTS I \*\*\*\*\*\*\*\*/ Data q\_; set Estimat directasnutsi pseudo; if  $sim1 = 6i$ ; keep mean; run; Proc iml; use rest1.X0; read all into X0; use Matv; read all into Matv;  $C = \text{ginv}(\text{t}(X0) * \text{inv}(\text{Matv}) * X0)$ ; create C from C; append from C; quit; /\*\*\*/ Proc iml; use C; read all into C; use rest1.Q; read all into Q; A=C\*  $t(Q)$  \* inv(  $Q$  \* C \*  $t(Q)$ ); create A from A; append from A; quit; /\* Estimativas com restrições`\*/ Proc iml; use rest1.X0; read all into X0; use csi; read all into csi; use A; read all into A; use q\_; read all into q\_; use rest1.Q; read all into Q; EstRest=X0 \* CSI + X0 \* A  $*(q_ - - Q * CSI)$ ; create EstRest from EstRest; append from EstRest; quit; Data EstRest; set EstRest; rename col1=e\_restI; run; Data Estimat\_PC\_rest\_nutI; merge crono\_resf EstRest; simul=&i; keep t i simul e\_restI; run; Proc append base=HB.Est\_LP\_simulacao\_restI data=Estimat\_PC\_rest\_nutI; run; DM 'CLEAR OUTPUT'; DM 'CLEAR LOG'; **%mend**; %inc 'C:\Documents and Settings\Luis Pereira \My Documents\EstudoEmpirico\chamamacro.txt'; /\*\*\*\*\*\*\*\*\*\*\*\*\*\*\*\*\*\*\*\*\*\*\*\*\*\*\*\*\*\*\*\*\*\*\*\*\*\*\*\*\*\*\*\*/ /\*FIM DA SIMULAÇÃO COM ESTIMADOR EBLUP DE LP\*/ /\*\*\*\*\*\*\*\*\*\*\*\*\*\*\*\*\*\*\*\*\*\*\*\*\*\*\*\*\*\*\*\*\*\*\*\*\*\*\*\*\*\*\*\*/

## **Apêndice 19 – Cálculo das medidas de avaliação da qualidade dos estimadores no estudo empírico por simulação** *design-based*

### **CÓDIGO SAS**

**Data** parametro; set Hb.verdadeiro\_parametro; keep i t parametro; **run**;

**Proc iml**; use parametro; read all into parametro; J1000=J(**1000**,**1**,**1**); J196=J(**196**,**1**,**1**); v1000=(**1**:**1000**); aux1=J1000@parametro; aux2=t(v1000)@J196; vector\_parametro=aux2||aux1; create vector\_parametro from vector\_parametro; append from vector\_parametro; **quit**;

**Data** vector\_parametro; set vector parametro; rename col1=simul col2=t col3=i col4=parametro; **run**;

Proc sort data=vector parametro; by simul t i; **Proc sort** data=hb.Estimat\_directas\_pseudo1 out=Estimat\_directas\_pseudo1; by simul t i; **Proc sort** data=hb.Est\_sintquoc\_simulacao out=Est\_sintquoc\_simulacao; by simul t i; **Proc sort** data=hb.Est\_sintreg\_simulacao out=Est\_sintreg\_simulacao; by simul t i; **Proc sort** data=hb.Est\_comb\_simulacao out=Est\_comb\_simulacao; by simul t i; **Proc sort** data=hb.Est\_fh\_simulacao out=Est\_fh\_simulacao; by simul t i; **Proc sort** data=hb.Est\_ns\_simulacao out=Est\_ns\_simulacao; by simul t i; **Proc sort** data=hb.Est\_ry\_simulacao out=Est\_ry\_simulacao; by simul t i; **Proc sort** data=hb.Est\_pc\_simulacao out=Est\_pc\_simulacao; by simul t i; **Proc sort** data=hb.Est\_pc\_simulacao\_resti out=Est\_pc\_simulacao\_resti; by  $sim1 + i$ ; **Proc sort** data=hb.Est\_pc\_simulacao\_restii out=Est\_pc\_simulacao\_restii; by simul t i; **run**;

**Data** Est\_fh\_simulacao; set Est fh simulacao; rename e=EstFH EQM\_EBLUP=EQMP\_EstFH; **Data** Est\_ns\_simulacao; set Est\_ns\_simulacao; rename e=EstNS EQM\_EBLUP=EQMP\_EstNS; **Data** Est\_ry\_simulacao; set Est\_ry\_simulacao; rename e=EstRY EOM\_EBLUP=EOMP\_EstRY; **Data** Est\_pc\_simulacao; set Est\_pc\_simulacao; rename e=EstPC EQM\_EBLUP=EQMP\_EstPC; **Data** Est\_pc\_simulacao\_resti; set Est\_pc\_simulacao\_resti; rename e\_restI=EstPCRi; **Data** Est\_pc\_simulacao\_restii; set Est\_pc\_simulacao\_restii; rename e\_restII=EstPCRii; **run**;

Data Est\_simul\_designbased; merge vector\_parametro Estimat\_directas\_pseudo1

Est sintquoc simulacao Est sintreg simulacao Est\_comb\_simulacao Est\_fh\_simulacao Est\_ns\_simulacao Est\_ry\_simulacao Est\_pc\_simulacao Est\_pc\_simulacao\_resti Est pc\_simulacao\_restii; by  $\sin(1 + i)$ keep simul t i parametro y estQ estR estC estFH estNS estRY estPC estPCRi estPCRii EQMP\_EstFH EQMP\_EstNS EQMP\_EstRY EQMP\_EstPC; **run**; **Proc sort** data=Estimat\_directas\_pseudo1; by t i; **Proc sort** data=Est\_sintquoc\_simulacao; by t i; **Proc sort** data=Est\_sintreg\_simulacao;  $hv + i$ **Proc sort** data=Est\_comb\_simulacao; by t i; **Proc sort** data=Est\_fh\_simulacao; by t i; **Proc sort** data=Est\_ns\_simulacao; by t i; **Proc sort** data=Est\_ry\_simulacao; by t i; **Proc sort** data=Est\_pc\_simulacao; by  $t$  i; **Proc sort** data=Est\_pc\_simulacao\_resti; by t i; **Proc sort** data=Est\_pc\_simulacao\_restii; by t i; **run**; **proc means** data=Estimat\_directas\_pseudo1; by t i; var y; output out=Estm\_directas\_pseudo1 mean=ym; /\* Valor médio das estimativas directas \*/ **proc means** data=Est\_sintquoc\_simulacao; by t i; var est0; output out=Estm\_sintquoc\_simulacao mean=estQm; **proc means** data=Est\_sintreg\_simulacao; by t i; var estR; output out=Estm\_sintreg\_simulacao mean=estRm; **proc means** data=Est\_comb\_simulacao; by t i; var estC; output out=Estm\_comb\_simulacao mean=estCm; **proc means** data=Est\_fh\_simulacao; by t i; var estFH; output out=Estm\_fh\_simulacao mean=estFHm; **proc means** data=Est\_ns\_simulacao; by t i; var estNS; output out=Estm\_ns\_simulacao mean=estNSm; **proc means** data=Est\_ry\_simulacao; by t i; var estRY; output out=Estm\_ry\_simulacao mean=estRYm; **proc means** data=Est\_pc\_simulacao; by t i; var estPC; output out=Estm\_pc\_simulacao mean=estPCm; **proc means** data=Est\_pc\_simulacao\_resti; by t i; var EstPCRi; output out=Estm\_pc\_simulacao\_resti mean=EstPCRim; **proc means** data=Est\_pc\_simulacao\_restii; by t i; var EstPCRii; output out=Estm\_pc\_simulacao\_restii mean=EstPCRiim; **run**;

Data Estm\_directas\_pseudo1; set Estm\_directas\_pseudo1; drop \_type\_ \_freq\_; **Data** Estm\_sintquoc\_simulacao; set Estm\_sintquoc\_simulacao;  $\text{drop\_type\_freq}$ ; **Data** Estm\_sintreg\_simulacao; set Estm\_sintreg\_simulacao; drop \_type\_ \_freq\_; **Data** Estm\_comb\_simulacao; set Estm\_comb\_simulacao; drop \_type\_ \_freq\_; **Data** Estm\_fh\_simulacao; set Estm\_fh\_simulacao; drop \_type\_ \_freq\_; **Data** Estm\_ns\_simulacao; set Estm\_ns\_simulacao; drop \_type\_ \_freq\_; **Data** Estm\_ry\_simulacao; set Estm\_ry\_simulacao; drop \_type\_ \_freq\_; **Data** Estm\_pc\_simulacao; set Estm\_pc\_simulacao; drop \_type\_ \_freq\_; **Data** Estm\_pc\_simulacao\_resti; set Estm\_pc\_simulacao\_resti; drop \_type\_ \_freq\_; **Data** Estm\_pc\_simulacao\_restii; set Estm\_pc\_simulacao\_restii; drop \_type\_ \_freq\_; **run**;

### **Proc iml**;

use Estm\_directas\_pseudo1; read all into Estm\_directas\_pseudo1; J1000=J(**1000**,**1**,**1**); J196=J(**196**,**1**,**1**); v1000=(**1**:**1000**); aux1=J1000@Estm\_directas\_pseudo1; aux2=t(v1000)@J196; Estm\_directas=aux2||aux1; create Estm\_directas from Estm\_directas; append from Estm\_directas; **quit**; **Data** Estm\_directas; set Estm\_directas; rename col1=simul col2=t col3=i col4=ym; **run**;

### **Proc iml**;

use Estm\_sintquoc\_simulacao; read all into Estm\_sintquoc\_simulacao; J1000=J(**1000**,**1**,**1**); J196=J(**196**,**1**,**1**); v1000=(**1**:**1000**); aux1=J1000@Estm\_sintquoc\_simulacao;  $aux2=t(v1000)eJ196;$ Estm\_sintquoc=aux2||aux1; create Estm\_sintquoc from Estm\_sintquoc; append from Estm\_sintquoc; **quit**; **Data** Estm\_sintquoc; set Estm\_sintquoc; rename col1=simul col2=t col3=i col4=estQm; **run**;

### **Proc iml**;

use Estm\_sintreg\_simulacao; read all into Estm\_sintreg\_simulacao; J1000=J(**1000**,**1**,**1**); J196=J(**196**,**1**,**1**); v1000=(**1**:**1000**); aux1=J1000@Estm\_sintreg\_simulacao; aux2=t(v1000)@J196; Estm\_sintreg=aux2||aux1; create Estm\_sintreg from Estm\_sintreg; append from Estm\_sintreg; **quit**; **Data** Estm\_sintreg; set Estm\_sintreg; rename col1=simul col2=t col3=i col4=estRm; **run**;

### **Proc iml**;

use Estm\_comb\_simulacao; read all into Estm\_comb\_simulacao; J1000=J(**1000**,**1**,**1**); J196=J(**196**,**1**,**1**); v1000=(**1**:**1000**); aux1=J1000@Estm\_comb\_simulacao; aux2=t(v1000)@J196; Estm\_comb=aux2||aux1;

create Estm\_comb from Estm\_comb; append from Estm\_comb; **quit**; **Data** Estm\_comb; set Estm\_comb; rename col1=simul col2=t col3=i col4=estCm; **run**;

#### **Proc iml**;

use Estm\_fh\_simulacao; read all into Estm\_fh\_simulacao; J1000=J(**1000**,**1**,**1**); J196=J(**196**,**1**,**1**); v1000=(**1**:**1000**); aux1=J1000@Estm\_fh\_simulacao;  $aux2=t(v1000)eJ196;$ Estm\_fh=aux2||aux1; create Estm\_fh from Estm\_fh; append from Estm\_fh; **quit**; **Data** Estm\_fh; set Estm fh; rename col1=simul col2=t col3=i col4=estFHm; **run**;

#### **Proc iml**;

use Estm\_ns\_simulacao; read all into Estm ns simulacao; J1000=J(**1000**,**1**,**1**); J196=J(**196**,**1**,**1**); v1000=(**1**:**1000**); aux1=J1000@Estm\_ns\_simulacao; aux2=t(v1000)@J196; Estm\_ns=aux2||aux1; create Estm\_ns from Estm\_ns; append from Estm\_ns; **quit**; **Data** Estm\_ns; set Estm\_ns; rename col1=simul col2=t col3=i col4=estNSm;

# **run**;

**Proc iml**; use Estm\_ry\_simulacao; read all into Estm\_ry\_simulacao; J1000=J(**1000**,**1**,**1**); J196=J(**196**,**1**,**1**); v1000=(**1**:**1000**); aux1=J1000@Estm\_ry\_simulacao; aux2=t(v1000)@J196; Estm\_ry=aux2||aux1; create Estm\_ry from Estm\_ry; append from Estm\_ry; **quit**; **Data** Estm\_ry; set Estm\_ry; rename col1=simul col2=t col3=i col4=estRYm; **run**;

### **Proc iml**;

use Estm\_pc\_simulacao; read all into Estm\_pc\_simulacao; J1000=J(**1000**,**1**,**1**); J196=J(**196**,**1**,**1**); v1000=(**1**:**1000**); aux1=J1000@Estm\_pc\_simulacao; aux2=t(v1000)@J196; Estm\_pc=aux2||aux1; create Estm\_pc from Estm\_pc; append from Estm\_pc; **quit**; **Data** Estm\_pc; set Estm  $pc$ ; rename col1=simul col2=t col3=i col4=estPCm; **run**;

### **Proc iml**;

use Estm\_pc\_simulacao\_resti; read all into Estm\_pc\_simulacao\_resti; J1000=J(**1000**,**1**,**1**); J196=J(**196**,**1**,**1**); v1000=(**1**:**1000**); aux1=J1000@Estm\_pc\_simulacao\_resti;  $aux2=t(v1000)@J196;$ Estm\_pc\_resti=aux2||aux1; create Estm\_pc\_resti from Estm\_pc\_resti; append from Estm\_pc\_resti; **quit**; **Data** Estm\_pc\_resti; set Estm\_pc\_resti; rename col1=simul col2=t col3=i col4=estPCRIm; **run**;

**Proc iml**;

```
use Estm_pc_simulacao_restii; read all into 
Estm pc simulacao restii;
J1000=J(1000,1,1); 
J196=J(196,1,1); 
v1000=(1:1000); 
aux1=J1000@Estm_pc_simulacao_restii;
aux2=t(v1000)@J196; 
Estm_pc_restii=aux2||aux1; 
create Estm_pc_restii from Estm_pc_restii; 
append from Estm_pc_restii; quit; 
Data Estm_pc_restii; 
set Estm_pc_restii; 
rename col1=simul col2=t col3=i 
col4=estPCRIIm; run; 
Data hb.Est_simul1000_designbased; 
merge Est_simul_designbased Estm_directas 
Estm_sintquoc Estm_sintreg Estm_comb 
Estm_fh Estm_ns Estm_ry Estm_pc Estm_pc_resti 
Estmpc restii;
by simul t i; run; 
/********************************************/ 
/* FIM DA PREPARAÇÃO DO FICHEIRO COM 1000 
RÉPLICAS - AGORA É SÓ FAZER ANÁLISE DE DADOS*/ 
/********************************************/ 
Data auxiliar; 
set hb.Est_simul1000_designbased; 
/* Enviesamento (B) */ 
B_y = y - parametero;
B_estQ= estQ - parametro; 
B_estR= estR - parametro; 
B_estC= estC - parametro; 
B_estFH= estFH - parametro; 
B_estNS= estNS - parametro; 
B_estRY= estRY - parametro; 
B_estPC= estPC - parametro; 
B_estPCRI= estPCRI - parametro;
B_estPCRII= estPCRII - parametro; 
/* Enviesamento relativo (BR) */ 
BR_y= (y - parametro)/parametro; 
BR_estQ= (estQ - parametro)/parametro; 
BR_estR= (estR - parametro)/parametro; 
BR_estC= (estC - parametro)/parametro; 
BR_estFH= (estFH - parametro)/parametro; 
BR_estNS= (estNS - parametro)/parametro; 
BR_estRY= (estRY - parametro)/parametro; 
BR_estPC= (estPC - parametro)/parametro; 
BR_estPCRI= (estPCRI - parametro)/parametro; 
BR_estPCRII= (estPCRII - parametro)/parametro;
/* Erro absoluto (EA) */
EA_y = abs(y - parametero);E_{\text{A} \text{estQ}} = \text{abs}(\text{estQ} - \text{parameter});
EA_estR= abs(estR - parametro);
E_A estC= abs(estC - parametro);
EA_estFH= abs(estFH - parametro); 
EA_estNS= abs(estNS - parametro); 
EA_estRY= abs(estRY - parametro); 
EA_estPC= abs(estPC - parametro); 
EA_estPCRI= abs(estPCRI - parametro); 
EA_estPCRII= abs(estPCRII - parametro); 
/* Erro relativo absoluto (ERA) */ 
ERA_y= abs((y - parametro)/parametro); 
ERA_estQ= abs((estQ - parametro)/parametro); 
ERA_estR= abs((estR - parametro)/parametro); 
ERA_estC= abs((estC - parametro)/parametro); 
ERA_estFH= abs((estFH - parametro)/parametro); 
ERA_estNS= abs((estNS - parametro)/parametro); 
ERA_estRY= abs((estRY - parametro)/parametro); 
ERA_estPC= abs((estPC - parametro)/parametro); 
ERA_estPCRI= abs((estPCRI - 
parametro)/parametro); 
ERA_estPCRII= abs((estPCRII -
parametro)/parametro); 
/* Erro Quadrático Médio (EQM) */ 
EQM_y= (y - parametro)*(y - parametro); 
EQM_estQ= (estQ - parametro)*(estQ - 
parametro); 
EQM_estR= (estR - parametro)*(estR - 
parametro); 
EQM_estC= (estC - parametro)*(estC -
```
parametro);

EQM\_estFH= (estFH - parametro)\*(estFH parametro); EQM\_estNS= (estNS - parametro)\*(estNS parametro); EQM\_estRY= (estRY - parametro)\*(estRY parametro); EQM\_estPC= (estPC - parametro)\*(estPC parametro); EQM\_estPCRI= (estPCRI - parametro)\*(estPCRI parametro); EQM\_estPCRII= (estPCRII - parametro)\*(estPCRII - parametro); /\* Variância (V) \*/ V\_y= (y - ym)\*(y - ym);<br>V\_estQ= (estQ - estQm)\*(estQ - estQm);<br>V\_estR= (estR - estRm)\*(estR - estRm);<br>V\_estC= (estC - estCm)\*(estC - estCm);  $V = W$  estFH= (estFH - estFHm)\*(estFH - estFHm); V\_estNS= (estNS - estNSm)\*(estNS - estNSm); V\_estRY= (estRY - estRYm)\*(estRY - estRYm); V\_estPC= (estPC - estPCm)\*(estPC - estPCm); V\_estPCRI= (estPCRI - estPCRIm)\*(estPCRI estPCRIm); V\_estPCRII= (estPCRII - estPCRIIm)\*(estPCRII estPCRIIm); **run**; /\* Para o cálculo dos IC design-based e IC model-based\*/ **Proc sort** data=auxiliar out=auxiliar1; by t i; **run**; **Proc means** data=auxiliar1; by t i; var V\_y V\_estQ V\_estR V\_estC V\_estFH V\_estNS V\_estRY V\_estPC V\_estPCRI V\_estPCRII; output out=auxiliar2 mean=; **run**; **Proc iml**; use auxiliar2; read all into auxiliar2; J1000=J(**1000**,**1**,**1**); J196=J(**196**,**1**,**1**); v1000=(**1**:**1000**); aux1=J1000@auxiliar2; aux2=t(v1000)@J196; auxiliar3=aux2||aux1; create auxiliar3 from auxiliar3; append from auxiliar3; **quit**; **Data** auxiliar3; set auxiliar3; rename col1=simul col2=t col3=i col6=Vm\_y col7=Vm\_estQ col8=Vm\_estR col9=Vm\_estC col10=Vm\_estFH col11=Vm\_estNS col12=Vm\_estRY col13=Vm\_estPC col14=Vm\_estPCRI col15=Vm\_estPCRII; drop col4 col5; **run**; **Data** auxiliar4; merge auxiliar auxiliar3; by simul t i; /\*Intervalo de confiança model-based (ICDB) \*/ if  $y - 1.96*sqrt(w_m y)$  <= parametro <=  $y +$ **1.96**\*sqrt(Vm\_y) then ICDB\_y=**1**; else ICDB\_y=**0**; if  $estQ - 1.96*sqrt(Wm_setQ) \leq parametro$ estQ + **1.96**\*sqrt(Vm\_estQ) then ICDB\_estQ=**1**; else ICDB\_estQ=**0**; if estR  $-1.96*$ sqrt(Vm estR) <= parametro <= estR + **1.96**\*sqrt(Vm\_estR) then ICDB\_estR=**1**; else ICDB\_estR=**0**; if estC - **1.96**\*sqrt(Vm\_estC) <= parametro <= estC + **1.96**\*sqrt(Vm\_estC) then ICDB\_estC=**1**; else ICDB\_estC=**0**; if estFH - **1.96**\*sqrt(Vm\_estFH) <= parametro <= estFH + **1.96**\*sqrt(Vm\_estFH) then ICDB\_estFH=**1**; else ICDB\_estFH=**0**; if estNS - **1.96**\*sqrt(Vm\_estNS) <= parametro <= estNS + **1.96**\*sqrt(Vm\_estNS) then ICDB\_estNS=**1**; else ICDB\_estNS=**0**; if estRY  $-$  **1.96**\*sqrt(Vm\_estRY) <= parametro <= estRY + **1.96**\*sqrt(Vm\_estRY) then ICDB\_estRY=1; else ICDB\_estRY=**0**; if  $estPC - 1.96*sqrt(Wm_estPC)$  <= parametro <= estPC + **1.96**\*sqrt(Vm\_estPC) then ICDB\_estPC=**1**; else ICDB\_estPC=**0**; if estPCRI - **1.96**\*sqrt(Vm\_estPCRI) <= parametro <= estPCRI + **1.96**\*sqrt(Vm\_estPCRI) then ICDB\_estPCRI=**1**; else ICDB\_estPCRI=**0**;

```
if estPCRII - 1.96*sqrt(Vm_estPCRII) <= 
parametro <= estPCRII + 1.96*sqrt(Vm_estPCRII) 
then ICDB_estPCRII=1; else ICDB_estPCRII=0; 
/*Intervalo de confiança model-based (ICMB) */ 
if estFH - 1.96*sqrt(EQMP_estFH) <= parametro 
<= estFH + 1.96*sqrt(EQMP_estFH) then 
ICMB_estFH=1; else ICMB_estFH=0; 
if estNS - 1.96*sqrt(EQMP_estNS) <= parametro 
<= estNS + 1.96*sqrt(EQMP_estNS) then 
ICMB_estNS=1; else ICMB_estNS=0; 
if estRY - 1.96*sqrt(EQMP_estRY) <= parametro 
<= estRY + 1.96*sqrt(EQMP_estRY) then 
ICMB_estRY=1; else ICMB_estRY=0; 
if estPC - 1.96*sqrt(EQMP_estPC) <= parametro 
<= estPC + 1.96*sqrt(EQMP_estPC) then 
ICMB_estPC=1; else ICMB_estPC=0; run; 
/********************************************/ 
/**** RESULTADOS POR TRIMESTRE - DOMÍNIO ****/ 
/********************************************/ 
Proc sort data=auxiliar4 out=auxiliar5; 
by t i; run; 
Proc means data=auxiliar5; 
hv + i;var parametro 
 /* Enviesamento (B) */ 
B_y B_estQ B_estR B_estC B_estFH B_estNS 
B_estRY B_estPC B_estPCRI B_estPCRII 
/* Enviesamento relativo (BR) */ 
BR_y BR_estQ BR_estR BR_estC BR_estFH BR_estNS 
BR_estRY BR_estPC BR_estPCRI BR_estPCRII
/* Erro absoluto (EA) */
EA_y EA_estQ EA_estR EA_estC EA_estFH EA_estNS 
EA_estRY EA_estPC EA_estPCRI EA_estPCRII 
/* Erro relativo absoluto (ERA) */ 
ERA_y ERA_estQ ERA_estR ERA_estC ERA_estFH 
ERA_estNS ERA_estRY ERA_estPC ERA_estPCRI
ERA_estPCRII 
/* Erro Quadrático Médio (EQM) */ 
EQM_y EQM_estQ EQM_estR EQM_estC EQM_estFH 
EQM_estNS EQM_estRY EQM_estPC EQM_estPCRI 
EQM_estPCRII 
   \bar{v}ariância (V) */
V_y V_estQ V_estR V_estC V_estFH V_estNS 
V_estRY V_estPC V_estPCRI V_estPCRII;
output out=Result_simul1000_ti mean=; run; 
Proc means data=auxiliar5; 
by t i; 
var 
/* IC design-based (ICDB) */ 
ICDB_y ICDB_estQ ICDB_estR ICDB_estC 
ICDB_estFH ICDB_estNS ICDB_estRY ICDB_estPC 
ICDB_estPCRI ICDB_estPCRII 
 /* IC design-based (ICMB) */ 
ICMB_estFH ICMB_estNS ICMB_estRY ICMB_estPC; 
output out=auxiliar6 sum=; 
run; 
Data Result_simul1000_ti; 
merge Result_simul1000_ti auxiliar6; 
by t i; run; 
Data HB.Result_simul1000_ti; 
set Result_simul1000_ti; 
/* Enviesamento relativo absoluto (BRA) */ 
BRA_y=abs(BR_y); 
BRA_estQ=abs(BR_estQ);
BRA_estR=abs(BR_estR); 
BRA_estC=abs(BR_estC);
BRA_estFH=abs(BR_estFH); 
BRA_estNS=abs(BR_estNS);
BRA_estRY=abs(BR_estRY); 
BRA_estPC=abs(BR_estPC); 
BRA_estPCRI=abs(BR_estPCRI); 
BRA_estPCRII=abs(BR_estPCRII); 
  /* Erro padrão relativo (EPR) */ 
EPR_y=sqrt(EQM_y)/parametro; 
EPR_estQ=sqrt(EQM_estQ)/parametro; 
EPR_estR=sqrt(EQM_estR)/parametro; 
EPR_estC=sqrt(EQM_estC)/parametro; 
EPR_estFH=sqrt(EQM_estFH)/parametro; 
EPR_estNS=sqrt(EQM_estNS)/parametro; 
EPR_estRY=sqrt(EQM_estRY)/parametro; 
EPR_estPC=sqrt(EQM_estPC)/parametro; 
EPR_estPCRI=sqrt(EQM_estPCRI)/parametro; 
EPR_estPCRII=sqrt(EQM_estPCRII)/parametro;
```

```
/* Rácio de enviesamento (RB) */ 
RBA_y=abs(B_y/sqrt(V_y)); 
RBA_estQ=abs(B_estQ/sqrt(V_estQ)); 
RBA_estR=abs(B_estR/sqrt(V_estR)); 
RBA_estC=abs(B_estC/sqrt(V_estC)); 
RBA_estFH=abs(B_estFH/sqrt(V_estFH)); 
RBA_estNS=abs(B_estNS/sqrt(V_estNS)); 
RBA_estRY=abs(B_estRY/sqrt(V_estRY));
RBA_estPC=abs(B_estPC/sqrt(V_estPC));
RBA_estPCRI=abs(B_estPCRI/sqrt(V_estPCRI));
RBA_estPCRII=abs(B_estPCRII/sqrt(V_estPCRII)); 
/* Coeficiente de Variação (CV) */ 
CV_y=sqrt(V_y)/parametro; 
CV_estQ=sqrt(V_estQ)/parametro; 
CV_estR=sqrt(V_estR)/parametro; 
CV_estC=sqrt(V_estC)/parametro; 
CV_estFH=sqrt(V_estFH)/parametro; 
CV_estNS=sqrt(V_estNS)/parametro; 
CV_estRY=sqrt(V_estRY)/parametro; 
CV_estPC=sqrt(V_estPC)/parametro; 
CV_estPCRI=sqrt(V_estPCRI)/parametro; 
CV_estPCRII=sqrt(V_estPCRII)/parametro; 
/* Eficiência relativa (EFR) */ 
EFR_y=sqrt(EQM_y/EQM_y); 
EFR_estQ=sqrt(EQM_y/EQM_estQ); 
EFR_estR=sqrt(EQM_y/EQM_estR); 
EFR_estC=sqrt(EQM_y/EQM_estC); 
EFR_estFH=sqrt(EQM_y/EQM_estFH); 
EFR_estNS=sqrt(EQM_y/EQM_estNS);
EFR_estRY=sqrt(EQM_y/EQM_estRY); 
EFR_estPC=sqrt(EQM_y/EQM_estPC); 
EFR_estPCRI=sqrt(EQM_y/EQM_estPCRI); 
EFR_estPCRII=sqrt(EQM_y/EQM_estPCRII); 
/*Taxa de cobertura do IC design-based 
(TCDB)*/
TCDB_y=ICDB_y/1000; 
TCDB_estQ=ICDB_estQ/1000; 
TCDB_estR=ICDB_estR/1000; 
TCDB_estC=ICDB_estC/1000; 
TCDB_estFH=ICDB_estFH/1000; 
TCDB_estNS=ICDB_estNS/1000; 
TCDB_estRY=ICDB_estRY/1000; 
TCDB_estPC=ICDB_estPC/1000; 
TCDB_estPCRI=ICDB_estPCRI/1000; 
TCDB_estPCRII=ICDB_estPCRII/1000; 
/*Taxa de cobertura do IC model-based (TCMB)*/ 
TCMB_estFH=ICMB_estFH/1000; 
TCMB_estNS=ICMB_estNS/1000; 
TCMB_estRY=ICMB_estRY/1000; 
TCMB_estPC=ICMB_estPC/1000; run; 
/********************************************/ 
/********* RESULTADOS POR DOMÍNIO ***********/ 
/********************************************/ 
Proc sort data=HB.Result_simul1000_ti 
out=Result_simul1000_ti; 
by i; run; 
Proc means data=Result_simul1000_ti; 
by i; var ; 
output out=Hb.Result_simul1000_i mean=; run; 
  /********************************************/ 
/*** RESULTADOS POR GRUPO DE DOMÍNIOS *******/ 
/********************************************/ 
Data Result simul1000 i;
merge Hb.Result_simul1000_i Hb.grupo; 
by i; 
drop cod_nut_iii_trans; run; 
Proc sort data=Result_simul1000_i; 
by grupo; run; 
Proc means data=Result_simul1000_i; 
by grupo; 
var ; 
output out=Hb.Result_simul1000_grupo mean=; 
run; 
/********************************************/ 
/************* RESULTADOS GLOBAIS ***********/ 
                    /********************************************/ 
Proc means data=HB.Result_simul1000_ti; 
var ; 
output out=Hb.Result simul1000 qlobal mean=;
run;
```
## **Apêndice 20 – Valores dos parâmetros na pseudo-população**

A20.1 Verdadeiros valores dos parâmetros média, variância e CV (%) na pseudopopulação, em cada domínio de cada trimestre

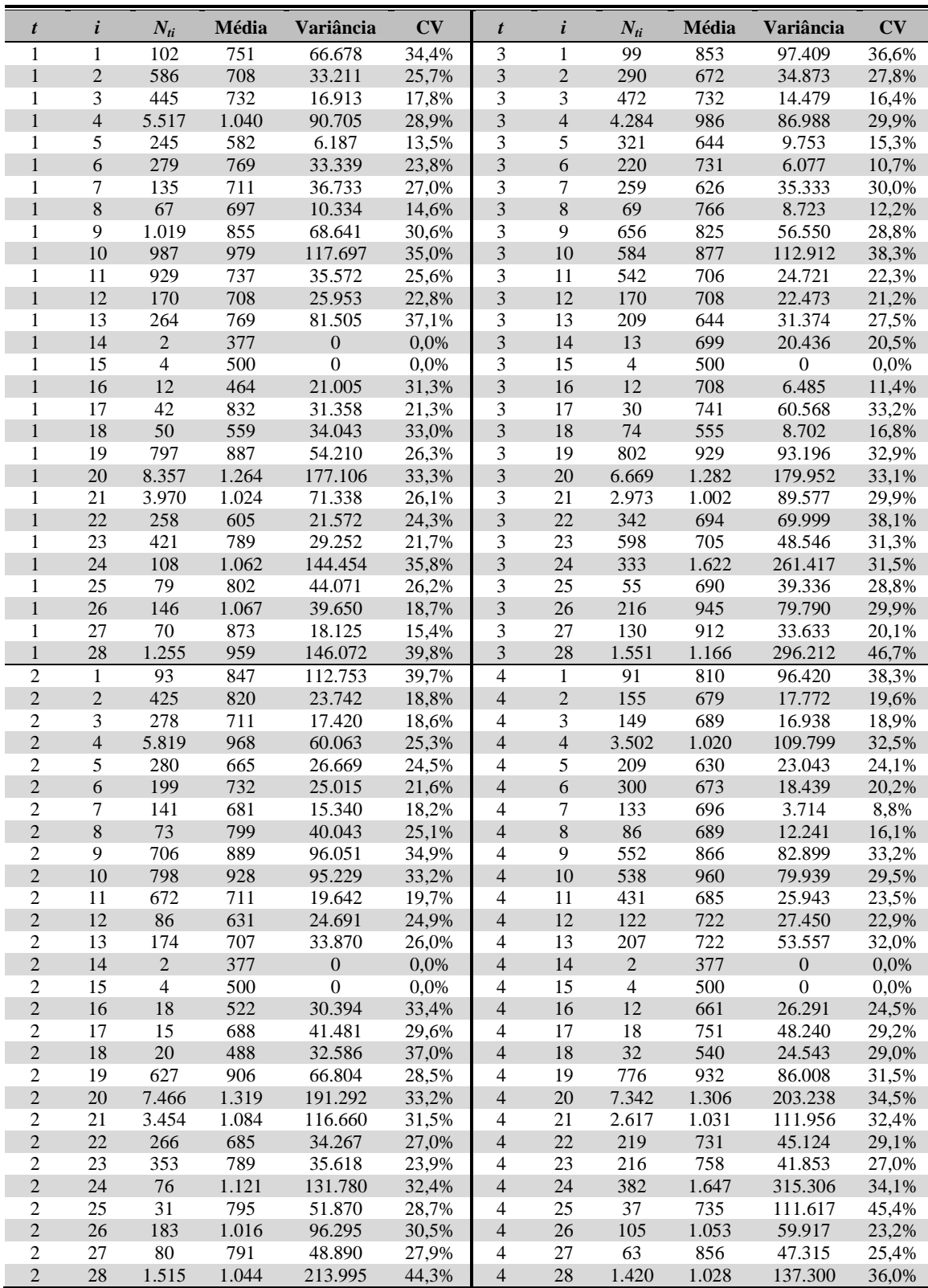

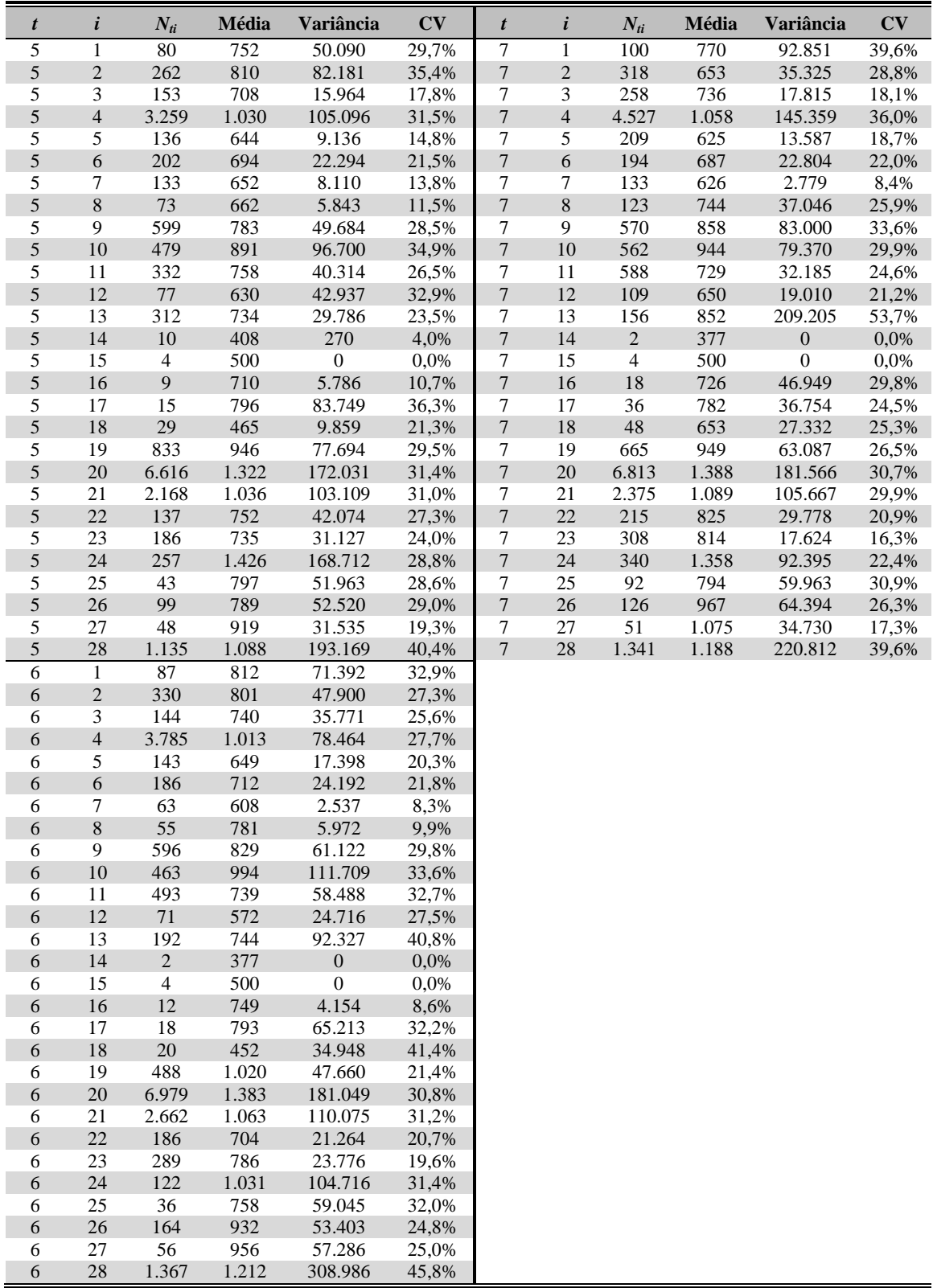

# **Apêndice 21 – Medidas da qualidade dos estimadores num estudo por simulação** *design-based* **com uma amostra de 458 empresas**   $(L=1.000)$

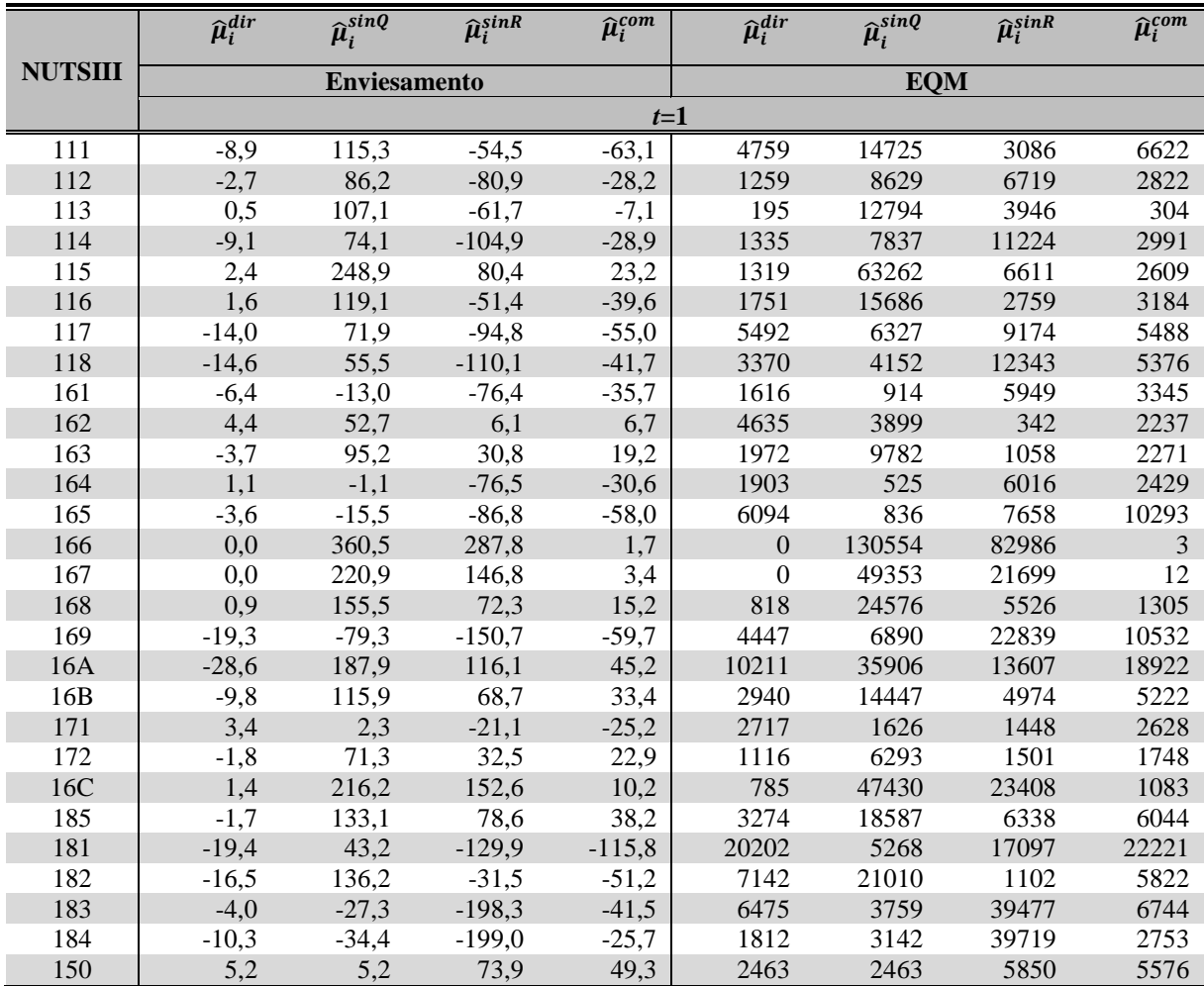

A21.1 Enviesamento e EQM

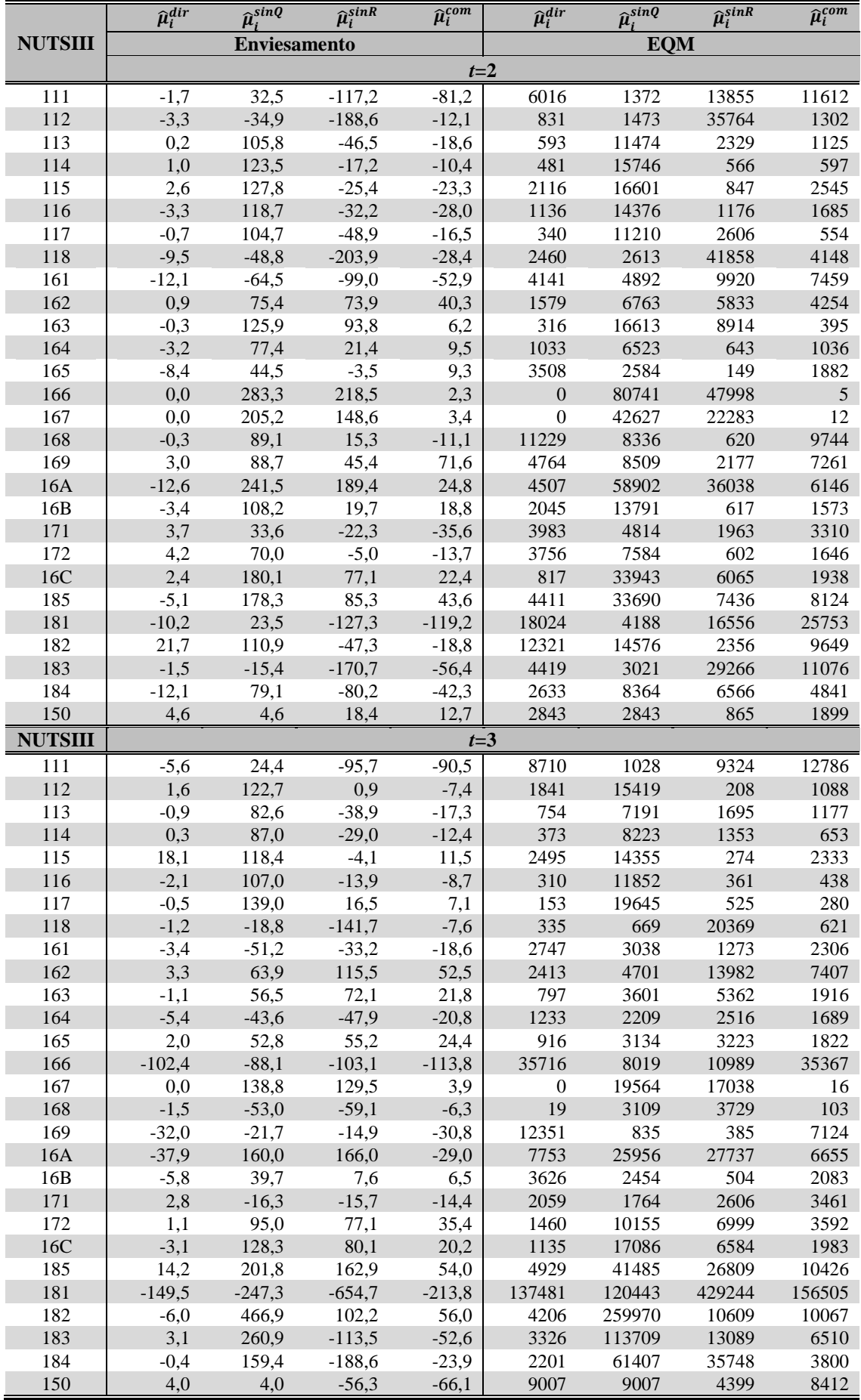

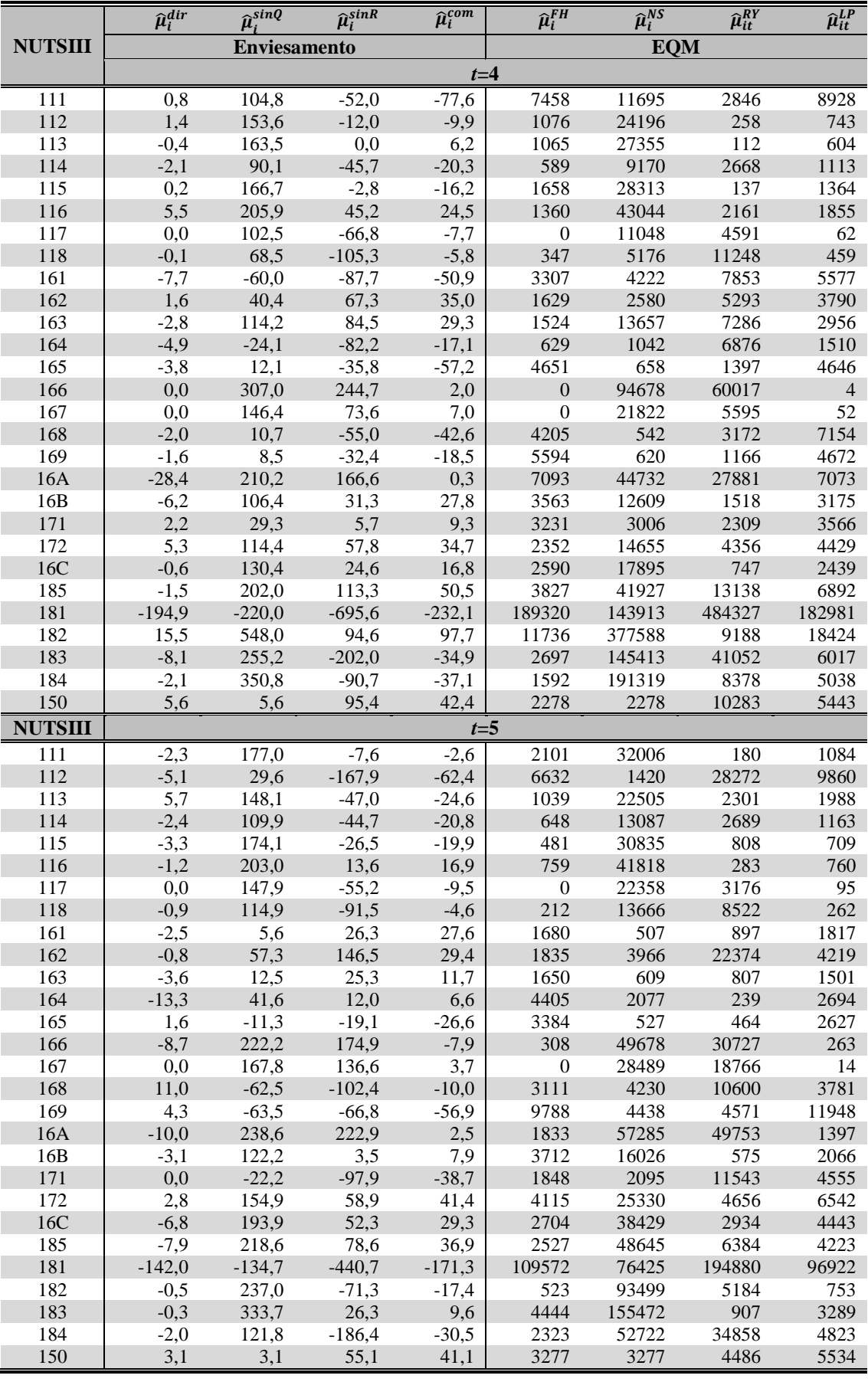

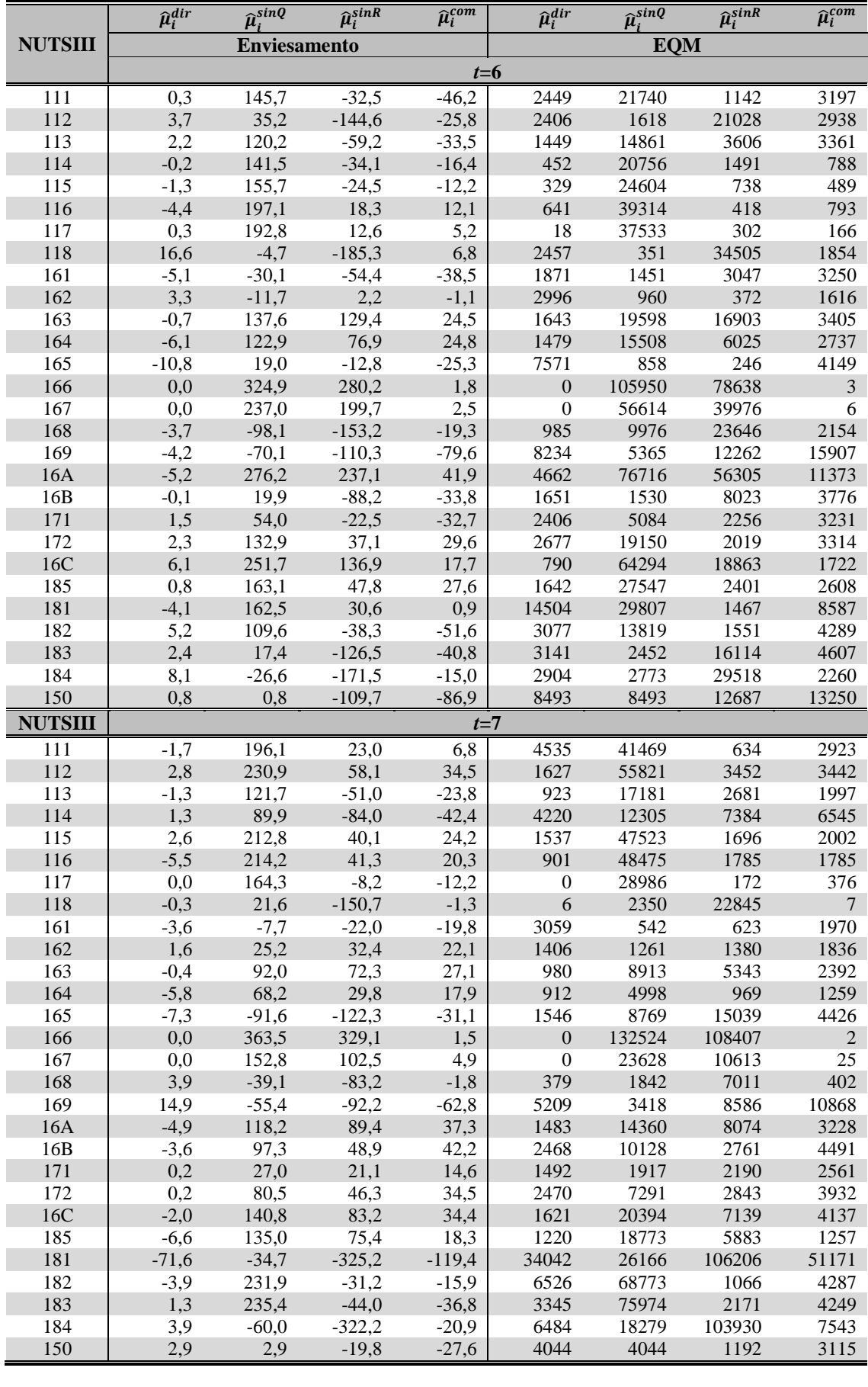

|                | $\widehat{\mu}_i^{dir}$ | $\overline{\hat{\mu}_i^{sinQ}}$ | $\widehat{\mu}_i^{sink}$ | $\widehat{\mu}_i^{com}$ | $\overline{\hat{\mu}_i^{dir}}$ | $\widehat{\mu}_i^{sing}$ | $\widehat{\mu}_i^{sink}$ | $\widehat{\mu}_i^{com}$ |
|----------------|-------------------------|---------------------------------|--------------------------|-------------------------|--------------------------------|--------------------------|--------------------------|-------------------------|
| <b>NUTSIII</b> | Variância               |                                 |                          |                         | Erro absoluto                  |                          |                          |                         |
|                | $t=1$                   |                                 |                          |                         |                                |                          |                          |                         |
| 111            | 4681                    | 1422                            | 120                      | 2646                    | 53,5                           | 115,3                    | 54,5                     | 69,8                    |
| 112            | 1252                    | 1195                            | 171                      | 2026                    | 28,4                           | 86,2                     | 80,9                     | 42,6                    |
| 113            | 195                     | 1334                            | 135                      | 254                     | 10,8                           | 107,1                    | 61,7                     | 13,1                    |
| 114            | 1252                    | 2352                            | 227                      | 2158                    | 28,5                           | 77,0                     | 104,9                    | 41,2                    |
| 115            | 1313                    | 1307                            | 141                      | 2071                    | 29,5                           | 248,9                    | 80,4                     | 42,5                    |
| 116            | 1748                    | 1493                            | 113                      | 1613                    | 32,7                           | 119,1                    | 51,4                     | 49,3                    |
| 117            | 5296                    | 1160                            | 182                      | 2459                    | 57,9                           | 72,1                     | 94,8                     | 65,0                    |
| 118            | 3158                    | 1074                            | 217                      | 3640                    | 44,2                           | 56,7                     | 110,1                    | 59,6                    |
| 161            | 1575                    | 744                             | 108                      | 2071                    | 30,4                           | 23,7                     | 76,4                     | 45,2                    |
| 162            | 4615                    | 1118                            | 304                      | 2192                    | 54,9                           | 54,7                     | 15,0                     | 37,5                    |
| 163            | 1959                    | 726                             | 107                      | 1904                    | 35,6                           | 95,2                     | 30,9                     | 40,6                    |
| 164            | 1901                    | 523                             | 167                      | 1496                    | 31,0                           | 18,3                     | 76,5                     | 37,6                    |
| 165            | 6080                    | 595                             | 128                      | 6931                    | 63,9                           | 22,8                     | 86,8                     | 90,0                    |
| 166            | $\boldsymbol{0}$        | 570                             | 139                      | $\overline{0}$          | 0,0                            | 360,5                    | 287,8                    | 1,7                     |
| 167            | $\theta$                | 545                             | 153                      | $\overline{0}$          | 0,0                            | 220,9                    | 146,8                    | 3,4                     |
| 168            | 817                     | 402                             | 293                      | 1073                    | 22,2                           | 155,5                    | 72,3                     | 31,6                    |
| 169            | 4074                    | 594                             | 129                      | 6966                    | 48,1                           | 79,3                     | 150,7                    | 76,8                    |
| 16A            | 9390                    | 585                             | 132                      | 16874                   | 73,6                           | 187,9                    | 116,1                    | 130,1                   |
| 16B            | 2843                    | 1016                            | 255                      | 4109                    | 42,9                           | 115,9                    | 68,7                     | 62,2                    |
| 171            | 2705                    | 1621                            | 1004                     | 1991                    | 41,7                           | 32,3                     | 30,7                     | 41,4                    |
| 172            | 1112                    | 1212                            | 447                      | 1226                    | 26,6                           | 71,8                     | 33,6                     | 34,4                    |
| 16C            | 783                     | 682                             | 106                      | 978                     | 22,4                           | 216,2                    | 152,6                    | 25,5                    |
| 185            | 3271                    | 859                             | 152                      | 4585                    | 46,8                           | 133,1                    | 78,6                     | 67,2                    |
| 181            | 19826                   | 3404                            | 222                      | 8817                    | 114,1                          | 59,2                     | 129,9                    | 134,3                   |
| 182            | 6871                    | 2455                            | 107                      | 3200                    | 69,5                           | 136,2                    | 31,6                     | 68,1                    |
| 183            | 6459                    | 3013                            | 153                      | 5022                    | 67,4                           | 49,2                     | 198,3                    | 71,5                    |
| 184            | 1707                    | 1961                            | 133                      | 2093                    | 30,8                           | 45,2                     | 199,0                    | 40,0                    |
| 150            | 2435                    | 2435                            | 395                      | 3150                    | 39,5                           | 39,5                     | 73,9                     | 62,1                    |

A21.2 Variância e Erro absoluto

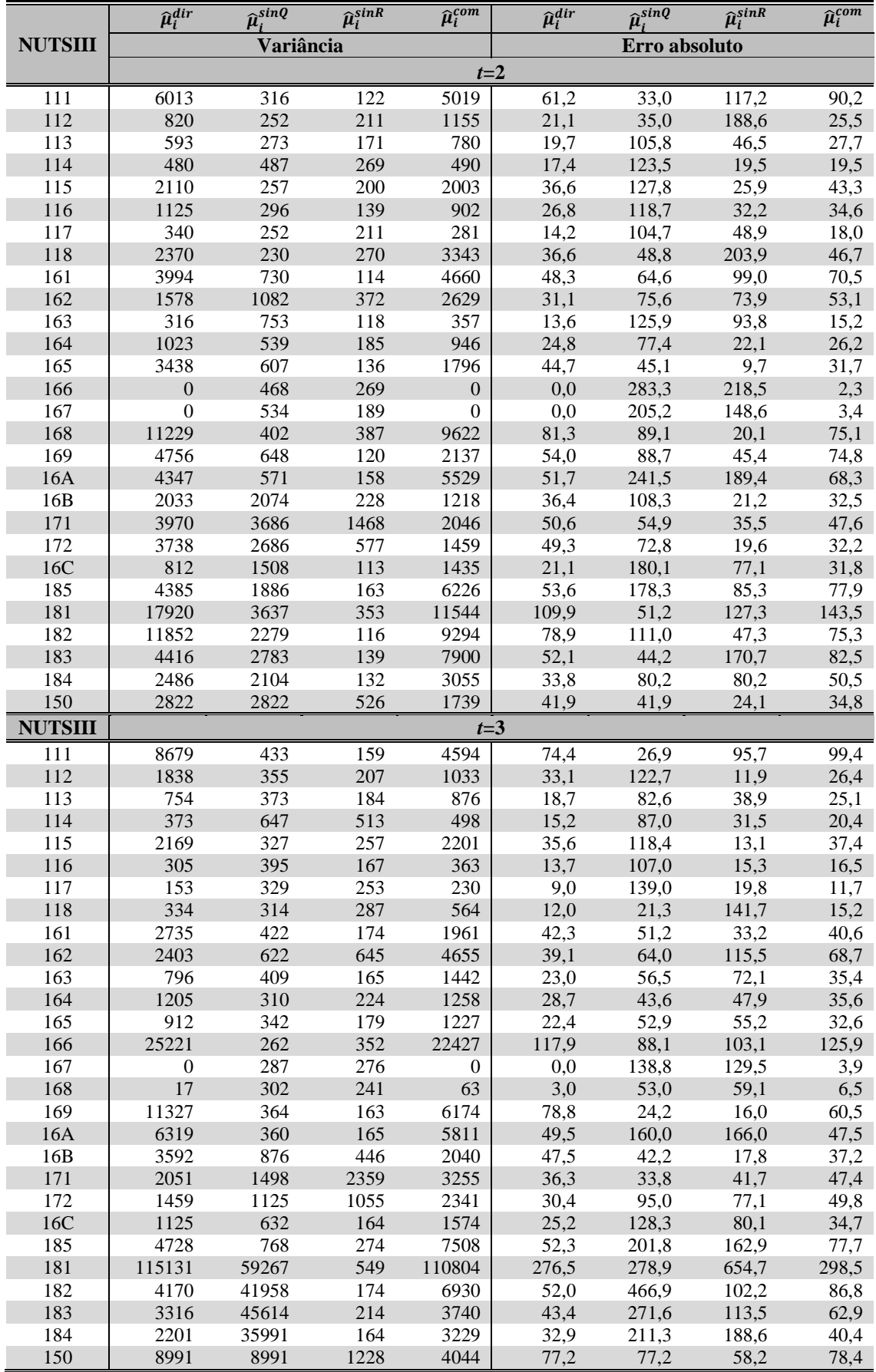

I

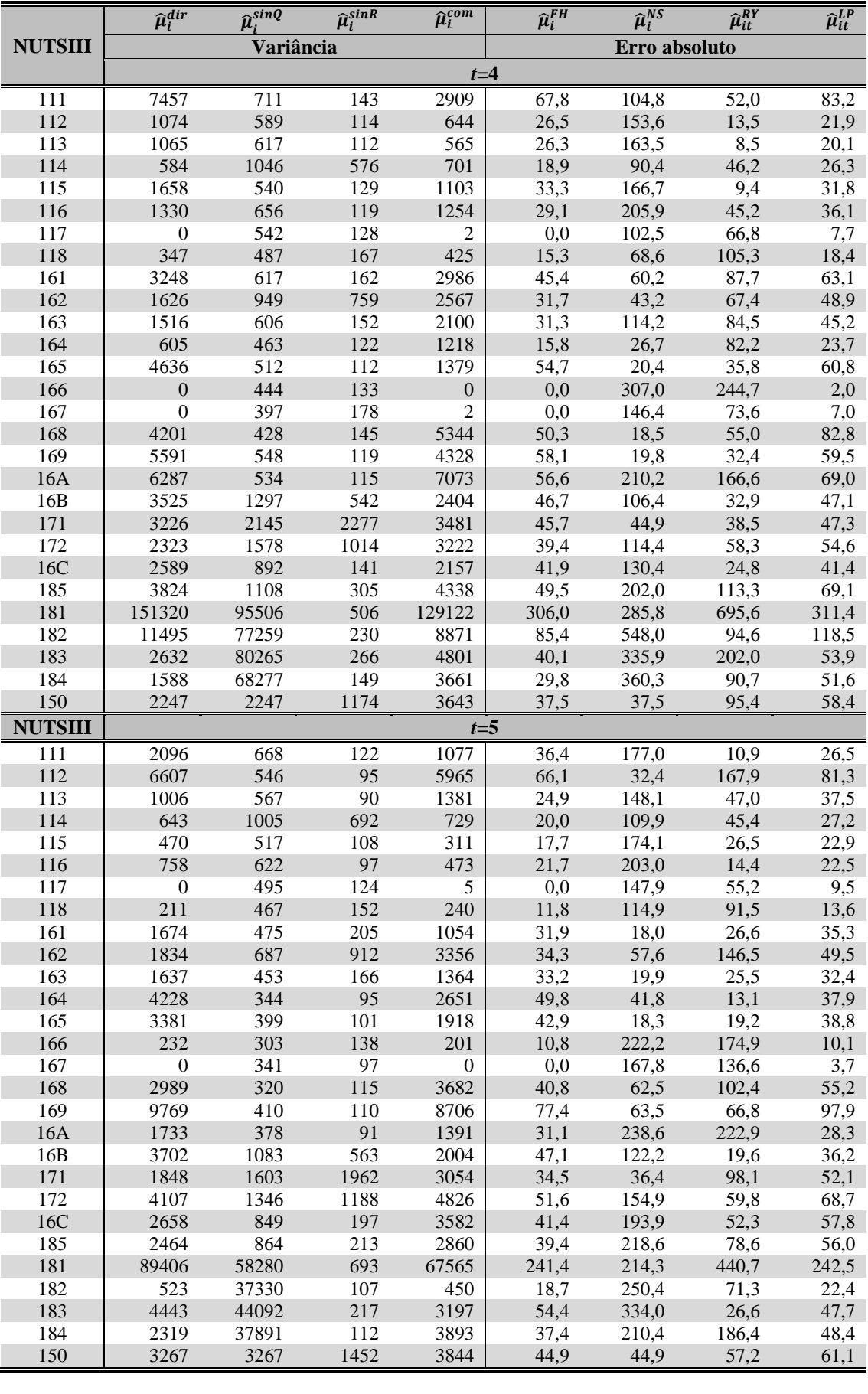

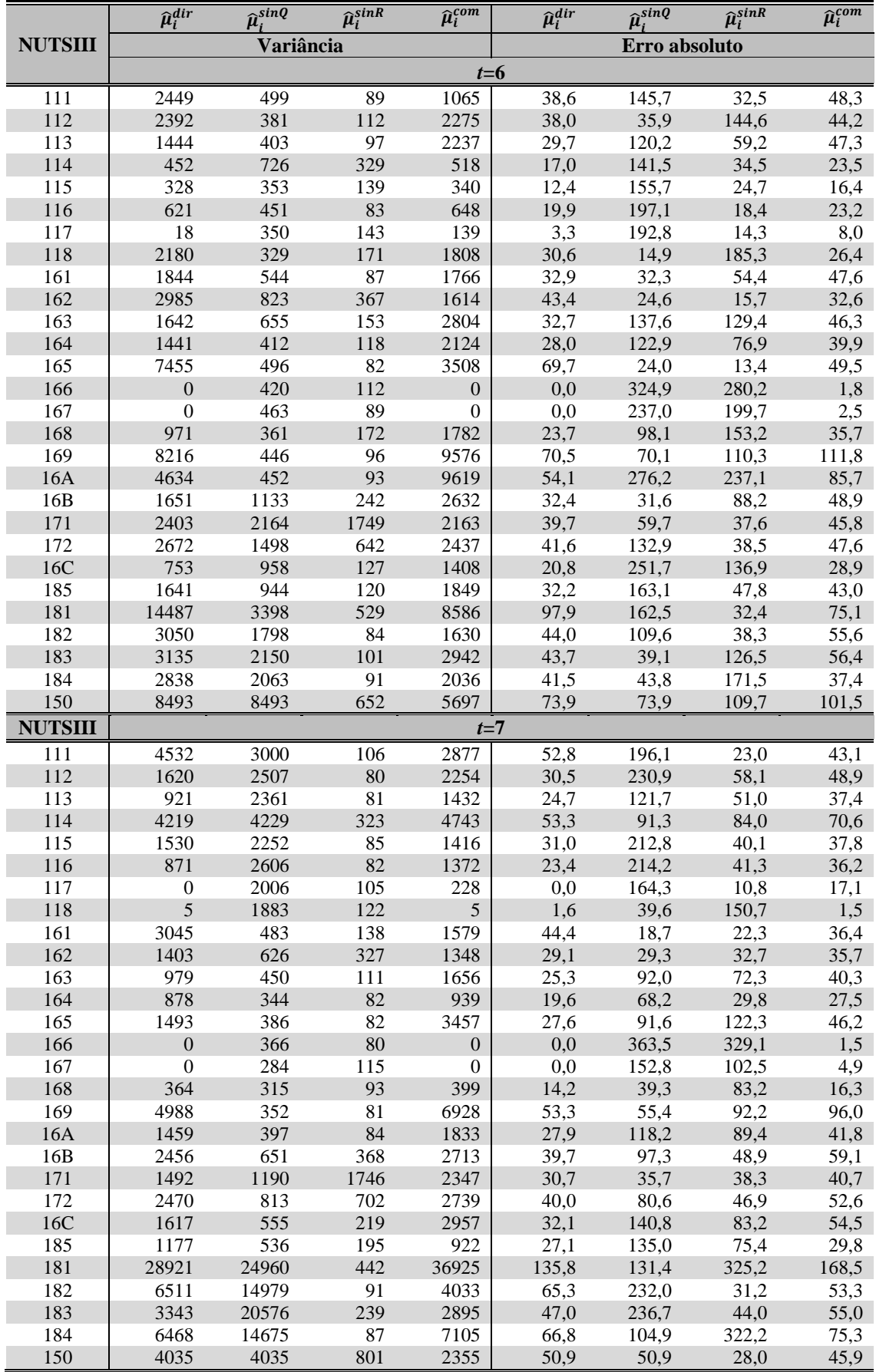

# **Apêndice 22 – Medidas da qualidade dos estimadores EBLUP com restrições (***L***=1.000)**

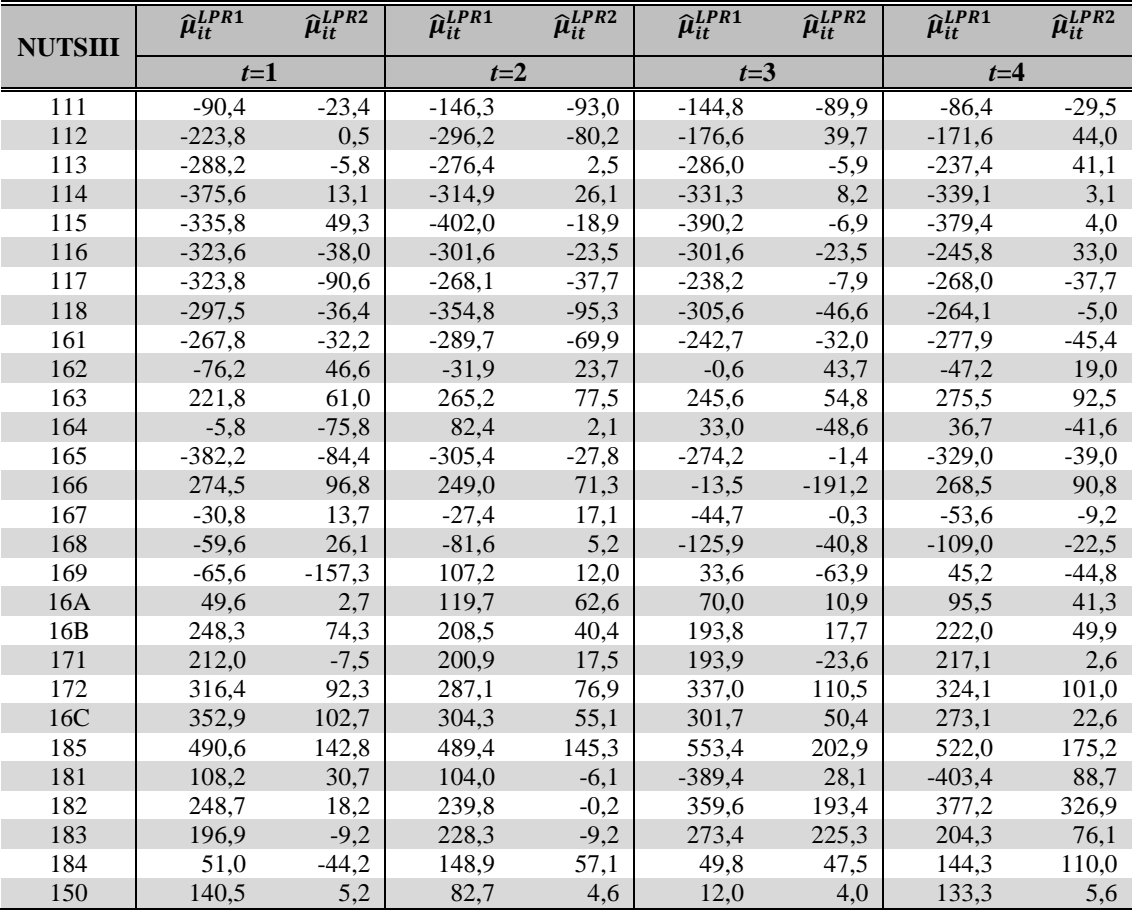

## A22.1 Enviesamento

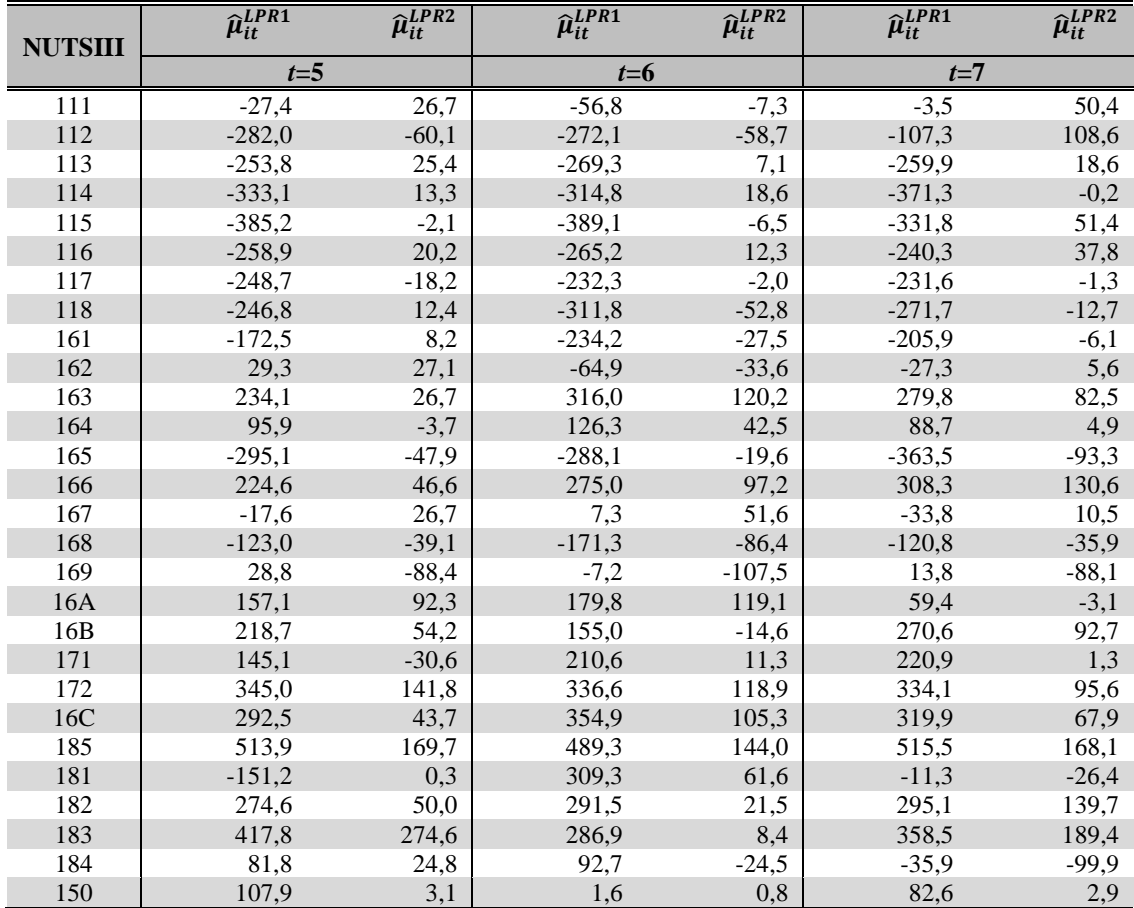

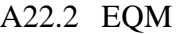

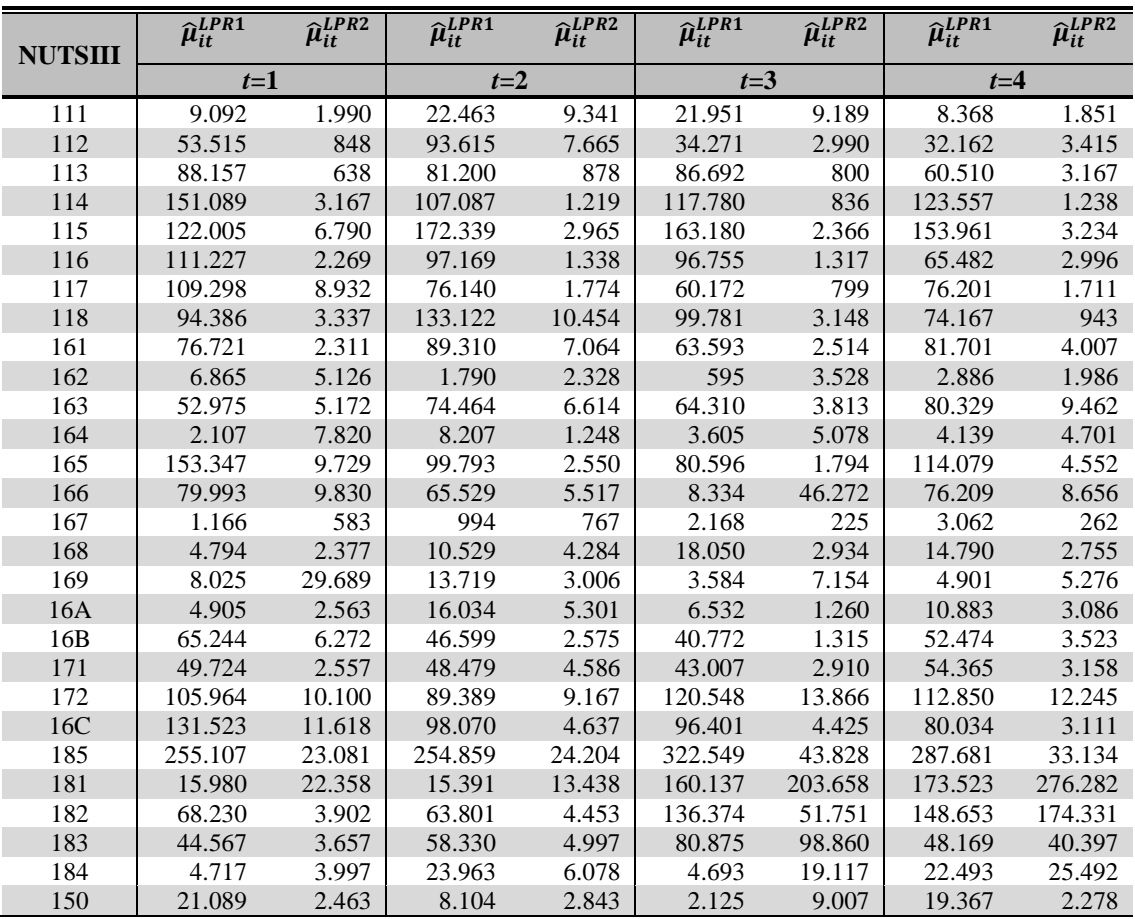

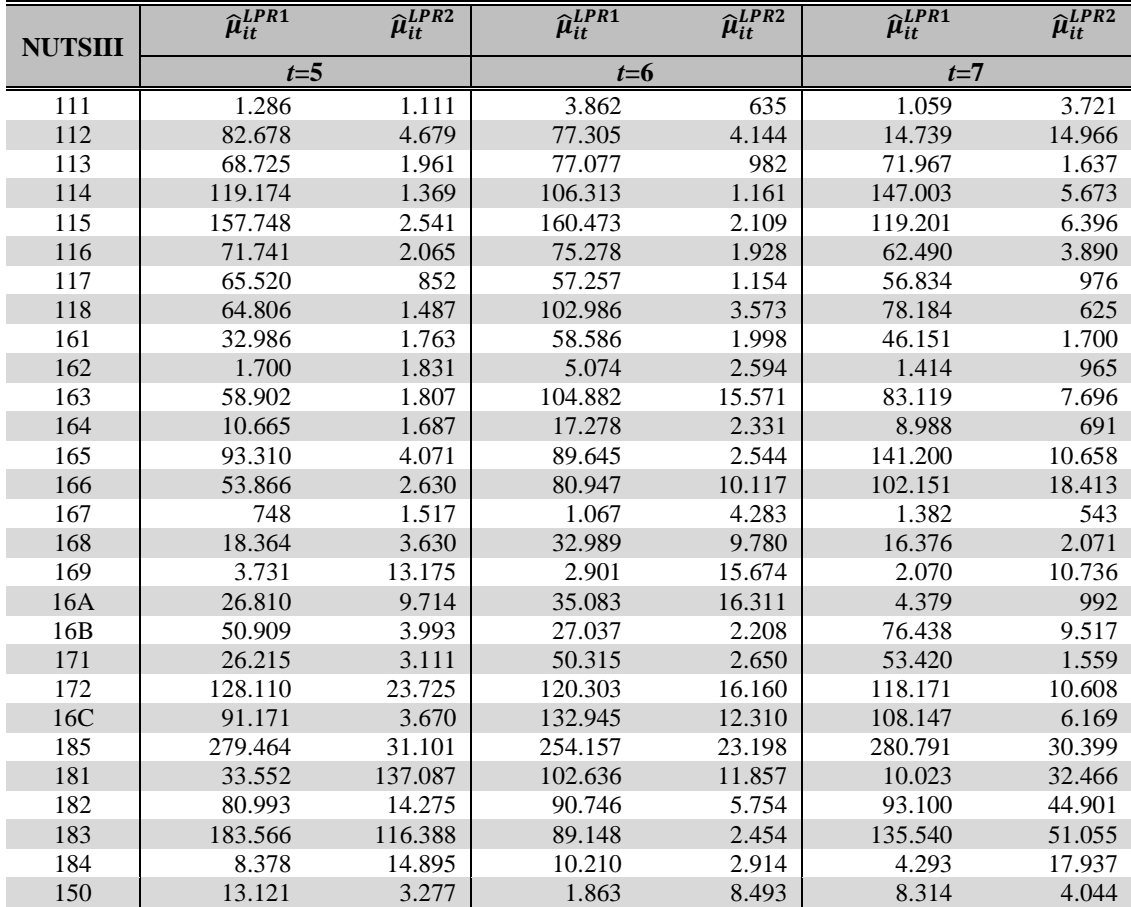
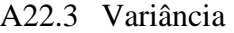

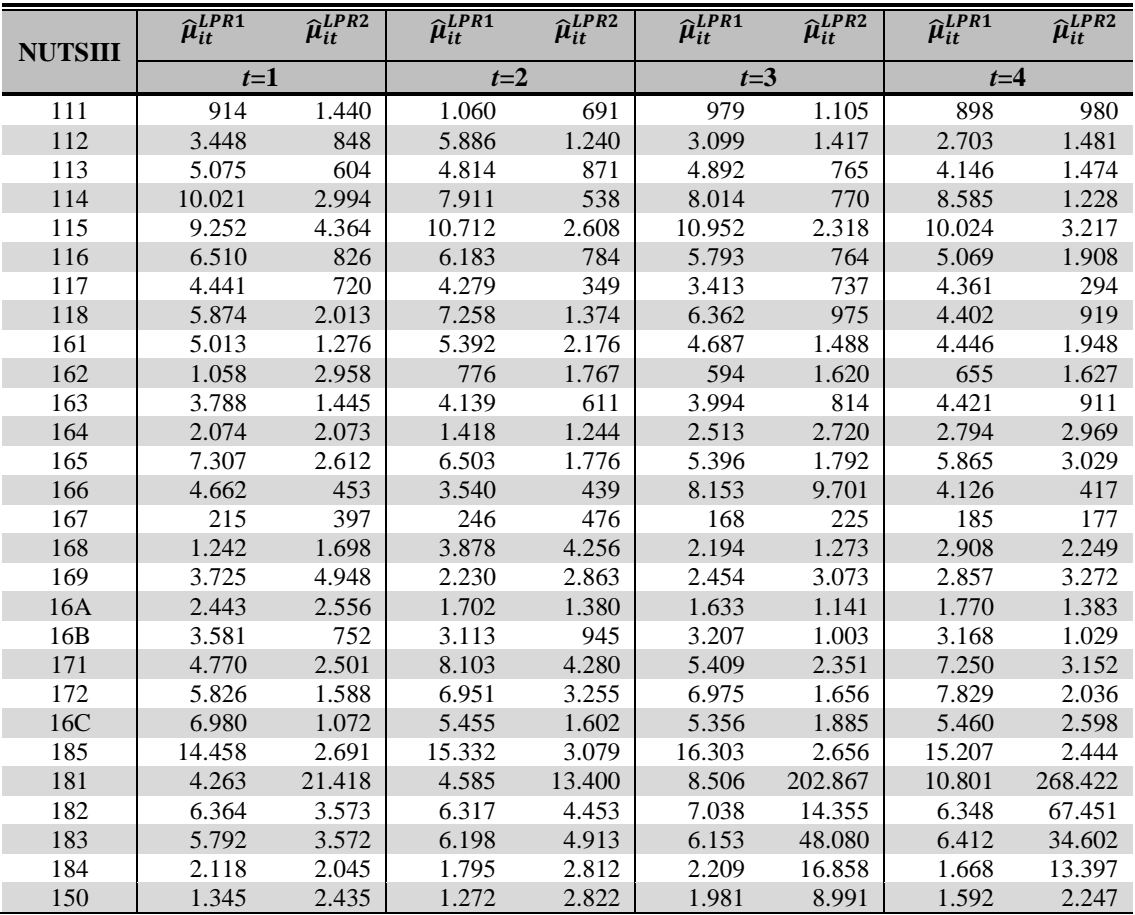

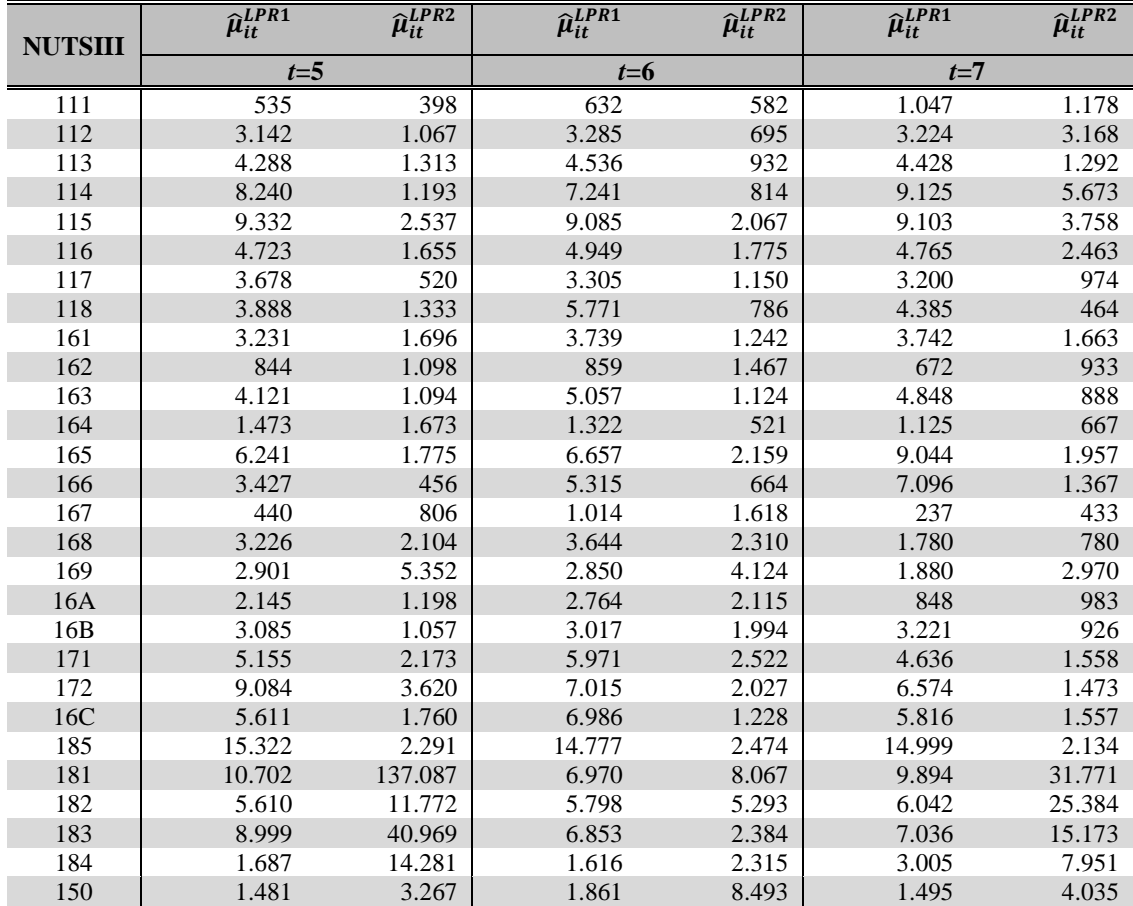

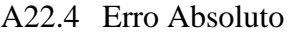

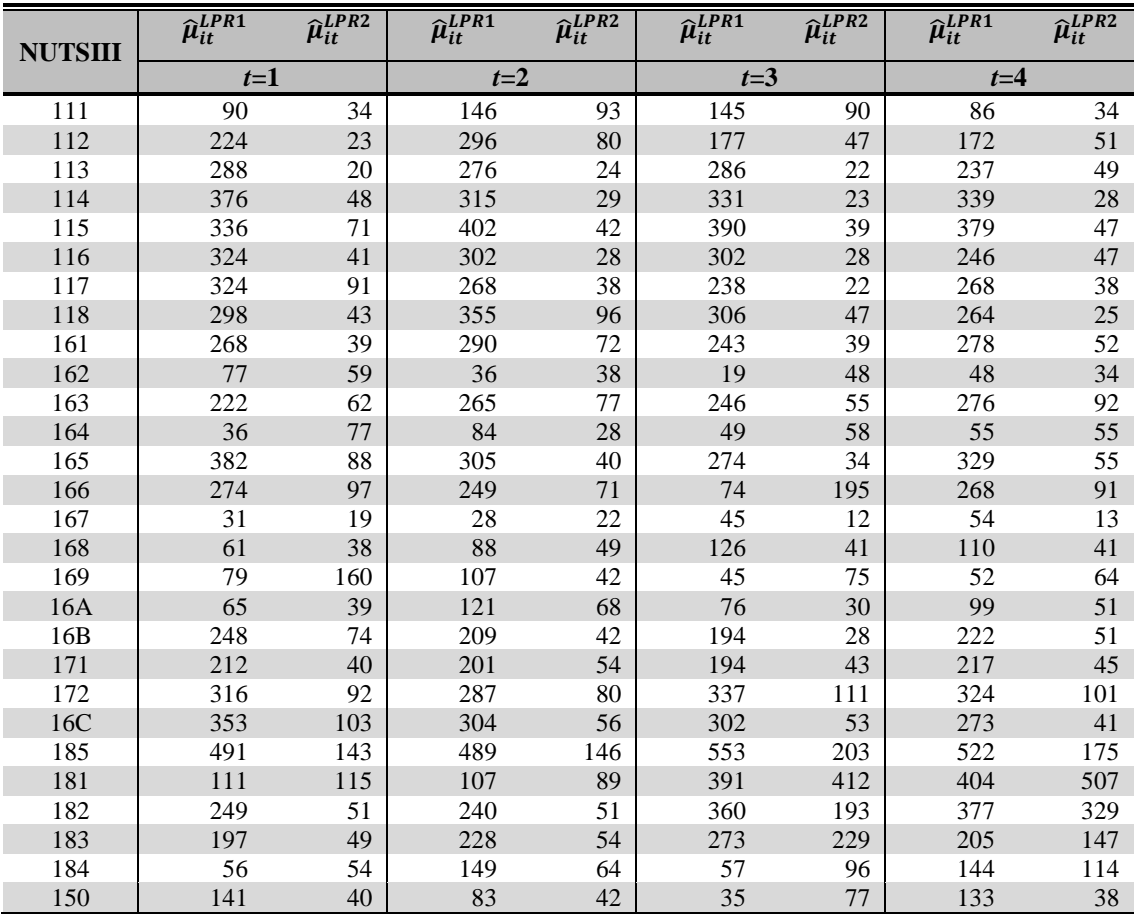

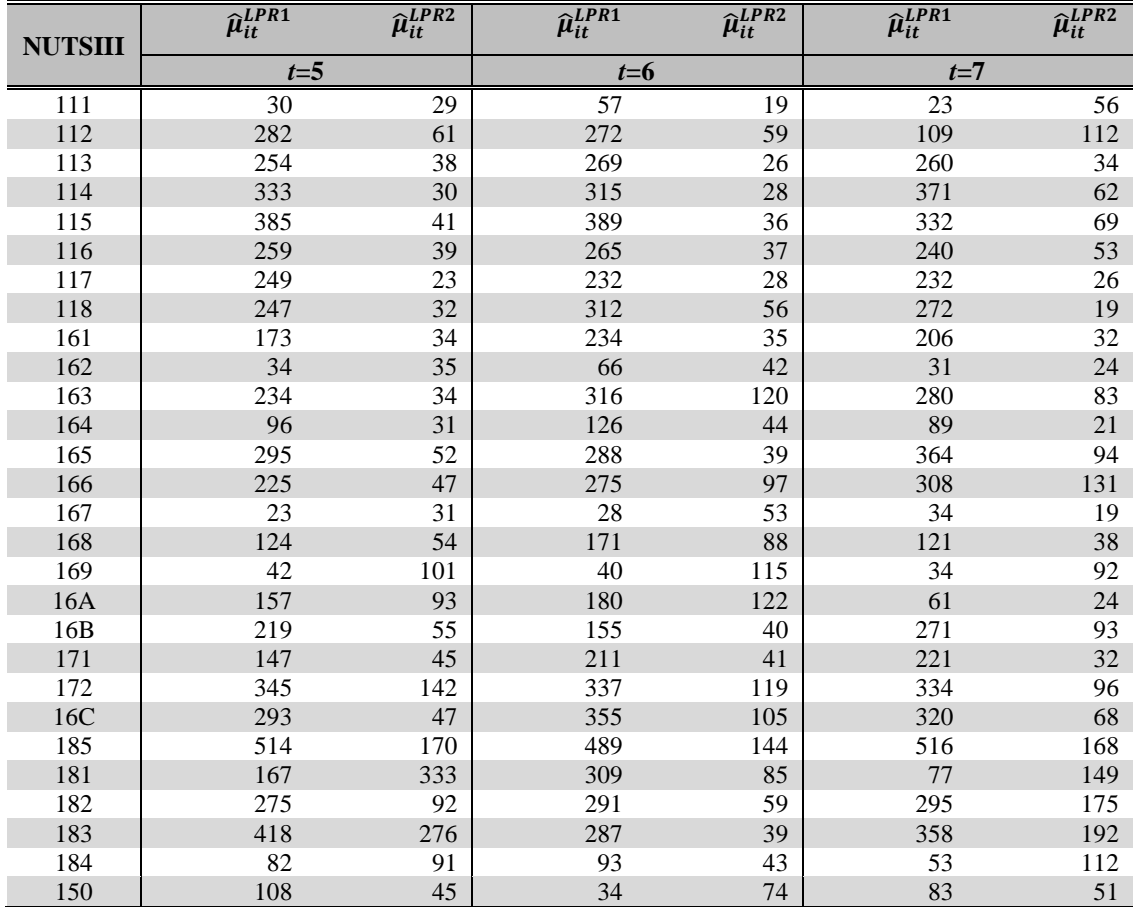

## **Apêndice 23 – Estimação do EQMP do EBLUP temporal no âmbito do estudo empírico por simulação** *model-based*

```
CÓDIGO SAS
/* Considera-se o modelo de Rao-Yu com p=2 
(constante + variável explicativa): 
 Yit = B1 + B2Xit + Vi + Uit + eit 
 Uit = ro*Ui,t-1 + Eit 
Verdadeiros coeficientes do modelo: 
         B1=1 , B2=2 
 ------- V(Vi) = sigma2v = 0.5 
 MODELO 1 V(Eit) = sigma2 = 0.25 
           ------- ro=0.2 
Considera-se: m=28 pequenos domínios 
                   T=7 periodos de tempo 
Foram geradas: 
K=1000 amostras independentes de Yit 
Xit foram gerados a partir de uma distribuição 
uniforme no intervalo (0, 1) 
Vi foram gerados a partir de uma distribuição 
normal: N(0, sigma2v) 
eit foram gerados a partir de uma distribuição 
normal: N(0, 1)Eit foram gerados a partir de uma distribuição 
normal: N(0, sigma2u) */ 
Data null; 
file 'C:\Documents and Settings\Politriudo\Os 
meus documentos\Luís\SAS code\chamamacro.txt';
 do i= 1 to 1000; k=i; 
var='%ext_am('||i||','||k||');'; put var; end; 
run; 
%macro ext_am(i,k); 
Data a1; 
do i=1 to 28; 
do t=1 to 7; 
          c=1; 
          x=ranuni(&k); 
          e=rannor(&k+1); 
          Eu=sqrt(0.25)*rannor(&k+2); 
          output; 
end; 
end; run; 
Data a2; 
do i=1 to 28; 
          v=sqrt(0.5)*rannor(&k+3); 
          output; 
end; run; 
Proc iml; 
use a2; read all into a2; 
          um=J(7,1); 
          a3=a2@um; 
 create a3 from a3; 
 append from a3; 
quit; 
Data a3; 
set a3; 
rename col1=i col2=v; 
run; 
Data a4; 
set a1; 
keep Eu; 
run; 
Proc iml; 
use a4; read all into a4; 
Ident7=I(7); 
Ident28=I(28); 
I1={0 0 0 0 0 0 0, 
 1 0 0 0 0 0 0, 
                                                                     0 1 0 0 0 0 0, 
                                                                     0 0 1 0 0 0 0, 
                                                                     0 0 0 1 0 0 0, 
                                                                     0 0 0 0 1 0 0, 
                                                                     0 0 0 0 0 1 0}; 
                                                               I2={0 0 0 0 0 0 0, 
                                                                     0 0 0 0 0 0 0, 
                                                                     1 0 0 0 0 0 0, 
                                                                     0 1 0 0 0 0 0, 
                                                                     0 0 1 0 0 0 0, 
                                                                    0 0 0 1 0 0 0, 
                                                                     0 0 0 0 1 0 0}; 
                                                              I3={0 0 0 0 0 0 0, 
                                                                     0 0 0 0 0 0 0, 
                                                                     0 0 0 0 0 0 0, 
                                                                     1 0 0 0 0 0 0, 
                                                                     0 1 0 0 0 0 0, 
                                                                     0 0 1 0 0 0 0, 
                                                                     0 0 0 1 0 0 0}; 
                                                               I4={0 0 0 0 0 0 0, 
                                                                     0 0 0 0 0 0 0, 
                                                                     0 0 0 0 0 0 0, 
                                                                     0 0 0 0 0 0 0, 
                                                                     1 0 0 0 0 0 0, 
                                                                     0 1 0 0 0 0 0, 
                                                                     0 0 1 0 0 0 0}; 
                                                              I5={0 0 0 0 0 0 0, 
                                                                    0 0 0 0 0 0 0, 
                                                                     0 0 0 0 0 0 0, 
                                                                     0 0 0 0 0 0 0, 
                                                                     0 0 0 0 0 0 0, 
                                                                     1 0 0 0 0 0 0, 
                                                                     0 1 0 0 0 0 0}; 
                                                               I6={0 0 0 0 0 0 0, 
                                                                     0 0 0 0 0 0 0, 
                                                                     0 0 0 0 0 0 0, 
                                                                     0 0 0 0 0 0 0, 
                                                                     0 0 0 0 0 0 0, 
                                                                     0 0 0 0 0 0 0, 
                                                                     1 0 0 0 0 0 0}; 
                                                               ro=0.2; 
                                                               Q=ro*I1 + ro*ro*I2 + ro*ro*ro*I3 + 
                                                              ro*ro*ro*ro*I4 + ro*ro*ro*ro*ro*I5 + 
                                                               ro*ro*ro*ro*ro*ro*I6 + Ident7; 
                                                               a5=(Ident28@Q)*a4; 
                                                               create a5 from a5; append from a5; 
                                                               quit;Data a5; 
                                                               set a5; 
                                                               rename col1=u; 
                                                               run; 
                                                               Data a6; 
                                                               merge a1 a3 a5; 
                                                               y=1*c + 2*x + v + u + e; 
                                                               run; 
                                                               Data a7; 
                                                               set a6; 
                                                               simul=&i; 
                                                               run; 
                                                               Proc append base=RaoYu.gerac_RYU_modelo1 
                                                               data=a7; 
                                                               run; 
                                                               /* Fim da geração dos dados */ 
                                                               Data dataro; 
                                                               ro=0.2; 
                                                               run; 
                                                               Data dataro2; 
                                                               ro=0.2; 
                                                               ro2= sqrt(1-ro*ro); 
                                                               keep ro2; 
                                                               ۔<br>; run
```

```
Proc iml; 
use dataro; 
read all into dataro; 
use dataro2; 
read all into dataro2; 
I1={1 0 0 0 0 0 0, 0 0 0 0 0 0 0, 0 0 0 0 0 0
0, 0 0 0 0 0 0 0, 0 0 0 0 0 0 0, 0 0 0 0 0 0
0, 0 0 0 0 0 0 0}; 
I2={0 0 0 0 0 0 0, 0 1 0 0 0 0 0, 0 0 1 0 0 0
0, 0 0 0 1 0 0 0, 0 0 0 0 1 0 0, 0 0 0 0 0 1
0, 0 0 0 0 0 0 1}; 
I4={0 0 0 0 0 0 0, 1 0 0 0 0 0 0, 0 1 0 0 0 0
0, 0 0 1 0 0 0 0, 0 0 0 1 0 0 0, 0 0 0 0 1 0
0, 0 0 0 0 0 1 0}; 
P = \text{dataro2*I1} + I2 - \text{dataro*I4};create P from P; 
append from P; 
quit;
Proc iml; 
use dataro; 
read all into dataro; 
use dataro2; 
read all into dataro2; 
C1={1, 0, 0, 0, 0, 0, 0}; 
C2={0, 1, 1, 1, 1, 1, 1}; 
f = dataro2*C1 + C2 - dataro*C2;create f from f; 
append from f; 
quit;
Proc iml; 
use f:
read all into f; 
c=f^*f;
create c from c; 
append from c; 
quit;Proc iml; 
use f; 
read all into f; 
use c; 
read all into c; 
D = (1/c) * f * f;
create D from D; 
append from D; 
quit; 
/* *** */ 
Data iabh; 
set a6; 
keep i t c x; 
run; 
Data ipth; 
set a6; 
keep i t y; 
run; 
Data iabhipth1; 
set a6; 
keep i t y x; 
run; 
/** Preparação do ficheiro das observações da 
variável de interesse **/ 
Proc sort data=ipth; 
by i t; run; 
Data tetad1; set ipth; where i= 1; keep y; 
Data tetad2; set ipth; where i= 2; keep y; 
Data tetad3; set ipth; where i= 3; keep y; 
Data tetad4; set ipth; where i= 4; keep y; 
Data tetad5; set ipth; where i= 5; keep y; 
Data tetad6; set ipth; where i= 6; keep y;
Data tetad7; set ipth; where i= 7; keep y; 
Data tetad8; set ipth; where i= 8; keep y;
Data tetad9; set ipth; where i= 9; keep y; 
Data tetad10; set ipth; where i= 10; keep y; 
Data tetad11; set ipth; where i= 11; keep y; 
Data tetad12; set ipth; where i= 12; keep y; 
Data tetad13; set ipth; where i= 13; keep y;
Data tetad14; set ipth; where i= 14; keep y; 
Data tetad15; set ipth; where i= 15; keep y;
```

```
Data tetad16; set ipth; where i= 16; keep y; 
Data tetad17; set ipth; where i= 17; keep y;
Data tetad18; set ipth; where i= 18; keep y; 
Data tetad19; set ipth; where i= 19; keep y; 
Data tetad20; set ipth; where i= 20; keep y; 
Data tetad21; set ipth; where i= 21; keep y;
Data tetad22; set ipth; where i= 22; keep y; 
Data tetad23; set ipth; where i= 23; keep y; 
Data tetad24; set ipth; where i= 24; keep y; 
Data tetad25; set ipth; where i= 25; keep y;
Data tetad26; set ipth; where i= 26; keep y; 
Data tetad27; set ipth; where i= 27; keep y; 
Data tetad28; set ipth; where i= 28; keep y; 
run; 
/** Preparação do ficheiro das observações da 
variável auxiliar **/ 
Proc sort data=iabh; 
by i t; run; 
Proc iml; 
j=J(196,1); 
create j from j; append from j; quit; 
Data iabh0; 
merge j iabh; run; 
Data xd1; set iabh0; where i= 1; keep c x;
Data xd2; set iabh0; where i= 2; keep c x; 
Data xd3; set iabh0; where i= 3; keep c x;
Data xd4; set iabh0; where i= 4; keep c x;
Data xd5; set iabh0; where i= 5; keep c x; 
Data xd6; set iabh0; where i= 6; keep c x; 
Data xd7; set iabh0; where i= 7; keep c x;
Data xd8; set iabh0; where i= 8; keep c x; 
Data xd9; set iabh0; where i= 9; keep c x; 
Data xd10; set iabh0; where i= 10; keep c x; 
Data xd11; set iabh0; where i= 11; keep c x;
Data xd12; set iabh0; where i= 12; keep c x;
Data xd13; set iabh0; where i= 13; keep c x; 
Data xd14; set iabh0; where i= 14; keep c x; 
Data xd15; set iabh0; where i= 15; keep c x; 
Data xd16; set iabh0; where i= 16; keep c x; 
Data xd17; set iabh0; where i= 17; keep c x;
Data xd18; set iabh0; where i= 18; keep c x; 
Data xd19; set iabh0; where i= 19; keep c x; 
Data xd20; set iabh0; where i= 20; keep c x; 
Data xd21; set iabh0; where i= 21; keep c x;
Data xd22; set iabh0; where i= 22; keep c x;
Data xd23; set iabh0; where i= 23; keep c x; 
Data xd24; set iabh0; where i= 24; keep c x; 
Data xd25; set iabh0; where i= 25; keep c x; 
Data xd26; set iabh0; where i= 26; keep c x;
Data xd27; set iabh0; where i= 27; keep c x;
Data xd28; set iabh0; where i= 28; keep c x; 
run; 
/** Cálculo da matriz Z(1) **/
Proc iml; 
use tetad1; read all into tetad1;
use P; read all into P; 
use D; read all into D; 
Ident=T(7);zd1=(Ident - D)*P*tetad1; 
create zd1 from zd1; append from zd1; quit; 
Proc iml; 
use tetad2; read all into tetad2; 
use P; read all into P; 
use D; read all into D;
Ident=I(7); 
zd2=(Ident - D)*P*tetad2; 
create zd2 from zd2; append from zd2; quit;
Proc iml; 
use tetad3; read all into tetad3; 
use P; read all into P; 
use D; read all into D; 
Ident=I(7); 
zd3=(Ident - D)*P*tetad3; 
create zd3 from zd3; append from zd3; quit;
Proc iml; 
use tetad4; read all into tetad4; 
use P; read all into P; 
use D; read all into D; 
Ident=I(7); 
zd4=(Ident - D)*P*tetad4;
```
create zd4 from zd4; append from zd4; quit;

Proc iml; use tetad5; read all into tetad5; use P; read all into P; use D; read all into D; Ident=I(**7**);  $zd5=(Ident - D)*P*tetad5;$ create zd5 from zd5; append from zd5; quit; Proc iml; use tetad6; read all into tetad6; use P; read all into P; use D; read all into D; Ident=I(**7**); zd6=(Ident - D)\*P\*tetad6; create zd6 from zd6; append from zd6; quit; Proc iml; use tetad7; read all into tetad7; use P; read all into P; use D; read all into D;  $Ident=T(7)$ ;  $zd7 = (Ident - D)*P*tetad7;$ create zd7 from zd7; append from zd7; quit; Proc iml; use tetad8; read all into tetad8; use P; read all into P; use D; read all into D; Ident=I(**7**);  $zds = (Ident - D)*P*tetad8;$ create zd8 from zd8; append from zd8; quit; Proc iml; use tetad9; read all into tetad9; use P; read all into P; use D; read all into D; Ident=I(**7**); zd9=(Ident - D)\*P\*tetad9; create zd9 from zd9; append from zd9; quit; Proc iml; use tetad10; read all into tetad10; use P; read all into P; use D; read all into D;  $Ident=T(7);$ <br> $zd10=fIdent$  $-D)*P*tetad10;$ create zd10 from zd10; append from zd10; quit; Proc iml; use tetad11; read all into tetad11; use P; read all into P; use D; read all into D;  $Ident=T(7):$  $zdl1=(\text{Ident} - D)*P* \text{tetad}11;$ create zd11 from zd11; append from zd11; quit; Proc iml; use tetad12; read all into tetad12; use P; read all into P; use D; read all into D; Ident=I(**7**); - D)\*P\*tetad12; create zd12 from zd12; append from zd12; quit; Proc iml; use tetad13; read all into tetad13; use P; read all into P; use D; read all into D; Ident=I(**7**);  $zdl3=(Ident - D)*P*tetad13;$ create zd13 from zd13; append from zd13; quit; Proc iml; use tetad14; read all into tetad14; use P; read all into P; use D; read all into D; Ident=I(**7**); zd14=(Ident - D)\*P\*tetad14; create zd14 from zd14; append from zd14; quit; Proc iml; use tetad15; read all into tetad15; use P; read all into P; use D; read all into D; Ident=I(**7**); zd15=(Ident - D)\*P\*tetad15; create zd15 from zd15; append from zd15; quit; Proc iml; use tetad16; read all into tetad16; use P; read all into P; use D; read all into D; Ident=I(**7**); zd16=(Ident - D)\*P\*tetad16; create zd16 from zd16; append from zd16; quit; Proc iml; use tetad17; read all into tetad17; use P; read all into P; use D; read all into D;

 $zdl7=(Ident - D)*P*tetad17;$ create zd17 from zd17; append from zd17; quit; Proc iml; use tetad18; read all into tetad18; use P; read all into P; use D; read all into D; Ident=I(**7**);  $zdl8=(Ident - D)*P*tetad18;$ create zd18 from zd18; append from zd18; quit; Proc iml; use tetad19; read all into tetad19; use P; read all into P; use D; read all into D; Ident=I(**7**);  $zdl9=(1dent - D)*P*tetad19;$ create zd19 from zd19; append from zd19; quit; Proc iml; use tetad20; read all into tetad20; use P; read all into P; use D; read all into D; Ident=I(**7**); zd20=(Ident - D)\*P\*tetad20; create zd20 from zd20; append from zd20; quit; Proc iml; use tetad21; read all into tetad21; use P; read all into P; use D; read all into D; Ident=I(**7**);  $zd21 = (Ident - D)*D*tata421$ ; create zd21 from zd21; append from zd21; quit; Proc iml; use tetad22; read all into tetad22; use P; read all into P; use D; read all into D; Ident=I(**7**);  $zd22=(\text{Ident} - D)*P* \text{tetad}22;$ create zd22 from zd22; append from zd22; quit; Proc iml; use tetad23; read all into tetad23; use P; read all into P; use D; read all into D; Ident=I(**7**);  $zd23= (Ident - D)*P*tetad23;$ create zd23 from zd23; append from zd23; quit; Proc iml; use tetad24; read all into tetad24; use P; read all into P; use D; read all into D; Ident=I(**7**); zd24=(Ident - D)\*P\*tetad24; create zd24 from zd24; append from zd24; quit; Proc iml; use tetad25; read all into tetad25; use P; read all into P; use D; read all into D; Ident=I(**7**);  $zd25=(\text{Ident} - D)*P* \text{tetad}25;$ create zd25 from zd25; append from zd25; quit; Proc iml; use tetad26; read all into tetad26; use P; read all into P; use D; read all into D; Ident=I(**7**);  $zd26 = (Ident - D)*P*tetad26;$ create zd26 from zd26; append from zd26; quit; Proc iml; use tetad27; read all into tetad27; use P; read all into P; use D; read all into D; Ident=I(**7**); zd27=(Ident - D)\*P\*tetad27; create zd27 from zd27; append from zd27; quit; Proc iml; use tetad28; read all into tetad28; use P; read all into P; use D; read all into D; Ident=I(**7**);  $zd28 = (Ident - D)*P*tetad28;$ create zd28 from zd28; append from zd28; quit; Data Z1; set zd1 zd2 zd3 zd4 zd5 zd6 zd7 zd8 zd9 zd10 zd11 zd12 zd13 zd14 zd15 zd16 zd17 zd18 zd19 zd20 zd21 zd22 zd23 zd24 zd25 zd26 zd27 zd28; run;

Ident=I(**7**);

/\*\* Cálculo da matriz H(1) \*\*/ Proc iml; use xd1; read all into xd1; use P; read all into P; use D; read all into D; Ident=I(**7**);  $hd1 = (Ident - D)*P*xd1;$ create hd1 from hd1; append from hd1; quit; Proc iml; use xd2; read all into xd2; use P; read all into P; use D; read all into D; Ident=I(**7**); hd2= $(\text{Ident} - D)*P*xd2;$ create hd2 from hd2; append from hd2; quit; Proc iml; use xd3; read all into xd3; use P; read all into P; use D; read all into D; Ident=I(**7**); hd3=(Ident - D)\*P\*xd3; create hd3 from hd3; append from hd3; quit; Proc iml; use xd4; read all into xd4; use P; read all into P; use D; read all into D; Ident=I(**7**); hd4=(Ident - D)\*P\*xd4; create hd4 from hd4; append from hd4; quit; Proc iml; use xd5; read all into xd5; use P; read all into P; use D; read all into D; Ident=I(**7**);  $hd5=(Ident - D)*P*xd5;$ create hd5 from hd5; append from hd5; quit; Proc iml; use xd6; read all into xd6; use P; read all into P; use D; read all into D; Ident=I(**7**); hd6=(Ident - D) \* $P$ \*xd6; create hd6 from hd6; append from hd6; quit; Proc iml; use xd7; read all into xd7; use P; read all into P; use D; read all into D; Ident=I(**7**); hd7=(Ident - D)\*P\*xd7; create hd7 from hd7; append from hd7; quit; Proc iml; use xd8; read all into xd8; use P; read all into P; use D; read all into D; Ident=I(**7**); hd8=(Ident -  $D)*P*xd8;$ create hd8 from hd8; append from hd8; quit; Proc iml; use xd9; read all into xd9; use P; read all into P; use D; read all into D; Ident=I(**7**); hd9= $(Ident - D)*P*xd9;$ create hd9 from hd9; append from hd9; quit; Proc iml; use xd10; read all into xd10; use P; read all into P; use D; read all into D;  $Ident=T(7)$ ; hd $10 = (T \cdot \text{dent} - D) * P * x \cdot d \cdot 10$ ; create hd10 from hd10; append from hd10; quit; Proc iml; use xd11; read all into xd11; use P; read all into P; use D; read all into D; Ident=I(**7**); hd11= $(Ident - D)*P*xd11;$ create hd11 from hd11; append from hd11; quit; Proc iml; use xd12; read all into xd12; use P; read all into P; use D; read all into D; Ident=I(**7**); hd12=(Ident - D) \* $P$ \*xd12; create hd12 from hd12; append from hd12; quit; Proc iml; use xd13; read all into xd13;

use P; read all into P; use D; read all into D; Ident=I(**7**); hd $13 = (Ident - D)*P*xd13;$ create hd13 from hd13; append from hd13; quit; Proc iml; use xd14; read all into xd14; use P; read all into P; use D; read all into D; Ident=I(**7**); hd14=(Ident -  $D)*P*xd14;$ create hd14 from hd14; append from hd14; quit; Proc iml; use xd15; read all into xd15; use P; read all into P; use D; read all into D; Ident=I(**7**);  $hd15=(Ident - D)*P*vd15$ : create hd15 from hd15; append from hd15; quit; Proc iml; use xd16; read all into xd16; use P; read all into P; use D; read all into D; Ident=I(**7**);  $hd16=(Ident - D)*P*xd16$ ; create hd16 from hd16; append from hd16; quit; Proc iml; use xd17; read all into xd17; use P; read all into P; use D; read all into D; Ident=I(**7**); hd $17 = (Ident - D)*P*xd17;$ create hd17 from hd17; append from hd17; quit; Proc iml; use xd18; read all into xd18; use P; read all into P; use D; read all into D; Ident=I(**7**); hd18=(Ident - D) \*P\*xd18; create hd18 from hd18; append from hd18; quit; Proc iml; use xd19; read all into xd19; use P; read all into P; use D; read all into D; Ident=I(**7**); hd $19 = (Tdent - D)*P*xd19;$ create hd19 from hd19; append from hd19; quit; Proc iml; use xd20; read all into xd20; use P; read all into P; use D; read all into D; Ident=I(**7**); hd20=(Ident - D)\*P\*xd20; create hd20 from hd20; append from hd20; quit; Proc iml; use xd21; read all into xd21; use P; read all into P; use D; read all into D;  $Ident=T(7)$ ; hd21= $(Ident - D)*P*xd21;$ create hd21 from hd21; append from hd21; quit; Proc iml; use xd22; read all into xd22; use P; read all into P; use D; read all into D; Ident=I(**7**); hd22=(Ident -  $D)*P*xd22$ ; create hd22 from hd22; append from hd22; quit; Proc iml; use xd23; read all into xd23; use P; read all into P; use D; read all into D; Ident=I(**7**); hd23=(Ident - D)\*P\*xd23; create hd23 from hd23; append from hd23; quit; Proc iml; use xd24; read all into xd24; use P; read all into P; use D; read all into D; Ident=I(**7**); hd24=(Ident - D)\*P\*xd24; create hd24 from hd24; append from hd24; quit; Proc iml; use xd25; read all into xd25; use P; read all into P; use D; read all into D; Ident=I(**7**);  $hd25 = (Ident - D)*P*xd25;$ 

create hd25 from hd25; append from hd25; quit; Proc iml; use xd26; read all into xd26; use P; read all into P; use D; read all into D; Ident=I(**7**);  $hd26 = (Idant - D)*p*xd26$ ; create hd26 from hd26; append from hd26; quit; Proc iml; use xd27; read all into xd27; use P; read all into P; use D; read all into D; Ident=I(**7**); hd27= $(Ident - D)*P*xd27;$ create hd27 from hd27; append from hd27; quit; Proc iml; use xd28; read all into xd28; use P; read all into P; use D; read all into D; Ident=I(**7**); hd28=(Ident - D)\*P\*xd28; create hd28 from hd28; append from hd28; quit; Data H1; set hd1 hd2 hd3 hd4 hd5 hd6 hd7 hd8 hd9 hd10 hd11 hd12 hd13 hd14 hd15 hd16 hd17 hd18 hd19 hd20 hd21 hd22 hd23 hd24 hd25 hd26 hd27 hd28; run; /\*\* Regressão de Z(1) sobre H(1) \*\*/ Data Z1; set Z1; rename col1=col0; run; Data reg; merge  $Z1$  H1; run; proc reg data=reg noprint; model col0=col1 col2 / noint; output out=rg1 residual=r1; run; quit; Data rg1; set rg1;  $\text{gr1=r1*r1};$ Keep qr1; run; Proc means data=rg1 sum noprint; var gr1; output out=rg1\_ sum=sqr1; run; Data rg1\_; set rg1 ; keep sqr1; run; /\*\* Cálculo da variância sigma2\_u \*\*/ Proc iml; use H1; read all into H1; Hs1=H1\*ginv(t(H1)\*H1)\*t(H1); /\* ginv(A) is the Moore-Penrose generalized inverse matrix \*/ create Hs1 from Hs1; append from Hs1; quit; /\* Hs1 é a matriz H\*(1) \*/ Proc iml; use D; read all into D; Ident=I(**7**); ID=Ident - D; /\* Matriz I - D \*/ create ID from ID; append from ID; quit; Proc iml; use ID; read all into ID; blockID1=BLOCK(ID,ID,ID,ID,ID,ID,ID,ID,ID,ID,I D,ID,ID,ID); create blockID1 from blockID1; append from blockID1; quit; Proc iml; use blockID1; read all into blockID1; blockID=BLOCK(blockID1,blockID1); create blockID from blockID; append from blockID; quit;

Proc iml; use P; read all into P;  $P1=P*t(P);$  /\* Admite-se que SIGMA d = I \*/ create P1 from P1; append from P1; quit; Proc iml; use P1; read all into P1; blockPP1=BLOCK(P1,P1,P1,P1,P1,P1,P1,P1,P1,P1,P 1,P1,P1,P1); create blockPP1 from blockPP1; append from blockPP1; quit; Proc iml; use blockPP1; read all into blockPP1; blockPP=BLOCK(blockPP1,blockPP1); create blockPP from blockPP; append from blockPP; quit; /\* Obs: The function 'rank' in SAS IML does not compute the rank of a matrix \*/ Proc iml; use H1; read all into H1;  $HH=H1*t(H1);$ eval=eigval(HH); create eval from eval; append from eval; quit; Data id; do id=**1** to **196**; output; end; run; Data eval; merge id eval; run; Data new; set eval; by  $idi$ retain count **0**; if first.id then count=**0**; if col1 > **0.000001** then count = count + **1**; run; Proc means data=new sum noprint; var count; output out=caracH1 sum=caracH1; /\* Conta o nº de valores próprios não nulos \*/ run; Data caracH1; set caracH1; keep caracH1; run; Proc iml; use blockPP; read all into blockPP; use blockID; read all into blockID; use Hs1; read all into Hs1; use rg1 ; read all into rg1 ; use caracH1; read all into caracH1; varu= (rg1\_ - trace((blockID - Hs1)\*blockPP))\*(**1**/(**28**\***6** - caracH1)); create varu from varu; append from varu; quit; /\* Termina aqui o cálculo da variância sigma2  $u * /$ /\*\* Cálculo da matriz: c^(-0.5)\*f'\*P\*Teta var. dependente do modelo transformado \*\*/ Proc iml; use tetadl; read all into tetadl; use P; read all into P; use f; read all into f; use c; read all into c;  $y1=(1/sqrt(c))*t(f)*P*tetad1;$ create y1 from y1; append from y1; quit; Proc iml; use tetad2; read all into tetad2; use P; read all into P; use f; read all into f; use c; read all into c; y2=(**1**/sqrt(c))\*t(f)\*P\*tetad2; create y2 from y2; append from y2; quit; Proc iml; use tetad3; read all into tetad3; use P; read all into P; use f; read all into f;

```
use c; read all into c; 
y3=(1/sqrt(c))*t(f)*P*tetad3;create y3 from y3; append from y3; quit; 
Proc iml; 
use tetad4; read all into tetad4; 
use P; read all into P; 
use f; read all into f; 
use c; read all into c; 
y4=(1/sqrt(c))*t(f)*p*tetad4;create y4 from y4; append from y4; quit; 
Proc iml; 
use tetad5; read all into tetad5; 
use P; read all into P; 
use f; read all into f; 
use c; read all into c; 
y5=(1/sqrt(c))*t(f)*P*tetad5; 
create y5 from y5; append from y5; quit; 
Proc iml; 
use tetad6; read all into tetad6; 
use P; read all into P; 
use f; read all into f; 
use c; read all into c; 
y6=(1/sqrt(c))*t(f)*P*tetad6; 
create y6 from y6; append from y6; quit; 
Proc iml; 
use tetad7; read all into tetad7;
use P; read all into P; 
use f; read all into f;
use c; read all into c; 
y7=(1/sqrt(c))*t(f)*P*tetad7; 
create y7 from y7; append from y7; quit; 
Proc iml; 
use tetad8; read all into tetad8; 
use P; read all into P; 
use f; read all into f; 
use c; read all into c;<br>y8=(1/sqrt(c))*t(f)*P*tetad8;
create y8 from y8; append from y8; quit; 
Proc iml; 
use tetad9; read all into tetad9; 
use P; read all into P; 
use f; read all into f; 
use c; read all into c; 
y9=(1/sqrt(c))*t(f)*P*tetad9; 
create y9 from y9; append from y9; quit; 
Proc iml; 
use tetad10; read all into tetad10; 
use P; read all into P; 
use f; read all into f;
use c; read all into c; 
y10=(1/sqrt(c))*t(f)*P*tetad10; 
create y10 from y10; append from y10; quit; 
Proc iml; 
use tetad11; read all into tetad11; 
use P; read all into P; 
use f; read all into f; 
use c; read all into c; 
y11=(1/sqrt(c))*t(f)*P*tetad11; 
create y11 from y11; append from y11; quit; 
Proc iml; 
use tetad12; read all into tetad12;
use P; read all into P; 
use f; read all into f; 
use c; read all into c;<br>y12=(1/sqrt(c))*t(f)*P*tetad12;
create y12 from y12; append from y12; quit; 
Proc iml; 
use tetad13; read all into tetad13; 
use P; read all into P;<br>use f; read all into f;
use c; read all into c;<br>y13=(1/sqrt(c))*t(f)*P*tetad13;
create y13 from y13; append from y13; quit; 
Proc iml; 
use tetad14; read all into tetad14;
use P; read all into P;<br>use f; read all into f;
use c; read all into c; 
y14=(1/sqrt(c))*t(f)*P*tetad14; 
create y14 from y14; append from y14; quit; 
Proc iml; 
use tetad15; read all into tetad15;
use P; read all into P; 
use f; read all into f;
use c; read all into c; 
y15=(1/sqrt(c))*t(f)*P*tetad15; 
create y15 from y15; append from y15; quit; 
Proc iml;
```
use tetad16; read all into tetad16; use P; read all into P; use f; read all into f; use c; read all into c; y16=(**1**/sqrt(c))\*t(f)\*P\*tetad16; create y16 from y16; append from y16; quit; Proc iml; use tetad17; read all into tetad17; use P; read all into P; use f; read all into f; use c; read all into c; y17=(**1**/sqrt(c))\*t(f)\*P\*tetad17; create y17 from y17; append from y17; quit; Proc iml; use tetad18; read all into tetad18; use P; read all into P; use f; read all into f; use c; read all into c; y18=(**1**/sqrt(c))\*t(f)\*P\*tetad18; create y18 from y18; append from y18; quit; Proc iml; use tetad19; read all into tetad19; use P; read all into P; use f; read all into f; use c; read all into c; y19=(**1**/sqrt(c))\*t(f)\*P\*tetad19; create y19 from y19; append from y19; quit; Proc iml; use tetad20; read all into tetad20; use P; read all into P; use f; read all into f; use c; read all into c; y20=(**1**/sqrt(c))\*t(f)\*P\*tetad20; create y20 from y20; append from y20; quit; Proc iml; use tetad21; read all into tetad21; use P; read all into P; use f; read all into f; use c; read all into c; y21=(**1**/sqrt(c))\*t(f)\*P\*tetad21; create y21 from y21; append from y21; quit; Proc iml; use tetad22; read all into tetad22; use P; read all into P; use f; read all into f; use c; read all into c; y22=(**1**/sqrt(c))\*t(f)\*P\*tetad22; create y22 from y22; append from y22; quit;<br>Proc iml; use tetad23; read all into tetad23; use P; read all into P; use f; read all into f; use c; read all into c;<br>y23=(**1**/sqrt(c))\*t(f)\*P\*tetad23; create y23 from y23; append from y23; quit; Proc iml; use tetad24; read all into tetad24; use P; read all into P; use f; read all into f; use c; read all into c; y24=(**1**/sqrt(c))\*t(f)\*P\*tetad24; create y24 from y24; append from y24; quit; Proc iml; use tetad25; read all into tetad25; use P; read all into P; use f; read all into f; use c; read all into c;  $y25=(\texttt{1/sqrt}(c))\star t(f)\star p\star teta d25;$ create y25 from y25; append from y25; quit; Proc iml; use tetad26; read all into tetad26; use P; read all into P; use f; read all into f; use c; read all into c; y26=(**1**/sqrt(c))\*t(f)\*P\*tetad26; create y26 from y26; append from y26; quit; Proc iml; use tetad27; read all into tetad27; use P; read all into P; use f; read all into f; use c; read all into c;<br>y27=(**1**/sqrt(c))\*t(f)\*P\*tetad27; create y27 from y27; append from y27; quit; Proc iml; use tetad28; read all into tetad28; use P; read all into P; use f; read all into f; use c; read all into c;

```
y28=(1/sqrt(c))*t(f)*P*tetad28; 
create y28 from y28; append from y28; quit; 
run; 
Data Y; 
set y1 y2 y3 y4 y5 y6 y7 y8 y9 y10 y11 y12 y13 
y14 y15 
y16 y17 y18 y19 y20 y21 y22 y23 y24 y25 y26 
y27 y28; 
run; 
/** Cálculo da matriz: c^{\wedge}(-0.5)*f'*p*x - var.independentes do modelo transformado **/ 
Proc iml; 
use xd1; read all into xd1; 
use P; read all into P; 
use f; read all into f; 
use c; read all into c; 
x1 = (1/sqrt(c))*t(f)*P*xd1;create x1 from x1; append from x1; quit; 
Proc iml; 
use xd2; read all into xd2;
use P; read all into P; 
use f; read all into f; 
use c; read all into c; 
x2 = (1/sqrt(c)) *t(f) *P*xd2;create x2 from x2; append from x2; quit; 
Proc iml; 
use xd3; read all into xd3;
use P; read all into P; 
use f; read all into f; 
use c; read all into c; 
x3=(1/sqrt(c))*t(f)*P*xd3; 
create x3 from x3; append from x3; quit; 
Proc iml; 
use xd4; read all into xd4; 
use P; read all into P; 
use f; read all into f;
use c; read all into c; 
x4 = (1/sqrt(c))^*t(f)*p*xd4;create x4 from x4; append from x4; quit; 
Proc iml; 
use xd5; read all into xd5; 
use P; read all into P; 
use f; read all into f; 
use c; read all into c; 
\mathtt{x5} = (\mathtt{1} / \mathtt{sqrt} (c)) \mathtt{*t(f)*} \mathtt{rxd5} ;
create x5 from x5; append from x5; quit; 
Proc iml; 
use xd6; read all into xd6; 
use P; read all into P; 
use f; read all into f; 
use c; read all into c; 
x6 = (1/\sqrt{sqrt(c)}) * t(f) * p * xd6;create x6 from x6; append from x6; quit; 
Proc iml; 
use xd7; read all into xd7; 
use P; read all into P; 
use f; read all into f; 
use c; read all into c; 
\mathtt{x}7\mathtt{=(1/sqrt(c))}*t(f)*p*xd7 ;
create x7 from x7; append from x7; quit;
Proc iml; 
use xd8; read all into xd8; 
use P; read all into P; 
use f; read all into f; 
use c; read all into c; 
x8=(1/sqrt(c))*t(f)*P*xd8; 
create x8 from x8; append from x8; quit; 
Proc iml; 
use xd9; read all into xd9; 
use P; read all into P; 
use f; read all into f; 
use c; read all into c; 
x9=(1/sqrt(c))*t(f)*P*xd9; 
create x9 from x9; append from x9; quit; 
Proc iml; 
use xd10; read all into xd10; 
use P; read all into P; 
use f; read all into f; 
use c; read all into c; 
x10=(1/sqrt(c))*t(f)*P*xd10; 
create x10 from x10; append from x10; quit; 
Proc iml; 
use xd11; read all into xd11;
use P; read all into P; 
use f; read all into f;
```
use c; read all into c;<br>x11=(**1**/sqrt(c))\*t(f)\*P\*xdll; create x11 from x11; append from x11; quit; Proc iml; use xd12; read all into xd12; use P; read all into P; use f; read all into f; use c; read all into c;  $x12 = (1/sqrt(c)) *t(f) *P*xd12;$ create x12 from x12; append from x12; quit; Proc iml; use xd13; read all into xd13; use P; read all into P; use f; read all into f; use c; read all into c;  $x13 = (1/sqrt(c)) *t(f) *P*xd13;$ create x13 from x13; append from x13; quit; Proc iml; use xd14; read all into xd14; use P; read all into P; use f; read all into f; use c; read all into c;  $x14=(1/sqrt(c))*t(f)*P*xd14;$ create x14 from x14; append from x14; quit; Proc iml; use xd15; read all into xd15; use P; read all into P; use f; read all into f; use c; read all into c;  $x15=(\texttt{1/sqrt(c)}) * t(f) * p * xd15;$ create x15 from x15; append from x15; quit; Proc iml; use xd16; read all into xd16; use P; read all into P; use f; read all into f; use c; read all into c;  $x16 = (1/sqrt(c)) * t(f) * p * xd16;$ create x16 from x16; append from x16; quit; Proc iml; use xd17; read all into xd17; use P; read all into P; use f; read all into f; use c; read all into c; x17=(**1**/sqrt(c))\*t(f)\*P\*xd17; create x17 from x17; append from x17; quit; Proc iml; use xd18; read all into xd18; use P; read all into P; use f; read all into f; use c; read all into c;  $x18 = (1/sqrt(c)) *t(f) *P*xd18;$ create x18 from x18; append from x18; quit; Proc iml; use xd19; read all into xd19; use P; read all into P; use f; read all into f; use c; read all into c; x19=(**1**/sqrt(c))\*t(f)\*P\*xd19; create x19 from x19; append from x19; quit; Proc iml; use xd20; read all into xd20; use P; read all into P; use f; read all into f; use c; read all into c;<br>x20=(1/sqrt(c))\*t(f)\*P\*xd20; create x20 from x20; append from x20; quit; Proc iml; use xd21; read all into xd21; use P; read all into P; use f; read all into f; use c; read all into c;  $x21 = (1/sqrt(c)) *t(f) *P*xd21;$ create x21 from x21; append from x21; quit; Proc iml; use xd22; read all into xd22; use P; read all into P; use f; read all into f; use c; read all into c;  $x22 = (1/sqrt(c)) * t(f) * p * xd22;$ create x22 from x22; append from x22; quit; Proc iml; use xd23; read all into xd23; use P; read all into P; use f; read all into f; use c; read all into c; x23=(**1**/sqrt(c))\*t(f)\*P\*xd23; create x23 from x23; append from x23; quit; Proc iml;

```
use xd24; read all into xd24; 
use P; read all into P; 
use f; read all into f; 
use c; read all into c; 
x24=(1/sqrt(c))*t(f)*P*xd24; 
create x24 from x24; append from x24; quit; 
Proc iml; 
use xd25; read all into xd25; 
use P; read all into P; 
use f; read all into f;
use c; read all into c; 
x25=(1/sqrt(c))*t(f)*P*xd25; 
create x25 from x25; append from x25; quit; 
Proc iml; 
use xd26; read all into xd26; 
use P; read all into P; 
use f; read all into f;
use c; read all into c; 
x26=(1/sqrt(c))*t(f)*P*xd26; 
create x26 from x26; append from x26; quit; 
Proc iml; 
use xd27; read all into xd27; 
use P; read all into P; 
use f; read all into f;
use c; read all into c; 
x27 = (1/sqrt(c)) * t(f) * p * xd27;create x27 from x27; append from x27; quit; 
Proc iml; 
use xd28; read all into xd28; 
use P; read all into P; 
use f; read all into f; 
use c; read all into c; 
x28=(1/sqrt(c))*t(f)*P*xd28; 
create x28 from x28; append from x28; quit; 
run; 
Data X; 
set x1 x2 x3 x4 x5 x6 x7 x8 x9 x10 x11 x12 x13 
x14 x15 
x16 x17 x18 x19 x20 x21 x22 x23 x24 x25 x26 
x27 x28; 
run; 
/** Regressão de Y sobre X **/ 
Data Y; 
set Y; 
rename col1=col0; 
run; 
Data reg2; 
merge Y X; 
run; 
proc reg data=reg2 noprint; 
         model col0=col1 col2 / noint; 
          output out=rg2 residual=r2; 
run; quit; 
Data rg2; 
set rg2; 
ar2=r2*r2;Keep qr2; 
run; 
Proc means data=rg2 sum noprint;
var qr2; 
output out=rg2_ sum=sqr2; 
run; 
Data rg2 ;
set rg2
keep sqr2; 
run; 
/** Cálculo da variância sigma2_v **/ 
Proc iml; 
use xdl; read all into xdl;
use P; read all into P; 
use f; read all into f; 
xpf1=t(xd1)*t(P)*f; 
create xpf1 from xpf1; append from xpf1; quit;
Proc iml; 
use xd2; read all into xd2;
use P; read all into P; 
use f; read all into f;
xpf2=t(xd2)*t(P)*f;
```
create xpf2 from xpf2; append from xpf2; quit; Proc iml; use xd3; read all into xd3; use P; read all into P use f; read all into f;  $xpf3=t(xd3)*t(P)*f;$ create xpf3 from xpf3; append from xpf3; quit; Proc iml; use xd4; read all into xd4; use P; read all into P; use f; read all into f;  $xpff4=t(xd4)*t(P)*f;$ create xpf4 from xpf4; append from xpf4; quit; Proc iml; use xd5; read all into xd5; use P; read all into P; use f; read all into f;  $xpf5=t(xd5)*t(P)*f;$ create xpf5 from xpf5; append from xpf5; quit; Proc iml; use xd6; read all into xd6; use P; read all into P; use f; read all into f;  $xpff6=t(xd6)*t(p)*f;$ create xpf6 from xpf6; append from xpf6; quit; Proc iml; use xd7; read all into xd7; use P; read all into P; use f; read all into f;  $xpff=t(xd7)*t(P)*f;$ create xpf7 from xpf7; append from xpf7; quit; Proc iml; use xd8; read all into xd8; use P; read all into P; use f; read all into f;  $xpff8=t(xd8)*t(P)*f;$ create xpf8 from xpf8; append from xpf8; quit; Proc iml; use xd9; read all into xd9; use P; read all into P; use f; read all into f; xpf9=t(xd9)\*t(P)\*f; create xpf9 from xpf9; append from xpf9; quit; Proc iml; use xd10; read all into xd10; use P; read all into P; use f; read all into f;  $xpf10=t(xd10)*t(P)*f;$ create xpf10 from xpf10; append from xpf10; quit; Proc iml; use xd11; read all into xd11; use P; read all into P; use f; read all into f;  $xpf11=t(xd11)*t(P)*f;$ create xpf11 from xpf11; append from xpf11; quit; Proc iml; use xd12; read all into xd12; use P; read all into P; use f; read all into f; xpf12=t(xd12)\*t(P)\*f; create xpf12 from xpf12; append from xpf12; quit; Proc iml; use xd13; read all into xd13; use P; read all into P; use f; read all into f; xpf13=t(xd13)\*t(P)\*f; create xpf13 from xpf13; append from xpf13;  $q$ uit $;$ Proc iml; use xd14; read all into xd14; use P; read all into P; use f; read all into f;  $xpf14=t(xd14)*t(P)*f;$ create xpf14 from xpf14; append from xpf14; quit; Proc iml; use xd15; read all into xd15; use P; read all into P; use f; read all into f;  $xpf15=t(xd15)*t(P)*f;$ create xpf15 from xpf15; append from xpf15; quit; Proc iml; use xd16; read all into xd16; use P; read all into P;

use f; read all into f;  $xpf16=t(xd16)*t(p)*f;$ create xpf16 from xpf16; append from xpf16;  $m$ it; Proc iml; use xd17; read all into xd17; use P; read all into P; use f; read all into f;  $xpf17=t(xd17)*t(P)*f;$ create xpf17 from xpf17; append from xpf17; quit; Proc iml; use xd18; read all into xd18; use P; read all into P; use f; read all into f;  $xpf18=t(xd18)*t(P)*f;$ create xpf18 from xpf18; append from xpf18; quit; Proc iml; use xd19; read all into xd19; use P; read all into P; use f; read all into f;  $xpf19=t(xd19)*t(p)*f;$ create xpf19 from xpf19; append from xpf19;  $m$  $i$  $t$ ; Proc iml; use xd20; read all into xd20; use P; read all into P; use f; read all into f;  $xpf20=t(xd20)*t(p)*f;$ create xpf20 from xpf20; append from xpf20; quit; Proc iml; use xd21; read all into xd21; use P; read all into P; use f; read all into f;  $xpf21=t(xd21)*t(p)*f;$ create xpf21 from xpf21; append from xpf21; quit; Proc iml; use xd22; read all into xd22; use P; read all into P;<br>use f; read all into f; xpf22=t(xd22)\*t(P)\*f; create xpf22 from xpf22; append from xpf22; quit; Proc iml; use xd23; read all into xd23; use P; read all into P; use f; read all into f;  $xpf23=t(xd23)*t(P)*f;$ create xpf23 from xpf23; append from xpf23; quit; Proc iml; use xd24; read all into xd24; use P; read all into P; use f; read all into f;  $xpf24=t(xd24)*t(P)*f;$ create xpf24 from xpf24; append from xpf24; quit; Proc iml; use xd25; read all into xd25; use P; read all into P; use f; read all into f;  $xpf25=t(xd25)*t(D)*f;$ create xpf25 from xpf25; append from xpf25; quit; Proc iml; use xd26; read all into xd26; use P; read all into P; use f; read all into f;  $xpf26=t(xd26)*t(P)*f;$ create xpf26 from xpf26; append from xpf26; quit; Proc iml; use xd27; read all into xd27; use P; read all into P; use f; read all into f;  $xpf27=t(xd27)*t(P)*f;$ create xpf27 from xpf27; append from xpf27; quit; Proc iml; use xd28; read all into xd28; use P; read all into P; use f; read all into f; xpf28=t(xd28)\*t(P)\*f; create xpf28 from xpf28; append from xpf28; quit;

Proc iml; use xpf1; read all into xpf1; use xpf2; read all into xpf2; use xpf3; read all into xpf3; use xpf4; read all into xpf4; use xpf5; read all into xpf5; use xpf6; read all into xpf6; use xpf7; read all into xpf7; use xpf8; read all into xpf8; use xpf9; read all into xpf9; use xpf10; read all into xpf10; use xpf11; read all into xpf11; use xpf12; read all into xpf12; use xpf13; read all into xpf13; use xpf14; read all into xpf14; use xpf15; read all into xpf15; use xpf16; read all into xpf16; use xpf17; read all into xpf17; use xpf18; read all into xpf18; use xpf19; read all into xpf19; use xpf20; read all into xpf20; use xpf21; read all into xpf21; use xpf22; read all into xpf22; use xpf23; read all into xpf23; use xpf24; read all into xpf24; use xpf25; read all into xpf25; use xpf26; read all into xpf26; use xpf27; read all into xpf27; use xpf28; read all into xpf28;  $Ft=xf1||xpf2||xpf3||xpf4||xpf5||xpf6||xpf7||x$ pf8||xpf9||xpf10||xpf11||xpf12||xpf13||xpf14 ||xpf15||xpf16||xpf17||xpf18||xpf19||xpf20||xp f21||xpf22||xpf23||xpf24||xpf25||xpf26||xpf27| |xpf28; create Ft from Ft; append from Ft; quit; Proc iml; use Ft; read all into Ft;  $\texttt{Fl=t}(\texttt{Ft})$  ; create F1 from F1; append from F1; quit; Proc iml; use F1; read all into F1; Fast=F1\*ginv(t(F1)\*F1)\*t(F1); create Fast from Fast; append from Fast; quit; /\* Fast é a matriz F\* \*/ Proc iml; use Fast; read all into Fast; Ident=I(**28**); IF=Ident - Fast; /\* Matriz I -  $F^*$  \*/ create IF from IF; append from IF; quit; Proc iml; use f; read all into f; use P; read all into P; use c; read all into c;<br>dl=t(f)\*P\*t(P)\*f\*(**1** / c); /\* Admite-se que  $SIGMA_d = I * /$ Ident=I(**28**); cfp=d1\*Ident; create cfp from cfp; append from cfp; quit; Proc iml; use F1; read all into F1;  $FF=F1*t(F1);$ eval1=eigval(FF); create eval1 from eval1; append from eval1; quit; Data idl; do id=**1** to **28**; output; end; run; Data eval1; merge id1 eval1; run; Data new1; set eval1; by id; retain count **0**; if first.id then count=**0**; if col1 > **0.000001** then count = count + **1**; run;

run;

```
Proc means data=newl sum noprint;
var count;
output out=caracF sum=caracF;
runData caracF;
set caracF;
keep caracF; /* Caracteristica de F */
run;
Proc iml;
use IF; read all into IF;<br>use cfp; read all into cfp;
use c_i read all into c_iuse rg2_; read all into rg2_;
use caracF; read all into caracF;
use varu; read all into varu;
vary= (rg2 - trace(IF * cfp)) * (1/(c*(28 -<br>caracF))) - varu/c;create varv from varv; append from varv; quit;
/* Termina aqui o cálculo da variância
sigmal v * //* Truncagem a zero das variâncias sigma2 u e
sigma2_v *Data varu;
set varu;
sigma2u = max(col1, 0);keep sigma2u;
run:Data varv;
set varv;
sigma2v = max(col1, 0);keep sigma2v;
run;
/* Construção do ficheiro com os parâmetros de
variância e de correlação */
Proc iml;
use dataro; read all into dataro;
use varu; read all into varu;
use vary; read all into vary;
CL = \{1, 0, 0, 0\};C2={0, 1, 0, 0};<br>C3={0, 0, 1, 0};
C4 = \{ 0, 0, 0, 1 \};parl = varv*Cl + (varu/(1 - datav*dataro)) * C2+ dataro*C3 + C4;
create parl from parl; append from parl; quit;
Data par;
set partirename coll=est;
min:/***** ESTIMAÇÃO DO MODELO DE RAO-YU ********/
Proc sort data=iabhipth1 out= cron;
by i t;
run:Proc mixed data=cron MMEqSol noinfo noprofile
noclprint;
        class i t;
        model y=x / solution;
        random i / solution G V;<br>random t / subject=i type=ar(1);
parms /parmsdata=par noiter;<br>make 'solutionf' out=beta;
make 'solutionr' out=u;
make 'Fitstatistics' out=aic;
make 'G' out=Mat_Gaux;
make 'V' out=Mat_V;
run; quit;
Data aic;
set aid:
if descr = 'AIC (smaller is better)';
run;
```
DM 'CLEAR OUTPUT'; Data aic; merge aic;  $sim1 = 2i$  $r_{\text{min}}$ proc append base=RaoYu.aic\_RYU\_modelo1 data=aic;  $run:$ Data id; do id=1 to  $2$ ; output; end; run; Data beta; merge id beta;  $run:$ Data beta0; set beta; if  $id=1$ ; rename estimate=b0; keep estimate; run; Data betal; set beta;  $if \nd=2;$ rename estimate=bl; keep estimate: run; Data betan; merge beta0 betal;  $_t$ ype\_=0; run; /\*\*\*\*\*\* Efeitos Aleatórios: v \*\*\*\*\*\*/  $Data 112$ set  $u_i$ if estimate='.' then estimate=0; run; Data v; set u; if  $Effect='i$ keep i estimate;  $run$ Proc sort data=v; by i; run; Proc  $imli$ use v; read all into v; one= $J(7, 1, 1);$  $v1 = v@one$ create v1 from v1; append from v1; quit; Data  $v1$ ; set vl;  $type = 0$ rename col2=v; run; /\*\*\*\*\*\* Efeitos Aleatórios: u \*\*\*\*\*\*/ Data ul;  $set 117$ if  $Effect='t'$  $_t$ ype\_=0;  $keep$  i t estimate \_type\_; rename estimate= $u$ ; run; Proc sort data=ul; by  $i$  t;  $run:$ 

Data beta vu;

merge betan v1 u1; by \_type\_; run; /\*\* Estimação do parâmetro de interesse em cada domínio  $**$ Proc sort data=cron; by  $i$  t;  $run:$ Data cron; merge cron beta\_vu; by  $i$  t; run; Data crono\_resf; set cron;  $ah = h0 + y * h1$ :  $e = eb + v + u;$ keep it \_type\_ x b0 b1 eb u v e; run; Data est RYU; set crono\_resf;  $simu = \&i$  $drop\_type_i$ run; IM 'CLEAR OUTPUTT' : DM 'CLEAR LOG'; /\* Estimação do EQMP do EBLUP utilizando a  $\frac{1}{\text{aproximax}} \text{ap}\xrightarrow{\text{apolar}} \text{up}\xrightarrow{\text{apolar}} \text{up}\xrightarrow{\text{apolar$  $/****$  MATRIZ X \*\*\*/ Proc sort data=cron out=cronologico; by  $i$  t;  $run:$ Data XX1; set cronologico; keep x; run; Proc iml:  $J = J(196.1.1)$ create  $J$  from  $J$ ;<br>append from  $J$ ; quit; Proc iml;  $H = 5H$  $read$  all  $into$  J: use XX1; read all into XX1;  $X =$ insert $(J, XX1, 0, 2)$ ;  $create X from Y:$ append from  $Xi$  $m i t i$  $/****$  MATRIZ G \*\*\*/ Proc $imli$  $TT = T (7 1 1)$ create J7 from J7; append from  $J7$ ;  $q$ uit; Proc iml; use  $J7$ ; read all into J7; use varv; read all into varv;  $J77 = J7 * J7$ ; BlockMat\_Gv=varv\*J77; create BlockMat Gv from BlockMat Gv; append from BlockMat\_Gv;  $quit$ Proc iml; use BlockMat Gv; read all into BlockMat\_Gv;

Mat\_Gv1=block (BlockMat\_Gv, BlockMat\_Gv, BlockMat\_Gv, BlockMat\_Gv, BlockMat\_Gv, BlockMat\_Gv, BlockMat\_Gv, BlockMat\_Gv,<br>BlockMat\_Gv, BlockMat\_Gv, BlockMat\_Gv, BlockMat\_Gv, BlockMat\_Gv, BlockMat\_Gv, BlockMat\_Gv, BlockMat\_Gv, BlockMat\_Gv,  $BlockMat$   $Gv$ ); create Mat\_Gv1 from Mat\_Gv1; append from Mat\_Gvl; quit; Proc iml; use Mat\_Gvl;  $read all into Mat_Gvl:$ Mat\_Gv=block (Mat\_Gv1, Mat\_Gv1);<br>create Mat\_Gv from Mat\_Gv; append from Mat\_Gv; quit;  $7 * * * 7$ Data Mat Gui set Mat\_Gaux; where  $\texttt{row>28:}$ drop row effect i t coll-col28; run;  $1 * * * 1$ Proc iml; use Mat\_Gv; read all into Mat\_Gv; use Mat\_Gu; read all into Mat Gu; MatG=Mat\_Gv+Mat\_Gu; create MatG from MatG; append from MatG;  $quit:$ /\*\*\* Matriz GAMA e suas colunas \*\*\*/ Data ro  $1$ ; set dataro;  $ro = 1 - ro*ro:$  $keep$  ro  $1$ ;  $run;$ Data  $ro_2$ ;  $set$  dataro;  $ro_2 = ro*ro;$ keep ro\_2; run; Data  $ro_3$ ; set dataro;  $ro_3 = ro*ro*ro;$  $keep$   $ro_3$ ; run; Data ro 4; set dataro;  $ro_4 = ro*ro*ro*ro*io;$  $keep$  ro\_4;  $r_{11}$ Data ro 5; set dataro; ro\_5= ro\*ro\*ro\*ro\*ro; keep ro\_5;  $run:$ Data ro 6; set dataro; ro 6= ro\*ro\*ro\*ro\*ro\*ro; keep ro\_6;  $run$  $Proof im1:$ use ro  $1$ ; read all into ro  $1$ ; use dataro; read all into dataro; use  $ro_2$ ; read all into  $ro_2$ ; use  $ro_3$ ; read all into  $ro_3$ ; use ro\_4; read all into ro\_4; use  $ro_5$ ; read all into  $ro_5$ ;<br>use ro  $6$ ; read all into ro  $6$ ;  $T = T(7)$  $II = \{ 0 1 0 0 0 0 0, 0 0 1 0 0 0 0, 0 0 0 1 0 0$  $I3 = \{ 0 0 0 1 0 0 0, 0 0 0 0 1 0 0, 0 0 0 0 1$ 

I4={**0 0 0 0 1 0 0**, **0 0 0 0 0 1 0**, **0 0 0 0 0 0 1**, **0 0 0 0 0 0 0**, **0 0 0 0 0 0 0**, **0 0 0 0 0 0 0**, **0 0 0 0 0 0 0**}; I5={**0 0 0 0 0 1 0**, **0 0 0 0 0 0 1**, **0 0 0 0 0 0 0**, **0 0 0 0 0 0 0**, **0 0 0 0 0 0 0**, **0 0 0 0 0 0 0**, **0 0 0 0 0 0 0**}; I6={**0 0 0 0 0 0 1**, **0 0 0 0 0 0 0**, **0 0 0 0 0 0 0**, **0 0 0 0 0 0 0**, **0 0 0 0 0 0 0**, **0 0 0 0 0 0 0**, **0 0 0 0 0 0 0**}; Gama =  $I/ro_1 + dataro*11/ro_1$  $t$ (dataro\*I1/ro\_1) + ro\_2\*I2/ro\_1 +  $t(ro_2 * I2/ro_1) + ro_3 * I3/ro_1 +$ t(ro\_3\*I3/ro\_1) + ro\_4\*I4/ro\_1 + t(ro\_4\*I4/ro\_1) + ro\_5\*I5/ro\_1 +  $t(ro_5*15/ro_1) + ro_6*16/ro_1 +$  $t(ro_6*16/ro_1);$ create Gama from Gama; append from Gama; quit; Proc iml; use Gama; read all into Gama; Gama1=Gama[,**1**]; create Gama1 from Gama1; append from Gama1;  $quit;$ Proc iml; use Gama; read all into Gama; Gama2=Gama[,**2**]; create Gama2 from Gama2; append from Gama2;  $quit;$ Proc iml; use Gama; read all into Gama; Gama3=Gama[,**3**]; create Gama3 from Gama3; append from Gama3; quit; Proc iml; use Gama; read all into Gama; Gama4=Gama[,**4**]; create Gama4 from Gama4; append from Gama4;  $\frac{1}{\text{unit}}$ Proc iml; use Gama; read all into Gama; Gama5=Gama[,**5**]; create Gama5 from Gama5; append from Gama5; quit; Proc iml; use Gama; read all into Gama; Gama6=Gama[,**6**]; create Gama6 from Gama6; append from Gama6; quit; Proc iml; use Gama; read all into Gama; Gama7=Gama[,**7**]; create Gama7 from Gama7; append from Gama7; quit; /\*\*\* MATRIZ V e seus Blocos \*\*\*/ Data MatV; set Mat\_v; drop Index row; run; Proc iml; use MatV; read all into MatV; MatV1=MatV[**1**:**7**,**1**:**7**]; create MatV1 from MatV1; append from MatV1; quit; Proc iml; use MatV; read all into MatV; MatV2=MatV[**8**:**14**,**8**:**14**]; create MatV2 from MatV2; append from MatV2; quit; Proc iml; use MatV; read all into MatV; MatV3=MatV[**15**:**21**,**15**:**21**]; create MatV3 from MatV3; append from MatV3; quit; Proc iml; use MatV; read all into MatV; MatV4=MatV[**22**:**28**,**22**:**28**];

create MatV4 from MatV4; append from MatV4;  $q$ uit $;$ Proc iml; use MatV; read all into MatV; MatV5=MatV[**29**:**35**,**29**:**35**]; create MatV5 from MatV5; append from MatV5; quit; Proc iml; use MatV; read all into MatV; MatV6=MatV[**36**:**42**,**36**:**42**]; create MatV6 from MatV6; append from MatV6; quit; Proc iml; use MatV; read all into MatV; MatV7=MatV[**43**:**49**,**43**:**49**]; create MatV7 from MatV7; append from MatV7; quit; Proc iml; use MatV; read all into MatV; MatV8=MatV[**50**:**56**,**50**:**56**]; create MatV8 from MatV8; append from MatV8; quit; Proc iml; use MatV; read all into MatV; MatV9=MatV[**57**:**63**,**57**:**63**]; create MatV9 from MatV9; append from MatV9; quit; Proc iml; use MatV; read all into MatV; MatV10=MatV[**64**:**70**,**64**:**70**]; create MatV10 from MatV10; append from MatV10; quit; Proc iml; use MatV; read all into MatV; MatV11=MatV[**71**:**77**,**71**:**77**]; create MatV11 from MatV11; append from MatV11;  $m$ it; Proc iml; use MatV; read all into MatV; MatV12=MatV[**78**:**84**,**78**:**84**]; create MatV12 from MatV12; append from MatV12;  $\text{unit}$ ; Proc iml; use MatV; read all into MatV; MatV13=MatV[**85**:**91**,**85**:**91**]; create MatV13 from MatV13; append from MatV13; quit; Proc iml; use MatV; read all into MatV; MatV14=MatV[**92**:**98**,**92**:**98**]; create MatV14 from MatV14; append from MatV14; quit; Proc iml; use MatV; read all into MatV; MatV15=MatV[**99**:**105**,**99**:**105**]; create MatV15 from MatV15; append from MatV15; quit; Proc iml; use MatV; read all into MatV; MatV16=MatV[**106**:**112**,**106**:**112**]; create MatV16 from MatV16; append from MatV16; quit; Proc iml; use MatV; read all into MatV; MatV17=MatV[**113**:**119**,**113**:**119**]; create MatV17 from MatV17; append from MatV17; quit; Proc iml; use MatV; read all into MatV; MatV18=MatV[**120**:**126**,**120**:**126**]; create MatV18 from MatV18; append from MatV18; quit; Proc iml; use MatV; read all into MatV; MatV19=MatV[**127**:**133**,**127**:**133**]; create MatV19 from MatV19; append from MatV19;  $m$ it; Proc iml; use MatV; read all into MatV; MatV20=MatV[**134**:**140**,**134**:**140**]; create MatV20 from MatV20; append from MatV20;  $q$ uit $i$ Proc iml; use MatV; read all into MatV; MatV21=MatV[**141**:**147**,**141**:**147**]; create MatV21 from MatV21; append from MatV21;  $q$ uit $;$ Proc iml;

use MatV; read all into MatV; MatV22=MatV[**148**:**154**,**148**:**154**]; create MatV22 from MatV22; append from MatV22;  $m$ it; Proc iml; use MatV; read all into MatV; MatV23=MatV[**155**:**161**,**155**:**161**]; create MatV23 from MatV23; append from MatV23; quit; Proc iml; use MatV; read all into MatV; MatV24=MatV[**162**:**168**,**162**:**168**]; create MatV24 from MatV24; append from MatV24; quit; Proc iml; use MatV; read all into MatV; MatV25=MatV[**169**:**175**,**169**:**175**]; create MatV25 from MatV25; append from MatV25;  $m$  $i$  $t$ ; Proc iml; use MatV; read all into MatV; MatV26=MatV[**176**:**182**,**176**:**182**]; create MatV26 from MatV26; append from MatV26; quit; Proc iml; use MatV; read all into MatV; MatV27=MatV[**183**:**189**,**183**:**189**]; create MatV27 from MatV27; append from MatV27; quit; Proc iml; use MatV; read all into MatV; MatV28=MatV[**190**:**196**,**190**:**196**]; create MatV28 from MatV28; append from MatV28; quit;  $/*$  \*\*\* Fim \*\*\* \*/ /\*\*\*\*\*\*\*\*\*\*\*\*\*\*\*\*\*\*\*\*\*\*\*\*\*\*\*/ /\*\*\*\*\*\* Cálculo do g1 \*\*\*\*\*\*/ /\*\*\*\*\*\*\*\*\*\*\*\*\*\*\*\*\*\*\*\*\*\*\*\*\*\*\*/ Proc iml; use MatV; read all into MatV; use MatG; read all into MatG; G1\_aux=MatG - MatG\*inv(MatV)\*MatG; create G1\_aux from G1\_aux; append from G1\_aux; quit; Proc iml; use G1\_aux; read all into G1\_aux; G1=vecdiag(G1\_aux); create G1 from G1; append from G1; quit; Data q1; set g1; rename col1=g1; run; /\* Verificação de G1 - cálculo de apenas um valor: g1,13\*/ /\* Proc iml; use varv; read all into varv; use varu; read all into varu; use dataro; read all into dataro; use Gama3; read all into Gama3; use MatV1; read all into MatV1; J7=J(7,1,1); G1\_13=varv + varu/(1-dataro\*dataro) t(varv\*J7 + varu\*Gama3)\*inv(MatV1)\*(varv\*J7 + varu\*Gama3); create G1\_13 from G1\_13; append from G1\_13; quit; \*/ /\* Fim da verificação \*/ /\*\*\*\*\*\*\*\*\*\*\*\*\*\*\*\*\*\*\*\*\*\*\*\*\*\*\*/ /\*\*\*\*\*\* Cálculo do g2 \*\*\*\*\*\*/ /\*\*\*\*\*\*\*\*\*\*\*\*\*\*\*\*\*\*\*\*\*\*\*\*\*\*\*/ Proc iml; use X; read all into X;

use MatV; read all into MatV;

use MatG; read all into MatG; A=I(**196**); G2  $aux=t(t(X))$  t(X)\*inv(MatV)\*MatG\*A)\*inv(t(X)\*inv(MatV)\*X)\*(  $t(X) - t(X) * inv(MatV)*MatG*A);$ create G2\_aux from G2\_aux; append from G2\_aux; quit; Proc iml; use G2\_aux; read all into G2\_aux; G2=vecdiag(G2\_aux); create G2 from G2; append from G2; quit; Data q2; set g2; rename col1=g2; run; /\* Verificação de G2 - cálculo de apenas um valor: g2,13\*/ /\* Data lixo; merge new X; run; Data X 13; set lixo; if id=3; drop id count; run; Data X<sub>1</sub>; set lixo; if  $id < 8$ ; drop id count; run; Proc iml; use varv; read all into varv; use varu; read all into varu; use dataro; read all into dataro; use Gama3; read all into Gama3; use MatV1; read all into MatV1; use Matv; read all into Matv; use X; read all into X; use X\_13; read all into X\_13; use  $X_1$ ; read all into  $X_1$ ;  $J7=J(7,1,1);$  $G2_13=t(t(X_13)$  $t(X_1)*inv(MatV1)*(varv*J7+varu*Gama3))*inv(t)$  $X$ <sup>\*</sup>inv(MatV)\*X)\*(t(X\_13)t(X 1)\*inv(MatV1)\*(varv\*J7+varu\*Gama3)); create G2\_13 from G2\_13; append from G2\_13; quit;\*/ /\* Fim da verificação \*/ /\*\*\*\*\*\*\*\*\*\*\*\*\*\*\*\*\*\*\*\*\*\*\*\*\*\*\*/ /\*\*\*\*\*\* Cálculo do g3 \*\*\*\*\*\*/ ,<br>/\*\*\*\*\*\*\*\*\*\*\*\*\*\*\*\*\*\*\*\*\*\*\*\*\*\*\*/ /\* O Cálculo do g3 tem que ser feito individualmente para cada trimestre EM CADA DOMÍNIO. Note-se que o vector coluna "gama" varia em função do trimeste e que a matriz "Vi" É DIFERENTE para diferentes domínios. Basta calcular a matriz A para cada trimestre de um determinado domínio, e depois replicar para os restantes domínios, que é sempre igual \*/ /\*\*\*\*\*\*\*\*\*\*\*\*\*\*\*\*\*\*\*\*\*\*\*\*\*\*\*\*\*/  $\overline{1}$  /\* Cálculo da matriz A (2\*2) \*/ /\*\*\*\*\*\*\*\*\*\*\*\*\*\*\*\*\*\*\*\*\*\*\*\*\*\*\*\*\*/  $/*$  DOMÍNIO 1 \*/ /\* 1º trimestre \*/

Proc iml; use varv; read all into varv; use varu; read all into varu; use Gama; read all into Gama; use Gamal; read all into Gamal; use MatV1; read all into MatV1;

```
J7=J(7,1,1); 
J77=J(7,7,1); 
a11=t(Gama1 - Gama*inv(MatV1)*(varv*J7 + 
varu*Gama1))*inv(MatV1)*(Gama1 - 
Gama*inv(MatV1)*(varv*J7 + varu*Gama1)); 
create a11 from a11; append from a11; quit; 
Proc iml; 
use varv; read all into varv; 
use varu; read all into varu; 
use Gama; read all into Gama;
use Gamal; read all into Gamal;
use MatV1; read all into MatV1; 
J7=J(7,1,1); 
J77=J(7,7,1); 
a22=t(J7 - J77*inv(MatV1)*(varv*J7 +varu*Gama1))*inv(MatV1)*(J7
J77*inv(MatV1)*(varv*J7 + varu*Gama1)); 
create a22 from a22; append from a22; quit; 
Proc iml; 
use varv; read all into varv; 
use varu; read all into varu; 
use Gama; read all into Gama;
use Gamal; read all into Gamal;
use MatV1; read all into MatV1; 
J7=J(7,1,1); 
J77=J(7,7,1); 
a21=t(Gama1 - Gama*inv(MatV1)*(varv*J7 + 
varu*Gama1))*inv(MatV1)*(J7 - 
J77*inv(MatV1)*(varv*J7 + varu*Gama1)); 
create a21 from a21; append from a21; quit; 
Proc iml; 
use a11; read all into a11; 
use a22; read all into a22; 
use a21; read all into a21; 
I1={1 0,0 0}; 
I2={0 1,0 0}; 
T3 = \{0, 0, 1, 0\};
I4 = \{ 0 \ 0 \ 0 \ 0 \ 1 \}\text{All\_=all*11 + a21*12 + a21*13 + a22*14;}create A11_ from A11_; append from A11_; quit; 
/* 2º trimestre */ 
Proc iml; 
use varv; read all into varv; 
use varu; read all into varu; 
use Gama; read all into Gama; 
use Gama2; read all into Gama2;
use MatV1; read all into MatV1;
J7=J(7,1,1); 
J77=J(7,7,1); 
a11=t(Gama2 - Gama*inv(MatV1)*(varv*J7 + 
varu*Gama2))*inv(MatV1)*(Gama2 - 
Gama*inv(MatV1)*(varv*J7 + varu*Gama2)); 
create a11 from a11; append from a11; quit; 
Proc iml; 
use varv; read all into varv; 
use varu; read all into varu; 
use Gama; read all into Gama; 
use Gama2; read all into Gama2;
use MatV1; read all into MatV1; 
J7=J(7,1,1); 
J77=J(7,7,1); 
a22=t(J7 - J77*inv(MatV1)*(varv*J7 +varu*Gama2))*inv(MatV1)*(J7 - 
J77*inv(MatV1)*(varv*J7 + varu*Gama2)); 
create a22 from a22; append from a22; quit; 
Proc iml; 
use varv; read all into varv; 
use varu; read all into varu; 
use Gama; read all into Gama; 
use Gama2; read all into Gama2;
use MatV1; read all into MatV1; 
J7=J(7,1,1); 
J77=J(7,7,1); 
a21=t(Gama2 - Gama*inv(MatV1)*(varv*J7 + 
varu*Gama2))*inv(MatV1)*(J7 - 
J77*inv(MatV1)*(varv*J7 + varu*Gama2)); 
create a21 from a21; append from a21; quit;
Proc iml; 
use a11; read all into a11; 
use a22; read all into a22; 
use a21; read all into a21; 
I1={1 0,0 0}; 
I2={0 1,0 0}; 
I3 = \{0, 0, 1, 0\};
T4 = \{0, 0, 0, 1\};A12<sup>-</sup>=a11*I1 + a21*I2 + a21*I3 + a22*I4;
```
create A12\_ from A12\_; append from A12\_; quit; /\* 3º trimestre \*/ Proc iml; use varv; read all into varv; use varu; read all into varu; use Gama; read all into Gama; use Gama3; read all into Gama3; use MatV1; read all into MatV1; J7=J(**7**,**1**,**1**); J77=J(**7**,**7**,**1**); a11=t(Gama3 - Gama\*inv(MatV1)\*(varv\*J7 + varu\*Gama3))\*inv(MatV1)\*(Gama3 - Gama\*inv(MatV1)\*(varv\*J7 + varu\*Gama3)); create a11 from a11; append from a11; quit; Proc iml; use varv; read all into varv; use varu; read all into varu; use Gama; read all into Gama; use Gama3; read all into Gama3; use MatV1; read all into MatV1; J7=J(**7**,**1**,**1**); J77=J(**7**,**7**,**1**);  $a22=t(J7 - J77*inv(MatV1)*(varv*J7 +$ varu\*Gama3))\*inv(MatV1)\*(J7 -J77\*inv(MatV1)\*(varv\*J7 + varu\*Gama3)); create a22 from a22; append from a22; quit; Proc iml; use varv; read all into varv; use varu; read all into varu; use Gama; read all into Gama; use Gama3; read all into Gama3; use MatV1; read all into MatV1; J7=J(**7**,**1**,**1**); J77=J(**7**,**7**,**1**); a21=t(Gama3 - Gama\*inv(MatV1)\*(varv\*J7 + varu\*Gama3))\*inv(MatV1)\*(J7 - J77\*inv(MatV1)\*(varv\*J7 + varu\*Gama3)); create a21 from a21; append from a21; quit; Proc iml; use a11; read all into a11; use a22; read all into a22; use a21; read all into a21; I1={**1 0**,**0 0**}; I2={**0 1**,**0 0**}; I3={**0 0**,**1 0**}; I4={**0 0**,**0 1**};  $A13$ <sup>-a11\*I1</sup> + a21\*I2 + a21\*I3 + a22\*I4; create A13\_ from A13\_; append from A13\_; quit; /\* 4º trimestre \*/ Proc iml; use varv; read all into varv; use varu; read all into varu; use Gama; read all into Gama; use Gama4; read all into Gama4; use MatV1; read all into MatV1; J7=J(**7**,**1**,**1**); J77=J(**7**,**7**,**1**); a11=t(Gama4 - Gama\*inv(MatV1)\*(varv\*J7 + varu\*Gama4))\*inv(MatV1)\*(Gama4 - Gama\*inv(MatV1)\*(varv\*J7 + varu\*Gama4)); create a11 from a11; append from a11; quit; Proc iml; use varv; read all into varv; use varu; read all into varu; use Gama; read all into Gama; use Gama4; read all into Gama4; use MatV1; read all into MatV1; J7=J(**7**,**1**,**1**); J77=J(**7**,**7**,**1**);  $a22=t(J7 - J77*inv(MatV1)*(varv*J7 +$ varu\*Gama4))\*inv(MatV1)\*(J7 - J77\*inv(MatV1)\*(varv\*J7 + varu\*Gama4)); create a22 from a22; append from a22; quit; Proc iml; use varv; read all into varv; use varu; read all into varu; use Gama; read all into Gama; use Gama4; read all into Gama4; use MatV1; read all into MatV1; J7=J(**7**,**1**,**1**); J77=J(**7**,**7**,**1**); a21=t(Gama4 - Gama\*inv(MatV1)\*(varv\*J7 + varu\*Gama4))\*inv(MatV1)\*(J7 - J77\*inv(MatV1)\*(varv\*J7 + varu\*Gama4));

```
create a21 from a21; append from a21; quit; 
Proc iml; 
use a11; read all into a11; 
use a22; read all into a22; 
use a21; read all into a21;
I1={1 0,0 0}; 
T2 = \{0, 1, 0, 0\};
T3 = \{0, 0, 1, 0\};
I4 = \{ 0 \ 0 \ 0 \ 0 \ 1 \}A14<sup>-</sup>=a11*I1 + a21*I2 + a21*I3 + a22*I4;
create A14_ from A14_; append from A14_; quit; 
/* 5º trimestre */ 
Proc iml; 
use varv; read all into varv; 
use varu; read all into varu; 
use Gama; read all into Gama; 
use Gama5; read all into Gama5; 
use MatV1; read all into MatV1; 
J7=J(7,1,1); 
J77=J(7,7,1); 
a11=t(Gama5 - Gama*inv(MatV1)*(varv*J7 + 
varu*Gama5))*inv(MatV1)*(Gama5 - 
Gama*inv(MatV1)*(varv*J7 + varu*Gama5)); 
create a11 from a11; append from a11; quit; 
Proc iml; 
use varv; read all into varv; 
use varu; read all into varu; 
use Gama; read all into Gama; 
use Gama5; read all into Gama5;
use MatV1; read all into MatV1; 
J7=J(7,1,1); 
J77=J(7,7,1); 
a22=t(J7 - J77*inv(MatV1)*(varv*J7 +varu*Gama5))*inv(MatV1)*(J7 - 
J77*inv(MatV1)*(varv*J7 + varu*Gama5)); 
create a22 from a22; append from a22; quit; 
Proc iml; 
use varv; read all into varv; 
use varu; read all into varu; 
use Gama; read all into Gama; 
use Gama5; read all into Gama5;
use MatV1; read all into MatV1; 
J7=J(7,1,1); 
J77=J(7,7,1); 
a21=t(Gama5 - Gama*inv(MatV1)*(varv*J7 +varu*Gama5))*inv(MatV1)*(J7 -
J77*inv(MatV1)*(varv*J7 + varu*Gama5));
create a21 from a21; append from a21; quit; 
Proc iml; 
use a11; read all into a11; 
use a22; read all into a22; 
use a21; read all into a21; 
I1={1 0,0 0}; 
I2 = \{ 0, 1, 0, 0 \};
I3={0 0,1 0}; 
I4={0 0,0 1}; 
A15<sub>-</sub>=a11*11 + a21*I2 + a21*I3 + a22*I4;
create A15_ from A15_; append from A15_; quit; 
/* 6º trimestre */ 
Proc iml; 
use varv; read all into varv; 
use varu; read all into varu; 
use Gama; read all into Gama; 
use Gama6; read all into Gama6;
use MatV1; read all into MatV1; 
J7 = J(T \t{7} \t{7} \t{1} \t{1});
J77=J(7,7,1); 
a11=t(Gama6 - Gama*inv(MatV1)*(varv*J7 + 
varu*Gama6))*inv(MatV1)*(Gama6
Gama*inv(MatV1)*(varv*J7 + varu*Gama6)); 
create a11 from a11; append from a11; quit; 
Proc iml; 
use varv; read all into varv; 
use varu; read all into varu; 
use Gama; read all into Gama; 
use Gama6; read all into Gama6;
use MatV1; read all into MatV1; 
J7=J(7,1,1); 
J77=J(7,7,1); 
a22=t(J7 - J77*inv(MatV1)*(varv*J7 +varu*Gama6))*inv(MatV1)*(J7 -
J77*inv(MatV1)*(varv*J7 + varu*Gama6)); 
create a22 from a22; append from a22; quit; 
Proc iml;
```
use varv; read all into varv; use varu; read all into varu; use Gama; read all into Gama; use Gama6; read all into Gama6; use MatV1; read all into MatV1; J7=J(**7**,**1**,**1**); J77=J(**7**,**7**,**1**); a21=t(Gama6 - Gama\*inv(MatV1)\*(varv\*J7 + varu\*Gama6))\*inv(MatV1)\*(J7 - J77\*inv(MatV1)\*(varv\*J7 + varu\*Gama6)); create a21 from a21; append from a21; quit; Proc iml; use all; read all into all; use a22; read all into a22; use a21; read all into a21; I1={**1 0**,**0 0**};  $I2 = \{ 0, 1, 0, 0 \}$ I3={**0 0**,**1 0**}; I4={**0 0**,**0 1**};  $A16$  = a $11*11$  + a $21*12$  + a $21*13$  + a $22*14$ ; create A16\_ from A16\_; append from A16\_; quit; /\* 7º trimestre \*/ Proc iml; use varv; read all into varv; use varu; read all into varu; use Gama; read all into Gama; use Gama7; read all into Gama7; use MatV1; read all into MatV1; J7=J(**7**,**1**,**1**); J77=J(**7**,**7**,**1**); a11=t(Gama7 - Gama\*inv(MatV1)\*(varv\*J7 + varu\*Gama7))\*inv(MatV1)\*(Gama7 - Gama\*inv(MatV1)\*(varv\*J7 + varu\*Gama7)); create a11 from a11; append from a11; quit; Proc iml; use varv; read all into varv; use varu; read all into varu; use Gama; read all into Gama; use Gama7; read all into Gama7; use MatV1; read all into MatV1; J7=J(**7**,**1**,**1**); J77=J(**7**,**7**,**1**);  $a22=t(J7 - J77*inv(MatV1)*(varv*J7 +$ varu\*Gama7))\*inv(MatV1)\*(J7 - J77\*inv(MatV1)\*(varv\*J7 + varu\*Gama7)); create a22 from a22; append from a22; quit; Proc iml; use varv; read all into varv; use varu; read all into varu; use Gama; read all into Gama; use Gama7; read all into Gama7; use MatV1; read all into MatV1; J7=J(**7**,**1**,**1**); J77=J(**7**,**7**,**1**); a21=t(Gama7 - Gama\*inv(MatV1)\*(varv\*J7 + varu\*Gama7))\*inv(MatV1)\*(J7 -  $J77*inv(MatV1)*(varv*J7 + varn*Gama7))$ ; create a21 from a21; append from a21; quit; Proc iml; use all; read all into all; use a22; read all into a22; use a21; read all into a21; I1={**1 0**,**0 0**};  $T2 = \{0, 1, 0, 0\}$ ;  $I3 = \{0, 0, 1, 0\}$  $I4 = \{ 0 \ 0 \ 0 \ 0 \ 1 \}$ A17\_=a11\*I1 + a21\*I2 + a21\*I3 + a22\*I4; create A17\_ from A17\_; append from A17\_; quit; /\* DOMÍNIO 3 \*/ (…) /\* DOMÍNIO 4 \*/ (…) /\* DOMÍNIO 5 \*/ (…) /\* DOMÍNIO 6 \*/ (…) (…) /\* DOMÍNIO 25 \*/ (…)  $/*$  DOMÍNIO 26  $*/$  (...) /\* DOMÍNIO 27 \*/ (…) /\* DOMÍNIO 28 \*/ (…) /\* \*\*\* Fim \*\*\* \*/ /\*\*\*\*\*\*\*\*\*\*\*\*\*\*\*\*\*\*\*\*\*\*\*\*\*\*\*\*\*\*\*\*\*\*/  $/$ \* Cálculo da matriz SIGMA\* (2\*2) \*/ /\*\*\*\*\*\*\*\*\*\*\*\*\*\*\*\*\*\*\*\*\*\*\*\*\*\*\*\*\*\*\*\*\*\*/

/\* OBS.: Antes de calcular as covariâncias da matriz SIGMA\*, é necessário calcular as matrizes C, C\*, C1 e C2. Note-se que a matriz V (que depois funciona como a matriz OMEGA já está calculada, pois é a matriz Cov(Y) e notese também que não é necessário calcular a \*/  $/*$  Mat $C$  \*/ Proc iml; use D; read all into D; use P; read all into P;  $Ident=T(7);$ IDP=(Ident - D)\*P; /\* Matriz (I - D)\*P \*/ create IDP from IDP; append from IDP; quit; Proc iml; use IDP; read all into IDP; blockIDP1=BLOCK(IDP,IDP,IDP,IDP,IDP,IDP,IDP,ID P,IDP,IDP,IDP,IDP,IDP,IDP); create blockIDP1 from blockIDP1; append from blockIDP1; quit; Proc iml; use blockIDP1; read all into blockIDP1; MatC=BLOCK(blockIDP1,blockIDP1); create MatC from MatC; append from MatC; quit; /\* MatC\* \*/ Proc iml; use f; read all into f; use P; read all into P; use c; read all into c; cfP1=(**1**/sqrt(c))\*t(f)\*P; /\* Matriz c(-  $1/2$ ) \*  $fT*P *$ / create cfP1 from cfP1; append from cfP1; quit; Proc iml; use cfP1; read all into cfP1; blockcfP1=BLOCK(cfP1,cfP1,cfP1,cfP1,cfP1,cfP1, cfP1,cfP1,cfP1,cfP1,cfP1,cfP1,cfP1,cfP1); create blockcfP1 from blockcfP1; append from blockcfP1; quit; Proc iml; use blockcfP1; read all into blockcfP1; MatC\_ast=BLOCK(blockcfP1,blockcfP1); create MatC\_ast from MatC\_ast; append from MatC\_ast; quit; /\* MatC1 \*/ Proc iml; use MatC; read all into MatC; use X; read all into X; Ident=I(**196**); MatC1=t(MatC)\* (Ident - MatC\*X\* ginv(t(X)\*t(MatC)\*MatC\*X) \*t(X)\*t(MatC))  $*Ma + C$ : create MatC1 from MatC1; append from MatC1; quit; /\* MatC2 \*/ Proc iml; use MatC ast; read all into MatC ast; use X; read all into X; Ident=I(**28**); MatC2=t(MatC\_ast)\* (Ident - MatC\_ast\*X\* ginv(t(X)\*t(MatC\_ast)\*MatC\_ast\*X) \*t(X)\*t(MatC\_ast)) \*MatC\_ast; create MatC2 from MatC2; append from MatC2; quit; /\* varu = k1\* a'C1a + k2 \*/ Proc iml; use caracH1; read all into caracH1;  $k1 = 1/(28*6 - \text{carach1})$ ; create k1 from k1; append from k1; quit; Proc iml; use blockPP; read all into blockPP; use blockID; read all into blockID; use Hs1; read all into Hs1; use k1; read all into k1; k2= -trace((blockID - Hs1)\*blockPP)\*k1; create k2 from k2; append from k2; quit;

/\* varv = k3\* a'C2a + k4\* a'C1a + k5 \*/ Proc iml; use caracH2; read all into caracH2; use c; read all into c;  $k3 = 1/(c*(28 - \text{carach2}));$ create k3 from k3; append from k3; quit; Proc iml; use k1; read all into k1; use c; read all into c;  $k4 = -(1/c)*k1;$ create k4 from k4; append from k4; quit; Proc iml; use IF; read all into IF; use cfp; read all into cfp; use c; read all into c; use k2; read all into k2; use k3; read all into k3;  $k5 = -(1/c)*k2 - trace(IF * cfp) * k3;$ create k5 from k5; append from k5; quit; /\* SIGMA11 = Var(varu) = 2\* k1^2 \* tr(C1 \* V \* C1 \* V) \*/  $/*$  SIGMA11  $*/$ Proc iml; use MatC1; read all into MatC1; use MatV; read all into MatV; use k1; read all into k1; Sigma11\_=**2**\*k1\*k1\* trace(MatC1 \* MatV \* MatC1 \* MatV); create Sigma11\_ from Sigma11\_; append from Sigma11\_; quit; /\* SIGMA22 = Var(varv)= 2\*k3^2 \* tr(C2\*V\*C2\*V) +  $4*$  k3\*k4\* tr(C1\*V\*C2\*V) + 2\* k4^2 \*  $tr(C1*V*C1*V)*/$ /\* SIGMA22 \*/ Proc iml; use MatCl; read all into MatCl; use MatC2; read all into MatC2; use MatV; read all into MatV; use k3; read all into k3; use k4; read all into k4; Sigma22\_=**2**\*k3\*k3\*trace(MatC2 \* MatV \* MatC2 \* MatV) + **4**\*k3\*k4\*trace(MatC1 \* MatV \* MatC2 \*  $MatV$ ) + **2**\*k4\*k4\*trace(MatC1 \* MatV \* MatC1 \* MatV); create Sigma22\_ from Sigma22\_; append from Sigma22\_; quit; /\* SIGMA21 =  $Cov(varu, varv) = 2*k1*k3$  \* tr(C1\*V\*C2\*V) + 2\* k1\*k4\* tr(C1\*V\*C1\*V) \*/  $/*$  SIGMA21  $*/$ Proc iml; use MatCl; read all into MatCl; use MatC2; read all into MatC2; use MatV; read all into MatV; use k1; read all into k1; use k3; read all into k3; use k4; read all into k4; Sigma21\_=**2**\*k1\*k3\* trace(MatC1 \* MatV \* MatC2 \* MatV) + **2**\*k1\*k4\* trace(MatC1 \* MatV \* MatC1 \* MatV); create Sigma21\_ from Sigma21\_; append from Sigma21 ; quit; Proc iml; use Sigmall\_; read all into Sigmall\_; use Sigma22\_; read all into Sigma22\_; use Sigma21\_; read all into Sigma21\_; I1={**1 0**,**0 0**};  $I2 = \{ 0, 1, 0, 0 \}$ I3={**0 0**,**1 0**};  $I4 = \{0, 0, 0, 1\}$ SIGMA=Sigma11\_\*I1 + Sigma21\_\*I2 + Sigma21\_\*I3 + Sigma22\_\*I4; create SIGMA from SIGMA; append from SIGMA; quit; /\* \*\*\* \*/

/\* Cálculo do trace(Ait \* SIGMA) \*/

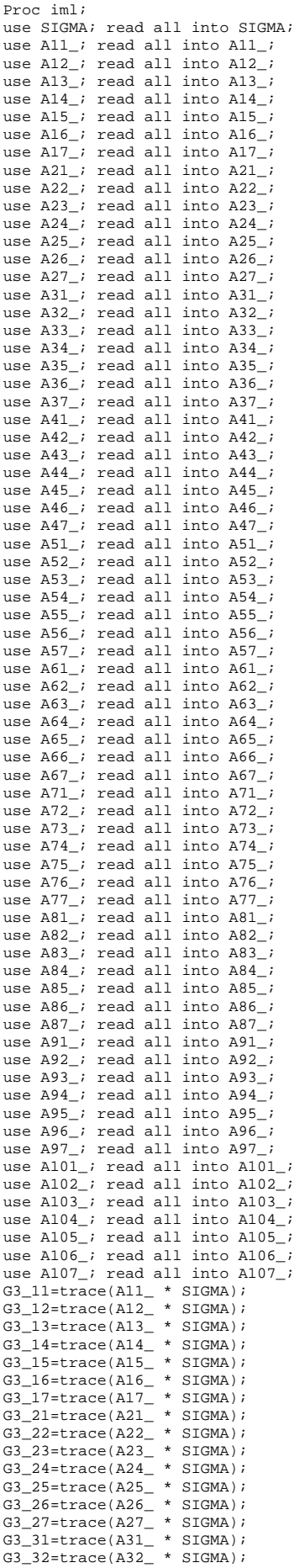

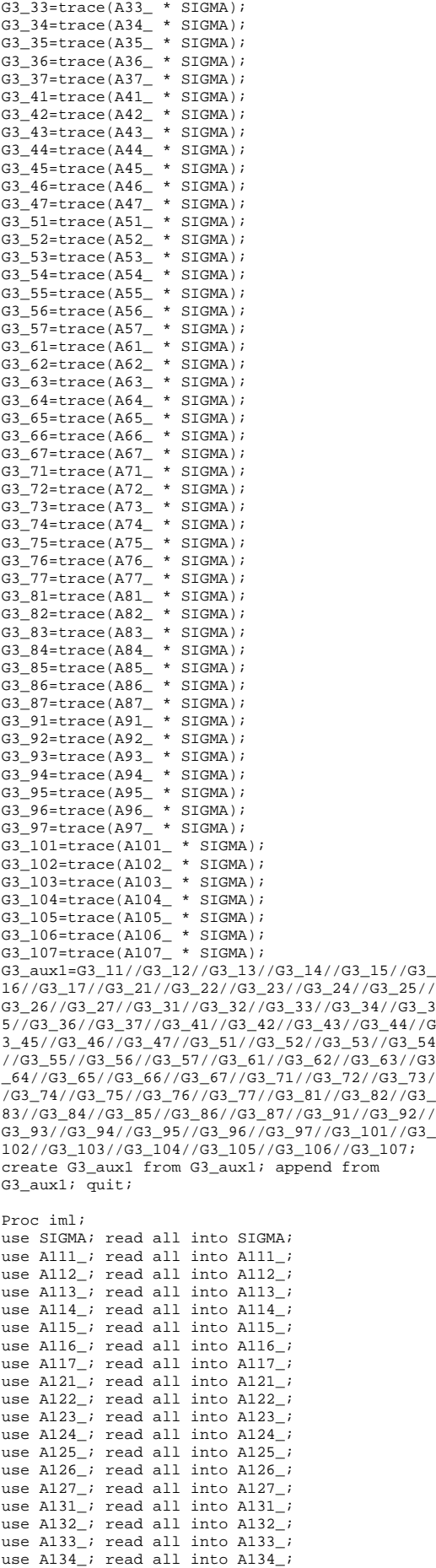

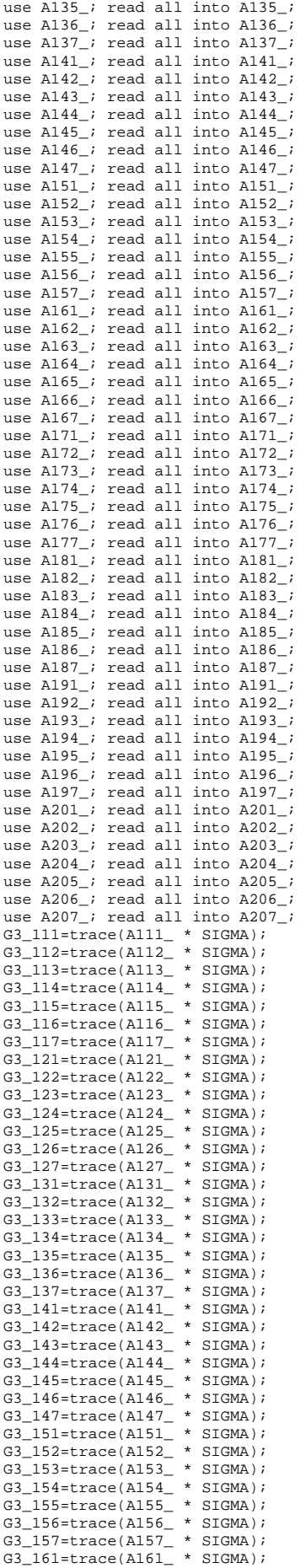

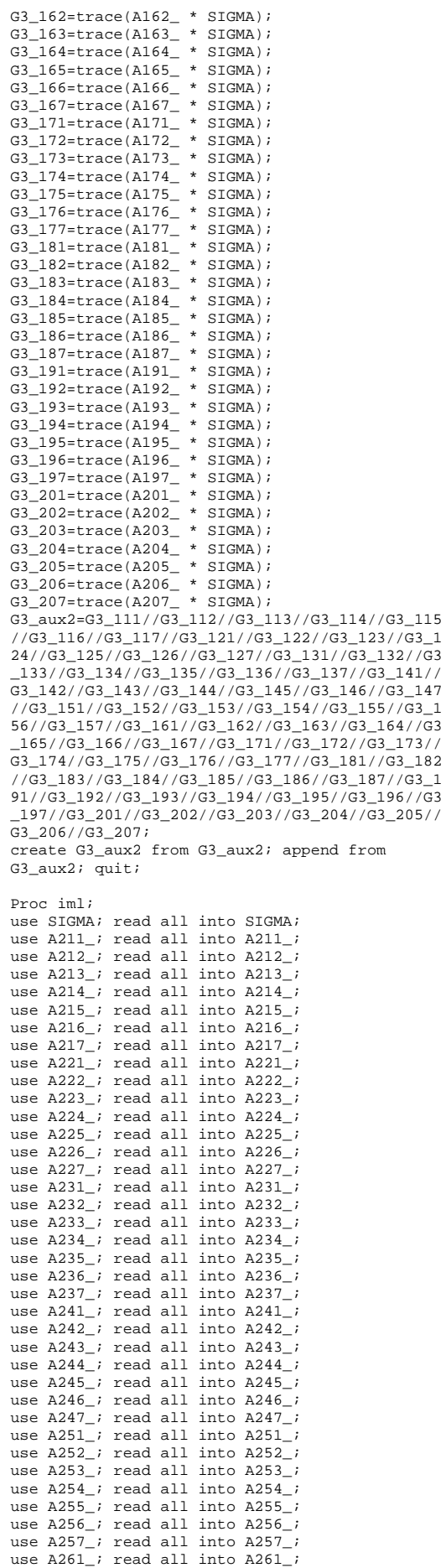

use A262\_; read all into A262\_; use A263 ; read all into A263 ; use A264 ; read all into A264 ; use  $A265$ ; read all into  $A265$ ; use A266\_; read all into A266\_; use  $A267$ *;* read all into  $A267$ *;* use A271\_; read all into A271\_; use A272\_; read all into A272\_; use A273\_; read all into A273\_; use  $A274$ , read all into  $A274$ ; use  $A275$ ; read all into  $A275$ ; use A276\_; read all into A276\_; use A277\_; read all into A277\_; use A281 ; read all into A281 ; use A282 ; read all into A282; use A283\_; read all into A283\_; use A284\_; read all into A284\_; use A285\_; read all into A285\_; use A286\_; read all into A286\_;<br>use A287\_; read all into A287\_; G3\_211=trace(A211\_ \* SIGMA); G3\_212=trace(A212\_ \* SIGMA); G3\_213=trace(A213\_ \* SIGMA); G3\_214=trace(A214\_ \* SIGMA); G3\_215=trace(A215\_ \* SIGMA);  $G3_216 = \text{trace}(A216 \text{ * } SIGMA);$  $G3_217$ =trace(A217\_ \* SIGMA);  $G3_2221$ =trace(A221\_ \* SIGMA); G3\_222=trace(A222\_ \* SIGMA); G3\_223=trace(A223\_ \* SIGMA); G3\_224=trace(A224\_ \* SIGMA); G3\_225=trace(A225\_ \* SIGMA); G3\_226=trace(A226\_ \* SIGMA); G3\_227=trace(A227\_ \* SIGMA); G3\_231=trace(A231\_ \* SIGMA); G3\_232=trace(A232\_ \* SIGMA); G3\_233=trace(A233\_ \* SIGMA); G3\_234=trace(A234\_ \* SIGMA); G3\_235=trace(A235\_ \* SIGMA); G3\_236=trace(A236\_ \* SIGMA); G3\_237=trace(A237\_ \* SIGMA); G3\_241=trace(A241\_ \* SIGMA); G3\_242=trace(A242\_ \* SIGMA); G3\_243=trace(A243\_ \* SIGMA); G3\_244=trace(A244\_ \* SIGMA); G3\_245=trace(A245\_ \* SIGMA); G3\_246=trace(A246\_ \* SIGMA); G3\_247=trace(A247\_ \* SIGMA); G3\_251=trace(A251\_ \* SIGMA); G3\_252=trace(A252\_ \* SIGMA); G3\_253=trace(A253\_ \* SIGMA); G3\_254=trace(A254\_ \* SIGMA); G3\_255=trace(A255\_ \* SIGMA); G3\_256=trace(A256\_ \* SIGMA); G3\_257=trace(A257\_ \* SIGMA); G3\_261=trace(A261\_ \* SIGMA); G3\_262=trace(A262\_ \* SIGMA); G3\_263=trace(A263\_ \* SIGMA); G3\_264=trace(A264\_ \* SIGMA); G3\_265=trace(A265\_ \* SIGMA); G3\_266=trace(A266\_ \* SIGMA); G3\_267=trace(A267\_ \* SIGMA); G3\_271=trace(A271\_ \* SIGMA); G3\_272=trace(A272\_ \* SIGMA); G3\_273=trace(A273\_ \* SIGMA); G3\_274=trace(A274  $\star$  SIGMA); G3\_275=trace(A275\_ \* SIGMA); G3\_276=trace(A276\_ \* SIGMA); G3\_277=trace(A277\_ \* SIGMA); G3\_281=trace(A281\_ \* SIGMA); G3\_282=trace(A282\_ \* SIGMA); G3\_283=trace(A283\_ \* SIGMA); G3\_284=trace(A284\_ \* SIGMA); G3\_285=trace(A285\_ \* SIGMA); G3\_286=trace(A286\_ \* SIGMA); G3\_287=trace(A287\_ \* SIGMA); G3\_aux3=G3\_211//G3\_212//G3\_213//G3\_214//G3\_215 //G3\_216//G3\_217//G3\_221//G3\_222//G3\_223//G3\_2 24//G3\_225//G3\_226//G3\_227//G3\_231//G3\_232//G3 \_233//G3\_234//G3\_235//G3\_236//G3\_237//G3\_241// G3\_242//G3\_243//G3\_244//G3\_245//G3\_246//G3\_247 //G3\_251//G3\_252//G3\_253//G3\_254//G3\_255//G3\_2 56//G3\_257//G3\_261//G3\_262//G3\_263//G3\_264//G3 \_265//G3\_266//G3\_267//G3\_271//G3\_272//G3\_273// G3\_274//G3\_275//G3\_276//G3\_277//G3\_281//G3\_282 //G3\_283//G3\_284//G3\_285//G3\_286//G3\_287; create G3\_aux3 from G3\_aux3; append from G3\_aux3; quit;

Data G3\_aux; set G3\_aux1 G3\_aux2 G3\_aux3; run; Data g3; set g3\_aux; rename col1=g3; run;  $/*$  \*\*\* Fim \*\*\* \*/ /\*\* Estimativas analíticas do EQM do EBLUP \*\*/ Proc iml; use G1; read all into G1; use G2; read all into G2; use G3; read all into G3; EQM\_EBLUP= G1 + G2 + **2**\*G3; create EQM\_EBLUP from EQM\_EBLUP; append from EQM\_EBLUP; quit; Data EQM\_EBLUP; set EQM\_EBLUP; rename col1=EQM\_EBLUP; run; Data Est\_RYU1; merge Est\_RYU G1 G2 G3 EQM\_EBLUP; EQM\_Naive=G1 + G2; run; Proc append base=RaoYu.est\_RYU\_modelo1 data=est\_RYU1; run; **%mend**; %inc 'C:\Documents and Settings\Politriudo\Os meus documentos\Luís\SAS code\chamamacro.txt'; /\*\*\*\*\*\*\*\*\*\*\*\*\*\*\*\*\*\*\*\*\*\*\*\*\*\*\*\*\*\*\*\*\*\*\*\*\*\*\*\*\*\*\*\*\* \*\*\*\*\*\*\*\*\*\*\*\*\*\*\*\*\*\*\*\*\*\*\*\*\*\*\*\*\*\*\*\*\*\*\*\*\*\*\*\*\*\*\*\*\*/ /\* Estimação do EQMP do EBLUP utilizando a aproximação Bootstrap \*/ Código SAS utilizado depois de estimado o modelo de Rao-Yu para cada conjunto de dados\*/ /\*\*\*\*\*\*\*\*\*\*\*\*\*\*\*\*\*\*\*\*\*\*\*\*\*\*\*\*\*\*\*\*\*\*\*\*\*\*\*\*\*\*\*\*\* \*\*\*\*\*\*\*\*\*\*\*\*\*\*\*\*\*\*\*\*\*\*\*\*\*\*\*\*\*\*\*\*\*\*\*\*\*\*\*\*\*\*\*\*\*/ /\*\*\*\*\*\*\*\*\*\*\*\*\*\*\*\*\*\*\*\*\*\*\*\*\*\*\*\*\*\*\*\*\*\*\*\*\*\*\*\*\*\*\*\*/ .<br>/\* CÁLCULO DOS EFEITOS FIXOS - QUE SE ADMITE SEREM OS VERDADEIROS \*/ /\*\*\*\*\*\*\*\*\*\*\*\*\*\*\*\*\*\*\*\*\*\*\*\*\*\*\*\*\*\*\*\*\*\*\*\*\*\*\*\*\*\*\*\*/ **Data** id; do id=**1** to **2**; output; end; **run**; **Data** beta; merge id beta; **run**; **Data** beta0; set beta; if id=**1**; rename estimate=b0; keep estimate; **run**; **Data** beta1; set beta; if id=**2**; rename estimate=b1; keep estimate; **run**; Data betan base; merge beta0 beta1; **run**; /\*\*\*\*\*\*\*\*\*\*\*\*\*\*\*\*\*\*\*\*\*\*\*\*\*\*\*\*\*\*\*\*\*\*\*\*\*\*\*\*\*\*\*\*\* \*\*\*\*\*\*\*\*\*\*\*\*\*\*\*\*\*\*\*\*\*\*\*\*\*\*\*\*\*\*\*\*\*\*\*\*\*\*\*\*\*\*\*\*\*/ /\* GERAÇÃO DE DADOS BOOTSTRAP COM BASE NOS PARÂMETROS ESTIMADOS \*/ /\*\*\*\*\*\*\*\*\*\*\*\*\*\*\*\*\*\*\*\*\*\*\*\*\*\*\*\*\*\*\*\*\*\*\*\*\*\*\*\*\*\*\*\*\* \*\*\*\*\*\*\*\*\*\*\*\*\*\*\*\*\*\*\*\*\*\*\*\*\*\*\*\*\*\*\*\*\*\*\*\*\*\*\*\*\*\*\*\*\*/

```
Data null;
```

```
file 'C:\Documents and Settings\Politriudo\Os 
meus documentos\Luís\SAS code\chamamacro.txt'; 
 do i= 1 to 250; k=i; 
var='%ext_am('||i||','||k||');'; put var; end; 
run; 
%macro ext_am(i,k); 
Data a1; 
set varu; 
do i=1 to 28; 
          do t=1 to 7; 
          e=rannor(&k+10000); 
          Eu=sqrt(sigma2u)*rannor(&k+20000); 
          output; 
          end; 
end; drop sigma2u; run; 
Data a2; 
set varv; 
do i=1 to 28; 
          v=sqrt(sigma2v)*rannor(&k+30000); 
          output; 
end; drop sigma2v; run; 
Proc iml; 
use a2; read all into a2; 
          um=J(7,1); 
          a3=a2@um; 
create a3 from a3;<br>append from a3;
quit; 
Data a3; 
set a3; 
rename col1=i col2=v; 
run; 
Data a4; 
set a1; 
keep Eu; 
run; 
Proc iml; 
use a4; read all into a4; 
Ident7=I(7); 
Ident28=I(28); 
I1={0 0 0 0 0 0 0, 
     1 0 0 0 0 0 0, 
     0 1 0 0 0 0 0, 
     0 0 1 0 0 0 0, 
     0 0 0 1 0 0 0, 
     0 0 0 0 1 0 0, 
     0 0 0 0 0 1 0}; 
I2={0 0 0 0 0 0 0, 
     0 0 0 0 0 0 0, 
     1 0 0 0 0 0 0, 
     0 1 0 0 0 0 0, 
     0 0 1 0 0 0 0, 
     0 0 0 1 0 0 0, 
     0 0 0 0 1 0 0}; 
I3={0 0 0 0 0 0 0, 
     0 0 0 0 0 0 0, 
     0 0 0 0 0 0 0, 
     1 0 0 0 0 0 0, 
     0 1 0 0 0 0 0, 
     0 0 1 0 0 0 0, 
     0 0 0 1 0 0 0}; 
I4={0 0 0 0 0 0 0, 
     0 0 0 0 0 0 0, 
     0 0 0 0 0 0 0, 
     0 0 0 0 0 0 0, 
     1 0 0 0 0 0 0, 
     0 1 0 0 0 0 0, 
     0 0 1 0 0 0 0}; 
I5={0 0 0 0 0 0 0, 
     0 0 0 0 0 0 0, 
     0 0 0 0 0 0 0, 
     0 0 0 0 0 0 0, 
     0 0 0 0 0 0 0, 
     1 0 0 0 0 0 0, 
     0 1 0 0 0 0 0}; 
I6={0 0 0 0 0 0 0, 
     0 0 0 0 0 0 0, 
     0 0 0 0 0 0 0, 
     0 0 0 0 0 0 0, 
     0 0 0 0 0 0 0, 
     0 0 0 0 0 0 0,
```
 **1 0 0 0 0 0 0**}; ro=**0.2**; Q=ro\*I1 + ro\*ro\*I2 + ro\*ro\*ro\*I3 + ro\*ro\*ro\*ro\*I4 + ro\*ro\*ro\*ro\*ro\*I5 + ro\*ro\*ro\*ro\*ro\*ro\*I6 + Ident7; a5=(Ident28@Q)\*a4; create a5 from a5; append from a5; quit; Data a5; set a5; rename col1=u; run; Proc iml; use MatX; read all into MatX; use Betan\_base; read all into Betan\_base; a7=MatX\*t(Betan\_base); create a7 from a7; append from a7; quit; Data a7; set a7; rename col1=XB; run; Data a6; merge al a3 a5 a7 MatX; y=XB + v + u + e; run; Data a8; set a6; boot= $\&i$ run; /\*\*\*\*\*\*\*\*\*\*\*\*\*\*\*\*\*\*\*\*\*\*\*\*\*\*\*\*\*\*\*\*\*\*\*\*\*\*\*\*\*\*\*\*/ /\*\* Fim da geração dos dados no bootstrap \*\*\*/ /\*\*\*\*\*\*\*\*\*\*\*\*\*\*\*\*\*\*\*\*\*\*\*\*\*\*\*\*\*\*\*\*\*\*\*\*\*\*\*\*\*\*\*\*/ Data dataro; ro=**0.2**; run; Data dataro2; ro=**0.2**; ro2= sqrt(**1**-ro\*ro); keep ro2; run; Proc iml; use dataro; read all into dataro; use dataro2; read all into dataro2; I1={**1 0 0 0 0 0 0**, **0 0 0 0 0 0 0**, **0 0 0 0 0 0 0**, **0 0 0 0 0 0 0**, **0 0 0 0 0 0 0**, **0 0 0 0 0 0 0**, **0 0 0 0 0 0 0**}; I2={**0 0 0 0 0 0 0**, **0 1 0 0 0 0 0**, **0 0 1 0 0 0 0**, **0 0 0 1 0 0 0**, **0 0 0 0 1 0 0**, **0 0 0 0 0 1 0**, **0 0 0 0 0 0 1**}; I4={**0 0 0 0 0 0 0**, **1 0 0 0 0 0 0**, **0 1 0 0 0 0 0**, **0 0 1 0 0 0 0**, **0 0 0 1 0 0 0**, **0 0 0 0 1 0 0**, **0 0 0 0 0 1 0**}; P = dataro2\*I1 + I2 - dataro\*I4; create P from P; append from P; quit; Proc iml; use dataro; read all into dataro; use dataro2; read all into dataro2; C1={**1**, **0**, **0**, **0**, **0**, **0**, **0**};  $C2 = \{ 0, 1, 1, 1, 1, 1, 1, 1 \}$ f = dataro2\*C1 + C2 - dataro\*C2; create f from f; append from f;  $quit;$ Proc iml; use f; read all into f;  $c=f^*f$ create c from c; append from c; quit;

Proc iml; use f; read all into f; use c; read all into c; D=(**1**/c)\*f\*f`; create D from D; append from D; quit; /\* \*\*\* \*/ Data iabh; set a6; keep i t c x; run; Data ipth; set a6; keep i t y; run; Data iabhipth1; set a6; keep i t y x; run; /\*\* Preparação do ficheiro das observações da variável de interesse \*\*/ Proc sort data=ipth; by i t; run; Data tetad1; set ipth; where i= **1**; keep y; Data tetad2; set ipth; where i= 2; keep y; Data tetad3; set ipth; where i= **3**; keep y; Data tetad4; set ipth; where i= **4**; keep y; Data tetad5; set ipth; where i= **5**; keep y; Data tetad6; set ipth; where i= 6; keep y; Data tetad7; set ipth; where i= **7**; keep y; Data tetad8; set ipth; where i= **8**; keep y; Data tetad9; set ipth; where i= 9; keep y; Data tetad10; set ipth; where i= **10**; keep y; Data tetad11; set ipth; where i= 11; keep y; Data tetad12; set ipth; where i= 12; keep y; Data tetad13; set ipth; where i= **13**; keep y; Data tetad14; set ipth; where i= **14**; keep y; Data tetad15; set ipth; where i= **15**; keep y; Data tetad16; set ipth; where i= **16**; keep y; Data tetad17; set ipth; where i= 17; keep y; Data tetad18; set ipth; where i= **18**; keep y; Data tetad19; set ipth; where i= **19**; keep y; Data tetad20; set ipth; where i= **20**; keep y; Data tetad21; set ipth; where i= **21**; keep y; Data tetad22; set ipth; where i= **22**; keep y; Data tetad23; set ipth; where i= 23; keep y; Data tetad24; set ipth; where i= 24; keep y; Data tetad25; set ipth; where i= **25**; keep y; Data tetad26; set ipth; where i= **26**; keep y; Data tetad27; set ipth; where i= **27**; keep y; Data tetad28; set ipth; where i= **28**; keep y; run; /\*\* Preparação do ficheiro das observações da variável auxiliar \*\*/ Proc sort data=iabh; by i t; run; Proc iml; j=J(**196**,**1**); create j from j; append from j; quit; Data iabh0; merge j iabh; run; Data xdl; set iabh0; where i= 1; keep c x; Data xd2; set iabh0; where i= 2; keep c x; Data xd3; set iabh0; where i= **3**; keep c x; Data xd4; set iabh0; where i= **4**; keep c x; Data xd5; set iabh0; where i= **5**; keep c x; Data xd6; set iabh0; where i= 6; keep c x; Data xd7; set iabh0; where i= **7**; keep c x; Data xd8; set iabh0; where i= **8**; keep c x; Data xd9; set iabh0; where i= 9; keep c x; Data xd10; set iabh0; where i= 10; keep c x; Data xd11; set iabh0; where i= **11**; keep c x; Data xd12; set iabh0; where i= **12**; keep c x;

Data xd13; set iabh0; where i= **13**; keep c x; Data xd14; set iabh0; where i= 14; keep c x; Data xd15; set iabh0; where i= **15**; keep c x; Data xd16; set iabh0; where i= **16**; keep c x; Data xd17; set iabh0; where i= **17**; keep c x; Data xd18; set iabh0; where i= **18**; keep c x; Data xd19; set iabh0; where i= **19**; keep c x; Data xd20; set iabh0; where i= **20**; keep c x; Data xd21; set iabh0; where i= 21; keep c x; Data xd22; set iabh0; where i= 22; keep c x; Data xd23; set iabh0; where i= **23**; keep c x; Data xd24; set iabh0; where i= **24**; keep c x; Data xd25; set iabh0; where i= **25**; keep c x; Data xd26; set iabh0; where i= **26**; keep c x; Data xd27; set iabh0; where i= 27; keep c x; Data xd28; set iabh0; where i= **28**; keep c x; run; /\*\* Cálculo da matriz Z(1) \*\*/ Proc iml; use tetad1; read all into tetad1; use P; read all into P; use D; read all into D;  $Ident=T(7)$ ;  $zdl = (Ident - D)*P*tetad1;$ create zd1 from zd1; append from zd1; quit; Proc iml; use tetad2; read all into tetad2; use P; read all into P; use D; read all into D; Ident=I(**7**); zd2=(Ident - D)\*P\*tetad2; create zd2 from zd2; append from zd2; quit; Proc iml; use tetad3; read all into tetad3; use P; read all into P; use D; read all into D; Ident=I(**7**); zd3=(Ident - D)\*P\*tetad3; create zd3 from zd3; append from zd3; quit; Proc iml; use tetad4; read all into tetad4; use P; read all into P; use D; read all into D; Ident=I(**7**); zd4=(Ident - D)\*P\*tetad4; create zd4 from zd4; append from zd4; quit; Proc iml; use tetad5; read all into tetad5; use P; read all into P; use D; read all into D; Ident=I(**7**); zd5=(Ident - D)\*P\*tetad5; create zd5 from zd5; append from zd5; quit; Proc iml; use tetad6; read all into tetad6; use P; read all into P; use D; read all into D; Ident=I(**7**); zd6=(Ident - D)\*P\*tetad6; create zd6 from zd6; append from zd6; quit; Proc iml; use tetad7; read all into tetad7; use P; read all into P; use D; read all into D; Ident=I(**7**); zd7=(Ident - D)\*P\*tetad7; create zd7 from zd7; append from zd7; quit; Proc iml; use tetad8; read all into tetad8; use P; read all into P; use D; read all into D; Ident=I(**7**); zd8=(Ident - D)\*P\*tetad8; create zd8 from zd8; append from zd8; quit; Proc iml; use tetad9; read all into tetad9; use P; read all into P; use D; read all into D;  $Ident=T(7)$ ;  $zd9 = (Ident - D)*P*tetad9;$ create zd9 from zd9; append from zd9; quit; Proc iml; use tetad10; read all into tetad10; use P; read all into P; use D; read all into D; Ident=I(**7**);

zd10=(Ident - D)\*P\*tetad10; create zd10 from zd10; append from zd10; quit; Proc iml; use tetad11; read all into tetad11; use P; read all into P; use D; read all into D; Ident=I(**7**);  $zd11 = (Ident - D)*P*tetad11$ ; create zd11 from zd11; append from zd11; quit; Proc iml; use tetad12; read all into tetad12; use P; read all into P; use D; read all into D; Ident=I(**7**); zd12=(Ident - D)\*P\*tetad12; create zd12 from zd12; append from zd12; quit; Proc iml; use tetad13; read all into tetad13; use P; read all into P; use D; read all into D; Ident=I(**7**); zd13=(Ident - D)\*P\*tetad13; create zd13 from zd13; append from zd13; quit; Proc iml; use tetad14; read all into tetad14; use P; read all into P; use D; read all into D; Ident=I(**7**); D)\*P\*tetad14; create zd14 from zd14; append from zd14; quit; Proc iml; use tetad15; read all into tetad15; use P; read all into P; use D; read all into D; Ident=I(**7**);  $zd15=$ (Ident - D) \*P\*tetad15; create zd15 from zd15; append from zd15; quit; Proc iml; use tetad16; read all into tetad16; use P; read all into P; use D; read all into D; Ident=I(**7**); zd16=(Ident - D)\*P\*tetad16; create zd16 from zd16; append from zd16; quit; Proc iml; use tetad17; read all into tetad17; use P; read all into P; use D; read all into D; Ident=I(**7**); zd17=(Ident - D)\*P\*tetad17; create zd17 from zd17; append from zd17; quit; Proc iml; use tetad18; read all into tetad18; use P; read all into P; use D; read all into D; Ident=I(**7**);  $zdl8=(Ident - D)*P*tetad18;$ create zd18 from zd18; append from zd18; quit; Proc iml; use tetad19; read all into tetad19; use P; read all into P; use D; read all into D; Ident=I(**7**);  $zd19=$ (Ident - D)\*P\*tetad19; create zd19 from zd19; append from zd19; quit; Proc iml; use tetad20; read all into tetad20; use P; read all into P; use D; read all into D;  $Ident=T(7)$ ;  $zd20=$ (Ident - D)\*P\*tetad20; create zd20 from zd20; append from zd20; quit; Proc iml; use tetad21; read all into tetad21; use P; read all into P; use D; read all into D; Ident=I(**7**); D)\*P\*tetad21; create zd21 from zd21; append from zd21; quit; Proc iml; use tetad22; read all into tetad22; use P; read all into P; use D; read all into D; Ident=I(**7**);  $zd22=(Ident - D)*P*tetad22;$ create zd22 from zd22; append from zd22; quit; Proc iml; use tetad23; read all into tetad23;

use P; read all into P; use D; read all into D; Ident=I(**7**);  $zd23 = (Ident - D)*P*tetad23;$ create zd23 from zd23; append from zd23; quit; Proc iml; use tetad24; read all into tetad24; use P; read all into P; use D; read all into D; Ident=I(**7**); zd24=(Ident - D)\*P\*tetad24; create zd24 from zd24; append from zd24; quit; Proc iml; use tetad25; read all into tetad25; use P; read all into P; use D; read all into D; Ident=I(**7**); zd25=(Ident - D)\*P\*tetad25; create zd25 from zd25; append from zd25; quit; Proc iml; use tetad26; read all into tetad26; use P; read all into P; use D; read all into D; Ident=I(**7**);  $zd26 = (Ident - D)*P*teta26$ ; create zd26 from zd26; append from zd26; quit; Proc iml; use tetad27; read all into tetad27; use P; read all into P; use D; read all into D; Ident=I(**7**); zd27=(Ident - D)\*P\*tetad27; create zd27 from zd27; append from zd27; quit; Proc iml; use tetad28; read all into tetad28; use P; read all into P; use D; read all into D; Ident=I(**7**);  $zd28 = (Ident - D)*P*tetad28;$ create zd28 from zd28; append from zd28; quit; Data Z1; set zd1 zd2 zd3 zd4 zd5 zd6 zd7 zd8 zd9 zd10 zd11 zd12 zd13 zd14 zd15 zd16 zd17 zd18 zd19 zd20 zd21 zd22 zd23 zd24 zd25 zd26 zd27 zd28; run; /\*\* Cálculo da matriz H(1) \*\*/ Proc iml; use xdl; read all into xdl; use P; read all into P; use D; read all into D; Ident=I(**7**); hd1=(Ident - D)\*P\*xd1; create hd1 from hd1; append from hd1; quit; Proc iml; use xd2; read all into xd2; use P; read all into P; use D; read all into D; Ident=I(**7**);  $hd2=(Ident - D)*P*xd2$ ; create hd2 from hd2; append from hd2; quit; Proc iml; use xd3; read all into xd3; use P; read all into P; use D; read all into D; Ident=I(**7**);  $hd3=(Idant - D)*b*xd3$ ; create hd3 from hd3; append from hd3; quit; Proc iml; use xd4; read all into xd4; use P; read all into P; use D; read all into D; Ident=I(**7**); hd4= $(Ident - D)*P*xd4;$ create hd4 from hd4; append from hd4; quit; Proc iml; use xd5; read all into xd5; use P; read all into P; use D; read all into D; Ident=I(**7**); hd5=(Ident -  $D)*P*xd5;$ create hd5 from hd5; append from hd5; quit; Proc iml; use xd6; read all into xd6;

use P; read all into P;

use D; read all into D; Ident=I(**7**); hd6=(Ident - D) \* $P$ \*xd6; create hd6 from hd6; append from hd6; quit; Proc iml; use xd7; read all into xd7; use P; read all into P; use D; read all into D; Ident=I(**7**); hd7=(Ident -  $D$ ) \*P\*xd7; create hd7 from hd7; append from hd7; quit; Proc iml; use xd8; read all into xd8; use P; read all into P; use D; read all into D; Ident=I(**7**); hd8=(Ident - D)\*P\*xd8; create hd8 from hd8; append from hd8; quit; Proc iml; use xd9; read all into xd9; use P; read all into P; use D; read all into D; Ident=I(**7**); hd9=(Ident - D)\*P\*xd9; create hd9 from hd9; append from hd9; quit; Proc iml; use xd10; read all into xd10; use P; read all into P; use D; read all into D;  $Ident=T(7)$ ;  $hdl0=(Ident - D)*P*xdl0;$ create hd10 from hd10; append from hd10; quit; Proc iml; use xd11; read all into xd11; use P; read all into P; use D; read all into D; Ident=I(**7**); hd11= $(\text{Ident} - D)*P*xd11;$ create hd11 from hd11; append from hd11; quit; Proc iml; use xd12; read all into xd12; use P; read all into P; use D; read all into D; Ident=I(**7**); hd12=(Ident -  $D$ ) \*P\*xd12; create hd12 from hd12; append from hd12; quit; Proc iml; use xd13; read all into xd13; use P; read all into P; use D; read all into D; Ident=I(**7**); hd $13 = (Tdent - D)*P*xd13;$ create hd13 from hd13; append from hd13; quit; Proc iml; use xd14; read all into xd14; use P; read all into P; use D; read all into D;  $Ident=T(7)$ ;  $hd14=(Ident - D)*p*xd14$ : create hd14 from hd14; append from hd14; quit; Proc iml; use xd15; read all into xd15; use P; read all into P; use D; read all into D; Ident=I(**7**);  $hdl5=(Ident - D)*P*xdl5;$ create hd15 from hd15; append from hd15; quit; Proc iml; use xd16; read all into xd16; use P; read all into P; use D; read all into D; Ident=I(**7**);  $hd16=(Ident - D)*P*xd16;$ create hd16 from hd16; append from hd16; quit; Proc iml; use xd17; read all into xd17; use P; read all into P; use D; read all into D; Ident=I(**7**); hd17=(Ident - D)\*P\*xd17; create hd17 from hd17; append from hd17; quit; Proc iml; use xd18; read all into xd18; use P; read all into P; use D; read all into D; Ident=I(**7**); hd18=(Ident - D)\*P\*xd18; create hd18 from hd18; append from hd18; quit;

Proc iml; use xd19; read all into xd19; use P; read all into P; use D; read all into D; Ident=I(**7**); hd19=(Ident - D)\*P\*xd19; create hd19 from hd19; append from hd19; quit; Proc iml; use xd20; read all into xd20; use P; read all into P; use D; read all into D; Ident=I(**7**);  $hd20 = (Ident - D)*P*xd20;$ create hd20 from hd20; append from hd20; quit; Proc iml; use xd21; read all into xd21; use P; read all into P; use D; read all into D;  $Ident=T(7)$ ; hd21= $(Ident - D)*P*xd21;$ create hd21 from hd21; append from hd21; quit; Proc iml; use xd22; read all into xd22; use P; read all into P; use D; read all into D; Ident=I(**7**); hd22=(Ident -  $D$ ) \*P\*xd22; create hd22 from hd22; append from hd22; quit; Proc iml; use xd23; read all into xd23; use P; read all into P; use D; read all into D; Ident=I(**7**); hd23=(Ident - D) \*P\*xd23; create hd23 from hd23; append from hd23; quit; Proc iml; use xd24; read all into xd24; use P; read all into P; use D; read all into D; Ident=I(**7**); hd24=(Ident - D)\*P\*xd24; create hd24 from hd24; append from hd24; quit; Proc iml; use xd25; read all into xd25; use P; read all into P; use D; read all into D;  $Ident=T(7)$ ; hd25=(Ident - D) \* $P$ \*xd25; create hd25 from hd25; append from hd25; quit; Proc iml; use xd26; read all into xd26; use P; read all into P; use D; read all into D; Ident=I(**7**); hd26=(Ident - D) \* $P$ \*xd26; create hd26 from hd26; append from hd26; quit; Proc iml; use xd27; read all into xd27; use P; read all into P; use D; read all into D; Ident=I(**7**); hd27=(Ident - D)\*P\*xd27; create hd27 from hd27; append from hd27; quit; Proc iml; use xd28; read all into xd28; use P; read all into P; use D; read all into D; Ident=I(**7**); hd28=(Ident - D)\*P\*xd28; create hd28 from hd28; append from hd28; quit; Data H1; set hd1 hd2 hd3 hd4 hd5 hd6 hd7 hd8 hd9 hd10 hd11 hd12 hd13 hd14 hd15 hd16 hd17 hd18 hd19 hd20 hd21 hd22 hd23 hd24 hd25 hd26 hd27 hd28; run; /\*\* Regressão de Z(1) sobre H(1) \*\*/ Data Z1; set Z1; rename col1=col0; run; Data reg; merge Z1 H1; run;

```
proc reg data=reg noprint;
        model col0=col1 col2 / noint;
        output out=rg1 residual=r1;
run; quit;
Data rg1;
set rgl;<br>qrl=rl*rl;
Keep grl;
run:Proc means data=rg1 sum noprint;
var grl;
output out=rg1_ sum=sqr1;
runData rg1_;
set rq1
keep sarl;
run;
/** Cálculo da variância sigma2_u **/
Proc iml:
use H1; read all into H1;
Hs1=H1*ginv(t(H1)*H1)*t(H1); /* ginv(A) is the
Moore-Penrose generalized inverse matrix */
create Hs1 from Hs1; append from Hs1; quit; /*<br>Hs1 é a matriz H^*(1) */
Proc iml;
use D; read all into D;
Ident = I(7);ID=Ident - D; /* Matriz I - D */
create ID from ID; append from ID; quit;
Proc iml;
use ID; read all into ID;
D, ID, ID, ID);
create blockID1 from blockID1; append from
\texttt{blockIDI:}\;\;\texttt{quit:}\;\;\;\texttt{}Proc iml;
use blockID1; read all into blockID1;
blockID=BLOCK(blockID1,blockID1);
create blockID from blockID; append from
blockID; quit;
Proc iml;
use P; read all into P;
Pl=P*t(P); /* Admite-se que SIGMA_d = I */
create P1 from P1; append from P1; quit;
Proc iml;
use P1; read all into P1;
1. P1. P1. P1.create blockPP1 from blockPP1; append from
blockPP1; quit;
Proc iml;
use blockPP1; read all into blockPP1;
blockPP=BLOCK(blockPP1,blockPP1);
create blockPP from blockPP; append from
blockPP; quit;
Proc iml;
use H1; read all into H1;
HH=H1*t(H1);eval = eigval(HH);
create eval from eval; append from eval; quit;
Data id;
do id=1 to 196;
output; end;
run:
Data eval;
merge id eval;
run;
Data new;
set eval;
by idiretain count 0:if first.id then count=0;
if \text{coll} > 0.000001 then count = count + 1;
run;
```
Proc means data=new sum noprint; var count; output out=caracH1 sum=caracH1;  $run$ Data caracH1; set caracH1; keep caracH1; run; Proc iml; use blockPP; read all into blockPP;<br>use blockID; read all into blockID; use Hsl; read all into Hsl; use rg1\_; read all into rg1\_; use caracHl; read all into caracHl; varu\_Boot=  $(rgl_ - trace(\n (blockID - Hs1)*blockP))*(1/(28*6 - caracter1));$ create varu\_Boot from varu\_Boot; append from  $varu_B$ oot; quit; /\* Termina aqui o cálculo da variância sigma2 u  $*/$ /\*\* Cálculo da matriz: c^(-0.5)\*f'\*P\*Teta var. dependente do modelo transformado \*\*/ Proc iml; use tetadl; read all into tetadl; use P; read all into P; use f; read all into f; use c; read all into c;  $y1=(1/sqrt(c))*t(f)*P*tetad1;$ create y1 from y1; append from y1; quit; Proc iml; use tetad2; read all into tetad2; use  $P$ ; read all into  $P$ ;  $use f: read all into f;$ use c; read all into c;  $y2=(1/sqrt(c))*t(f)*P*tetad2;$ create  $y^2$  from  $y^2$ ; append from  $y^2$ ; quit; Proc iml; use tetad3; read all into tetad3; use  $P$ ; read all into  $P$ ; use  $f$ ; read all into  $f$ ; use c; read all into c;  $\texttt{y3}=(\texttt{1/sqrt(c)})\texttt{*t(f)}\texttt{*P*tetad3};$ create y3 from y3; append from y3; quit;  $Proc in!$ use tetad4; read all into tetad4; use P; read all into P; use f; read all into f; use c; read all into c;  $y4 = (1/sqrt(c)) * t(f) * p * teta44;$ create y4 from y4; append from y4; quit;  $Proof \in \mathbb{R}$ use tetad5; read all into tetad5; use P; read all into P; use f; read all into f; use c; read all into c;  $y5 = (1/sqrt(c)) * t(f) * P * teta5;$ create y5 from y5; append from y5; quit; Proc  $imli$ use tetad6; read all into tetad6; use  $P$ ; read all into  $P$ ; use  $f$ ; read all into  $f$ ; use c; read all into c;  $\verb|y6=(1/sqrt(c))^*t(f)^*P^*tetad6|$ create y6 from y6; append from y6; quit; Proc iml; use tetad7; read all into tetad7; use P; read all into P; use f; read all into f; use c; read all into c;  $y7 = (1/sqrt(c)) * t(f) * P * teta7;$ create y7 from y7; append from y7; quit; Proc  $\sin i$ use tetad8; read all into tetad8; use P; read all into P; use  $f$ ; read all into  $f$ ; use c; read all into c;  $y8 = (1/sqrt(c)) * t(f) * p * teta8;$ create y8 from y8; append from y8; quit; Proc $in[i]$ use tetad9; read all into tetad9; use P; read all into P; use f; read all into f;

```
use c; read all into c;
y9=(1/sqrt(c))*t(f)*P*tetad9; 
create y9 from y9; append from y9; quit; 
Proc iml; 
use tetad10; read all into tetad10;
use P; read all into P; 
use f; read all into f; 
use c; read all into c; 
y10=(1/sqrt(c))*t(f)*P*tetad10; 
create y10 from y10; append from y10; quit; 
Proc iml; 
use tetad11; read all into tetad11;
use P; read all into P; 
use f; read all into f; 
use c; read all into c; 
y11=(1/sqrt(c))*t(f)*P*tetad11;create y11 from y11; append from y11; quit; 
Proc iml; 
use tetad12; read all into tetad12;
use P; read all into P; 
use f; read all into f; 
use c; read all into c; 
y12=(1/sqrt(c))*t(f)*P*tetad12; 
create y12 from y12; append from y12; quit; 
Proc iml; 
use tetad13; read all into tetad13; 
use P; read all into P; 
use f; read all into f; 
use c; read all into c; 
y13=(1/sqrt(c))*t(f)*P*tetad13; 
create y13 from y13; append from y13; quit; 
Proc iml; 
use tetad14; read all into tetad14; 
use P; read all into P; 
use f; read all into f; 
use c; read all into c;<br>y14=(1/sqrt(c))*t(f)*P*tetad14;
create y14 from y14; append from y14; quit; 
Proc iml; 
use tetad15; read all into tetad15; 
use P; read all into P; 
use f; read all into f; 
use c; read all into c; 
y15=(1/sqrt(c))*t(f)*P*tetad15; 
create y15 from y15; append from y15; quit; 
Proc iml; 
use tetad16; read all into tetad16; 
use P; read all into P; 
use f; read all into f;
use c; read all into c; 
y16=(1/sqrt(c))*t(f)*P*tetad16; 
create y16 from y16; append from y16; quit; 
Proc iml; 
use tetad17; read all into tetad17; 
use P; read all into P; 
use f; read all into f; 
use c; read all into c; 
y17=(1/sqrt(c))*t(f)*P*tetad17; 
create y17 from y17; append from y17; quit; 
Proc iml; 
use tetad18; read all into tetad18; 
use P; read all into P; 
use f; read all into f; 
use c; read all into c;<br>y18=(1/sqrt(c))*t(f)*P*tetad18;
create y18 from y18; append from y18; quit; 
Proc iml; 
use tetad19; read all into tetad19; 
use P; read all into P; 
use f; read all into f; 
use c; read all into c; 
y19=(1/sqrt(c))*t(f)*P*tetad19; 
create y19 from y19; append from y19; quit; 
Proc iml; 
use tetad20; read all into tetad20; 
use P; read all into P; 
use f; read all into f; 
use c; read all into c; 
y20=(1/sqrt(c))*t(f)*P*tetad20; 
create y20 from y20; append from y20; quit; 
Proc iml; 
use tetad21; read all into tetad21; 
use P; read all into P; 
use f; read all into f; 
use c; read all into c; 
y21=(1/sqrt(c))*t(f)*P*tetad21; 
create y21 from y21; append from y21; quit; 
Proc iml;
```
use tetad22; read all into tetad22; use P; read all into P; use f; read all into f; use c; read all into c; y22=(**1**/sqrt(c))\*t(f)\*P\*tetad22; create y22 from y22; append from y22; quit; Proc iml; use tetad23; read all into tetad23; use eccades; read all into P; use f; read all into f; use c; read all into c; y23=(**1**/sqrt(c))\*t(f)\*P\*tetad23; create y23 from y23; append from y23; quit; Proc iml; use tetad24; read all into tetad24; use P; read all into P; use f; read all into f; use c; read all into c; y24=(**1**/sqrt(c))\*t(f)\*P\*tetad24; create y24 from y24; append from y24; quit; Proc iml; use tetad25; read all into tetad25; use P; read all into P; use f; read all into f; use c; read all into c; y25=(**1**/sqrt(c))\*t(f)\*P\*tetad25; create y25 from y25; append from y25; quit; Proc iml; use tetad26; read all into tetad26; use P; read all into P; use f; read all into f; use c; read all into c; y26=(**1**/sqrt(c))\*t(f)\*P\*tetad26; create y26 from y26; append from y26; quit; Proc iml; use tetad27; read all into tetad27; use P; read all into P; use f; read all into f; use c; read all into c; y27=(**1**/sqrt(c))\*t(f)\*P\*tetad27; create y27 from y27; append from y27; quit; Proc iml; use tetad28; read all into tetad28; use P; read all into P; use f; read all into f; use c; read all into c; y28=(**1**/sqrt(c))\*t(f)\*P\*tetad28; create y28 from y28; append from y28; quit; run; Data Y; set y1 y2 y3 y4 y5 y6 y7 y8 y9 y10 y11 y12 y13 y14 y15 y16 y17 y18 y19 y20 y21 y22 y23 y24 y25 y26 y27 y28; run; /\*\* Cálculo da matriz:  $c^*(-0.5)*f'*p*x - var$ . independentes do modelo transformado \*\*/ Proc iml; use xd1; read all into xd1; use P; read all into P; use f; read all into f; use c; read all into c;<br>x1=(**1**/sqrt(c))\*t(f)\*P\*xdl; create x1 from x1; append from x1; quit; Proc iml; use xd2; read all into xd2; use P; read all into P; use f; read all into f; use c; read all into c; x2=(**1**/sqrt(c))\*t(f)\*P\*xd2; create x2 from x2; append from x2; quit; Proc iml; use xd3; read all into xd3; use P; read all into P; use f; read all into f; use c; read all into c;  $x3=(1/sqrt(c))*t(f)*P*xd3;$ create x3 from x3; append from x3; quit; Proc iml; use xd4; read all into xd4; use P; read all into P; use f; read all into f; use c; read all into c;  $x4=(1/sqrt(c)) *t(f)*P*xd4;$ create x4 from x4; append from x4; quit; Proc iml;

use xd5; read all into xd5; use P; read all into P; use f; read all into f; use c; read all into c; x5=(**1**/sqrt(c))\*t(f)\*P\*xd5; create x5 from x5; append from x5; quit; Proc iml; use xd6; read all into xd6; use P; read all into P; use f; read all into f; use c; read all into c; x6=(**1**/sqrt(c))\*t(f)\*P\*xd6; create x6 from x6; append from x6; quit; Proc iml; use xd7; read all into xd7; use P; read all into P; use f; read all into f; use c; read all into c; x7=(**1**/sqrt(c))\*t(f)\*P\*xd7; create x7 from x7; append from x7; quit; Proc iml; use xd8; read all into xd8; use P; read all into P; use f; read all into f; use c; read all into c;  $x8 = (1/sqrt(c))*t(f)*P*xd8;$ create x8 from x8; append from x8; quit; Proc iml; use xd9; read all into xd9; use P; read all into P; use f; read all into f; use c; read all into c; x9=(**1**/sqrt(c))\*t(f)\*P\*xd9; create x9 from x9; append from x9; quit; Proc iml; use xd10; read all into xd10; use P; read all into P; use f; read all into f; use c; read all into c; x10=(**1**/sqrt(c))\*t(f)\*P\*xd10; create x10 from x10; append from x10; quit; Proc iml; use xd11; read all into xd11; use P; read all into P; use f; read all into f; use c; read all into c;  $x11=(1/sqrt(c))*t(f)*P*xd11;$ create x11 from x11; append from x11; quit; Proc iml; use xd12; read all into xd12; use P; read all into P; use f; read all into f; use c; read all into c;<br>x12=(**1**/sqrt(c))\*t(f)\*P\*xdl2; create x12 from x12; append from x12; quit; Proc iml; use xd13; read all into xd13; use P; read all into P; use f; read all into f; use c; read all into c; x13=(**1**/sqrt(c))\*t(f)\*P\*xd13; create x13 from x13; append from x13; quit; Proc iml; use xd14; read all into xd14; use P; read all into P; use f; read all into f; use c; read all into c; x14=(**1**/sqrt(c))\*t(f)\*P\*xd14; create x14 from x14; append from x14; quit; Proc iml; use xd15; read all into xd15; use P; read all into P; use f; read all into f; use c; read all into c; x15=(**1**/sqrt(c))\*t(f)\*P\*xd15; create x15 from x15; append from x15; quit; Proc iml; use xd16; read all into xd16; use P; read all into P; use f; read all into f; use c; read all into c;<br>x16=(**1**/sqrt(c))\*t(f)\*P\*xd16; create x16 from x16; append from x16; quit; Proc iml; use xd17; read all into xd17; use P; read all into P; use f; read all into f; use c; read all into c;

 $x17= (1/sart(c)) *t(f) *p * xd17;$ create x17 from x17; append from x17; quit; Proc iml; use xd18; read all into xd18; use P; read all into P; use f; read all into f; use c; read all into c;  $x18=(1/sart(c))*t(f)*p*xd18$ ; create x18 from x18; append from x18; quit; Proc iml; use xd19; read all into xd19; use P; read all into P; use f; read all into f; use c; read all into c; x19=(**1**/sqrt(c))\*t(f)\*P\*xd19; create x19 from x19; append from x19; quit; Proc iml; use xd20; read all into xd20; use P; read all into P; use f; read all into f; use c; read all into c; x20=(**1**/sqrt(c))\*t(f)\*P\*xd20; create x20 from x20; append from x20; quit; Proc iml; use xd21; read all into xd21; use P; read all into P; use f; read all into f; use c; read all into c; x21=(**1**/sqrt(c))\*t(f)\*P\*xd21; create x21 from x21; append from x21; quit; Proc iml; use xd22; read all into xd22; use P; read all into P; use f; read all into f; use c; read all into c; x22=(**1**/sqrt(c))\*t(f)\*P\*xd22; create x22 from x22; append from x22; quit; Proc iml; use xd23; read all into xd23; use P; read all into P; use f; read all into f; use c; read all into c; x23=(**1**/sqrt(c))\*t(f)\*P\*xd23; create x23 from x23; append from x23; quit; Proc iml; use xd24; read all into xd24; use P; read all into P; use f; read all into f; use c; read all into c; x24=(**1**/sqrt(c))\*t(f)\*P\*xd24; create x24 from x24; append from x24; quit; Proc iml; use xd25; read all into xd25; use P; read all into P; use f; read all into f; use c; read all into c; x25=(**1**/sqrt(c))\*t(f)\*P\*xd25; create x25 from x25; append from x25; quit; Proc iml; use xd26; read all into xd26; use P; read all into P; use f; read all into f; use c; read all into c;  $\mathtt{x}26\mathtt{=(1/sqrt(c))*t(f)*p*xd26}$  ; create x26 from x26; append from x26; quit; Proc iml; use xd27; read all into xd27; use P; read all into P; use f; read all into f; use c; read all into c; x27=(**1**/sqrt(c))\*t(f)\*P\*xd27; create x27 from x27; append from x27; quit; Proc iml; use xd28; read all into xd28; use P; read all into P; use f; read all into f;<br>use c; read all into c;  $x28 = (1/sqrt(c)) *t(f) *P*xd28;$ create x28 from x28; append from x28; quit; run; Data X; set x1 x2 x3 x4 x5 x6 x7 x8 x9 x10 x11 x12 x13 x14 x15 x16 x17 x18 x19 x20 x21 x22 x23 x24 x25 x26 x27 x28; run;

```
/** Regressão de Y sobre X **/ 
Data Y; 
set Y; 
rename col1=col0; 
run; 
Data reg2;<br>merge Y X; run;
proc reg data=reg2 noprint; 
          model col0=col1 col2 / noint; 
          output out=rg2 residual=r2; 
run; quit; 
Data rg2; 
set rg2; 
ar2 = r2*r2;
Keep qr2; 
run; 
Proc means data=rg2 sum noprint; 
var qr2; 
output out=rg2_ sum=sqr2; 
run; 
Data rg2_; 
set rg2_; 
keep sqr2; 
run;
/** Cálculo da variância sigma2_v **/ 
Proc iml; 
use xd1; read all into xd1; 
use P; read all into P; 
use f; read all into f;
xpf1=t(xdl)*t(P)*f;create xpf1 from xpf1; append from xpf1; quit; 
Proc iml; 
use xd2; read all into xd2; 
use P; read all into P;<br>use f; read all into f;
xpf2=t(xd2)*t(P)*f;create xpf2 from xpf2; append from xpf2; quit; 
Proc iml; 
use xd3; read all into xd3; 
use P; read all into P;<br>use f; read all into f;
xpf3=t(xd3)*t(P)*f;create xpf3 from xpf3; append from xpf3; quit; 
Proc iml; 
use xd4; read all into xd4; 
use P; read all into P; 
use f; read all into f; 
xpf4=t(xd4)*t(P)*f;create xpf4 from xpf4; append from xpf4; quit; 
Proc iml; 
use xd5; read all into xd5; 
use P; read all into P; 
use f; read all into f; 
xpf5=t(xd5)*t(P)*f; 
create xpf5 from xpf5; append from xpf5; quit; 
Proc iml;
use xd6; read all into xd6; 
use P; read all into P; 
use f; read all into f; 
xpf6=t(xd6)*t(P)*f;create xpf6 from xpf6; append from xpf6; quit;
Proc iml; 
use xd7; read all into xd7; 
use P; read all into P; 
use f; read all into f; 
xpff7=t(xd7)*t(P)*f;create xpf7 from xpf7; append from xpf7; quit; 
Proc iml; 
use xd8; read all into xd8; 
use P; read all into P; 
use f; read all into f;
xpf8=t(xd8)*t(P)*f;create xpf8 from xpf8; append from xpf8; quit;
Proc iml; 
use xd9; read all into xd9;
use P; read all into P; 
use f; read all into f; 
xpf9=t(xd9)*t(P)*f; 
create xpf9 from xpf9; append from xpf9; quit; 
Proc iml;
```
use xd10; read all into xd10; use P; read all into P; use f; read all into f;  $xpf10=t(xd10)*t(P)*f;$ create xpf10 from xpf10; append from xpf10; quit; Proc iml; use xd11; read all into xd11; use *P*; read all into *P*; use f; read all into f;  $xpf11=t(xd11)*t(P)*f;$ create xpf11 from xpf11; append from xpf11; quit; Proc iml; use xd12; read all into xd12; use P; read all into P; use f; read all into f; xpf12=t(xd12)\*t(P)\*f; create xpf12 from xpf12; append from xpf12; quit; Proc iml; use xd13; read all into xd13; use P; read all into P; use f; read all into f;  $xpf13=t(xd13)*t(p)*f;$ create xpf13 from xpf13; append from xpf13; quit; Proc iml; use xd14; read all into xd14; use P; read all into P; use f; read all into f;  $xpf14=t(xd14)*t(P)*f;$ create xpf14 from xpf14; append from xpf14; quit; Proc iml; use xd15; read all into xd15; use P; read all into P; use f; read all into f;  $xpf15=t(xdl5)*t(P)*f;$ create xpf15 from xpf15; append from xpf15; quit; Proc iml; use xd16; read all into xd16; use P; read all into P; use f; read all into f; xpf16=t(xd16)\*t(P)\*f; create xpf16 from xpf16; append from xpf16; quit; Proc iml; use xd17; read all into xd17; use P; read all into P; use f; read all into f; <code>xpf17=t(xd17)\*t(P)\*f;</code> create xpf17 from xpf17; append from xpf17; quit; Proc iml; use xd18; read all into xd18; use P; read all into P; use f; read all into f;  $xpf18=t(xd18)*t(P)*f;$ create xpf18 from xpf18; append from xpf18; quit; Proc iml; use xd19; read all into xd19; use P; read all into P; use f; read all into f;  $xpf19=t(xd19)*t(P)*f;$ create xpf19 from xpf19; append from xpf19; quit; Proc iml; use xd20; read all into xd20; use P; read all into P; use f; read all into f;  $xpf20=t(xd20)*t(P)*f;$ create xpf20 from xpf20; append from xpf20; quit; Proc iml; use xd21; read all into xd21; use P; read all into P; use f; read all into f; xpf21=t(xd21)\*t(P)\*f; create xpf21 from xpf21; append from xpf21; quit; Proc iml; use xd22; read all into xd22; use P; read all into P; use f; read all into f; xpf22=t(xd22)\*t(P)\*f;

```
create xpf22 from xpf22; append from xpf22; 
quit;
Proc iml; 
use xd23; read all into xd23; 
use P; read all into P; 
use f; read all into f;
xpf23=t(xd23)*t(P)*f;create xpf23 from xpf23; append from xpf23; 
quit; 
Proc iml; 
use xd24; read all into xd24; 
use P; read all into P; 
use f; read all into f;
xpf24=t(xd24)*t(p)*f;create xpf24 from xpf24; append from xpf24; 
quit; 
Proc iml; 
use xd25; read all into xd25; 
use P; read all into P; 
use f; read all into f;
xpf25=t(xd25)*t(P)*f; 
create xpf25 from xpf25; append from xpf25; 
quit; 
Proc iml; 
use xd26; read all into xd26; 
use P; read all into P; 
use f; read all into f; 
xpf26=t(xd26)*t(P)*f; 
create xpf26 from xpf26; append from xpf26; 
quit; 
Proc iml; 
use xd27; read all into xd27; 
use P; read all into P; 
use f; read all into f; 
<code>xpf27=t(xd27)*t(P)*f;</code>
create xpf27 from xpf27; append from xpf27; 
mit;
Proc iml; 
use xd28; read all into xd28; 
use P; read all into P; 
use f; read all into f;
xpf28=t(xd28)*t(P)*f; 
create xpf28 from xpf28; append from xpf28; 
quit; run; 
Proc iml; 
use xpf1; read all into xpf1; 
use xpf2; read all into xpf2; 
use xpf3; read all into xpf3;
use xpf4; read all into xpf4; 
use xpf5; read all into xpf5;
use xpf6; read all into xpf6; 
use xpf7; read all into xpf7; 
use xpf8; read all into xpf8;
use xpf9; read all into xpf9;
use xpf10; read all into xpf10;
use xpf11; read all into xpf11;
use xpf12; read all into xpf12; 
use xpf13; read all into xpf13;
use xpf14; read all into xpf14; 
use xpf15; read all into xpf15;
use xpf16; read all into xpf16; 
use xpf17; read all into xpf17;
use xpf18; read all into xpf18; 
use xpf19; read all into xpf19; 
use xpf20; read all into xpf20;
use xpf21; read all into xpf21;
use xpf22; read all into xpf22;
use xpf23; read all into xpf23; 
use xpf24; read all into xpf24; 
use xpf25; read all into xpf25; 
use xpf26; read all into xpf26; 
use xpf27; read all into xpf27; 
use xpf28; read all into xpf28; 
Ft=xpf1||xpf2||xpf3||xpf4||xpf5||xpf6||xpf7||x
pf8||xpf9||xpf10||xpf11||xpf12||xpf13||xpf14||
xpf15||xpf16||xpf17||xpf18||xpf19||xpf20||xpf2
1||xpf22||xpf23||xpf24||xpf25||xpf26||xpf27||x
pf28; 
create Ft from Ft; append from Ft; quit; 
Proc iml; 
use Ft; read all into Ft;
F1=t(Ft);create F1 from F1; append from F1; quit; 
Proc iml; 
use F1; read all into F1;
```
Fast=F1\*ginv(t(F1)\*F1)\*t(F1); create Fast from Fast; append from Fast; quit; Proc iml; use Fast; read all into Fast; Ident=I(**28**); IF=Ident - Fast; /\* Matriz I -  $F*$  \*/ create IF from IF; append from IF; quit; Proc iml; use f; read all into f; use P; read all into P; use c; read all into c;<br>dl=t(f)\*P\*t(P)\*f\*(**1** / c); /\* Admite-se que  $SIGMA_d = I * /$ Ident=I(**28**); cfp=d1\*Ident; create cfp from cfp; append from cfp; quit; Proc iml; use F1; read all into F1;  $FF=F1*t(F1);$ eval1=eigval(FF); create eval1 from eval1; append from eval1;  $m$ it; Data idl; do id=**1** to **28**; output; end; run; Data eval1; merge id1 eval1; run; Data new1; set eval1; by id; retain count **0**; if first.id then count=**0**; if col1 > **0.000001** then count = count + **1**; run; Proc means data=new1 sum noprint; var count; output out=caracF sum=caracF; run; Data caracF; set caracF; keep caracF; run; Proc iml; use IF; read all into IF; use cfp; read all into cfp; use c; read all into c; use rg2\_; read all into rg2\_; use caracF; read all into caracF; use varu\_Boot; read all into varu Boot; varv\_Boot= (rg2\_ - trace(IF\*cfp))\*(**1**/(c\*(**28** caracF))) - varu\_Boot/c; create varv\_Boot from varv\_Boot; append from varv\_Boot; quit; /\* Termina aqui o cálculo da variância sigma2\_v \*/ /\* Truncagem a zero das variâncias sigma2\_u e sigma2\_v \*/ Data varu\_Boot; set varu\_Boot; sigma2u= max( col1 , **0**); keep sigma2u; run; Data varv\_Boot; set varv\_Boot; sigma2v= max( col1 , **0**); keep sigma2v; run; /\* Construção do ficheiro com os parâmetros de variância e de correlação \*/ Proc iml; use dataro; read all into dataro; use varu Boot; read all into varu Boot;

use varv\_Boot; read all into varv\_Boot;

```
CL = \{1, 0, 0, 0\}C2 = \{ 0, 1, 0, 0 \}C3={0, 0, 1, 0};<br>C4={0, 0, 0, 1};
par1 = vary_Boot*Cl + (varu_Boot/(1 -\overline{d}dataro*dataro))*C2 + dataro*C3 + C4;
create parl from parl; append from parl; quit;
Data par Boot;
\sec \arctan 7rename coll=est;
run rData CompVar Boot;
set par_Boot;
boot = & irun;
.<br>/* Fim da estimação das comp. variância com um
dos conjuntos de dados Bootstrap */
/****** ESTIMAÇÃO DO MODELO DE RAO-YU *******/
/** utilizando as estimativas das componentes
Proc sort data=iabhipth1 out= cron;
by i t;
\frac{1}{2}Proc mixed data=cron MMEqSol noinfo noprofile
noclorint;
          class i tmodel y=x / solution;
          random i / solution G V;<br>random t / subject=i type=ar(1);
\begin{array}{c}\n\text{params / parameters} - \text{log} = \text{log} \text{tr}(1), \\
\text{make 'solutionf' out=beta;} \\
\text{make 'solutionf' out=wi}.\n\end{array}run; quit;
/******* CÁLCULO DOS EFEITOS FIXOS ********/
/** utilizando as estimativas das componentes
\texttt{dev} \leftarrow \texttt{dev} \leftarrow \texttt{Data id;
do id=1 to 2ioutput; end;
_{min}Data beta;
merge id beta;
run;
Data beta0;
set beta:
if id=1;rename estimate=b0;
keep estimate;
run;
Data betal:
set beta;
if id=2;
rename estimate=bl;
keep estimate;
run;
Data betan boot base;
merge beta0 beta1;
_type_=0;
run;
/****** Efeitos Aleatórios: v ******/
Data ui
set u;
if estimate='.' then estimate=0;
run;
```

```
Data vi
set u;
if Effect='i';
keep i estimate;
run:Proc sort data=v;
by i;
run:Proc iml;
use v; read all into v;<br>one=J(7,1,1);v1 = v@onecreate v1 from v1; append from v1; quit;
Data v1;
set v1;
_type = 0;rename col2=v;
run;
/****** Efeitos Aleatórios: u ******/
Data u1;
set u;
if Effect='t';
_type_=0;<br>keep i t estimate _type_;
rename estimate=u;
run:Proc sort data=ul;
by \mathbbm{i} t;
run;
Data beta vu;
merge betan_boot_base v1 u1;
by _type_irun:/** Estimação do preço médio de transacção em<br>cada NUTIII **/
Proc sort data=cron;
by i t;
run;
Data cronl;
merge cron beta_vu;
by \bar{i} t;
run;
Data est_RYU_boot_base;
set cronl;
eb = b0 + x * b1;e_{\text{base}} = eb + v + u;h \circ h = k \cdot i:
keep it x b0 b1 eb u v e_base boot;
run;
/**** ESTIMAÇÃO DO MODELO DE RAO-YU ********/
/** utilizando as estimativas das componentes
Proc sort data=iabhipth1 out= cron;
by i t;
run;
Proc mixed data=cron MMEqSol noinfo noprofile
noc1print;class i + imodel y=x / solution;
        random i / solution G V;
        random t / subject=i type=ar(1);
parms /parmsdata=par_boot noiter;<br>make 'solutionf' out=beta;
make 'solutionr' out=u;
make 'G' out=Mat_Gaux;
make 'V' out=Mat V;
run: quit;
```
/\*\*\*\*\*\*\*\* CÁLCULO DOS EFEITOS FIXOS \*\*\*\*\*\*\*\*/ /\*\* utilizando as estimativas das componentes Data id; do  $id=1$  to  $2i$ output; end;  $run:$ Data beta; merge id beta;  $run$ Data beta0; set heta:  $if$   $id=1;$ rename estimate=b0; keep estimate; run: Data betal: set beta; if  $id=2$ ; rename estimate=bl; keep estimate;  $run:$ Data betan\_boot\_boot; merge beta0 betal;  $_t$  type\_=0;  $run:$ /\*\*\*\*\*\* Efeitos Aleatórios: v \*\*\*\*\*\*/ Data u; set u;  $\frac{1}{2}$  f estimate=' ' then estimate=0; run; Data vi set u; if  $Effect='i'$ ; keep i estimate; run; Proc sort data=v; by  $i$ ;  $run:$ Proc iml; use v; read all into v; one= $J(7,1,1);$ v1=v@one; create v1 from v1; append from v1; quit; Data vl;  $set v1$  $_t$  $r$  =  $r - 2$  col2=v; run; /\*\*\*\*\*\* Efeitos Aleatórios: u \*\*\*\*\*\*/ Data ul; set  $\mathfrak{u}{\mathfrak j}$  $if$   $Rff$   $A$  $A$  $B$  $B$  $C$  $H$  $B$  $C$  $H$  $F$  $T$  $T$  $_t$ type $_t$ =0; keep i t estimate \_type\_;<br>rename estimate=u; run; Proc sort data=ul;  $hv i + i$ run; Data beta\_vu; merge betan\_boot\_boot v1 u1; by \_type\_; run; Proc sort data=cron; by  $i$  t;  $run:$ 

Data  $cron2$ ; merge cron beta vu; by  $i$  t;  $run:$ Data est\_RYU\_boot\_boot; set cron2;  $e$ h=h $0+x*h1$ ;  $e_{\text{boot}} = eb + v + u$  $\text{bont} = \&i$ keep it x b0 b1 eb u v e\_boot boot;  $run:$ /\*\* Cálculo das estimativas do G3 do EBLUP \*\*/ /\*\*\* utilizando as estimativas das componentes Data est\_RYU\_mod\_g3; merge est\_RYU\_boot\_boot est\_RYU\_boot\_base; by  $j \pm i$  $DIF2=(e_{boot} - e_{base})*(e_{boot} - e_{base});$ keep i t e\_base e\_boot boot dif2; run; /\*Cálculo das estimativas do G1, G2 do EBLUP\*/ /\*\*\* utilizando as estimativas das componentes  $\frac{1}{1000}$  and  $\frac{1}{1000}$  are constant the composition of  $\frac{1}{1000}$   $\frac{1}{1000}$   $\frac{1}{1000}$   $\frac{1}{1000}$   $\frac{1}{1000}$   $\frac{1}{1000}$   $\frac{1}{1000}$   $\frac{1}{1000}$   $\frac{1}{1000}$   $\frac{1}{1000}$   $\frac{1}{1000}$   $\frac{1}{1000}$   $\frac$  $/****$  MATRIZ X \*\*\*/ Proc sort data=cron out=cronologico; by  $i$  t; run; Data X1; set cronologico; keep x;  $run$ Proc iml;  $J = J(196, 1, 1);$  $create J from Ji$ append from J;  $quit:$ Proc iml; use J; read all into  $J_i$ use  $X1$ ;  $read all into XI$  $X =$ insert $(J, X1, 0, 2)$ ; create  $X$  from  $Xi$ append from X;  $quit;$  $/****$  MATRIZ G \*\*\*/ Proc iml;  $J7 = J(7,1,1);$ create J7 from J7; append from  $J7$ ;  $unit:$ Proc iml; use J7; read all into J7; use ${\tt vary\_boot}$  ; read all into varv\_boot;<br>J77=J7\*t(J7); BlockMat Gv=vary boot\*J77; create BlockMat\_Gv from BlockMat\_Gv; append from BlockMat\_Gv;  $q$ it; Proc iml; use BlockMat\_Gv; read all into BlockMat\_Gv; Mat\_Gv1=block (BlockMat\_Gv, BlockMat\_Gv, BlockMat\_Gv, BlockMat\_Gv, BlockMat\_Gv,

BlockMat\_Gv, BlockMat\_Gv,

BlockMat\_Gv, BlockMat\_Gv, BlockMat\_Gv, BlockMat\_Gv, BlockMat\_Gv, BlockMat\_Gv, BlockMat\_Gv); create Mat\_Gv1 from Mat\_Gv1; append from Mat\_Gv1; quit  $:$ Proc iml; use Mat\_Gv1; read all into Mat\_Gv1; Mat\_Gv=block (Mat\_Gv1, Mat\_Gv1); create Mat\_Gv from Mat\_Gv; append from Mat\_Gv; quit; /\*\*\*/ Data Mat\_Gu; set Mat\_Gaux; where row>**28**; drop row effect i t col1-col28; run; /\*\*\*/ Proc iml; use Mat\_Gv; read all into Mat\_Gv; use Mat\_Gu; read all into Mat\_Gu; MatG=Mat\_Gv+Mat\_Gu; create MatG from MatG; append from MatG;  $\overline{m}$ it: /\*\*\* Matriz GAMA e suas colunas \*\*\*/ Data ro\_1; set dataro; ro\_1= **1**-ro\*ro; keep ro\_1; run; Data ro\_2; set dataro;  $ro<sub>2</sub>= ro*ro;$ keep ro\_2; run; Data ro 3; set dataro; ro\_3= ro\*ro\*ro; keep ro\_3; run; Data ro\_4; set dataro; ro\_4= ro\*ro\*ro\*ro; keep ro\_4; run; Data ro\_5; set dataro; ro\_5= ro\*ro\*ro\*ro\*ro; keep ro\_5; run; Data ro\_6; set dataro; ro\_6= ro\*ro\*ro\*ro\*ro\*ro; keep ro $6$ ; run; Proc iml; use ro 1; read all into ro 1; use dataro; read all into dataro; use ro 2; read all into ro 2; use  $ro_3$ ; read all into  $ro_3$ ; use  $ro_4$ ; read all into  $ro_4$ ; use ro 5; read all into ro 5; use ro\_6; read all into ro\_6;  $T=T(7);$ I1={**0 1 0 0 0 0 0**, **0 0 1 0 0 0 0**, **0 0 0 1 0 0 0**, **0 0 0 0 1 0 0**, **0 0 0 0 0 1 0**, **0 0 0 0 0 0 1**, **0 0 0 0 0 0 0**};  $I2 = \{ 0 \t0 \t1 \t0 \t0 \t0 \t0 \t, \t0 \t0 \t1 \t0 \t0 \t0 \t0 \t1 \t0 \t0 \t0 \t1 \t0 \t0 \t1 \t0 \t0 \t1 \t0 \t0 \t1 \t0 \t0 \t0 \t1 \t0 \t0 \t1 \t0 \t1 \t0 \t0 \t0 \t0 \t0 \t0 \t0 \t1 \t0 \t0 \t0 \t0 \t0 \t1 \t0 \t0 \t0 \t0 \t0 \t1 \t0 \t0 \t1 \t0 \t0 \t0 \t1 \t0 \t1 \t0 \t0 \t1 \t0 \t1$ **0**, **0 0 0 0 0 0 0**}; I3={**0 0 0 1 0 0 0**, **0 0 0 0 1 0 0**, **0 0 0 0 0 1 0**, **0 0 0 0 0 0 1**, **0 0 0 0 0 0 0**, **0 0 0 0 0 0 0**, **0 0 0 0 0 0 0**};

I4={**0 0 0 0 1 0 0**, **0 0 0 0 0 1 0**, **0 0 0 0 0 0 1**, **0 0 0 0 0 0 0**, **0 0 0 0 0 0 0**, **0 0 0 0 0 0 0**, **0 0 0 0 0 0 0**}; I5={**0 0 0 0 0 1 0**, **0 0 0 0 0 0 1**, **0 0 0 0 0 0 0**, **0 0 0 0 0 0 0**, **0 0 0 0 0 0 0**, **0 0 0 0 0 0 0**, **0 0 0 0 0 0 0**}; I6={**0 0 0 0 0 0 1**, **0 0 0 0 0 0 0**, **0 0 0 0 0 0 0**, **0 0 0 0 0 0 0**, **0 0 0 0 0 0 0**, **0 0 0 0 0 0 0**, **0 0 0 0 0 0 0**}; Gama =  $I/ro_1 + dataro*11/ro_1$  $t$ (dataro\*I1/ro\_1) + ro\_2\*I2/ro\_1 +  $t(ro_2 * 12/ro_1) + ro_3 * 13/ro_1 +$ t(ro\_3\*I3/ro\_1) + ro\_4\*I4/ro\_1 + t(ro\_4\*I4/ro\_1) + ro\_5\*I5/ro\_1 +  $t(ro_5*15/ro_1) + ro_6*16/ro_1 +$  $t(ro_6*16/ro_1);$ create Gama from Gama; append from Gama; quit; Proc iml; use Gama; read all into Gama; Gama1=Gama[,**1**]; create Gama1 from Gama1; append from Gama1; quit; Proc iml; use Gama; read all into Gama; Gama2=Gama[,**2**]; create Gama2 from Gama2; append from Gama2;  $quit;$ Proc iml; use Gama; read all into Gama; Gama3=Gama[,**3**]; create Gama3 from Gama3; append from Gama3; quit; Proc iml; use Gama; read all into Gama; Gama4=Gama[,**4**]; create Gama4 from Gama4; append from Gama4;  $\frac{1}{\text{unit}}$ Proc iml; use Gama; read all into Gama; Gama5=Gama[,**5**]; create Gama5 from Gama5; append from Gama5; quit; Proc iml; use Gama; read all into Gama; Gama6=Gama[,**6**]; create Gama6 from Gama6; append from Gama6; quit; Proc iml; use Gama; read all into Gama; Gama7=Gama[,**7**]; create Gama7 from Gama7; append from Gama7; quit; /\*\*\* MATRIZ V e seus Blocos \*\*\*/ Data MatV; set Mat\_v; drop Index row; run; Proc iml; use BlockMat Gv; read all into BlockMat Gv; use Gama; read all into Gama; use varu\_boot; read all into varu\_boot;  $T=T(7);$ MatVi=I + varu\_boot\*Gama + BlockMat\_Gv; create MatVi from MatVi; append from MatVi;  $quit;$ /\*\*\*\*\*\*\*\*\*\*\*\*\*\*\*\*\*\*\*\*\*\*\*\*\*\*\*/ /\*\*\*\*\*\* Cálculo do g1 \*\*\*\*\*\*/ /\*\*\*\*\*\*\*\*\*\*\*\*\*\*\*\*\*\*\*\*\*\*\*\*\*\*\*/ Proc iml; use MatV; read all into MatV; use MatG; read all into MatG; G1\_aux=MatG - MatG\*inv(MatV)\*MatG;

create Gl\_aux from Gl\_aux; append from G1 aux;  $quit;$ Proc iml; use Gl\_aux; read all into Gl aux;  $Gl=vecdiag(G1_aux);$ <br>create  $GI$  from  $GI;$ append from Gl;  $quit;$ Data gl\_boot; set  $q1$ ; rename coll=gl\_boot; run; /\*\*\*\*\*\*\*\*\*\*\*\*\*\*\*\*\*\*\*\*\*\*\*\*\*\*\*\* ,<br>/\*\*\*\*\*\* Cálculo do g2 \*\*\*\*\*\*/<br>/\*\*\*\*\*\*\*\*\*\*\*\*\*\*\*\*\*\*\*\*\*\*\*\*\*\*\*/ Proc  $imli$ use X; read all into X; use MatV; read all into MatV; use MatG; read all into MatG;  $A = I(196);$  $G2_aux=t(t(X))$  $t(X)$ \*inv(MatV)\*MatG\*A)\*inv( $t(X)$ \*inv(MatV)\*X)\*(  $t(X) - t(X) * inv(MatV) * MatG*A);$ create G2 aux from G2 aux; append from G2 aux;  $quit:$ Proc iml; use G2\_aux; read all into G2 aux;  $G2 = vecdiag(G2_aux);$  $\frac{1}{2}$  create G2 from G2;  $append from G2$  $quit:$ Data q2 boot;  $set q2;$  $rename$  coll=g2\_boot; run; Data Est RYU EOM mod; merge est\_ryu\_mod\_g3 g1\_boot g2\_boot;  $run:$ Proc append base=RaoYu.Gerac\_RYU\_mod1\_Boot\_S50  $data=a8;$  /\*SSS\*/ run; Proc append base=RaoYu.CompVar\_RYU\_mod1\_Boot\_S50 data=CompVar\_Boot;  $4$  sss\*  $run;$ Proc append http://www.fite.up/enditeducit/newspace\_850 data=est\_RYU\_boot\_base; /\*SSS\*/ run; Proc append base=RaoYu.Est\_RYU\_mod1\_boot\_boot\_S50 data=est\_RYU\_boot\_boot; /\*SSS\*/  $run:$ Proc append base=RaoYu.Est\_RYU\_EQM\_mod1\_Boot\_S50  $data = Est_RYU_EQM_mod;$  $7*SSs*/$ run; DM 'CLEAR OUTPUT' ; DM 'CLEAR LOG';  $&$ mond: %inc 'C:\Documents and Settings\Politriudo\Os meus documentos\Luís\SAS code\chamamacro.txt'; /\*\*\*\*\* Estimação do EQMP do EBLUP utilizando a<br>aproximação Jackknife \*\*\*\*\*\*\*\*\*\*\*\*\*\*\*\*\*\*\*\*\*\*\*\*\* /\*\* Código SAS utilizado depois de estimado o modelo de Rao-Yu utilizado para cada conjunto 

/\* O PROC MIXED calcula a matriz de variâncias-covariâncias, Mat V=Cov(Y), a matriz  $Gu=Cov(u)$  e a matriz  $Gv=Cov(Zv)$ . Estas duas matrizes podem ser obtidas a partir de uma matriz denominada Mat\_Gaux. Depois calcula-se G=Gu+Gv. Neste caso a matriz Z do modelo linear geral misto teórico é a identidade, Z=I, porque se admitiu que no modelo de Rao-Yu, u\*=Zv+u \*/  $/***$  MATRIZ X \*\*\*/ Proc sort data=cron out=cronologico; by  $i$  t;  $r_{\text{11D}}$ Data X1; set cronologico; keep x;  $run:$ Proc $im1;$  $\text{J=J(196,1,1)}$  ; create  $J$  from  $J$ ;<br>append from  $J$ ;

 $quit$ Proc  $imli$ use J;  $read$  all  $into$   $J$ : use  $X1$ ; read all into X1;  $X = insert(J, X1, 0, 2);$ create  $X$  from  $Xi$ append from  $Xi$  $quit;$ 

 $/****$  MATRIZ G \*\*\*/

Proc iml;  $J7 = J(7.1.1)$ create J7 from J7; append from J7;  $quit$ 

Proc  $iml$ use  $J7$ read all into J7; use varv; read all into varv;  $TT7 = T7 * T7$ ; BlockMat\_Gv=varv\*J77; create BlockMat\_Gv from BlockMat\_Gv; append from BlockMat Gv;  $quit$ 

 $\verb|Proc iml|;$ use BlockMat Gv; read all into BlockMat Gv; Mat\_Gv1=block (BlockMat\_Gv, BlockMat\_Gv, BlockMat\_Gv, BlockMat\_Gv, BlockMat\_Gv, BlockMat\_Gv, BlockMat\_Gv, BlockMat\_Gv, BlockMat\_Gv, BlockMat\_Gv, BlockMat\_Gv, BlockMat\_Gv, BlockMat\_Gv,  $BlockMat$   $Gv$ ); create Mat Gv1 from Mat Gv1; append  $from Mat_Gvl$ 

 $Proof \in \mathbb{R}$ use  $\text{\tt Mat\_Gvl}\,i$ read all into  $Mat_Gv1$ ; Mat\_Gv=block (Mat\_Gv1, Mat\_Gv1); create Mat\_Gv from Mat\_Gv; append from Mat\_Gv;  $q$ uit;

 $1***1$ 

 $quit$ 

Data Mat\_Gu; set Mat\_Gaux; where  $rows 28$ ; drop row effect i t coll-col28;  $run$ 

 $7***1$ 

Proc iml;
```
use Mat_Gv; 
read all into Mat Gv;
use Mat_Gu; 
read all into Mat Gu;
MatG=Mat Gv+Mat Gu;
create MatG from MatG; 
append from MatG; 
quit; 
/*** Matriz GAMA e suas colunas ***/ 
Data ro_1; 
set dataro; 
ro_1= 1-ro*ro; 
keep ro_1; 
run; 
Data ro_2; 
set dataro; 
ro2 = r_0 * r_0;
keep ro_2; 
run; 
Data ro_3; 
set dataro; 
ro_3= ro*ro*ro; 
keep ro_3; 
run; 
Data ro_4; 
set dataro; 
ro_4= ro*ro*ro*ro; 
keep ro_4; 
run; 
Data ro_5; 
set dataro; 
ro_5= ro*ro*ro*ro*ro; 
keep ro_5; 
run; 
Data ro_6; 
set dataro; 
ro_6= ro*ro*ro*ro*ro*ro; 
keep ro_6; 
run; 
Proc iml; 
use ro_1; read all into ro 1;
use dataro; read all into dataro; 
use ro 2; read all into ro 2;
use ro_3; read all into ro_3; 
use ro_4; read all into ro_4; 
use \overline{r} read all into \overline{r} is use \overline{r} .
use ro_6; read all into ro_6;
T=T(T);
I1={0 1 0 0 0 0 0, 0 0 1 0 0 0 0, 0 0 0 1 0 0
0, 0 0 0 0 1 0 0, 0 0 0 0 0 1 0, 0 0 0 0 0 0
1, 0 0 0 0 0 0 0}; 
I2={0 0 1 0 0 0 0, 0 0 0 1 0 0 0, 0 0 0 0 1 0
0, 0 0 0 0 0 1 0, 0 0 0 0 0 0 1, 0 0 0 0 0 0
0, 0 0 0 0 0 0 0}; 
I3={0 0 0 1 0 0 0, 0 0 0 0 1 0 0, 0 0 0 0 0 1
0, 0 0 0 0 0 0 1, 0 0 0 0 0 0 0, 0 0 0 0 0 0
0, 0 0 0 0 0 0 0}; 
I4={0 0 0 0 1 0 0, 0 0 0 0 0 1 0, 0 0 0 0 0 0
1, 0 0 0 0 0 0 0, 0 0 0 0 0 0 0, 0 0 0 0 0 0
0, 0 0 0 0 0 0 0}; 
I5={0 0 0 0 0 1 0, 0 0 0 0 0 0 1, 0 0 0 0 0 0
0, 0 0 0 0 0 0 0, 0 0 0 0 0 0 0, 0 0 0 0 0 0
0, 0 0 0 0 0 0 0}; 
I6={0 0 0 0 0 0 1, 0 0 0 0 0 0 0, 0 0 0 0 0 0
0, 0 0 0 0 0 0 0, 0 0 0 0 0 0 0, 0 0 0 0 0 0
0, 0 0 0 0 0 0 0}; 
Gama = I/ro_1 + dataro*11/ro_1 +t(dataro*I1/ro_1) + ro_2*I2/ro_1 + 
t(ro_2*I2/ro_1) + ro_3*I3/ro_1 + 
t(ro_3*I3/ro_1) + 
ro_4*14/ro_1 + t(ro_4*14/ro_1) + ro_5*15/ro_1+ t(ro_5*I5/ro_1) + ro_6*I6/ro_1 + 
t(ro_6*I6/ro_1); 
create Gama from Gama; 
append from Gama; 
quit; 
Proc iml; 
use Gama; read all into Gama; 
Gama1=Gama[,1]; 
create Gama1 from Gama1; 
append from Gama1; 
quit; 
Proc iml; 
use Gama; read all into Gama;
```

```
Gama2=Gama[,2]; 
create Gama2 from Gama2; 
append from Gama2; 
quit; 
Proc iml; 
use Gama; read all into Gama; 
Gama3=Gama[,3]; 
create Gama3 from Gama3; 
append from Gama3; 
quit; 
Proc iml; 
use Gama; read all into Gama;
Gama4=Gama[,4]; 
create Gama4 from Gama4; 
append from Gama4; 
quit; 
Proc iml; 
use Gama; read all into Gama; 
Gama5=Gama[,5]; 
create Gama5 from Gama5; 
append from Gama5; 
quit; 
Proc iml; 
use Gama; read all into Gama;
Gama6=Gama[,6]; 
create Gama6 from Gama6; 
append from Gama6; 
quit; 
Proc iml; 
use Gama; read all into Gama; 
Gama7=Gama[,7]; 
create Gama7 from Gama7; 
append from Gama7;
q\overline{q}\overline{q}\overline{q}\overline{r}\overline{r}\overline{r}/*** MATRIZ V e seus Blocos ***/ 
Data MatV; 
set Mat_v; 
drop Index row; 
run; 
Proc iml; 
use BlockMat_Gv; read all into BlockMat_Gv; 
use Gama; read all into Gama;
use varu; read all into varu; 
T = T (7);
MatVi=I + varu*Gama + BlockMat_Gv; 
create MatVi from MatVi; 
append from MatVi; 
quit; 
/***************************************/ 
/****** Cálculo da derivada de G1 ******/ 
/***************************************/ 
/* O Cálculo da derivada de G1 tem que ser 
feito individualmente para cada trimestre. 
Note-se que o vector coluna "gama" varia em 
função do trimeste e que a matriz "Vi" é 
constante para diferentes domínios.
/* Trabalho sobre a matriz da derivada de G1-
cálculo de 7 matrizes: dg1_1, dg1_2, dg1_3, 
dg1_4, dg1_5, dg1_6 e dg1_7 */ 
\overline{1}<sup>*</sup> 1° trimestre */
Proc iml; 
use varv; read all into varv; 
use varu; read all into varu; 
use Gama; read all into Gama; 
use Gamal; read all into Gamal;
use MatVi; read all into MatVi;
use ro_1; read all into ro_1; 
J7=J(7,1,1); 
J77=J(7,7,1); 
dg1_varu= 1/ro_1 + ( t(varv*J7 + 
varu*Gama1)*inv(MatVi)*Gama - 2*t(Gama1) 
)*inv(MatVi)*(varv*J7 + varu*Gama1); 
dg1_varv= 1 + ( t(varv*J7 + 
varu*Gama1)*inv(MatVi)*J77 - 2*t(J7) 
)*inv(MatVi)*(varv*J7 + varu*Gama1); 
dg1_1=dg1_varu//dg1_varv; 
create dg1_1 from dg1_1; append from dg1_1; 
quit;
```
/\* 2º trimestre \*/

```
Proc iml; 
use varv; read all into varv; 
use varu; read all into varu; 
use Gama; read all into Gama;
use Gama2; read all into Gama2;
use MatVi; read all into MatVi; 
use ro_1; read all into ro_1; 
J7=J(7,1,1); 
J77=J(7,7,1); 
dg1_varu= 1/ro_1 + ( t(varv*J7 + 
varu*Gama2)*inv(MatVi)*Gama - 2*t(Gama2) 
)*inv(MatVi)*(varv*J7 + varu*Gama2); 
dg1_varv= 1 + ( t(varv*J7 + 
varu*Gama2)*inv(MatVi)*J77 - 2*t(J7) 
)*inv(MatVi)*(varv*J7 + varu*Gama2); 
dg1_2=dg1_varu//dg1_varv; 
create dg1_2 from dg1_2; append from dg1_2; 
quit; 
/* 3º trimestre */ 
Proc iml; 
use varv; read all into varv; 
use varu; read all into varu; 
use Gama; read all into Gama; 
use Gama3; read all into Gama3;
use MatVi; read all into MatVi; 
use ro_1; read all into ro_1; 
J7=J(7,1,1); 
J77=J(7,7,1); 
dg1_varu= 1/ro_1 + ( t(varv*J7 + 
varu*Gama3)*inv(MatVi)*Gama - 2*t(Gama3) 
)*inv(MatVi)*(varv*J7 + varu*Gama3); 
dg1_varv= 1 + ( t(varv*J7 + 
varu*Gama3)*inv(MatVi)*J77 - 2*t(J7) 
)*inv(MatVi)*(varv*J7 + varu*Gama3); 
dg1_3=dg1_varu//dg1_varv; 
create dq1 3 from dq1 3; append from dq1 3;
quit; 
/* 4º trimestre */ 
Proc iml; 
use varv; read all into varv; 
use varu; read all into varu; 
use Gama; read all into Gama; 
use Gama4; read all into Gama4; 
use MatVi; read all into MatVi; 
use ro 1; read all into ro 1;
J7=J(7,1,1);J77=J(7,7,1); 
dg1_varu= 1/ro_1 + ( t(varv*J7 + 
varu*Gama4)*inv(MatVi)*Gama - 2*t(Gama4) 
)*inv(MatVi)*(varv*J7 + varu*Gama4); 
dg1_varv= 1 + ( t(varv*J7 + 
varu*Gama4)*inv(MatVi)*J77 - 2*t(J7) 
)*inv(MatVi)*(varv*J7 + varu*Gama4); 
dg1_4=dg1_varu//dg1_varv; 
create dg1_4 from dg1_4; append from dg1_4; 
quit; 
/* 5º trimestre */ 
Proc iml; 
use varv; read all into varv; 
use varu; read all into varu; 
use Gama; read all into Gama;
use Gama5; read all into Gama5;
use MatVi; read all into MatVi; 
use ro 1; read all into ro 1;
J7=J(7,1,1); 
J77=J(7,7,1); 
dg1_varu= 1/ro_1 + ( t(varv*J7 + 
varu*Gama5)*inv(MatVi)*Gama - 2*t(Gama5) 
)*inv(MatVi)*(varv*J7 + varu*Gama5); 
dg1_varv= 1 + ( t(varv*J7 + 
varu*Gama5)*inv(MatVi)*J77 - 2*t(J7) 
)*inv(MatVi)*(varv*J7 + varu*Gama5); 
dg1_5=dg1_varu//dg1_varv; 
create dg1_5 from dg1_5; append from dg1_5; 
quit; 
/* 6º trimestre */
```
### **Proc iml**;

```
use varv; read all into varv;
use varu; read all into varu; 
use Gama; read all into Gama;
```
use Gama6; read all into Gama6; use MatVi; read all into MatVi; use ro\_1; read all into ro\_1; J7=J(**7**,**1**,**1**); J77=J(**7**,**7**,**1**); dg1\_varu= **1**/ro\_1 + ( t(varv\*J7 + varu\*Gama6)\*inv(MatVi)\*Gama - **2**\*t(Gama6) )\*inv(MatVi)\*(varv\*J7 + varu\*Gama6); dg1\_varv= **1** + ( t(varv\*J7 + varu\*Gama6)\*inv(MatVi)\*J77 - **2**\*t(J7) )\*inv(MatVi)\*(varv\*J7 + varu\*Gama6); dg1\_6=dg1\_varu//dg1\_varv; create dg1\_6 from dg1\_6; append from dg1\_6; **quit**; /\* 7º trimestre \*/ **Proc iml**; use varv; read all into varv; use varu; read all into varu; use Gama; read all into Gama; use Gama7; read all into Gama7; use MatVi; read all into MatVi; use ro\_1; read all into ro\_1;

J7=J(**7**,**1**,**1**); J77=J(**7**,**7**,**1**); dg1\_varu= **1**/ro\_1 + ( t(varv\*J7 + varu\*Gama7)\*inv(MatVi)\*Gama - **2**\*t(Gama7) )\*inv(MatVi)\*(varv\*J7 + varu\*Gama7); dg1\_varv= **1** + ( t(varv\*J7 + varu\*Gama7)\*inv(MatVi)\*J77 - **2**\*t(J7) )\*inv(MatVi)\*(varv\*J7 + varu\*Gama7); dg1\_7=dg1\_varu//dg1\_varv; create dg1\_7 from dg1\_7; append from dg1\_7; **quit**;

/\*\*\*\*\*\*\*\*\*\*\*\*\*\*\*\*\*\*\*\*\*\*\*\*\*\*\*\*\*\*\*\*\*\*\*\*\*\*\*/ /\*\*\*\*\*\* Cálculo do L(delta) \*\*\*\*\*\*/ /\*\*\*\*\*\*\*\*\*\*\*\*\*\*\*\*\*\*\*\*\*\*\*\*\*\*\*\*\*\*\*\*\*\*\*\*\*\*\*/

/\* O Cálculo do L(delta) tem que ser feito individualmente para cada trimestre. Note-se que o vector coluna "gama" varia em função do trimeste e que a matriz "Vi" é constante para diferentes domínios. \*/

```
/* Trabalho sobre a matriz L(delta) - cálculo 
de 7 matrizes: L1, L2, L3, L4, L5, L6 e L7 */ 
/* 1º trimestre */
```
#### **Proc iml**;

use varv; read all into varv; use varu; read all into varu; use Gama; read all into Gama; use Gamal; read all into Gamal; use MatVi; read all into MatVi; J7=J(**7**,**1**,**1**); J77=J(**7**,**7**,**1**); db1\_varu= inv(MatVi)\*( Gama1 - Gama\*inv(MatVi)\*(varv\*J7 + varu\*Gama1) ); db1\_varv= inv(MatVi)\*( J7 - J77\*inv(MatVi)\*(varv\*J7 + varu\*Gama1) ); L1=t(db1\_varu)//t(db1\_varv); create L1 from L1; append from L1; **quit**;

```
/* 2º trimestre */
```
**Proc iml**; use varv; read all into varv; use varu; read all into varu; use Gama; read all into Gama; use Gama2; read all into Gama2; use MatVi; read all into MatVi; J7=J(**7**,**1**,**1**); J77=J(**7**,**7**,**1**); db1 varu= inv(MatVi)\*( Gama2 -Gama\*inv(MatVi)\*(varv\*J7 + varu\*Gama2) ); db1\_varv= inv(MatVi)\*( J7 - J77\*inv(MatVi)\*(varv\*J7 + varu\*Gama2) ); L2=t(db1\_varu)//t(db1\_varv); create L2 from L2; append from L2; **quit**;

```
/* 3º trimestre */
```
#### **Proc iml**;

use varv; read all into varv; use varu; read all into varu;

```
use Gama; read all into Gama;
use Gama3; read all into Gama3;
use MatVi; read all into MatVi; 
J7=J(7,1,1); 
J77=J(7,7,1); 
db1_varu= inv(MatVi)*( Gama3 - 
Gama*inv(MatVi)*(varv*J7 + varu*Gama3) ); 
db1_varv= inv(MatVi)*( J7 -<br>J77*inv(MatVi)*(varv*J7 + v
   J77*inv(MatVi)*(varv*J7 + varu*Gama3) ); 
L3=t(dbl\_varu)/t(dbl\_varv);create L3 from L3; append from L3; quit; 
/* 4º trimestre */ 
Proc iml; 
use varv; read all into varv; 
use varu; read all into varu; 
use Gama; read all into Gama;
use Gama4; read all into Gama4; 
use Gamai, read all into Gamai,
J7=J(7,1,1); 
J77=J(7,7,1); 
db1_varu= inv(MatVi)*( Gama4 - 
Gama*inv(MatVi)*(varv*J7 + varu*Gama4) ); 
db1 varv= inv(MatVi)*( J7 -J77*inv(MatVi)*(varv*J7 + varu*Gama4) ); 
L4=t(dbl\_varu)/t(dbl\_varv);create L4 from L4; append from L4; quit; 
/* 5º trimestre */ 
Proc iml; 
use varv; read all into varv; 
use varu; read all into varu; 
use Gama; read all into Gama;
use Gama5; read all into Gama5;<br>use MatVi; read all into MatVi;
J7=J(7,1,1); 
J77=J(7,7,1); 
db1_varu= inv(MatVi)*( Gama5 - 
Gama*inv(MatVi)*(varv*J7 + varu*Gama5) ); 
db1_varv= inv(MatVi)*( J7 - 
J77*inv(MatVi)*(varv*J7 + varu*Gama5) ); 
L5=t(dbl\_varu)/t(dbl\_varv);create L5 from L5; append from L5; quit; 
/* 6º trimestre */ 
Proc iml; 
use varv; read all into varv; 
use varu; read all into varu; 
use Gama; read all into Gama;
use Gama6; read all into Gama6;
use MatVi; read all into MatVi; 
J7=J(7,1,1); 
J77=J(7,7,1); 
db1_varu= inv(MatVi)*( Gama6 - 
Gama*inv(MatVi)*(varv*J7 + varu*Gama6) ); 
db1_varv= inv(MatVi)*( J7 - 
J77*inv(MatVi)*(varv*J7 + varu*Gama6) ); 
L6=t(dbl\_varu)/t(dbl\_varv);create L6 from L6; append from L6; quit; 
/* 7º trimestre */ 
Proc iml; 
use varv; read all into varv; 
use varu; read all into varu; 
use Gama; read all into Gama;
use Gama7; read all into Gama7; 
use MatVi; read all into MatVi; 
J7=J(7,1,1); 
J77=J(7,7,1); 
db1_varu= inv(MatVi)*( Gama7 - 
Gama*inv(MatVi)*(varv*J7 + varu*Gama7) ); 
db1_varv= inv(MatVi)*( J7 - 
J77*inv(MatVi)*(varv*J7 + varu*Gama7) ); 
L7=t(db1_varu)//t(db1_varv); 
create L7 from L7; append from L7; quit; 
/*** Confirmação ***/ 
/*Proc iml; 
use L1; read all into L1; 
use MatVi; read all into MatVi;
All111 = L1*MatVi*t(L1);create A11111 from A11111; append from A11111; 
quit;*/
```
/\*\*\*\* Este código serve para verificar se a matriz A1 é igual à calculada através dos elementos a11 , a22 e a12 dados nas pag. 519 de Rao-Yu. OBSERVAÇÃO: Confirmei e está correcto \*\*\*\*/ /\*\*\*\*\*\*\*\*\*\*\*\*\*\*\*\*\*\*\*\*\*\*\*\*\*\*\*\*\*\*\*\*\*\*\*\*\*\*\*\*\*\*\*\*/  $y****$  Cálculo dos ponderadores Wu \*\*\*\*\*\*\*\*\*\*\*/ /\*\*\*\*\*\*\*\*\*\*\*\*\*\*\*\*\*\*\*\*\*\*\*\*\*\*\*\*\*\*\*\*\*\*\*\*\*\*\*\*\*\*\*\*\* /\*\*\* Wu = 1 - X'u (X'X)-1 Xu \*\*\*/ /\*\*\* O vector Wu tem dimensão 7\*1 porque ao eliminar um domínio estou a eliminar 7 observações \*\*\*/ **Proc iml**; use X; read all into X;  $M=inv(+|X|*X);$ create M from M; append from M; **quit**; **Proc iml**; use M; read all into M; use Xd1; read all into Xd1; J7=J(**7**,**1**,**1**);  $wl=J7 - vecdiag(Xd1*M*t(Xd1));$ create w1 from w1; append from w1; **quit**; **Proc iml**; use M; read all into M; use Xd2; read all into Xd2; J7=J(**7**,**1**,**1**);  $w2=J7 - vecdiag(Xd2*M*t(Xd2));$ create w2 from w2; append from w2; **quit**; **Proc iml**; use M; read all into M; use Xd3; read all into Xd3; J7=J(**7**,**1**,**1**);  $w3=J7 - vecdiag(Xd3*M*t(Xd3));$ create w3 from w3; append from w3; **quit**; **Proc iml**; use M; read all into M; use Xd4; read all into Xd4; J7=J(**7**,**1**,**1**);  $w4=J7 - vecdiag(Xd4*M*t(Xd4));$ create w4 from w4; append from w4; **quit**; **Proc iml**; use M; read all into M; use Xd5; read all into Xd5; J7=J(**7**,**1**,**1**);  $w5=J7 - vecdiag(Xd5*M*t(Xd5));$ create w5 from w5; append from w5; **quit**; **Proc iml**; use M; read all into M; use Xd6; read all into Xd6; J7=J(**7**,**1**,**1**); w6=J7 - vecdiag(Xd6\*M\*t(Xd6)); create w6 from w6; append from w6; **quit**; **Proc iml**; use M; read all into M; use Xd7; read all into Xd7; J7=J(**7**,**1**,**1**); w7=J7 - vecdiag(Xd7\*M\*t(Xd7)); create w7 from w7; append from w7; **quit**; **Proc iml**; use M; read all into M; use Xd8; read all into Xd8; J7=J(**7**,**1**,**1**); w8=J7 - vecdiag(Xd8\*M\*t(Xd8)); create w8 from w8; append from w8; **quit**; **Proc iml**; use M; read all into M; use Xd9; read all into Xd9; J7=J(**7**,**1**,**1**); w9=J7 - vecdiag(Xd9\*M\*t(Xd9)); create w9 from w9; append from w9; **quit**; **Proc iml**; use M; read all into M; use Xd10; read all into Xd10; J7=J(**7**,**1**,**1**); w10=J7 - vecdiag(Xd10\*M\*t(Xd10)); create w10 from w10; append from w10; **quit**; **Proc iml**; use M; read all into M; use Xd11; read all into Xd11; J7=J(**7**,**1**,**1**);  $w11=J7$  - vecdiag(Xd11\*M\*t(Xd11)); create w11 from w11; append from w11; **quit**; **Proc iml**;

```
use M; read all into M; 
use Xd12; read all into Xd12; 
J7=J(7,1,1); 
w12=J7 - vecdiag(Xd12*M*t(Xd12));create w12 from w12; append from w12; quit; 
Proc iml; 
use M; read all into M; 
use Xd13; read all into Xd13; 
J7=J(7,1,1); 
w13=J7 - vecdiag(Xd13*M*t(Xd13));create w13 from w13; append from w13; quit; 
Proc iml; 
use M; read all into M; 
use Xd14; read all into Xd14; 
J7=J(7,1,1); 
w14=J7 - vecdiag(Xd14*M*t(Xd14));create w14 from w14; append from w14; quit; 
Proc iml; 
use M; read all into M;
use Xd15; read all into Xd15; 
J7=J(7,1,1); 
w15=J7 - vecdiag(Xd15*M*t(Xd15)); 
create w15 from w15; append from w15; quit; 
Proc iml; 
use M; read all into M; 
use Xd16; read all into Xd16;
J7=J(7,1,1); 
w16 = J7 - vecdiag(Xd16*M*t(Xd16));create w16 from w16; append from w16; quit; 
Proc iml; 
use M; read all into M; 
use Xd17; read all into Xd17; 
J7=J(7,1,1); 
w17=J7 - vecdiag(Xd17*M*t(Xd17));create w17 from w17; append from w17; quit; 
Proc iml; 
use M; read all into M; 
use Xd18; read all into Xd18;
J7=J(7,1,1); 
w18=J7 - vecdiag(Xd18*M*t(Xd18)); 
create w18 from w18; append from w18; quit; 
Proc iml; 
use M; read all into M; 
use Xd19; read all into Xd19; 
J7=J(7,1,1); 
w19=J7 - vecdiag(Xd19*M*t(Xd19)); 
create w19 from w19; append from w19; quit; 
Proc iml; 
use M; read all into M; 
use Xd20; read all into Xd20; 
J7=J(7,1,1); 
w20 = J7 - vecdiag(Xd20*M*t(Xd20));create w20 from w20; append from w20; quit; 
Proc iml; 
use M; read all into M; 
use Xd21; read all into Xd21; 
J7=J(7,1,1); 
w21=J7 - vecdiag(Xd21*M*t(Xd21)); 
create w21 from w21; append from w21; quit; 
Proc iml; 
use M; read all into M; 
use Xd22; read all into Xd22; 
J7=J(7,1,1); 
w22=J7 - vecdiag(Xd22*M*t(Xd22)); 
create w22 from w22; append from w22; quit; 
Proc iml; 
use M; read all into M; 
use Xd23; read all into Xd23; 
J7=J(7,1,1); 
w23=J7 - vecdiag(Xd23*M*t(Xd23)); 
create w23 from w23; append from w23; quit; 
Proc iml; 
use M; read all into M; 
use Xd24; read all into Xd24; 
J7=J(7,1,1); 
w24=J7 - vecdiag(Xd24*M*t(Xd24)); 
create w24 from w24; append from w24; quit; 
Proc iml; 
use M; read all into M;
use Xd25; read all into Xd25; 
J7=J(7,1,1); 
w25 = J7 - vecdiag(Xd25 * M * t(Xd25));
create w25 from w25; append from w25; quit; 
Proc iml; 
use M; read all into M; 
use Xd26; read all into Xd26; 
J7=J(7,1,1); 
w26 = J7 - vecdiag(Xd26*M*t(Xd26));
```
create w26 from w26; append from w26; **quit**; **Proc iml**; use M; read all into M; use Xd27; read all into Xd27; J7=J(**7**,**1**,**1**);  $w27=J7 - vecdiag(Xd27*M*t(Xd27));$ create w27 from w27; append from w27; **quit**; **Proc iml**; use M; read all into M; use Xd28; read all into Xd28; J7=J(**7**,**1**,**1**); w28=J7 - vecdiag(Xd28\*M\*t(Xd28)); create w28 from w28; append from w28; **quit**; /\*\* Até aqui calculei as seguintes matrizes necessárias para o jackknife: Dg1\_1, Dg1\_2, Dg1\_3, Dg1\_4, Dg1\_5, Dg1\_6, Dg1\_7; L1, L2, L3, L4, L5, L6 e L7; MatVi; Crono\_resf (que contém os resid=Y-X\*Beta); w1, w2, ..., w28 \*\*/ /\*\*\* Cálculo das estimativas das componentes de variância excluindo observações excluídas de cada vez todas as 7 observações de um dado domínio \*\*\*/ **Data** null; file 'C:\Documents and Settings\Politriudo\Os meus documentos\Luís\SAS code\chamamacro.txt'; do l= **1** to **28**; k=l; var='%ext\_am('||l||','||k||');'; put var; end; **run**; **%macro** ext\_am(l,k); Data a61; set a6; rename i=j; run; Data k2; do i=**1** to **27**; do v=**1** to **7**; p=**1**; output; end; end; keep i; run; Proc sql; delete from a61 where j=&l; /\* Eliminação dos dados de um domínio j \*/ Data a62; merge k2 a61; run; Data iabh; set a62; keep i t c x; run; Data ipth; set a62; keep i t y; run; Data iabhipth1; set a62; keep i t y x; run; /\*\* Preparação do ficheiro das observações da variável de interesse \*\*/ Proc sort data=ipth; by i t; run; Data tetad1; set ipth; where i= **1**; keep y; Data tetad2; set ipth; where i= **2**; keep y; Data tetad3; set ipth; where i= **3**; keep y; Data tetad4; set ipth; where i= **4**; keep y; Data tetad5; set ipth; where i= **5**; keep y; Data tetad6; set ipth; where i= **6**; keep y; Data tetad7; set ipth; where i= 7; keep y; Data tetad8; set ipth; where i= **8**; keep y; Data tetad9; set ipth; where i= **9**; keep y; Data tetad10; set ipth; where i= **10**; keep y; Data tetad11; set ipth; where i= 11; keep y;

Data tetad12; set ipth; where i= **12**; keep y; Data tetad13; set ipth; where i= **13**; keep y; Data tetad14; set ipth; where i= **14**; keep y; Data tetad15; set ipth; where i= **15**; keep y; Data tetad16; set ipth; where i= **16**; keep y; Data tetad17; set ipth; where i= **17**; keep y; Data tetad18; set ipth; where i= **18**; keep y; Data tetad19; set ipth; where i= **19**; keep y; Data tetad20; set ipth; where i= **20**; keep y; Data tetad21; set ipth; where i= 21; keep y; Data tetad22; set ipth; where i= **22**; keep y; Data tetad23; set ipth; where i= **23**; keep y; Data tetad24; set ipth; where i= **24**; keep y; Data tetad25; set ipth; where i= **25**; keep y; Data tetad26; set ipth; where i= **26**; keep y; Data tetad27; set ipth; where i= 27; keep y; run; /\*\* Preparação do ficheiro das observações da variável auxiliar \*\*/ Proc sort data=iabh; by i t; run; Proc iml; j=J(**189**,**1**); create j from j; append from j; quit; Data iabh0; merge j iabh; run; Data xd1; set iabh0; where i= **1**; keep c x; Data xd2; set iabh0; where i= **2**; keep c x; Data xd3; set iabh0; where i= 3; keep c x; Data xd4; set iabh0; where i= **4**; keep c x; Data xd5; set iabh0; where i= 5; keep c x; Data xd6; set iabh0; where i= 6; keep c x; Data xd7; set iabh0; where i= 7; keep c x; Data xd8; set iabh0; where i= 8; keep c x; Data xd9; set iabh0; where i= **9**; keep c x; Data  $xd10;$  set iabh0; where  $i = 10;$  keep c x; Data xd11; set iabh0; where i= **11**; keep c x; Data xd12; set iabh0; where i= 12; keep c x; Data xd13; set iabh0; where i= **13**; keep c x; Data xd14; set iabh0; where i= **14**; keep c x; Data xd15; set iabh0; where i= **15**; keep c x; Data xd16; set iabh0; where i= **16**; keep c x; Data xd17; set iabh0; where i= 17; keep c x; Data xd18; set iabh0; where i= 18; keep c x; Data xd19; set iabh0; where i= **19**; keep c x; Data xd20; set iabh0; where i= **20**; keep c x; Data xd21; set iabh0; where i= **21**; keep c x; Data  $xd22;$  set iabh0; where  $i=22;$  keep c x; Data xd23; set iabh0; where i= **23**; keep c x; Data xd24; set iabh0; where i= 24; keep c x; Data xd25; set iabh0; where i= 25; keep c x; Data xd26; set iabh0; where i= **26**; keep c x; Data xd27; set iabh0; where i= **27**; keep c x; run; /\*\* Cálculo da matriz Z(1) \*\*/ Proc iml; use tetadl; read all into tetadl; use P; read all into P; use D; read all into D; Ident=I(**7**); zd1=(Ident - D)\*P\*tetad1; create zd1 from zd1; append from zd1; quit; Proc iml; use tetad2; read all into tetad2; use P; read all into P; use D; read all into D; Ident=I(**7**); zd2=(Ident - D)\*P\*tetad2; create zd2 from zd2; append from zd2; quit; Proc iml; use tetad3; read all into tetad3; use P; read all into P; use D; read all into D; Ident=I(**7**); zd3=(Ident - D)\*P\*tetad3; create zd3 from zd3; append from zd3; quit; Proc iml; use tetad4; read all into tetad4; use P; read all into P; use D; read all into D;

Ident=I(**7**);  $zdd=(Ident - D)*P*tetad4;$ create zd4 from zd4; append from zd4; quit; Proc iml; use tetad5; read all into tetad5; use P; read all into P; use  $D$ ; read all into  $D$ ; Ident=I(**7**);  $zd5 = (Ident - D)*P*tetad5;$ create zd5 from zd5; append from zd5; quit; Proc iml; use tetad6; read all into tetad6; use P; read all into P; use D; read all into D; Ident=I(**7**);  $zd6 = (Ident - D)*P*tetad6;$ create zd6 from zd6; append from zd6; quit; Proc iml; use tetad7; read all into tetad7; use P; read all into P; use D; read all into D; Ident=I(**7**); zd7=(Ident - D)\*P\*tetad7; create zd7 from zd7; append from zd7; quit; Proc iml; use tetad8; read all into tetad8; use P; read all into P; use D; read all into D; Ident=I(**7**);  $zds = (Ident - D)*D*tatads$ ; create zd8 from zd8; append from zd8; quit; Proc iml; use tetad9; read all into tetad9; use P; read all into P; use D; read all into D; Ident=I(**7**);  $zd9 = (Ident - D)*P*tetad9;$ create zd9 from zd9; append from zd9; quit; Proc iml; use tetad10; read all into tetad10; use P; read all into P; use D; read all into D; Ident=I(**7**);  $zd10= (Ident - D)*P*tetad10;$ create zd10 from zd10; append from zd10; quit; Proc iml; use tetad11; read all into tetad11; use P; read all into P; use D; read all into D; Ident=I(**7**); zd11=(Ident - D)\*P\*tetad11; create zd11 from zd11; append from zd11; quit; Proc iml; use tetad12; read all into tetad12; use P; read all into P; use D; read all into D; Ident=I(**7**);  $zdl2=(Ident - D)*P*tetad12;$ create zd12 from zd12; append from zd12; quit; Proc iml; use tetad13; read all into tetad13; use P; read all into P; use D; read all into D; Ident=I(**7**);  $zdl3=(Ident - D)*P*tetad13;$ create zd13 from zd13; append from zd13; quit; Proc iml; use tetad14; read all into tetad14; use P; read all into P; use D; read all into D; Ident=I(**7**); zd14=(Ident - D)\*P\*tetad14; create zd14 from zd14; append from zd14; quit; Proc iml; use tetad15; read all into tetad15; use P; read all into P; use D; read all into D; Ident=I(**7**);  $z$ d15=(Ident - D)\*P\*tetad15; create zd15 from zd15; append from zd15; quit; Proc iml; use tetad16; read all into tetad16; use P; read all into P; use D; read all into D; Ident=I(**7**);  $zd16=(Ident - D)*P*tetad16;$ create zd16 from zd16; append from zd16; quit; Proc iml;

```
use tetad17; read all into tetad17; 
use P; read all into P; 
use D; read all into D; 
Ident=I(7); 
zdl7=(Ident - D)*P*tetad17;create zd17 from zd17; append from zd17; quit; 
Proc iml; 
use tetad18; read all into tetad18; 
use P; read all into P; 
use D; read all into D; 
Ident=I(7); 
zd18=(Ident - D)*P*tetad18; 
create zd18 from zd18; append from zd18; quit; 
Proc iml; 
use tetad19; read all into tetad19; 
use P; read all into P; 
use D; read all into D; 
Ident=T(7);
zd19=(Ident - D)*P*tetad19; 
create zd19 from zd19; append from zd19; quit; 
Proc iml; 
use tetad20; read all into tetad20; 
use P; read all into P; 
use D; read all into D; 
Ident=T(7);
zd20=(\text{Ident} - D)*P*tetad20;create zd20 from zd20; append from zd20; quit; 
Proc iml; 
use tetad21; read all into tetad21; 
use P; read all into P; 
use D; read all into D; 
Ident=I(7); 
zd21=(Ident - D)*P*tetad21;create zd21 from zd21; append from zd21; quit; 
Proc iml; 
use tetad22; read all into tetad22;
use P; read all into P; 
use D; read all into D; 
Ident=I(7); 
zd22=(Ident - D)*P*tetad22; 
create zd22 from zd22; append from zd22; quit; 
Proc iml; 
use tetad23; read all into tetad23; 
use P; read all into P; 
use D; read all into D; 
Ident=I(7); 
zd23=(Ident - D) *P*tetad23;
create zd23 from zd23; append from zd23; quit; 
Proc iml; 
use tetad24; read all into tetad24; 
use P; read all into P; 
use D; read all into D; 
Ident=T(7);zd24 = (Tdent - D)*P*tetad24;create zd24 from zd24; append from zd24; quit; 
Proc iml; 
use tetad25; read all into tetad25; 
use P; read all into P; 
use D; read all into D; 
Ident=I(7); 
zd25=(Ident - D)*P*tetad25; 
create zd25 from zd25; append from zd25; quit; 
Proc iml; 
use tetad26; read all into tetad26; 
use P; read all into P; 
use D; read all into D; 
Ident=I(7); 
zd26=(Ident - D)*P*tetad26; 
create zd26 from zd26; append from zd26; quit; 
Proc iml; 
use tetad27; read all into tetad27; 
use P; read all into P; 
use D; read all into D; 
Ident=I(7); 
zd27=(Ident - D)*P*tetad27; 
create zd27 from zd27; append from zd27; quit; 
Data Z1; 
set zd1 zd2 zd3 zd4 zd5 zd6 zd7 zd8 zd9 zd10 
zd11 zd12 zd13 zd14 zd15 
zd16 zd17 zd18 zd19 zd20 zd21 zd22 zd23 zd24 
zd25 zd26 zd27; 
run; 
/** Cálculo da matriz H(1) **/ 
Proc iml; 
use xd1; read all into xd1;
```
use P; read all into P; use D; read all into D; Ident=I(**7**); hd1= $(Ident - D)*P*xd1;$ create hd1 from hd1; append from hd1; quit; Proc iml; use xd2; read all into xd2; use P; read all into P; use D; read all into D; Ident=I(**7**); hd2=(Ident - D)\*P\*xd2; create hd2 from hd2; append from hd2; quit; Proc iml; use xd3; read all into xd3; use P; read all into P; use D; read all into D; Ident=I(**7**);  $hd3=(Ident - D)*p*xA3$ : create hd3 from hd3; append from hd3; quit; Proc iml; use xd4; read all into xd4; use P; read all into P; use D; read all into D; Ident=I(**7**); hd4=(Ident - D) \* $P$  \*  $xd4$ ; create hd4 from hd4; append from hd4; quit; Proc iml; use xd5; read all into xd5; use P; read all into P; use D; read all into D; Ident=I(**7**); hd5=(Ident - D)\*P\*xd5; create hd5 from hd5; append from hd5; quit; Proc iml; use xd6; read all into xd6; use P; read all into P; use D; read all into D; Ident=I(**7**); hd6=(Ident - D) \*P\*xd6; create hd6 from hd6; append from hd6; quit; Proc iml; use xd7; read all into xd7; use P; read all into P; use D; read all into D; Ident=I(**7**); hd7=(Ident - D)\*P\*xd7; create hd7 from hd7; append from hd7; quit; Proc iml; use xd8; read all into xd8; use P; read all into P; use D; read all into D; Ident=I(**7**); hd8=(Ident - D)\*P\*xd8; create hd8 from hd8; append from hd8; quit; Proc iml; use xd9; read all into xd9; use P; read all into P; use D; read all into D;  $Ident=T(7)$ ; hd9=(Ident - D)\*P\*xd9; create hd9 from hd9; append from hd9; quit; Proc iml; use xd10; read all into xd10; use P; read all into P; use D; read all into D; Ident=I(**7**); hd10=(Ident - D) \* $P$ \*xd10; create hd10 from hd10; append from hd10; quit; Proc iml; use xd11; read all into xd11; use P; read all into P; use D; read all into D; Ident=I(**7**); hd11=(Ident - D)\*P\*xd11; create hd11 from hd11; append from hd11; quit; Proc iml; use xd12; read all into xd12; use P; read all into P; use D; read all into D; Ident=I(**7**); hd12=(Ident - D)\*P\*xd12; create hd12 from hd12; append from hd12; quit; Proc iml; use xd13; read all into xd13; use P; read all into P; use D; read all into D; Ident=I(**7**); hd13=(Ident - D)\*P\*xd13;

create hd13 from hd13; append from hd13; quit; Proc iml; use xd14; read all into xd14; use P; read all into P; use D; read all into D; Ident=I(**7**);  $hd14=(Idant - D)*ptxd14$ ; create hd14 from hd14; append from hd14; quit; Proc iml; use xd15; read all into xd15; use P; read all into P; use D; read all into D;  $Ident=T(7)$ ;  $hd15=(Ident - D)*P*xd15;$ create hd15 from hd15; append from hd15; quit; Proc iml; use xd16; read all into xd16; use P; read all into P; use D; read all into D; Ident=I(**7**); hd16=(Ident -  $D)*P*xd16;$ create hd16 from hd16; append from hd16; quit; Proc iml; use xd17; read all into xd17; use P; read all into P; use D; read all into D; Ident=I(**7**); hd17=(Ident - D)\*P\*xd17; create hd17 from hd17; append from hd17; quit; Proc iml; use xd18; read all into xd18; use P; read all into P; use D; read all into D; Ident=I(**7**);  $hd18=(Ident - D)*P*xd18;$ create hd18 from hd18; append from hd18; quit; Proc iml; use xd19; read all into xd19; use P; read all into P; use D; read all into D; Ident=I(**7**); hd19=( $Ident - D$ )\* $P*xd19;$ create hd19 from hd19; append from hd19; quit; Proc iml; use xd20; read all into xd20; use P; read all into P; use D; read all into D; Ident=I(**7**);  $hd20 = (Ident - D)*P*xd20;$ create hd20 from hd20; append from hd20; quit; Proc iml; use xd21; read all into xd21; use P; read all into P; use D; read all into D; Ident=I(**7**); hd21= $(Ident - D)*P*xd21;$ create hd21 from hd21; append from hd21; quit; Proc iml; use xd22; read all into xd22; use P; read all into P; use D; read all into D; Ident=I(**7**);  $hd22 = (Ident - D)*P*xd22$ ; create hd22 from hd22; append from hd22; quit; Proc iml; use xd23; read all into xd23; use P; read all into P; use D; read all into D; Ident=I(**7**);  $hd23= (Ident - D)*D*xd23$ ; create hd23 from hd23; append from hd23; quit; Proc iml; use xd24; read all into xd24; use P; read all into P; use D; read all into D;  $Ident=T(7)$ ; hd24= $(Ident - D)*P*xd24;$ create hd24 from hd24; append from hd24; quit; Proc iml; use xd25; read all into xd25; use P; read all into P; use D; read all into D; Ident=I(**7**); hd25= $(\text{Ident} - D)*P*xd25;$ create hd25 from hd25; append from hd25; quit; Proc iml; use xd26; read all into xd26; use P; read all into P;

use D; read all into D; Ident=I(**7**);  $hd26 = (Ident - D)*P*xd26;$ create hd26 from hd26; append from hd26; quit; Proc iml; use xd27; read all into xd27; use P; read all into P; use D; read all into D; Ident=I(**7**); hd27=(Ident - D)\*P\*xd27; create hd27 from hd27; append from hd27; quit; Data H1; set hd1 hd2 hd3 hd4 hd5 hd6 hd7 hd8 hd9 hd10 hd11 hd12 hd13 hd14 hd15 hd16 hd17 hd18 hd19 hd20 hd21 hd22 hd23 hd24 hd25 hd26 hd27; run; /\*\* Regressão de Z(1) sobre H(1) \*\*/ Data Z1; set Z1; rename col1=col0; run; Data reg; merge Z1 H1; run; proc reg data=reg noprint; model col0=col1 col2 / noint; output out=rg1 residual=r1; run; quit; Data rg1; set rg1; qr1= $r1*r1;$ Keep qr1; run; Proc means data=rg1 sum noprint; var qr1; output out=rg1\_ sum=sqr1; run; Data rq1 ; set rg1\_; keep sqr1; run; /\*\* Cálculo da variância sigma2\_u \*\*/ Proc iml; use H1; read all into H1; Hs1=H1\*ginv(t(H1)\*H1)\*t(H1); create Hs1 from Hs1; append from Hs1; quit; Proc iml; use D; read all into D; Ident=I(**7**); ID=Ident - D; /\* Matriz I - D \*/ create ID from ID; append from ID; quit; Proc iml; use ID; read all into ID; blockID1=BLOCK(ID,ID,ID,ID,ID,ID,ID,ID,ID,ID,I D,ID,ID,ID); create blockID1 from blockID1; append from blockID1; quit; Proc iml; use ID; read all into ID; blockID2=BLOCK(ID,ID,ID,ID,ID,ID,ID,ID,ID,ID,I D,ID,ID); create blockID2 from blockID2; append from blockID2; quit; Proc iml; use blockID1; read all into blockID1; use blockID2; read all into blockID2; blockID=BLOCK(blockID1,blockID2); create blockID from blockID; append from blockID; quit; Proc iml; use P; read all into P;  $PI=PI*t(P);$  /\* Admite-se que SIGMA\_d = I \*/ create P1 from P1; append from P1; quit;

```
Proc iml; 
use P1; read all into P1; 
blockPP1=BLOCK(P1,P1,P1,P1,P1,P1,P1,P1,P1,P1,P
1,P1,P1,P1); 
create blockPP1 from blockPP1; append from 
blockPP1; quit; 
Proc iml; 
use P1; read all into P1;<br>blockPP2=BLOCK(P1,P1,P1,P1,P1,P1,P1,P1,P1,P1,P1,P
1,P1,P1); 
create blockPP2 from blockPP2; append from 
blockPP2; quit; 
Proc iml; 
use blockPP1; read all into blockPP1; 
use blockPP2; read all into blockPP2; 
blockPP=BLOCK(blockPP1,blockPP2); 
create blockPP from blockPP; append from 
blockPP; quit; 
Proc iml; 
use H1; read all into H1; 
HH=H1*t(H1);eval=eigval(HH);
create eval from eval; append from eval; quit; 
Data id; 
do id=1 to 189; 
output; end; 
run; 
Data eval; 
merge id eval; 
run; 
Data new; 
set eval; 
by id; 
retain count 0; 
if first.id then count=0; 
if col1 > 0.000001 then count = count + 1; 
run; 
Proc means data=new sum noprint;
var count; 
output out=caracH1 sum=caracH1; 
run; 
Data caracH1; 
set caracH1;
keep caracH1; 
run; 
Proc iml; 
use blockPP; read all into blockPP; 
use blockID; read all into blockID; 
use Hs1; read all into Hs1; 
use rg1_; read all into rg1_;
use caracH1; read all into caracH1;
varu= (rg1_ - trace((blockID - 
Hs1)*blockPP))*(1/(27*6 - caracH1)); 
create varu from varu; append from varu; quit; 
/* Termina aqui o cálculo da variância 
sigma2_u */
/** Cálculo da matriz: c^(-0.5)*f'*P*Teta - 
var. dependente do modelo transformado **/ 
Proc iml; 
use tetad1; read all into tetad1; 
use P; read all into P; 
use f; read all into f; 
use c; read all into c;
y1=(1/sqrt(c))*t(f)*P*tetad1; 
create y1 from y1; append from y1; quit; 
Proc iml; 
use tetad2; read all into tetad2;
use P; read all into P; 
use f; read all into f;
use c; read all into c; 
y2=(1/sqrt(c))*t(f)*P*tetad2; 
create y2 from y2; append from y2; quit; 
Proc iml; 
use tetad3; read all into tetad3; 
use P; read all into P; 
use f; read all into f; 
use c; read all into c; 
y3=(1/sqrt(c))*t(f)*P*tetad3;
```
create y3 from y3; append from y3; quit; Proc iml; use tetad4; read all into tetad4; use P; read all into P; use f; read all into f; use c; read all into c;  $y4 = (1/sqrt(c)) *t(f) *P * tetad4;$ create y4 from y4; append from y4; quit; Proc iml; use tetad5; read all into tetad5; use P; read all into P; use f; read all into f; use c; read all into c; y5=(**1**/sqrt(c))\*t(f)\*P\*tetad5; create y5 from y5; append from y5; quit; Proc iml; use tetad6; read all into tetad6; use P; read all into P; use f; read all into f; use c; read all into c; y6=(**1**/sqrt(c))\*t(f)\*P\*tetad6; create y6 from y6; append from y6; quit; Proc iml; use tetad7; read all into tetad7; use P; read all into P; use f; read all into f; use c; read all into c; y7=(**1**/sqrt(c))\*t(f)\*P\*tetad7; create y7 from y7; append from y7; quit; Proc iml; use tetad8; read all into tetad8; use P; read all into P; use f; read all into f; use c; read all into c;  $y8 = (1/sqrt(c))^*t(f)*p*tetad8;$ create y8 from y8; append from y8; quit; Proc iml; use tetad9; read all into tetad9; use P; read all into P; use f; read all into f; use c; read all into c; y9=(**1**/sqrt(c))\*t(f)\*P\*tetad9; create y9 from y9; append from y9; quit; Proc iml; use tetad10; read all into tetad10; use P; read all into P; use f; read all into f; use c; read all into c; y10=(**1**/sqrt(c))\*t(f)\*P\*tetad10; create y10 from y10; append from y10; quit; Proc iml; use tetad11; read all into tetad11; use P; read all into P; use f; read all into f; use c; read all into c; y11=(**1**/sqrt(c))\*t(f)\*P\*tetad11; create y11 from y11; append from y11; quit; Proc iml; use tetad12; read all into tetad12; use P; read all into P; use f; read all into f; use c; read all into c; y12=(**1**/sqrt(c))\*t(f)\*P\*tetad12; create y12 from y12; append from y12; quit; Proc iml; use tetad13; read all into tetad13; use P; read all into P; use f; read all into f; use c; read all into c; y13=(**1**/sqrt(c))\*t(f)\*P\*tetad13; create y13 from y13; append from y13; quit; Proc iml; use tetad14; read all into tetad14; use P; read all into P; use f; read all into f; use c; read all into c;<br>y14=(**1**/sqrt(c))\*t(f)\*P\*tetad14; create y14 from y14; append from y14; quit; Proc iml; use tetad15; read all into tetad15; use P; read all into P; use f; read all into f; use c; read all into c;  $y15=(1/sqrt(c))*t(f)*P*tetad15;$ create y15 from y15; append from y15; quit; Proc iml; use tetad16; read all into tetad16; use P; read all into P;

```
use f; read all into f;
use c; read all into c; 
y16=(1/sqrt(c))*t(f)*P*tetad16; 
create y16 from y16; append from y16; quit; 
Proc iml; 
use tetad17; read all into tetad17;
use P; read all into P; 
use f; read all into f; 
use c; read all into c;
y17=(1/sqrt(c))*t(f)*P*tetad17; 
create y17 from y17; append from y17; quit; 
Proc iml; 
use tetad18; read all into tetad18; 
use P; read all into P; 
use f; read all into f; 
use c; read all into c; 
y18=(1/sqrt(c))*t(f)*P*tetad18; 
create y18 from y18; append from y18; quit; 
Proc iml; 
use tetad19; read all into tetad19; 
use P; read all into P; 
use f; read all into f; 
use c; read all into c; 
y19=(1/sqrt(c))*t(f)*P*tetad19; 
create y19 from y19; append from y19; quit; 
Proc iml; 
use tetad20; read all into tetad20; 
use P; read all into P; 
use f; read all into f; 
use c; read all into c; 
y20=(1/sqrt(c))*t(f)*P*tetad20; 
create y20 from y20; append from y20; quit; 
Proc iml; 
use tetad21; read all into tetad21; 
use P; read all into P; 
use f; read all into f; 
use c; read all into c; 
y21=(1/sqrt(c))*t(f)*P*tetad21; 
create y21 from y21; append from y21; quit; 
Proc iml; 
use tetad22; read all into tetad22; 
use P; read all into P; 
use f; read all into f; 
use c; read all into c; 
y22=(1/sqrt(c))*t(f)*P*tetad22; 
create y22 from y22; append from y22; quit; 
Proc iml; 
use tetad23; read all into tetad23; 
use P; read all into P; 
use f; read all into f; 
use c; read all into c; 
y23=(1/sqrt(c))*t(f)*P*tetad23; 
create y23 from y23; append from y23; quit; 
Proc iml; 
use tetad24; read all into tetad24; 
use P; read all into P; 
use f; read all into f; 
use c; read all into c; 
y24=(1/sqrt(c))*t(f)*P*tetad24; 
create y24 from y24; append from y24; quit; 
Proc iml; 
use tetad25; read all into tetad25; 
use P; read all into P; 
use f; read all into f; 
use c; read all into c; 
y25=(1/sqrt(c))*t(f)*P*tetad25; 
create y25 from y25; append from y25; quit; 
Proc iml; 
use tetad26; read all into tetad26; 
use P; read all into P; 
use f; read all into f; 
use c; read all into c; 
y26=(1/sqrt(c))*t(f)*P*tetad26; 
create y26 from y26; append from y26; quit; 
Proc iml; 
use tetad27; read all into tetad27; 
use P; read all into P; 
use f; read all into f; 
use c; read all into c;
y27=(1/sqrt(c))*t(f)*P*tetad27; 
create y27 from y27; append from y27; quit; 
Data Y; 
set y1 y2 y3 y4 y5 y6 y7 y8 y9 y10 y11 y12 y13 
y14 y15 y16 y17 y18 y19 y20 y21 y22 y23 y24 
y25 y26 y27; 
run:
```
/\*\* Cálculo da matriz: c^(-0.5)\*f'\*P\*X - var. independentes do modelo transformado \*\*/ Proc iml; use xd1; read all into xd1; use P; read all into P; use f; read all into f; use c; read all into c;  $x1 = (1/sqrt(c)) *t(f) *P * xd1;$ create x1 from x1; append from x1; quit; Proc iml; use xd2; read all into xd2; use P; read all into P; use f; read all into f; use c; read all into c; x2=(**1**/sqrt(c))\*t(f)\*P\*xd2; create x2 from x2; append from x2; quit; Proc iml; use xd3; read all into xd3; use Rus, read all into P; use f; read all into f; use c; read all into c; x3=(**1**/sqrt(c))\*t(f)\*P\*xd3; create x3 from x3; append from x3; quit; Proc iml; use xd4; read all into xd4; use P; read all into P; use f; read all into f; use c; read all into c;  $x4 = (1/sqrt(c)) *t(f) * p * xd4;$ create x4 from x4; append from x4; quit; Proc iml; use xd5; read all into xd5; use P; read all into P; use f; read all into f; use c; read all into c;  $x5=(1/sqrt(c))*t(f)*p*xd5;$ create x5 from x5; append from x5; quit; Proc iml; use xd6; read all into xd6; use P; read all into P; use f; read all into f; use c; read all into c; x6=(**1**/sqrt(c))\*t(f)\*P\*xd6; create x6 from x6; append from x6; quit; Proc iml; use xd7; read all into xd7; use P; read all into P; use f; read all into f; use c; read all into c; x7=(**1**/sqrt(c))\*t(f)\*P\*xd7; create x7 from x7; append from x7; quit; Proc iml; use xd8; read all into xd8; use P; read all into P; use f; read all into f; use c; read all into c; x8=(**1**/sqrt(c))\*t(f)\*P\*xd8; create x8 from x8; append from x8; quit; Proc iml; use xd9; read all into xd9; use P; read all into P; use f; read all into f; use c; read all into c; x9=(**1**/sqrt(c))\*t(f)\*P\*xd9; create x9 from x9; append from x9; quit; Proc iml; use xd10; read all into xd10; use P; read all into P; use f; read all into f; use c; read all into c;  $x10=(1/sqrt(c))*t(f)*P*xd10;$ create x10 from x10; append from x10; quit; Proc iml; use xd11; read all into xd11; use P; read all into P; use f; read all into f; use c; read all into c;  $x11 = (1/sqrt(c)) * t(f) * p * xd11;$ create x11 from x11; append from x11; quit; Proc iml; use xd12; read all into xd12; use P; read all into P; use f; read all into f; use c; read all into c; x12=(**1**/sqrt(c))\*t(f)\*P\*xd12; create x12 from x12; append from x12; quit; Proc iml;

use xd13; read all into xd13; use P; read all into P; use f; read all into f; use c; read all into c; x13=(**1**/sqrt(c))\*t(f)\*P\*xd13; create x13 from x13; append from x13; quit; Proc iml; use xd14; read all into xd14; use P; read all into P; use f; read all into f; use c; read all into c; x14=(**1**/sqrt(c))\*t(f)\*P\*xd14; create x14 from x14; append from x14; quit; Proc iml; use xd15; read all into xd15; use P; read all into P; use f; read all into f; use c; read all into c; x15=(**1**/sqrt(c))\*t(f)\*P\*xd15; create x15 from x15; append from x15; quit; Proc iml; use xd16; read all into xd16; use P; read all into P; use f; read all into f; use c; read all into c;  $x16 = (1/sqrt(c))*t(f)*P*xd16;$ create x16 from x16; append from x16; quit; Proc iml; use xd17; read all into xd17; use P; read all into P; use f; read all into f; use c; read all into c; x17=(**1**/sqrt(c))\*t(f)\*P\*xd17; create x17 from x17; append from x17; quit; Proc iml; use xd18; read all into xd18; use P; read all into P; use f; read all into f; use c; read all into c; x18=(**1**/sqrt(c))\*t(f)\*P\*xd18; create x18 from x18; append from x18; quit; Proc iml; use xd19; read all into xd19; use P; read all into P; use f; read all into f; use c; read all into c; x19=(**1**/sqrt(c))\*t(f)\*P\*xd19; create x19 from x19; append from x19; quit; Proc iml; use xd20; read all into xd20; use P; read all into P; use f; read all into f; use c; read all into c;<br>x20=(1/sqrt(c))\*t(f)\*P\*xd20; create x20 from x20; append from x20; quit; Proc iml; use xd21; read all into xd21; use P; read all into P; use f; read all into f; use c; read all into c; x21=(**1**/sqrt(c))\*t(f)\*P\*xd21; create x21 from x21; append from x21; quit; Proc iml; use xd22; read all into xd22; use P; read all into P; use f; read all into f; use c; read all into c; x22=(**1**/sqrt(c))\*t(f)\*P\*xd22; create x22 from x22; append from x22; quit; Proc iml; use xd23; read all into xd23; use P; read all into P; use f; read all into f; use c; read all into c; x23=(**1**/sqrt(c))\*t(f)\*P\*xd23; create x23 from x23; append from x23; quit; Proc iml; use xd24; read all into xd24; use P; read all into P; use f; read all into f; use c; read all into c;<br>x24=(**1**/sqrt(c))\*t(f)\*P\*xd24; create x24 from x24; append from x24; quit; Proc iml; use xd25; read all into xd25; use P; read all into P; use f; read all into f; use c; read all into c;

 $x25=(1/sart(c))*t(f)*p*xd25;$ create x25 from x25; append from x25; quit; Proc iml; use xd26; read all into xd26; use P; read all into P; use f; read all into f; use c; read all into c; x26=(**1**/sqrt(c))\*t(f)\*P\*xd26; create x26 from x26; append from x26; quit; Proc iml; use xd27; read all into xd27; use P; read all into P; use f; read all into f; use c; read all into c; x27=(**1**/sqrt(c))\*t(f)\*P\*xd27; create x27 from x27; append from x27; quit; Data X; set x1 x2 x3 x4 x5 x6 x7 x8 x9 x10 x11 x12 x13 x14 x15 x16 x17 x18 x19 x20 x21 x22 x23 x24 x25 x26 x27; run; /\*\* Regressão de Y sobre X \*\*/ Data Y; set Y; rename col1=col0; run; Data reg2; merge Y X; run; proc reg data=reg2 noprint; model col0=col1 col2 / noint; output out=rg2 residual=r2; run; quit; Data rg2; set rg2; qr2=r2\*r2; Keep qr2; run; Proc means data=rg2 sum noprint; var qr2; output out=rg2\_ sum=sqr2; run; Data rg2 ; set rg2\_; keep sqr2; run; /\*\* Cálculo da variância sigma2\_v \*\*/ Proc iml; use xd1; read all into xd1; use P; read all into P; use f; read all into f;  $xpf1=t(xd1)*t(P)*f;$ create xpf1 from xpf1; append from xpf1; quit; Proc iml; use xd2; read all into xd2; use P; read all into P; use f; read all into f; xpf2=t(xd2)\*t(P)\*f; create  $xpf2$  from  $xpf2$ ; append from  $xpf2$ ; quit; Proc iml; use xd3; read all into xd3; use P; read all into P; use f; read all into f;  $xpf3=t(xd3)*t(P)*f;$ create xpf3 from xpf3; append from xpf3; quit; Proc iml; use xd4; read all into xd4; use P; read all into P; use f; read all into f;  $xpff4=t(xd4)*t(P)*f;$ create xpf4 from xpf4; append from xpf4; quit; Proc iml; use xd5; read all into xd5; use P; read all into P use f; read all into f; xpf5=t(xd5)\*t(P)\*f; create xpf5 from xpf5; append from xpf5; quit; Proc iml;

use xd6; read all into xd6; use P; read all into P; use f; read all into f;  $xpf6=t(xd6)*t(P)*f;$ create xpf6 from xpf6; append from xpf6; quit; Proc iml; use xd7; read all into xd7; use P; read all into P; use f; read all into f;  $xpff7=t(xd7)*t(P)*f;$ create xpf7 from xpf7; append from xpf7; quit; Proc iml; use xd8; read all into xd8; use P; read all into P; use f; read all into f;  $xpf8=t(xd8)*t(P)*f;$ create xpf8 from xpf8; append from xpf8; quit; Proc iml; use xd9; read all into xd9; use P; read all into P; use f; read all into f;  $xpf9=t(xd9)*t(P)*f;$ create xpf9 from xpf9; append from xpf9; quit; Proc iml; use xd10; read all into xd10; use P; read all into P; use f; read all into f; xpf10=t(xd10)\*t(P)\*f; create xpf10 from xpf10; append from xpf10; quit; Proc iml; use xd11; read all into xd11; use P; read all into P; use f; read all into f;  $xpf11=t(xd11)*t(P)*f;$ create xpf11 from xpf11; append from xpf11;  $m$ it; Proc iml; use xd12; read all into xd12; use P; read all into P; use f; read all into f;  $xpf12=t(xd12)*t(P)*f;$ create xpf12 from xpf12; append from xpf12;  $q$ uit $;$ Proc iml; use xd13; read all into xd13; use P; read all into P; use f; read all into f;  $xpf13=t(xd13)*t(P)*f;$ create xpf13 from xpf13; append from xpf13; quit; Proc iml; use xd14; read all into xd14; use P; read all into P; use f; read all into f;  $xpf14=t(xd14)*t(P)*f;$ create xpf14 from xpf14; append from xpf14; quit; Proc iml; use xd15; read all into xd15; use P; read all into P; use f; read all into f;  $xpf15=t(xd15)*t(p)*f;$ create xpf15 from xpf15; append from xpf15;  $m$ it; Proc iml; use xd16; read all into xd16; use P; read all into P; use f; read all into f;  $xpf16=t(xd16)*t(p)*f;$ create xpf16 from xpf16; append from xpf16; quit; Proc iml; use xd17; read all into xd17; use P; read all into P; use f; read all into f;  $xpf17=t(xd17)*t(P)*f;$ create xpf17 from xpf17; append from xpf17; quit; Proc iml; use xd18; read all into xd18; use P; read all into P; use f; read all into f;  $xpf18=t(xd18)*t(p)*f;$ create xpf18 from xpf18; append from xpf18; quit; Proc iml; use xd19; read all into xd19;

use P; read all into P; use f; read all into f;  $xpf19=t(xd19)*t(P)*f;$ create xpf19 from xpf19; append from xpf19; quit; Proc iml; use xd20; read all into xd20; use P; read all into P; use f; read all into f; xpf20=t(xd20)\*t(P)\*f; create xpf20 from xpf20; append from xpf20; quit; Proc iml; use xd21; read all into xd21; use P; read all into P; use f; read all into f;  $xpf21=t(xd21)*t(P)*f;$ create xpf21 from xpf21; append from xpf21;  $\text{unit}$ ; Proc iml; use xd22; read all into xd22; use P; read all into P; use f; read all into f; xpf22=t(xd22)\*t(P)\*f; create xpf22 from xpf22; append from xpf22; quit; Proc iml; use xd23; read all into xd23; use P; read all into P; use f; read all into f; xpf23=t(xd23)\*t(P)\*f; create xpf23 from xpf23; append from xpf23; quit; Proc iml; use xd24; read all into xd24; use P; read all into P; use f; read all into f;  $xpf24=t(xd24)*t(P)*f;$ create xpf24 from xpf24; append from xpf24; quit; Proc iml; use xd25; read all into xd25; use P; read all into P; use f; read all into f; xpf25=t(xd25)\*t(P)\*f; create xpf25 from xpf25; append from xpf25; quit; Proc iml; use xd26; read all into xd26; use P; read all into P; use f; read all into f; xpf26=t(xd26)\*t(P)\*f; create xpf26 from xpf26; append from xpf26; quit; Proc iml; use xd27; read all into xd27; use P; read all into P; use f; read all into f; xpf27=t(xd27)\*t(P)\*f; create xpf27 from xpf27; append from xpf27; quit; Proc iml; use xpf1; read all into xpf1; use xpf2; read all into xpf2; use xpf3; read all into xpf3; use xpf4; read all into xpf4; use xpf5; read all into xpf5; use xpf6; read all into xpf6; use xpf7; read all into xpf7; use xpf8; read all into xpf8; use xpf9; read all into xpf9; use xpf10; read all into xpf10; use xpf11; read all into xpf11; use xpf12; read all into xpf12; use xpf13; read all into xpf13; use xpf14; read all into xpf14; use xpf15; read all into xpf15; use xpf16; read all into xpf16; use xpf17; read all into xpf17; use xpf18; read all into xpf18; use xpf19; read all into xpf19; use xpf20; read all into xpf20; use xpf21; read all into xpf21; use xpf22; read all into xpf22; use xpf23; read all into xpf23; use xpf24; read all into xpf24; use xpf25; read all into xpf25;

```
use xpf26; read all into xpf26; 
use xpf27; read all into xpf27; 
Ft=xpf1||xpf2||xpf3||xpf4||xpf5||xpf6||xpf7||x
pf8||xpf9||xpf10||xpf11||xpf12||xpf13||xpf14 
||xpf15||xpf16||xpf17||xpf18||xpf19||xpf20||xp
f21||xpf22||xpf23||xpf24||xpf25||xpf26||xpf27;
create Ft from Ft; append from Ft; quit; 
Proc iml; 
use Ft; read all into Ft; 
F1=t(Ft);
create F1 from F1; append from F1; quit; 
Proc iml; 
use F1; read all into F1; 
Fast=F1*ginv(t(F1)*F1)*t(F1); /* ginv(A) is
the Moore-Penrose generalized inverse matrix 
*/ 
create Fast from Fast; append from Fast; quit; 
/* Fast é a matriz F* */ 
Proc iml; 
use Fast; read all into Fast;
Ident=I(27); 
IF=Ident - Fast; /* Matriz I - F* */
create IF from IF; append from IF; quit; 
Proc iml; 
use f; read all into f;
use P; read all into P; 
use c; read all into c; 
d1=t(f)*P*t(P)*f*(1 / c); /* Admite-se que 
SIGMA_d = I * /Ident=I(27); 
cfp=d1*Ident; 
create cfp from cfp; append from cfp; quit; 
Proc iml; 
use F1; read all into F1; 
FF=F1*t(F1);eval1=eigval(FF); 
create eval1 from eval1; append from eval1; 
quit; 
Data id1; 
do id=1 to 27; 
output; end; 
run; 
Data eval1; 
merge id1 eval1; 
run; 
Data new1; 
set eval1; 
by id; 
retain count 0; 
if first.id then count=0; 
if col1 > 0.000001 then count = count + 1;
run; 
Proc means data=new1 sum noprint; 
var count; 
output out=caracF sum=caracF; 
run; 
Data caracF; 
set caracF;
keep caracF; 
Proc iml; 
use IF; read all into IF;
use cfp; read all into cfp; 
use c; read all into c;
use rg2_; read all into rg2_; 
use caracF; read all into caracF; 
use varu; read all into varu; 
varv= (rg2_ - trace(IF*cfp))*(1/(c*(27 - 
caracF))) - varu/c; 
create varv from varv; append from varv; quit; 
/* Termina aqui o cálculo da variância 
sigma2 v * //* Truncagem a zero das variâncias sigma2_u e 
sigma2_v */ 
Data varu;
```

```
set varu; 
sigma2u= max( col1 , 0); 
keep sigma2u; 
Data varv; 
set varv; 
sigma2v= max( col1 , 0); 
keep sigma2v; 
run; 
Proc iml; 
use varu; read all into varu; 
use varv; read all into varv; 
paruv_=varu//varv; 
create paruv_ from paruv_; append from paruv_; 
quit; 
Proc iml; 
use Paruv; read all into Paruv; 
use Paruv_; read all into Paruv_; 
use W&l; read all into W&l; 
tBwj_&l=W&l @ t(paruv_ - paruv); /* Aqui 
obtem-se a transposta de Bwj - enviesamento */ 
create tBwj_&l from tBwj_&l; append from 
tBwj_&l; quit; 
/* tBwj_&l tem dimensão 7*2 */ 
/* Cada linha refere-se a um trimestre */ 
Proc iml; 
use Paruv; read all into Paruv; 
use Paruv ; read all into Paruv ;
use W&l; read all into W&l;
Uwj_&l=W&l @ ((paruv_ - paruv)*t(paruv_ - 
paruv)); /* Aqui obtem-se o Uwj - 
covariância */ 
create Uwj_&l from Uwj_&l; append from Uwj_&l; 
mit;
/* Uwj_&l tem dimensão 14*2 */ 
/* Cada submatriz 2*2 refere-se a um trimestre 
*/ 
%mend; 
%inc 'C:\Documents and Settings\Politriudo\Os 
meus documentos\Luís\SAS code\chamamacro.txt'; 
/* Cálculo da parcela tBwj*Dg1 */ 
Proc iml; 
use tBwj_1; read all into tBwj_1;
use tBwj_2; read all into tBwj_2;
use tBwj_3; read all into tBwj_3;
use tBwj_4; read all into tBwj_4; 
use tBwi 5; read all into tBwi 5;
use tBwj 6; read all into tBwj 6;
use tBwj_7; read all into tBwj_7;
use tBwj_8; read all into tBwj_8;
use tBwi 9; read all into tBwi 9;
use tBwi 10; read all into tBwi 10;
use tBwi_11; read all into tBwj_11;
use tBwj_12; read all into tBwj_12;
use tBwj_13; read all into tBwj_13;
use tBwj_14; read all into tBwj_14;
use tBwj_15; read all into tBwj_15;
use tBwil6; read all into tBwil6;
use tBwi 17; read all into tBwi 17;
use tBwj_18; read all into tBwj_18;
use tBwj_1j_2; read all into tBwj_1j_3;
use tBwj_20; read all into tBwj_20; 
use tBwi 21; read all into tBwi 21;
use tBwj 22; read all into tBwj 22;
use tBwi 23; read all into tBwi 23;
use tBwj_24; read all into tBwj_24; 
use tBwj_25; read all into tBwj_25; 
use tBwj_26; read all into tBwj_26; 
use tBwj_27; read all into tBwj_27;<br>use tBwj_28; read all into tBwj_28;
tBwj = tBwj_1 + tBwj_2 + tBwj_3 + tBwj_4 +tBwj_5 + tBwj_6 + tBwj_7 + tBwj_8 + tBwj_9 +
tBwj_1 +
tBwj_11 + tBwj_12 + tBwj_13 + tBwj_14 + 
tBwj_15 + tBwj_16 + tBwj_17 + tBwj_18 + 
tBwj_19 + tBwj_20 + 
tBwj_21 + tBwj_22 + tBwj_23 + tBwj_24 + 
tBwj_2 = tBwj_2 = 6 + tBwj_2 = 7 + tBwj_2 = 8;
create tBwj from tBwj; append from tBwj; quit;
```
/\* Matriz 7\*2 \*/

```
Proc iml; 
use Dg1 1; read all into Dg1 1;
use tBwi; read all into tBwi;
tBwi=tBwi[1,1;tBwjDg1_1=tBwj_*Dg1_1;
create tBwjDg1_1 from tBwjDg1_1; 
append from tBwjDg1_1; quit; 
Proc iml; 
use Dg1_2; read all into Dg1_2; 
use tBwj; read all into tBwj;
tBwj_=tBwj[2,]; 
tBwjDg1_2=tBwj_*Dg1_2; 
create tBwjDg1_2 from tBwjDg1_2; 
append from tBwjDg1_2; quit; 
Proc iml; 
use Dg1_3; read all into Dg1_3; 
use tBwj; read all into tBwj;
tBwj_=tBwj[3,]; 
tBwjDg1_3=tBwj_*Dg1_3; 
create tBwjDg1_3 from tBwjDg1_3; 
append from tBwjDg1_3; quit; 
Proc iml; 
use Dg1_4; read all into Dg1_4; 
use tBwj; read all into tBwj;
\text{tBw}i = \text{tBw}i(4,1;tBwjDq1 4=tBwj *Dq1 4;
create tBwjDg1_4 from tBwjDg1_4; 
append from tBwjDg1_4; quit; 
Proc iml; 
use Dg1 5; read all into Dg1 5;
use tBwj; read all into tBwj; 
tBwj_=tBwj[5,]; 
tBwjDg1_5=tBwj_*Dg1_5; 
create tBwjDg1_5 from tBwjDg1_5; 
append from tBwjDg1_5; quit; 
Proc iml; 
use Dg1 6; read all into Dg1 6;
use tBwj; read all into tBwj;
tBwi=tBwi[6, 1;tBwjDg1_6=tBwj_*Dg1_6; 
create tBwjDg1_6 from tBwjDg1_6; 
append from tBwjDg1_6; quit; 
Proc iml; 
use Dg1_7; read all into Dg1_7; 
use tBwj; read all into tBwj;
tBwj_=tBwj[7,]; 
tBwjDg1_7=tBwj_*Dg1_7; 
create tBwjDg1_7 from tBwjDg1_7; 
append from tBwjDg1_7; quit; 
Proc iml; 
use tBwjDg1_1; read all into tBwjDg1_1; 
use tBwjDg1_2; read all into tBwjDg1_2; 
use tBwiDg1_3; read all into tBwjDg1_3;
use tBwjDg1_4; read all into tBwjDg1_4;
use tBwjDg1_5; read all into tBwjDg1_5;
use tBwjDg1_6; read all into tBwjDg1_6;
use tBwjDg1_7; read all into tBwjDg1_7;
J28=J(28,1,1); 
tBwjDg_=tBwjDg1_1//tBwjDg1_2//tBwjDg1_3//tBwjD
g1_4//tBwjDg1_5//tBwjDg1_6//tBwjDg1_7;
tBwjDg1=J28 @ tBwjDg_;
create tBwjDg1 from tBwjDg1; 
append from tBwjDg1; quit; 
Data tBwiDg1;
set tBwjDg1;
rename col1=tBwjDg1; 
run; 
/* Cálculo da parcela tr[L * V * L' * Uwj] */ 
Proc iml; 
use Uwj_1; read all into Uwj_1; 
use Uwj_2; read all into Uwj_2; 
use Uwj_3; read all into Uwj_3;<br>use Uwj_4; read all into Uwj_4;
use Uwj 5; read all into Uwj 5;
use Uwj_6; read all into Uwj_6; 
use Uwj_7; read all into Uwj_7;
use Uwj_8; read all into Uwj_8; 
use Uwi 9; read all into Uwi 9;
use Uwi 10; read all into Uwi 10;
use Uwj_11; read all into Uwj_11;
use Uwj 12; read all into Uwj 12;
use Uwj_1=13; read all into Uwj_1=13;
use Uwj 14; read all into Uwj 14;
```
use Uwj\_15; read all into Uwj\_15;

```
use Uwj_16; read all into Uwj_16; 
use Uwj 17; read all into Uwj 17;
use Uwi 18; read all into Uwi 18;
use Uwj_19; read all into Uwj_19;
use Uwi 20; read all into Uwi 20;
use Uwj_21; read all into Uwj_21;
use Uwj_22; read all into Uwj_22; 
use Uwj_23; read all into Uwj_23; 
use Uwj_24; read all into Uwj_24;
use Uwj_2=25; read all into Uwj_2=25;
use Uwj_26; read all into Uwj_26;
use Uwj_27; read all into Uwj_27; 
use Uwj_28; read all into Uwj_28; 
Uwj= Uwj_1 + Uwj_2 + Uwj_3 + Uwj_4 + Uwj_5 +
Uwj_6 + Uwj_7 + Uwj_8 + Uwj_9 + Uwj_10 +Uwj_11 + Uwj_12 + Uwj_13 + Uwj_14 + Uwj_15 +Uwj_16 + Uwj_17 + Uwj_18 + Uwj_19 + Uwj_20 +Uwj_21 + Uwj_22 + Uwj_23 + Uwj_24 + Uwj_25 + 
UWJ_41 + UWJ_44 + UWJ_45 +<br>UWj_26 + UWj_27 + UWj_28;
create Uwj from Uwj; append from Uwj; quit; 
/* Matriz 14*2 */ 
Proc iml; 
use MatVi; read all into MatVi; 
use Uwi; read all into Uwi;
 use L1; read all into L1; 
Uwj_=Uwj[1:2,]; /* Cria uma matriz com as 
duas primeiras linhas de Uwj */ 
 LVLUwj_1=trace( L1*MatVi*t(L1)*Uwj_ ); 
create LVLUwj_1 from LVLUwj_1; 
append from LVLUwj_1; quit; 
Proc iml; 
use MatVi; read all into MatVi; 
use Uwj; read all into Uwj; 
use L2; read all into L2;
Uwj_=Uwj[3:4,]; 
LVLUwi 2=trace( L2*MatVi*t(L2)*Uwi );
create LVLUwj_2 from LVLUwj_2; 
append from LVLUwj_2; quit; 
Proc iml; 
use MatVi; read all into MatVi;
use Uwj; read all into Uwj; 
use L3; read all into L3;
Uwj_=Uwj[5:6,]; 
LVLUwj_3=trace( L3*MatVi*t(L3)*Uwj_ ); 
create LVLUwj_3 from LVLUwj_3; 
append from LVLUwj_3; quit; 
Proc iml; 
use MatVi; read all into MatVi;
use Uwj; read all into Uwj; 
use L4; read all into L4;
Uwj_=Uwj[7:8,]; 
LVLUwj_4=trace( L4*MatVi*t(L4)*Uwj_ ); 
 create LVLUwj_4 from LVLUwj_4; 
append from LVLUwj_4; quit; 
Proc iml; 
use MatVi; read all into MatVi; 
use Uwj; read all into Uwj; 
use L5; read all into L5;
Uwj_=Uwj[9:10,]; 
LVLUwj_5=trace( L5*MatVi*t(L5)*Uwj_ ); 
create LVLUwj_5 from LVLUwj_5; 
append from LVLUwj_5; quit; 
Proc iml; 
use MatVi; read all into MatVi; 
use Uwi; read all into Uwi;
use L6; read all into L6; 
Uwj_=Uwj[11:12,]; 
 LVLUwj_6=trace( L6*MatVi*t(L6)*Uwj_ ); 
create LVLUwj_6 from LVLUwj_6; 
append from LVLUwj_6; quit; 
Proc iml; 
use MatVi; read all into MatVi; 
use Uwj; read all into Uwj; 
use L7; read all into L7;
Uwj_=Uwj[13:14,]; 
LVLUwj_7=trace( L7*MatVi*t(L7)*Uwj_ ); 
create LVLUwj 7 from LVLUwj 7;
append from LVLUwj_7; quit; 
Proc iml; 
use LVLUwi 1; read all into LVLUwi 1;
```
use LVLUwj\_2; read all into LVLUwj\_2; use LVLUwj\_3; read all into LVLUwj\_3; use LVLUwj\_4; read all into LVLUwj\_4; use LVLUwj\_5; read all into LVLUwj\_5; use LVLUwj\_6; read all into LVLUwj\_6; use LVLUwj\_7; read all into LVLUwj\_7;

```
J28=J(28,1,1); 
LVLUwj_=LVLUwj_1//LVLUwj_2//LVLUwj_3//LVLUwj_4
//LVLUwj_5//LVLUwj_6//LVLUwj_7; 
LVLUwj=J28 @ LVLUwj_icreate LVLUwj from LVLUwj; 
append from LVLUwj; quit; 
Data LVLUwi;
set LVLUwj; 
rename col1=LVLUwj; 
run; 
/* Cálculo da parcela tr[ L * (Y-X*Beta) * (Y-
X*Beta)' * L' * Uwj ] */ 
Data null; 
file 'C:\Documents and Settings\Politriudo\Os 
meus documentos\Luís\SAS code\chamamacro.txt'; 
   do l= 1 to 28; k=l; 
var='%ext\_am('||1||','||k||'); put var; end;
run; 
%macro ext_am(l,k); 
Data res; 
set crono resf;
where i=&l; 
keep resid; 
run; 
Proc iml; 
use res; read all into res; 
use L1; read all into L1; 
use Uwj; read all into Uwj; 
Uwj_=Uwj[1:2,]; 
elem1= trace( L1*res*t(res)*t(L1)*Uwj_ );
create elem1 from elem1; append from elem1; 
quit; 
Proc iml; 
use res; read all into res;
use L2; read all into L2; 
use Uwj; read all into Uwj; 
Uwj_=Uwj[3:4,]; 
elem2= trace( L2*res*t(res)*t(L2)*Uwj _ );
create elem2 from elem2; append from elem2; 
quit; 
Proc iml; 
use res; read all into res; 
use L3; read all into L3;
use Uwj; read all into Uwj; 
Uwj_=Uwj[5:6,]; 
elem3= trace( L3*res*t(res)*t(L3)*Uwj_ );
create elem3 from elem3; append from elem3; 
quit;
Proc iml; 
use res; read all into res;
use L4; read all into L4; 
use Uwi; read all into Uwi;
Uwj_=Uwj[7:8,]; 
elem4= trace(L4*res*t(res)*t(L4)*Uwi);
create elem4 from elem4; append from elem4; 
quit; 
Proc iml; 
use res; read all into res; 
use Its; read all into L5;
use Uwi; read all into Uwi;
Uwj_=Uwj[9:10,]; 
elem5= trace( L5*res*t(res)*t(L5)*Uwj_ );
create elem5 from elem5; append from elem5; 
quit; 
Proc iml; 
use res; read all into res; 
use L6; read all into L6; 
use Uwj; read all into Uwj; 
Uwj_=Uwj[11:12,]; 
elem6= trace( L6*res*t(res)*t(L6)*Uwj_ ); 
create elem6 from elem6; append from elem6; 
quit;
Proc iml;
use res; read all into res;
use L7; read all into L7; 
use Uwj; read all into Uwj; 
Uwj_=Uwj[13:14,]; 
elem7= trace( L7*res*t(res)*t(L7)*Uwj_ );
create elem7 from elem7; append from elem7; 
quit; 
Proc iml;
```
use eleml; read all into eleml; use elem2; read all into elem2; use elem3; read all into elem3; use elem4; read all into elem4; use elem5; read all into elem5; use elem6; read all into elem6; use elem7; read all into elem7; elem=elem1//elem2//elem3//elem4//elem5//elem6/ /elem7; create elem from elem; append from elem; quit; Proc append base=Lres2LUwj data=elem; run; **%mend**; %inc 'C:\Documents and Settings\Politriudo\Os meus documentos\Luís\Doutoramento\SAS code\chamamacro.txt'; **Data** Lres2LUwj1; set Lres2LUwj; rename col1=Lres2LUwj; **run**; **Proc datasets**; Delete Lres2LUwj; **run**; /\* Aqui termina o cálculo das seguintes parcelas do EQM: tBwj\*Dg1 - está no ficheiro "tBwjDg1" tr[ L \* V \* L' \* Uwj ] - está no ficheiro "LVLUwj" tr[ L \* (Y-X\*Beta) \* (Y-X\*Beta)' \* L' \* Uwj ] - está no ficheiro "Lres2LUwj" \*/ **Data** indice; do i=**1** to **28**; do t=**1** to **7**; output; end; end; **run**; **Data** Est\_ryu\_eqm\_mod\_jack\_s; merge indice tBwjDg1 LVLUwj Lres2LUwj1; simul=**1**; /\*SSS\*/ **run**; **Proc append** base=RaoYu.Est\_ryu\_eqm\_mod1\_jack data=Est\_ryu\_eqm\_mod\_jack\_s; **run**; DM 'CLEAR OUTPUT'; DM 'CLEAR LOG'; /\*\*\*\*\*\*\*\*\*\*\*\*\*\*\*\*\*\*\*\*\*\*\*\*\*\*\*\*\*\*\*\*\*\*\*\*\*\*\*\*\*\*\*\*\* \*\*\*\*\*\*\*\*\*\*\*\*\*\*\*\*\*\*\*\*\*\*\*\*\*\*\*\*\*\*\*\*\*\*\*\*\*\*\*\*\*\*\*\*\*/ /\*\*\*\*\*\*\*\*\*\*\*\*\*\*\*\*\*\*\*\*\*\*\*\*\*\*\*\*\*\*\*\*\*\*\*\*\*\*\*\*\*\*\*\*\* \*\*\*\*\*\*\*\*\*\*\*\*\*\*\*\*\*\*\*\*\*\*\*\*\*\*\*\*\*\*\*\*\*\*\*\*\*\*\*\*\*\*\*\*\*/ /\*\* Cálculo das medidas de avaliação dos estimadores do EQMP no estudo por simulação model-based \*\*\*\*\*\*\*\*\*\*\*\*\*\*\*\*\*\*\*\*\*\*\*\*\*\*\*\*\*\*\*\*\*/ /\* Código SAS utilizado para calcular essas medidas para cada combinação de parâmetros \*\*/ /\*\*\*\*\*\*\*\*\*\*\*\*\*\*\*\*\*\*\*\*\*\*\*\*\*\*\*\*\*\*\*\*\*\*\*\*\*\*\*\*\*\*\*\*\* \*\*\*\*\*\*\*\*\*\*\*\*\*\*\*\*\*\*\*\*\*\*\*\*\*\*\*\*\*\*\*\*\*\*\*\*\*\*\*\*\*\*\*\*\*/ /\*\*\*\*\*\*\*\*\*\*\*\*\*\*\*\*\*\*\*\*\*\*\*\*\*\*\*\*\*\*\*\*\*\*\*\*\*\*\*\*\*\*\*\*\* \*\*\*\*\*\*\*\*\*\*\*\*\*\*\*\*\*\*\*\*\*\*\*\*\*\*\*\*\*\*\*\*\*\*\*\*\*\*\*\*\*\*\*\*\*/ /\* 1 - Cálculo das estimativas bootstrap (componentes g1\_boot, g2\_boot e g3\_boot \*/ **Data** null; file 'C:\Documents and Settings\Luis Pereira\My Documents\SAS code\chamamacro.txt'; do i= **1** to **250**; k=i;  $var='%ext\_am('||i||','||k||')$ ;'; put var; end; **run**; **%macro** ext\_am(i,k); Proc sort data= RaoYu.Est\_Ryu\_EQM\_mod1\_Boot\_S&i out=EQM\_aux; /\*SSS\*/ by i t;

run;

Proc means data=EQM aux mean noprint; var dif2 g1\_boot g2\_boot; by  $i + i$ output out=EQM\_out mean=g3\_boot g1\_boot  $q2$  boot: run; Data EQM\_out;  $set$  EQM\_out;  $sim1 = x + i$ run; Proc append base= RaoYu.Est Ryu EQMBoot mod1 data=EQM\_out; /\*SSS\*/ run; **%mend**; %inc 'C:\Documents and Settings\Luis Pereira\My Documents\SAS code\chamamacro.txt'; /\* 2 - Cálculo das aproximações aos verdadeiros valores do EQMP \*/ Data Gerac Ryu modelo; set RaoYu.Gerac Ryu modelo1; /\*SSS\*/ keep i t simul  $\overline{y}$ ; **run**; **Data** EQM\_empiricototal; Merge Raoyu.Est\_Ryu\_modelo1 Gerac\_Ryu\_modelo;  $/*SSS*/$ by simul i t; EQM\_EMPIRICO=  $(e-y1)*(e-y1);$ keep i t simul y1 e EQM\_EMPIRICO; **run**; **Proc sort** data=EQM\_empiricototal; by i t; **run**; **Proc means** data=EQM\_empiricototal mean; var EQM\_EMPIRICO; by i t; output out=EQM\_empirico mean=; **run**; **Proc iml**; use EQM\_empirico; read all into EQM\_empirico; J1000=J(**1000**,**1**,**1**); J196=J(**196**,**1**,**1**); V1000=(**1**:**1000**); aux1=J1000@EQM\_empirico; aux2=t(v1000)@J196; vector\_eqm=aux2||aux1; create vector\_eqm from vector\_eqm; append from vector\_eqm; **quit**; **Data** vector\_eqm; set vector\_eqm; rename col1=simul col2=i col3=t col6=EQM\_EMPIRICO; drop  $\overline{col4}$  col5; **run**; **Data** Est\_Ryu\_modelo; set RaoYu.Est\_Ryu\_modelo1;  $keep i t simu1 g1 g2 EQM_EBLUP;$ **run**; **Proc sort** data=RaoYu.Est\_RYU\_EQM\_mod1\_jack; /\*SSS\*/ by simul i t; **Proc sort** data=RaoYu.Est\_RYU\_EQMBoot\_mod1; /\*SSS\*/ by simul i t; **run**; **Data** RaoYu.Est\_RYU\_EQM\_mod1\_jack\_wm; /\*SSS\*/ merge Est\_Ryu\_modelo RaoYu.Est\_RYU\_EQM\_mod1\_jack\_wm; /\*SSS\*/ by simul i t;  $EQM_JACK_l = g1 + g2 - tBwjDg1 + LVLUwj +$  $Lres2LUwj;$ keep i t simul tBwjDg1 LVLUwj Lres2LUwj EQM\_JACK\_1; **run**; **Data** RaoYu.Est\_RYU\_EQM\_mod1\_jack; /\*SSS\*/

merge Est\_Ryu\_modelo RaoYu.Est\_RYU\_EQM\_mod1\_jack; /\*SSS\*/ by simul i t;  $EQM_JACK_2 = g1 + g2 - tBwjDg1 + LVLUwj +$  $Lres2LUwj;$ keep i t simul tBwjDg1 LVLUwj Lres2LUwj EQM\_JACK\_2; **run**; /\* 3 - Cálculo das estimativas do EQMP\_BOOT e respectiva análise de dados \*/ **Data** RaoYu.Est\_Ryu\_modelo1\_completo\_novo; /\*SSS\*/ merge vector eqm Est Ryu modelo RaoYu.Est\_RYU\_EQMBoot\_mod1\_novo RaoYu.Est\_RYU\_EQM\_mod1\_jack RaoYu.Est\_RYU\_EQM\_mod1\_jack\_wm; by simul i t; EQM\_BOOT\_1=  $2*(g1 + g2) - g1$ \_boot -  $g2$ \_boot + g3\_boot; RB\_EOM\_EBLUP=100<sup>\*</sup>(EOM\_EBLUP -EQM\_EMPIRICO)/EQM\_EMPIRICO; RB\_EQM\_BOOT\_1=**100**\*(EQM\_BOOT\_1 -  $EOM$  EMPIRICO)/EQM EMPIRICO; RB\_EQM\_JACK\_1=100\*(EQM\_JACK\_1 EQM\_EMPIRICO)/EQM\_EMPIRICO; RB\_EQM\_JACK\_2=**100**\*(EQM\_JACK\_2 - EQM\_EMPIRICO)/EQM\_EMPIRICO; B\_EQM\_EBLUP=(EQM\_EBLUP - EQM\_EMPIRICO); B\_EQM\_BOOT\_1=(EQM\_BOOT\_1 - EQM\_EMPIRICO); B\_EQM\_JACK\_1=(EQM\_JACK\_1 - EQM\_EMPIRICO); B\_EQM\_JACK\_2=(EQM\_JACK\_2 - EQM\_EMPIRICO); REQM\_EQM\_EBLUP=**100**\*(EQM\_EBLUP  $EOM$  EMPIRICO) \* (EQM\_EBLUP EQM\_EMPIRICO)/EQM\_EMPIRICO; REQM\_EQM\_BOOT\_1=**100**\*(EQM\_BOOT\_1 - EQM\_EMPIRICO) \* (EQM\_BOOT\_1 EQM\_EMPIRICO)/EQM\_EMPIRICO; REQM\_EQM\_JACK\_1=**100**\*(EQM\_JACK\_1 -  $EOM$  EMPIRICO)  $*(EQM$  JACK 1 EQM\_EMPIRICO)/EQM\_EMPIRICO; REQM\_EQM\_JACK\_2=**100**\*(EQM\_JACK\_2 - EQM\_EMPIRICO)\*(EQM\_JACK\_2 - EQM\_EMPIRICO)/EQM\_EMPIRICO; AB\_EQM\_EBLUP=ABS(EQM\_EBLUP - EQM\_EMPIRICO); AB\_EQM\_BOOT\_1=ABS(EQM\_BOOT\_1 - EQM\_EMPIRICO); AB\_EQM\_JACK\_1=ABS(EQM\_JACK\_1 - EQM\_EMPIRICO); AB\_EQM\_JACK\_2=ABS(EQM\_JACK\_2 - EQM\_EMPIRICO); EQM\_EQM\_EBLUP=(EQM\_EBLUP - EQM\_EMPIRICO)\*(EQM\_EBLUP - EQM\_EMPIRICO); EQM\_EQM\_BOOT\_1=(EQM\_BOOT\_1 -<br>EQM\_EMPIRICO)\*(EQM\_BOOT\_1 - EQM\_EMPIRICO);  $EQM_EQM_JACK_1 = (EQM_JACK_1 EQM$  EMPIRICO)\*(EQM\_JACK\_1 - EQM\_EMPIRICO);  $EQM_BWA_C = (EQM_JACK_2 -$ EQM\_EMPIRICO)\*(EQM\_JACK\_2 - EQM\_EMPIRICO); keep i t simul EQM\_EMPIRICO EQM\_EBLUP EQM\_BOOT\_1 EQM\_JACK\_1 EQM\_JACK\_2 RB\_EQM\_EBLUP  $R$ B\_EQM\_BOOT\_1 RB\_EQM\_JACK\_1 RB\_EQM\_JACK\_2 B\_EQM\_EBLUP B\_EQM\_BOOT\_1 B\_EQM\_JACK\_1 B\_EQM\_JACK\_2 REQM\_EQM\_EBLUP REQM\_EQM\_BOOT\_1 REQM\_EQM\_JACK\_1 REQM\_EQM\_JACK\_2 AB\_EQM\_EBLUP AB\_EQM\_BOOT\_1 AB\_EQM\_JACK\_1 AB\_EQM\_JACK\_2 EQM\_EQM\_EBLUP EQM\_EQM\_BOOT\_1 EQM\_EQM\_JACK\_1 EQM\_EQM\_JACK\_2; **run**; **Proc sort** data=RaoYu.Est\_Ryu\_modelo1\_completo\_novo out=Est\_Ryu\_modelo\_completo; /\*SSS\*/ by i t; **run**; **Proc means** data=Est\_Ryu\_modelo\_completo mean std median; /\*SSS\*/ var EQM\_EMPIRICO EQM\_EBLUP EQM\_BOOT\_1 EQM\_JACK\_1 EQM\_JACK\_2 RB\_EQM\_EBLUP RB\_EQM\_BOOT\_1 RB\_EQM\_JACK\_1  $R$ B $EOMJACK$  2 B\_EQM\_EBLUP B\_EQM\_BOOT\_1 B\_EQM\_JACK\_1 B\_EQM\_JACK\_2

```
REQM_EQM_EBLUP REQM_EQM_BOOT_1 REQM_EQM_JACK_1 
REQM_EQM_JACK_2 
AB_EQM_EBLUP AB_EQM_BOOT_1 AB_EQM_JACK_1 
AB_EQM_JACK_2EQM_EQM_EBLUP EQM_EQM_BOOT_1 EQM_EQM_JACK_1 
EQM<sub>_JACK</sub>2;*by i t; 
output 
out=RaoYu.Res_media_mod1_it_bootjackk_novo 
mean=; /*SSS*/ 
run;
```
## **Data** Est\_res;

set RaoYu.Res\_media\_mod1\_it\_bootjackk\_novo; BR\_EBLUP=AB\_EQM\_EBLUP/sqrt(EQM\_EQM\_EBLUP); BR\_BOOT1=AB\_EQM\_BOOT\_1/sqrt(EQM\_EQM\_BOOT\_1); BR\_JACK1=AB\_EQM\_JACK\_1/sqrt(EQM\_EQM\_JACK\_1); BR\_JACK2=AB\_EQM\_JACK\_2/sqrt(EQM\_EQM\_JACK\_2); **run**;

**Proc means** data=Est\_res mean; /\*SSS\*/ var BR\_EBLUP BR\_BOOT1 BR\_JACK1 BR\_JACK2; output out=Out1 mean=; **run**;

```
Data Est_Ryu;
```

```
set RaoYu.Est_Ryu_modelo1_completo_novo ; 
if RB_EQM_EBLUP <0 then EBLUP =1; 
if RB_EQM_BOOT_1 <0 then Boot_1 =1; 
if RB_EQM_JACK_1 <0 then Jack_1 =1; 
if RB_EQM_JACK_2 <0 then Jack_2 =1; 
ARB_EQM_EBLUP =abs(RB_EQM_EBLUP);
ARB_EQM_BOOT_1 =abs(RB_EQM_BOOT_1);
ARB_EQM_JACK_1 =abs(RB_EQM_JACK_1); 
ARB_EQM_JACK_2 =abs(RB_EQM_JACK_2); 
run; 
Proc means data=Est_Ryu sum; 
var EBLUP Boot_1 Jack_1 Jack_2 ; 
output out= Est_res11 sum=; 
run; 
Proc means data=Est_Ryu mean; 
var ARB_EQM_EBLUP ARB_EQM_BOOT_1 
ARB_EQM_JACK_1 ARB_EQM_JACK_2;
output out= Est_res12 mean=; 
run;
```
**Data** RaoYu.Res\_media\_mod1\_it\_bootjackk\_novo; set RaoYu.Res\_media\_mod1\_it\_bootjackk\_novo Est\_res11 Est\_res12; mod=**1**; **run**;

# **Apêndice 24 – Estimação do EQMP do EBLUP espaciotemporal no âmbito do estudo empírico por simulação** *model-based*

```
CÓDIGO SAS
/* Considera-se o modelo espaciotemporal com 
p=2 (constante + variável explicativa): 
 Yit = B1 + B2Xit + Vi + U2it + eit 
 U2it = ro*U2i,t-1 + Eit 
V = (I - phi*w) - 1 * U1Verdadeiros coeficientes do modelo: B1=1 , 
B2=2V(U1i) = sigma2v =0.5 
         W(Eit) = sigma2 =
0.25 
          ---------- ro=0.2 
                             phi=0.25 
Considera-se: m=28 small areas 
             T=7 periods of time 
Foram geradas: 
K=1000 amostras independentes de Yit 
Xit foram gerados a partir de uma distribuição 
uniforme no intervalo (0, 1) 
U1i foram gerados a partir de uma distribuição 
normal: N(0, sigma2v) 
eit foram gerados a partir de uma distribuição 
normal: N(0, 1) 
Eit foram gerados a partir de uma distribuição 
normal: N(0, sigma2) 
Data null; 
file 'C:\Documents and Settings\Luis 
Pereira\My 
Documents\Doutoramento\chamamacro.txt'; 
    do i= 1 to 1000; k=i; 
var='&ext\_am('||i||','||k||');'; put var; end;
run; 
%macro ext_am(i,k); 
Data a1; 
do i=1 to 28; 
          do t=1 to 7; 
                   c=1; 
                   x=ranuni(&k); 
                   e=rannor(&k+1); 
                   Eu=sqrt(0.25)*rannor(&k+2); 
          output; 
end; end; run;
Data a2; 
do i=1 to 28; 
          v=sqrt(0.5)*rannor(&k+3); 
          output; 
end; run; 
/* Determinação dos efeitos aleatórios de 
domínio-tempo : u */ 
/* Autocorrelação temporal */ 
Data dataro; 
ro=0.2; 
run; 
Data a4; 
set a1; 
keep Eu; 
run; 
Proc iml; 
use a4; read all into a4; 
use dataro; read all into dataro; 
Ident7=I(7); 
Ident28=I(28); 
I1={0 0 0 0 0 0 0, 
     1 0 0 0 0 0 0, 
     0 1 0 0 0 0 0, 
                                                                 0 0 1 0 0 0 0, 
                                                                  0 0 0 1 0 0 0, 
                                                                 0 0 0 0 1 0 0, 
                                                                 0 0 0 0 0 1 0}; 
                                                            I2={0 0 0 0 0 0 0, 
                                                                 0 0 0 0 0 0 0, 
                                                                 1 0 0 0 0 0 0, 
                                                                 0 1 0 0 0 0 0, 
                                                             0 0 1 0 0 0 0, 
 0 0 0 1 0 0 0, 
                                                                 0 0 0 0 1 0 0}; 
                                                          I3={0 0 0 0 0 0 0, 
                                                                 0 0 0 0 0 0 0, 
                                                                 0 0 0 0 0 0 0, 
                                                                 1 0 0 0 0 0 0, 
                                                                 0 1 0 0 0 0 0, 
                                                                 0 0 1 0 0 0 0, 
                                                                 0 0 0 1 0 0 0}; 
                                                            I4={0 0 0 0 0 0 0, 
                                                                 0 0 0 0 0 0 0, 
                                                                 0 0 0 0 0 0 0, 
                                                                 0 0 0 0 0 0 0, 
                                                                 1 0 0 0 0 0 0, 
                                                                 0 1 0 0 0 0 0, 
                                                                 0 0 1 0 0 0 0}; 
                                                           I5={0 0 0 0 0 0 0, 
                                                                 0 0 0 0 0 0 0, 
                                                                 0 0 0 0 0 0 0, 
                                                                 0 0 0 0 0 0 0, 
                                                                 0 0 0 0 0 0 0, 
                                                                 1 0 0 0 0 0 0, 
                                                                 0 1 0 0 0 0 0}; 
                                                            I6={0 0 0 0 0 0 0, 
                                                                 0 0 0 0 0 0 0, 
                                                                 0 0 0 0 0 0 0, 
                                                                 0 0 0 0 0 0 0, 
                                                                 0 0 0 0 0 0 0, 
                                                                 0 0 0 0 0 0 0, 
                                                                 1 0 0 0 0 0 0}; 
                                                            Q=dataro*I1 + dataro*dataro*I2 + 
                                                            dataro*dataro*dataro*I3 + 
                                                            dataro*dataro*dataro*dataro*I4 + 
                                                            dataro*dataro*dataro*dataro*dataro*I5 + 
                                                            dataro*dataro*dataro*dataro*dataro*dataro*I6 + 
                                                            Ident7; 
                                                            a5=(Ident28@0)*a4;create a5 from a5; append from a5; 
                                                            quit; 
                                                           Data a5; 
                                                            set a5; 
                                                            rename col1=u; run; 
                                                            /* Determinação dos efeitos aleatórios de 
                                                            domínio : v */ 
                                                            /* Dependência espacial */ 
                                                           Data dataphi; 
                                                           phi=0.25; 
                                                            run; 
                                                           Data a<sub>2</sub>;
                                                            set a2; 
                                                            drop i; run; 
                                                            Proc iml; 
                                                            use a2; read all into a2; 
                                                            use dataphi; read all into dataphi;
                                                            use Pc.W2; read all into W2; 
                                                            Ident=I(28); 
                                                            v=inv(Ident - dataphi*W2)*a2; 
                                                            um=J(7,1); 
                                                           a3=v@um; 
                                                           create a3 from a3; append from a3; 
                                                            quit;
                                                           Data a3; 
                                                            set a3; 
                                                            rename col1=v; run;
```

```
/****/ 
Data a6; 
merge a1 a3 a5; 
y=1*c + 2*x + v + u + e; 
drop eu; 
run; 
Data a7; 
set a6; 
simul=&i; 
run; 
/********************************************/ 
/******** Fim da geração dos dados **********/ 
/********************************************/ 
/* Matriz B=(I-phi*W)'*(I-phi*W) */ 
Data W; 
set PC.W2; /* Matriz de distâncias */ 
run; 
Proc iml; 
use W; read all into W; 
use dataphi; read all into dataphi; 
Ident=I(28); 
B = t(Ident - dataphi*W)*(Ident - dataphi*W);
create B from B; append from B; quit; 
Proc iml; 
use B; read all into B;<br>Binv=inv(B); /* Inver
                  /* Inversa de B */
create Binv from Binv; append from Binv; quit; 
/* Matriz D * /Data dataro2; 
set dataro; 
ro2= sqrt(1-ro*ro); 
keep ro2; 
run; 
Proc iml; 
use dataro; 
read all into dataro; 
use dataro2; 
read all into dataro2; 
I1={1 0 0 0 0 0 0, 0 0 0 0 0 0 0, 0 0 0 0 0 0
0, 0 0 0 0 0 0 0, 0 0 0 0 0 0 0, 0 0 0 0 0 0
0, 0 0 0 0 0 0 0}; 
I2={0 0 0 0 0 0 0, 0 1 0 0 0 0 0, 0 0 1 0 0 0
0, 0 0 0 1 0 0 0, 0 0 0 0 1 0 0, 0 0 0 0 0 1
0, 0 0 0 0 0 0 1}; 
I4={0 0 0 0 0 0 0, 1 0 0 0 0 0 0, 0 1 0 0 0 0
0, 0 0 1 0 0 0 0, 0 0 0 1 0 0 0, 0 0 0 0 1 0
0, 0 0 0 0 0 1 0}; 
P = \text{data} \cdot 2 \cdot 11 + 12 = \text{data} \cdot 14:
create P from P; 
append from P; 
quit; 
Proc iml; 
use dataro; 
read all into dataro; 
use dataro2; 
read all into dataro2; 
C1={1, 0, 0, 0, 0, 0, 0}; 
C2={0, 1, 1, 1, 1, 1, 1}; 
f = \text{data} = \frac{1}{2} + \frac{1}{2} + \frac{1create f from f; 
append from f; quit; 
Proc iml; 
use f; 
read all into f; 
c=f^*f;
create c from c; 
append from c; quit; 
Proc iml; 
use f; 
read all into f; 
use c; 
read all into c; 
D = (1/c) * f * f;
create D from D;
```

```
append from D; quit; 
/* *** */ 
Data iabh; 
set a6; 
keep i t c x; run; 
Data ipth; 
set a6; 
keep i t y; run; 
Data iabhipth1; 
set a6; 
keep i t y x; run; 
/** Preparação do ficheiro das observações da 
variável de interesse **/ 
Proc sort data=ipth; 
by i t; run; 
Data tetad1; set ipth; where i= 1; keep y; 
Data tetad2; set ipth; where i= 2; keep y; 
Data tetad3; set ipth; where i= 3; keep y; 
Data tetad4; set ipth; where i= 4; keep y; 
Data tetad5; set ipth; where i= 5; keep y; 
Data tetad6; set ipth; where i= 6; keep y;
Data tetad7; set ipth; where i= 7; keep y; 
Data tetad8; set ipth; where i= 8; keep y; 
Data tetad9; set ipth; where i= 9; keep y; 
Data tetad10; set ipth; where i= 10; keep y; 
Data tetad11; set ipth; where i= 11; keep y; 
Data tetad12; set ipth; where i= 12; keep y; 
Data tetad13; set ipth; where i= 13; keep y; 
Data tetad14; set ipth; where i= 14; keep y; 
Data tetad15; set ipth; where i= 15; keep y; 
Data tetad16; set ipth; where i= 16; keep y;<br>Data tetad17; set ipth; where i= 17; keep y;
Data tetad17; set ipth; where i= 17;
Data tetad18; set ipth; where i= 18; keep y;
Data tetad19; set ipth; where i= 19; keep y; 
Data tetad20; set ipth; where i= 20; keep y; 
Data tetad21; set ipth; where i= 21; keep y; 
Data tetad22; set ipth; where i= 22; keep y; 
Data tetad23; set ipth; where i= 23; keep y; 
Data tetad24; set ipth; where i= 24; keep y; 
Data tetad25; set ipth; where i= 25; keep y; 
Data tetad26; set ipth; where i= 26; keep y; 
Data tetad27; set ipth; where i= 27; keep y;
Data tetad28; set ipth; where i= 28; keep y;
run; 
/** Preparação do ficheiro das observações da 
variável auxiliar **/ 
Proc sort data=iabh; 
by i t; run; 
Proc sql; create table iabh0 as select c, x,
i, t from iabh; 
Data xd1; set iabh0; where i= 1; keep c x; 
Data xd2; set iabh0; where i= 2; keep c x; 
Data xd3; set iabh0; where i= 3; keep c x;
Data xd4; set iabh0; where i= 4; keep c x;
Data xd5; set iabh0; where i= 5; keep c x; 
Data xd6; set iabh0; where i= 6; keep c x;
Data xd7; set iabh0; where i= 7; keep c x; 
Data xd8; set iabh0; where i= 8; keep c x;
Data xd9; set iabh0; where i= 9; keep c x; 
Data xd10; set iabh0; where i= 10; keep c x; 
Data xd11; set iabh0; where i= 11; keep c x; 
Data xd12; set iabh0; where i= 12; keep c x;
Data xd13; set iabh0; where i= 13; keep c x; 
Data xd14; set iabh0; where i= 14; keep c x; 
Data xd15; set iabh0; where i= 15; keep c x;
Data xd16; set iabh0; where i= 16; keep c x; 
Data xd17; set iabh0; where i= 17; keep c x;
Data xd18; set iabh0; where i= 18; keep c x; 
Data xd19; set iabh0; where i= 19; keep c x; 
Data xd20; set iabh0; where i= 20; keep c x; 
Data xd21; set iabh0; where i= 21; keep c x; 
Data xd22; set iabh0; where i= 22; keep c x;
Data xd23; set iabh0; where i= 23; keep c x; 
Data xd24; set iabh0; where i= 24; keep c x; 
Data xd25; set iabh0; where i= 25; keep c x; 
Data xd26; set iabh0; where i= 26; keep c x; 
Data xd27; set iabh0; where i= 27; keep c x;
```
Data xd28; set iabh0; where i= **28**; keep c x;

```
/** Cálculo da matriz Z(1) **/ 
Proc iml; 
use tetad1; read all into tetad1; 
use P; read all into P; 
use D; read all into D; 
Ident=I(7); 
zd1=(Ident - D)*P*tetad1; 
create zd1 from zd1; append from zd1; quit; 
Proc iml; 
use tetad2; read all into tetad2; 
use P; read all into P; 
use D; read all into D; 
Ident=I(7); 
zd2=(Ident - D)*P*tetad2; 
create zd2 from zd2; append from zd2; quit; 
Proc iml; 
use tetad3; read all into tetad3; 
use P; read all into P; 
use D; read all into D; 
Ident=I(7); 
zd3=(Ident - D)*P*tetad3; 
create zd3 from zd3; append from zd3; quit; 
Proc iml; 
use tetad4; read all into tetad4; 
use P; read all into P; 
use D; read all into D; 
Ident=T(7);
zd4 = (Ident - D)*P*tetad4;create zd4 from zd4; append from zd4; quit; 
Proc iml; 
use tetad5; read all into tetad5; 
use P; read all into P; 
use D; read all into D; 
Ident=I(7); 
zd5=(Ident - D)*P*tetad5;create zd5 from zd5; append from zd5; quit; 
Proc iml; 
use tetad6; read all into tetad6;
use P; read all into P; 
use D; read all into D; 
Ident=I(7); 
zd6 = (Ident - D)*P*tetad6;create zd6 from zd6; append from zd6; quit; 
Proc iml; 
use tetad7; read all into tetad7;
use P; read all into P;
use D; read all into D; 
Ident=I(7); 
zd7=(Ident - D)*P*tetad7; 
create zd7 from zd7; append from zd7; quit; 
Proc iml; 
use tetad8; read all into tetad8; 
use P; read all into P; 
use D; read all into D; 
Ident=T(7):
zds = (Ident - D)*D*tatads;
create zd8 from zd8; append from zd8; quit; 
Proc iml; 
use tetad9; read all into tetad9; 
use P; read all into P; 
use D; read all into D; 
Ident=I(7); 
zd9=(Ident - D)*P*tetad9; 
create zd9 from zd9; append from zd9; quit; 
Proc iml; 
use tetad10; read all into tetad10; 
use P; read all into P; 
use D; read all into D; 
Ident=I(7); 
zd10=(Ident - D)*P*tetad10;
create zd10 from zd10; append from zd10; quit; 
Proc iml; 
use tetad11; read all into tetad11;
use P; read all into P; 
use D; read all into D; 
Ident=I(7); 
zd11=(Ident - D)*P*tetad11; 
create zd11 from zd11; append from zd11; quit; 
Proc iml; 
use tetad12; read all into tetad12; 
use P; read all into P; 
use D; read all into D; 
Ident=I(7); 
zdl2=(Ident - D)*P*tetad12;create zd12 from zd12; append from zd12; quit;
```
run;

Proc iml; use tetad13; read all into tetad13; use P; read all into P; use D; read all into D; Ident=I(**7**); zd13=(Ident - D)\*P\*tetad13; create zd13 from zd13; append from zd13; quit; Proc iml; use tetad14; read all into tetad14; use P; read all into P; use D; read all into D; Ident=I(**7**); zd14=(Ident - D)\*P\*tetad14; create zd14 from zd14; append from zd14; quit; Proc iml; use tetad15; read all into tetad15; use P; read all into P; use D; read all into D; Ident=I(**7**); zd15=(Ident - D)\*P\*tetad15; create zd15 from zd15; append from zd15; quit; Proc iml; use tetad16; read all into tetad16; use P; read all into P; use D; read all into D; Ident=I(**7**); zd16=(Ident - D)\*P\*tetad16; create zd16 from zd16; append from zd16; quit; Proc iml; use tetad17; read all into tetad17; use P; read all into P; use D; read all into D; Ident=I(**7**); zd17=(Ident - D)\*P\*tetad17; create zd17 from zd17; append from zd17; quit; Proc iml; use tetad18; read all into tetad18; use P; read all into P; use D; read all into D; Ident=I(**7**); zd18=(Ident - D)\*P\*tetad18; create zd18 from zd18; append from zd18; quit; Proc iml; use tetad19; read all into tetad19; use P; read all into P; use D; read all into D; Ident=I(**7**);  $zdl9=(Ident - D)*P*tetad19;$ create zd19 from zd19; append from zd19; quit; Proc iml; use tetad20; read all into tetad20; use P; read all into P; use D; read all into D; Ident=I(**7**); - D)\*P\*tetad20; create zd20 from zd20; append from zd20; quit; Proc iml; use tetad21; read all into tetad21; use P; read all into P; use D; read all into D; Ident=I(**7**); zd21=(Ident - D)\*P\*tetad21; create zd21 from zd21; append from zd21; quit; Proc iml; use tetad22; read all into tetad22; use P; read all into P; use D; read all into D; Ident=I(**7**); zd22=(Ident - D)\*P\*tetad22; create zd22 from zd22; append from zd22; quit; Proc iml; use tetad23; read all into tetad23; use P; read all into P; use D; read all into D; Ident=I(**7**);  $zd23=$ (Ident - D)\*P\*tetad23; create zd23 from zd23; append from zd23; quit; Proc iml; use tetad24; read all into tetad24; use P; read all into P; use D; read all into D; Ident=I(**7**); zd24=(Ident - D)\*P\*tetad24; create zd24 from zd24; append from zd24; quit; Proc iml; use tetad25; read all into tetad25; use P; read all into P; use D; read all into D;

```
Ident=I(7); 
zd25=(Ident - D)*P*tetad25;
create zd25 from zd25; append from zd25; quit; 
Proc iml; 
use tetad26; read all into tetad26;
use P; read all into P; 
use D; read all into D; 
Ident=I(7); 
zd26=(Ident - D)*P*tetad26;create zd26 from zd26; append from zd26; quit; 
Proc iml; 
use tetad27; read all into tetad27; 
use P; read all into P; 
use D; read all into D; 
Ident=I(7); 
zd27= (Ident - D)*P*tetad27;create zd27 from zd27; append from zd27; quit; 
Proc iml; 
use tetad28; read all into tetad28; 
use P; read all into P;
use D; read all into D; 
Ident=I(7); 
zd28 = (Ident - D)*P*tetad28;create zd28 from zd28; append from zd28; quit; 
Data Z1; 
set zd1 zd2 zd3 zd4 zd5 zd6 zd7 zd8 zd9 zd10 
zd11 zd12 zd13 zd14 zd15 
zd16 zd17 zd18 zd19 zd20 zd21 zd22 zd23 zd24 
zd25 zd26 zd27 zd28; 
run; 
/** Cálculo da matriz H(1) **/ 
Proc iml; 
use xd1; read all into xd1; 
use P; read all into P; 
use D; read all into D; 
Ident=I(7); 
hd1=(Ident - D)*P*xd1; 
create hd1 from hd1; append from hd1; quit; 
Proc iml; 
use xd2; read all into xd2; 
use P; read all into P; 
use D; read all into D; 
Ident=I(7); 
hd2=(Ident - D)*P*xd2;create hd2 from hd2; append from hd2; quit;
Proc iml; 
use xd3; read all into xd3; 
use P; read all into P; 
use D; read all into D; 
Ident=T(7);
hd3=(Ident - D)*P*xd3;create hd3 from hd3; append from hd3; quit; 
Proc iml; 
use xd4; read all into xd4; 
use P; read all into P; 
use D; read all into D; 
Ident=I(7); 
hd4=(Ident - D)*P*xd4; 
create hd4 from hd4; append from hd4; quit; 
Proc iml; 
use xd5; read all into xd5; 
use P; read all into P; 
use D; read all into D; 
Ident=I(7); 
hd5=(Ident - D)*P*xd5; 
create hd5 from hd5; append from hd5; quit; 
Proc iml; 
use xd6; read all into xd6; 
use P; read all into P; 
use D; read all into D; 
Ident=I(7); 
hd6 = (Ident - D)*P*xd6;create hd6 from hd6; append from hd6; quit; 
Proc iml; 
use xd7; read all into xd7;
use P; read all into P;
use D; read all into D; 
Ident=T(7);
hd7=(Ident - D)*P*xd7;create hd7 from hd7; append from hd7; quit; 
Proc iml; 
use xd8; read all into xd8; 
use P; read all into P; 
use D; read all into D; 
Ident=I(7);
```
hd8=(Ident - D)\*P\*xd8; create hd8 from hd8; append from hd8; quit; Proc iml; use xd9; read all into xd9; use P; read all into P; use D; read all into D; Ident=I(**7**);  $hd9=(Ident - D)*P*xd9$ ; create hd9 from hd9; append from hd9; quit; Proc iml; use xd10; read all into xd10; use P; read all into P; use D; read all into D; Ident=I(**7**); hd10=(Ident - D)\*P\*xd10; create hd10 from hd10; append from hd10; quit; Proc iml; use xd11; read all into xd11; use P; read all into P; use D; read all into D; Ident=I(**7**); hd11=(Ident - D)\*P\*xd11; create hd11 from hd11; append from hd11; quit; Proc iml; use xd12; read all into xd12; use P; read all into P; use D; read all into D; Ident=I(**7**); - D)\*P\*xd12; create hd12 from hd12; append from hd12; quit; Proc iml; use xd13; read all into xd13; use P; read all into P; use D; read all into D; Ident=I(**7**);  $hd13=(Ident - D)*P*xd13;$ create hd13 from hd13; append from hd13; quit; Proc iml; use xd14; read all into xd14; use P; read all into P; use D; read all into D; Ident=I(**7**); hd14=(Ident - D)\*P\*xd14; create hd14 from hd14; append from hd14; quit; Proc iml; use xd15; read all into xd15; use P; read all into P; use D; read all into D; Ident=I(**7**); hd15=(Ident - D)\*P\*xd15; create hd15 from hd15; append from hd15; quit; Proc iml; use xd16; read all into xd16; use P; read all into P; use D; read all into D; Ident=I(**7**); hd16=(Ident - D)\*P\*xd16; create hd16 from hd16; append from hd16; quit; Proc iml; use xd17; read all into xd17; use P; read all into P; use D; read all into D; Ident=I(**7**); hd $17 = (Ident - D)*P*xd17;$ create hd17 from hd17; append from hd17; quit; Proc iml; use xd18; read all into xd18; use P; read all into P; use D; read all into D;  $Ident=T(7)$ : hd18= $(Ident - D)*P*xd18;$ create hd18 from hd18; append from hd18; quit; Proc iml; use xd19; read all into xd19; use P; read all into P; use D; read all into D; Ident=I(**7**); hd19=(Ident - D)\*P\*xd19; create hd19 from hd19; append from hd19; quit; Proc iml; use xd20; read all into xd20; use P; read all into P; use D; read all into D; Ident=I(**7**); hd20=(Ident - D) \* $P$ \*xd20; create hd20 from hd20; append from hd20; quit; Proc iml; use xd21; read all into xd21;

use P; read all into P; use D; read all into D; Ident=I(**7**); hd21= $(1$ dent - D)\*P\*xd21; create hd21 from hd21; append from hd21; quit; Proc iml; use xd22; read all into xd22; use P; read all into P; use D; read all into D; Ident=I(**7**); hd22=(Ident -  $D)*P*xd22;$ create hd22 from hd22; append from hd22; quit; Proc iml; use xd23; read all into xd23; use P; read all into P; use D; read all into D; Ident=I(**7**);  $hd23 - (Idant - D)*D*xd23$ ; create hd23 from hd23; append from hd23; quit; Proc iml; use xd24; read all into xd24; use P; read all into P; use D; read all into D; Ident=I(**7**); hd24= $(Ident - D)*P*xd24;$ create hd24 from hd24; append from hd24; quit; Proc iml; use xd25; read all into xd25; use P; read all into P; use D; read all into D; Ident=I(**7**); hd25=(Ident - D)\*P\*xd25; create hd25 from hd25; append from hd25; quit; Proc iml; use xd26; read all into xd26; use P; read all into P; use D; read all into D; Ident=I(**7**); hd26=(Ident - D)\*P\*xd26; create hd26 from hd26; append from hd26; quit; Proc iml; use xd27; read all into xd27; use P; read all into P; use D; read all into D; Ident=I(**7**);  $hd27 = (Ident - D)*P*xd27;$ create hd27 from hd27; append from hd27; quit; Proc iml; use xd28; read all into xd28; use P; read all into P; use D; read all into D; Ident=I(**7**); hd28=(Ident -  $D$ ) \*P\*xd28; create hd28 from hd28; append from hd28; quit; Data H1; set hd1 hd2 hd3 hd4 hd5 hd6 hd7 hd8 hd9 hd10 hd11 hd12 hd13 hd14 hd15 hd16 hd17 hd18 hd19 hd20 hd21 hd22 hd23 hd24 hd25 hd26 hd27 hd28; run; /\*\* Regressão de Z(1) sobre H(1) \*\*/ Data Z1; set Z1; rename col1=col0; run; Data reg; merge Z1 H1; run; proc reg data=reg noprint; model col0=col1 col2 / noint; output out=rg1 residual=r1; run; quit; Data rg1; set rg1;  $qr1=r1*r1;$ Keep qr1; run; Proc means data=rg1 sum noprint; var qr1; output out=rg1\_ sum=sqr1; run;

Data rg1\_; set rg1 ;  $keep$  sqr1; run; /\*\* Cálculo da variância sigma2\_u \*\*/ Proc iml; use H1; read all into H1; Hs1=H1\*ginv(t(H1)\*H1)\*t(H1); /\* ginv(A) is the Moore-Penrose generalized inverse matrix of A \*/ create Hs1 from Hs1; append from Hs1; quit; /\* Hs1 é a matriz  $H^*(1)$  \*/ Proc iml; use D; read all into D; Ident=I(**7**); ID=Ident - D; /\* Matriz I - D \*/ create ID from ID; append from ID; quit; Proc iml; use ID; read all into ID; blockID1=BLOCK(ID,ID,ID,ID,ID,ID,ID,ID,ID,ID,I D,ID,ID,ID); create blockID1 from blockID1; append from blockID1; quit; Proc iml; use blockID1; read all into blockID1; blockID=BLOCK(blockID1,blockID1); create blockID from blockID; append from blockID; quit; Data s1; set a6; keep c t i; /\*Admite-se que a variância dos erros da sondagem é igual a 1, logo é igual a c \*/ run; /\* Neste caso, as matrizes Pi são todas iguais \*/ Data s1; set s1; rename c=var; run; Data Sigma\_1; set s1; if i=**1**; keep var; run; Proc iml; use Sigma 1; read all into Sigma 1; Sigma1=diag(Sigma\_1); create Sigma1 from Sigma1; append from Sigma1; quit; Proc iml; use P; read all into P; use Sigmal; read all into Sigmal; P1=P\*Sigma1\*t(P); create P1 from P1; append from P1; quit; Data Sigma\_2; set s1; if i=**2**; keep var; run; Proc iml; use Sigma\_2; read all into Sigma\_2; Sigma2=diag(Sigma\_2); create Sigma2 from Sigma2; append from Sigma2; quit; Proc iml; use P; read all into P; use Sigma2; read all into Sigma2; P2=P\*Sigma2\*t(P); create P2 from P2; append from P2; quit; Data Sigma\_3; set s1; if i=**3**; keep var; run; Proc iml; use Sigma\_3; read all into Sigma\_3; Sigma3=diag(Sigma\_3);

create Sigma3 from Sigma3; append from Sigma3; quit; Proc iml; use P; read all into P; use Sigma3; read all into Sigma3; P3=P\*Sigma3\*t(P); create P3 from P3; append from P3; quit; Data Sigma\_4; set s1;  $i \in \{1, \ldots, n\}$ keep var; run; Proc iml; use Sigma\_4; read all into Sigma\_4; Sigma4=diag(Sigma\_4); create Sigma4 from Sigma4; append from Sigma4; quit; Proc iml; use P; read all into P; use Sigma4; read all into Sigma4; P4=P\*Sigma4\*t(P); create P4 from P4; append from P4; quit; Data Sigma\_5; set s1; if i=**5**; keep var; run; Proc iml; use Sigma 5; read all into Sigma 5;  $Sigma=diag(Sigma_5);$ create Sigma5 from Sigma5; append from Sigma5; quit; Proc iml; use P; read all into P; use Sigma5; read all into Sigma5; P5=P\*Sigma5\*t(P); create P5 from P5; append from P5; quit; Data Sigma\_6; set s1; if i=**6**; keep var; run; Proc iml; use Sigma\_6; read all into Sigma\_6; Sigma6=diag(Sigma\_6); create Sigma6 from Sigma6; append from Sigma6; quit; Proc iml; use P; read all into P; use Sigma6; read all into Sigma6;  $P6 = P * S \cdot \text{cma6*}t(P);$ create P6 from P6; append from P6; quit; Data Sigma\_7; set s1; if i=**7**; keep var; run; Proc iml; use Sigma\_7; read all into Sigma\_7; Sigma7=diag(Sigma\_7); create Sigma7 from Sigma7; append from Sigma7; quit; Proc iml; use P; read all into P; use Sigma7; read all into Sigma7; P7=P\*Sigma7\*t(P); create P7 from P7; append from P7; quit; Data Sigma\_8; set s1; if i=**8**; keep var; run; Proc iml; use Sigma\_8; read all into Sigma\_8; Sigma8=diag(Sigma\_8); create Sigma8 from Sigma8; append from Sigma8; quit; Proc iml; use P; read all into P; use Sigma8; read all into Sigma8; P8=P\*Sigma8\*t(P); create P8 from P8; append from P8; quit;

Data Sigma\_9; set s1; if i=**9**; keep var; run; Proc iml; use Sigma\_9; read all into Sigma\_9; Sigma9=diag(Sigma\_9); create Sigma9 from Sigma9; append from Sigma9; quit; Proc iml; use P; read all into P; use Sigma9; read all into Sigma9; P9=P\*Sigma9\*t(P); create P9 from P9; append from P9; quit; Data Sigma\_10; set s1; if i=**10**; keep var; run; Proc iml; use Sigma\_10; read all into Sigma\_10; Sigma10=diag(Sigma\_10); create Sigma10 from Sigma10; append from Sigma10; quit; Proc iml; use P; read all into P; use Sigma10; read all into Sigma10; P10=P\*Sigma10\*t(P); create P10 from P10; append from P10; quit; Data Sigma\_11; set s1; if i=**11**; keep var; run; Proc iml; use Sigma\_11; read all into Sigma\_11; Sigmall=diag(Sigma\_11); create Sigma11 from Sigma11; append from Sigma11; quit; Proc iml; use P; read all into P; use Sigmall; read all into Sigmall;  $P11 = P * Siamall*t(P);$ create P11 from P11; append from P11; quit; Data Sigma\_12; set s1; if i=**12**; keep var; run; Proc iml; use Sigma\_12; read all into Sigma\_12; Sigma12=diag(Sigma\_12); create Sigma12 from Sigma12; append from Sigma12; quit; Proc iml; use P; read all into P; use Sigmal2; read all into Sigmal2; P12=P\*Sigma12\*t(P); create P12 from P12; append from P12; quit; Data Sigma\_13; set s1; if i=**13**; keep var; run; Proc iml; use Sigma 13; read all into Sigma 13; Sigma13=diag(Sigma\_13); create Sigma13 from Sigma13; append from Sigma13; quit; Proc iml; use P; read all into P; use Sigmal3; read all into Sigmal3; P13=P\*Sigma13\*t(P); create P13 from P13; append from P13; quit; Data Sigma\_14; set s1; if i=**14**; keep var; run; Proc iml; use Sigma\_14; read all into Sigma\_14; Sigma14=diag(Sigma\_14);

create Sigma14 from Sigma14; append from Sigma14; quit; Proc iml; use P; read all into P; use Sigma14; read all into Sigma14;  $P14 = P*S$ igma $14*t(P);$ create P14 from P14; append from P14; quit; Data Sigma\_15; set s1; if i=**15**; keep var; run; Proc iml; use Sigma\_15; read all into Sigma\_15; Sigma15=diag(Sigma\_15); create Sigma15 from Sigma15; append from Sigma15; quit; Proc iml; use P; read all into P; use Sigma15; read all into Sigma15; P15=P\*Sigma15\*t(P); create P15 from P15; append from P15; quit; Data Sigma 16; set s1; if i=**16**; keep var; run; Proc iml; use Sigma\_16; read all into Sigma\_16;  $Sigma_6 = \bar{diag}(Sigma_16);$ create Sigma16 from Sigma16; append from Sigma16; quit; Proc iml; use P; read all into P; use Sigma16; read all into Sigma16; P16=P\*Sigma16\*t(P); create P16 from P16; append from P16; quit; Data Sigma\_17; set s1; if i=**17**; keep var; run; Proc iml; use Sigma\_17; read all into Sigma\_17; Sigma17=diag(Sigma\_17); create Sigma17 from Sigma17; append from Sigma17; quit; Proc iml; use P; read all into P; use Sigma17; read all into Sigma17;  $PI7 = P*Sigma17*17*t(P);$ create P17 from P17; append from P17; quit; Data Sigma\_18; set s1; if i=**18**; keep var; run; Proc iml; use Sigma\_18; read all into Sigma\_18; Sigma18=diag(Sigma\_18); create Sigma18 from Sigma18; append from  $Siama18;$  quit; Proc iml; use P; read all into P; use Sigma18; read all into Sigma18; P18=P\*Sigma18\*t(P); create P18 from P18; append from P18; quit; Data Sigma\_19; set s1; if i=**19**; keep var; run; Proc iml; use Sigma\_19; read all into Sigma\_19; Sigma19=diag(Sigma\_19); create Sigma19 from Sigma19; append from Sigma19; quit; Proc iml; use P; read all into P; use Sigma19; read all into Sigma19;  $P19 = P*Sigmoid19*t(P);$ create P19 from P19; append from P19; quit; Data Sigma\_20; set s1; if i=**20**; keep var; run; Proc iml; use Sigma\_20; read all into Sigma\_20; Sigma20=diag(Sigma\_20); create Sigma20 from Sigma20; append from Sigma20; quit; Proc iml; use P; read all into P; use Sigma20; read all into Sigma20; P20=P\*Sigma20\*t(P); create P20 from P20; append from P20; quit; Data Sigma\_21; set s1; if i=**21**; keep var; run; Proc iml; use Sigma\_21; read all into Sigma\_21; Sigma21=diag(Sigma\_21); create Sigma21 from Sigma21; append from Sigma21; quit; Proc iml; use P; read all into P; use Sigma21; read all into Sigma21; P21=P\*Sigma21\*t(P); create P21 from P21; append from P21; quit; Data Sigma\_22; set s1; if i=**22**; keep var; run; Proc iml; use Sigma\_22; read all into Sigma\_22; Sigma22=diag(Sigma\_22); create Sigma22 from Sigma22; append from Sigma22; quit; Proc iml; use P; read all into P; use Sigma22; read all into Sigma22;  $P22 = P*Sigma2 = R*1$ create P22 from P22; append from P22; quit; Data Sigma\_23; set s1; if i=**23**; keep var; run; Proc iml; use Sigma\_23; read all into Sigma\_23; Sigma23=diag(Sigma\_23); create Sigma23 from Sigma23; append from Sigma23; quit; Proc iml; use P; read all into P; use Sigma23; read all into Sigma23; P23=P\*Sigma23\*t(P); create P23 from P23; append from P23; quit; Data Sigma\_24; set s1; if i=**24**; keep var; run; Proc iml; use Sigma\_24; read all into Sigma\_24; Sigma24=diag(Sigma\_24); create Sigma24 from Sigma24; append from Sigma24; quit; Proc iml; use P; read all into P; use Sigma24; read all into Sigma24;  $P24 = P*$ Sigma24 \*t(P); create P24 from P24; append from P24; quit; Data Sigma\_25; set s1; if i=**25**; keep var; run; Proc iml; use Sigma\_25; read all into Sigma\_25; Sigma25=diag(Sigma\_25);

```
create Sigma25 from Sigma25; append from 
Sigma25; quit; 
Proc iml; 
use P; read all into P; 
use Sigma25; read all into Sigma25; 
P25 = P*Sigma25*t(P);create P25 from P25; append from P25; quit; 
Data Sigma_26; 
set s1; 
if i=26; 
keep var; 
run; 
Proc iml; 
use Sigma_26; read all into Sigma_26; 
Sigma26=diag(Sigma_26); 
create Sigma26 from Sigma26; append from 
Sigma26; quit; 
Proc iml; 
use P; read all into P;
use Sigma26; read all into Sigma26; 
P26=P*Sigma26*t(P); 
create P26 from P26; append from P26; quit; 
Data Sigma 27;
set s1; 
if i=27; 
keep var; 
run; 
Proc iml; 
use Sigma_27; read all into Sigma_27; 
Sigma27 = diag(Sigma_27);create Sigma27 from Sigma27; append from 
Sigma27; quit; 
Proc iml; 
use P; read all into P; 
use Sigma27; read all into Sigma27; 
P27=P*Sigma27*t(P); 
create P27 from P27; append from P27; quit; 
Data Sigma_28; 
set s1; 
if i=28; 
keep var; 
run; 
Proc iml; 
use Sigma 28; read all into Sigma 28;
Sigma28=diag(Sigma_28); 
create Sigma28 from Sigma28; append from 
Sigma28; quit;
Proc iml; 
use P; read all into P; 
use Sigma28; read all into Sigma28; 
P28 = P*Siama28*t(P);create P28 from P28; append from P28; quit; 
Proc iml; 
use P1; read all into P1; 
use P2; read all into P2; 
use P3; read all into P3; 
use P4; read all into P4; 
use P5; read all into P5; 
use P6; read all into P6; 
use P7; read all into P7; 
use P8; read all into P8; 
use P9; read all into P9; 
use P10; read all into P10; 
use P11; read all into P11; 
use P12; read all into P12; 
use P13; read all into P13; 
use P14; read all into P14; 
blockPP1=BLOCK(P1,P2,P3,P4,P5,P6,P7,P8,P9,P10,
P11,P12,P13,P14); 
create blockPP1 from blockPP1; append from 
blockPP1; quit; 
Proc iml; 
use P15; read all into P15; 
use P16; read all into P16; 
use P17; read all into P17;
use P18; read all into P18; 
use P19; read all into P19; 
use P20; read all into P20; 
use P21; read all into P21; 
use P22; read all into P22; 
use P23; read all into P23; 
use P24; read all into P24; 
use P25; read all into P25; 
use P26; read all into P26;
```
use P27; read all into P27; use P28; read all into P28; blockPP2=BLOCK(P15,P16,P17,P18,P19,P20,P21,P22 ,P23,P24,P25,P26,P27,P28); create blockPP2 from blockPP2; append from blockPP2; quit; Proc iml; use blockPP1; read all into blockPP1; use blockPP2; read all into blockPP2; blockPP=BLOCK(blockPP1,blockPP2); create blockPP from blockPP; append from blockPP; quit;  $/*$  \*\*\* Fim \*\*\* \*/ Proc iml; use H1; read all into H1;  $HH=H1*+ (H1)$ : eval=eigval(HH); create eval from eval; append from eval; quit; Data id; do id=**1** to **196**; output; end; run; Data eval; merge id eval; run; Data new; set eval; by id; retain count **0**; if first.id then count=**0**; if col1 > **0.000001** then count = count + **1**; run; Proc means data=new sum noprint; var count; output out=caracH1 sum=caracH1; run; Data caracH1; set caracH1; keep caracH1; run; Proc iml; use blockPP; read all into blockPP; use blockID; read all into blockID; use Hs1; read all into Hs1; use rg1\_; read all into rg1\_; use caracH1; read all into caracH1; varu= (rg1\_ - trace((blockID - Hs1)\*blockPP))\*(**1**/(**28**\***6** - caracH1)); create varu from varu; append from varu; quit; /\*Termina aqui o cálculo da variância sigma2\_u\*/ /\*\* Cálculo da matriz: z2= c^(-0.5)\*f'\*P\*Teta - var. dependente do modelo transformado \*\* Proc iml; use tetad1; read all into tetad1; use P; read all into P; use f; read all into f; use c; read all into c; y1=(**1**/sqrt(c))\*t(f)\*P\*tetad1; create y1 from y1; append from y1; quit; Proc iml; use tetad2; read all into tetad2; use P; read all into P; use f; read all into f; use c; read all into c; y2=(**1**/sqrt(c))\*t(f)\*P\*tetad2; create y2 from y2; append from y2; quit; Proc iml; use tetad3; read all into tetad3; use P; read all into P; use f; read all into f; use c; read all into c; y3=(**1**/sqrt(c))\*t(f)\*P\*tetad3; create y3 from y3; append from y3; quit; Proc iml; use tetad4; read all into tetad4; use P; read all into P;

```
use f; read all into f;
use c; read all into c; 
y4=(1/sqrt(c))*t(f)*P*tetad4; 
create y4 from y4; append from y4; quit; 
Proc iml; 
use tetad5; read all into tetad5; 
use P; read all into P; 
use f; read all into f; 
use c; read all into c;
y5=(1/sqrt(c))*t(f)*P*tetad5; 
create y5 from y5; append from y5; quit; 
Proc iml; 
use tetad6; read all into tetad6;
use P; read all into P; 
use f; read all into f; 
use c; read all into c; 
y6=(1/sqrt(c))*t(f)*P*tetad6; 
create y6 from y6; append from y6; quit; 
Proc iml; 
use tetad7; read all into tetad7;
use P; read all into P; 
use f; read all into f; 
use c; read all into c; 
y7=(1/sqrt(c))*t(f)*P*tetad7; 
create y7 from y7; append from y7; quit; 
Proc iml; 
use tetad8; read all into tetad8; 
use P; read all into P; 
use f; read all into f; 
use c; read all into c; 
y8=(1/sqrt(c))*t(f)*P*tetad8; 
create y8 from y8; append from y8; quit; 
Proc iml; 
use tetad9; read all into tetad9; 
use P; read all into P; 
use f; read all into f;
use c; read all into c; 
y9=(1/sqrt(c))*t(f)*P*tetad9; 
create y9 from y9; append from y9; quit; 
Proc iml; 
use tetad10; read all into tetad10; 
use P; read all into P; 
use f; read all into f; 
use c; read all into c; 
y10=(1/sqrt(c))*t(f)*P*tetad10;create y10 from y10; append from y10; quit; 
Proc iml; 
use tetad11; read all into tetad11;
use P; read all into P; 
use f; read all into f; 
use c; read all into c; 
y11=(1/sqrt(c))*t(f)*P*tetad11; 
create y11 from y11; append from y11; quit; 
Proc iml; 
use tetad12; read all into tetad12;
use P; read all into P; 
use f; read all into f; 
use c; read all into c; 
y12=(1/sqrt(c))*t(f)*P*tetad12; 
create y12 from y12; append from y12; quit; 
Proc iml; 
use tetad13; read all into tetad13; 
use P; read all into P; 
use f; read all into f; 
use c; read all into c; 
y13=(1/sqrt(c))*t(f)*P*tetad13; 
create y13 from y13; append from y13; quit; 
Proc iml; 
use tetad14; read all into tetad14; 
use P; read all into P; 
use f; read all into f; 
use c; read all into c; 
y14=(1/sqrt(c))*t(f)*P*tetad14; 
create y14 from y14; append from y14; quit; 
Proc iml; 
use tetad15; read all into tetad15; 
use P; read all into P; 
use f; read all into f; 
use c; read all into c; 
y15=(1/sqrt(c))*t(f)*P*tetad15; 
create y15 from y15; append from y15; quit; 
Proc iml; 
use tetad16; read all into tetad16; 
use P; read all into P; 
use f; read all into f; 
use c; read all into c; 
y16=(\texttt{1/sqrt(c)}) * t(f) * p * teta d16;create y16 from y16; append from y16; quit;
```
Proc iml; use tetad17; read all into tetad17; use P; read all into P; use f; read all into f; use c; read all into c; y17=(**1**/sqrt(c))\*t(f)\*P\*tetad17; create y17 from y17; append from y17; quit; Proc iml; use tetad18; read all into tetad18; use P; read all into P; use f; read all into f; use c; read all into c; y18=(**1**/sqrt(c))\*t(f)\*P\*tetad18; create y18 from y18; append from y18; quit; Proc iml; use tetad19; read all into tetad19; use P; read all into P; use f; read all into f; use c; read all into c; y19=(**1**/sqrt(c))\*t(f)\*P\*tetad19; create y19 from y19; append from y19; quit; Proc iml; use tetad20; read all into tetad20; use P; read all into P; use f; read all into f; use c; read all into c; y20=(**1**/sqrt(c))\*t(f)\*P\*tetad20; create y20 from y20; append from y20; quit; Proc iml; use tetad21; read all into tetad21; use P; read all into P; use f; read all into f; use c; read all into c; y21=(**1**/sqrt(c))\*t(f)\*P\*tetad21; create y21 from y21; append from y21; quit; Proc iml; use tetad22; read all into tetad22; use P; read all into P; use f; read all into f; use c; read all into c; y22=(**1**/sqrt(c))\*t(f)\*P\*tetad22; create y22 from y22; append from y22; quit; Proc iml; use tetad23; read all into tetad23; use P; read all into P; use f; read all into f; use c; read all into c;  $y23=(\texttt{1/sqrt}(c))\star t(f)\star p\star teta d23$  ; create y23 from y23; append from y23; quit; Proc iml; use tetad24; read all into tetad24; use P; read all into P; use f; read all into f; use c; read all into c; y24=(**1**/sqrt(c))\*t(f)\*P\*tetad24; create y24 from y24; append from y24; quit; Proc iml; use tetad25; read all into tetad25; use P; read all into P; use f; read all into f; use c; read all into c; y25=(**1**/sqrt(c))\*t(f)\*P\*tetad25; create y25 from y25; append from y25; quit; Proc iml; use tetad26; read all into tetad26; use P; read all into P; use f; read all into f; use c; read all into c; y26=(**1**/sqrt(c))\*t(f)\*P\*tetad26; create y26 from y26; append from y26; quit; Proc iml; use tetad27; read all into tetad27; use P; read all into P; use f; read all into f; use c; read all into c; y27=(**1**/sqrt(c))\*t(f)\*P\*tetad27; create y27 from y27; append from y27; quit; Proc iml; use tetad28; read all into tetad28; use P; read all into P; use f; read all into f; use c; read all into c; y28=(**1**/sqrt(c))\*t(f)\*P\*tetad28; create y28 from y28; append from y28; quit; run; Data z2;

set y1 y2 y3 y4 y5 y6 y7 y8 y9 y10 y11 y12 y13 y14 y15 y16 y17 y18 y19 y20 y21 y22 y23 y24 y25 y26 y27 y28; run; /\*\* Cálculo da matriz: H2= c^(-0.5)\*f'\*P\*X var. independentes do modelo transformado \*\*/ Proc iml; use xd1; read all into xd1; use P; read all into P; use f; read all into f; use c; read all into c;<br>x1=(**1**/sqrt(c))\*t(f)\*P\*xdl; create x1 from x1; append from x1; quit; Proc iml; use xd2; read all into xd2; use P; read all into P; use f; read all into f; use c; read all into c; x2=(**1**/sqrt(c))\*t(f)\*P\*xd2; create x2 from x2; append from x2; quit; Proc iml; use xd3; read all into xd3; use P; read all into P; use f; read all into f; use c; read all into c; x3=(**1**/sqrt(c))\*t(f)\*P\*xd3; create x3 from x3; append from x3; quit; Proc iml; use xd4; read all into xd4; use P; read all into P; use f; read all into f; use c; read all into c;  $\mathtt{x4}=(\mathtt{1}/\mathtt{sqrt}\left(\mathtt{c}\right))\ast\mathtt{t}(\mathtt{f})\ast\mathtt{P}^{\star}\mathtt{xd4}$  ; create x4 from x4; append from x4; quit; Proc iml; use xd5; read all into xd5; use P; read all into P; use f; read all into f; use c; read all into c; x5=(**1**/sqrt(c))\*t(f)\*P\*xd5; create x5 from x5; append from x5; quit; Proc iml; use xd6; read all into xd6; use P; read all into P; use f; read all into f; use c; read all into c; x6=(**1**/sqrt(c))\*t(f)\*P\*xd6; create x6 from x6; append from x6; quit; Proc iml; use xd7; read all into xd7; use P; read all into P; use f; read all into f; use c; read all into c; x7=(**1**/sqrt(c))\*t(f)\*P\*xd7; create x7 from x7; append from x7; quit; Proc iml; use xd8; read all into xd8; use P; read all into P; use f; read all into f; use c; read all into c; x8=(**1**/sqrt(c))\*t(f)\*P\*xd8; create x8 from x8; append from x8; quit; Proc iml; use xd9; read all into xd9; use P; read all into P; use f; read all into f; use c; read all into c; x9=(**1**/sqrt(c))\*t(f)\*P\*xd9; create x9 from x9; append from x9; quit; Proc iml; use xd10; read all into xd10; use P; read all into P; use f; read all into f; use c; read all into c;<br>x10=(1/sqrt(c))\*t(f)\*P\*xd10; create x10 from x10; append from x10; quit; Proc iml; use xd11; read all into xd11; use P; read all into P; use f; read all into f; use c; read all into c;  $x11 = (1/sqrt(c)) *t(f) *P*xd11;$ create x11 from x11; append from x11; quit; Proc iml; use xd12; read all into xd12; use P; read all into P;

use f; read all into f; use c; read all into c; x12=(**1**/sqrt(c))\*t(f)\*P\*xd12; create x12 from x12; append from x12; quit; Proc iml; use xd13; read all into xd13; use P; read all into P; use f; read all into f; use *c*; read all into *c*; x13=(**1**/sqrt(c))\*t(f)\*P\*xd13; create x13 from x13; append from x13; quit; Proc iml; use xd14; read all into xd14; use P; read all into P; use f; read all into f; use c; read all into c; x14=(**1**/sqrt(c))\*t(f)\*P\*xd14; create x14 from x14; append from x14; quit; Proc iml; use xd15; read all into xd15; use P; read all into P; use f; read all into f; use c; read all into c; x15=( $1/\sqrt{\sqrt{c}}$ ) \*t(f)\*P\*xd15; create x15 from x15; append from x15; quit; Proc iml; use xd16; read all into xd16; use P; read all into P; use f; read all into f; use c; read all into c;  $x16 = (1/sqrt(c)) * t(f) * p * xd16;$ create x16 from x16; append from x16; quit; Proc iml; use xd17; read all into xd17; use P; read all into P; use f; read all into f; use c; read all into c;  $x17 = (1/sqrt(c)) * t(f) * p * xd17;$ create x17 from x17; append from x17; quit; Proc iml; use xd18; read all into xd18; use P; read all into P; use f; read all into f; use c; read all into c;  $x18 = (1/sqrt(c)) *t(f) *P*xd18;$ create x18 from x18; append from x18; quit; Proc iml; use xd19; read all into xd19; use P; read all into P; use f; read all into f; use c; read all into c; x19=(**1**/sqrt(c))\*t(f)\*P\*xd19; create x19 from x19; append from x19; quit; Proc iml; use xd20; read all into xd20; use P; read all into P; use f; read all into f; use c; read all into c; x20=(**1**/sqrt(c))\*t(f)\*P\*xd20; create x20 from x20; append from x20; quit; Proc iml; use xd21; read all into xd21; use P; read all into P; use f; read all into f; use c; read all into c;  $x21 = (1/sqrt(c)) * t(f) * p * xd21;$ create x21 from x21; append from x21; quit; Proc iml; use xd22; read all into xd22; use P; read all into P; use f; read all into f; use c; read all into c; x22=(**1**/sqrt(c))\*t(f)\*P\*xd22; create x22 from x22; append from x22; quit; Proc iml; use xd23; read all into xd23; use P; read all into P; use f; read all into f; use c; read all into c; x23=(**1**/sqrt(c))\*t(f)\*P\*xd23; create x23 from x23; append from x23; quit; Proc iml; use xd24; read all into xd24; use P; read all into P; use f; read all into f; use c; read all into c;  $x24 = (1/sqrt(c)) *t(f) *P * xd24;$ create x24 from x24; append from x24; quit;

Proc iml; use xd25; read all into xd25; use P; read all into P; use f; read all into f; use c; read all into c; x25=(**1**/sqrt(c))\*t(f)\*P\*xd25; create x25 from x25; append from x25; quit; Proc iml; use xd26; read all into xd26; use P; read all into P; use f; read all into f; use c; read all into c; x26=(**1**/sqrt(c))\*t(f)\*P\*xd26; create x26 from x26; append from x26; quit; Proc iml; use xd27; read all into xd27; use P; read all into P; use f; read all into f; use c; read all into c; x27=(**1**/sqrt(c))\*t(f)\*P\*xd27; create x27 from x27; append from x27; quit; Proc iml; use xd28; read all into xd28; use P; read all into P; use f; read all into f; use c; read all into c; x28=(**1**/sqrt(c))\*t(f)\*P\*xd28; create x28 from x28; append from x28; quit; run; Data H2; set x1 x2 x3 x4 x5 x6 x7 x8 x9 x10 x11 x12 x13 x14 x15 x16 x17 x18 x19 x20 x21 x22 x23 x24 x25 x26 x27 x28; run; /\*\* Regressão de z2(Y) sobre H2(X) \*\*/ Data z2; set z2; rename col1=col0; run; Data reg2; merge  $z\bar{2}$  H2; run; proc reg data=reg2 noprint; model col0=col1 col2 / noint; output out=rg2 residual=r2; run; quit; Data rg2; set rg2; qr2= $r2*r2$ ; Keep qr2; run; Proc means data=rg2 sum noprint; var gr2; output out=rg2\_ sum=sqr2; run; Data rg2\_; set rg2\_; keep sqr $2;$  run; /\*\* Cálculo da variância sigma2\_v \*\*/ Proc iml; use H2; read all into H2; Ident=I(**28**);  $PH2=Ident - H2*ginv(t(H2)*H2)*t(H2);$ create PH2 from PH2; append from PH2; quit; Proc iml; use f; read all into f; use P1; read all into P1; use P2; read all into P2; use P3; read all into P3; use P4; read all into P4; use P5; read all into P5; use P6; read all into P6; use P7; read all into P7; use P8; read all into P8; use P9; read all into P9; use P10; read all into P10; use P11; read all into P11;

use P12; read all into P12; use P13; read all into P13; use P14; read all into P14; use P15; read all into P15; use P16; read all into P16; use P17; read all into P17; use P18; read all into P18; use P19; read all into P19; use P20; read all into P20; use P21; read all into P21; use P22; read all into P22; use P23; read all into P23; use P24; read all into P24; use P25; read all into P25; use P26; read all into P26; use P27; read all into P27; use P28; read all into P28; use c; read all into c; cfp1=t(f)\*P1\*f\*(**1** / c);  $cfp2=t(f)*p2*f*(1 / c);$ cfp3=t(f)\*P3\*f\*(**1** / c); cfp4=t(f)\*P4\*f\*(**1** / c); cfp5=t(f)\*P5\*f\*(**1** / c); cfp6=t(f)\*P6\*f\*(**1** / c); cfp7=t(f)\*P7\*f\*(**1** / c); cfp8=t(f)\*P8\*f\*(**1** / c); cfp9=t(f)\*P9\*f\*(**1** / c); cfp10=t(f)\*P10\*f\*(**1** / c); cfp11=t(f)\*P11\*f\*(**1** / c); cfp12=t(f)\*P12\*f\*(**1** / c); cfp13=t(f)\*P13\*f\*(**1** / c); cfp14=t(f)\*P14\*f\*(**1** / c); cfp15=t(f)\*P15\*f\*(**1** / c); cfp16=t(f)\*P16\*f\*(**1** / c); cfp17=t(f)\*P17\*f\*(**1** / c); cfp18=t(f)\*P18\*f\*(**1** / c); cfp19=t(f)\*P19\*f\*(**1** / c); cfp20=t(f)\*P20\*f\*(**1** / c); cfp21=t(f)\*P21\*f\*(**1** / c); cfp22=t(f)\*P22\*f\*(**1** / c); cfp23=t(f)\*P23\*f\*(**1** / c); cfp24=t(f)\*P24\*f\*(**1** / c); cfp25=t(f)\*P25\*f\*(**1** / c); cfp26=t(f)\*P26\*f\*(**1** / c); cfp27=t(f)\*P27\*f\*(**1** / c); cfp28=t(f)\*P28\*f\*(**1** / c); cfp\_=cfp1//cfp2//cfp3//cfp4//cfp5//cfp6//cfp7/ /cfp8//cfp9//cfp10//cfp11//cfp12//cfp13//cfp14 //cfp15//cfp16//cfp17//cfp18//cfp19//cfp20//cf p21//cfp22//cfp23//cfp24//cfp25//cfp26//cfp27/ .<br>/cfp28; cfp=diag(cfp\_); create cfp from cfp; append from cfp; quit; /\* \*\*\* Fim \*\*\* \*/ Proc iml; use H2; read all into H2;  $FF=H2*+ (H2)$ : eval1=eigval(FF); create eval1 from eval1; append from eval1; quit; Data id1; do id=**1** to **28**; output; end; run; Data eval1; merge id1 eval1; run; Data new1; set eval1; by id; retain count **0**; if first.id then count=**0**; if  $\text{coll} > 0.000001$  then count =  $\text{count} + 1$ ; run; Proc means data=new1 sum noprint; var count; output out=caracH2 sum=caracH2; run; Data caracH2; set caracH2; keep caracH2; /\* Caracteristica de H2 \*/

run;

Proc iml; use PH2; read all into PH2; use cfp; read all into cfp; use c; read all into c; use rg2\_; read all into rg2\_; use caracH2; read all into caracH2; use varu; read all into varu; use Binv; read all into Binv; varv= (rg2\_ - trace(PH2\*cfp) - varu\*(**28** caracH2))/(c\*trace(PH2\*Binv)); create varv from varv; append from varv; quit; /\*Termina aqui o cálculo da variância sigma2\_v\*/ /\* Truncagem a zero das variâncias sigma2\_u e sigma $2 \text{ v}$  \*/ Data varu; set varu; sigma2u= max( col1 , **0**); keep sigma2u; run; Data varv; set varv; sigma2v= max( col1 , **0**); keep sigma2v; run; /\* Construção da matriz G, sendo para tal necessária a matriz Gama \*/ /\*\*\* Matriz GAMA \*\*\*/ Data ro 1; set dataro; ro\_1= **1**-ro\*ro;  $keep$  ro 1; Data ro\_2; set dataro; ro $2 = r_0 * r_0$ ; keep ro\_2; Data  $\text{ro}_3$ ; set dataro; ro\_3= ro\*ro\*ro; keep ro\_3; Data ro 4; set dataro; ro\_4= ro\*ro\*ro\*ro; keep ro\_4; Data  $ro_5$ ; set dataro; ro\_5= ro\*ro\*ro\*ro\*ro; keep ro\_5; Data  $\overline{r}$  6; set dataro; ro\_6= ro\*ro\*ro\*ro\*ro\*ro; keep ro\_6; run; Proc iml; use ro\_1; read all into ro\_1; use dataro; read all into dataro; use ro 2; read all into ro 2; use ro  $3$ ; read all into ro  $3$ ; use  $\text{ro}\_4$ ; read all into  $\text{ro}\_4$ ; use  $ro_5$ ; read all into  $ro_5$ ; use ro\_6; read all into ro\_6;  $T = T (7)$ ; I1={**0 1 0 0 0 0 0**, **0 0 1 0 0 0 0**, **0 0 0 1 0 0 0**, **0 0 0 0 1 0 0**, **0 0 0 0 0 1 0**, **0 0 0 0 0 0 1**, **0 0 0 0 0 0 0**}; I2={**0 0 1 0 0 0 0**, **0 0 0 1 0 0 0**, **0 0 0 0 1 0 0**, **0 0 0 0 0 1 0**, **0 0 0 0 0 0 1**, **0 0 0 0 0 0 0**, **0 0 0 0 0 0 0**}; I3={**0 0 0 1 0 0 0**, **0 0 0 0 1 0 0**, **0 0 0 0 0 1 0**, **0 0 0 0 0 0 1**, **0 0 0 0 0 0 0**, **0 0 0 0 0 0 0**, **0 0 0 0 0 0 0**}; I4={**0 0 0 0 1 0 0**, **0 0 0 0 0 1 0**, **0 0 0 0 0 0 1**, **0 0 0 0 0 0 0**, **0 0 0 0 0 0 0**, **0 0 0 0 0 0 0**, **0 0 0 0 0 0 0**}; I5={**0 0 0 0 0 1 0**, **0 0 0 0 0 0 1**, **0 0 0 0 0 0 0**, **0 0 0 0 0 0 0**, **0 0 0 0 0 0 0**, **0 0 0 0 0 0 0**, **0 0 0 0 0 0 0**}; I6={**0 0 0 0 0 0 1**, **0 0 0 0 0 0 0**, **0 0 0 0 0 0 0**, **0 0 0 0 0 0 0**, **0 0 0 0 0 0 0**, **0 0 0 0 0 0 0**, **0 0 0 0 0 0 0**};

Gama =  $I/ro_1 + dataro*I1/ro_1 +$ t(dataro\*I1/ro 1) + ro  $2*12/ro$  1 + t(ro\_2\*I2/ro\_1) + ro\_3\*I3/ro\_1 + t(ro\_3\*I3/ro\_1) + ro\_4\*I4/ro\_1 +  $t(ro_4*14/ro_1) + ro_5*15/ro_1 +$  $t(ro_5*15/ro_1) + ro_6*16/ro_1 +$  $t(ro_6*16/ro_1);$ create Gama from Gama; append from Gama;  $quit;$ /\*\*\* Matriz G1 \*\*\*/ Proc iml; use varv; read all into varv; use Binv; read all into Binv; G1=varv\*Binv; create G1 from G1; append from G1; quit; /\*\*\* Matriz G2 \*\*\*/ Proc iml; use varu; read all into varu; use Gama; read all into Gama; Ident=I(**28**); G2=varu\*(Ident@Gama); create G2 from G2; append from G2; quit; /\*\*\* Matriz G \*\*\*/ Proc iml; use G1; read all into G1; use G2; read all into G2; Mat\_GG=block (G1, G2); create Mat\_GG from Mat\_GG; append from Mat\_GG;  $q$ uit $i$ Proc iml; row=t(do(**1**,**224**,**1**)); create row from row; append from row; quit; Data row; set row; rename col1=row; run; Data Mat\_GG; merge row Mat\_GG; run; /\* Construção do ficheiro com os parâmetros de variância dos erros da sondagem \*/ Proc sort data=s1; by i t; run; Data s2; set s1; keep var; run; Data par; set s2; rename var=est; run; /\*\*\*\*\*\*\*\*\*\*\*\*\*\*\*\*\*\*\*\*\*\*\*\*\*\*\*\*\*\*\*\*\*\*\*\*\*\*\*\*\*\*\*\*\* \*\*\*\*\*\*\*\*\*\*\*\*\*\*\*\*\*\*\*\*\*\*\*\*\*\*\*\*\*\*\*\*\*\*\*\*\*\*\*\*\*\*\*\*\*/ /\*\* ESTIMAÇÃO DO MODELO DE LUÍS PEREIRA \*\*\*\*\*/ /\*\*\*\*\*\*\*\*\*\*\*\*\*\*\*\*\*\*\*\*\*\*\*\*\*\*\*\*\*\*\*\*\*\*\*\*\*\*\*\*\*\*\*\*\* \*\*\*\*\*\*\*\*\*\*\*\*\*\*\*\*\*\*\*\*\*\*\*\*\*\*\*\*\*\*\*\*\*\*\*\*\*\*\*\*\*\*\*\*\*/ Proc sort data=iabhipth1 out= cron; by i t; run; /\* O Proc mixed só permite incluir uma matriz G, independentemente no número de RANDOM definidos. A matriz G definida tem que ser a matriz completa para todo o modelo \*/ Proc mixed data=cron MMEqSol noprofile noclprint; class i t; model y=x / solution ddfm=residual;

random i;

 random i\*t / type=un Gdata=Mat\_GG G V S; repeated /group=i\*t; parms /parmsdata=par noiter; make 'solutionf' out=beta; make 'solutionr' out=u; make 'Fitstatistics' out=aic; make 'G' out=Mat\_Gaux; make 'V' out=Mat\_V; run; quit; /\*\*\*\*\*\*\*\*\*\*\*\*\*\*\*\*\*\*\*\*\*\*\*\*\*\*\*\*\*\*\*\*\*\*\*\*\*\*\*\*\*\*\*\*/ /\*\*\*\*\*\*\*\*\* CÁLCULO DAS ESTIMATIVAS DO PARÂMETRO DE INTERESSE \*\*\*\*\*\*\*\*\*\*\*\*\*/ /\*\*\*\*\*\*\*\*\*\*\*\*\*\*\*\*\*\*\*\*\*\*\*\*\*\*\*\*\*\*\*\*\*\*\*\*\*\*\*\*\*\*\*\*/ Data id; do id=**1** to **2**; output; end; run; Data beta; merge id beta; run; Data beta0; set beta; if id=**1**; rename estimate=b0; keep estimate; run; Data beta1; set beta; if id=**2**; rename estimate=b1; keep estimate; run; Data betan; merge beta0 betal; \_type\_=**0**; run; /\*\*\*\*\*\* Efeitos Aleatórios: v \*\*\*\*\*\*/ Data u; set u; if estimate='.' then estimate=**0**; run; Data v: set u; if Effect='i'; keep i estimate; run; Proc sort data=v; by i; run; Proc iml; use v; read all into v; one=J(**7**,**1**,**1**); v1=v@one; create v1 from v1; append from v1; quit; Data v1; set v1; \_type\_=**0**; rename col2=v; run; /\*\*\*\*\*\* Efeitos Aleatórios: u \*\*\*\*\*\*/ Data u1; set u; if Effect='i\*t'; \_type\_=**0**; keep i t estimate \_type\_; rename estimate=u; run; Proc sort data=u1; by i t; run; Data beta\_vu; merge betan v1 u1; by  $_t$  type\_; run;

/\*\* Estimação do parâmetro de interesse em cada domínio \*\*/ Proc sort data=cron; by i t; run; Data cron; merge cron beta\_vu; by  $i$  t; run; Data crono\_resf; set cron;  $e = b0 + x*b1 + v + u;$ keep i y t \_type\_ x b0 b1 u v e; run; Data est\_PC; set crono\_resf; simul=&i; drop \_type\_; run; DM 'CLEAR OUTPUT'; DM 'CLEAR LOG'; /\*\*\*\*\*\*\*\*\*\*\*\*\*\*\*\*\*\*\*\*\*\*\*\*\*\*\*\*\*\*\*\*\*\*\*\*\*\*\*\*\*\*\*\*\* \*\*\*\*\*\*\*\*\*\*\*\*\*\*\*\*\*\*\*\*\*\*\*\*\*\*\*\*\*\*\*\*\*\*\*\*\*\*\*\*\*\*\*\*\*/ /\*\*\*\*\*\*\*\*\*\*\*\*\*\*\*\*\*\*\*\*\*\*\*\*\*\*\*\*\*\*\*\*\*\*\*\*\*\*\*\*\*\*\*\*\* \*\*\*\*\*\*\*\*\*\*\*\*\*\*\*\*\*\*\*\*\*\*\*\*\*\*\*\*\*\*\*\*\*\*\*\*\*\*\*\*\*\*\*\*\*/ /\* Estimação do EQMP do EBLUP utilizando a aproximação analítica \*/ /\*\*\*\*\*\*\*\*\*\*\*\*\*\*\*\*\*\*\*\*\*\*\*\*\*\*\*\*\*\*\*\*\*\*\*\*\*\*\*\*\*\*\*\*\* \*\*\*\*\*\*\*\*\*\*\*\*\*\*\*\*\*\*\*\*\*\*\*\*\*\*\*\*\*\*\*\*\*\*\*\*\*\*\*\*\*\*\*\*\*/ /\*\*\*\*\*\*\*\*\*\*\*\*\*\*\*\*\*\*\*\*\*\*\*\*\*\*\*\*\*\*\*\*\*\*\*\*\*\*\*\*\*\*\*\*\* \*\*\*\*\*\*\*\*\*\*\*\*\*\*\*\*\*\*\*\*\*\*\*\*\*\*\*\*\*\*\*\*\*\*\*\*\*\*\*\*\*\*\*\*\*/ /\*\*\* MATRIZ X \*\*\*/ Proc sort data=cron out=cronologico; by i t; run; Data XX1; set cronologico; keep x; run; Proc iml; J=J(**196**,**1**,**1**); create J from J; append from J; quit; Proc iml; use J; read all into J; use XX1; read all into XX1; X=insert(J,XX1,**0**,**2**); create X from X; append from X; quit; /\*\*\* Colunas da Matriz GAMA \*\*\*/ Proc iml; use Gama; read all into Gama; Gama1=Gama[,**1**]; create Gama1 from Gama1; append from Gama1; quit; Proc iml; use Gama; read all into Gama; Gama2=Gama[,**2**]; create Gama2 from Gama2; append from Gama2;  $quit;$ Proc iml; use Gama; read all into Gama; Gama3=Gama[,**3**]; create Gama3 from Gama3; append from Gama3; quit; Proc iml; use Gama; read all into Gama;

Gama4=Gama[,**4**];

create Gama4 from Gama4; append from Gama4; quit; Proc iml; use Gama; read all into Gama; Gama5=Gama[,**5**]; create Gama5 from Gama5; append from Gama5; quit; Proc iml; use Gama; read all into Gama; Gama6=Gama[,**6**]; create Gama6 from Gama6; append from Gama6; quit; Proc iml; use Gama; read all into Gama; Gama7=Gama[,**7**]; create Gama7 from Gama7; append from Gama7; quit; /\*\*\* MATRIZ V \*\*\*/ Data MatV; set Mat\_v; drop Index row; run; Proc iml; use MatV; read all into MatV; MatVinv=inv(MatV); create MatVinv from MatVinv; append from MatVinv; quit; /\*\*\*\*\*\*\*\*\*\*\*\*\*\*\*\*\*\*\*\*\*\*\*\*\*\*\*/ ,<br>/\*\*\*\*\*\*\* Cálculo do g1 \*\*\*\*\*\*/<br>/\*\*\*\*\*\*\*\*\*\*\*\*\*\*\*\*\*\*\*\*\*\*\*\*\*\*\*\* /\*\*\*\*\*\*\*\*\*\*\*\*\*\*\*\*\*\*\*\*\*\*\*\*\*\*\*/ Data Mat\_gg; set Mat\_gg; drop row; run; Proc iml; use MatVinv; read all into MatVinv; use Mat\_gg; read all into Mat\_gg; use PC.Z; read all into Z; G1\_aux=Z\*(Mat\_gg - Mat\_gg\*t(Z)\*MatVinv\*Z\*Mat\_gg)\*t(Z); create G1\_aux from G1\_aux; append from G1\_aux; quit; Proc iml; use G1\_aux; read all into G1\_aux; G1=vecdiag(G1\_aux); create G1 from G1; append from G1; quit; Data g1; set g1; rename col1=g1; run; /\*\*\*\*\*\*\*\*\*\*\*\*\*\*\*\*\*\*\*\*\*\*\*\*\*\*\*/ /\*\*\*\*\*\* Cálculo do g2 \*\*\*\*\*\*/ /\*\*\*\*\*\*\*\*\*\*\*\*\*\*\*\*\*\*\*\*\*\*\*\*\*\*\*/ Proc iml; use X; read all into X; use MatVinv; read all into MatVinv; use Mat\_gg; read all into Mat\_gg; use PC.Z; read all into Z; A=I(**196**); G2  $aux=t(t(X))$  t(X)\*MatVinv\*Z\*Mat\_gg\*t(Z))\*inv(t(X)\*MatVinv\*X  $)*(t(X) - t(X)*Matrix*Z*Mat_gg*t(Z));$ create G2\_aux from G2\_aux; append from G2\_aux; quit; Proc iml; use G2\_aux; read all into G2\_aux; G2=vecdiag(G2\_aux);

create G2 from G2; append from G2; quit; Data g2;  $set$   $q2;$ rename col1=g2; run; /\*\*\*\*\*\*\*\*\*\*\*\*\*\*\*\*\*\*\*\*\*\*\*\*\*\*\*/ /\*\*\*\*\*\* Cálculo do g3 \*\*\*\*\*\*/ ,<br>/\*\*\*\*\*\*\*\*\*\*\*\*\*\*\*\*\*\*\*\*\*\*\*\*\*\*\*\*/ /\* O Cálculo do g3 tem que ser feito individualmente para cada trimestre EM CADA DOMÍNIO. Note-se que o vector coluna "variante de sigma\_i" varia em função do DOMINIO e que o vector "zeta\_it" varia em função do DOMINIO e do TEMPO. Basta calcular a matriz A para cada trimestre de um determinado domínio, e depois replicar para os restantes domínios, que é sempre igual \*/ /\* É necessário definir as 28 colunas da matriz inv(B) \*/ Proc iml; use Binv; read all into Binv; Binv1=Binv[,**1**]; create Binv1 from Binv1; append from Binvl; quit; Proc iml; use Binv; read all into Binv; Binv2=Binv[,**2**]; create Binv2 from Binv2; append from Binv2; quit; Proc iml; use Binv; read all into Binv; Binv3=Binv[,**3**]; create Binv3 from Binv3; append from Binv3; quit; Proc iml; use Binv; read all into Binv; Binv4=Binv[,**4**]; create Binv4 from Binv4; append from Binv4; quit; Proc iml; use Binv; read all into Binv; Binv5=Binv[,**5**]; create Binv5 from Binv5; append from Binv5; quit; Proc iml; use Binv; read all into Binv; Binv6=Binv[,**6**]; create Binv6 from Binv6; append from Binv6; quit; Proc iml; use Binv; read all into Binv; Binv7=Binv[,**7**]; create Binv7 from Binv7; append from Binv7; quit; Proc iml; use Binv; read all into Binv; Binv8=Binv[,**8**]; create Binv8 from Binv8; append from Binv8; quit; Proc iml; use Binv; read all into Binv; Binv9=Binv[,**9**]; create Binv9 from Binv9; append from Binv9; quit; Proc iml; use Binv; read all into Binv; Binv10=Binv[,**10**]; create Binv10 from Binv10; append from Binv10; quit; Proc iml; use Binv; read all into Binv; Binv11=Binv[,**11**]; create Binv11 from Binv11; append from Binv11; quit; Proc iml; use Binv; read all into Binv; Binv12=Binv[,**12**]; create Binv12 from Binv12; append from Binv12; quit;

Proc iml;

use Binv; read all into Binv; Binv13=Binv[,**13**]; create Binv13 from Binv13; append from Binv13; quit; Proc iml; use Binv; read all into Binv; Binv14=Binv[,**14**]; create Binv14 from Binv14; append from Binv14; quit; Proc iml; use Binv; read all into Binv; Binv15=Binv[,**15**]; create Binv15 from Binv15; append from Binv15; quit; Proc iml; use Binv; read all into Binv; Binv16=Binv[,**16**]; create Binv16 from Binv16; append from Binv16; quit; Proc iml; use Binv; read all into Binv; Binv17=Binv[,**17**]; create Binv17 from Binv17; append from Binv17; quit; Proc iml; use Binv; read all into Binv; Binv18=Binv[,**18**]; create Binv18 from Binv18; append from Binv18; quit; Proc iml; use Binv; read all into Binv; Binv19=Binv[,**19**]; create Binv19 from Binv19; append from Binv19; quit; Proc iml; use Binv; read all into Binv; Binv20=Binv[,**20**]; create Binv20 from Binv20; append from Binv20; quit; Proc iml; use Binv; read all into Binv; Binv21=Binv[,**21**]; create Binv21 from Binv21; append from Binv21; quit; Proc iml; use Binv; read all into Binv; Binv22=Binv[,**22**]; create Binv22 from Binv22; append from Binv22; quit; Proc iml; use Binv; read all into Binv; Binv23=Binv[,**23**]; create Binv23 from Binv23; append from Binv23; quit; Proc iml; use Binv; read all into Binv; Binv24=Binv[,**24**]; create Binv24 from Binv24; append from  $Binv24i$  quit; Proc iml; use Binv; read all into Binv; Binv25=Binv[,**25**]; create Binv25 from Binv25; append from Binv25; quit; Proc iml; use Binv; read all into Binv; Binv26=Binv[,**26**]; create Binv26 from Binv26; append from Binv26; quit; Proc iml; use Binv; read all into Binv; Binv27=Binv[,**27**]; create Binv27 from Binv27; append from Binv27; quit; Proc iml; use Binv; read all into Binv; Binv28=Binv[,**28**]; create Binv28 from Binv28; append from Binv28; quit; /\*\*\*\*\*\*\*\*\*\*\*\*\*\*\*\*\*\*\*\*\*\*\*\*\*\*\*\*\*\*\*\*\*\*\*\*\*\*\*\*\*\*\*\*/ /\* Trabalho sobre a matriz A\_it - cálculo de 196 matrizes: uma para cada trimestre\*dominio \*/ /\*\*\*\*\*\*\*\*\*\*\*\*\*\*\*\*\*\*\*\*\*\*\*\*\*\*\*\*\*\*\*\*\*\*\*\*\*\*\*\*\*\*\*\*/

 $/*$  DOMÍNIO 1  $*/$ 

Proc iml; I1={**1**, **0**, **0**, **0**, **0**, **0**, **0**, **0**, **0**, **0**, **0**, **0**, **0**, **0**, **0**, **0**, **0**, **0**, **0**, **0**, **0**, **0**, **0**, **0**, **0**, **0**, **0**, **0**}; create I1 from I1; append from I1; quit; /\* 1º trimestre \*/ Proc iml; use I1; read all into I1; use Binv1; read all into Binv1; use varv; read all into varv; use varu; read all into varu; use Gama; read all into Gama; use MatVinv; read all into MatVinv; use Gamal; read all into Gamal; J7=J(**7**,**1**,**1**); Ident=I(**28**); a11=t( (I1@Gama1) - (Ident@Gama)\*MatVinv\*(  $varu*(Rinv1@J7) + varu*(I1@Cama1) )$ \*MatVinv\* ( (I1@Gama1) - (Ident@Gama)\*MatVinv\*( varv\*(Binv1@J7) + varu\*(I1@Gama1)) ); create a11 from a11; append from a11; quit; Proc iml; use I1; read all into I1; use Binvl; read all into Binvl; use varv; read all into varv; use varu; read all into varu; use Binv; read all into Binv; use MatVinv; read all into MatVinv; use Gamal; read all into Gamal; J7=J(**7**,**1**,**1**); Ident=I(**28**); a22=t( (Binv1@J7) - ((Ident@J7)\*Binv\*t(Ident@J7))\*MatVinv\*( varv\*(Binv1@J7) + varu\*(I1@Gama1) ) ) \*MatVinv\* ( (Binv1@J7) - ((Ident@J7)\*Binv\*t(Ident@J7))\*MatVinv\*( varv\*(Binv1@J7) + varu\*(I1@Gama1) ) create a22 from a22; append from a22; quit; Proc iml; use I1; read all into I1; use Binv1; read all into Binv1; use varv; read all into varv; use varu; read all into varu; use Gama; read all into Gama; use Binv; read all into Binv; use MatVinv; read all into MatVinv; use Gamal; read all into Gamal; J7=J(**7**,**1**,**1**); Ident=I(**28**); a21=t( (I1@Gama1) - (Ident@Gama)\*MatVinv\*( varv\*(Binv1@J7) + varu\*(I1@Gama1) ) )\*MatVinv\*  $($  (Binv1@J7) -((Ident@J7)\*Binv\*t(Ident@J7))\*MatVinv\*( varv\*(Binv1@J7) + varu\*(I1@Gama1) ) ); create a21 from a21; append from a21; quit; Proc iml; use all; read all into a11; use a22; read all into a22; use a21; read all into a21; I1={**1 0**,**0 0**};  $T2 = \{0, 1, 0, 0\}$ ; I3={**0 0**,**1 0**}; I4={**0 0**,**0 1**}; A11\_=a11\*I1 + a21\*I2 + a21\*I3 + a22\*I4; create A11\_ from A11\_; append from A11\_; quit; /\* 2º trimestre \*/ Proc iml; use I1; read all into I1; use Binv1; read all into Binv1; use varv; read all into varv; use varu; read all into varu; use Gama; read all into Gama; use MatVinv; read all into MatVinv; use Gama2; read all into Gama2; J7=J(**7**,**1**,**1**); Ident=I(**28**); a11=t( (I1@Gama2) - (Ident@Gama)\*MatVinv\*( varv\*(Binv1@J7) + varu\*(I1@Gama2) ) ) \*MatVinv\* ( (I1@Gama2) - (Ident@Gama)\*MatVinv\*( varv\*(Binv1@J7) + varu\*(I1@Gama2)) ); create a11 from a11; append from a11; quit; Proc iml;

use I1; read all into I1;

```
use Binv1; read all into Binv1; 
use varv; read all into varv; 
use varu; read all into varu; 
use Binv; read all into Binv; 
use MatVinv; read all into MatVinv; 
use Gama2; read all into Gama2; 
J7 = J(T \t{7} \t{7} \t{1} \t{1});
Ident=I(28); 
a22=t( (Binv1@J7) - 
((Ident@J7)*Binv*t(Ident@J7))*MatVinv*( 
varv*(Binv1@J7) + varu*(I1@Gama2) ) ) 
*MatVinv* ( (Binv1@J7) - 
((Ident@J7)*Binv*t(Ident@J7))*MatVinv*( 
varv*(Binv1@J7) + varu*(I1@Gama2) ) ); 
create a22 from a22; append from a22; quit; 
Proc iml; 
use I1; read all into I1; 
use Binv1; read all into Binv1; 
use varv; read all into varv; 
use varu; read all into varu; 
use Gama; read all into Gama;
use Binv; read all into Binv; 
use MatVinv; read all into MatVinv; 
use Gama2; read all into Gama2; 
J7=J(7,1,1); 
Ident=I(28); 
a21=t( (I1@Gama2) - (Ident@Gama)*MatVinv*( 
varv*(Binv1@J7) + varu*(I1@Gama2) ) )*MatVinv* 
( (Binv1@J7) - 
((Ident@J7)*Binv*t(Ident@J7))*MatVinv*( 
varv*(Binv1@J7) + varu*(I1@Gama2) ) ); 
create a21 from a21; append from a21; quit;
Proc iml; 
use a11; read all into a11; 
use a22; read all into a22; 
use a21; read all into a21; 
I1={1 0,0 0}; 
I2 = \{ 0, 1, 0, 0 \}I3={0 0,1 0}; 
I4={0 0,0 1}; 
A12_=a11*I1 + a21*I2 + a21*I3 + a22*I4; 
create A12_ from A12_; append from A12_; quit; 
/* 3º trimestre */ 
Proc iml; 
use I1; read all into I1; 
use Binv1; read all into Binv1; 
use varv; read all into varv; 
use varu; read all into varu; 
use Gama; read all into Gama;
use MatVinv; read all into MatVinv; 
use Gama3; read all into Gama3; 
J7=J(7,1,1); 
Ident=I(28); 
a11=t( (I1@Gama3) - (Ident@Gama)*MatVinv*( 
varv*(Binv1@J7) + varu*(I1@Gama3) ) ) 
*MatVinv* ( (I1@Gama3) - 
(Ident@Gama)*MatVinv*( varv*(Binv1@J7) + 
varu*(I1@Gama3)) ); 
create a11 from a11; append from a11; quit; 
Proc iml; 
use I1; read all into I1; 
use Binv1; read all into Binv1; 
use varv; read all into varv; 
use varu; read all into varu; 
use Binv; read all into Binv; 
use MatVinv; read all into MatVinv; 
use Gama3; read all into Gama3; 
J7 = J(T \t{7} \t{7} \t{1} \t{1});
Ident=I(28); 
a22=t( (Binv1@J7)
((Ident@J7)*Binv*t(Ident@J7))*MatVinv*( 
varv*(Binv1@J7) + varu*(I1@Gama3) ) ) 
*MatVinv* ( (Binv1@J7) - 
((Ident@J7)*Binv*t(Ident@J7))*MatVinv*( 
varv*(Binv1@J7) + varu*(I1@Gama3) ) ); 
create a22 from a22; append from a22; quit; 
Proc iml; 
use I1; read all into I1; 
use Binv1; read all into Binv1; 
use varv; read all into varv; 
use varu; read all into varu; 
use Gama; read all into Gama; 
use Binv; read all into Binv; 
use MatVinv; read all into MatVinv; 
use Gama3; read all into Gama3; 
J7=J(7,1,1);
```
Ident=I(**28**); a21=t( (I1@Gama3) - (Ident@Gama)\*MatVinv\*( varv\*(Binv1@J7) + varu\*(I1@Gama3) ) )\*MatVinv\*  $($   $(Rinv1@77)$ . ((Ident@J7)\*Binv\*t(Ident@J7))\*MatVinv\*( varv\*(Binv1@J7) + varu\*(I1@Gama3) ) ); create a21 from a21; append from a21; quit; Proc iml; use all; read all into all; use a22; read all into a22; use a21; read all into a21; I1={**1 0**,**0 0**};  $T^2 = \{0, 1, 0, 0\}$ ; I3={**0 0**,**1 0**};  $T4 = \{0, 0, 0, 1\}$ ;  $A13$ <sup>-</sup>a11\*I1 + a21\*I2 + a21\*I3 + a22\*I4; create A13\_ from A13\_; append from A13\_; quit; /\* 4º trimestre \*/ Proc iml; use I1; read all into I1; use Binv1; read all into Binv1; use varv; read all into varv; use varu; read all into varu; use Gama; read all into Gama; use MatVinv; read all into MatVinv; use Gama4; read all into Gama4; J7=J(**7**,**1**,**1**); Ident=I(**28**); a11=t( (I1@Gama4) - (Ident@Gama)\*MatVinv\*( varv\*(Binv1@J7) + varu\*(I1@Gama4) ) ) \*MatVinv\* ( (I1@Gama4) -(Ident@Gama)\*MatVinv\*( varv\*(Binv1@J7) + varu\*(I1@Gama4)) ); create a11 from a11; append from a11; quit; Proc iml; use I1; read all into I1; use Binv1; read all into Binv1; use varv; read all into varv; use varu; read all into varu; use Binv; read all into Binv; use MatVinv; read all into MatVinv; use Gama4; read all into Gama4; J7=J(**7**,**1**,**1**); Ident=I(**28**);  $a22=t$  ( $Binv1@J7$ ) -((Ident@J7)\*Binv\*t(Ident@J7))\*MatVinv\*( varv\*(Binv1@J7) + varu\*(I1@Gama4) ) ) \*MatVinv\* ( (Binv1@J7) - ((Ident@J7)\*Binv\*t(Ident@J7))\*MatVinv\*( varv\*(Binv1@J7) + varu\*(I1@Gama4) ) ); create a22 from a22; append from a22; quit; Proc iml; use I1; read all into I1; use Binv1; read all into Binv1; use varv; read all into varv; use varu; read all into varu; use Gama; read all into Gama; use Binv; read all into Binv; use MatVinv; read all into MatVinv; use Gama4; read all into Gama4; J7=J(**7**,**1**,**1**); Ident=I(**28**); a21=t( (I1@Gama4) - (Ident@Gama)\*MatVinv\*( varv\*(Binv1@J7) + varu\*(I1@Gama4) ) )\*MatVinv\*  $($  (Binv1@J7)  $-$ ((Ident@J7)\*Binv\*t(Ident@J7))\*MatVinv\*( varv\*(Binv1@J7) + varu\*(I1@Gama4) ) ); create a21 from a21; append from a21; quit; Proc iml; use a11; read all into a11; use a22; read all into a22; use a21; read all into a21; I1={**1 0**,**0 0**}; I2={**0 1**,**0 0**}; I3={**0 0**,**1 0**}; I4={**0 0**,**0 1**};  $A14$ <sub>-</sub>=a11\*I1 + a21\*I2 + a21\*I3 + a22\*I4; create A14\_ from A14\_; append from A14\_; quit; /\* 5º trimestre \*/ Proc iml; use I1; read all into I1; use Binv1; read all into Binv1;

use varv; read all into varv; use varu; read all into varu;

```
use Gama; read all into Gama;
use MatVinv; read all into MatVinv; 
use Gama5; read all into Gama5;
J7=J(7,1,1); 
Ident=I(28); 
a11=t( (I1@Gama5) - (Ident@Gama)*MatVinv*( 
varv*(Binv1@J7) + varu*(I1@Gama5) ) ) 
*MatVinv* ( (I1@Gama5) - 
(Ident@Gama)*MatVinv*( varv*(Binv1@J7) + 
varu*(I1@Gama5)) ); 
create a11 from a11; append from a11; quit; 
Proc iml; 
use I1; read all into I1; 
use Binv1; read all into Binv1; 
use varv; read all into varv; 
use varu; read all into varu; 
use Binv; read all into Binv; 
use MatVinv; read all into MatVinv; 
use Gama5; read all into Gama5; 
J7=J(7,1,1); 
Ident=I(28); 
a22=t( (Binv1@J7)
((Ident@J7)*Binv*t(Ident@J7))*MatVinv*( 
varv*(Binv1@J7) + varu*(I1@Gama5) ) ) 
*MatVinv* ( (Binv1@J7) -
((Ident@J7)*Binv*t(Ident@J7))*MatVinv*( 
varv*(Binv1@J7) + varu*(I1@Gama5) ) ); 
create a22 from a22; append from a22; quit; 
Proc iml; 
use I1; read all into I1; 
use Binv1; read all into Binv1; 
use varv; read all into varv; 
use varu; read all into varu; 
use Gama; read all into Gama; 
use Binv; read all into Binv; 
use MatVinv; read all into MatVinv; 
use Gama5; read all into Gama5; 
J7=J(7,1,1); 
Ident=I(28); 
a21=t( (I1@Gama5) - (Ident@Gama)*MatVinv*( 
varv*(Binv1@J7) + varu*(I1@Gama5) ) )*MatVinv* 
( (Binv1@J7) -
((Ident@J7)*Binv*t(Ident@J7))*MatVinv*( 
varv*(Binv1@J7) + varu*(I1@Gama5) ) ); 
create a21 from a21; append from a21; quit; 
Proc iml; 
use a11; read all into a11; 
use a22; read all into a22; 
use a21; read all into a21; 
I1={1 0,0 0}; 
I2 = \{ 0, 1, 0, 0 \}I3={0 0,1 0}; 
I4 = \{ 0, 0, 0, 1 \};A15_=a11*I1 + a21*I2 + a21*I3 + a22*I4; 
create A15_ from A15_; append from A15_; quit; 
/* 6º trimestre */ 
Proc iml; 
use I1; read all into I1; 
use Binv1; read all into Binv1; 
use varv; read all into varv; 
use varu; read all into varu; 
use Gama; read all into Gama;
use MatVinv; read all into MatVinv; 
use Gama6; read all into Gama6;
J7=J(7,1,1); 
Ident=I(28); 
a11=t( (I1@Gama6) - (Ident@Gama)*MatVinv*( 
varv*(Binv1@J7) + varu*(I1@Gama6) ) ) 
*MatVinv* ( (I1@Gama6) - 
(Ident@Gama)*MatVinv*( varv*(Binv1@J7) + 
varu*(I1@Gama6)) ); 
create a11 from a11; append from a11; quit; 
Proc iml; 
use I1; read all into I1;
use Binv1; read all into Binv1; 
use varv; read all into varv;
use varu; read all into varu; 
use Binv; read all into Binv; 
use MatVinv; read all into MatVinv; 
use Gama6; read all into Gama6; 
J7=J(7,1,1); 
Ident=I(28); 
a22=t( (Binv1@J7) -
((Ident@J7)*Binv*t(Ident@J7))*MatVinv*( 
varv*(Binv1@J7) + varu*(I1@Gama6) ) )
```
\*MatVinv\* ( (Binv1@J7) - ((Ident@J7)\*Binv\*t(Ident@J7))\*MatVinv\*( varv\*(Binv1@J7) + varu\*(I1@Gama6) ) ); create a22 from a22; append from a22; quit; Proc iml; use I1; read all into I1; use Binv1; read all into Binv1; use varv; read all into varv;<br>use varu; read all into varu; use Gama; read all into Gama; use Binv; read all into Binv; use MatVinv; read all into MatVinv; use Gama6; read all into Gama6; J7=J(**7**,**1**,**1**); Ident=I(**28**); a21=t( (I1@Gama6) - (Ident@Gama)\*MatVinv\*( varv\*(Binv1@J7) + varu\*(I1@Gama6) ) )\*MatVinv\*  $( Binv1@.77) -$ ((Ident@J7)\*Binv\*t(Ident@J7))\*MatVinv\*( varv\*(Binv1@J7) + varu\*(I1@Gama6) ) ); create a21 from a21; append from a21; quit; Proc iml; use a11; read all into a11; use a22; read all into a22; use a21; read all into a21; I1={**1 0**,**0 0**};  $I2 = \{ 0, 1, 0, 0 \}$ I3={**0 0**,**1 0**}; I4={**0 0**,**0 1**}; A16\_=a11\*I1 + a21\*I2 + a21\*I3 + a22\*I4; create A16\_ from A16\_; append from A16\_; quit; /\* 7º trimestre \*/ Proc iml; use I1; read all into I1; use Binvl; read all into Binvl; use varv; read all into varv; use varu; read all into varu; use Gama; read all into Gama; use MatVinv; read all into MatVinv; use Gama7; read all into Gama7; J7=J(**7**,**1**,**1**); Ident=I(**28**); a11=t( (I1@Gama7) - (Ident@Gama)\*MatVinv\*( varv\*(Binv1@J7) + varu\*(I1@Gama7) ) ) \*MatVinv\* ( (I1@Gama7) - (Ident@Gama)\*MatVinv\*( varv\*(Binv1@J7) + varu\*(I1@Gama7)) ); create a11 from a11; append from a11; quit; Proc iml; use I1; read all into I1; use Binv1; read all into Binv1; use varv; read all into varv; use varu; read all into varu; use Binv; read all into Binv; use MatVinv; read all into MatVinv; use Gama7; read all into Gama7;  $J7 = J(7, 1, 1)$ ; Ident=I(**28**); a22=t( (Binv1@J7) - ((Ident@J7)\*Binv\*t(Ident@J7))\*MatVinv\*(  $varv*(Rinv1@J7) + varv*(I1@Gama7) )$ \*MatVinv\* ( (Binv1@J7) - ((Ident@J7)\*Binv\*t(Ident@J7))\*MatVinv\*( varv\*(Binv1@J7) + varu\*(I1@Gama7) ) ); create a22 from a22; append from a22; quit; Proc iml; use I1; read all into I1; use Binv1; read all into Binv1; use varv; read all into varv; use varu; read all into varu; use Gama; read all into Gama; use Binv; read all into Binv; use MatVinv; read all into MatVinv; use Gama7; read all into Gama7; J7=J(**7**,**1**,**1**); Ident=I(**28**); a21=t( (I1@Gama7) - (Ident@Gama)\*MatVinv\*( varv\*(Binv1@J7) + varu\*(I1@Gama7) ) )\*MatVinv\* ( (Binv1@J7) - ((Ident@J7)\*Binv\*t(Ident@J7))\*MatVinv\*( varv\*(Binv1@J7) + varu\*(I1@Gama7) ) ); create a21 from a21; append from a21; quit; Proc iml; use all; read all into all; use a22; read all into a22; use a21; read all into a21;

```
I1={1 0,0 0}; 
T2 = \{0, 1, 0, 0\};I3={0 0,1 0}; 
I4 = \{ 0 \ 0 \ 0 \ 0 \ 1 \}A17_=a11*I1 + a21*I2 + a21*I3 + a22*I4; 
create A17_ from A17_; append from A17_; quit; 
/* DOMÍNIO 2 */ (…) 
/* DOMÍNIO 3 */ (...)
/* DOMÍNIO 4 */ (…) 
  (…) 
/* DOMÍNIO 26 */ (…) 
/* DOMÍNIO 27 */ (…) 
/* DOMÍNIO 28 */ (…) 
/* *** Fim *** */
/**********************************/ 
/* Cálculo da matriz SIGMA* (2*2) */ 
/**********************************/ 
/* OBS.: Antes de calcular as covariâncias da 
matriz SIGMA*, é necessário calcular as 
matrizes C, C*, C1 e C2. Note-se que a matriz 
V (que depois funciona como a matriz OMEGA já 
está calculada, pois é a matriz Cov(Y) e note-
se também que não é necessário calcular a */ 
/* MatC */Proc iml; 
use D; read all into D; 
use P; read all into P; 
Ident=I(7); 
IDP=(Ident - D)*P; /* Matriz (I - D)*P */
create IDP from IDP; append from IDP; quit; 
Proc iml; 
use IDP; read all into IDP; 
blockIDP1=BLOCK(IDP,IDP,IDP,IDP,IDP,IDP,IDP,ID
P,IDP,IDP,IDP,IDP,IDP,IDP); 
create blockIDP1 from blockIDP1; append from 
blockIDP1; quit; 
Proc iml; 
use blockIDP1; read all into blockIDP1;
MatC=BLOCK(blockIDP1,blockIDP1); 
create MatC from MatC; append from MatC; quit; 
/* MatC* */
Proc iml; 
use f; read all into f; 
use P; read all into P; 
use c; read all into c; 
cfP1=(1/sqrt(c))*t(f)*P; /* Matriz c(-
1/2) * fT*P^*create cfP1 from cfP1; append from cfP1; quit; 
Proc iml; 
use cfP1; read all into cfP1;
blockcfP1=BLOCK(cfP1,cfP1,cfP1,cfP1,cfP1,cfP1,
cfP1,cfP1,cfP1,cfP1,cfP1,cfP1,cfP1,cfP1); 
create blockcfP1 from blockcfP1; append from 
blockcfP1; quit; 
Proc iml; 
use blockcfP1; read all into blockcfP1;
MatC_ast=BLOCK(blockcfP1,blockcfP1); 
create MatC_ast from MatC_ast; append from 
MatC_ast; quit; 
/* MatC1 */ 
Proc iml; 
use MatC; read all into MatC;
use X; read all into X; 
Ident=I(196); 
MatC1=t(MatC)* (Ident - MatC*X* 
ginv(t(X)*t(MatC)*MatC*X) *t(X)*t(MatC)) 
*_{\text{MatC}}create MatC1 from MatC1; append from MatC1; 
quit; 
/* MatC2 */ 
Proc iml; 
use MatC_ast; read all into MatC_ast;
use X; read all into X; 
Ident=I(28); 
                                                            MatC2=t(MatC_ast)* (Ident - MatC_ast*X* 
                                                            ginv(t(X)*t(MatC_ast)*MatC_ast*X) 
                                                            quit; 
                                                            MatV);
                                                            MatV) +
```

```
248 | APÊNDICES
```

```
*t(X)*t(MatC_ast)) *MatC_ast; 
create MatC2 from MatC2; append from MatC2; 
/* varu = k1* a'C1a + k2 */ 
Proc iml; 
use caracH1; read all into caracH1;
k1= 1/(28*6 - caracH1); 
create k1 from k1; append from k1; quit; 
Proc iml; 
use blockPP; read all into blockPP; 
use blockID; read all into blockID; 
use Hs1; read all into Hs1; 
use k1; read all into k1; 
k2= -trace((blockID - Hs1)*blockPP)*k1; 
create k2 from k2; append from k2; quit; 
/* varv = k3* a'C2a + k4* a'C1a + k5 */ 
Proc iml; 
use PH2; read all into PH2; 
use Binv; read all into Binv; 
use c; read all into c; 
k3= 1/(c*trace(PH2*Binv)); 
create k3 from k3; append from k3; quit; 
Proc iml; 
use k1; read all into k1; 
use k3; read all into k3; 
use c; read all into c; 
use caracH2; read all into caracH2;
k4= -k1*(28-caracH2)*k3; 
create k4 from k4; append from k4; quit; 
Proc iml; 
use PH2; read all into PH2; 
use cfp; read all into cfp; 
use c; read all into c;<br>use k2; read all into k2;
use k3; read all into k3; 
use caracH2; read all into caracH2;
k5= (-k2*(28-carach2) - trace(PH2*cfp))*k3;create k5 from k5; append from k5; quit; 
/* SIGMAll = Var(varu) = 2* k1^2 * tr(C1 * V *
CL * V) */* SIGMA11 */ 
Proc iml; 
use MatC1; read all into MatC1;
use MatV; read all into MatV; 
use k1; read all into k1; 
Sigmall_=2*k1*k1* trace(MatCl * MatV * MatCl *
create Sigma11_ from Sigma11_; append from 
Sigma11_; quit; 
/* SIGMA22 = Var(varv)= 2*k3^2 * tr(C2*V*C2*V)
+ 4* k3*k4* tr(C1*V*C2*V) + 2* k4^2 * 
tr(C1*V*C1*V)*/ 
/* SIGMA22 */ 
Proc iml; 
use MatCl; read all into MatCl;
use MatC2; read all into MatC2;
use MatV; read all into MatV; 
use k3; read all into k3; 
use k4; read all into k4; 
Sigma22_=2*k3*k3*trace(MatC2 * MatV * MatC2 * 
MatV) + 4*k3*k4*trace(MatCl * MatV * MatC2 *2*k4*k4*trace(MatC1 * MatV * MatC1 * MatV); 
create Sigma22_ from Sigma22_; append from 
Sigma22_; quit;
/* SIGMA21 = Cov(varu, varv) = 2*k1*k3 *
tr(C1*V*C2*V) + 2* k1*k4* tr(C1*V*C1*V) */ 
/* SIGMA21 */ 
Proc iml; 
use MatC1; read all into MatC1;
use MatC2; read all into MatC2;
use MatV; read all into MatV; 
use k1; read all into k1;
```

```
use k3; read all into k3; 
use k4; read all into k4; 
Sigma21_=2*k1*k3* trace(MatC1 * MatV * MatC2 * 
MatV) + 2*k1*k4* trace(MatC1 * MatV * MatC1 * 
MatV); 
create Sigma21_ from Sigma21_; append from 
Sigma21_; quit; 
Proc iml; 
use Sigmall_; read all into Sigmall_;
use Sigma22_; read all into Sigma22_;
use Sigma21_; read all into Sigma21_; 
I1={1 0,0 0}; 
T2 = \{0, 1, 0, 0\};
I = \{ 0, 0, 1, 0 \}I4={0 0,0 1}; 
SIGMA=Sigma11_*I1 + Sigma21_*I2 + Sigma21_*I3 
+ Sigma22 *I4;
create SIGMA from SIGMA; 
append from SIGMA; quit; 
/* Cálculo do traço(Ait * SIGMA) */ 
Proc iml; 
use SIGMA; read all into SIGMA; 
use All ; read all into All ;
use A12; read all into A12;
use A13_; read all into A13_; 
use A14_; read all into A14_;
use A15 ; read all into A15 ;
use A16 ; read all into A16 ;
use A17, read all into A17;
use A21_; read all into A21_; 
use A22_; read all into A22_; 
use A23_; read all into A23_;
use A24_; read all into A24_; 
use A25; read all into A25;
use A26 ; read all into A26 ;
use A27_; read all into A27_;
use A31_; read all into A31_; 
use A32_; read all into A32_;
use A33 ; read all into A33 ;
use A34 ; read all into A34 ;
use A35; read all into A35;
use A36_; read all into A36_; 
use A37; read all into A37;
use A41 ; read all into A41 ;
use A42_; read all into A42_; 
use A43; read all into A43;
use A44_; read all into A44_; 
use A45 ; read all into A45 ;
use A46_; read all into A46_; 
use A47_; read all into A47_;
use A51 ; read all into A51 ;
use A52 ; read all into A52 ;
use A53; read all into A53;
use A54<sup>-</sup>; read all into A54<sup>-</sup>;
use A55 ; read all into A55;
use A56 ; read all into A56 ;
use A57_; read all into A57_;
use A61_; read all into A61_; 
use A62_; read all into A62_; 
use A63 ; read all into A63 ;
use A64; read all into A64;
use A65 ; read all into A65 ;
use A66 ; read all into A66;
use A67; read all into A67;
use A71; read all into A71;
use A72_; read all into A72_;
use A73 ; read all into A73 ;
use A74 ; read all into A74 ;
use A75 ; read all into A75 ;
use A76_; read all into A76_; 
use A77; read all into A77;
use A81_; read all into A81_;
use A82_; read all into A82_;
use \overline{AB3}; read all into \overline{AB3};
use A84 ; read all into A84;
use A85_; read all into A85_; 
use A86_; read all into A86_; 
use A87_; read all into A87_;
use A91 ; read all into A91 ;
use A92 ; read all into A92 ;
use A93_; read all into A93_; 
use A94; read all into A94;
use A95, read all into A95,
use A96_; read all into A96_; 
use A97_; read all into A97_;
```
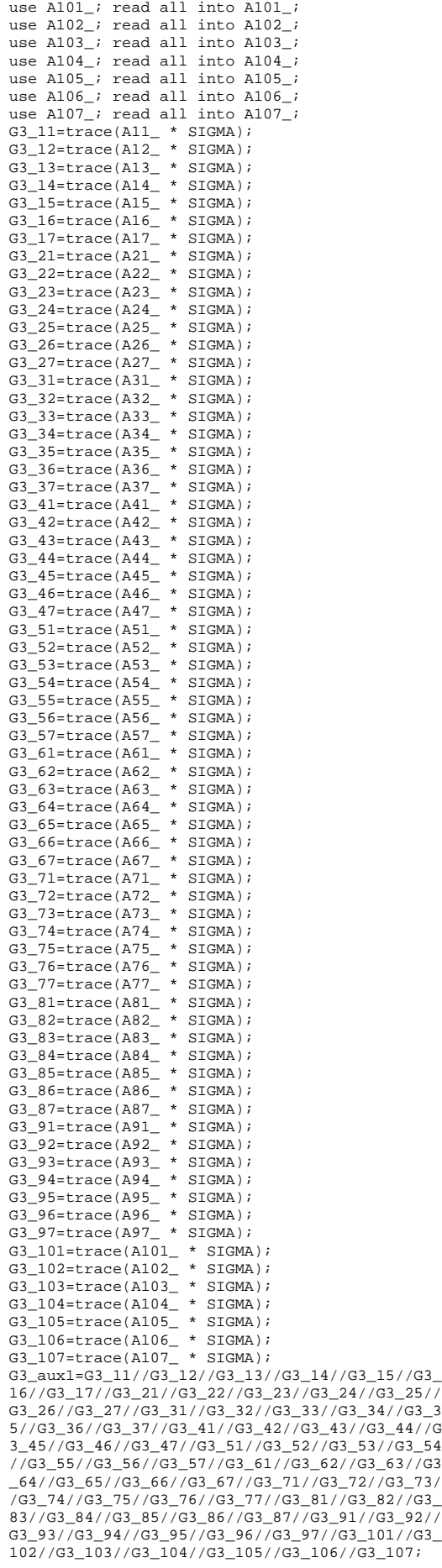

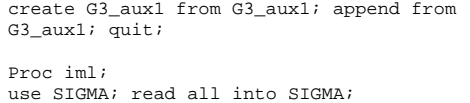

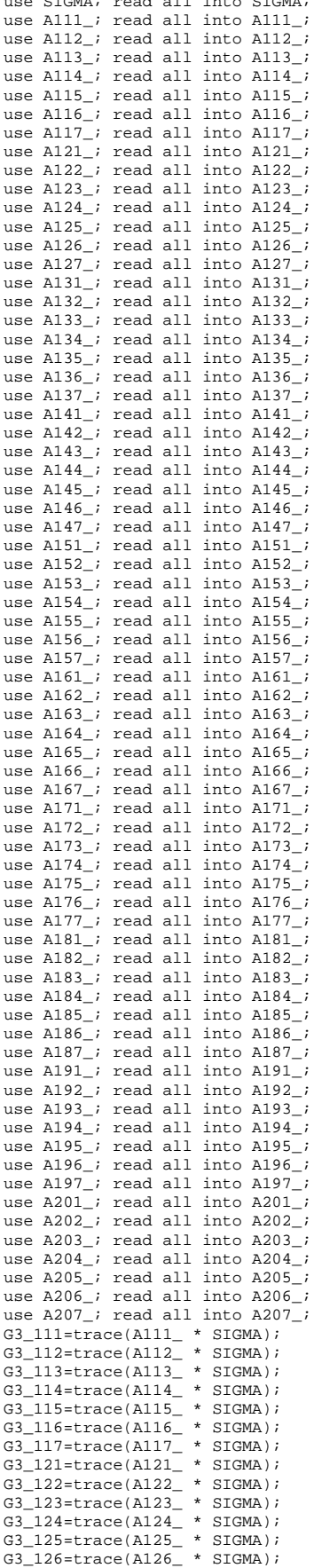

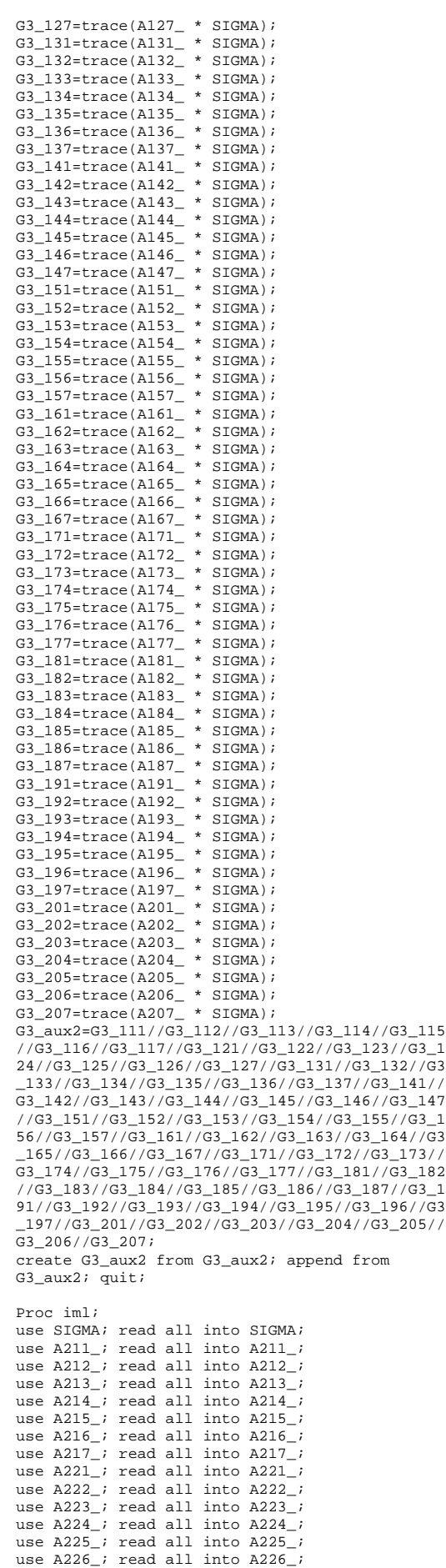
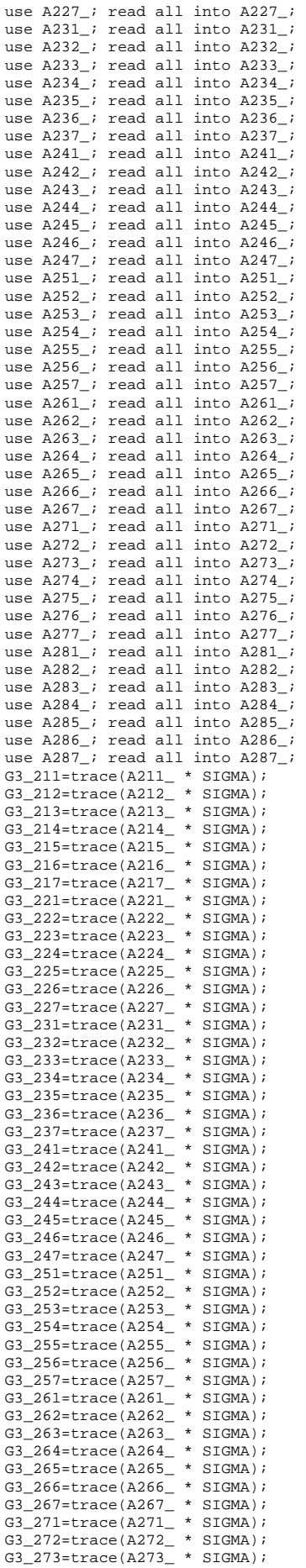

G3\_274=trace(A274\_ \* SIGMA); G3\_275=trace(A275\_ \* SIGMA); G3\_276=trace(A276\_ \* SIGMA); G3\_277=trace(A277\_ \* SIGMA); G3\_281=trace(A281\_ \* SIGMA); G3\_282=trace(A282\_ \* SIGMA); G3\_283=trace(A283\_ \* SIGMA); G3\_284=trace(A284\_ \* SIGMA); G3\_285=trace(A285\_ \* SIGMA); G3\_286=trace(A286\_ \* SIGMA); G3\_287=trace(A287\_ \* SIGMA); G3\_aux3=G3\_211//G3\_212//G3\_213//G3\_214//G3\_215 //G3\_216//G3\_217//G3\_221//G3\_222//G3\_223//G3\_2 24//G3\_225//G3\_226//G3\_227//G3\_231//G3\_232//G3 \_233//G3\_234//G3\_235//G3\_236//G3\_237//G3\_241// G3\_242//G3\_243//G3\_244//G3\_245//G3\_246//G3\_247 //G3\_251//G3\_252//G3\_253//G3\_254//G3\_255//G3\_2 56//G3\_257//G3\_261//G3\_262//G3\_263//G3\_264//G3 \_265//G3\_266//G3\_267//G3\_271//G3\_272//G3\_273// G3\_274//G3\_275//G3\_276//G3\_277//G3\_281//G3\_282 //G3\_283//G3\_284//G3\_285//G3\_286//G3\_287;creat e G3\_aux3 from G3\_aux3; append from G3\_aux3; quit; Data G3\_aux; set G3\_aux1 G3\_aux2 G3\_aux3; run; Data g3; set q3 aux; rename col1=g3; run; /\* \*\*\* Fim \*\*\* \*/ /\* \*\*\*\* Estimativa do EQMP do EBLUP \*\*\*\*\*/ Data Est\_PC; merge crono\_resf gl g2 g3; EQM\_EBLUP= G1 + G2 + **2**\*G3; simul=&i; run; Proc append base=PC.Est\_PC\_EQM\_mod111\_Anal data=Est\_PC; run; DM 'CLEAR OUTPUT'; DM 'CLEAR LOG'; **%mend**; %inc 'C:\Documents and Settings\Luis Pereira\My Documents\Doutoramento\chamamacro.txt'; /\*\*\*\*\*\*\*\*\*\*\*\*\*\*\*\*\*\*\*\*\*\*\*\*\*\*\*\*\*\*\*\*\*\*\*\*\*\*\*\*\*\*\*\*\* \*\*\*\*\*\*\*\*\*\*\*\*\*\*\*\*\*\*\*\*\*\*\*\*\*\*\*\*\*\*\*\*\*\*\*\*\*\*\*\*\*\*\*\*\*/ /\*\*\*\*\*\*\*\*\*\*\*\*\*\*\*\*\*\*\*\*\*\*\*\*\*\*\*\*\*\*\*\*\*\*\*\*\*\*\*\*\*\*\*\*\* \*\*\*\*\*\*\*\*\*\*\*\*\*\*\*\*\*\*\*\*\*\*\*\*\*\*\*\*\*\*\*\*\*\*\*\*\*\*\*\*\*\*\*\*\*/ /\*\*\* Estimação do EQMP do EBLUP utilizando a aproximação Bootstrap \*\*\*\*\*/ /\*\* Código SAS utilizado depois de estimado o modelo espaciotemporal para cada conjunto de dados \*\*\*\*\*\*\*\*\*\*\*\*\*\*\*\*\*\*\*\*/ /\*\*\*\*\*\*\*\*\*\*\*\*\*\*\*\*\*\*\*\*\*\*\*\*\*\*\*\*\*\*\*\*\*\*\*\*\*\*\*\*\*\*\*\*\* \*\*\*\*\*\*\*\*\*\*\*\*\*\*\*\*\*\*\*\*\*\*\*\*\*\*\*\*\*\*\*\*\*\*\*\*\*\*\*\*\*\*\*\*\*/ /\*\*\*\*\*\*\*\*\*\*\*\*\*\*\*\*\*\*\*\*\*\*\*\*\*\*\*\*\*\*\*\*\*\*\*\*\*\*\*\*\*\*\*\*\* \*\*\*\*\*\*\*\*\*\*\*\*\*\*\*\*\*\*\*\*\*\*\*\*\*\*\*\*\*\*\*\*\*\*\*\*\*\*\*\*\*\*\*\*\*/ /\*\*\*\*\*\*\*\*\*\*\*\*\*\*\*\*\*\*\*\*\*\*\*\*\*\*\*\*\*\*\*\*\*\*\*\*\*\*\*\*\*\*\*\*/  $\prime\,^{\star}$  CÁLCULO DOS EFEITOS FIXOS - QUE SE ADMITE SEREM OS VERDADEIROS \*/ /\*\*\*\*\*\*\*\*\*\*\*\*\*\*\*\*\*\*\*\*\*\*\*\*\*\*\*\*\*\*\*\*\*\*\*\*\*\*\*\*\*\*\*\*/ **Data** id; do id=**1** to **2**; output; end; **run**; **Data** beta; merge id beta; **run**; **Data** beta0;

set beta; if id=**1**; rename estimate=b0; keep estimate; **run**;

Data betal: set beta; if  $id=2i$ rename estimate=bl; keep estimate; run; Data betan base; merge beta0 betal;<br>\_type\_=0; run; /\*\*\*\*\*\* Efeitos Aleatórios: v \*\*\*\*\*\*/ Data  $\mathbf{u}$ set u; if estimate='.' then estimate=0;  $run;$ Data  $vi$ set u;  $if$  Effect='i'; keep i estimate;  $run$ Proc sort data=v;  $hv$  i;  $run$ ; Proc  $iml$ ; use v; read all into v; one= $J(7,1,1);$  $v1 = v@$ one: create v1 from v1; append from v1; quit; Data  $v1$ ; set. $v1$ :  $\_type\_\!=\!0$  ; rename col2=v;  $run;$ /\*\*\*\*\*\* Efeitos Aleatórios: u \*\*\*\*\*\*/ Data  $117$ set u; if Effect='i\*t';  $_t$ ype\_=0; keep i t estimate \_type\_;  $r$  rename estimate=u;  $run$ ; Proc sort data=ul; by i t; run; Data beta\_vu; merge betan\_base v1 ul; by \_type\_; run; Data betan\_base;  $set$  betan\_base;  $drop\_type_i$  $run:$ /\*\* Estimação do parâmetro de interesse em cada NUTSIII \*\*/ Proc sort data=cron; by  $i$  t;  $run$ ; Data cronl; merge cron beta\_vu; by  $i$  t; run; Data crono resf; set cronl;  $e = b0 + x * b1 + v + u$ keep i y t \_type\_ x b0 b1 u v e;  $run:$ Data est PC; set crono\_resf;  $simu=1;$  /\*SSS\*/  $drop\_type_i$   $run_i$ /\* GERAÇÃO DE DADOS BOOTSTRAP COM BASE NOS 

file 'C:\Documents and Settings\Luis Pereira\My Documents\Doutoramento\chamamacro.txt'; do i= 1 to 250;  $k=1$ ; var='%ext\_am('||i||','||k||');'; put var; end;  $run:$  $\frac{1}{2}$  and  $\frac{1}{2}$ . Data  $a1$ ; set varu; do i=1 to  $28$ ;  $d_0$   $t = 1$   $t_0$  7;  $e=$ rannor $(kk+101)$ ;  $Eu = sqrt(sigma2u) * rannor(kk+102);$  $output$  $end;$ end; drop sigma2u; run; Data  $a2$ set varv; do i=1 to  $28$ ;  $v = sqrt(sigma2v) * rannor(kk+103);$  $\text{output}$ end; drop sigmaly; run; Data a4;  $set$  al; keep Eu; run; Proc iml; use a4; read all into a4; use dataro; read all into dataro;  $Ident7=I(7);$  $Tdent28=T(28);$  $II = \{ 0 \ 0 \ 0 \ 0 \ 0 \ 0 \ 0 \},$  $1000000,$  $0 1 0 0 0 0 0,$ <br>0.0.1.0.0.0.0.  $0001000.$  $0000100$  $0 0 0 0 0 1 0;$  $I2 = \{ 0 \ 0 \ 0 \ 0 \ 0 \ 0 \ 0 \}$  $\alpha$  .  $\alpha$  .  $\alpha$  .  $\alpha$  .  $\alpha$  $1000000$  $0,1,0,0,0,0,0$ .  $0 0 1 0 0 0 0,$  $0001000.$  $0.0.0.0.1.0.0$  $\begin{array}{ccccccccccccc}\n0 & 0 & 0 & 0 & 0 & 0 & 0\n\end{array}$  $0.0.0.0.0.0.0$  $10000000,$  $0 1 0 0 0 0 0.$  $0 0 1 0 0 0 0,$  $0 0 0 1 0 0 0$  $T4 = \{0, 0, 0, 0, 0, 0, 0\}$  $\begin{array}{c} 0 & 0 & 0 & 0 & 0 & 0 \\ 0 & 0 & 0 & 0 & 0 & 0 \end{array}$  $0.0.0.0.0.0.0.0.$  $00000000.$  $1000000,$  $0100000$  $0.010000$  $T5 = {0, 0, 0, 0, 0, 0, 0}$  $0000000,$  $0 0 0 0 0 0 0,$  $0 0 0 0 0 0 0,$  $0.0.0.0.0.0.0$  $1000000.$  $0.100000$  $IG = \{ 0 \ 0 \ 0 \ 0 \ 0 \ 0 \ 0 \}$  $00000000,$  $00000000$  $00000000$  $1000000$ Q=dataro\*I1 + dataro\*dataro\*I2 + dataro\*dataro\*dataro\*I3 + dataro\*dataro\*dataro\*dataro\*I4 + dataro\*dataro\*dataro\*dataro\*dataro\*I5 + dataro\*dataro\*dataro\*dataro\*dataro\*dataro\*I6 +  $Ident7;$  $a5 = (Ident28@Q)*a4;$ create a5 from a5; append from a5;  $quit;$ 

Data null;

Data  $a5i$  $set$  a5; rename coll=u; run; /\* Determinação dos efeitos aleatórios de  $domínio : \pi *$ Data  $a2$ ;  $set a2i$ drop i;  $run:$ Proc iml; use a2; read all into a2; use dataphi; read all into dataphi; use Pc.W2; read all into W2;  $Ident=T(28);$  $v=inv(Ident - dataphi*W2)*a2;$  $um = J(7, 1);$  $a3 = v@um;$ create a3 from a3; append from a3;  $quit$  $Data A33$  $set a3i$ rename coll=v; run;  $1***1$ Proc iml: use MatX; read all into MatX; use Betan\_base; read all into Betan\_base;  $a7 = MatX * t(Betan\_base)$ ; /\* Efeitos fixos do  $moda1a * l$ create a7 from a7; append from a7;  $unit:$ Data a7;  $set$  a7:  $rename$   $col1=XB$ ; run; Data  $a6$ ; merge al a3 a5 a7 MatX;  $v=XR + v + u + ei$ drop eu; run; Data  $a8$  $set$  a $6:$  $h \circ \circ t = k \circ t$  $run:$  $/****$  Fim da geração dos dados no bootstrap \*\*/ Data iabh:  $set a6;$ keep it c x; run; Data ipth;  $set$  a $6:$ keep it v; run; Data iabhipthl;  $a + a$ keep it y x; run; /\*\* Preparação do ficheiro das observações da variável de interesse \*\*/ Proc sort data=inth: by i t; run; Data tetadl; set ipth; where i=  $1$ ; keep y; Data tetad2; set ipth; where i=  $2$ ; keep v; Data tetad3; set ipth; where i= 3; keep y; Data tetad4; set ipth; where i=  $4$ ; keep y; Data tetad5; set ipth; where i= 5; keep y; Data tetad6; set ipth; where i=  $6$ ; keep y; Data tetad7; set ipth; where i= 7; keep  $\overrightarrow{y}$ ; Data tetad8; set ipth; where i=  $8$ ; keep y; Data tetad9; set ipth; where i=  $9$ ; keep y;

Data tetad10; set inth; where i= 10; keep v; Data tetadll; set ipth; where i= 11; keep y; Data tetadl2; set ipth; where i=  $12$ ; keep v; Data tetadl3; set ipth; where i= 13; keep y; Data tetadl4; set ipth; where i= 14; keep y; Data tetad15; set ipth; where i= 15; keep  $y$ ; Data tetad16; set ipth; where i= 16; keep y;  $P$  and  $P$  and  $P$  and  $P$  and  $P$  and  $P$  and  $P$  and  $P$  and  $P$  and  $P$  and  $P$  and  $P$  and  $P$  and  $P$  and  $P$  and  $P$  and  $P$  and  $P$  and  $P$  and  $P$  and  $P$  and  $P$  and  $P$  and  $P$  and  $P$  and  $P$  and  $P$  and  $P$  a Data tetad18; set ipth; where i= 18; keep  $y$ ; Data tetad19; set ipth; where i= 19; keep  $\overrightarrow{y}$ ; Data tetad20; set ipth; where i= 20; keep y; Data tetad21; set ipth; where i= 21; keep y; Data tetad22; set ipth; where i=  $22$ ; keep v; Data tetad23; set ipth; where  $i = 23$ ; keep v; Data tetad24; set ipth; where i= 24; keep y; Data tetad25; set ipth; where i=  $25$ ; keep y; Data tetad26; set ipth; where i= 26; keep  $y$ ; Data tetad27; set ipth; where i=  $27$ ; keep y; Data tetad28; set ipth; where i= 28; keep y; run; /\*\* Preparação do ficheiro das observações da variável auxiliar \*\*/ Proc sort data=iabh; by  $i + i$  run: Proc sql; create table iabh0 as select  $c, x, y$ i, t from iabh; Data xdl; set iabh0; where i= 1; keep c x; Data  $xd2$ ; set iabh0; where i= 2; keep c x; Data xd3; set iabh0; where i= 3; keep c x; Data  $xd4$ ; set iabh0; where i= 4; keep c x; Data  $xd5$ ; set iabh0; where i= 5; keep c x; Data xd6; set iabh0; where i=  $6$ ; keep c x; Data  $xd7i$  set iabh0; where i= 7; keep c x; Data xd8; set iabh0; where i= 8; keep c x; Data xd9; set iabh0; where i= 9; keep c x; Data xd10; set iabh0; where i= 10; keep c x; Data xdll; set iabh0; where i=  $11$ ; keep c x; Data xd12; set iabh0; where i= 12; keep c x; Data xd13; set iabh0; where i= 13; keep c x; Data  $xd14$ ; set iabh0; where i= 14; keep c x; Data xd15; set iabh0; where i= 15; keep c x; Data xd16; set iabh0; where i=  $16$ ; keep c x; Data xd17; set iabh0; where i= 17; keep c x; Data  $xd18$ ; set iabh0; where i= 18; keep c x; Data xd19; set iabh0; where i= 19; keep c x; Data xd20; set iabh0; where i= 20; keep c x; Data xd21; set iabh0; where i= 21; keep c x; Data xd22; set iabh0; where i= 22; keep c x; Data xd23; set iabh0; where i= 23; keep c x; Data  $xd24i$ ; set iabh0; where i= 24; keep c x; Data  $xd25i$  set iabh0; where i= 25; keep c x; Data xd26; set iabh0; where i= 26; keep c x; Data xd27; set iabh0; where i= 27; keep c x; Data xd28; set iabh0; where i= 28; keep c x;  $min:$ /\*\* Cálculo da matriz  $Z(1)$  \*\*/ Proc iml; use tetadl; read all into tetadl; use  $P$ ; read all into  $P$ ; use D; read all into D;  $Ident=T(7);$  $zdl = (Ident - D)*P*tetad1;$ create zdl from zdl; append from zdl; quit; Proc iml; use tetad?: read all into tetad?: use P; read all into P; use D; read all into D;  $Ident=T(7);$  $zd2=(Ident - D)*P*tetad2;$ create zd2 from zd2; append from zd2; quit;  $Proc$  iml: use tetad3; read all into tetad3; use P; read all into P; use D; read all into D;  $Ident=T(7);$ zaliciant - D)\*P\*tetad3;<br>create zd3 from zd3; append from zd3; quit; Proc iml; use tetad4; read all into tetad4; use P; read all into P; use D; read all into D;  $Ident=T(7);$  $zd4 = (Ident - D)*P*tetad4;$ 

```
create zd4 from zd4; append from zd4; quit; 
Proc iml; 
use tetad5; read all into tetad5;
use P; read all into P; 
use D; read all into D; 
Ident=I(7); 
zd5=(Ident - D)*P*tetad5; 
create zd5 from zd5; append from zd5; quit;
Proc iml; 
use tetad6; read all into tetad6; 
use P; read all into P; 
use D; read all into D; 
Ident=T(7);zd6=(Ident - D)*P*tetad6; 
create zd6 from zd6; append from zd6; quit; 
Proc iml; 
use tetad7; read all into tetad7; 
use P; read all into P; 
use D; read all into D; 
Ident=I(7); 
zd7=(Ident - D)*P*tetad7; 
create zd7 from zd7; append from zd7; quit; 
Proc iml; 
use tetad8; read all into tetad8; 
use P; read all into P; 
use D; read all into D; 
Ident=I(7); 
zd8 = (Ident - D)*P*tetad8;create zd8 from zd8; append from zd8; quit; 
Proc iml; 
use tetad9; read all into tetad9; 
use P; read all into P; 
use D; read all into D; 
Ident=I(7); 
zd9=(Ident - D)*P*tetad9; 
create zd9 from zd9; append from zd9; quit;
Proc iml; 
use tetad10; read all into tetad10;
use P; read all into P;
use D; read all into D; 
Ident=T(7);zd10=(Ident - D)*P*tetad10;
create zd10 from zd10; append from zd10; quit; 
Proc iml; 
use tetad11; read all into tetad11;
use P; read all into P; 
use D; read all into D; 
Ident=I(7); 
zdl1=(Ident - D)*P*tetad11;create zd11 from zd11; append from zd11; quit; 
Proc iml; 
use tetad12; read all into tetad12;
use P; read all into P; 
use D; read all into D; 
Ident=I(7); 
zdl2=(Ident - D)*P*tetad12;create zd12 from zd12; append from zd12; quit; 
Proc iml; 
use tetad13; read all into tetad13; 
use P; read all into P; 
use D; read all into D; 
Ident=I(7); 
zd13= (Ident - D)*P*teta313;create zd13 from zd13; append from zd13; quit; 
Proc iml; 
use tetad14; read all into tetad14; 
use P; read all into P; 
use D; read all into D; 
Ident=I(7); 
zd14= (Ident - D)*D*tata14:
create zd14 from zd14; append from zd14; quit; 
Proc iml; 
use tetad15; read all into tetad15; 
use P; read all into P; 
use D; read all into D; 
Ident=T(7);
zd15=(Ident - D)*P*tetad15;
create zd15 from zd15; append from zd15; quit; 
Proc iml; 
use tetad16; read all into tetad16; 
use P; read all into P; 
use D; read all into D; 
Ident=I(7); 
zd16 = (Ident - D)*P*tetad16;create zd16 from zd16; append from zd16; quit; 
Proc iml; 
use tetad17; read all into tetad17; 
use P; read all into P;
```
use D; read all into D; Ident=I(**7**); zd17=(Ident - D)\*P\*tetad17; create zd17 from zd17; append from zd17; quit; Proc iml; use tetad18; read all into tetad18; use P; read all into P; use D; read all into D; Ident=I(**7**); D)\*P\*tetad18; create zd18 from zd18; append from zd18; quit; Proc iml; use tetad19; read all into tetad19; use P; read all into P; use D; read all into D; Ident=I(**7**); - D)\*P\*tetad19; create zd19 from zd19; append from zd19; quit; Proc iml; use tetad20; read all into tetad20; use P; read all into P; use D; read all into D; Ident=I(**7**); zd20=(Ident - D)\*P\*tetad20; create zd20 from zd20; append from zd20; quit; Proc iml; use tetad21; read all into tetad21; use P; read all into P; use D; read all into D;  $Ident=T(7)$ :  $zd21 = (Ident - D)*P*tetad21;$ create zd21 from zd21; append from zd21; quit; Proc iml; use tetad22; read all into tetad22; use P; read all into P; use D; read all into D; Ident=I(**7**);  $zd22=(\overrightarrow{Ident} - D)*P*tetad22;$ create zd22 from zd22; append from zd22; quit; Proc iml; use tetad23; read all into tetad23; use P; read all into P; use D; read all into D; Ident=I(**7**);  $zd23 = (Ident - D)*P*tetad23;$ create zd23 from zd23; append from zd23; quit; Proc iml; use tetad24; read all into tetad24; use P; read all into P; use D; read all into D; Ident=I(**7**);  $zd24 = (Ident - D)*P*teta24;$ create zd24 from zd24; append from zd24; quit; Proc iml; use tetad25; read all into tetad25; use P; read all into P; use D; read all into D; Ident=I(**7**);  $zd25=$ (Ident - D)\*P\*tetad25; create zd25 from zd25; append from zd25; quit; Proc iml; use tetad26; read all into tetad26; use P; read all into P; use D; read all into D;  $Ident=T(7);$  $zd26 = (Ident - D)*P*teta26$ ; create zd26 from zd26; append from zd26; quit; Proc iml; use tetad27; read all into tetad27; use P; read all into P; use D; read all into D; Ident=I(**7**); zd27=(Ident - D)\*P\*tetad27; create zd27 from zd27; append from zd27; quit; Proc iml; use tetad28; read all into tetad28; use P; read all into P; use D; read all into D; Ident=I(**7**); zd28=(Ident - D)\*P\*tetad28; create zd28 from zd28; append from zd28; quit; Data Z1; set zd1 zd2 zd3 zd4 zd5 zd6 zd7 zd8 zd9 zd10 zd11 zd12 zd13 zd14 zd15 zd16 zd17 zd18 zd19 zd20 zd21 zd22 zd23 zd24 zd25 zd26 zd27 zd28; run;

/\*\* Cálculo da matriz H(1) \*\*/ Proc iml; use xd1; read all into xd1; use P; read all into P; use D; read all into D; Ident=I(**7**); hd1=(Ident -  $D$ ) \*P\*xd1; create hd1 from hd1; append from hd1; quit; Proc iml; use xd2; read all into xd2; use P; read all into P; use D; read all into D; Ident=I(**7**); hd2=(Ident - D) \*P\*xd2; create hd2 from hd2; append from hd2; quit; Proc iml; use xd3; read all into xd3; use P; read all into P; use D; read all into D; Ident=I(**7**); hd3=(Ident - D) \* $P$ \* $xd3$ ; create hd3 from hd3; append from hd3; quit; Proc iml; use xd4; read all into xd4; use P; read all into P; use D; read all into D; Ident=I(**7**);  $hd4=(Ident - D)*D*xd4$ ; create hd4 from hd4; append from hd4; quit; Proc iml; use xd5; read all into xd5; use P; read all into P; use D; read all into D; Ident=I(**7**); hd5=(Ident - D)\*P\*xd5; create hd5 from hd5; append from hd5; quit; Proc iml; use xd6; read all into xd6; use P; read all into P; use D; read all into D; Ident=I(**7**); hd6=(Ident -  $D$ )\*P\*xd6; create hd6 from hd6; append from hd6; quit; Proc iml; use xd7; read all into xd7; use P; read all into P; use D; read all into D; Ident=I(**7**);  $hd7 = (Ident - D)*P*xd7$ ; create hd7 from hd7; append from hd7; quit; Proc iml; use xd8; read all into xd8; use P; read all into P; use D; read all into D; Ident=I(**7**);  $hAB = (Idant - D)*D*vd8$ ; create hd8 from hd8; append from hd8; quit; Proc iml; use xd9; read all into xd9; use P; read all into P; use D; read all into D; Ident=I(**7**); hd9= $(\text{Ident} - D)*P*xd9;$ create hd9 from hd9; append from hd9; quit; Proc iml; use xd10; read all into xd10; use P; read all into P; use D; read all into D; Ident=I(**7**); hd10= $(Ident - D)*P*xd10;$ create hd10 from hd10; append from hd10; quit; Proc iml; use xd11; read all into xd11; use P; read all into P; use D; read all into D; Ident=I(**7**);  $hdl1 = (Ident - D)*P*xd11;$ create hd11 from hd11; append from hd11; quit; Proc iml; use xd12; read all into xd12; use P; read all into P; use D; read all into D; Ident=I(**7**); hd12=(Ident - D)\*P\*xd12; create hd12 from hd12; append from hd12; quit; Proc iml;

use xd13; read all into xd13; use P; read all into P; use D; read all into D; Ident=I(**7**); hd13=(Ident - D) \* $P$ \*xd13; create hd13 from hd13; append from hd13; quit; Proc iml; use xd14; read all into xd14; use P; read all into P; use D; read all into D; Ident=I(**7**); hd14=(Ident - D)\*P\*xd14; create hd14 from hd14; append from hd14; quit; Proc iml; use xd15; read all into xd15; use P; read all into P; use D; read all into D;  $Ident=T(7)$ :  $hd15= (Ident - D)*D*xd15$ ; create hd15 from hd15; append from hd15; quit; Proc iml; use xd16; read all into xd16; use P; read all into P; use D; read all into D;  $Ident=T(7)$ ; hd16=(Ident - D) \*P\*xd16; create hd16 from hd16; append from hd16; quit; Proc iml; use xd17; read all into xd17; use P; read all into P; use D; read all into D; Ident=I(**7**); hd17=(Ident - D)\*P\*xd17; create hd17 from hd17; append from hd17; quit; Proc iml; use xd18; read all into xd18; use P; read all into P; use D; read all into D; Ident=I(**7**); hd18=(Ident - D)\*P\*xd18; create hd18 from hd18; append from hd18; quit; Proc iml; use xd19; read all into xd19; use P; read all into P; use D; read all into D; Ident=I(**7**); hd $19 = (Tdent - D)*P*xd19$ ; create hd19 from hd19; append from hd19; quit; Proc iml; use xd20; read all into xd20; use P; read all into P; use D; read all into D;  $Ident=T(7);$  $hd20 = (Ident - D)*P*xd20;$ create hd20 from hd20; append from hd20; quit; Proc iml; use xd21; read all into xd21; use P; read all into P; use D; read all into D; Ident=I( $7$ ); hd21=(Ident - D)\*P\*xd21; create hd21 from hd21; append from hd21; quit; Proc iml; use xd22; read all into xd22; use P; read all into P; use D; read all into D; Ident=I(**7**); hd22=(Ident - D)\*P\*xd22; create hd22 from hd22; append from hd22; quit; Proc iml; use xd23; read all into xd23; use P; read all into P; use D; read all into D; Ident=I(**7**); hd23= $(Ident - D)*P*xd23;$ create hd23 from hd23; append from hd23; quit; Proc iml; use xd24; read all into xd24; use P; read all into P; use D; read all into D;  $Ident=T(7)$ ; hd24=(Ident - D)\*P\*xd24; create hd24 from hd24; append from hd24; quit; Proc iml; use xd25; read all into xd25; use P; read all into P; use D; read all into D; Ident=I(**7**);

```
hd25=(Ident - D)*P*xd25; 
create hd25 from hd25; append from hd25; quit; 
Proc iml; 
use xd26; read all into xd26; 
use P; read all into P; 
use D; read all into D; 
Ident=I(7); 
hd26 = (Ident - D)*P*xd26;
create hd26 from hd26; append from hd26; quit; 
Proc iml; 
use xd27; read all into xd27; 
use P; read all into P; 
use D; read all into D; 
Ident=I(7); 
hd27=(Ident - D)*P*xd27;create hd27 from hd27; append from hd27; quit; 
Proc iml; 
use xd28; read all into xd28; 
use P; read all into P; 
use D; read all into D;
Ident=I(7); 
hd28=(Ident - D)*P*xd28; 
create hd28 from hd28; append from hd28; quit; 
Data H1; 
set hd1 hd2 hd3 hd4 hd5 hd6 hd7 hd8 hd9 hd10 
hd11 hd12 hd13 hd14 hd15 
hd16 hd17 hd18 hd19 hd20 hd21 hd22 hd23 hd24 
hd25 hd26 hd27 hd28; 
run; 
/** Regressão de Z(1) sobre H(1) **/ 
Data Z1; 
set Z1; 
rename col1=col0; 
run; 
Data reg; 
merge Z1 H1; 
run; 
proc reg data=reg noprint; 
          model col0=col1 col2 / noint; 
          output out=rg1 residual=r1; 
run; quit; 
Data rg1; 
set rg1; 
qr1=r1*r1;Keep qr1; run; 
Proc means data=rg1 sum noprint;
var qr1; 
output out=rg1_ sum=sqr1; 
run; 
Data rg1 ;
set rg1_; 
keep sqr1; run; 
/** Cálculo da variância sigma2_u **/ 
Proc iml; 
use H1; read all into H1; 
HS1=HI*qinv(t(H1)*H1)*t(H1); /* qinv(A) is the
Moore-Penrose generalized inverse matrix of A 
*/ 
create Hs1 from Hs1; append from Hs1; quit; /* 
Hs1 é a matriz H*(1) */ 
Proc iml; 
use D; read all into D; 
Ident=I(7); 
ID=Ident - D; /* Matriz I - D */ 
create ID from ID; append from ID; quit; 
Proc iml; 
use ID; read all into ID;
blockID1=BLOCK(ID,ID,ID,ID,ID,ID,ID,ID,ID,ID,I
\texttt{D}, \texttt{ID}, \texttt{ID}, \texttt{ID}) ;
create blockID1 from blockID1; append from 
blockID1; quit; 
Proc iml; 
use blockID1; read all into blockID1; 
blockID=BLOCK(blockID1,blockID1); 
create blockID from blockID; append from 
blockID; quit;
```
Data s1; set a6; keep c t i; run; Data s1; set s1; rename c=var; run; Data Sigma\_1; set s1; if i=**1**; keep var; run; Proc iml; use Sigma\_1; read all into Sigma\_1; Sigma1=diag(Sigma\_1); create Sigma1 from Sigma1; append from Sigma1; quit; Proc iml; use P; read all into P; use Sigma1; read all into Sigma1; P1=P\*Sigma1\*t(P); create P1 from P1; append from P1; quit; Data Sigma\_2; set s1; if i=**2**; keep var; run; Proc iml; use Sigma\_2; read all into Sigma\_2; Sigma2=diag(Sigma\_2); create Sigma2 from Sigma2; append from Sigma2; quit; Proc iml; use P; read all into P; use Sigma2; read all into Sigma2; P2=P\*Sigma2\*t(P); create P2 from P2; append from P2; quit; Data Sigma\_3; set s1; if i=**3**; keep var; run; Proc iml; use Sigma\_3; read all into Sigma\_3; Sigma3=diag(Sigma\_3); create Sigma3 from Sigma3; append from Sigma3; quit; Proc iml; use P; read all into P; use Sigma3; read all into Sigma3;  $P3 = P * Sigma3 * t(P);$ create P3 from P3; append from P3; quit; Data Sigma\_4; set s1; if i=**4**; keep var; run; Proc iml; use Sigma\_4; read all into Sigma\_4;  $Siama4=diaa(Siama-4);$ create Sigma4 from Sigma4; append from Sigma4; quit; Proc iml; use P; read all into P; use Sigma4; read all into Sigma4;  $P4 = P * Sigma4 * t(P);$ create P4 from P4; append from P4; quit; Data Sigma\_5; set s1; if i=**5**; keep var; run; Proc iml; use Sigma\_5; read all into Sigma\_5; Sigma5=diag(Sigma\_5); create Sigma5 from Sigma5; append from Sigma5; quit; Proc iml; use P; read all into P; use Sigma5; read all into Sigma5; P5=P\*Sigma5\*t(P);

```
create P5 from P5; append from P5; quit; 
Data Sigma 6;
set s1; 
if i=6; 
keep var; 
run; 
Proc iml; 
use Sigma_6; read all into Sigma_6; 
Sigma6=diag(Sigma_6); 
create Sigma6 from Sigma6; append from Sigma6; 
quit; 
Proc iml; 
use P; read all into P; 
use Sigma6; read all into Sigma6;
P6 = P * \text{Sigma} + (P);create P6 from P6; append from P6; quit; 
Data Sigma_7; 
set s1; 
if i=7; 
keep var; 
run; 
Proc iml; 
use Sigma 7; read all into Sigma 7;
Sigma7=diag(Sigma 7);
create Sigma7 from Sigma7; append from Sigma7; 
quit; 
Proc iml; 
use P; read all into P; 
use Sigma7; read all into Sigma7; 
P7=P*Sigma7*t(P); 
create P7 from P7; append from P7; quit; 
Data Sigma_8; 
set s1; 
if i=8; 
keep var; 
run; 
Proc iml; 
use Sigma_8; read all into Sigma_8; 
Sigma8=diag(Sigma_8); 
create Sigma8 from Sigma8; append from Sigma8; 
quit; 
Proc iml; 
use P; read all into P; 
use Sigma8; read all into Sigma8;
P8=P*Sigma8*t(P); 
create P8 from P8; append from P8; quit; 
Data Sigma 9;
set s1; 
if i=9; 
keep var; 
run; 
Proc iml; 
use Sigma_9; read all into Sigma_9; 
Sigma9=diag(Sigma_9); 
create Sigma9 from Sigma9; append from Sigma9; 
quit; 
Proc iml; 
use P; read all into P; 
use Sigma9; read all into Sigma9; 
P9=P*Sigma9*t(P); 
create P9 from P9; append from P9; quit; 
Data Sigma_10; 
set s1; 
if i=10; 
keep var; 
run; 
Proc iml; 
use Sigma_10; read all into Sigma_10; 
Sigma10=diag(Sigma_10); 
create Sigma10 from Sigma10; append from 
Sigma10; quit; 
Proc iml; 
use P; read all into P; 
use Sigma10; read all into Sigma10;
P10=P*Sigma10*t(P); 
create P10 from P10; append from P10; quit; 
Data Sigma_11; 
set s1; 
if i=11; 
keep var; 
run; 
Proc iml;
```
use Sigma\_11; read all into Sigma\_11; Sigma11=diag(Sigma\_11); create Sigma11 from Sigma11; append from Sigmall; quit; Proc iml; use P; read all into P; use Sigmall; read all into Sigmall; P11=P\*Sigma11\*t(P); create P11 from P11; append from P11; quit; Data Sigma\_12; set s1; if i=**12**; keep var; run; Proc iml; use Sigma\_12; read all into Sigma\_12; Sigma12=diag(Sigma\_12); create Sigma12 from Sigma12; append from Sigma12; quit; Proc iml; use P; read all into P; use Sigmal2; read all into Sigmal2; P12=P\*Sigma12\*t(P); create P12 from P12; append from P12; quit; Data Sigma\_13; set s1; if i=**13**; keep var; run; Proc iml; use Sigma\_13; read all into Sigma\_13; Sigma13=diag(Sigma\_13); create Sigma13 from Sigma13; append from Sigma13; quit; Proc iml; use P; read all into P; use Sigma13; read all into Sigma13; P13=P\*Sigma13\*t(P); create P13 from P13; append from P13; quit; Data Sigma\_14; set s1; if i=**14**; keep var; run; Proc iml; use Sigma\_14; read all into Sigma\_14; Sigma14=diag(Sigma\_14); create Sigma14 from Sigma14; append from Sigma14; quit; Proc iml; use P; read all into P; use Sigma14; read all into Sigma14;  $P14 = P*$ Sigma $14*t(P);$ create P14 from P14; append from P14; quit; Data Sigma\_15; set s1; if i=**15**; keep var; run; Proc iml; use Sigma 15; read all into Sigma 15;  $Sigma = \frac{1}{1}$ ag(Sigma 15); create Sigma15 from Sigma15; append from Sigma15; quit; Proc iml; use P; read all into P; use Sigma15; read all into Sigma15; P15=P\*Sigma15\*t(P); create P15 from P15; append from P15; quit; Data Sigma\_16; set s1; if i=**16**; keep var; run; Proc iml; use Sigma\_16; read all into Sigma\_16; Sigma16=diag(Sigma\_16); create Sigma16 from Sigma16; append from Sigma16; quit; Proc iml; use P; read all into P; use Sigma16; read all into Sigma16; P16=P\*Sigma16\*t(P);

```
create P16 from P16; append from P16; quit; 
Data Sigma 17;
set s1; 
if i=17; 
keep var; 
run; 
Proc iml; 
use Sigma_17; read all into Sigma_17; 
Sigma17=diag(Sigma_17); 
create Sigma17 from Sigma17; append from 
Sigma17; quit; 
Proc iml; 
use P; read all into P; 
use Sigma17; read all into Sigma17; 
P17=P*Sigma17*t(P); 
create P17 from P17; append from P17; quit; 
Data Sigma_18; 
set s1; 
if i=18; 
keep var; 
run; 
Proc iml; 
use Sigma 18; read all into Sigma 18;
Sigma18=diag(Sigma 18);create Sigma18 from Sigma18; append from 
Sigma18; quit; 
Proc iml; 
use P; read all into P;
use Sigma18; read all into Sigma18;
P18=P*Sigma18*t(P); 
create P18 from P18; append from P18; quit; 
Data Sigma_19; 
set s1; 
if i=19; 
keep var; 
run; 
Proc iml; 
use Sigma_19; read all into Sigma_19; 
Sigma19=diag(Sigma_19); 
create Sigma19 from Sigma19; append from 
Sigma19; quit; 
Proc iml; 
use P; read all into P; 
use Sigma19; read all into Sigma19; 
P19=P*Sigma19*t(P); 
create P19 from P19; append from P19; quit; 
Data Sigma 20;
set s1; 
if i=20; 
keep var; 
run; 
Proc iml; 
use Sigma_20; read all into Sigma_20; 
Sigma20=diag(Sigma_20); 
create Sigma20 from Sigma20; append from 
Sigma20; quit; 
Proc iml; 
use P; read all into P; 
use Sigma20; read all into Sigma20; 
P20=P*Sigma20*t(P); 
create P20 from P20; append from P20; quit; 
Data Sigma_21; 
set s1; 
if i=21; 
keep var; 
run; 
Proc iml; 
use Sigma_21; read all into Sigma_21; 
Sigma21 = diag(Sigma_21);create Sigma21 from Sigma21; append from 
Sigma21; quit; 
Proc iml; 
use P; read all into P; 
use Sigma21; read all into Sigma21;
P21=P*Sigma21*t(P); 
create P21 from P21; append from P21; quit; 
Data Sigma_22; 
set s1; 
if i=22; 
keep var; 
run; 
Proc iml;
```
use Sigma\_22; read all into Sigma\_22; Sigma22=diag(Sigma\_22); create Sigma22 from Sigma22; append from Sigma22; quit; Proc iml; use P; read all into P; use Sigma22; read all into Sigma22; P22=P\*Sigma22\*t(P); create P22 from P22; append from P22; quit; Data Sigma 23; set s1; if i=**23**; keep var; run; Proc iml; use Sigma\_23; read all into Sigma\_23; Sigma23=diag(Sigma\_23); create Sigma23 from Sigma23; append from Sigma23; quit; Proc iml; use P; read all into P; use Sigma23; read all into Sigma23; P23=P\*Sigma23\*t(P); create P23 from P23; append from P23; quit; Data Sigma\_24; set s1; if i=**24**; keep var; run; Proc iml; use Sigma\_24; read all into Sigma\_24; Sigma24=diag(Sigma\_24); create Sigma24 from Sigma24; append from Sigma24; quit; Proc iml; use P; read all into P; use Sigma24; read all into Sigma24; P24=P\*Sigma24\*t(P); create P24 from P24; append from P24; quit; Data Sigma\_25; set s1; if i=**25**; keep var; run; Proc iml; use Sigma\_25; read all into Sigma\_25; Sigma25=diag(Sigma\_25); create Sigma25 from Sigma25; append from Sigma25; quit; Proc iml; use P; read all into P; use Sigma25; read all into Sigma25; P25=P\*Sigma25\*t(P); create P25 from P25; append from P25; quit; Data Sigma\_26; set s1; if i=**26**; keep var; run; Proc iml; use Sigma 26; read all into Sigma 26;  $Sigma26 = diag(Sigma 26)$ ; create Sigma26 from Sigma26; append from Sigma26; quit; Proc iml; use P; read all into P; use Sigma26; read all into Sigma26;  $P26 = P*Sigma26 \text{ and } P*1$ create P26 from P26; append from P26; quit; Data Sigma\_27; set s1; if i=**27**; keep var; run; Proc iml; use Sigma\_27; read all into Sigma\_27; Sigma27=diag(Sigma\_27); create Sigma27 from Sigma27; append from Sigma27; quit; Proc iml; use P; read all into P; use Sigma27; read all into Sigma27; P27=P\*Sigma27\*t(P);

```
create P27 from P27; append from P27; quit; 
Data Sigma 28;
set s1; 
if i=28; 
keep var; 
run; 
Proc iml; 
use Sigma_28; read all into Sigma_28; 
Sigma28 = diag(Sigma_28);create Sigma28 from Sigma28; append from 
Sigma28; quit; 
Proc iml; 
use P; read all into P; 
use Sigma28; read all into Sigma28; 
P28 = P*Sigma28*t(P);create P28 from P28; append from P28; quit; 
Proc iml; 
use P1; read all into P1;
use P2; read all into P2; 
use P3; read all into P3; 
use P4; read all into P4; 
use P5; read all into P5; 
use P6; read all into P6; 
use P7; read all into P7; 
use P8; read all into P8; 
use P9; read all into P9; 
use P10; read all into P10; 
use P11; read all into P11; 
use P12; read all into P12; 
use P13; read all into P13; 
use P14; read all into P14;
blockPP1=BLOCK(P1,P2,P3,P4,P5,P6,P7,P8,P9,P10,
P11,P12,P13,P14); 
create blockPP1 from blockPP1; append from 
blockPP1; quit; 
Proc iml; 
use P15; read all into P15; 
use P16; read all into P16; 
use P17; read all into P17; 
use P18; read all into P18; 
use P19; read all into P19; 
use P20; read all into P20; 
use P21; read all into P21; 
use P22; read all into P22; 
use P23; read all into P23; 
use P24; read all into P24; 
use P25; read all into P25; 
use P26; read all into P26; 
use P27; read all into P27; 
use P28; read all into P28; 
blockPP2=BLOCK(P15,P16,P17,P18,P19,P20,P21,P22
,P23,P24,P25,P26,P27,P28); 
create blockPP2 from blockPP2; append from 
blockPP2; quit; 
Proc iml; 
use blockPP1; read all into blockPP1;
use blockPP2; read all into blockPP2; 
blockPP=BLOCK(blockPP1,blockPP2); 
create blockPP from blockPP; append from 
blockPP; quit; 
/* *** Fim *** */
Proc iml; 
use H1; read all into H1; 
HH=H1*+(H1):eval=eigval(HH); 
create eval from eval; append from eval; quit; 
Data id; 
do id=1 to 196; 
output; end; run; 
Data eval; 
merge id eval; run;
Data new; 
set eval; 
by id; 
retain count 0; 
if first.id then count=0; 
if col1 > 0.000001 then count = count + 1; 
run;
```
Proc means data=new sum noprint; var count; output out=caracH1 sum=caracH1; run; Data caracH1; set caracH1; keep caracH1; run; Proc iml; use blockPP; read all into blockPP; use blockID; read all into blockID; use Hs1; read all into Hs1; use rg1\_; read all into rg1\_; use caracH1; read all into caracH1; varu\_boot= (rg1\_ - trace((blockID - Hs1)\*blockPP))\*(**1**/(**28**\***6** - caracH1)); create varu boot from varu boot; append from varu boot;  $\overline{q}$ uit; /\* Termina aqui o cálculo da variância sigma2\_u \*/ /\*\* Cálculo da matriz: z2= c^(-0.5)\*f'\*P\*Teta - var. dependente do modelo transformado \*\*/ Proc iml; use tetad1; read all into tetad1; use P; read all into P; use f; read all into f; use c; read all into c; y1=(**1**/sqrt(c))\*t(f)\*P\*tetad1; .<br>create yl from yl; append from yl; quit; Proc iml; use tetad2; read all into tetad2; use P; read all into P; use f; read all into f; use c; read all into c; y2=(**1**/sqrt(c))\*t(f)\*P\*tetad2; create y2 from y2; append from y2; quit; Proc iml; use tetad3; read all into tetad3; use P; read all into P; use f; read all into f; use c; read all into c; y3=(**1**/sqrt(c))\*t(f)\*P\*tetad3; create y3 from y3; append from y3; quit; Proc iml; use tetad4; read all into tetad4; use P; read all into P; use f; read all into f; use c; read all into c; y4=(**1**/sqrt(c))\*t(f)\*P\*tetad4; create y4 from y4; append from y4; quit; Proc iml; use tetad5; read all into tetad5; use P; read all into P; use f; read all into f; use c; read all into c; y5=(**1**/sqrt(c))\*t(f)\*P\*tetad5; create y5 from y5; append from y5; quit; Proc iml; use tetad6; read all into tetad6; use P; read all into P; use f; read all into f; use c; read all into c; y6=(**1**/sqrt(c))\*t(f)\*P\*tetad6; create y6 from y6; append from y6; quit; Proc iml; use tetad7; read all into tetad7; use P; read all into P; use f; read all into f; use c; read all into c; y7=(**1**/sqrt(c))\*t(f)\*P\*tetad7; create y7 from y7; append from y7; quit; Proc iml; use tetad8; read all into tetad8; use P; read all into P; use f; read all into f; use c; read all into c; y8=(**1**/sqrt(c))\*t(f)\*P\*tetad8; create y8 from y8; append from y8; quit; Proc iml; use tetad9; read all into tetad9; use P; read all into P; use f; read all into f; use c; read all into c;

```
y9=(1/sqrt(c))*t(f)*P*tetad9; 
create y9 from y9; append from y9; quit; 
Proc iml; 
use tetad10; read all into tetad10; 
use P; read all into P; 
use f; read all into f; 
use c; read all into c; 
y10=(1/sqrt(c))*t(f)*P*tetad10; 
create y10 from y10; append from y10; quit; 
Proc iml; 
use tetad11; read all into tetad11;
use P; read all into P; 
use f; read all into f;<br>use c; read all into c;
y11=(1/sqrt(c))*t(f)*P*tetad11; 
create y11 from y11; append from y11; quit; 
Proc iml; 
use tetad12; read all into tetad12; 
use P; read all into P; 
use f; read all into f;
use c; read all into c; 
y12=(1/sqrt(c))*t(f)*P*tetad12; 
create y12 from y12; append from y12; quit; 
Proc iml; 
use tetad13; read all into tetad13;
use P; read all into P; 
use f; read all into f; 
use c; read all into c; 
y13=(1/sqrt(c))*t(f)*P*tetad13; 
create y13 from y13; append from y13; quit; 
Proc iml; 
use tetad14; read all into tetad14; 
use P; read all into P; 
use f; read all into f; 
use c; read all into c; 
y14=(1/sqrt(c))*t(f)*P*tetad14; 
create y14 from y14; append from y14; quit; 
Proc iml; 
use tetad15; read all into tetad15; 
use P; read all into P; 
use f; read all into f; 
use c; read all into c; 
y15=(1/sqrt(c))*t(f)*P*tetad15; 
create y15 from y15; append from y15; quit; 
Proc iml; 
use tetad16; read all into tetad16; 
use P; read all into P; 
use f; read all into f; 
use c; read all into c; 
y16=(1/sqrt(c))*t(f)*P*tetad16; 
create y16 from y16; append from y16; quit; 
Proc iml; 
use tetad17; read all into tetad17; 
use P; read all into P; 
use f; read all into f;
use c; read all into c; 
y17=(1/sqrt(c))*t(f)*P*tetad17;create y17 from y17; append from y17; quit; 
Proc iml; 
use tetad18; read all into tetad18; 
use P; read all into P; 
use f; read all into f; 
use c; read all into c; 
y18=(1/sqrt(c))*t(f)*P*tetad18;create y18 from y18; append from y18; quit; 
Proc iml; 
use tetad19; read all into tetad19; 
use P; read all into P; 
use f; read all into f;<br>use c; read all into c;
y19=(1/sqrt(c))*t(f)*P*tetad19; 
create y19 from y19; append from y19; quit; 
Proc iml; 
use tetad20; read all into tetad20; 
use P; read all into P; 
use f; read all into f;<br>use c; read all into c;
y20=(1/sqrt(c))*t(f)*P*tetad20; 
create y20 from y20; append from y20; quit; 
Proc iml; 
use tetad21; read all into tetad21;
use P; read all into P; 
use f; read all into f; 
use c; read all into c; 
y21=(1/sqrt(c))*t(f)*P*tetad21; 
create y21 from y21; append from y21; quit; 
Proc iml; 
use tetad22; read all into tetad22;
```
use P; read all into P; use f; read all into f; use c; read all into c; y22=(**1**/sqrt(c))\*t(f)\*P\*tetad22; create y22 from y22; append from y22; quit; Proc iml; use tetad23; read all into tetad23; use P; read all into P;<br>use f; read all into f; use c; read all into c; y23=(**1**/sqrt(c))\*t(f)\*P\*tetad23; create y23 from y23; append from y23; quit; Proc iml; use tetad24; read all into tetad24; use P; read all into P; use f; read all into f; use c; read all into c;  $y24=(\texttt{1/sqrt}(c))$  \*t(f)\*P\*tetad24; create y24 from y24; append from y24; quit; Proc iml; use tetad25; read all into tetad25; use P; read all into P; use f; read all into f; use c; read all into c; y25=(**1**/sqrt(c))\*t(f)\*P\*tetad25; create y25 from y25; append from y25; quit; Proc iml; use tetad26; read all into tetad26; use P; read all into P; use f; read all into f; use c; read all into c; y26=(**1**/sqrt(c))\*t(f)\*P\*tetad26; create y26 from y26; append from y26; quit; Proc iml; use tetad27; read all into tetad27; use P; read all into P; use f; read all into f; use c; read all into c; y27=(**1**/sqrt(c))\*t(f)\*P\*tetad27; create y27 from y27; append from y27; quit; Proc iml; use tetad28; read all into tetad28; use P; read all into P; use f; read all into f; use c; read all into c; y28=(**1**/sqrt(c))\*t(f)\*P\*tetad28; create y28 from y28; append from y28; quit; run; Data z2; set y1 y2 y3 y4 y5 y6 y7 y8 y9 y10 y11 y12 y13 y14 y15 y16 y17 y18 y19 y20 y21 y22 y23 y24 y25 y26 y27 y28; run;  $/**$  Cálculo da matriz: H2= c^(-0.5)\*f'\*P\*X var. independentes do modelo transformado \*\*/ Proc iml; use xd1; read all into xd1; use P; read all into P; use f; read all into f; use c; read all into c;  $\mathtt{x1}=(\mathtt{1}/\mathtt{sqrt}(\mathtt{c}))\ast\mathtt{t}(\mathtt{f})\ast\mathtt{P}^{\star}\mathtt{xd1}$  ; create x1 from x1; append from x1; quit; Proc iml; use xd2; read all into xd2; use P; read all into P; use f; read all into f; use c; read all into c;  $x2=(1/sqrt(c))*t(f)*p*xd2;$ create x2 from x2; append from x2; quit; Proc iml; use xd3; read all into xd3; use P; read all into P; use f; read all into f;<br>use c; read all into c;  $x3 = (1/sqrt(c)) * t(f) * p * xd3;$ create x3 from x3; append from x3; quit; Proc iml; use xd4; read all into xd4; use P; read all into P; use f; read all into f; use c; read all into c; x4=(**1**/sqrt(c))\*t(f)\*P\*xd4; create x4 from x4; append from x4; quit; Proc iml;

use xd5; read all into xd5;

260 | APÊNDICES

use P; read all into P; use f; read all into f; use c; read all into c;  $x5=(1/sqrt(c))*t(f)*P*xd5;$ create x5 from x5; append from x5; quit; Proc iml; use xd6; read all into xd6; use P; read all into P; use f; read all into f; use c; read all into c; x6=(**1**/sqrt(c))\*t(f)\*P\*xd6; create x6 from x6; append from x6; quit; Proc iml; use xd7; read all into xd7; use P; read all into P; use f; read all into f; use c; read all into c; x7=(**1**/sqrt(c))\*t(f)\*P\*xd7; create x7 from x7; append from x7; quit; Proc iml; use xd8; read all into xd8; use P; read all into P; use f; read all into f; use c; read all into c;  $x8 = (1/sqrt(c)) * t(f) * p * x d8$ ; create x8 from x8; append from x8; quit; Proc iml; use xd9; read all into xd9; use P; read all into P; use f; read all into f; use c; read all into c; x9=(**1**/sqrt(c))\*t(f)\*P\*xd9; create x9 from x9; append from x9; quit; Proc iml; use xd10; read all into xd10; use P; read all into P; use f; read all into f; use c; read all into c; x10=(**1**/sqrt(c))\*t(f)\*P\*xd10; create x10 from x10; append from x10; quit; Proc iml; use xd11; read all into xd11; use P; read all into P; use f; read all into f; use c; read all into c; x11=(**1**/sqrt(c))\*t(f)\*P\*xd11; create x11 from x11; append from x11; quit; Proc iml; use xd12; read all into xd12; use P; read all into P; use f; read all into f; use c; read all into c; x12=(**1**/sqrt(c))\*t(f)\*P\*xd12; create x12 from x12; append from x12; quit; Proc iml; use xd13; read all into xd13; use P; read all into P; use f; read all into f; use c; read all into c;  $x13 = (1/sqrt(c)) *t(f) * p * xd13;$ create x13 from x13; append from x13; quit; Proc iml; use xd14; read all into xd14; use P; read all into P; use f; read all into f; use c; read all into c;  $x14=(1/sqrt(c))*t(f)*P*xd14;$ create x14 from x14; append from x14; quit; Proc iml; use xd15; read all into xd15; use P; read all into P; use f; read all into f; use c; read all into c; x15=(**1**/sqrt(c))\*t(f)\*P\*xd15; create x15 from x15; append from x15; quit; Proc iml; use xd16; read all into xd16; use P; read all into P; use f; read all into f; use c; read all into c; x16=(**1**/sqrt(c))\*t(f)\*P\*xd16; create x16 from x16; append from x16; quit; Proc iml; use xd17; read all into xd17; use P; read all into P; use f; read all into f; use c; read all into c;  $x17\texttt{=(1/sqrt(c))*t(f)*p*xd17}$  ;

create x17 from x17; append from x17; quit; Proc iml; use xd18; read all into xd18; use P; read all into P; use f; read all into f; use c; read all into c;  $x18 = (1/sqrt(c)) * t(f) * p * xd18;$ create x18 from x18; append from x18; quit; Proc iml; use xd19; read all into xd19; use P; read all into P; use f; read all into f; use c; read all into c;<br>x19=(**1**/sqrt(c))\*t(f)\*P\*xdl9; create x19 from x19; append from x19; quit; Proc iml; use xd20; read all into xd20; use P; read all into P; use f; read all into f; use c; read all into c; x20=(**1**/sqrt(c))\*t(f)\*P\*xd20; create x20 from x20; append from x20; quit; Proc iml; use xd21; read all into xd21; use P; read all into P; use f; read all into f; use c; read all into c; x21=(**1**/sqrt(c))\*t(f)\*P\*xd21; create x21 from x21; append from x21; quit; Proc iml; use xd22; read all into xd22; use P; read all into P; use f; read all into f; use c; read all into c; x22=(**1**/sqrt(c))\*t(f)\*P\*xd22; create x22 from x22; append from x22; quit; Proc iml; use xd23; read all into xd23; use P; read all into P; use f; read all into f; use c; read all into c; x23=(**1**/sqrt(c))\*t(f)\*P\*xd23; create x23 from x23; append from x23; quit; Proc iml; use xd24; read all into xd24; use P; read all into P; use f; read all into f; use c; read all into c; x24=(**1**/sqrt(c))\*t(f)\*P\*xd24; create x24 from x24; append from x24; quit; Proc iml; use xd25; read all into xd25; use P; read all into P; use f; read all into f; use c; read all into c; x25=(**1**/sqrt(c))\*t(f)\*P\*xd25; create x25 from x25; append from x25; quit; Proc iml; use xd26; read all into xd26; use P; read all into P; use f; read all into f; use c; read all into c; x26=(**1**/sqrt(c))\*t(f)\*P\*xd26; create x26 from x26; append from x26; quit; Proc iml; use xd27; read all into xd27; use P; read all into P; use f; read all into f; use c; read all into c; x27=(**1**/sqrt(c))\*t(f)\*P\*xd27; create x27 from x27; append from x27; quit; Proc iml; use xd28; read all into xd28; use P; read all into P; use f; read all into f; use c; read all into c;<br>x28=(**1**/sqrt(c))\*t(f)\*P\*xd28; create x28 from x28; append from x28; quit; run; Data H<sub>2</sub>; set x1 x2 x3 x4 x5 x6 x7 x8 x9 x10 x11 x12 x13 x14 x15 x16 x17 x18 x19 x20 x21 x22 x23 x24 x25 x26 x27 x28; run; /\*\* Regressão de z2(Y) sobre H2(X) \*\*/

```
Data z2; 
set z2; 
rename col1=col0; 
run; 
Data reg2; 
merge z2 H2; 
run; 
proc reg data=reg2 noprint; 
          model col0=col1 col2 / noint; 
          output out=rg2 residual=r2; 
run; quit; 
Data rg2;
set rg2;
qr2=r2*r2; 
Keep qr2; 
run; 
Proc means data=rg2 sum noprint; 
var qr2; 
output out=rg2_ sum=sqr2; 
run; 
Data rg2 ;
set rg2_; 
keep sqr2; run;
/** Cálculo da variância sigma2_v **/ 
Proc iml; 
use H2; read all into H2; 
Ident=I(28); 
PH2=Ident - H2*ginv(t(H2)*H2)*t(H2); /*
Matriz P_H2 */ 
create PH2 from PH2; append from PH2; quit; 
Proc iml; 
use f; read all into f; 
use P1; read all into P1; 
use P2; read all into P2;
use P3; read all into P3; 
use P4; read all into P4; 
use P5; read all into P5; 
use P6; read all into P6; 
use P7; read all into P7; 
use P8; read all into P8; 
use P9; read all into P9; 
use P10; read all into P10; 
use P11; read all into P11; 
use P12; read all into P12; 
use P13; read all into P13; 
use P14; read all into P14; 
use P15; read all into P15; 
use P16; read all into P16; 
use P17; read all into P17; 
use P18; read all into P18; 
use P19; read all into P19; 
use P20; read all into P20; 
use P21; read all into P21; 
use P22; read all into P22; 
use P23; read all into P23; 
use P24; read all into P24; 
use P25; read all into P25; 
use P26; read all into P26; 
use P27; read all into P27; 
use P28; read all into P28; 
use c; read all into c; 
cfp1=t(f)*P1*f*(1 / c); 
\text{cfp2=t(f)*P2*f*(1 / c)};
cfp3=t(f)*P3*f*(1 / c); 
cfp4=t(f)*P4*f*(1 / c); 
cfp5=t(f)*P5*f*(1 / c); 
cfp6=t(f)*P6*f*(1 / c); 
cfp7=t(f)*P7*f*(1 / c); 
\frac{1}{2} cfp8=t(f)*P8*f*(1 / c);
cfp9=t(f)*P9*f*(1 / c); 
cfp10=t(f)*P10*f*(1 / c); 
cfp11=t(f)*P11*f*(1 / c); 
cfp12=t(f)*P12*f*(1 / c); 
cfp13=t(f)*P13*f*(1 / c); 
cfp14=t(f)*P14*f*(1 / c); 
cfp15=t(f)*P15*f*(1 / c); 
cfp16=t(f)*P16*f*(1 / c); 
cfp17=t(f)*P17*f*(1 / c); 
cfp18=t(f)*P18*f*(1 / c); 
cfp19=t(f)*P19*f*(1 / c);
```
cfp20=t(f)\*P20\*f\*(**1** / c);  $\text{cfp21=t(f)} * \text{p21*f*} (1 / c);$ cfp22=t(f)\*P22\*f\*(**1** / c); cfp23=t(f)\*P23\*f\*(**1** / c); cfp24=t(f)\*P24\*f\*(**1** / c); cfp25=t(f)\*P25\*f\*(**1** / c); cfp26=t(f)\*P26\*f\*(**1** / c); cfp27=t(f)\*P27\*f\*(**1** / c); cfp28=t(f)\*P28\*f\*(**1** / c); cfp\_=cfp1//cfp2//cfp3//cfp4//cfp5//cfp6//cfp7/ /cfp8//cfp9//cfp10//cfp11//cfp12//cfp13//cfp14 //cfp15//cfp16//cfp17//cfp18//cfp19//cfp20//cf p21//cfp22//cfp23//cfp24//cfp25//cfp26//cfp27/  $/cfp28;$ cfp=diag(cfp\_); create cfp from cfp; append from cfp; quit; /\* \*\*\* Fim \*\*\* \*/ Proc iml; use H2; read all into H2;  $FF=H2*t(H2);$ eval1=eigval(FF); create eval1 from eval1; append from eval1;  $m$ it; Data idl; do id=**1** to **28**; output; end; run; Data eval1; merge id1 eval1; run; Data new1; set eval1; by id; retain count **0**; if first.id then count=**0**; if col1 > **0.000001** then count = count + **1**; run; Proc means data=new1 sum noprint; var count; output out=caracH2 sum=caracH2; run; Data caracH2; set caracH2; keep caracH2; /\* Caracteristica de H2 \*/ run; Proc iml; use PH2; read all into PH2; use cfp; read all into cfp; use c; read all into c; use rg2\_; read all into rg2\_; use caracH2; read all into caracH2; use varu boot; read all into varu boot; use Binv; read all into Binv;  $varv\_boot = (rg2 - trace(PH2 * cfp))$ varu\_boot\*(**28** - caracH2))/(c\*trace(PH2\*Binv)); create varv\_boot from varv\_boot; append from varv boot; quit; /\*Termina aqui o cálculo da variância sigma2\_v\*/ /\* Truncagem a zero das variâncias sigma2\_u e sigma2\_v \*/ Data varu\_boot; set varu\_boot; sigma2u= max( col1 , **0**); keep sigma2u; run; Data varv\_boot; set varv\_boot; sigma2v= max( col1 , **0**); keep sigma2v; run;  $/****$  Matriz Gl boot \*\*\*/ Proc iml; use varv boot; read all into varv boot; use Binv; read all into Binv; G1\_boot=varv\_boot\*Binv;

```
create G1_boot from G1_boot; append from
G1 boot: quit:
/**** Matriz G2 boot ***/
Proc iml;
use varu_boot; read all into varu_boot;
use Gama; read all into Gama;
Ident=I(28);G2_boot=varu_boot*(Ident@Gama);
create G2_boot from G2_boot; append from
G2 boot; quit;/**** Matriz G boot ***/
Proc iml;
use Gl_boot; read all into Gl_boot;
use G2_boot; read all into G2_boot;
wat_GG_boot=block (G1_boot, G2_boot);<br>create Mat_GG_boot=block (G1_boot, G2_boot);<br>create Mat_GG_boot from Mat_GG_boot; append
from Mat_GG_boot; quit;
Proc iml;
\text{\tt row=t}\left(\text{\tt do}\left(\text{\tt 1},\text{\tt 224},\text{\tt 1}\right)\right) ;
create row from row; append from row; quit;
Data row;
set row;
rename coll=row; run;
Data Mat GG boot;
merge row Mat_GG_boot; run;
/* Construção do ficheiro com os parâmetros de
variância dos erros da sondagem */
Proc sort data=sl;
by i t; run;
Data s2;
set sl;
keep var; run;
Data par;
set s2;
rename var=est;
run:/*** Fim da estimação das componentes da
variância com um dos conjuntos de dados
/*** ESTIMAÇÃO DO MODELO DE LUÍS PEREIRA ****/
\prime^{\star\star}utilizando as estimativas das componentes
/* NOTA: Tem que ser usado sempre o conjunto
de dados inicial de Y e X, guardado no<br>ficheiro "cron" */
Proc mixed data=cron MMEqSol noprofile
noclprintclass i t;
        model y=x / solution ddfm=residual;
       random i;
  random i*t / type=un Gdata=Mat_GG_boot G V
S ;
        repeated /group=i*t;
        parms /parmsdata=par noiter;
make 'solutionf' out=beta;<br>make 'solutionr' out=u;
make Solution: out-a<br>make 'G' out-Mat_Gaux;<br>make 'V' out-Mat_V;
run; quit;
\overline{X} /******** CÁLCULO DOS EFEITOS FIXOS ********
/** utilizando as estimativas das componentes
de variância Boot - Mat_GG_boot -
```
Data id; do  $id=1$  to  $2i$ output; end; run; Data beta; merge id beta; run; Data beta0; set beta; if  $id=1$ ; rename estimate=b0; keep estimate; run; Data betal; set beta; if  $id=2i$ rename estimate=bl; keep estimate; run; Data betan boot; merge betal betal; \_type\_= $0; run;$ /\*\*\*\*\*\* Efeitos Aleatórios: v \*\*\*\*\*\*/ Data u; set u; if estimate='.' then estimate= $0$ ;  $run;$ Data vi set u; if  $Effect='i'$ ; keep i estimate;  $run:$ Proc sort data=v: by  $i$ ;  $run$ ; Proc iml; use v; read all into v;<br>one= $J(7,1,1);$ v1=v@one; create v1 from v1; append from v1; quit; Data  $v1$ ; set v1;  $type_=0;$  $r$  =  $\frac{1}{2}$  =  $\frac{1}{2}$  =  $run:$ /\*\*\*\*\*\* Efeitos Aleatórios: u \*\*\*\*\*\*/ Data ul; set u; if Effect='i\*t';  $\_type\_\!=\!0$  ; keep i t estimate \_type\_; rename estimate=u; run; Proc sort data=ul; by i t; run; Data beta vu: merge betan\_boot v1 ul; by  $\_type\_ \textit{i}$  $run$ /\*\* Estimação do preço médio de transacção em cada NUTTII \*\*/ Proc sort data=cron; by  $i$   $t$ ;  $run$ ; Data cron2; merge crop beta vu: by  $i$  t;  $run:$ Data est\_pc\_boot; set cron2;  $e_{\text{\_boot}} = b0 + x * b1 + v + u;$  $boot = &$ i; keep it x b0 b1 u v e\_boot boot;  $run:$ 

/\*\*\*\*\*\* Cálculo das estimativas do G3 do EBLUP utilizando as estimativas das componentes de Data est\_pc\_mod\_g3; merge  $ext{pc} = \frac{1}{2}$  est\_pc\_boot; by  $i$  t; DIF2= $(e_{\text{boot}} - e) * (e_{\text{boot}} - e)$ ; keep i t e e\_boot boot dif2; run; /\*\*\*\*\*\* Cálculo das estimativas do G1 e G2 do ERLIIP utilizando as estimativas das componentes de variância Boot - Mat\_GG\_boot -\*\*\*\*\*\*\*\*\*\*\*/  $/****$  MATRIZ X \*\*\*/ Proc sort data=cron out=cronologico; by i t; run;  $Data$  XX1: set cronologico; keep x; run; Proc iml;  $J = J(196, 1, 1);$ create J from J;  $append from J$  $quit$ Proc iml;  $useJi$ read all into J; use  $XX1$ ; read all into XX1;  $X = insert(J, XX1, 0, 2);$ create X from X; append from X;  $quit$ /\*\*\* Colunas da Matriz GAMA \*\*\*/ Proc iml; use Gama; read all into Gama;  $Gamal = Gama[$ , 1]; create Gamal from Gamal; append from Gamal;  $quit:$  $Proc$  iml: use Gama; read all into Gama;  $Gamaz = Gama[$ , 2]; create Gama2 from Gama2; append from Gama2;  $quit;$  $Proc$  iml; use Gama; read all into Gama; Gama3=Gama $[$ , 3]; create Gama3 from Gama3; append from Gama3; quit; Proc iml; use Gama; read all into Gama;  $Gamaa4 = Gama[$ , 4]; create Gama4 from Gama4; append from  $Gamaa4$ ;  $q$ uit;  $Proc$  iml; use Gama; read all into Gama; Gama5=Gama $[$ , 5 $]$ ; create Gama5 from Gama5; append from Gama5;  $\text{unit}$ Proc iml; use Gama; read all into Gama;  $\mathtt{Gama6} \mathtt{=Gama}$  [ ,  $\mathtt{6}$  ]  $i$ create Gama6 from Gama6; append from Gama6;  $quit;$ 

Proc  $imli$ use Gama; read all into Gama; Gama7=Gama[,7];<br>create Gama7 from Gama7; append from Gama7;  $quit:$  $/****$  MATRIZ V \*\*\*/ Data MatV; set Mat\_v; drop Index row; run; Proc iml; use MatV; read all into MatV; MatVinv=inv(MatV); create MatViny from MatViny; append from MatVinv; quit; /\*\*\*\*\*\*\*\*\*\*\*\*\*\*\*\*\*\*\*\*\*\*\*\*\*\*\*\* /\*\*\*\*\*\* Cálculo do g1 \*\*\*\*\*\*/<br>/\*\*\*\*\*\*\*\*\*\*\*\*\*\*\*\*\*\*\*\*\*\*\*\*\*\*\*/ Data Mat qq\_boot; set Mat\_gg\_boot; drop row;  $run$  $Draw \sim \text{im}$  : use MatVinv; read all into MatVinv; use Mat\_gg\_boot; read all into Mat\_gg\_boot; use PC. Z; read all into Z; Gl\_aux=Z\*(Mat\_gg\_boot -Mat\_gg\_boot\*t(Z)\*MatVinv\*Z\*Mat\_gg\_boot)\*t(Z); create Gl\_aux from Gl\_aux; append from G1 aux;  $quit$ Proc iml; use  $G1_aux$ ; read all into Gl\_aux;  $Gl=vecdiag(G1_aux);$ <br>create  $GI$  from  $GI;$ append  $from Gl$  $quit$ Data  $gl\_boot$ ;  $set$   $q1$ ; rename coll=gl\_boot;  $run:$ /\*\*\*\*\*\*\*\*\*\*\*\*\*\*\*\*\*\*\*\*\*\*\*\*\*\*\*/ /\*\*\*\*\*\* Cálculo do g2 \*\*\*\*\*\*/  $7**********************$  $*********$ Proc iml; use  $Xi$  read all into  $Xi$ use MatVinv; read all into MatVinv; use Mat\_gg\_boot; read all into Mat\_gg\_boot; use PC. Z; read all into Z;  $A = I(196);$  $G2$  aux= $f(f(X))$   $t(X)$ \*MatVinv\*Z\*Mat\_gg\_boot\*t(Z))\*inv(t(X)\*MatV  $inv*X$  + ( + ( X ) –  $t(X)$ \*MatVinv\*Z\*Mat qq boot\*t(Z));  $\frac{1}{2}$  create G2\_aux from G2\_aux; append  $from$   $G2_aux$ ;  $quit;$ Proc iml; use G2 aux; read all into G2\_aux;  $G2 = \text{vecdiag}(G2_aux);$ create G2 from G2; append from  $G2$ ;<br>quit; Data g2\_boot; set  $g2i$ rename coll=g2\_boot; run;

Data Est\_PC\_EQM\_mod; merge  $est_PC_{mod_g3}$  g1\_boot g2\_boot; run;

```
Proc append base=PC.Gerac_PC_modll1_Boot_S1
          /*SSS*data = a8;Proc append base=PC.Est_PC_mod111_boot_S1
data = est_pe\_boot; /*SSS*/
Proc append base=PC.Est_PC_EQM_mod111_Boot_S1
data = Est\_pc\_EQM\_mod; /*SSS*/
r<sub>11</sub>r :
```
DM 'CLEAR OUTPUT'; DM 'CLEAR LOG';

### $%  $4$$

%inc 'C:\Documents and Settings\Luis Pereira\My Documents\Doutoramento\chamamacro.txt';

/\*\*\* Estimação do EQMP do EBLUP utilizando a aproximação Jackknife<br>\*\*\*\*\*\*\*\*\*\*\*\*\*\*\*\*\*\*\*\*\*\*\*\*\*\*\* /\*\* Código SAS utilizado depois de estimado o 

 $/***$  MATRIZ X \*\*\*/

Proc sort data=cron out=cronologico; by i t; run;

Data  $XX1$ ; set cronologico;  $keep x; run$ 

 $Proof \in \mathbb{R}$  $J = J(196.1.1)$ create J from J; append from J; quit;

#### $Proc \text{im}1;$

use  $J_i$ read all into  $J_i$ use  $XX1$ ; read all into XX1;  $X = insert(J, XX1, 0, 2);$ create X from X; append from  $Xi$ ; quit;

/\*\*\* Colunas da Matriz GAMA \*\*\*/

Proc  $iml$ ; use Gama; read all into Gama;  $Gamal = Gama[$ , 1]; create Gamal from Gamal; append from Gamal;  $q$ uit;  $Proof \in \mathbb{R}$ use Gama; read all into Gama;  $Gama2 = Gama$ [.2]; create Gama2 from Gama2; append from Gama2;  $quit$ Proc $im1;$ use Gama; read all into Gama;  $Gamaa3 = Gama[$ , 3]; create Gama3 from Gama3; append from Gama3;  $quit$ ; Proc $imli$ use Gama; read all into Gama;  $\frac{1}{2}$ Gama $4 =$ Gama $[$ , 4]; create Gama4 from Gama4; append from Gama4;  $quit;$  $Proc$  iml: use Gama; read all into Gama; Gama5=Gama[,5];<br>create Gama5 from Gama5; append from Gama5;  $quit$ :  $Proc \; im1;$ use Gama; read all into Gama;

```
Gama6 = Gama[.61;
create Gama6 from Gama6;
append from Gama6;
\bar{\texttt{quit}} ;
Proc iml;
use Gama; read all into Gama;
Gama7 = Gama [ , 7 ] ;create Gama7 from Gama7:
append from Gama7;
\texttt{quit} ;
/*** MATRIZ V ***/
Data MatV;
set Mat v;
drop Index rowirun;Proof iml;
use MatV; read all into MatV;
MatVinv=inv(MatV);
create MatVinv from MatVinv;
append from MatVinv; quit;
y****** Cálculo da matriz A it *********/
/* É necessário definir as 28 colunas da
matriz inv(B) */
Proc iml;
use Binv; read all into Binv;
Binvl = Binvl, 1];create Binvl from Binvl;
append from Binvl; quit;
Procimliuse Binv; read all into Binv;
Binv2 = Binv[, 2];
create Binv2 from Binv2;
append from Ring2; quit;
Proc iml;
use Binv; read all into Binv;
Binv3 = Binv[, 3];
create Binv3 from Binv3;
append from Binv3; quit;
Proc im1;
use Biny; read all into Biny;
Binv4 = Binv[, 4];
create Binv4 from Binv4;
append from Binv4; quit;
Procimliuse Binv; read all into Binv;
Binv5 = Binv[, 5];
create Binv5 from Binv5;
append from Binv5; quit;
Procimliuse Biny; read all into Biny;
Ring6 = Binv[.6]create Biny6 from Biny6;
append from Binv6; quit;
Proc iml;
use Binv; read all into Binv;
Binv7=Binv[, 7];<br>create Binv7 from Binv7;
append from Binv7; quit;
Proof m1;use Binv; read all into Binv;
Binv8 = Binv[, 8];
create Biny8 from Biny8:
append from Binv8; quit;
Proof iml;
use Binv; read all into Binv;
Binv9=Binv[,9];
create Binv9 from Binv9;
append from Binv9; quit;
Procimliuse Binv; read all into Binv;
Binv10 = Binv[, 10];
create Binv10 from Binv10;
append from Biny10; quit;
Proc iml;
use Biny; read all into Biny;
Binv11 = Binv[, 11];
create Binvll from Binvll;
append from Binv11; quit;
Procim1;
```
APÊNDICES | 265

use Binv; read all into Binv;

Binv12=Binv[,**12**]; create Binv12 from Binv12; append from Binv12; **quit**; **Proc iml**; use Binv; read all into Binv; Binv13=Binv[,**13**]; create Binv13 from Binv13; append from Binv13; **quit**; **Proc iml**; use Binv; read all into Binv; Binv14=Binv[,**14**]; create Binv14 from Binv14; append from Binv14; **quit**; **Proc iml**; use Binv; read all into Binv; Binv15=Binv[,**15**]; create Binv15 from Binv15; append from Binv15; **quit**; **Proc iml**; use Binv; read all into Binv; Binv16=Binv[,**16**]; create Binv16 from Binv16; append from Binv16; **quit**; **Proc iml**; use Binv; read all into Binv; Binv17=Binv[,**17**]; create Binv17 from Binv17; append from Binv17; **quit**; **Proc iml**; use Binv; read all into Binv; Binv18=Binv[,**18**]; create Binv18 from Binv18; append from Binv18; **quit**; **Proc iml**; use Binv; read all into Binv; Binv19=Binv[,**19**]; create Binv19 from Binv19; append from Binv19; **quit**; **Proc iml**; use Binv; read all into Binv; Binv20=Binv[,**20**]; create Binv20 from Binv20; append from Binv20; **quit**; **Proc iml**; use Binv; read all into Binv; Binv21=Binv[,**21**]; create Binv21 from Binv21; append from Binv21; **quit**; **Proc iml**; use Binv; read all into Binv; Binv22=Binv[,**22**]; create Binv22 from Binv22; append from Binv22; **quit**; **Proc iml**; use Binv; read all into Binv; Binv23=Binv[,**23**]; create Binv23 from Binv23; append from Binv23; **quit**; **Proc iml**; use Binv; read all into Binv; Binv24=Binv[,**24**]; create Binv24 from Binv24; append from Binv24; **quit**; **Proc iml**; use Binv; read all into Binv; Binv25=Binv[,**25**]; create Binv25 from Binv25; append from Binv25; **quit**; **Proc iml**; use Binv; read all into Binv; Binv26=Binv[,**26**]; create Binv26 from Binv26; append from Binv26; **quit**; **Proc iml**; use Binv; read all into Binv; Binv27=Binv[,**27**]; create Binv27 from Binv27; append from Binv27; **quit**; **Proc iml**; use Binv; read all into Binv; Binv28=Binv[,**28**]; create Binv28 from Binv28; append from Binv28; **quit**; /\*\*\*\*\*\*\*\*\*\*\*\*\*\*\*\*\*\*\*\*\*\*\*\*\*\*\*\*\*\*\*\*\*\*\*\*\*\*\*\*\*\*\*\*/

/\* Trabalho sobre a matriz A\_it - cálculo de 196 matrizes: uma para cada trimestre\*dominio \*/

/\*\*\*\*\*\*\*\*\*\*\*\*\*\*\*\*\*\*\*\*\*\*\*\*\*\*\*\*\*\*\*\*\*\*\*\*\*\*\*\*\*\*\*\*/  $/*$  DOMÍNIO 1 \*/ **Proc iml**; I1={**1**, **0**, **0**, **0**, **0**, **0**, **0**, **0**, **0**, **0**, **0**, **0**, **0**, **0**, **0**, **0**, **0**, **0**, **0**, **0**, **0**, **0**, **0**, **0**, **0**, **0**, **0**, **0**}; create I1 from I1; append from I1; **quit**; /\* 1º trimestre \*/ **Proc iml**; use I1; read all into I1; use Binv1; read all into Binv1; use varv; read all into varv; use varu; read all into varu; use Gama; read all into Gama; use MatVinv; read all into MatVinv; use Gama1; read all into Gama1; J7=J(**7**,**1**,**1**); Ident=I(**28**); a11=t( (I1@Gama1) - (Ident@Gama)\*MatVinv\*( varv\*(Binv1@J7) + varu\*(I1@Gama1) ) ) \*MatVinv\* ( (I1@Gama1) - (Ident@Gama)\*MatVinv\*( varv\*(Binv1@J7) + varu\*(I1@Gama1)) ); create a11 from a11; append from a11; **quit**; **Proc iml**; use I1; read all into I1; use Binv1; read all into Binv1; use varv; read all into varv; use varu; read all into varu; use Binv; read all into Binv; use MatVinv; read all into MatVinv; use Gamal; read all into Gamal; J7=J(**7**,**1**,**1**); Ident=I(**28**); a22=t( (Binv1@J7) - ((Ident@J7)\*Binv\*t(Ident@J7))\*MatVinv\*( varv\*(Binv1@J7) + varu\*(I1@Gama1) ) ) \*MatVinv\* ( (Binv1@J7) - ((Ident@J7)\*Binv\*t(Ident@J7))\*MatVinv\*( varv\*(Binv1@J7) + varu\*(I1@Gama1) ) ); create a22 from a22; append from a22; **quit**; **Proc iml**; use I1; read all into I1; use Binv1; read all into Binv1; use varv; read all into varv; use varu; read all into varu; use Gama; read all into Gama; use Binv; read all into Binv; use MatVinv; read all into MatVinv; use Gamal; read all into Gamal; J7=J(**7**,**1**,**1**); Ident=I(**28**); a21=t( (I1@Gama1) - (Ident@Gama)\*MatVinv\*( varv\*(Binv1@J7) + varu\*(I1@Gama1) ) )\*MatVinv\*  $($  (Binv1@J7) -((Ident@J7)\*Binv\*t(Ident@J7))\*MatVinv\*( varv\*(Binv1@J7) + varu\*(I1@Gama1) ) ); create a21 from a21; append from a21; **quit**; **Proc iml**; use a11; read all into a11; use a22; read all into a22;<br>use a21; read all into a21; I1={**1 0**,**0 0**}; I2={**0 1**,**0 0**};  $I3 = \{ 0 \ 0 \ 0 \ 1 \ 0 \}$ I4={**0 0**,**0 1**};  $A = 1$   $A = 11*T1 + a21*T2 + a21*T3 + a22*T4;$ create A\_1 from A\_1; append from A\_1; **quit**; /\* 2º trimestre \*/ **Proc iml**; use Il; read all into Il;<br>use Binvl; read all into Binvl; use varv; read all into varv; use varu; read all into varu; use Gama; read all into Gama; use MatVinv; read all into MatVinv;

use Gama2; read all into Gama2; J7=J(**7**,**1**,**1**); Ident=I(**28**); a11=t( (I1@Gama2) - (Ident@Gama)\*MatVinv\*( varv\*(Binv1@J7) + varu\*(I1@Gama2) ) )

```
*MatVinv* ( (I1@Gama2) - 
(Ident@Gama)*MatVinv*( varv*(Binv1@J7) + 
varu*(I1@Gama2)) ); 
create a11 from a11; append from a11; quit; 
Proc iml; 
use I1; read all into I1:
use Binv1; read all into Binv1; 
use varv; read all into varv;<br>use varu; read all into varu;
use Binv; read all into Binv; 
use MatVinv; read all into MatVinv; 
use Gama2; read all into Gama2;
J7=J(7,1,1); 
Ident=I(28); 
a22=t( (Binv1@J7) - 
((Ident@J7)*Binv*t(Ident@J7))*MatVinv*( 
varv*(Binv1@J7) + varu*(I1@Gama2) ) ) 
*MatVinv* ( (Binv1@J7) - 
((Ident@J7)*Binv*t(Ident@J7))*MatVinv*( 
varv*(Binv1@J7) + varu*(I1@Gama2) ) ); 
create a22 from a22; append from a22; quit; 
Proc iml; 
use I1; read all into I1; 
use Binv1; read all into Binv1; 
use varv; read all into varv; 
use varu; read all into varu; 
use Gama; read all into Gama;
use Binv; read all into Binv; 
use MatVinv; read all into MatVinv; 
use Gama2; read all into Gama2; 
J7=J(7,1,1); 
Ident=I(28); 
a21=t( (I1@Gama2) - (Ident@Gama)*MatVinv*( 
varv*(Binv1@J7) + varu*(I1@Gama2) ) )*MatVinv* 
( (Binv1@J7) -
((Ident@J7)*Binv*t(Ident@J7))*MatVinv*( 
varv*(Binv1@J7) + varu*(I1@Gama2) ) ); 
create a21 from a21; append from a21; quit; 
Proc iml; 
use a11; read all into a11; 
use a22; read all into a22; 
use a21; read all into a21;
I1={1 0,0 0}; 
I2 = \{ 0, 1, 0, 0 \}I3 = \{ 0 \ 0 \ 1 \ 0 \}I4 = \{ 0 \ 0 \ 0 \ 0 \ 1 \}A_2=a11*I1+ a21*I2+ a21*I3+ a22*I4;create A_2 from A_2; append from A_2; quit; 
/* 3º trimestre */ 
Proc iml; 
use I1; read all into I1; 
use Binv1; read all into Binv1; 
use varv; read all into varv; 
use varu; read all into varu; 
use Gama; read all into Gama;
use MatVinv; read all into MatVinv; 
use Gama3; read all into Gama3; 
J7=J(7,1,1);Ident=I(28); 
a11=t( (I1@Gama3) - (Ident@Gama)*MatVinv*( 
varv*(\text{Binv1@J7}) + varu*(\text{I1@Gama3}) )*MatVinv* ( (I1@Gama3) - 
(Ident@Gama)*MatVinv*( varv*(Binv1@J7) + 
varu*(I1@Gama3)) ); 
create a11 from a11; append from a11; quit; 
Proc iml; 
use I1; read all into I1; 
use Binv1; read all into Binv1; 
use varv; read all into varv; 
use varu; read all into varu; 
use Binv; read all into Binv; 
use MatVinv; read all into MatVinv; 
use Gama3; read all into Gama3;
J7=J(7,1,1); 
Ident=I(28); 
a22=t( (Binv1@J7)
((Ident@J7)*Binv*t(Ident@J7))*MatVinv*( 
varv*(Binv1@J7) + varu*(I1@Gama3) ) ) 
*MatVinv* ( (Binv1@J7) - 
((Ident@J7)*Binv*t(Ident@J7))*MatVinv*( 
varv*(Binv1@J7) + varu*(I1@Gama3) ) ); 
create a22 from a22; append from a22; quit; 
Proc iml; 
use I1; read all into I1; 
use Binv1; read all into Binv1; 
use varv; read all into varv;
```

```
use varu; read all into varu; 
use Gama; read all into Gama; 
use Binv; read all into Binv; 
use MatVinv; read all into MatVinv; 
 use Gama3; read all into Gama3;
 J7=J(7,1,1); 
 Ident=I(28); 
 a21=t (I1@Gama3) - (Ident@Gama)*MatVinv*(
 varv*(Binv1@J7) + varu*(I1@Gama3) ) )*MatVinv* 
 ( (Binv1@J7) -
 ((Ident@J7)*Binv*t(Ident@J7))*MatVinv*( 
 varv*(Binv1@J7) + varu*(I1@Gama3) ) ); 
 create a21 from a21; append from a21; quit; 
 Proc iml; 
 use a11; read all into a11; 
 use a22; read all into a22;
 use a21; read all into a21;
 I1={1 0,0 0}; 
T^2 = \{ 0, 1, 0, 0 \};
 I3={0 0,1 0}; 
I4 = \{ 0 \ 0 \ 0 \ 0 \ 1 \}A_3 = a11 * I1 + a21 * I2 + a21 * I3 + a22 * I4;create A_3 from A_3; append from A_3; quit; 
 /* 4º trimestre */ 
Proc iml; 
use I1; read all into I1; 
 use Binv1; read all into Binv1; 
 use varv; read all into varv; 
use varu; read all into varu; 
 use Gama; read all into Gama;
use MatVinv; read all into MatVinv; 
 use Gama4; read all into Gama4; 
 J7=J(7,1,1); 
 Ident=I(28); 
 a11=t( (I1@Gama4) - (Ident@Gama)*MatVinv*( 
 varv*(Binv1@J7) + varu*(I1@Gama4) ) ) 
 *MatVinv* ( (I1@Gama4) - 
 (Ident@Gama)*MatVinv*( varv*(Binv1@J7) + 
 varu*(I1@Gama4)) ); 
 create a11 from a11; append from a11; quit; 
 Proc iml; 
 use I1; read all into I1;
 use Binv1; read all into Binv1; 
 use varv; read all into varv; 
 use varu; read all into varu; 
 use Binv; read all into Binv; 
 use MatVinv; read all into MatVinv; 
 use Gama4; read all into Gama4;
 J7=J(7,1,1); 
 Ident=I(28); 
 a22=t( (Binv1@J7) - 
 ((Ident@J7)*Binv*t(Ident@J7))*MatVinv*( 
 varv*(Binv1@J7) + varu*(I1@Gama4) ) ) 
 *MatVinv* ( (Binv1@J7) - 
 ((Ident@J7)*Binv*t(Ident@J7))*MatVinv*( 
 varv*(Binv1@J7) + varu*(I1@Gama4) ) ); 
 create a22 from a22; append from a22; quit; 
Proc iml; 
use I1; read all into I1; 
use Binv1; read all into Binv1; 
use varv; read all into varv; 
use varu; read all into varu; 
 use Gama; read all into Gama; 
 use Binv; read all into Binv; 
 use MatVinv; read all into MatVinv; 
 use Gama4; read all into Gama4; 
 J7=J(7,1,1); 
 Ident=I(28); 
 a21=t( (I1@Gama4) - (Ident@Gama)*MatVinv*( 
 varv*(Binv1@J7) + varu*(I1@Gama4) ) )*MatVinv* 
 ( (Binv1@J7)((Ident@J7)*Binv*t(Ident@J7))*MatVinv*( 
 varv*(Binv1@J7) + varu*(I1@Gama4) ) ); 
 create a21 from a21; append from a21; quit; 
 Proc iml; 
 use a11; read all into a11; 
 use a22; read all into a22;
 use a21; read all into a21; 
 T1 = \{1, 0, 0, 0\};
T2 = \{0, 1, 0, 0\};
 I3 = \{ 0, 0, 1, 0 \};
I4 = \{0, 0, 0, 1\}A 4=a11*I1 + a21*I2 + a21*I3 + a22*I4;
 create A_4 from A_4; append from A_4; quit; 
 /* 5º trimestre */
```

```
use I1; read all into I1; 
use Binv1; read all into Binv1; 
use varv; read all into varv;
use varu; read all into varu; 
use Gama; read all into Gama; 
use MatVinv; read all into MatVinv; 
use Hacvinor read all into Gama5;
J7=J(7,1,1); 
Ident=I(28); 
a11=t( (I1@Gama5) - (Ident@Gama)*MatVinv*( 
varv*(Binv1@J7) + varu*(I1@Gama5) ) ) 
*MatVinv* ( (I1@Gama5) - 
(Ident@Gama)*MatVinv*( varv*(Binv1@J7) + 
varu*(I1@Gama5)) ); 
create a11 from a11; append from a11; quit; 
Proc iml; 
use I1; read all into I1;
use Binv1; read all into Binv1;
use varv; read all into varv; 
use varu; read all into varu; 
use Binv; read all into Binv; 
use MatVinv; read all into MatVinv; 
use Gama5; read all into Gama5; 
J7=J(7,1,1); 
Ident=I(28); 
a22=t( (Binv1@J7) - 
((Ident@J7)*Binv*t(Ident@J7))*MatVinv*( 
varv*(Binv1@J7) + varu*(I1@Gama5) ) ) 
*MatVinv* ( (Binv1@J7) -
((Ident@J7)*Binv*t(Ident@J7))*MatVinv*( 
varv*(Binv1@J7) + varu*(I1@Gama5) ) ); 
create a22 from a22; append from a22; quit; 
Proc iml; 
use I1; read all into I1; 
use Binv1; read all into Binv1; 
use varv; read all into varv; 
use varu; read all into varu; 
use Gama; read all into Gama;
use Binv; read all into Binv; 
use MatVinv; read all into MatVinv; 
use Gama5; read all into Gama5;
J7=J(7,1,1); 
Ident=I(28); 
a21=t( (I1@Gama5) - (Ident@Gama)*MatVinv*( 
varv*(Binv1@J7) + varu*(I1@Gama5) ) )*MatVinv* 
( (Binv1@J7) -
((Ident@J7)*Binv*t(Ident@J7))*MatVinv*( 
varv*(Binv1@J7) + varu*(I1@Gama5) ) ); 
create a21 from a21; append from a21; quit; 
Proc iml; 
use a11; read all into a11; 
use a22; read all into a22;
use a21; read all into a21; 
I1={1 0,0 0}; 
I2 = \{ 0, 1, 0, 0 \}I3={0 0,1 0}; 
I4={0 0,0 1}; 
A_5=a11*I1 + a21*I2 + a21*I3 + a22*I4;
create A_5 from A_5; append from A_5; quit; 
/* 6º trimestre */ 
Proc iml; 
use I1; read all into I1;
use Binv1; read all into Binv1; 
use varv; read all into varv; 
use varu; read all into varu; 
use Gama; read all into Gama; 
use MatVinv; read all into MatVinv; 
use Gama6; read all into Gama6; 
J7=J(7,1,1); 
Ident=I(28); 
a11=t( (I1@Gama6) - (Ident@Gama)*MatVinv*( 
varv*(Binv1@J7) + varu*(I1@Gama6) ) ) 
*MatVinv* ( (I1@Gama6) - 
(Ident@Gama)*MatVinv*( varv*(Binv1@J7) + 
varu*(I1@Gama6)) ); 
create a11 from a11; append from a11; quit; 
Proc iml; 
use I1; read all into I1; 
use Binv1; read all into Binv1; 
use varv; read all into varv; 
use varu; read all into varu; 
use Binv; read all into Binv; 
use MatVinv; read all into MatVinv; 
use Gama6; read all into Gama6;
```
**Proc iml**;

```
J7=J(7,1,1); 
Ident=I(28); 
a22=t( (Binv1@J7) - 
((Ident@J7)*Binv*t(Ident@J7))*MatVinv*( 
varv*(Binv1@J7) + varu*(I1@Gama6) ) ) 
*MatVinv* ( (Binv1@J7) - 
((Ident@J7)*Binv*t(Ident@J7))*MatVinv*( 
varv*(Binv1@J7) + varu*(I1@Gama6) ) ); 
create a22 from a22; append from a22; quit; 
Proc iml; 
use I1; read all into I1; 
use Binv1; read all into Binv1; 
use varv; read all into varv; 
use varu; read all into varu; 
use Gama; read all into Gama;
use Binv; read all into Binv; 
use MatVinv; read all into MatVinv; 
use Gama6; read all into Gama6;
J7=J(7,1,1); 
Ident=I(28); 
a21=t( (I1@Gama6) - (Ident@Gama)*MatVinv*( 
varv*(Binv1@J7) + varu*(I1@Gama6) ) )*MatVinv* 
( (Binv1@J7) -
((Ident@J7)*Binv*t(Ident@J7))*MatVinv*( 
varv*(Rinv1@J7) + varv*(I1@Gama6) )create a21 from a21; append from a21; quit; 
Proc iml; 
use all; read all into all;
use a22; read all into a22; 
use a21; read all into a21; 
I1={1 0,0 0}; 
I2 = \{ 0, 1, 0, 0 \}I3={0 0,1 0}; 
I4 = \{ 0 \ 0 \ 0 \ 0 \ 1 \}A_6=a11*I1 + a21*I2 + a21*I3 + a22*I4;
create A_6 from A_6; append from A_6; quit; 
/* 7º trimestre */ 
Proc iml; 
use I1; read all into I1; 
use Binv1; read all into Binv1; 
use varv; read all into varv; 
use varu; read all into varu; 
use Gama; read all into Gama; 
use MatVinv; read all into MatVinv; 
use Gama7; read all into Gama7;
J7=J(7,1,1); 
Ident=I(28); 
a11=t( (I1@Gama7) - (Ident@Gama)*MatVinv*( 
varv*(Binv1@J7) + varu*(I1@Gama7) ) ) 
*MatVinv* ( (I1@Gama7) - 
(Ident@Gama)*MatVinv*( varv*(Binv1@J7) + 
varu*(I1@Gama7)) ); 
create a11 from a11; append from a11; quit; 
Proc iml; 
use I1; read all into I1; 
use Binv1; read all into Binv1; 
use varv; read all into varv; 
use varu; read all into varu; 
use Binv; read all into Binv; 
use MatVinv; read all into MatVinv; 
use Gama7; read all into Gama7;
J7=J(7,1,1); 
Ident=I(28); 
a22=t( (Binv1@J7) -
((Ident@J7)*Binv*t(Ident@J7))*MatVinv*( 
varv*(Binv1@J7) + varu*(I1@Gama7) ) ) 
*MatVinv* ( (Binv1@J7) - 
((Ident@J7)*Binv*t(Ident@J7))*MatVinv*( 
varv*(Binv1@J7) + varu*(I1@Gama7) ) ); 
create a22 from a22; append from a22; quit; 
Proc iml; 
use I1; read all into I1; 
use Binv1; read all into Binv1; 
use varv; read all into varv;<br>use varu; read all into varu;
use Gama; read all into Gama;
use Binv; read all into Binv;
use MatVinv; read all into MatVinv; 
use Gama7; read all into Gama7; 
J7=J(7,1,1); 
Ident=I(28); 
a21=t( (I1@Gama7) - (Ident@Gama)*MatVinv*( 
varv*(Binv1@J7) + varu*(I1@Gama7) ) )*MatVinv* 
( (Binv1@J7) - 
((Ident@J7)*Binv*t(Ident@J7))*MatVinv*( 
varv*(Binv1@J7) + varu*(I1@Gama7) ) );
```

```
create all from all; append from all; \text{unit};Proc im1;
use all; read all into all;
use a22; read all into a22;
use a21; read all into a21;
I1 = \{1 \ 0.0 \ 0\};T2 = \{0, 1, 0, 0\}:
T3 = \{0, 0, 1, 0\}I4 = \{ 0 \ 0 \ 0 \ 0 \ 1 \}A_7 = a11*I1 + a21*I2 + a21*I3 + a22*I4;
create A_7 from A_7; append from A_7; quit;
/* DOMÍNIO 2 */ (...)<br>/* DOMÍNIO 3 */ (...)
/* DOMÍNIO 4 */ (...)
 (...)/* DOMÍNIO 26 */ (...)
/* DOMINIO 26 */ (…)<br>/* DOMÍNIO 27 */ (…)<br>/* DOMÍNIO 28 */ (…)
/* *** Fim *** */
/* Cálculo da matriz L_it(y-XB)(Y-
/* Trabalho sobre a matriz L(y-XB)(Y-
Data Res;
set Crono resf;
keep resid;
run:/* DOMÍNIO 1 */
Proc \text{im}1;/* 1° trimestre */
Proof \in \mathbb{R}use Il; read all into Il;
use Binvl; read all into Binvl;
use varv; read all into varv;
use varu; read all into varu;
use Gama; read all into Gama;
use MatVinv; read all into MatVinv;
use Gamal; read all into Gamal;
use res; read all into res;
J7 = J(7, 1, 1);\texttt{Ident=I(28)} ;
a11=t (I1@Gama1) - (Ident@Gama) *MatViny * (
varv*(Binv1@J7) + varu*(I1@Gamal) ) )*MatVinv*res*t(res)*MatVinv* ((Il@Gamal) -
(Ident@Gama)*MatVinv*( varv*(Binv1@J7) +
varu*(11@Gamal)) ) ;
create all from all; append from all; quit;
Proof \in \mathbb{R}use I1; read all into I1;
use Binyl; read all into Binyl;
use varv; read all into varv;
use varu; read all into varu;
use Binv; read all into Binv;
use MatViny: read all into MatViny:
use Gamal; read all into Gamal;
use res; read all into res;
J7 = J(7.1.1)Ident=I(28);a22=t (Binv1@J7) -
((Ident@J7)*Binv*t(Ident@J7))*MatVinv*(
varv*(\text{Binval@J7}) + varv*(\text{I@Gama1}) )*MatVinv*res*t(res)*MatVinv* ((Binv1@J7) -
((Ident@J7)*Binv*t(Ident@J7))*MatVinv*(varv*(\text{Binvl@J7}) + varu*(\text{I@Gama1}) ) ) ;
create a22 from a22; append from a22; quit;Proc iml;
use I1; read all into I1;
use Binvl; read all into Binvl;
use varv; read all into varv;
use varu; read all into varu;
use Gama; read all into Gama;
use Binv; read all into Binv;
```

```
use MatVinv; read all into MatVinv;
use Gamal; read all into Gamal;
use res; read all into res;
 J7 = J(7,1,1);Ident=I(28);a21=t ( (11@Gama1) - (Ident@Gama)*MatVinv* (
 varv*(Binv1@J7) + varu*(I1@Gama1)) *MatViny*res*t(res) *MatViny*
 ( (Binvl@J7) -
 ((Ident@J7)*Binv*t(Ident@J7))*MatVinv*(
 varv*(\text{Binval@J7}) + varu*(\text{I1@Gamal}) ) );
 create a21 from a21; append from a21; quit;
Proof \in \mathbb{R}use all; read all into all;
 use a22; read all into a22;
 use a21; read all into a21;
 II = \{1 \ 0, 0 \ 0\};
 I2 = \{ 0 1, 0 0 \};T3 = \{0, 0, 1, 0\}I4 = \{ 0 \ 0 \ 0 \ 0 \ 1 \}K1 = a11 * I1 + a21 * I2 + a21 * I3 + a22 * I4;
create K1 from K1; append from K1; quit;
/* 2° trimestre */
Proc iml;
 use Il; read all into Il;
use Binvl; read all into Binvl;
 use varv; read all into varv;
 use varu: read all into varu:
use Gama; read all into Gama;
 use MatVinv; read all into MatVinv;
 use Gama2; read all into Gama2;
 use res; read all into res;
 J7 = J(7.1.1)Ident=I(28);all=t( (Il@Gama2) - (Ident@Gama) *MatViny* (
 varv*(\text{Binvl@J7}) + varu*(\text{I@Gama2}) ) )*MatVinv*res*t(res)*MatVinv* ((Il@Gama2) -
 (Ident@Gama)*MatVinv*( varv*(Binv1@J7) +
 varu*(\texttt{I1@Gama2})) ) ;
 create all from all; append from all; quit;
Procimliuse I1; read all into I1;
 use Binvl; read all into Binvl;
 use vary; read all into vary;
 use varu; read all into varu;
 use Binv; read all into Binv;
 use MatViny; read all into MatViny;
use Gama2; read all into Gama2;
 use res; read all into res;
 J7 = J(7,1,1);Ident=T(28):a22=t (Binv1@J7) -
 ((Ident@J7)*Binv*t(Ident@J7))*MatVinv*(
 varv*(Binvl@J7) + varu*(Il@Gama2)
 *MatVinv*res*t(res)*MatVinv* ( (Binv1@J7) -
((Ident@J7)*Binv*t(Ident@J7))*MatVinv*(
\frac{1}{2}create a22 from a22; append from a22; quit;
Proc iml;
use Il; read all into Il;
 use Binyl; read all into Binyl;
 use varv; read all into varv;
 use varu; read all into varu;
 use Gama; read all into Gama;
use Binv; read all into Binv;
 use MatVinv; read all into MatVinv;
 use Gama2; read all into Gama2;
 use res; read all into res;
 J7 = J(7,1,1);Ident=T(28);a21=t (I1@Gama2) - (Ident@Gama) *MatVinv* (
 varv*(Binv1@J7) + varu*(I1@Gama2) ))*MatVinv*res*t(res)*MatVinv*
 ( (Biny1@.77) -
((Ident@J7)*Binv*t(Ident@J7))*MatVinv*(
 varv*(\text{Binvl@J7}) + varu*(\text{Il@Gama2}) ) );
create a21 from a21; append from a21; quit;
Prociml ;
use all; read all into all;<br>use a22; read all into a22;
 use a21; read all into a21;
 II = \{1 \ 0, 0 \ 0\};I2 = \{ 0, 1, 0, 0 \}I3 = \{0, 0, 1, 0\}I4 = \{ 0 \t0, 0 \t1 \}K2=a11*I1 + a21*I2 + a21*I3 + a22*I4;
```

```
create K2 from K2; append from K2; quit; 
/* 3º trimestre */ 
Proc iml; 
use I1; read all into I1; 
use Binv1; read all into Binv1; 
use varv; read all into varv;<br>use varu; read all into varu;
use Gama; read all into Gama;
use MatVinv; read all into MatVinv; 
use Gama3; read all into Gama3; 
use res; read all into res;
J7=J(7,1,1); 
Ident=I(28); 
a11=t( (I1@Gama3) - (Ident@Gama)*MatVinv*( 
varv*(Binv1@J7) + varu*(I1@Gama3) ) ) 
*MatVinv*res*t(res)*MatVinv* ( (I1@Gama3) - 
(Ident@Gama)*MatVinv*( varv*(Binv1@J7) + 
varu*(I1@Gama3)) ); 
create a11 from a11; append from a11; quit; 
Proc iml; 
use I1; read all into I1; 
use Binv1; read all into Binv1; 
use varv; read all into varv; 
use varu; read all into varu; 
use Binv; read all into Binv; 
use MatVinv; read all into MatVinv; 
use Gama3; read all into Gama3; 
use res; read all into res; 
J7=J(7,1,1); 
Ident=I(28); 
a22=t( (Binv1@J7)
((Ident@J7)*Binv*t(Ident@J7))*MatVinv*( 
varv*(Binv1@J7) + varu*(I1@Gama3) ) ) 
*MatVinv*res*t(res)*MatVinv* ( (Binv1@J7) - 
((Ident@J7)*Binv*t(Ident@J7))*MatVinv*( 
varv*(Binv1@J7) + varu*(I1@Gama3) ) ); 
create a22 from a22; append from a22; quit; 
Proc iml; 
use I1; read all into I1; 
use Binv1; read all into Binv1; 
use varv; read all into varv; 
use varu; read all into varu; 
use Gama; read all into Gama;
use Binv; read all into Binv; 
use MatVinv; read all into MatVinv; 
use Gama3; read all into Gama3;
use res; read all into res; 
J7=J(7,1,1); 
Ident=I(28); 
a21=t( (I1@Gama3) - (Ident@Gama)*MatVinv*( 
varv*(Binv1@J7) + varu*(I1@Gama3) ) 
)*MatVinv*res*t(res)*MatVinv* 
( (Binv1@J7) - 
((Ident@J7)*Binv*t(Ident@J7))*MatVinv*( 
varv*(Binv1@J7) + varu*(I1@Gama3) ) ); 
create a21 from a21; append from a21; quit; 
Proc iml; 
use a11; read all into a11; 
use a22; read all into a22; 
use a21; read all into a21; 
I1={1 0,0 0}; 
I2 = \{ 0, 1, 0, 0 \}T3 = \{0, 0, 1, 0\};
I4={0 0,0 1}; 
K3=a11*11 + a21*12 + a21*13 + a22*14;create K3 from K3; append from K3; quit; 
/* 4º trimestre */ 
Proc iml; 
use I1; read all into I1;
use Binv1; read all into Binv1; 
use varv; read all into varv; 
use varu; read all into varu; 
use Gama; read all into Gama; 
use MatVinv; read all into MatVinv; 
use Gama4; read all into Gama4; 
use res; read all into res; 
J7 = J(T \cdot 7 \cdot 1 \cdot 1);
Ident=I(28); 
a11=t( (I1@Gama4) - (Ident@Gama)*MatVinv*( 
varv*(Binv1@J7) + varu*(I1@Gama4) ) ) 
*MatVinv*res*t(res)*MatVinv* ( (I1@Gama4) - 
(Ident@Gama)*MatVinv*( varv*(Binv1@J7) + 
varu*(I1@Gama4)) ); 
create a11 from a11; append from a11; quit;
```

```
Proc iml; 
use I1; read all into I1;
use Binv1; read all into Binv1; 
use varv; read all into varv; 
use varu; read all into varu; 
use Binv; read all into Binv; 
use MatVinv; read all into MatVinv; 
use Gama4; read all into Gama4; 
use res; read all into res;
J7=J(7,1,1); 
Ident=I(28); 
a22=t( (Binv1@J7) - 
((Ident@J7)*Binv*t(Ident@J7))*MatVinv*( 
varv*(Binv1@J7) + varu*(I1@Gama4) ) ) 
*MatVinv*res*t(res)*MatVinv* ( (Binv1@J7)
((Ident@J7)*Binv*t(Ident@J7))*MatVinv*( 
varv*(Binv1@J7) + varu*(I1@Gama4) ) ); 
create a22 from a22; append from a22; quit; 
Proc iml; 
use I1; read all into I1; 
use Binvl; read all into Binvl;
use varv; read all into varv; 
use varu; read all into varu; 
use Gama; read all into Gama;
use Binv; read all into Binv; 
use MatVinv; read all into MatVinv; 
use Gama4; read all into Gama4; 
use res; read all into res; 
J7=J(7,1,1); 
Ident=I(28); 
a21=t( (I1@Gama4) - (Ident@Gama)*MatVinv*( 
varv*(Binv1@J7) + varu*(I1@Gama4) ) 
)*MatVinv*res*t(res)*MatVinv* 
( (Binv1@J7) - 
((Ident@J7)*Binv*t(Ident@J7))*MatVinv*( 
varv*(Binv1@J7) + varu*(I1@Gama4) ) ); 
create a21 from a21; append from a21; quit; 
Proc iml; 
use a11; read all into a11; 
use a22; read all into a22; 
use a21; read all into a21; 
I1={1 0,0 0}; 
I2={0 1,0 0}; 
I3={0 0,1 0}; 
I4 = \{ 0 \ 0 \ 0 \ 0 \ 1 \}K4=a11*I1 + a21*I2 + a21*I3 + a22*I4; 
create K4 from K4; append from K4; quit; 
/* 5º trimestre */ 
Proc iml; 
use I1; read all into I1; 
use Binv1; read all into Binv1; 
use varv; read all into varv; 
use varu; read all into varu; 
use Gama; read all into Gama;
use MatVinv; read all into MatVinv; 
use Gama5; read all into Gama5; 
use res; read all into res; 
J7=J(7,1,1); 
Ident=I(28); 
a11=t( (I1@Gama5) - (Ident@Gama)*MatVinv*( 
varv*(Binv1@J7) + varu*(I1@Gama5) ) ) 
*MatVinv*res*t(res)*MatVinv* ( (I1@Gama5) - 
(Ident@Gama)*MatVinv*( varv*(Binv1@J7) + 
varu*(I1@Gama5)) ); 
create a11 from a11; append from a11; quit; 
Proc iml; 
use I1; read all into I1; 
use Binv1; read all into Binv1; 
use varv; read all into varv; 
use varu; read all into varu; 
use Binv; read all into Binv; 
use MatVinv; read all into MatVinv; 
use Gama5; read all into Gama5;
 use res; read all into res; 
J7=J(7,1,1); 
Ident=I(28); 
a22=t( (Binv1@J7) - 
((Ident@J7)*Binv*t(Ident@J7))*MatVinv*( 
varv*(Binv1@J7) + varu*(I1@Gama5) ) ) 
*MatVinv*res*t(res)*MatVinv* ( (Binv1@J7) - 
((Ident@J7)*Binv*t(Ident@J7))*MatVinv*( 
varv*(Binv1@J7) + varu*(I1@Gama5) ) ); 
create a22 from a22; append from a22; quit; 
Proc iml; 
use I1; read all into I1; 
use Binv1; read all into Binv1;
```

```
use varv; read all into varv; 
use varu; read all into varu; 
use Gama; read all into Gama; 
use Binv; read all into Binv; 
use MatVinv; read all into MatVinv; 
use Gama5; read all into Gama5; 
use res; read all into res; 
J7=J(7,1,1); 
Ident=I(28); 
a21=t( (I1@Gama5) - (Ident@Gama)*MatVinv*( 
varv*(Binv1@J7) + varu*(I1@Gama5) ) 
)*MatVinv*res*t(res)*MatVinv* 
( (Binv1@J7) - 
((Ident@J7)*Binv*t(Ident@J7))*MatVinv*( 
varv*(Binv1@J7) + varu*(I1@Gama5) ) ); 
create a21 from a21; append from a21; quit; 
Proc iml; 
use all; read all into all;
use a22; read all into a22; 
use a21; read all into a21;
I1={1 0,0 0}; 
I2 = \{ 0 \ 1, 0 \ 0 \}I3={0 0,1 0}; 
I4={0 0,0 1}; 
K5=a11*I1 + a21*I2 + a21*I3 + a22*I4;
create K5 from K5; append from K5; quit; 
/* 6º trimestre */ 
Proc iml; 
use I1; read all into I1; 
use Binv1; read all into Binv1; 
use varv; read all into varv; 
use varu; read all into varu; 
use Gama; read all into Gama; 
use MatVinv; read all into MatVinv; 
use Gama6; read all into Gama6; 
use res; read all into res; 
J7=J(7,1,1); 
Ident=I(28); 
a11=t( (I1@Gama6) - (Ident@Gama)*MatVinv*( 
varv*(Binv1@J7) + varu*(I1@Gama6) ) ) 
*MatVinv*res*t(res)*MatVinv* ( (I1@Gama6) - 
(Ident@Gama)*MatVinv*( varv*(Binv1@J7) + 
varu*(I1@Gama6)) ); 
create a11 from a11; append from a11; quit; 
Proc iml; 
use I1; read all into I1; 
use Binvl; read all into Binvl;
use varv; read all into varv; 
use varu; read all into varu; 
use Binv; read all into Binv; 
use MatVinv; read all into MatVinv; 
use Gama6; read all into Gama6; 
use res; read all into res; 
J7=J(7,1,1); 
Ident=I(28); 
a22=t (Binv1@J7) -
((Ident@J7)*Binv*t(Ident@J7))*MatVinv*( 
varv*(Binv1@J7) + varu*(I1@Gama6) ) ) 
*MatVinv*res*t(res)*MatVinv* ( (Binv1@J7) - 
((Ident@J7)*Binv*t(Ident@J7))*MatVinv*( 
varv*(Binv1@J7) + varu*(I1@Gama6) ) ); 
create a22 from a22; append from a22; quit; 
Proc iml; 
use I1; read all into I1; 
use Binv1; read all into Binv1; 
use varv; read all into varv; 
use varu; read all into varu; 
use Gama; read all into Gama; 
use Binv; read all into Binv; 
use MatVinv; read all into MatVinv; 
use Gama6; read all into Gama6;
use res; read all into res; 
J7=J(7,1,1); 
Ident=I(28); 
a21=t( (I1@Gama6) - (Ident@Gama)*MatVinv*( 
varv*(Binv1@J7) + varu*(I1@Gama6) ) 
)*MatVinv*res*t(res)*MatVinv* 
( (Binv1@J7) -
((Ident@J7)*Binv*t(Ident@J7))*MatVinv*( 
varv*(Binv1@J7) + varu*(I1@Gama6) ) ); 
create a21 from a21; append from a21; quit; 
Proc iml; 
use a11; read all into a11; 
use a22; read all into a22; 
use a21; read all into a21; 
I1={1 0,0 0};
```
I2={**0 1**,**0 0**}; I3={**0 0**,**1 0**}; I4={**0 0**,**0 1**}; K6=a11\*I1 + a21\*I2 + a21\*I3 + a22\*I4; create K6 from K6; append from K6; **quit**; /\* 7º trimestre \*/ **Proc iml**; use I1; read all into I1; use Binv1; read all into Binv1; use varv; read all into varv; use varu; read all into varu; use Gama; read all into Gama; use MatVinv; read all into MatVinv; use Gama7; read all into Gama7; use res; read all into res;  $J7 = J(T, 7, 1, 1)$ ; Ident=I(**28**); a11=t( (I1@Gama7) - (Ident@Gama)\*MatVinv\*( varv\*(Binv1@J7) + varu\*(I1@Gama7) ) ) \*MatVinv\*res\*t(res)\*MatVinv\* ( (I1@Gama7) -(Ident@Gama)\*MatVinv\*( varv\*(Binv1@J7) + varu\*(I1@Gama7)) ); create a11 from a11; append from a11; **quit**; **Proc iml**; use I1; read all into I1; use Binv1; read all into Binv1; use varv; read all into varv; use varu; read all into varu; use Binv; read all into Binv; use MatVinv; read all into MatVinv; use Gama7; read all into Gama7; use res; read all into res; J7=J(**7**,**1**,**1**); Ident=I(**28**);  $a22=t($  (Binv1@J7) -((Ident@J7)\*Binv\*t(Ident@J7))\*MatVinv\*( varv\*(Binv1@J7) + varu\*(I1@Gama7) ) ) \*MatVinv\*res\*t(res)\*MatVinv\* ( (Binv1@J7) - ((Ident@J7)\*Binv\*t(Ident@J7))\*MatVinv\*( varv\*(Binv1@J7) + varu\*(I1@Gama7) ) ); create a22 from a22; append from a22; **quit**; **Proc iml**; use I1; read all into I1; use Binv1; read all into Binv1; use varv; read all into varv; use varu; read all into varu; use Gama; read all into Gama; use Binv; read all into Binv; use MatVinv; read all into MatVinv; use Gama7; read all into Gama7; use res; read all into res; J7=J(**7**,**1**,**1**); Ident=I(**28**); a21=t( (I1@Gama7) - (Ident@Gama)\*MatVinv\*( varv\*(Binv1@J7) + varu\*(I1@Gama7) ) )\*MatVinv\*res\*t(res)\*MatVinv\*  $($  (Biny1@J7) -((Ident@J7)\*Binv\*t(Ident@J7))\*MatVinv\*( varv\*(Binv1@J7) + varu\*(I1@Gama7) ) ); create a21 from a21; append from a21; **quit**; **Proc iml**; use all; read all into all;<br>use a22; read all into a22; use a21; read all into a21; I1={**1 0**,**0 0**};  $I2 = \{ 0, 1, 0, 0 \}$ I3={**0 0**,**1 0**}; I4={**0 0**,**0 1**}; K7=a11\*I1 + a21\*I2 + a21\*I3 + a22\*I4; create K7 from K7; append from K7; **quit**; /\* DOMÍNIO 2 \*/ (…) /\* DOMÍNIO 3 \*/ (…)  $/*$  DOMÍNIO 4 \*/ (...)  $($   $)$ /\* DOMÍNIO 26 \*/ (…)  $/*$  DOMÍNIO 27  $*/$  (...) /\* DOMÍNIO 28 \*/ (…)  $/*$  \*\*\* Fim \*\*\* \*/ /\*\*\*\*\*\*\*\*\*\*\*\*\*\*\*\*\*\*\*\*\*\*\*\*\*\*\*\*\*\*\*\*\*\*\*\*\*\*\*\*\*\*/  $y^*$ \*\*\*\*\*\* Cálculo da derivada de G1 it \*\*\*\*\*\*/ /\*\*\*\*\*\*\*\*\*\*\*\*\*\*\*\*\*\*\*\*\*\*\*\*\*\*\*\*\*\*\*\*\*\*\*\*\*\*\*\*\*\*/ /\*\*\*\*\*\*\*\*\*\*\*\*\*\*\*\*\*\*\*\*\*\*\*\*\*\*\*\*\*\*\*\*\*\*\*\*\*\*\*\*\*\*\*\*/

```
/* Cálculo da derivada de g1_it - calculo de
196 matrizes *//* DOMÍNIO 1 */
Procimlicreate I1 from I1; append from I1; quit;
/* 10 trimestre */Procimliuse I1; read all into I1;
use Binvl; read all into Binvl;
use varv; read all into varv;
use varu; read all into varu;
use Gama: read all into Gama:
use MatVinv; read all into MatVinv;
use Gamal; read all into Gamal;
use ro_1; read all into ro_1;
use Biny; read all into Biny;
TT = T (7.1.1)Ident=T(28);dg1 varu= 1/ro 1 - t( 2*(11@Gamal) -
(Ident@Gama)*MatVinv*( varv*(Binv1@J7) +
varu*(I1@Gama1) ) )
\frac{1}{2} (1dent@J7)*Binv*t(Ident@J7))*MatVinv*(
varv*(\text{Binvl@J7}) + varu*(\text{1l@Gam@1})*MatVinv*( varv*(Binv1@J7) + varu*(I1@Gama1));
dg1=dg1_varu//dg1_varv;
create dg1 from dg1; append from dg1; quit;
/* 2° trimestre */
Proof \in \mathbb{R}use I1; read all into I1;
use Binvl; read all into Binvl;
use varv; read all into varv;
use varu; read all into varu;
use Gama; read all into Gama;
use MatViny; read all into MatViny;
use Gama2; read all into Gama2;
use ro_1; read all into ro_1;<br>use Binv; read all into Binv;
J7 = J(7.1.1)Ident=T(28);dg1_{varu} = 1/ro_1 - t(2*(11@Gama2) -(Ident@Gama)*MatVinv*( varv*(Binv1@J7) +
varu*(I1@Gama2) )*MatVinv*( varv*(Binv1@J7) + varu*(I1@Gama2));
dql varv= t(Binv1)*I1 - t(2*(Binvl@J7).
((Ident@J7)*Binv*t(Ident@J7))*MatVinv*(\text{varv*}( \text{Rinv1@J7}) + \text{varu*}( \text{I1@Gama2}) )*MatVinv*( varv / varv / varv / varv / varu / varu / varu / varu / varu / varu / varu / varu / varu / varu / varu / varu / varu / varu / varu / varu / varu / varu / varu / varu / varu / varu / varu / varu / varu / varu / 
\tt dg2=dgl\_varu//dg1\_varv ;
create dg2 from dg2; append from dg2; quit;
/* 3º trimestre */
Proof \in \mathbb{R}use I1; read all into I1;
use Binvl; read all into Binvl;
use varv; read all into varv;
use varu; read all into varu;
use Gama: read all into Gama:
use MatViny; read all into MatViny;
use Gama3; read all into Gama3;
use ro_1; read all into ro_1;
use Binv; read all into Binv;
J7 = J(7.1.1)Ident=I(28);dql varu= 1/ro 1 - t( 2*(11@Gama3) -
(Ident@Gama)*MatVinv*( varv*(Binv1@J7) +
varu*(I1@Gama3)))
*MatVinv*( varv*(Binv1@J7) + varu*(I1@Gama3));<br>dg1_varv= t(Binv1)*I1 - t( 2*(\text{Binvl} \sqrt{37}) -
((Ident@J7)*Binv*t(Ident@J7))*MatVinv*(
varv*(Binv1@J7) + varu*(I1@Gama3) )*MatVinv*( varv*(Binv1@J7) + varu*(I1@Gama3));
dg3=dg1_varu//dg1_varv;
create dg3 from \overline{dg}; append from dg3; quit;
/* 4° trimestre */
```

```
Procimliuse I1; read all into I1;
use Binvl; read all into Binvl;
use varv; read all into varv;
use varu; read all into varu;
use Gama; read all into Gama;
use MatViny; read all into MatViny;
use Gama4; read all into Gama4;
use ro_1; read all into ro_1;
use Binv; read all into Binv;
TT = T (7.1.1)Ident=T(28):dg1 varu= 1/r_0 1 - t( 2*(11@Gama4) -
(Ident@Gama)*MatVinv*( varv*(Binv1@J7) +
varu*(I1@Gama4) )*MatVinv*( varv*(Binv1@J7) + varu*(I1@Gama4));
dg1_{varv} = t(Binv1) * I1 - t ( 2*(Binv1@J7)((Ident@J7)*Biny*t(Ident@J7))*MatViny*(
varv*(\text{Binvl@J7}) + varu*(\text{I@Gama4}) )*MatVinv*( varv*(Binv1@J7) + varu*(I1@Gama4));
dg4=dg1_varu//dg1_varv;
create dg4 from dg4; append from dg4; quit;
```
 $/* 50$  trimestre  $*/$ 

## Proc $imli$

```
use Il; read all into Il;
use Binvl; read all into Binvl;
use vary; read all into vary;
use varu; read all into varu;
use Gama; read all into Gama;
use MatVinv; read all into MatVinv;
use Gama5; read all into Gama5;
use ro_1; read all into ro_1;
use Binv; read all into Binv;
J7=J(7,1,1);Ident=T(28);dg1_varu= 1/ro_1 - t(2*(11@Gama5) -(Ident@Gama)*MatVinv*( varv*(Binv1@J7) +
varu*(Il@Gama5) ) )<br>
*MatVinv*( varv*(Binvl@J7) + varu*(Il@Gama5));
dg1_{varv} = t(Binv1) * I1 - t(2*(Binv1@J7))((Ident@J7)*Binv*t(Ident@J7))*MatVinv*(\langle arc (Sinv1@37) + varu*(I1@Gama5) ) )<br>*MatVinv*( varv*(Binv1@37) + varu*(I1@Gama5) ) ) *
dg5 = dg1\_varu//dg1\_varv;
create dg5 from dg5; append from dg5; quit;
```

```
/* 6° trimestre */
```
#### $Proc \text{im}1;$

```
use Il; read all into Il;
use Binyl; read all into Binyl;
use varv; read all into varv;
use varu; read all into varu;
use Gama; read all into Gama;
use MatViny; read all into MatViny;
use Gama6; read all into Gama6;
use ro_1; read all into ro 1;
use Binv; read all into Binv;
J7 = J(7.1.1);
Ident=T(28);dg1_varu= 1/ro_1 - t(2*(11@Gama6) -<br>(Ident@Gama)*MatVinv*( varv*(Binv1@J7) +
varu*(I1@Gama6) ) )
*MatVinv*( varv*(Binv1@J7) + varu*(I1@Gama6));
dg1\_varv = t(Binv1)*I1 - t(2*(Binv1@J7))((Ident@J7)*Binv*t(Ident@J7))*MatVinv*(
\frac{1}{2}*MatVinv*( varv*(Binvl@J7) + varu*(I1@Gama6));
dq6=dg1_varu//dg1_varv;
create dg6 from dg6; append from dg6; quit;
```

```
/* 7° trimestre */
```
## Proc iml;

use I1; read all into I1; use Binvl; read all into Binvl; use varv; read all into varv; use varu; read all into varu; use Gama; read all into Gama; use MatViny; read all into MatViny; use Gama7; read all into Gama7; use ro  $1$ ; read all into ro  $1$ ; use Binv; read all into Binv;  $J7 = J(7.1.1)$  $Tdent=T(28);$ 

```
dg1 varu= 1/ro 1 - t(2*(11@Gama7) -\overline{\text{Ident}}@Gama)*MatVinv*( varv*(Binv1@J7) +
varu*(I1@Gama7) ) )<br>
*MatVinv*( varv*(Binv1@J7) + varu*(I1@Gama7) );
dg1_varv= t(Binv1)*I1 - t(2*(Binv1@J7) -((Ident@J7)*Binv*t(Ident@J7))*MatVinv*(Iold@J7))varv*(\text{Binv1@J7}) + varv*(\text{I@Gama7}) )*MatVinv*( varv*(Binv1@J7) + varu*(I1@Gama7));
dg7=dg1 varu//dg1 varv;
create dg7 from dg7; append from dg7; quit;
/* DOMÍNIO 2 */ (...)
/* DOMÍNIO 3 */ (...)<br>/* DOMÍNIO 4 */ (...)
 (\ldots)/* DOMÍNIO 26 */ (...)
/* DOMÍNIO 27 */ (...)<br>/* DOMÍNIO 28 */ (...)
/* *** Fim *** */
/**** Wu = (m-1)/m = 27/28 ***/
/*** 0 vector Wu tem dimensão 7*1 porque ao
eliminar um domínio
estou a eliminar 7 observações ***/
Proc imlW_{11} = (27/28);
create Wu from Wu; append from Wu; quit; /* É
igual para todos os domínios
/*** Cálculo das estimativas das componentes
de variância excluindo observações - são
excluídas de cada vez todas as 7 observações
de um dado domínio ***/
Data null;
file 'C:\Documents and Settings\Luis
Pereira\My
Documents\Doutoramento\chamamacro.txt';
  do l = 1 to 28; k=1;\mathtt{var}\texttt{=}\texttt{?}\texttt{?}\texttt{ext}\texttt{\_am}(\texttt{'}\texttt{||1||\texttt{'},'||k||\texttt{'}})\texttt{;'}\texttt{'}\texttt{ put var}\texttt{; end}\texttt{;}run;%macro ext{ am(1,k)};
DM 'CLEAR OUTPUT';
DM 'CLEAR LOG';
/**** Eliminação de uma linha/coluna de B ***/
/* Matriz B=(I-phi*W)'*(I-phi*W) */
Data W;
set PC.W2; /* Matriz de distâncias */
r<sub>11</sub>nProc iml;
use W; read all into W;
Row = (1:28);
W = W| t (Row);
create W_ from W_i; append from W_i; quit;
Data W &l;
set W_idrop col\&1;if col29 ne &l;
run:Data W &l;
set W\overline{a}l;
drop col29;
run:Proc iml;
use W_{\alpha}l; read all into W_{\alpha}l;
use dataphi; read all into dataphi;
Ident=T(27);Binv_&l = inv( t(Ident - dataphi*W_&l)*(Ident
- dataphi*W_&l) );
```
create Binv\_&l from Binv\_&l; append from<br>Binv\_&l; quit; /\*\*\*\* Eliminação de um conjunto de dados \*\*\*\*/ Data a61; set a6; rename  $i=j$  $run:$ Data k; do  $i = 1$  to  $27i$ do  $v=1 + 0$  7:  $p=1;$ output;  $and:$  $and:$ keep i; run; Proc sql; delete from a61 where  $j=\&1$ ; /\* Eliminação dos dados de um domínio  $j * /$ Data  $a62$ merge k a61;  $run$ Data iabh:  $set$  a $62$ ; keep it c x;  $run$ Data ipth; set  $a62i$ keep it v; run; Data iabhipthl;  $set a62$ ; keep i t y x; run; /\*\* Preparação do ficheiro das observações da variável de interesse \*\*/ Proc sort data=ipth; by  $i$  t;  $_{\rm run}$  ; Data tetadl; set ipth; where i=  $1$ ; keep y; Data tetad2; set ipth; where i=  $2$ ; keep y; Data tetad3; set ipth; where i= 3; keep  $yi$ Data tetad4; set ipth; where i= 4; keep y; Data tetad5; set ipth; where i= 5; keep  $\overline{y}$ ; Data tetad6; set ipth; where i=  $6$ ; keep y; Data tetad7; set ipth; where i= 7; keep y; Data tetad8; set ipth; where i=  $8$ ; keep y; Data tetad9; set ipth; where  $i = 9$ ; keep  $yi$ Data tetad10; set ipth; where i=  $10$ ; keep y; Data tetadll; set ipth; where i= 11; keep y; Data tetad12; set ipth; where i= 12; keep y; Data tetad13; set ipth; where i=  $13$ ; keep y; Data tetad14; set ipth; where i=  $14$ ; keep y; Data tetad15; set ipth; where i= 15; keep y; Data tetadl6; set ipth; where i=  $16$ ; keep y; Data tetad17; set ipth; where i= 17; keep  $\gamma$ ; Data tetad18; set ipth; where i=  $18$ ; keep y; Data tetad19; set ipth; where i= 19; keep y; Data tetad20; set ipth; where i= 20; keep y; Data tetad21; set ipth; where i= 21; keep y; Data tetad22; set ipth; where i= 22; keep y; Data tetad23; set ipth; where i= 23; keep y; Data tetad24; set ipth; where i= 24; keep y; Data tetad25; set ipth; where i=  $25$ ; keep y; Data tetad26; set ipth; where i= 26; keep y; Data tetad27; set ipth; where i= 27; keep y; run; /\*\* Preparação do ficheiro das observações da<br>variável auxiliar \*\*/ Proc sort data=iabh; by  $i$  t; run;

Proc sql; create table iabh0 as select c, x, i, t from iabh; Data xdl; set iabh0; where i= 1; keep c x; Data xd2; set iabh0; where i= 2; keep c x; Data xd3; set iabh0; where i= 3; keep c x; Data xd4; set iabh0; where i= **4**; keep c x; Data xd5; set iabh0; where i= **5**; keep c x; Data xd6; set iabh0; where i= 6; keep c x; Data xd7; set iabh0; where i= 7; keep c x; Data xd8; set iabh0; where i= 8; keep c x; Data xd9; set iabh0; where i= 9; keep c x; Data xd10; set iabh0; where i= 10; keep c x; Data xd11; set iabh0; where i= 11; keep c x; Data xd12; set iabh0; where i= **12**; keep c x; Data xd13; set iabh0; where i= 13; keep c x; Data xd14; set iabh0; where i= 14; keep c x; Data xd15; set iabh0; where i= 15; keep c x; Data xd16; set iabh0; where i= **16**; keep c x; Data xd17; set iabh0; where i= 17; keep c x; Data xd18; set iabh0; where i= **18**; keep c x; Data xd19; set iabh0; where i= **19**; keep c x; Data xd20; set iabh0; where i= 20; keep c x; Data xd21; set iabh0; where i= 21; keep c x; Data xd22; set iabh0; where i= 22; keep c x; Data xd23; set iabh0; where i= **23**; keep c x; Data xd24; set iabh0; where i= 24; keep c x; Data xd25; set iabh0; where i= 25; keep c x; Data xd26; set iabh0; where i= **26**; keep c x; Data xd27; set iabh0; where i= 27; keep c x; run; /\*\* Cálculo da matriz Z(1) \*\*/ Proc iml; use tetadl; read all into tetadl; use P; read all into P; use D; read all into D; Ident=I(**7**); zd1=(Ident - D)\*P\*tetad1; create zd1 from zd1; append from zd1; quit; Proc iml; use tetad2; read all into tetad2; use P; read all into P; use D; read all into D; Ident=I(**7**); zd2=(Ident - D)\*P\*tetad2; create zd2 from zd2; append from zd2; quit; Proc iml; use tetad3; read all into tetad3; use P; read all into P; use D; read all into D;  $Ident=T(7)$ ; zd3=(Ident - D)\*P\*tetad3; create zd3 from zd3; append from zd3; quit; Proc iml; use tetad4; read all into tetad4; use P; read all into P; use D; read all into D; Ident=I(**7**); zd4=(Ident - D)\*P\*tetad4; create zd4 from zd4; append from zd4; quit; Proc iml; use tetad5; read all into tetad5; use P; read all into P; use D; read all into D; Ident=I(**7**); zd5=(Ident - D)\*P\*tetad5; create zd5 from zd5; append from zd5; quit; Proc iml; use tetad6; read all into tetad6; use P; read all into P; use D; read all into D; Ident=I(**7**); zd6=(Ident - D)\*P\*tetad6; create zd6 from zd6; append from zd6; quit; Proc iml; use tetad7; read all into tetad7; use P; read all into P; use D; read all into D;  $Ident=T(7)$ ;  $zd7 = (Tdent - D)*P*tetad7;$ create zd7 from zd7; append from zd7; quit; Proc iml; use tetad8; read all into tetad8; use P; read all into P; use D; read all into D; Ident=I(**7**);

zd8=(Ident - D)\*P\*tetad8; create zd8 from zd8; append from zd8; quit; Proc iml; use tetad9; read all into tetad9; use P; read all into P; use D; read all into D: Ident=I(**7**); zd9=(Ident - D)\*P\*tetad9; create zd9 from zd9; append from zd9; quit; Proc iml; use tetad10; read all into tetad10; use P; read all into P; use D; read all into D; Ident=I(**7**); zd10=(Ident - D)\*P\*tetad10; create zd10 from zd10; append from zd10; quit; Proc iml; use tetad11; read all into tetad11; use P; read all into P; use D; read all into D; Ident=I(**7**); zd11=(Ident - D)\*P\*tetad11; create zd11 from zd11; append from zd11; quit; Proc iml; use tetad12; read all into tetad12; use P; read all into P; use D; read all into D; Ident=I(**7**); - D)\*P\*tetad12; create zd12 from zd12; append from zd12; quit; Proc iml; use tetad13; read all into tetad13; use P; read all into P; use D; read all into D; Ident=I(**7**);  $zd13=$ (Ident - D)\*P\*tetad13; create zd13 from zd13; append from zd13; quit; Proc iml; use tetad14; read all into tetad14; use P; read all into P; use D; read all into D; Ident=I(**7**); zd14=(Ident - D)\*P\*tetad14; create zd14 from zd14; append from zd14; quit; Proc iml; use tetad15; read all into tetad15; use P; read all into P; use D; read all into D; Ident=I(**7**); zd15=(Ident - D)\*P\*tetad15; create zd15 from zd15; append from zd15; quit; Proc iml; use tetad16; read all into tetad16; use P; read all into P; use D; read all into D; Ident=I(**7**); zd16=(Ident - D)\*P\*tetad16; create zd16 from zd16; append from zd16; quit; Proc iml; use tetad17; read all into tetad17; use P; read all into P; use D; read all into D; Ident=I(**7**); zd17=(Ident - D)\*P\*tetad17; create zd17 from zd17; append from zd17; quit; Proc iml; use tetad18; read all into tetad18; use P; read all into P; use D; read all into D;  $Ident=T(7)$ : zd18=(Ident - D)\*P\*tetad18; create zd18 from zd18; append from zd18; quit; Proc iml; use tetad19; read all into tetad19; use P; read all into P; use D; read all into D; Ident=I(**7**); - D)\*P\*tetad19; create zd19 from zd19; append from zd19; quit; Proc iml; use tetad20; read all into tetad20; use P; read all into P; use D; read all into D; Ident=I(**7**);  $zd20=(Ident - D)*P*tetad20;$ create zd20 from zd20; append from zd20; quit; Proc iml; use tetad21; read all into tetad21;

use P; read all into P; use D; read all into D; Ident=I(**7**);  $zd21 = (Ident - D)*P*tetad21;$ create zd21 from zd21; append from zd21; quit; Proc iml; use tetad22; read all into tetad22; use P; read all into P; use D; read all into D; Ident=I(**7**);  $zd22=$ (Ident - D)\*P\*tetad22; create zd22 from zd22; append from zd22; quit; Proc iml; use tetad23; read all into tetad23; use P; read all into P; use D; read all into D; Ident=I(**7**);  $zd23= (Ident - D)*ptetad23$ : create zd23 from zd23; append from zd23; quit; Proc iml; use tetad24; read all into tetad24; use P; read all into P; use D; read all into D; Ident=I(**7**);  $zd24 = (Ident - D)*P*tatd24$ ; create zd24 from zd24; append from zd24; quit; Proc iml; use tetad25; read all into tetad25; use P; read all into P; use D; read all into D; Ident=I(**7**);  $zd25=$ (Ident - D)\*P\*tetad25; create zd25 from zd25; append from zd25; quit; Proc iml; use tetad26; read all into tetad26; use P; read all into P; use D; read all into D; Ident=I(**7**);  $zd26=(Ident - D)*P*tetad26;$ create zd26 from zd26; append from zd26; quit; Proc iml; use tetad27; read all into tetad27; use P; read all into P; use D; read all into D; Ident=I(**7**);  $z<sub>d</sub>27=$ (Ident - D)\*P\*tetad27; create zd27 from zd27; append from zd27; quit; Data Z1; set zd1 zd2 zd3 zd4 zd5 zd6 zd7 zd8 zd9 zd10 zd11 zd12 zd13 zd14 zd15 zd16 zd17 zd18 zd19 zd20 zd21 zd22 zd23 zd24 zd25 zd26 zd27; run; /\*\* Cálculo da matriz H(1) \*\*/ Proc iml; use xd1; read all into xd1; use P; read all into P; use D; read all into D; Ident=I(**7**); hd1=(Ident - D)\*P\*xd1; create hd1 from hd1; append from hd1; quit; Proc iml; use xd2; read all into xd2; use P; read all into P; use D; read all into D; Ident=I(**7**); hd2=(Ident - D)\*P\*xd2; create hd2 from hd2; append from hd2; quit; Proc iml; use xd3; read all into xd3; use P; read all into P; use D; read all into D; Ident=I(**7**);  $hd3=(Id_{ent} - D)*D*xd3$ ; create hd3 from hd3; append from hd3; quit; Proc iml; use xd4; read all into xd4; use P; read all into P; use D; read all into D; Ident=I(**7**); hd4=(Ident -  $D)*P*xd4;$ create hd4 from hd4; append from hd4; quit; Proc iml; use xd5; read all into xd5; use P; read all into P; use D; read all into D;

Ident=I(**7**);  $hd5=(Ident - D)*P*xd5;$ create hd5 from hd5; append from hd5; quit; Proc iml; use xd6; read all into xd6; use P; read all into P; use D; read all into D; Ident=I(**7**); hd6=(Ident - D)\*P\*xd6; create hd6 from hd6; append from hd6; quit; Proc iml; use xd7; read all into xd7; use P; read all into P; use D; read all into D; Ident=I(**7**); hd7=(Ident -  $D)*P*xd7;$ create hd7 from hd7; append from hd7; quit; Proc iml; use xd8; read all into xd8; use P; read all into P; use D; read all into D; Ident=I(**7**); hd8= $(Ident - D)*P*xd8;$ create hd8 from hd8; append from hd8; quit; Proc iml; use xd9; read all into xd9; use P; read all into P; use D; read all into D; Ident=I(**7**);  $hd9 = (Ident - D)*p*xd9$ ; create hd9 from hd9; append from hd9; quit; Proc iml; use xd10; read all into xd10; use P; read all into P; use D; read all into D; Ident=I(**7**); hd10=(Ident - D) \* $P$ \*xd10; create hd10 from hd10; append from hd10; quit; Proc iml; use xd11; read all into xd11; use P; read all into P; use D; read all into D; Ident=I(**7**); hd11= $(Ident - D)*P*xd11;$ create hd11 from hd11; append from hd11; quit; Proc iml; use xd12; read all into xd12; use P; read all into P; use D; read all into D; Ident=I(**7**); hd12=(Ident - D) \* $P$ \*xd12; create hd12 from hd12; append from hd12; quit; Proc iml; use xd13; read all into xd13; use P; read all into P; use D; read all into D; Ident=I(**7**);  $hd13-(Idant - D)*D*vd13$ : create hd13 from hd13; append from hd13; quit; Proc iml; use xd14; read all into xd14; use P; read all into P; use D; read all into D; Ident=I(**7**); hd $14 = (Ident - D)*P*xd14;$ create hd14 from hd14; append from hd14; quit; Proc iml; use xd15; read all into xd15; use P; read all into P; use D; read all into D; Ident=I(**7**); hd15=(Ident - D)\*P\*xd15; create hd15 from hd15; append from hd15; quit; Proc iml; use xd16; read all into xd16; use P; read all into P; use D; read all into D; Ident=I(**7**);  $hdl6 = (Ident - D)*P*xd16;$ create hd16 from hd16; append from hd16; quit; Proc iml; use xd17; read all into xd17; use P; read all into P; use D; read all into D; Ident=I(**7**); hd17=(Ident - D)\*P\*xd17; create hd17 from hd17; append from hd17; quit; Proc iml;

use xd18; read all into xd18; use P; read all into P; use D; read all into D; Ident=I(**7**); hd18=(Ident - D) \* $P$ \*xd18; create hd18 from hd18; append from hd18; quit; Proc iml; use xd19; read all into xd19; use P; read all into P; use D; read all into D; Ident=I(**7**); hd19=(Ident - D)\*P\*xd19; create hd19 from hd19; append from hd19; quit; Proc iml; use xd20; read all into xd20; use P; read all into P; use D; read all into D;  $Ident=T(7)$ ;  $hd20= (Ident - D)*D*xd20$ ; create hd20 from hd20; append from hd20; quit; Proc iml; use xd21; read all into xd21; use P; read all into P; use D; read all into D;  $Ident=T(7)$ ; hd21= $(\text{Ident} - D)*P*xd21;$ create hd21 from hd21; append from hd21; quit; Proc iml; use xd22; read all into xd22; use P; read all into P; use D; read all into D; Ident=I(**7**); hd22=(Ident - D)\*P\*xd22; create hd22 from hd22; append from hd22; quit; Proc iml; use xd23; read all into xd23; use P; read all into P; use D; read all into D; Ident=I(**7**); hd23=(Ident - D)\*P\*xd23; create hd23 from hd23; append from hd23; quit; Proc iml; use xd24; read all into xd24; use P; read all into P; use D; read all into D; Ident=I(**7**); hd24=(Ident -  $D$ )\*P\*xd24; create hd24 from hd24; append from hd24; quit; Proc iml; use xd25; read all into xd25; use P; read all into P; use D; read all into D;  $Ident=T(7);$  $hd25=(Ident - D)*P*xd25;$ create hd25 from hd25; append from hd25; quit; Proc iml; use xd26; read all into xd26; use P; read all into P; use D; read all into D; Ident=I(**7**); hd26=(Ident - D)\*P\*xd26; create hd26 from hd26; append from hd26; quit; Proc iml; use xd27; read all into xd27; use P; read all into P; use D; read all into D; Ident=I(**7**); hd27=(Ident - D)\*P\*xd27; create hd27 from hd27; append from hd27; quit; Data H1; set hd1 hd2 hd3 hd4 hd5 hd6 hd7 hd8 hd9 hd10 hd11 hd12 hd13 hd14 hd15 hd16 hd17 hd18 hd19 hd20 hd21 hd22 hd23 hd24 hd25 hd26 hd27; run; /\*\* Regressão de Z(1) sobre H(1) \*\*/ Data Z1; set Z1; rename col1=col0; run; Data reg; merge  $Z_1$  H1; run; proc reg data=reg noprint; model col0=col1 col2 / noint; output out=rg1 residual=r1;

run; quit; Data rg1; set rg1;  $ar1=r1*r1;$ Keep qr1; run; Proc means data=rg1 sum noprint; var qr1; output out=rg1\_ sum=sqr1; run; Data rg1\_; set rg1;  $keep$  sqr1; run; /\*\* Cálculo da variância sigma2\_u \*\*/ Proc iml; use H1; read all into H1; Hs1=H1\*ginv(t(H1)\*H1)\*t(H1); create Hs1 from Hs1; append from Hs1; quit; Proc iml; use D; read all into D; Ident=I(**7**); ID=Ident - D; /\* Matriz I - D \*/ create ID from ID; append from ID; quit; Proc iml; use ID; read all into ID; blockID1=BLOCK(ID,ID,ID,ID,ID,ID,ID,ID,ID,ID,I D,ID,ID,ID); create blockID1 from blockID1; append from blockID1; quit; Proc iml; use ID; read all into ID; blockID2=BLOCK(ID,ID,ID,ID,ID,ID,ID,ID,ID,ID,I  $D$  ,  $ID$  ,  $ID$  )  $\boldsymbol{i}$ create blockID2 from blockID2; append from blockID2; quit; Proc iml; use blockID1; read all into blockID1; use blockID2; read all into blockID2; blockID=BLOCK(blockID1,blockID2); create blockID from blockID; append from blockID; quit; Data s1; set a6; keep c t i; run; Data s1; set s1; rename c=var; run; Data Sigma\_1; set s1; if i=**1**; keep var; run; Proc iml; use Sigma\_1; read all into Sigma\_1;  $Sigma = diag(Sigma_1);$ create Sigma1 from Sigma1; append from Sigma1; quit; Proc iml; use P; read all into P; use Sigma1; read all into Sigma1; P1=P\*Sigma1\*t(P); create P1 from P1; append from P1; quit; Data Sigma\_2; set s1; if i=**2**; keep var; run; Proc iml; use Sigma\_2; read all into Sigma\_2; Sigma2=diag(Sigma\_2); create Sigma2 from Sigma2; append from Sigma2; quit; Proc iml; use P; read all into P; use Sigma2; read all into Sigma2; P2=P\*Sigma2\*t(P);

```
create P2 from P2; append from P2; quit; 
Data Sigma 3;
set s1; 
if i=3; 
keep var; 
run; 
Proc iml; 
use Sigma_3; read all into Sigma_3; 
Sigma=diag(Sigma_3);create Sigma3 from Sigma3; append from Sigma3; 
quit; 
Proc iml; 
use P; read all into P; 
use Sigma3; read all into Sigma3;
P3 = P * Sigma3 * t(P);create P3 from P3; append from P3; quit; 
Data Sigma_4; 
set s1; 
if i=4; 
keep var; 
run; 
Proc iml; 
use Sigma_4; read all into Sigma 4;
Sigma4=diag(Sigma4);create Sigma4 from Sigma4; append from Sigma4; 
quit; 
Proc iml; 
use P; read all into P; 
use Sigma4; read all into Sigma4; 
P4=P*Sigma4*t(P); 
create P4 from P4; append from P4; quit; 
Data Sigma_5; 
set s1; 
if i=5; 
keep var; 
run; 
Proc iml; 
use Sigma_5; read all into Sigma_5; 
Sigma=diag(Sigma-5);
create Sigma5 from Sigma5; append from Sigma5; 
quit; 
Proc iml; 
use P; read all into P; 
use Sigma5; read all into Sigma5; 
P5 = P * Sigma5 m = 5 * t(P);
create P5 from P5; append from P5; quit; 
Data Sigma 6;
set s1; 
if i=6; 
keep var; 
run; 
Proc iml; 
use Sigma_6; read all into Sigma_6;
Sigma6=diag(Sigma_6);
create Sigma6 from Sigma6; append from Sigma6; 
quit; 
Proc iml; 
use P; read all into P; 
use Sigma6; read all into Sigma6;
P6 = P * Sigma6* + (P);create P6 from P6; append from P6; quit; 
Data Sigma_7; 
set s1; 
if i=7; 
keep var; 
run; 
Proc iml; 
use Sigma_7; read all into Sigma_7; 
Sigma7=diag(Sigma_7); 
create Sigma7 from Sigma7; append from Sigma7; 
quit; 
Proc iml;
use P; read all into P; 
use Sigma7; read all into Sigma7;
P7=P*Sigma7*t(P); 
create P7 from P7; append from P7; quit; 
Data Sigma_8; 
set s1; 
if i=8; 
keep var; 
run; 
Proc iml;
```
use Sigma\_8; read all into Sigma\_8; Sigma8=diag(Sigma\_8); create Sigma8 from Sigma8; append from Sigma8; quit; Proc iml; use P; read all into P; use Sigma8; read all into Sigma8; P8=P\*Sigma8\*t(P); create P8 from P8; append from P8; quit; Data Sigma\_9; set s1; if i=**9**; keep var; run; Proc iml; use Sigma\_9; read all into Sigma\_9; Sigma9=diag(Sigma\_9); create Sigma9 from Sigma9; append from Sigma9; quit; Proc iml; use P; read all into P; use Sigma9; read all into Sigma9; P9=P\*Sigma9\*t(P); create P9 from P9; append from P9; quit; Data Sigma\_10; set s1; if i=**10**; keep var; run; Proc iml; use Sigma\_10; read all into Sigma\_10; Sigma10=diag(Sigma\_10); create Sigma10 from Sigma10; append from Sigma10; quit; Proc iml; use P; read all into P; use Sigma10; read all into Sigma10; P10=P\*Sigma10\*t(P); create P10 from P10; append from P10; quit; Data Sigma\_11; set s1; if i=**11**; keep var; run; Proc iml; use Sigma\_11; read all into Sigma\_11; Sigma11=diag(Sigma\_11); create Sigma11 from Sigma11; append from Sigma11; quit; Proc iml; use P; read all into P; use Sigmall; read all into Sigmall;  $P11 = P*Sigma1 = P*E$ create P11 from P11; append from P11; quit; Data Sigma\_12; set s1; if i=**12**; keep var; run; Proc iml; use Sigma 12; read all into Sigma 12;  $Sigma2 = diag(Sigma_12);$ create Sigma12 from Sigma12; append from Sigma12; quit; Proc iml; use P; read all into P; use Sigma12; read all into Sigma12; P12=P\*Sigma12\*t(P); create P12 from P12; append from P12; quit; Data Sigma\_13; set s1; if i=**13**; keep var; run; Proc iml; use Sigma\_13; read all into Sigma\_13; Sigma13=diag(Sigma\_13); create Sigma13 from Sigma13; append from Sigmal3; quit; Proc iml; use P; read all into P; use Sigmal3; read all into Sigmal3; P13=P\*Sigma13\*t(P);

```
create P13 from P13; append from P13; quit; 
Data Sigma 14;
set s1; 
if i=14; 
keep var; 
run; 
Proc iml; 
use Sigma_14; read all into Sigma_14; 
Sigma4 = diag(Sigma_14);create Sigma14 from Sigma14; append from 
Sigma14; quit; 
Proc iml; 
use P; read all into P; 
use Sigmal4; read all into Sigmal4;
P14 = P*Signal4*t(P);create P14 from P14; append from P14; quit; 
Data Sigma_15; 
set s1; 
if i=15; 
keep var; 
run; 
Proc iml; 
use Sigma 15; read all into Sigma 15;
Sigma = diag(Sigma_15);create Sigma15 from Sigma15; append from 
Sigma15; quit; 
Proc iml; 
use P; read all into P;
use Sigma15; read all into Sigma15; 
P15=P*Sigma15*t(P); 
create P15 from P15; append from P15; quit; 
Data Sigma_16; 
set s1; 
if i=16; 
keep var; 
run; 
Proc iml; 
use Sigma_16; read all into Sigma_16; 
Sigma6=diag(Sigma_16);create Sigma16 from Sigma16; append from 
Sigma16; quit; 
Proc iml; 
use P; read all into P; 
use Sigma16; read all into Sigma16; 
P16 = P*Sigma1gma16*t(P);create P16 from P16; append from P16; quit; 
Data Sigma 17;
set s1; 
if i=17; 
keep var; 
run; 
Proc iml; 
use Sigma_17; read all into Sigma_17; 
Sigma17=diag(Sigma_17); 
create Sigma17 from Sigma17; append from 
Sigma17; quit; 
Proc iml; 
use P; read all into P; 
use Sigma17; read all into Sigma17; 
P17=P*Sigma17*t(P); 
create P17 from P17; append from P17; quit; 
Data Sigma_18; 
set s1; 
if i=18; 
keep var; 
run; 
Proc iml; 
use Sigma_18; read all into Sigma_18; 
Sigma8 = diag(Sigma_18);create Sigma18 from Sigma18; append from 
Sigma18; quit; 
Proc iml; 
use P; read all into P; 
use Sigma18; read all into Sigma18;
P18=P*Sigma18*t(P); 
create P18 from P18; append from P18; quit; 
Data Sigma_19; 
set s1; 
if i=19; 
keep var; 
run; 
Proc iml;
```
use Sigma\_19; read all into Sigma\_19; Sigma19=diag(Sigma\_19); create Sigma19 from Sigma19; append from Sigma19; quit; Proc iml; use P; read all into P; use Sigma19; read all into Sigma19; P19=P\*Sigma19\*t(P); create P19 from P19; append from P19; quit; Data Sigma\_20; set s1; if i=**20**; keep var; run; Proc iml; use Sigma\_20; read all into Sigma\_20; Sigma20=diag(Sigma\_20); create Sigma20 from Sigma20; append from Sigma20; quit; Proc iml; use P; read all into P; use Sigma20; read all into Sigma20; P20=P\*Sigma20\*t(P); create P20 from P20; append from P20; quit; Data Sigma\_21; set s1; if i=**21**; keep var; run; Proc iml; use Sigma\_21; read all into Sigma\_21; Sigma21=diag(Sigma\_21); create Sigma21 from Sigma21; append from Sigma21; quit; Proc iml; use P; read all into P; use Sigma21; read all into Sigma21; P21=P\*Sigma21\*t(P); create P21 from P21; append from P21; quit; Data Sigma\_22; set s1; if i=**22**; keep var; run; Proc iml; use Sigma\_22; read all into Sigma\_22; Sigma22=diag(Sigma\_22); create Sigma22 from Sigma22; append from Sigma22; quit; Proc iml; use P; read all into P; use Sigma22; read all into Sigma22; P22=P\*Sigma22\*t(P); create P22 from P22; append from P22; quit; Data Sigma\_23; set s1; if i=**23**; keep var; run; Proc iml; use Sigma 23; read all into Sigma 23;  $Sigma23 = diag(Sigma 23)$ ; create Sigma23 from Sigma23; append from Sigma23; quit; Proc iml; use P; read all into P; use Sigma23; read all into Sigma23;  $P23 = P*Sigma23*t(P);$ create P23 from P23; append from P23; quit; Data Sigma\_24; set s1; if i=**24**; keep var; run; Proc iml; use Sigma\_24; read all into Sigma\_24; Sigma24=diag(Sigma\_24); create Sigma24 from Sigma24; append from Sigma24; quit; Proc iml; use P; read all into P; use Sigma24; read all into Sigma24; P24=P\*Sigma24\*t(P);

```
create P24 from P24; append from P24; quit; 
Data Sigma 25;
set s1; 
if i=25; 
keep var; 
run; 
Proc iml; 
use Sigma_25; read all into Sigma_25; 
Sigma<sub>5</sub>=diag(Sigma_25);create Sigma25 from Sigma25; append from 
Sigma25; quit; 
Proc iml; 
use P; read all into P; 
use Sigma25; read all into Sigma25; 
P25 = P*Sigma25*t(P);
create P25 from P25; append from P25; quit; 
Data Sigma_26; 
set s1; 
if i=26; 
keep var; 
run; 
Proc iml; 
use Sigma_26; read all into Sigma_26; 
Sigma26=diag(Sigma_26); 
create Sigma26 from Sigma26; append from 
Sigma26; quit; 
Proc iml; 
use P; read all into P; 
use Sigma26; read all into Sigma26; 
P26=P*Sigma26*t(P); 
create P26 from P26; append from P26; quit; 
Data Sigma_27; 
set s1; 
if i=27; 
keep var; 
run; 
Proc iml; 
use Sigma_27; read all into Sigma_27; 
Sigma27 = diag(Sigma 27);
create Sigma27 from Sigma27; append from 
Sigma27; quit; 
Proc iml; 
use P; read all into P; 
use Sigma27; read all into Sigma27; 
P27=P*Sigma27*t(P); 
create P27 from P27; append from P27; quit; 
Proc iml; 
use P1; read all into P1; 
use P2; read all into P2; 
use P3; read all into P3; 
use P4; read all into P4; 
use P5; read all into P5; 
use P6; read all into P6; 
use P7; read all into P7; 
use P8; read all into P8; 
use P9; read all into P9; 
use P10; read all into P10; 
use P11; read all into P11; 
use P12; read all into P12; 
use P13; read all into P13; 
use P14; read all into P14; 
blockPP1=BLOCK(P1,P2,P3,P4,P5,P6,P7,P8,P9,P10,
P11,P12,P13,P14); 
create blockPP1 from blockPP1; append from 
blockPP1; quit; 
Proc iml; 
use P15; read all into P15; 
use P16; read all into P16; 
use P17; read all into P17; 
use P18; read all into P18; 
use P19; read all into P19; 
use P20; read all into P20; 
use P21; read all into P21; 
use P22; read all into P22; 
use P23; read all into P23; 
use P24; read all into P24; 
use P25; read all into P25; 
use P26; read all into P26; 
use P27; read all into P27; 
blockPP2=BLOCK(P15,P16,P17,P18,P19,P20,P21,P22
,P23,P24,P25,P26,P27); 
create blockPP2 from blockPP2; append from 
blockPP2; quit;
```
Proc iml; use blockPP1; read all into blockPP1; use blockPP2; read all into blockPP2; blockPP=BLOCK(blockPP1,blockPP2); create blockPP from blockPP; append from blockPP; quit; /\* \*\*\* Fim \*\*\* \*/ Proc iml; use H1; read all into H1;  $HH=H1*t(H1);$ eval=eigval(HH); create eval from eval; append from eval; quit; Data id; do id=**1** to **189**; output; end; run; Data eval; merge id eval; run; Data new; set eval; by id; retain count **0**; if first.id then count=**0**; if  $\text{col1} > 0.000001$  then count =  $\text{count} + 1$ ; run; Proc means data=new sum noprint; var count; output out=caracH1 sum=caracH1; run; Data caracH1; set caracH1; keep caracH1; run; Proc iml; use blockPP; read all into blockPP; use blockID; read all into blockID; use Hs1; read all into Hs1; use rg1\_; read all into rg1\_; use caracH1; read all into caracH1; varu= (rg1\_ - trace((blockID - Hs1)\*blockPP))\*(**1**/(**27**\***6** - caracH1)); create varu from varu; append from varu; quit; /\* Termina aqui o cálculo da variância sigma2 u \*/ /\*\* Cálculo da matriz: z2= c^(-0.5)\*f'\*P\*Teta - var. dependente do modelo transformado \*\*/ Proc iml; use tetad1; read all into tetad1; use P; read all into P; use f; read all into f; use c; read all into c;<br>y1=(**1**/sqrt(c))\*t(f)\*P\*tetadl; create y1 from y1; append from y1; quit; Proc iml; use tetad2; read all into tetad2; use P; read all into P; use f; read all into f; use c; read all into c; y2=(**1**/sqrt(c))\*t(f)\*P\*tetad2; create y2 from y2; append from y2; quit; Proc iml; use tetad3; read all into tetad3; use P; read all into P; use f; read all into f; use c; read all into c; y3=(**1**/sqrt(c))\*t(f)\*P\*tetad3; create y3 from y3; append from y3; quit; Proc iml; use tetad4; read all into tetad4; use P; read all into P; use f; read all into f; use c; read all into c; y4=(**1**/sqrt(c))\*t(f)\*P\*tetad4; create y4 from y4; append from y4; quit; Proc iml;

use tetad5; read all into tetad5; use P; read all into P; use f; read all into f; use c; read all into c; y5=(**1**/sqrt(c))\*t(f)\*P\*tetad5; create y5 from y5; append from y5; quit; Proc iml; use tetad6; read all into tetad6; use P; read all into P; use f; read all into f; use c; read all into c; y6=(**1**/sqrt(c))\*t(f)\*P\*tetad6; create y6 from y6; append from y6; quit; Proc iml; use tetad7; read all into tetad7; use P; read all into P; use f; read all into f; use c; read all into c;  $y7=(1/sqrt(c))*t(f)*P*tetad7;$ create y7 from y7; append from y7; quit; Proc iml; use tetad8; read all into tetad8; use P; read all into P; use f; read all into f; use c; read all into c; y8=(**1**/sqrt(c))\*t(f)\*P\*tetad8; create y8 from y8; append from y8; quit; Proc iml; use tetad9; read all into tetad9; use P; read all into P; use f; read all into f; use c; read all into c; y9=(**1**/sqrt(c))\*t(f)\*P\*tetad9; create y9 from y9; append from y9; quit; Proc iml; use tetad10; read all into tetad10; use P; read all into P; use f; read all into f; use c; read all into c; y10=(**1**/sqrt(c))\*t(f)\*P\*tetad10; create y10 from y10; append from y10; quit; Proc iml; use tetad11; read all into tetad11; use P; read all into P; use f; read all into f; use c; read all into c; y11=(**1**/sqrt(c))\*t(f)\*P\*tetad11; create y11 from y11; append from y11; quit; Proc iml; use tetad12; read all into tetad12; use P; read all into P; use f; read all into f; use c; read all into c;<br>y12=(**1**/sqrt(c))\*t(f)\*P\*tetad12; create y12 from y12; append from y12; quit; Proc iml; use tetad13; read all into tetad13; use P; read all into P; use f; read all into f; use c; read all into c; y13=(**1**/sqrt(c))\*t(f)\*P\*tetad13; create y13 from y13; append from y13; quit; Proc iml; use tetad14; read all into tetad14; use P; read all into P; use f; read all into f; use c; read all into c; y14=(**1**/sqrt(c))\*t(f)\*P\*tetad14; create y14 from y14; append from y14; quit; Proc iml; use tetad15; read all into tetad15; use P; read all into P; use f; read all into f; use c; read all into c; y15=(**1**/sqrt(c))\*t(f)\*P\*tetad15; create y15 from y15; append from y15; quit; Proc iml; use tetad16; read all into tetad16; use P; read all into P; use f; read all into f; use c; read all into c;<br>y16=(**1**/sqrt(c))\*t(f)\*P\*tetad16; create y16 from y16; append from y16; quit; Proc iml; use tetad17; read all into tetad17; use P; read all into P; use f; read all into f; use c; read all into c;

y17=(**1**/sqrt(c))\*t(f)\*P\*tetad17; create y17 from y17; append from y17; quit; Proc iml; use tetad18; read all into tetad18; use P; read all into P; use f; read all into f; use c; read all into c; y18=(**1**/sqrt(c))\*t(f)\*P\*tetad18; create y18 from y18; append from y18; quit; Proc iml; use tetad19; read all into tetad19; use P; read all into P; use f; read all into f; use c; read all into c; y19=(**1**/sqrt(c))\*t(f)\*P\*tetad19; create y19 from y19; append from y19; quit; Proc iml; use tetad20; read all into tetad20; use P; read all into P; use f; read all into f; use c; read all into c; y20=(**1**/sqrt(c))\*t(f)\*P\*tetad20; create y20 from y20; append from y20; quit; Proc iml; use tetad21; read all into tetad21; use P; read all into P; use f; read all into f; use c; read all into c; y21=(**1**/sqrt(c))\*t(f)\*P\*tetad21; create y21 from y21; append from y21; quit; Proc iml; use tetad22; read all into tetad22; use P; read all into P; use f; read all into f; use c; read all into c; y22=(**1**/sqrt(c))\*t(f)\*P\*tetad22; create y22 from y22; append from y22; quit; Proc iml; use tetad23; read all into tetad23; use P; read all into P; use f; read all into f; use c; read all into c; y23=(**1**/sqrt(c))\*t(f)\*P\*tetad23; create y23 from y23; append from y23; quit; Proc iml; use tetad24; read all into tetad24; use P; read all into P; use f; read all into f; use c; read all into c; y24=(**1**/sqrt(c))\*t(f)\*P\*tetad24; create y24 from y24; append from y24; quit; Proc iml; use tetad25; read all into tetad25; use P; read all into P; use f; read all into f; use c; read all into c; y25=(**1**/sqrt(c))\*t(f)\*P\*tetad25; create y25 from y25; append from y25; quit; Proc iml; use tetad26; read all into tetad26; use P; read all into P; use f; read all into f; use c; read all into c;  $y26 = (1/\sqrt{\sqrt{c}}) *t(f)*P*tetad26;$ create y26 from y26; append from y26; quit; Proc iml; use tetad27; read all into tetad27; use P; read all into P; use f; read all into f; use c; read all into c; y27=(**1**/sqrt(c))\*t(f)\*P\*tetad27; create y27 from y27; append from y27; quit; Data z2; set y1 y2 y3 y4 y5 y6 y7 y8 y9 y10 y11 y12 y13 y14 y15 y16 y17 y18 y19 y20 y21 y22 y23 y24 y25 y26 y27; run; /\*\* Cálculo da matriz: H2= c^(-0.5)\*f'\*P\*X var. independentes do modelo transformado \*\*/ Proc iml; use xd1; read all into xd1; use P; read all into P; use f; read all into f; use c; read all into c;

 $x1 = (1/sqrt(c)) * t(f) * P * xd1;$ 

create x1 from x1; append from x1; quit; Proc iml; use xd2; read all into xd2; use P; read all into P; use f; read all into f; use c; read all into c;  $x2 = (1/sqrt(c)) * t(f) * P * xd2;$ create x2 from x2; append from x2; quit; Proc iml; use xd3; read all into xd3; use P; read all into P; use f; read all into f; use c; read all into c;  $x3 = (1/sqrt(c)) * t(f) * p * xd3;$ create x3 from x3; append from x3; quit; Proc iml; use xd4; read all into xd4; use P; read all into P; use f; read all into f; use c; read all into c; x4=(**1**/sqrt(c))\*t(f)\*P\*xd4; create x4 from x4; append from x4; quit; Proc iml; use xd5; read all into xd5; use P; read all into P; use f; read all into f; use c; read all into c; x5=(**1**/sqrt(c))\*t(f)\*P\*xd5; create x5 from x5; append from x5; quit; Proc iml; use xd6; read all into xd6; use P; read all into P; use  $f$ ; read all into  $f$ ; use c; read all into c; x6=(**1**/sqrt(c))\*t(f)\*P\*xd6; create x6 from x6; append from x6; quit; Proc iml; use xd7; read all into xd7; use P; read all into P; use f; read all into f; use c; read all into c;  $x7 = (1/\sqrt{sqrt(c)}) * t(f) * p * x d7;$ create x7 from x7; append from x7; quit; Proc iml; use xd8; read all into xd8; use P; read all into P; use f; read all into f; use c; read all into c; x8=(**1**/sqrt(c))\*t(f)\*P\*xd8; create x8 from x8; append from x8; quit; Proc iml; use xd9; read all into xd9; use P; read all into P; use f; read all into f; use c; read all into c; x9=(**1**/sqrt(c))\*t(f)\*P\*xd9; create x9 from x9; append from x9; quit; Proc iml; use xd10; read all into xd10; use P; read all into P; use f; read all into f; use c; read all into c; x10=(**1**/sqrt(c))\*t(f)\*P\*xd10; create x10 from x10; append from x10; quit; Proc iml; use xd11; read all into xd11; use P; read all into P; use f; read all into f; use c; read all into c;  $x11 = (1/sqrt(c)) * t(f) * p * xd11;$ create x11 from x11; append from x11; quit; Proc iml; use xd12; read all into xd12; use P; read all into P; use f; read all into f; use c; read all into c;<br>x12=(1/sqrt(c))\*t(f)\*P\*xd12; create x12 from x12; append from x12; quit; Proc iml; use xd13; read all into xd13; use P; read all into P; use f; read all into f; use c; read all into c;  $x13 = (1/sqrt(c))*t(f)*P*xd13;$ create x13 from x13; append from x13; quit; Proc iml; use xd14; read all into xd14; use P; read all into P;

use f; read all into f; use c; read all into c; x14=(**1**/sqrt(c))\*t(f)\*P\*xd14; create x14 from x14; append from x14; quit; Proc iml; use xd15; read all into xd15; use P; read all into P; use f; read all into f; use c; read all into c; x15=(**1**/sqrt(c))\*t(f)\*P\*xd15; create x15 from x15; append from x15; quit; Proc iml; use xd16; read all into xd16; use P; read all into P; use f; read all into f; use c; read all into c;  $x16 = (1/sqrt(c))*t(f)*p*xd16;$ create x16 from x16; append from x16; quit; Proc iml; use xd17; read all into xd17; use P; read all into P; use f; read all into f; use c; read all into c; x17=( $1/\text{sqrt(c)}$ )\*t(f)\*P\*xd17; create x17 from x17; append from x17; quit; Proc iml; use xd18; read all into xd18; use P; read all into P; use f; read all into f; use c; read all into c; x18=(**1**/sqrt(c))\*t(f)\*P\*xd18; create x18 from x18; append from x18; quit; Proc iml; use xd19; read all into xd19; use P; read all into P; use f; read all into f; use c; read all into c; x19=(**1**/sqrt(c))\*t(f)\*P\*xd19; create x19 from x19; append from x19; quit; Proc iml; use xd20; read all into xd20; use P; read all into P; use f; read all into f; use c; read all into c; x20=(**1**/sqrt(c))\*t(f)\*P\*xd20; create x20 from x20; append from x20; quit; Proc iml; use xd21; read all into xd21; use P; read all into P; use f; read all into f; use c; read all into c; x21=(**1**/sqrt(c))\*t(f)\*P\*xd21; create x21 from x21; append from x21; quit; Proc iml; use xd22; read all into xd22; use P; read all into P; use f; read all into f; use c; read all into c; x22=(**1**/sqrt(c))\*t(f)\*P\*xd22; create x22 from x22; append from x22; quit; Proc iml; use xd23; read all into xd23; use P; read all into P; use f; read all into f; use c; read all into c; x23=(**1**/sqrt(c))\*t(f)\*P\*xd23; create x23 from x23; append from x23; quit; Proc iml; use xd24; read all into xd24; use P; read all into P; use f; read all into f; use c; read all into c; x24=(**1**/sqrt(c))\*t(f)\*P\*xd24; create x24 from x24; append from x24; quit; Proc iml; use xd25; read all into xd25;<br>use P; read all into P; use f; read all into f; use c; read all into c; x25=(**1**/sqrt(c))\*t(f)\*P\*xd25; create x25 from x25; append from x25; quit; Proc iml; use xd26; read all into xd26; use P; read all into P; use f; read all into f; use c; read all into c; x26=(**1**/sqrt(c))\*t(f)\*P\*xd26; create x26 from x26; append from x26; quit;

```
Proc iml; 
use xd27; read all into xd27;
use P; read all into P; 
use f; read all into f;
use c; read all into c; 
x27 = (1/sqrt(c)) *t(f) *P * xd27;create x27 from x27; append from x27; quit; 
Data H2; 
set x1 x2 x3 x4 x5 x6 x7 x8 x9 x10 x11 x12 x13 
x14 x15 x16 x17 x18 x19 x20 x21 x22 x23 x24 
x25 x26 x27; 
run; 
/** Regressão de z2(Y) sobre H2(X) **/ 
Data z2; 
set z2; 
rename col1=col0; run; 
Data reg2; 
merge z2 H2; run;
proc reg data=reg2 noprint; 
          model col0=col1 col2 / noint; 
          output out=rg2 residual=r2; 
run; quit; 
Data rg2; 
set rg2; 
qr2=r2*r2; 
Keep qr2; run; 
Proc means data=rg2 sum noprint; 
var qr2; 
output out=rg2_ sum=sqr2; 
run; 
Data rg2 ;
set rg2_; 
keep sqr2; 
run; 
/** Cálculo da variância sigma2_v **/ 
Proc iml; 
use H2; read all into H2;
Ident=I(27); 
PH2=Ident - H2*ginv(t(H2)*H2)*t(H2); /*
Matriz P_H2 * /create PH2 from PH2; append from PH2; quit; 
Proc iml; 
use f; read all into f; 
use P1; read all into P1; 
use P2; read all into P2; 
use P3; read all into P3; 
use P4; read all into P4; 
use P5; read all into P5; 
use P6; read all into P6; 
use P7; read all into P7; 
use P8; read all into P8; 
use P9; read all into P9; 
use P10; read all into P10; 
use P11; read all into P11; 
use P12; read all into P12; 
use P13; read all into P13; 
use P14; read all into P14; 
use P15; read all into P15; 
use P16; read all into P16; 
use P17; read all into P17; 
use P18; read all into P18; 
use P19; read all into P19; 
use P20; read all into P20; 
use P21; read all into P21; 
use P22; read all into P22; 
use P23; read all into P23; 
use P24; read all into P24; 
use P25; read all into P25;
use P26; read all into P26; 
use P27; read all into P27; 
use c; read all into c; 
cfp1=t(f)*P1*f*(1 / c); 
cfp2=t(f)*P2*f*(1 / c); 
cfp3=t(f)*P3*f*(1 / c); 
cfp4=t(f)*P4*f*(1 / c); 
cfp5=t(f)*P5*f*(1 / c); 
cfp6=t(f)*P6*f*(1 / c);
```
cfp7=t(f)\*P7\*f\*(**1** / c); cfp8=t(f)\*P8\*f\*(1 / c); cfp9=t(f)\*P9\*f\*(**1** / c); cfp10=t(f)\*P10\*f\*(**1** / c); cfp11=t(f)\*P11\*f\*(**1** / c); cfp12=t(f)\*P12\*f\*(**1** / c); cfp13=t(f)\*P13\*f\*(**1** / c);  $\text{cfp14=t(f)*}$   $\text{F14*}f*(1 / c);$ cfp15=t(f)\*P15\*f\*(**1** / c); cfp16=t(f)\*P16\*f\*(**1** / c); cfp17=t(f)\*P17\*f\*(**1** / c); cfp18=t(f)\*P18\*f\*(**1** / c); cfp19=t(f)\*P19\*f\*(**1** / c); cfp20=t(f)\*P20\*f\*(**1** / c); cfp21=t(f)\*P21\*f\*(1 / c);<br>cfp22=t(f)\*P22\*f\*(1 / c); cfp22=t(f)\*P22\*f\*(1 / c);<br>cfp23=t(f)\*P23\*f\*(1 / c); cfp23=t(f)\*P23\*f\*(**1** / c); cfp24=t(f)\*P24\*f\*(**1** / c); cfp25=t(f)\*P25\*f\*(**1** / c); cfp26=t(f)\*P26\*f\*(1 / c); cfp27=t(f)\*P27\*f\*(**1** / c); cfp\_=cfp1//cfp2//cfp3//cfp4//cfp5//cfp6//cfp7/ /cfp8//cfp9//cfp10//cfp11//cfp12//cfp13//cfp14 //cfp15//cfp16//cfp17//cfp18//cfp19//cfp20//cf p21//cfp22//cfp23//cfp24//cfp25//cfp26//cfp27;  $cfp=diaq(cfp)$ ; create cfp from cfp; append from cfp; quit; /\* \*\*\* Fim \*\*\* \*/ Proc iml; use H2; read all into H2;  $FF=H2*t(H2);$ eval1=eigval(FF); create eval1 from eval1; append from eval1; quit; Data id1; do id=**1** to **27**; output; end; run; Data eval1; merge id1 eval1; run; Data new1; set eval1; by id; retain count **0**; if first.id then count=**0**; if col1 > **0.000001** then count = count + **1**; run; Proc means data=new1 sum noprint; var count; output out=caracH2 sum=caracH2; run; Data caracH2; set caracH2; keep caracH2; /\* Caracteristica de H2 \*/ run; Proc iml; use PH2; read all into PH2; use cfp; read all into cfp; use c; read all into c; use rg2\_; read all into rg2\_; use caracH2; read all into caracH2; use varu; read all into varu; use Binv\_&l; read all into Binv\_&l;<br>varv=  $(rg2 - true(PH2*cfp) - varu)$ trace(PH2\*cfp) - varu\*(27 caracH2))/(c\*trace(PH2\*Binv\_&l)); create varv from varv; append from varv; quit; /\* Termina aqui o cálculo da variância sigma2 v \*/ /\* Truncagem a zero das variâncias sigma2\_u e sigma2 v \*/ Data varu; set varu; sigma2u= max( col1 , **0**); keep sigma2u; run; Data varv;

set varv;

sigma2v= max( col1 , **0**); keep sigma2v; run; Proc iml; use varu; read all into varu; use varv; read all into varv; paruv\_=varu//varv; create paruv\_ from paruv\_; append from paruv\_; quit; Proc iml; use Paruv; read all into Paruv; use Paruv\_; read all into Paruv\_; use Wu; read all into Wu; tBwj\_&l=Wu \*  $t(paruv_ -$  - paruv); /\* Aqui obtem-se a transposta de Cwj\_t - enviesamento \*/ create tBwj\_&l from tBwj\_&l; append from tBwi &l;  $quit;$ /\* tBwj\_&l tem dimensão 1\*2 \*/ Proc iml; use Paruv; read all into Paruv; use Paruv ; read all into Paruv ; use Wu; read all into Wu; Uwj\_&l=Wu \* ((paruv\_ - paruv)\*t(paruv\_ paruv)); /\* Aqui obtem-se o Uwj\_t covariância \*/ create Uwj\_&l from Uwj\_&l; append from Uwj\_&l;  $m$ it; /\* Uwj\_&l tem dimensão 2\*2 \*/ **%mend**; %inc 'C:\Documents and Settings\Luis Pereira\My Documents\Doutoramento\chamamacro.txt'; /\* \*\*\* Fim \*\*\* \*/ /\* Cálculo do factor tCwj\_t - neste caso é constante porque os pesos são constantes \*/ **Proc iml**; use tBwj 1; read all into tBwj 1; use tBwj\_2; read all into tBwj\_2; use  $tBwj_3$ ; read all into  $tBwj_3$ ; use  $tBwj_4$ ; read all into  $tBwj_4$ ; use tBwj\_5; read all into tBwj\_5; use tBwj\_6; read all into tBwj\_6; use tBwj\_7; read all into tBwj\_7; use tBwi 8; read all into tBwi 8; use  $tBwj_9$ ; read all into  $tBwj_9$ ; use tBwj\_10; read all into tBwj\_10; use  $t$ Bwj\_11; read all into  $t$ Bwj\_11; use tBwi 12; read all into tBwi 12; use tBwj\_13; read all into tBwj\_13; use tBwi 14; read all into tBwi 14; use tBwj\_15; read all into tBwj\_15; use tBwj\_16; read all into tBwj\_16; use tBwj\_17; read all into tBwj\_17; use tBwj\_18; read all into tBwj\_18; use tBwi 19; read all into tBwi 19; use tBwi 20; read all into tBwi 20; use  $tBwj_21$ ; read all into  $tBwj_21$ ; use tBwj\_22; read all into tBwj\_22; use tBwj\_23; read all into tBwj\_23; use tBwi 24; read all into tBwi 24; use tBwj 25; read all into tBwj 25; use tBwi 26; read all into tBwi 26; use tBwj\_27; read all into tBwj\_27; use tBwj\_28; read all into tBwj\_28;  $tBwj=$   $tBwj_1 + tBwj_2 + tBwj_3 + tBwj_4 +$ tBwj\_5 + tBwj\_6 + tBwj\_7 + tBwj\_8 + tBwj\_9 + tBwj\_10 + tBwj\_11 + tBwj\_12 + tBwj\_13 + tBwj\_14 + tBwj\_15 + tBwj\_16 + tBwj\_17 +  $t$ Bwj\_18 +  $t$ Bwj\_19 +  $t$ Bwj\_20 +  $t$ Bwj\_21 +  $tBwj_22 + tBwj_23 + tBwj_24 + tBwj_25 +$  $tBwj_26 + tBwj_27 + tBwj_28;$ create tBwj from tBwj; append from tBwj; **quit**; /\* Matriz 1\*2 \*/

/\* Cálculo do factor Uwj\_t - neste caso é constante porque os pesos são constantes \*/

**Proc iml**;

use Uwj\_1; read all into Uwj\_1; use Uwj 2; read all into Uwj 2; use Uwi 3; read all into Uwi 3; use Uwj\_4; read all into Uwj\_4; use Uwj\_5; read all into Uwj\_5; use  $Uwj_6$ ; read all into  $Uwj_6$ ; use Uwj\_7; read all into Uwj\_7; use Uwj\_8; read all into Uwj\_8; use  $Uwj_9$ ; read all into  $Uwj_9$ ; use Uwj\_10; read all into Uwj\_10; use  $Uwj_1$ 11; read all into  $Uwj_1$ 11; use Uwj\_12; read all into Uwj\_12; use Uwj\_13; read all into Uwj\_13; use Uwi 14; read all into Uwi 14; use Uwi 15; read all into Uwi 15; use Uwj\_16; read all into Uwj\_16; use Uwj\_17; read all into Uwj\_17; use Uwj\_18; read all into Uwj\_18; use Uwj\_19; read all into Uwj\_19; use Uwj\_20; read all into Uwj\_20; use Uwj\_21; read all into Uwj\_21; use Uwj\_22; read all into Uwj\_22; use Uwj\_23; read all into Uwj\_23; use Uwj\_24; read all into Uwj\_24; use Uwi 25; read all into Uwi 25; use Uwj 26; read all into Uwj 26; use Uwj\_27; read all into Uwj\_27; use Uwj\_28; read all into Uwj\_28; Uwj= Uwj\_1 + Uwj\_2 + Uwj\_3 + Uwj\_4 + Uwj\_5 +<br>Uwj\_6 + Uwj\_7 + Uwj\_8 + Uwj\_9 + Uwj\_10 +<br>Uwj\_11 + Uwj\_12 + Uwj\_13 + Uwj\_14 + Uwj\_15 +<br>Uwj\_16 + Uwj\_17 + Uwj\_18 + Uwj\_19 + Uwj\_20 + Uwj\_21 + Uwj\_22 + Uwj\_23 + Uwj\_24 + Uwj\_25 + Uwj\_26 + Uwj\_27 + Uwj\_28; create Uwj from Uwj; append from Uwj; **quit**; /\* Matriz 2\*2 \*/ /\*Cálculo da parcela g3\_aux1= tCwj\_t \* dg1\_it \*/ **Data** null; file 'C:\Documents and Settings\Luis Pereira\My Documents\Doutoramento\chamamacro.txt'; do i= **1** to **196**; k=l;  $var='&ext\_am('||i||','||k||')$ ;'; put var; end; **run**; **%macro** ext\_am(i,k); Proc iml; use tBwj; read all into tBwj; use Dg&i; read all into Dg&i; CWJ&i=tBwj\*Dg&i; create CWJ&i from CWJ&i; append from CWJ&i; quit; Proc append base=g3\_aux1 data=CWJ&i; run; **%mend**; %inc 'C:\Documents and Settings\Luis Pereira\My Documents\Doutoramento\chamamacro.txt'; /\* Cálculo da parcela g3\_aux2 = tr (A\_it \*  $Uwj_t$   $\rightarrow$  / **Data** null; file 'C:\Documents and Settings\Luis Pereira\My Documents\Doutoramento\chamamacro.txt'; do i= **1** to **196**; k=l;  $var='&ext\_am('||i||','||k||')$ ;'; put var; end; **run**; **%macro** ext\_am(i,k); Proc iml; use Uwj; read all into Uwj; use A\_&i; read all into A\_&i; tr\_A&i=trace(A\_&i\*Uwi); create tr\_A&i from tr\_A&i; append from tr\_A&i;  $m$ it; Proc append base=g3\_aux2 data=tr\_A&i; run;

```
%mend; 
%inc 'C:\Documents and Settings\Luis 
Pereira\My 
Documents\Doutoramento\chamamacro.txt'; 
/* Cálculo da parcela g3_aux3 = tr (K_it * 
Uwj_t *Data null; 
file 'C:\Documents and Settings\Luis 
Pereira\My 
Documents\Doutoramento\chamamacro.txt'; 
 do i= 1 to 196; k=l; 
var='%ext_am('||i||','||k||');'; put var; end; 
run; 
%macro ext_am(i,k); 
Proc iml; 
use Uwj; read all into Uwj; 
use K&i; read all into K&i; 
tr_K&i=trace(K&i*Uwj); 
create tr_K&i from tr_K&i; append from tr_K&i; 
quit; 
Proc append base=g3_aux3 data=tr_K&i; 
run; 
%mend; 
%inc 'C:\Documents and Settings\Luis 
Pereira\My 
Documents\Doutoramento\chamamacro.txt'; 
Data indice; 
do i=1 to 28; 
          do t=1 to 7; 
                    output; 
          end; 
end; run; 
Proc iml; 
use g3_aux1; read all into g3_aux1;<br>use g3_aux2; read all into g3_aux2;<br>use g3_aux3; read all into g3_aux3;
use indice; read all into indice;
g3_aux=indice||g3_aux1||g3_aux2||g3_aux3; 
create g3_aux from g3_aux; append from g3_aux; 
quit; 
Data g3_jack; 
set g3_aux; 
g3_jack=-col3 + col4 + col5;
rename col1=i col2=t; 
simul=1; /*SSS*/ 
run; 
Proc append base=PC.Est_PC_eqm_mod111_jack 
data=g3_jack; 
run; 
DM 'CLEAR OUTPUT'; 
DM 'CLEAR LOG';
```
## **Apêndice 25 – Divisão de Portugal em NUTS**

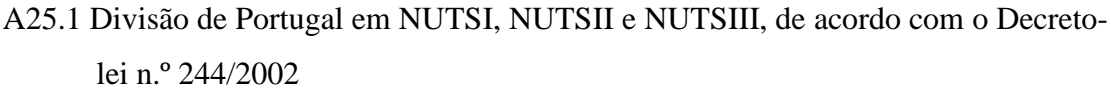

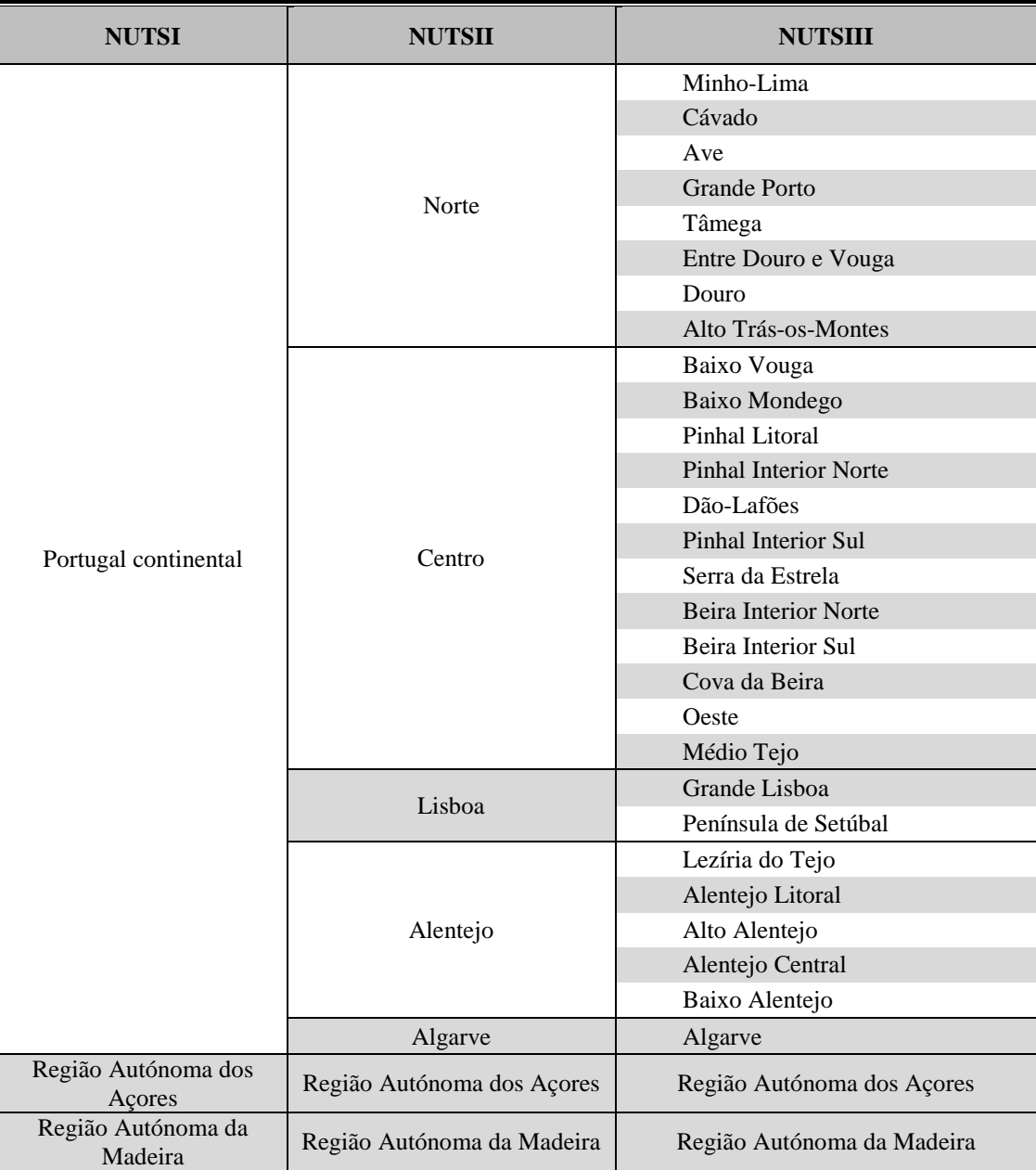

# **Apêndice 26 – Estimativas directas do preço médio de transacção da habitação ao nível de Portugal continental e de NUTSII**

A26.1 Dimensões amostrais de empresas de mediação imobiliária  $(a_i)$  e de transacções  $(n_i)$ , estimativas directas do preço médio de transacção da habitação  $(\hat{\mu}_i^{dir})$  e respectivos EPR  $\left[ epr(\hat{\mu}_{i}^{dir})\right]$ , ao nível de Portugal continental e de NUTSII

| <b>Regiões</b>          | $a_i$ | $n_i$ | $\hat{\mu}_i^{dir}$ | $epr(\widehat{\mu}_i^{dir})$ | $a_i$ | $n_i$ | $\hat{\mu}_i^{dir}$ | $epr(\widehat{\mu}_i^{dir})$ |
|-------------------------|-------|-------|---------------------|------------------------------|-------|-------|---------------------|------------------------------|
| <b>NUTSII</b><br>$t=1$  |       |       |                     |                              | $t=2$ |       |                     |                              |
| Norte                   | 127   | 706   | 959                 | 4,4%                         | 127   | 690   | 925                 | 2,1%                         |
| Centro                  | 110   | 561   | 837                 | 3,1%                         | 111   | 430   | 832                 | 2,9%                         |
| Lisboa                  | 184   | 1.031 | 1.187               | 3,6%                         | 181   | 907   | 1.244               | 4,8%                         |
| Alentejo                | 32    | 136   | 881                 | 5,4%                         | 32    | 119   | 880                 | 5,4%                         |
| Algarve                 | 32    | 78    | 958                 | 5,2%                         | 35    | 110   | 1.043               | 5,1%                         |
| Portugal<br>continental | 458   | 2.512 | 1.041               | 2,3%                         | 458   | 2.256 | 1.062               | 3,2%                         |
| <b>NUTSII</b>           | $t=3$ |       |                     |                              | $t=4$ |       |                     |                              |
| Norte                   | 125   | 585   | 904                 | 2,7%                         | 126   | 453   | 940                 | 3,0%                         |
| Centro                  | 109   | 448   | 804                 | 3,1%                         | 108   | 360   | 844                 | 3,1%                         |
| Lisboa                  | 182   | 876   | 1.196               | 3,3%                         | 182   | 785   | 1.234               | 3,9%                         |
| Alentejo                | 36    | 182   | 987                 | 17,2%                        | 33    | 107   | 1.219               | 20,3%                        |
| Algarve                 | 35    | 111   | 1.165               | 8,5%                         | 37    | 94    | 1.028               | 4,4%                         |
| Portugal<br>continental | 458   | 2.202 | 1.039               | 2,6%                         | 458   | 1.799 | 1.091               | 3,1%                         |
| <b>NUTSII</b>           | $t=5$ |       |                     |                              | $t=6$ |       |                     |                              |
| Norte                   | 126   | 420   | 955                 | 2,9%                         | 125   | 464   | 956                 | 2,4%                         |
| Centro                  | 109   | 330   | 832                 | 3,5%                         | 106   | 317   | 854                 | 2,8%                         |
| Lisboa                  | 175   | 746   | 1.252               | 3,7%                         | 179   | 764   | 1.295               | 3,7%                         |
| Alentejo                | 33    | 92    | 1.038               | 16,9%                        | 31    | 111   | 877                 | 4,4%                         |
| Algarve                 | 36    | 77    | 1.086               | 5,5%                         | 37    | 88    | 1.215               | 7,7%                         |
| Portugal<br>continental | 458   | 1.665 | 1.093               | 2,7%                         | 458   | 1.744 | 1.129               | 2,7%                         |
### **Apêndice 27 – Estimativas directas do preço médio de transacção da habitação ao nível das NUTSIII do continente**

A27.1 Dimensões amostrais de empresas de mediação imobiliária  $(a_i)$  e de transacções  $(n_i)$ , estimativas directas do preço médio de transacção da habitação  $(\hat{\mu}_i^{dir})$  e respectivos EPR  $\left[ epr(\hat{\mu}_{i}^{dir}) \right]$ , ao nível das NUTSIII do continente

| <b>NUTSIII</b> | $a_i$          | $n_i$          | $\widehat{\mu}_i^{dir}$ | $epr(\hat{\mu}_i^{dir})$ | $a_i$          | $n_i$          | $\widehat{\mu}_i^{dir}$ | $epr(\widehat{\mu}_i^{dir})$ |
|----------------|----------------|----------------|-------------------------|--------------------------|----------------|----------------|-------------------------|------------------------------|
|                | $t=1$          |                |                         |                          | $t=2$          |                |                         |                              |
| 111            | 10             | 24             | 761                     | 9,5%                     | 9              | 21             | 849                     | 10,7%                        |
| 112            | 12             | 54             | 705                     | 5,2%                     | 11             | 43             | 821                     | 3,1%                         |
| 113            | 13             | 67             | 733                     | 1,9%                     | 11             | 43             | 712                     | 3,9%                         |
| 114            | 78             | 488            | 1042                    | 3,2%                     | 78             | 516            | 970                     | 2,3%                         |
| 115            | 5              | 22             | 582                     | 6,5%                     | 5              | 25             | 667                     | 7,3%                         |
| 116            | 12             | 33             | 767                     | 5,7%                     | 11             | 24             | 731                     | 5,3%                         |
| 117            | 3              | 8              | 712                     | 10,9%                    | $\overline{2}$ | 8              | 680                     | 3,0%                         |
| 118            | 3              | 10             | 692                     | 9,3%                     | $\overline{4}$ | 10             | 796                     | 6,9%                         |
| 161            | 16             | 88             | 856                     | 4,4%                     | 16             | 59             | 890                     | 6,5%                         |
| 162            | 24             | 144            | 979                     | 7,3%                     | 25             | 123            | 936                     | 4,7%                         |
| 163            | 14             | 91             | 737                     | 6,7%                     | 14             | 66             | 711                     | 2,5%                         |
| 164            | 8              | 37             | 708                     | 5,3%                     | $\overline{7}$ | 22             | 633                     | 5,2%                         |
| 165            | 6              | 29             | 771                     | 11,2%                    | 6              | 19             | 706                     | 8,2%                         |
| 166            | $\mathbf 1$    | $\mathbf{1}$   | 377                     |                          | $\mathbf 1$    | $\mathbbm{1}$  | 377                     |                              |
| 167            | 1              | 1              | 500                     |                          | 1              | 1              | 500                     |                              |
| 168            | $\overline{2}$ | $\overline{4}$ | 464                     | 7,5%                     | 3              | $\overline{4}$ | 515                     | 19,2%                        |
| 169            | 6              | 10             | 837                     | 7,2%                     | 5              | 5              | 688                     | 14,3%                        |
| 16A            | 5              | 17             | 558                     | 18,3%                    | 5              | $\overline{7}$ | 488                     | 16,3%                        |
| 16B            | 29             | 96             | 888                     | 5,9%                     | 29             | 83             | 907                     | 5,3%                         |
| 171            | 116            | 607            | 1264                    | 4,4%                     | 113            | 539            | 1318                    | 4,9%                         |
| 172            | 76             | 424            | 1023                    | 3,7%                     | 72             | 368            | 1084                    | 5,8%                         |
| 16C            | $\overline{7}$ | 43             | 612                     | 5,1%                     | $\overline{7}$ | 40             | 686                     | 4,0%                         |
| 185            | 10             | 51             | 790                     | 8,4%                     | 9              | 42             | 789                     | 9,4%                         |
| 181            | 5              | 17             | 1053                    | 13,9%                    | 5              | 12             | 1112                    | 13,6%                        |
| 182            | 5              | 25             | 808                     | 12,2%                    | $\overline{4}$ | 10             | 788                     | 14,1%                        |
| 183            | $\overline{7}$ | 27             | 1069                    | 9,0%                     | 9              | 36             | 1019                    | 7,6%                         |
| 184            | 5              | 16             | 876                     | 4,3%                     | 5              | 19             | 792                     | 3,8%                         |
| 150            | 32             | 78             | 958                     | 5,2%                     | 35             | 110            | 1043                    | 5,1%                         |

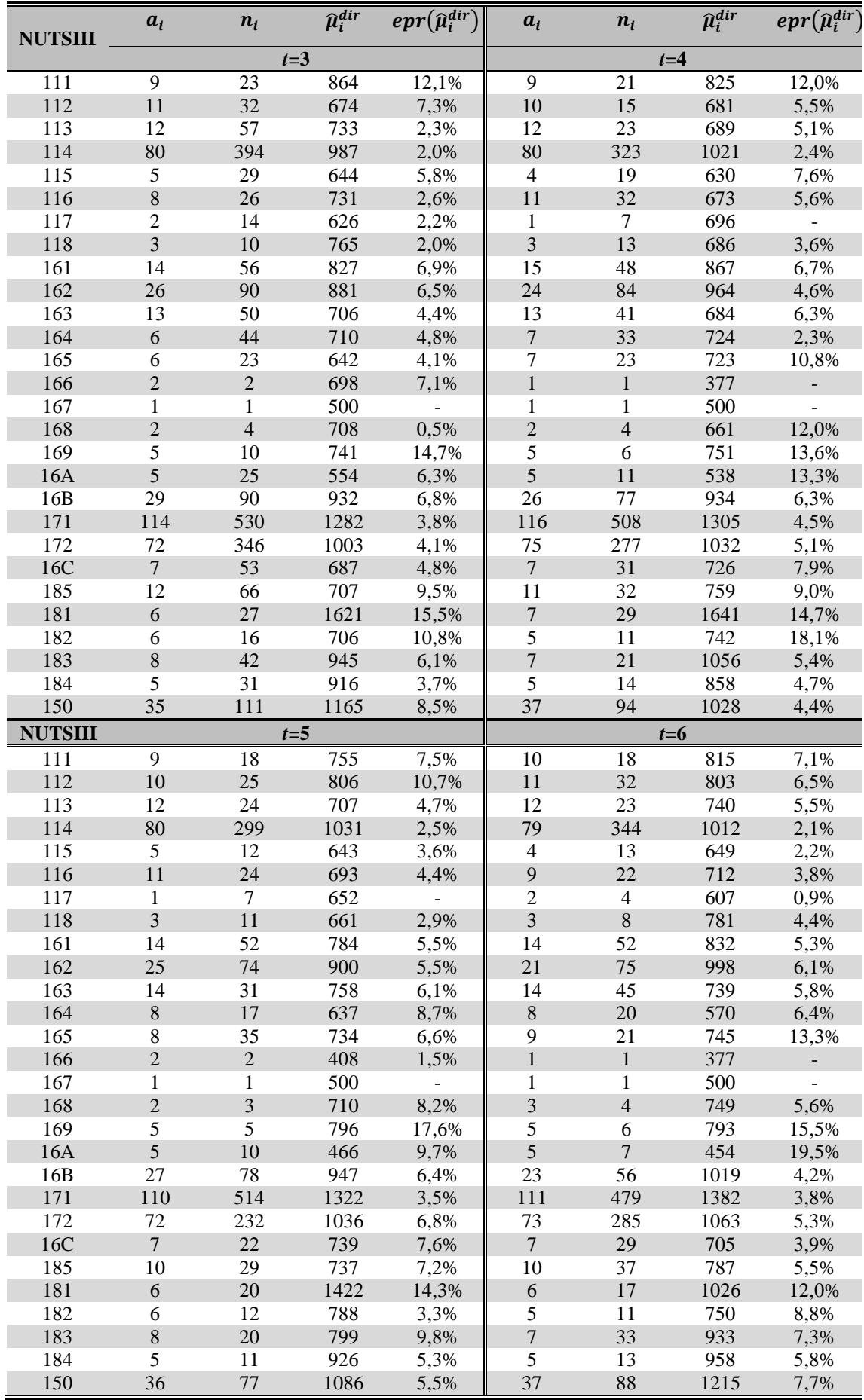

## **Apêndice 28 – Estimativas tradicionais do preço médio de transacção da habitação ao nível das NUTSIII do continente**

A28.1 Estimativas do preço médio de transacção da habitação ao nível das NUTSIII do continente (valores em euros/m<sup>2</sup>), produzidas através dos estimadores tradicionais

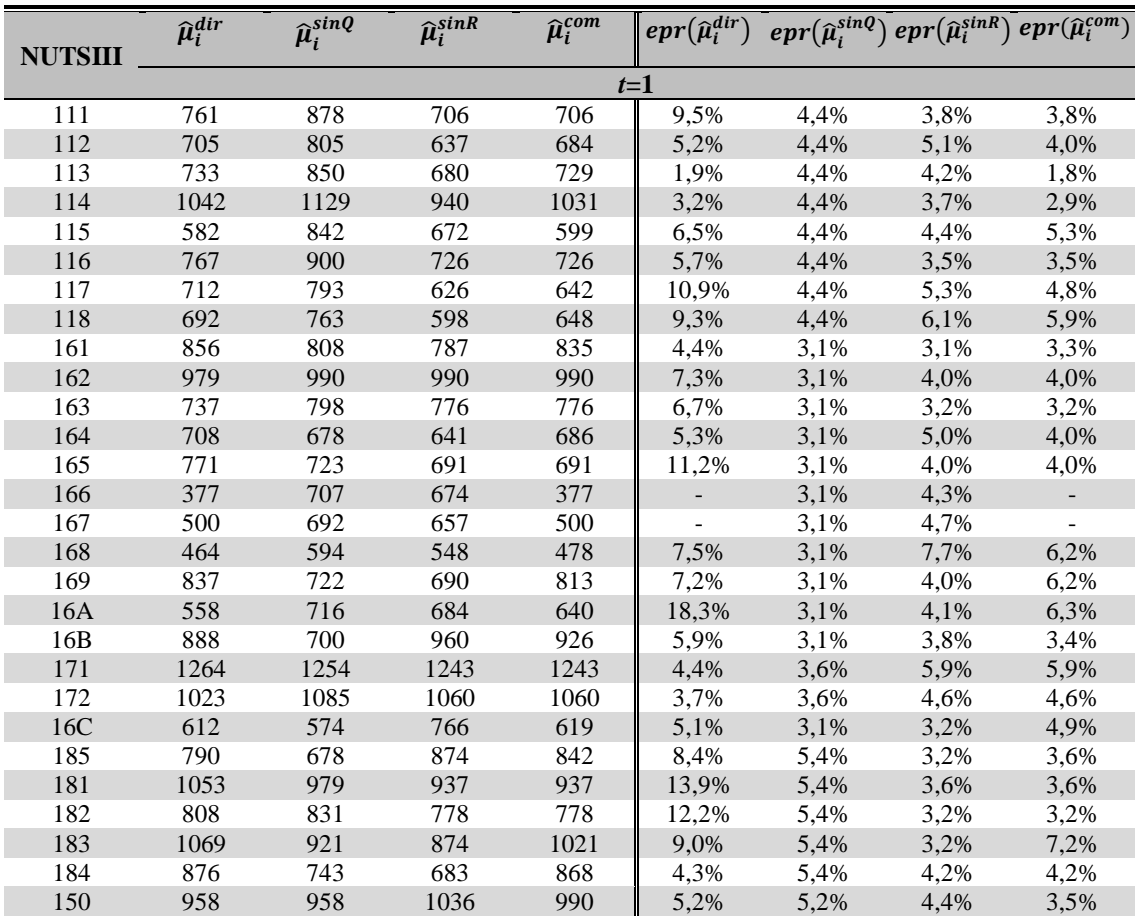

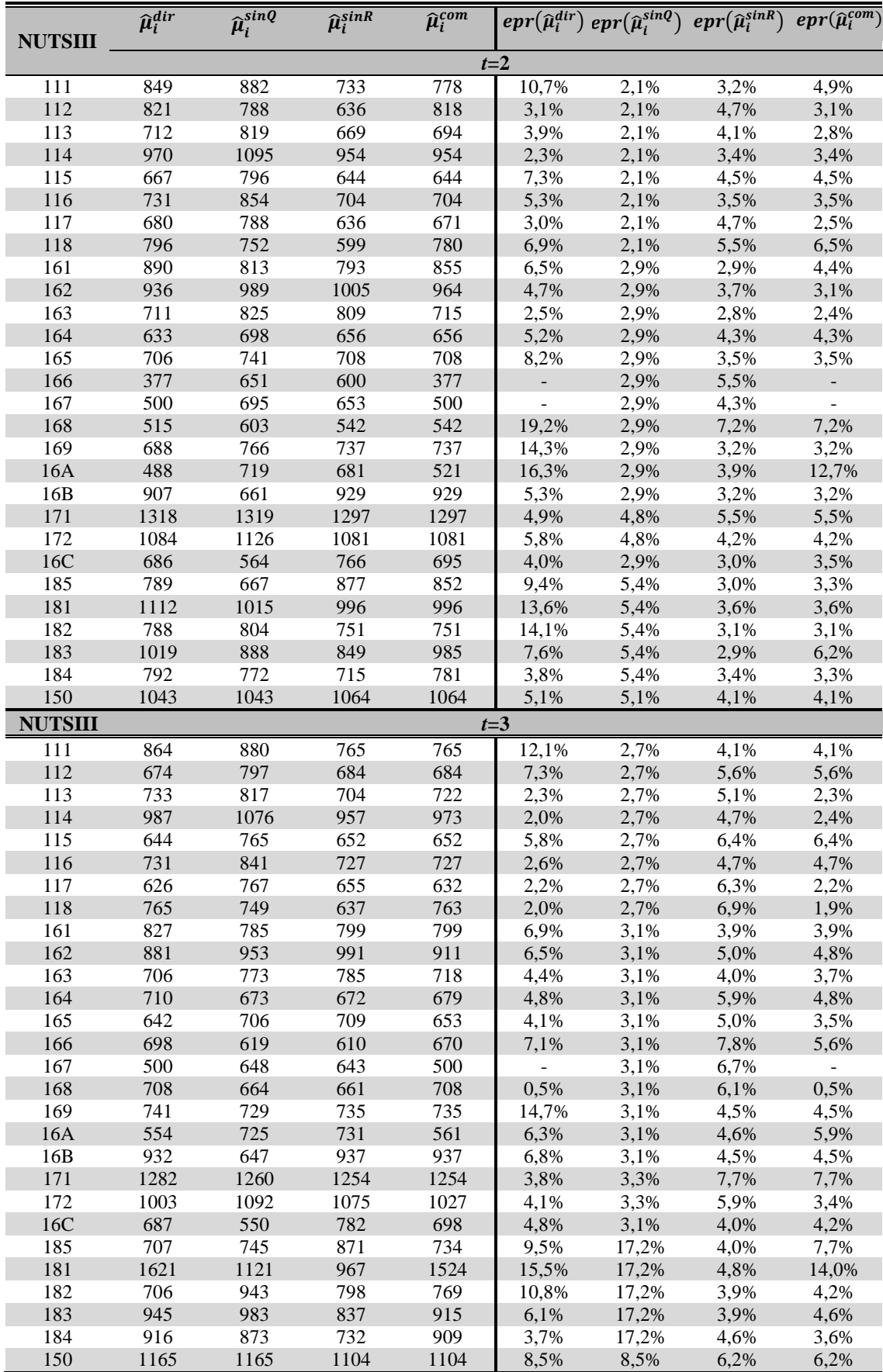

I

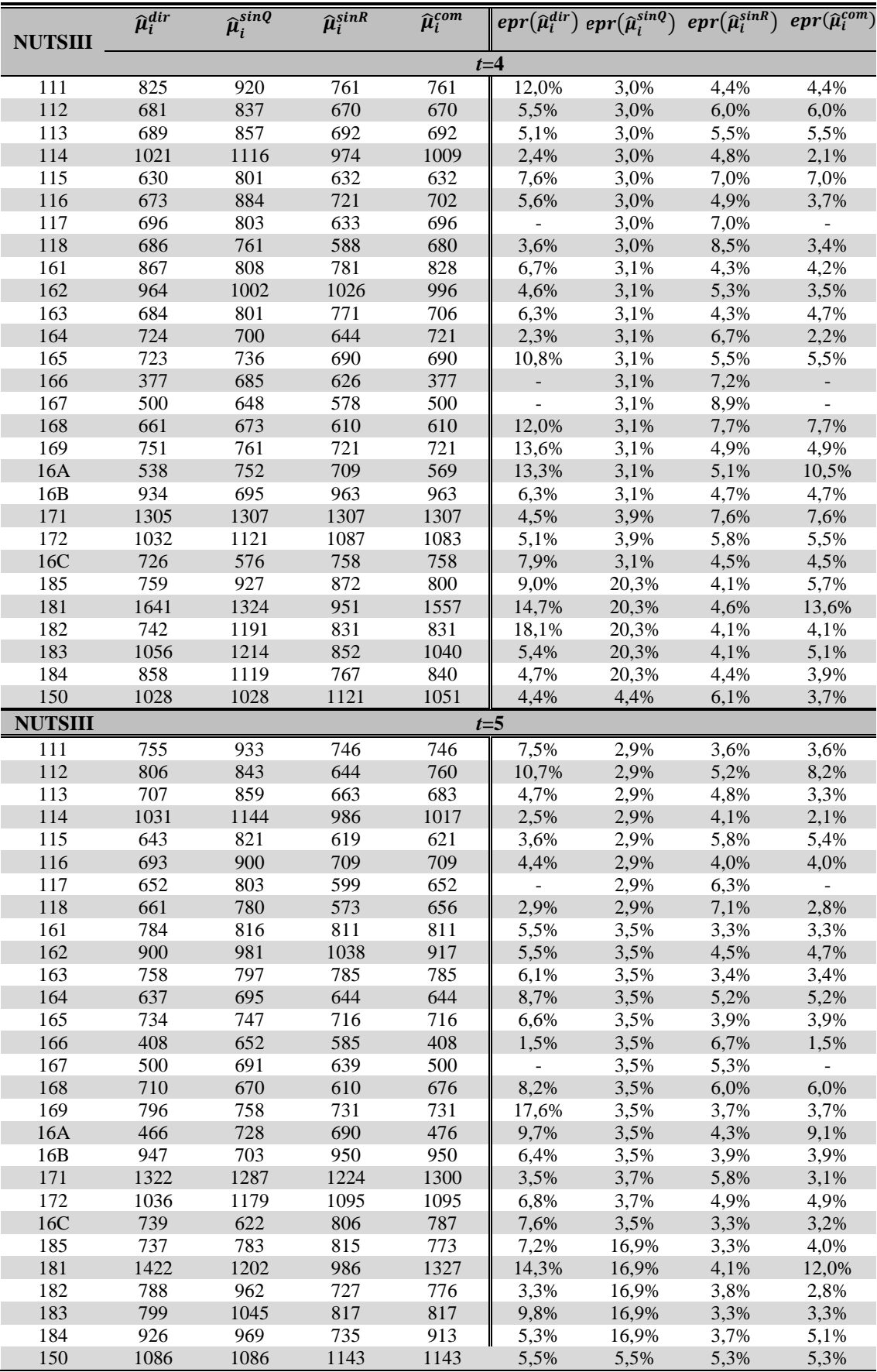

I

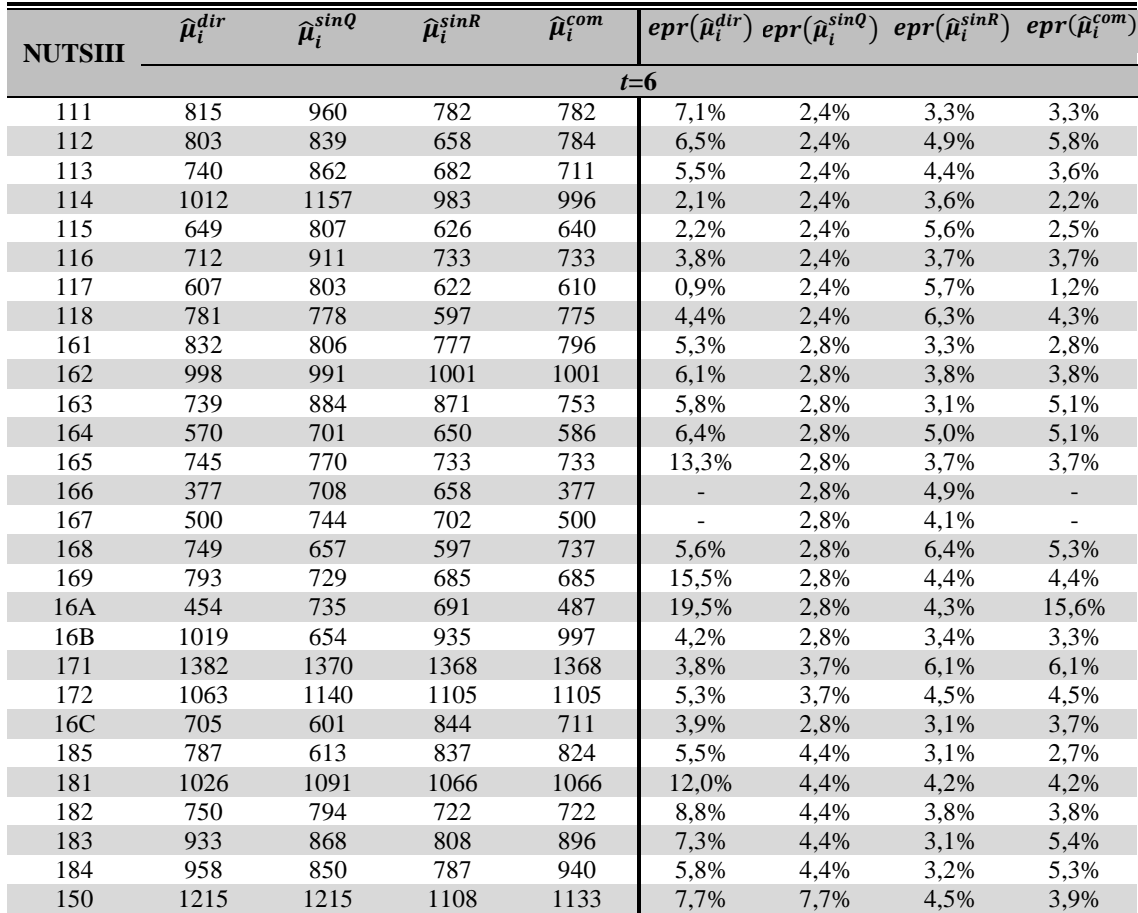

# **Apêndice 29 – Estimativas EBLUP do preço médio de transacção da habitação ao nível das NUTSIII do continente**

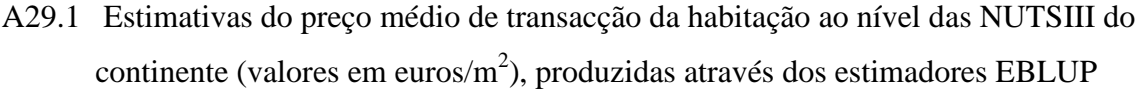

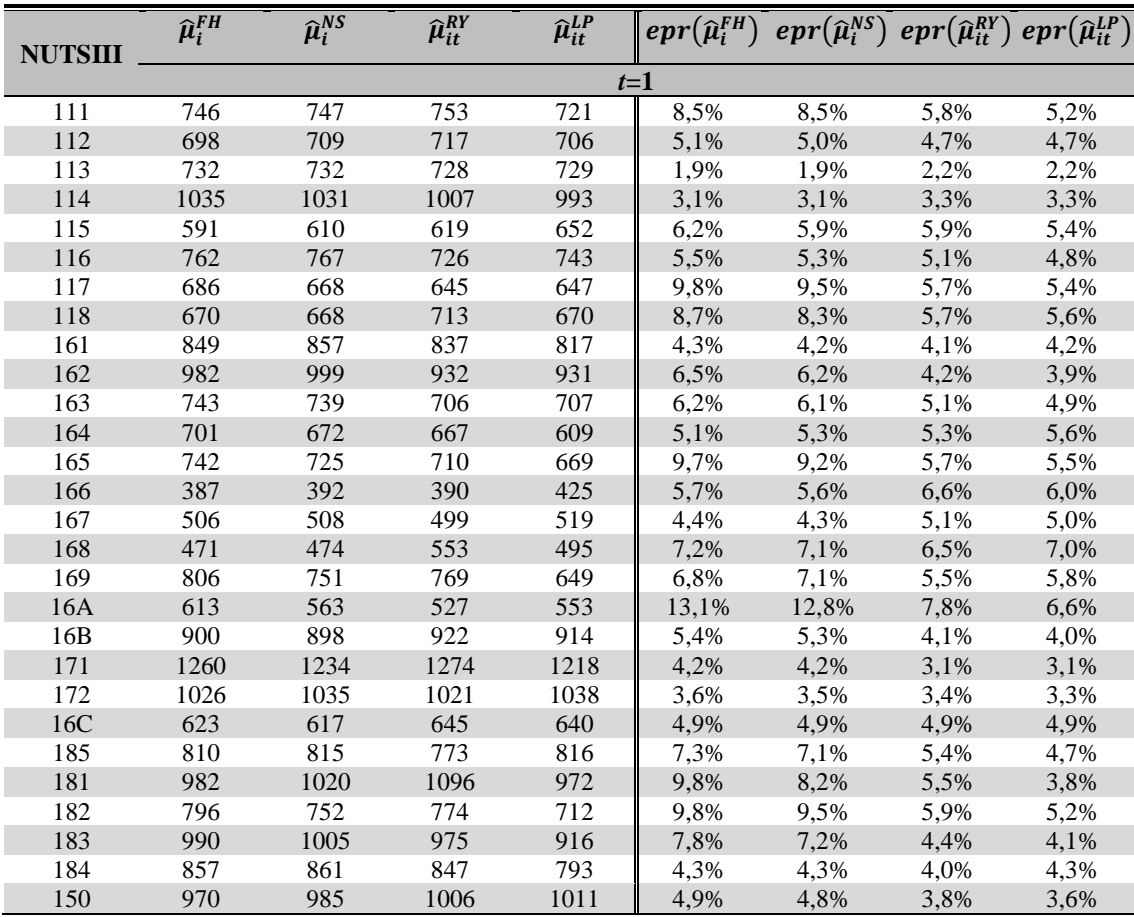

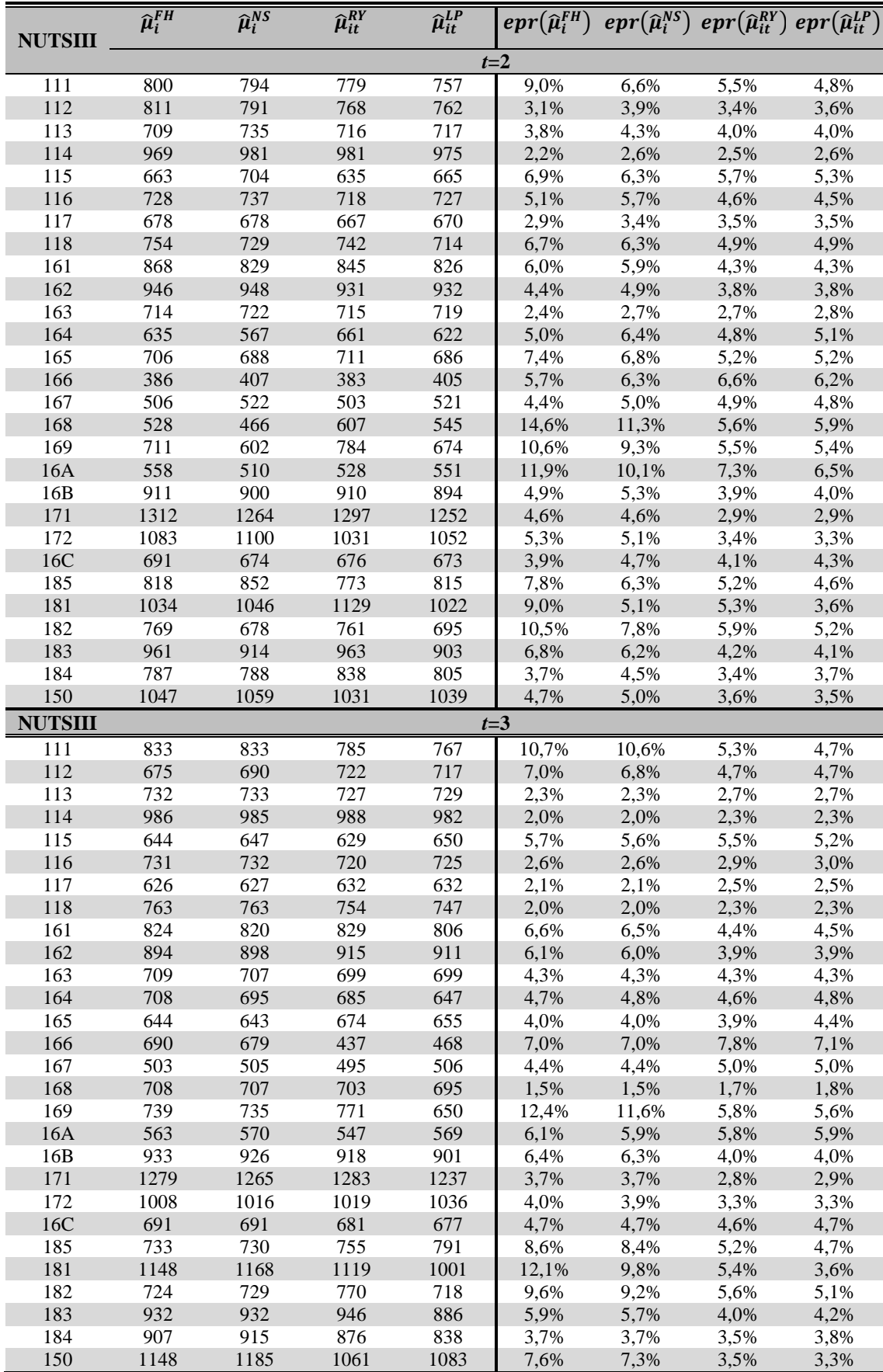

I

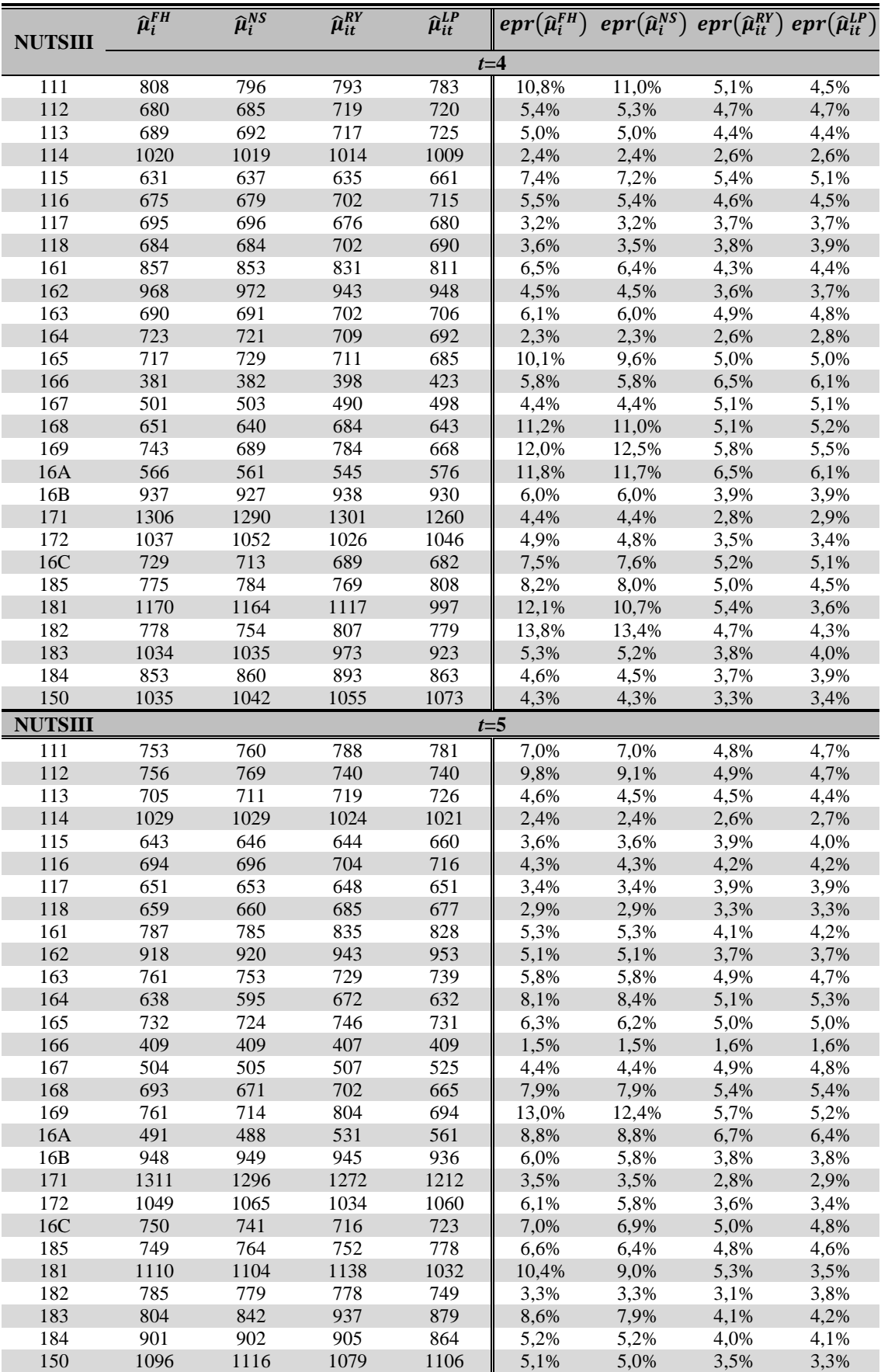

I

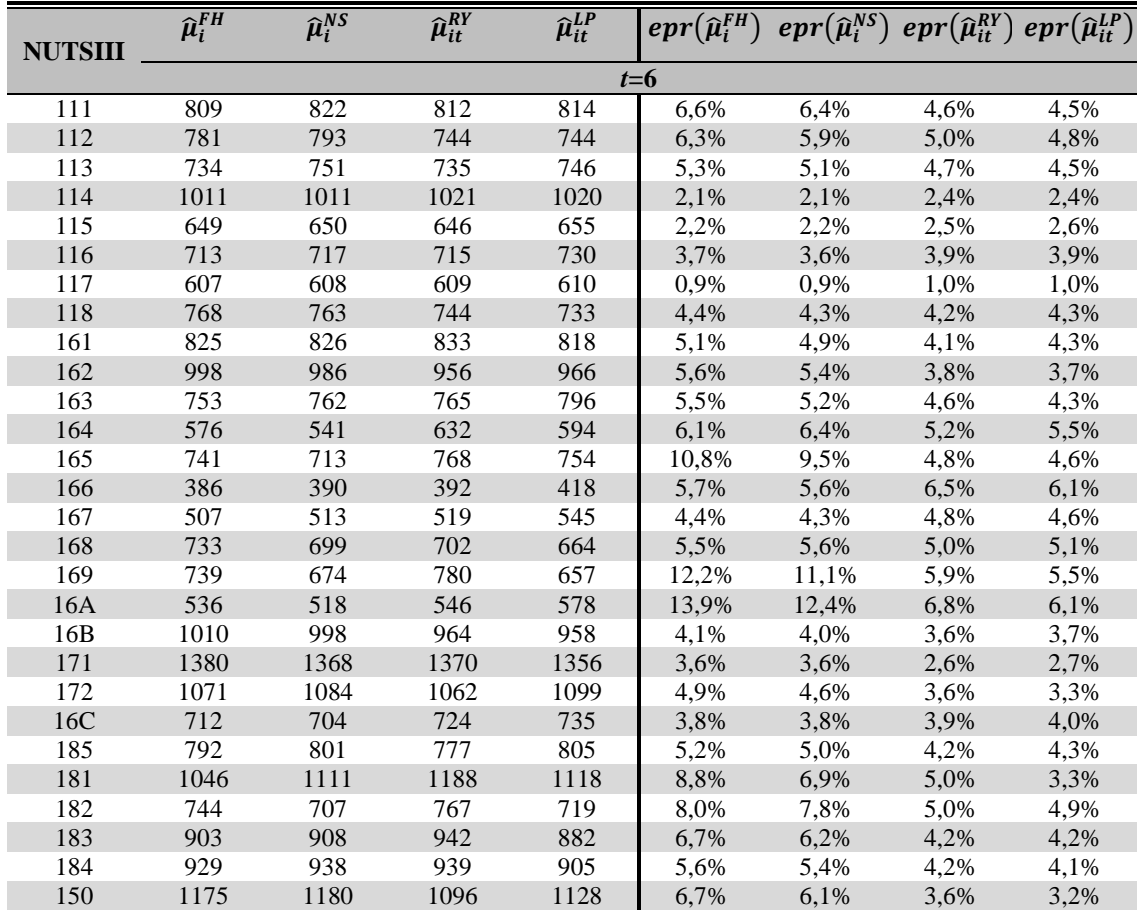

### **Apêndice 30 – Estimativas do EQMP dos estimadores EBLUP de Salvati e de Rao-Yu**

A30.1 Estimativas analíticas do EQMP dos estimadores EBLUP de Salvati e de Rao-Yu do preço médio de transacção da habitação, referentes ao terceiro trimestre de 2003

| <b>NUTSIII</b> | $\textit{eqmp}(\widehat{\mu}_{i}^{NS})$ | $g_1(\widehat{\boldsymbol{\psi}})$ | $g_2(\widehat{\boldsymbol{\psi}})$ | $2g_3(\widehat{\boldsymbol{\psi}})$ | $eqmp(\hat{\mu}_{it}^{RY})$ | $g_1(\widehat{\boldsymbol{\psi}})$ | $g_2(\hat{\psi})$ | $2g_3(\widehat{\boldsymbol{\psi}})$ |
|----------------|-----------------------------------------|------------------------------------|------------------------------------|-------------------------------------|-----------------------------|------------------------------------|-------------------|-------------------------------------|
| 111            | 4.343                                   | 87,8%                              | 6,6%                               | 5,7%                                | 1.709                       | 77,4%                              | 1,0%              | 21,6%                               |
| 112            | 1.444                                   | 97,1%                              | 0,1%                               | 2,8%                                | 1.337                       | 53,4%                              | 1,0%              | 45,6%                               |
| 113            | 975                                     | 97,7%                              | 0,1%                               | 2,2%                                | 1.120                       | 47,9%                              | 0,2%              | 52,0%                               |
| 114            | 4.012                                   | 88,9%                              | 5,6%                               | 5,4%                                | 1.359                       | 62,2%                              | 0,8%              | 37,0%                               |
| 115            | 1.593                                   | 96,1%                              | 0,3%                               | 3,6%                                | 1.264                       | 50,7%                              | 0,4%              | 48,9%                               |
| 116            | 805                                     | 97,6%                              | 0,7%                               | 1,7%                                | 929                         | 50,9%                              | 0,2%              | 49,0%                               |
| 117            | 484                                     | 98,5%                              | 0,2%                               | 1,3%                                | 696                         | 46,4%                              | 0,0%              | 53,6%                               |
| 118            | 60                                      | 99,8%                              | 0,0%                               | 0,2%                                | 68                          | 83,2%                              | 0.0%              | 16,8%                               |
| 161            | 2.681                                   | 94,3%                              | 1,0%                               | 4,6%                                | 1.491                       | 62,4%                              | 1,4%              | 36,3%                               |
| 162            | 1.433                                   | 95,5%                              | 1,5%                               | 3,0%                                | 1.235                       | 60,5%                              | 0,2%              | 39,4%                               |
| 163            | 1.131                                   | 97,1%                              | 0,4%                               | 2,5%                                | 1.183                       | 51,0%                              | 0,1%              | 48,8%                               |
| 164            | 458                                     | 98,6%                              | 0,2%                               | 1,2%                                | 604                         | 55,4%                              | 0,3%              | 44,4%                               |
| 165            | 1.116                                   | 95,4%                              | 1,9%                               | 2,7%                                | 1.169                       | 57,3%                              | 0,3%              | 42,4%                               |
| 166            | 483                                     | 98,9%                              | 0,1%                               | 1,0%                                | 675                         | 49,1%                              | 0,8%              | 50,1%                               |
| 167            | 485                                     | 98,2%                              | 0,6%                               | 1,3%                                | 655                         | 50,8%                              | 0,1%              | 49,1%                               |
| 168            | 405                                     | 99,0%                              | 0,0%                               | 1,0%                                | 540                         | 57,4%                              | 0,3%              | 42,3%                               |
| 169            | 4.530                                   | 92,9%                              | 0,9%                               | 6,2%                                | 2.152                       | 81,1%                              | 0,2%              | 18,7%                               |
| 16A            | 1.518                                   | 96,1%                              | 0,6%                               | 3,4%                                | 1.339                       | 61,0%                              | 0,6%              | 38,4%                               |
| 16B            | 2.367                                   | 94,4%                              | 1,2%                               | 4,4%                                | 1.446                       | 63,3%                              | 2,1%              | 34,6%                               |
| 171            | 1.672                                   | 91,4%                              | 5,6%                               | 3,0%                                | 1.341                       | 58,2%                              | 6,1%              | 35,7%                               |
| 172            | 2.405                                   | 95,9%                              | 0,2%                               | 3,9%                                | 1.565                       | 59,9%                              | 2,6%              | 37,5%                               |
| 16C            | 1.860                                   | 94,6%                              | 1,6%                               | 3,7%                                | 1.374                       | 52,8%                              | 3,7%              | 43,5%                               |
| 185            | 1.057                                   | 95,9%                              | 2,1%                               | 2,0%                                | 960                         | 65,7%                              | 0,8%              | 33,5%                               |
| 181            | 6.980                                   | 94,6%                              | 0,0%                               | 5,4%                                | 3.558                       | 91,4%                              | 2,6%              | 6,0%                                |
| 182            | 5.376                                   | 93,7%                              | 0,2%                               | 6,1%                                | 1.870                       | 70,5%                              | 0.5%              | 29,0%                               |
| 183            | 3.838                                   | 95,3%                              | 0,0%                               | 4,6%                                | 1.799                       | 71,5%                              | 3,2%              | 25,3%                               |
| 184            | 6.339                                   | 87,3%                              | 7,5%                               | 5,2%                                | 1.630                       | 68,8%                              | 0,8%              | 30,4%                               |
| 150            | 3.654                                   | 90,1%                              | 5,6%                               | 4,3%                                | 1.795                       | 64,7%                              | 4,3%              | 31,0%                               |
| Média          |                                         | 95,1%                              | 1,6%                               | 3,3%                                |                             | 61,6%                              | 1,2%              | 37,2%                               |

## **Apêndice 31 – Estimativas EBLUP do preço médio de transacção da habitação ao nível das NUTSIII do continente, que garantem a consistência interna ao nível de NUTSII**

A31.1 Estimativas do preço médio de transacção da habitação ao nível das NUTSIII do continente (valores em euros/ $m^2$ ), produzidas através do estimador EBLUP espaciotemporal com restrições ao nível de NUTSII

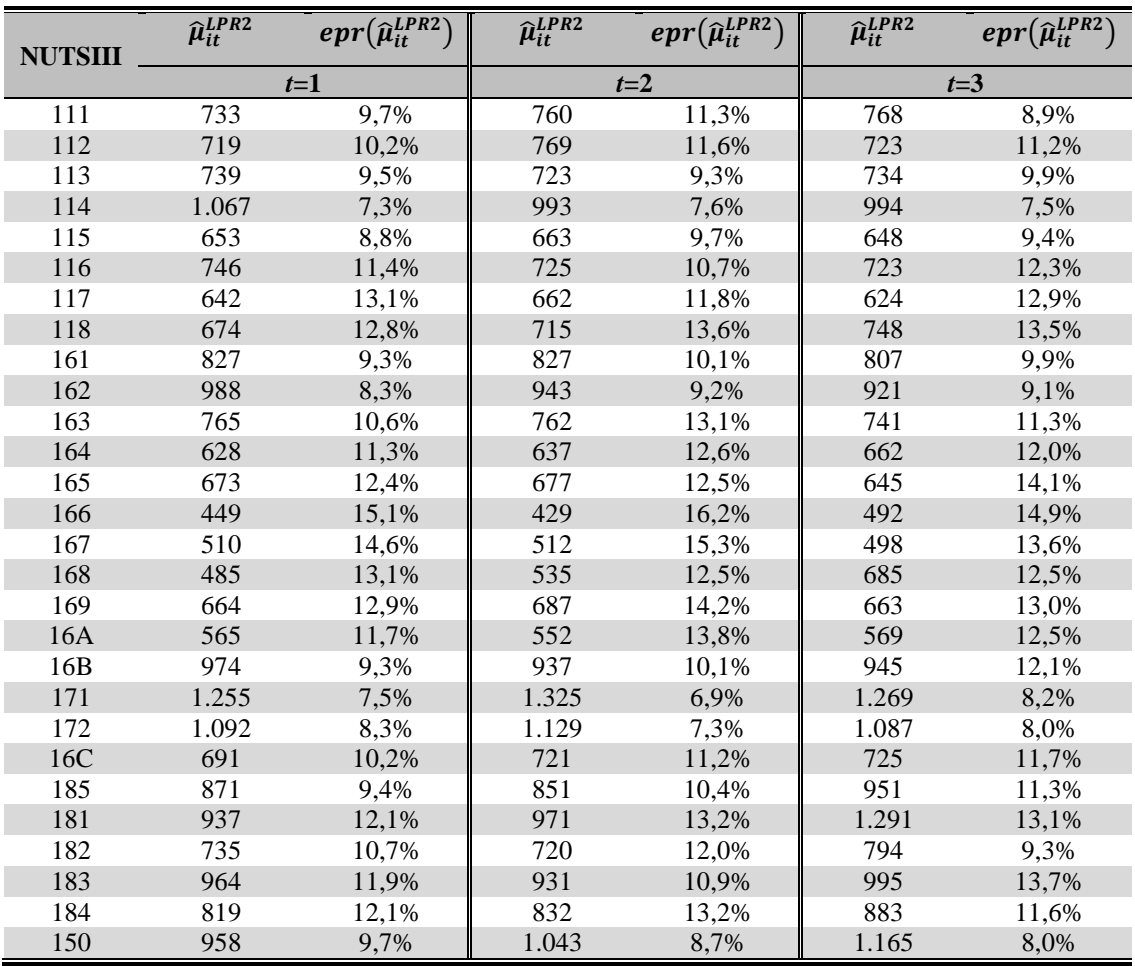

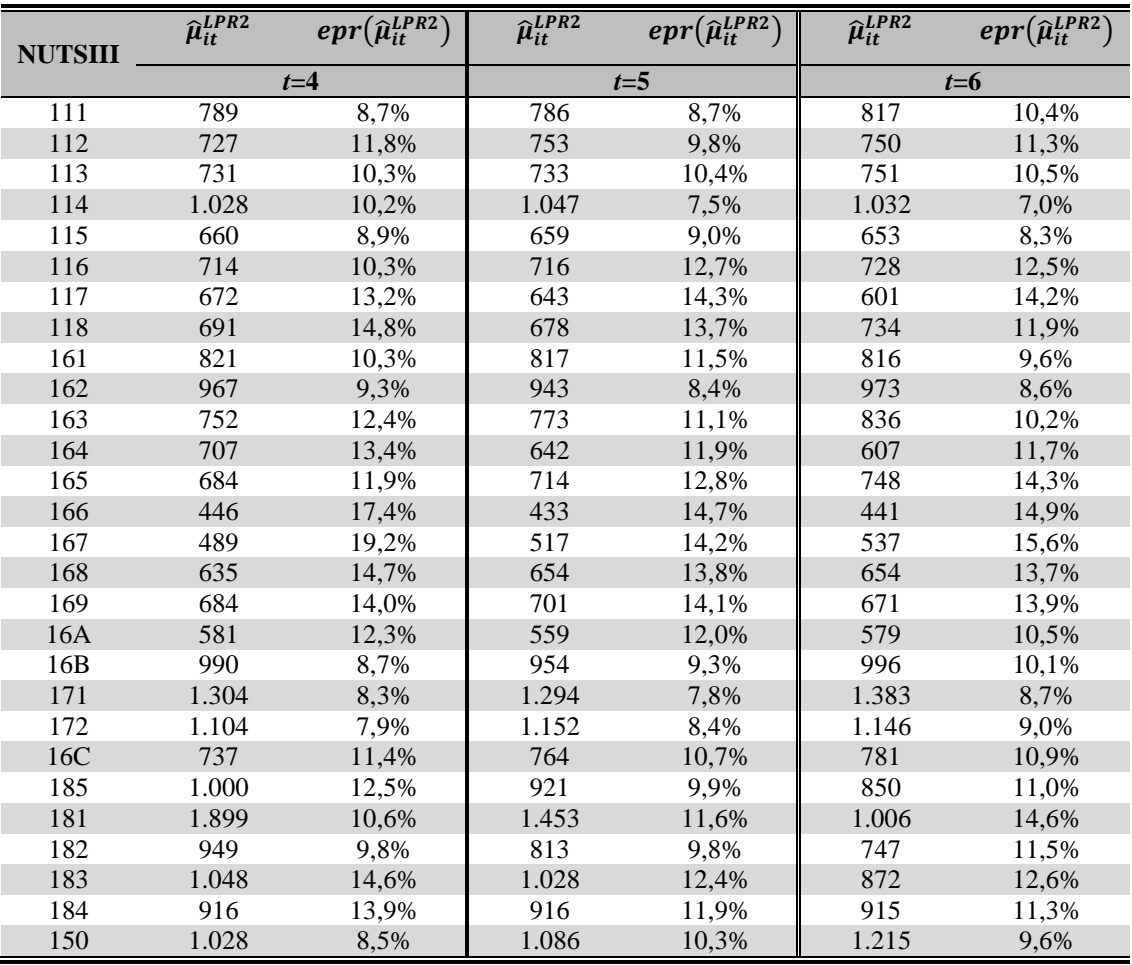

### **Apêndice 32 – Pesos da estimação com restrições**

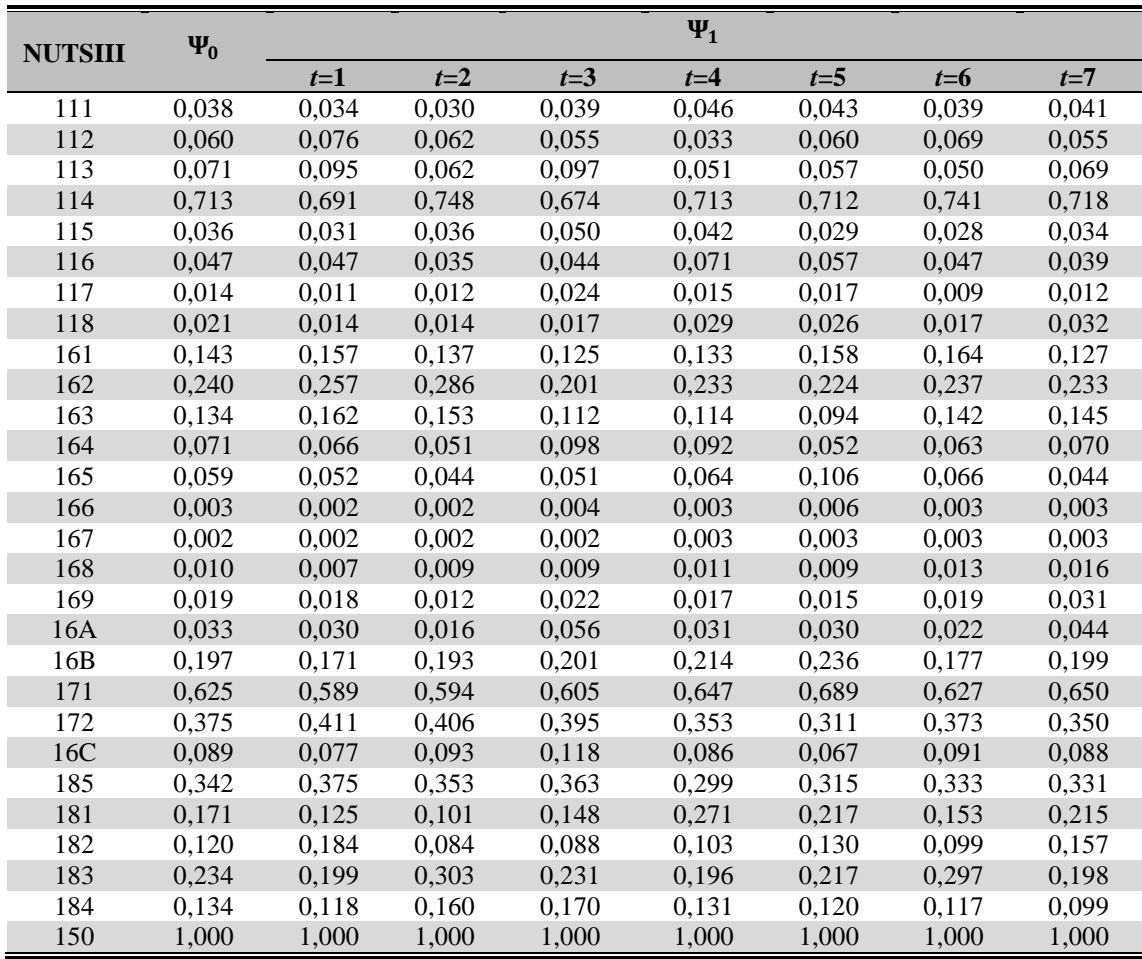

A32.1 Pesos utilizados na estimação com restrições

### **Apêndice 33 – Estimação dos parâmetros de interesse com base no modelo espaciotemporal com restrições ao nível de NUTSII**

#### **FICHEIROS DE DADOS UTILIZADOS:**

**Est\_dir\_nutsii.sas7bdat** – ficheiro que contém as estimativas directas dos parâmetros de interesse ao nível de NUTSII.

**Iabh.sas7bdat** – ficheiro que contém informação sobre os preços médios de avaliação bancária da habitação ao nível de NUTSIII.

**Matv.sas7bdat** – ficheiro que contém a matriz V estimada no âmbito do modelo espaciotemporal.

**Matg.sas7bdat** – ficheiro que contém a matriz G estimada no âmbito do modelo espaciotemporal.

**Z.sas7bdat ; X0.sas7bdat ; Xr.sas7bdat ; C.sas7bdat ; Q.sas7bdat ; Csi.sas7bdat ; Psi0.sas7bdat ; Psi1.sas7bdat** – ficheiros de dados tal como definidos no subcapítulo 6.4.

Os resultados estão guardados nos seguintes ficheiros:

- Estimativas EBLUP com restrições: **Est\_LP\_rest\_nutii.sas7bdat** - Estimativas bootstrap do EQMP do EBLUP com restrições: **EQMP\_EBLUP\_BOOT\_LP\_REST.sas7bdat**

/\*\*\*\*\*\*\*\*\*\*\*\*\*\*\*\*\*\*\*\*\*\*\*\*\*\*\*\*\*\*\*\*\*\*\*\*\*\*\*\*\*\*\*\*\* \*\*\*\*\*\*\*\*\*\*\*\*\*\*\*\*\*\*\*\*\*\*\*\*\*\*\*\*\*\*\*\*\*\*\*\*\*\*\*\*\*\*\*\*\*/

#### **CÓDIGO SAS**

**Data** rest.q\_; set rest.est\_dir\_nutsii; keep mean; **run**;

**Proc iml**; use rest.X0; read all into X0; use rest.Matv; read all into Matv;<br>C= ginv( t(X0) \* inv(Matv) \* X0 );<br>create C from C; append from C; **quit**;

**Data** rest.C; set C; **run**;

**Proc iml**; use rest.C; read all into C;

use rest.Q; read all into Q;<br>A=C\* t(Q) \* inv( Q \* C \* t(Q) ); create A from A; append from A; **quit**;

**Data** rest.A; set A; **run**;

/\* Estimativas EBLUP com restrições \*/

**Proc iml**;

use rest.X0; read all into X0; use rest.csi; read all into csi; use rest.A; read all into A; use rest.q\_; read all into q\_; use rest.Q; read all into Q;<br>EstRest=X0 \* CSI + X0 \* A \*(q\_ - Q\*CSI ); create EstRest from EstRest; append from EstRest; **quit**;

/\* Nota: As estimativas produzidas estão ordenadas da seguinte forma: domínio\*tempo \*/

**Data** EstRest1; merge rest.iabh EstRest; **run**;

**Data** Rest.Est\_LP\_rest\_nutII; set EstRest1; rename col1=EstRest; drop c x; **run**;

/\* Cálculo do acréscimo de g1 com restrições \*/

#### **Proc iml**;

use rest.X0; read all into X0; use rest.A; read all into A; use rest.Ov; read all into Ov; use rest.Matg; read all into Matg; use rest.Z; read all into Z; use rest.Matv; read all into Matv; use rest.q\_; read all into q\_;<br>use rest.Xr; read all into Xr; g1\_a1= X0 \* A \* Qv \* Matg \* t(Z) \* inv(Matv) \* Z \* Matg \* t(Qv) \* t(A) \* t(X0) ; create g1\_a1 from g1\_a1; append from g1\_a1; **quit**;

#### **Proc iml**;

use g1\_a1; read all into g1\_a1; g1\_aa1=vecdiag(g1\_a1); create g1\_aa1 from g1\_aa1; append from g1\_aa1; **quit**;

**Data** g1\_aa1;  $\overline{\text{set } g1}$ \_aa1; rename col1=g1\_aa1; **run**;

#### **Proc iml**;

use rest.X0; read all into X0; use rest.A; read all into A; use rest.q\_; read all into q\_; use rest.Xr; read all into Xr; use rest.Effixo; read all into Effixo; g1\_a2= X0 \* A \* (q\_ - XR\*Effixo) \* t(q\_ - XR\*Effixo) \* t(A) \* t(X0); create g1\_a2 from g1\_a2; append from g1\_a2; **quit**;

#### **Proc iml**;

use g1\_a2; read all into g1\_a2; g1\_aa2=vecdiag(g1\_a2); create g1\_aa2 from g1\_aa2; append from g1\_aa2; **quit**;

**Data** g1\_aa2; set g1\_aa2; rename col1=g1\_aa2; **run**;

**Data** g1\_a; merge EstRest1 g1\_aa1 g1\_aa2; **run**;

**Data** g1\_a; set q1 a; rename col1=EstRest; drop c x; **run**;

**Proc sort** data=g1\_a; by t i; **run**;

**Data** g1\_a; merge g1\_a Hb.Est\_pc; by  $t$  i; **run**;

**Data** g1\_a; set  $\alpha$ <sup>1</sup> $\alpha$ <sup>1</sup>

```
g1r=g1 + g1_aa1 + g1_aa2; 
keep t i estrest g1 g1_aa1 g1_aa2 g1r; 
run; 
Proc sort data=g1_a; 
by i t; 
run; 
Data Rest.Est_LP_rest_nutii; 
set g1_a; 
run; 
/*********************************************
  ********************************************/ 
/* Estimação do EQMP do EBLUP espaciotemporal 
com restrições pelo método bootstrap ****/ 
/*********************************************
********************************************/ 
Data null; 
file 'C:\Documents and Settings\Luis Pereira 
\My Documents\EstudoEmpirico\chamamacro.txt'; 
    do i= 1 to 250; k=i; 
var='%ext_am('||i||','||k||');'; put var; end; 
run; 
%macro ext_am(i,k); 
Data a1; 
do i=1 to 28; 
          do t=1 to 7; 
                   e1=rannor(&k+10000); 
                   col1=rannor(&k+20000); 
                   output; 
         end; 
end; run; 
Data a2; 
do i=1 to 28; 
          col1=rannor(&k+30000); 
          output; 
end; 
drop i; run; 
/* Geração dos efeitos aleatórios */ 
Data a3; 
set a1; 
keep col1; 
run; 
Proc iml; 
use a2; read all into a2;
use a3; read all into a3;
a4 = a2//a3;create a4 from a4; append from a4; quit; 
Proc iml; 
use Rest.Matg; read all into Matg; 
use a4; read all into a4; 
use Rest.Z; read all into Z;
Matg_cholesky=root(Matg); /* Decomposição de 
cholesky */ 
v_ast=Z*Matg_cholesky*a4; 
create v_ast from v_ast; append from v_ast; 
quit; 
Data v ast;
set v_ast; 
rename col1=v_ast; 
run; 
/* Geração dos erros da sondagem */ 
Proc sort data= Hb.Estimat_directas1 
\verb|out=var_set_dist|by i t;
run; 
Data var_est_dir; 
set var_est_dir; 
keep var; run; 
Data a5; 
set a1; 
keep e1; 
run;
```
Proc iml; use var\_est\_dir; read all into var\_est\_dir; use  $a5$ ; read all into  $a5$ ; R=diag(var\_est\_dir); R\_cholesky=root(R); /\* Decomposição de cholesky \*/ e\_ast=R\_cholesky\*a5; create e\_ast from e\_ast; append from e\_ast; quit; Data e ast; set e\_ast; rename col1=e\_ast; run; /\* Geração dos dados bootstrap \*/ Proc iml; use Rest.X; read all into X; use Rest.Effixo; read all into Effixo; a7=X\*Effixo; /\* Efeitos fixos do modelo \*/ create a7 from a7; append from a7; quit; Data a7; set a7; rename col1=XB; run; Data a6; merge Rest.Iabh a7 v\_ast e\_ast var\_est\_dir;  $y=XB + v_ast + e_ast;$ run; Data MatX; set Rest.X; run; /\*\*\*\*\*\*\*\*\*\*\*\*\*\*\*\*\*\*\*\*\*\*\*\*\*\*\*\*\*\*\*\*\*\*\*\*\*\*\*\*\*\*\*\*\* \*\*\*\*\*\*\*\*\*\*\*\*\*\*\*\*\*\*\*\*\*\*\*\*\*\*\*\*\*\*\*\*\*\*\*\*\*\*\*\*\*\*\*\*\*/ /\*\*\* Fim da geração dos dados no bootstrap \*\*/ /\*\*\*\*\*\*\*\*\*\*\*\*\*\*\*\*\*\*\*\*\*\*\*\*\*\*\*\*\*\*\*\*\*\*\*\*\*\*\*\*\*\*\*\*\* \*\*\*\*\*\*\*\*\*\*\*\*\*\*\*\*\*\*\*\*\*\*\*\*\*\*\*\*\*\*\*\*\*\*\*\*\*\*\*\*\*\*\*\*\*/ /\* Dependência espacial \*/ Data dataphi; phi=**0.29**; run; /\* Autocorrelação temporal \*/ Data dataro; ro=**0.37**; run; /\* Matriz B=(I-phi\*W)'\*(I-phi\*W) \*/ Data W; set PC.W2; /\* Matriz de distâncias \*/ run; Proc iml; use W; read all into W; use dataphi; read all into dataphi; Ident=I(**28**);  $B = t(Ident - dataphi*w)*(Ident - dataphi*w);$ create B from B; append from B; quit; Proc iml; use B; read all into B; Binv=inv(B); /\* Inversa de B \*/ create Binv from Binv; append from Binv; quit; /\* Matriz P \*/ Data dataro2; set dataro; ro2= sqrt(**1**-ro\*ro); keep ro2; run; Proc iml; use dataro; read all into dataro; use dataro2; read all into dataro2; I1={**1 0 0 0 0 0 0**, **0 0 0 0 0 0 0**, **0 0 0 0 0 0 0**, **0 0 0 0 0 0 0**, **0 0 0 0 0 0 0**, **0 0 0 0 0 0 0**, **0 0 0 0 0 0 0**};

```
I2={0 0 0 0 0 0 0, 0 1 0 0 0 0 0, 0 0 1 0 0 0
0, 0 0 0 1 0 0 0, 0 0 0 0 1 0 0, 0 0 0 0 0 1
0, 0 0 0 0 0 0 1}; 
I4={0 0 0 0 0 0 0, 1 0 0 0 0 0 0, 0 1 0 0 0 0
0, 0 0 1 0 0 0 0, 0 0 0 1 0 0 0, 0 0 0 0 1 0
0, 0 0 0 0 0 1 0}; 
P = dataro2*I1 + I2 - dataro*I4;create P from P; 
append from P; 
\overline{q}quit;
Proc iml; 
use dataro; 
read all into dataro; 
use dataro2; 
read all into dataro2; 
C1={1, 0, 0, 0, 0, 0, 0}; 
C2={0, 1, 1, 1, 1, 1, 1}; 
f = dataro2*C1 + C2 - dataro*C2;
create f from f; 
append from f; 
quit; 
Proc iml; 
use f; 
read all into f; 
c=f^*f;
create c from c; 
append from c; 
m +Proc iml; 
use f; 
read all into f; 
use c; 
read all into c; 
D=(1/c)*f*f;
create D from D; 
append from D; 
quit; 
/* *** */ 
Data iabh; 
set a6; 
keep i t c x; run; 
Data ipth; 
set a6; 
keep i t y; run; 
Data iabhipth1; 
set a6; 
keep i t y x; run; 
/** Preparação do ficheiro das observações da 
variável de interesse **/ 
Proc sort data=ipth; 
by i t; 
run; 
Data tetad1; set ipth; where i= 1; keep y; 
Data tetad2; set ipth; where i= 2; keep y; 
Data tetad3; set ipth; where i= 3; keep y; 
Data tetad4; set ipth; where i= 4; keep y; 
Data tetad5; set ipth; where i= 5; keep y; 
Data tetad6; set ipth; where i= 6; keep y;
Data tetad7; set ipth; where i= 7; keep y; 
Data tetad8; set ipth; where i= 8; keep y; 
Data tetad9; set ipth; where i= 9; keep y; 
Data tetad10; set ipth; where i= 10; keep y; 
Data tetad11; set ipth; where i= 11; keep y; 
Data tetad12; set ipth; where i= 12; keep y;
Data tetad13; set ipth; where i= 13; keep y; 
Data tetad14; set ipth; where i= 14; keep y; 
Data tetad15; set ipth; where i= 15; keep y; 
Data tetad16; set ipth; where i= 16; keep y; 
Data tetad17; set ipth; where i= 17; keep y; 
Data tetad18; set ipth; where i= 18; keep y; 
Data tetad19; set ipth; where i= 19; keep y; 
Data tetad20; set ipth; where i= 20; keep y; 
Data tetad21; set ipth; where i= 21; keep y; 
Data tetad22; set ipth; where i= 22; keep y;
Data tetad23; set ipth; where i= 23; keep y; 
Data tetad24; set ipth; where i= 24; keep y;
Data tetad25; set ipth; where i= 25; keep y; 
Data tetad26; set ipth; where i= 26; keep y;
```
Data tetad27; set ipth; where i= **27**; keep y; Data tetad28; set ipth; where i= **28**; keep y; run; /\*\* Preparação do ficheiro das observações da variável auxiliar \*\*/ Proc sort data=iabh; by i t; run; Proc sql; create table iabh0 as select c, x, i, t from iabh; Data xd1; set iabh0; where i= 1; keep c x; Data xd2; set iabh0; where i= 2; keep c x; Data xd3; set iabh0; where i= 3; keep c x; Data xd4; set iabh0; where i= **4**; keep c x; Data xd5; set iabh0; where i= **5**; keep c x; Data xd6; set iabh0; where i= **6**; keep c x; Data xd7; set iabh0; where i= **7**; keep c x; Data xd8; set iabh0; where i= **8**; keep c x; Data xd9; set iabh0; where i= **9**; keep c x; Data xd10; set iabh0; where i= **10**; keep c x; Data xd11; set iabh0; where i= **11**; keep c x; Data xd12; set iabh0; where i= 12; keep c x; Data xd13; set iabh0; where i= **13**; keep c x; Data xd14; set iabh0; where i= 14; keep c x; Data xd15; set iabh0; where i= 15; keep c x; Data xd16; set iabh0; where i= **16**; keep c x; Data xd17; set iabh0; where i= 17; keep c x; Data xd18; set iabh0; where i= **18**; keep c x; Data xd19; set iabh0; where i= **19**; keep c x; Data xd20; set iabh0; where i= **20**; keep c x; Data xd21; set iabh0; where i= **21**; keep c x; Data xd22; set iabh0; where i= **22**; keep c x; Data xd23; set iabh0; where i= **23**; keep c x; Data xd24; set iabh0; where i= **24**; keep c x; Data xd25; set iabh0; where i= **25**; keep c x; Data xd26; set iabh0; where i= **26**; keep c x; Data xd27; set iabh0; where i= **27**; keep c x; Data xd28; set iabh0; where i= 28; keep c x; run; /\*\* Cálculo da matriz Z(1) \*\*/ Proc iml; use tetad1; read all into tetad1; use P; read all into P; use D; read all into D; Ident=I(**7**); zd1=(Ident - D)\*P\*tetad1; create zd1 from zd1; append from zd1; quit; Proc iml; use tetad2; read all into tetad2; use P; read all into P; use D; read all into D; Ident=I(**7**);  $zd2 = (Ident - D)*p*tata42$ : create zd2 from zd2; append from zd2; quit; Proc iml; use tetad3; read all into tetad3; use P; read all into P; use D; read all into D; Ident=I(**7**);  $zd3 = (Ident - D)*P*tetad3;$ create zd3 from zd3; append from zd3; quit; Proc iml; use tetad4; read all into tetad4; use P; read all into P; use D; read all into D; Ident=I(**7**); zd4=(Ident - D)\*P\*tetad4; create zd4 from zd4; append from zd4; quit; Proc iml; use tetad5; read all into tetad5; use P; read all into P; use D; read all into D; Ident=I(**7**);  $zd5=(Ident - D)*P*tetad5;$ create zd5 from zd5; append from zd5; quit; Proc iml; use tetad6; read all into tetad6; use P; read all into P; use D; read all into D; Ident=I(**7**); zd6=(Ident - D)\*P\*tetad6; create zd6 from zd6; append from zd6; quit; Proc iml;

```
use tetad7; read all into tetad7; 
use P; read all into P; 
use D; read all into D; 
Ident=I(7); 
zd7=(Ident - D)*P*tetad7; 
create zd7 from zd7; append from zd7; quit; 
Proc iml; 
use tetad8; read all into tetad8; 
use P; read all into P; 
use D; read all into D; 
Ident=I(7); 
zd8=(Ident - D)*P*tetad8; 
create zd8 from zd8; append from zd8; quit;
Proc iml; 
use tetad9; read all into tetad9; 
use P; read all into P; 
use D; read all into D; 
Ident=I(7); 
zd9=(Ident - D)*P*tetad9;
create zd9 from zd9; append from zd9; quit; 
Proc iml; 
use tetad10; read all into tetad10;
use P; read all into P; 
use D; read all into D; 
Ident=T(7);
zd10=(\text{Ident} - D)*P*tetad10;create zd10 from zd10; append from zd10; quit; 
Proc iml; 
use tetad11; read all into tetad11;
use P; read all into P; 
use D; read all into D; 
Ident=I(7); 
zdl1=(Ident - D)*P*tetad11;create zd11 from zd11; append from zd11; quit; 
Proc iml; 
use tetad12; read all into tetad12;
use P; read all into P; 
use D; read all into D; 
Ident=I(7); 
zd12=(Ident - D)*P*tetad12; 
create zd12 from zd12; append from zd12; quit; 
Proc iml; 
use tetad13; read all into tetad13;
use P; read all into P; 
use D; read all into D; 
Ident=I(7); 
zd13= (Ident - D)*P*tetad13;create zd13 from zd13; append from zd13; quit; 
Proc iml; 
use tetad14; read all into tetad14;
use P; read all into P; 
use D; read all into D; 
Ident=T(7);zd14=(Ident - D)*P*tetad14;
create zd14 from zd14; append from zd14; quit; 
Proc iml; 
use tetad15; read all into tetad15; 
use P; read all into P; 
use D; read all into D; 
Ident=I(7); 
zd15=(Ident - D)*P*tetad15; 
create zd15 from zd15; append from zd15; quit; 
Proc iml; 
use tetad16; read all into tetad16; 
use P; read all into P; 
use D; read all into D; 
Ident=I(7); 
zd16=(Ident - D)*P*tetad16; 
create zd16 from zd16; append from zd16; quit; 
Proc iml; 
use tetad17; read all into tetad17; 
use P; read all into P; 
use D; read all into D; 
Ident=T(7);zd17=(Ident - D)*P*tetad17;
create zd17 from zd17; append from zd17; quit; 
Proc iml; 
use tetad18; read all into tetad18; 
use P; read all into P;
use D; read all into D; 
Ident=T(7);
zd18=(Ident - D)*P*tetad18;
create zd18 from zd18; append from zd18; quit; 
Proc iml; 
use tetad19; read all into tetad19; 
use P; read all into P;
use D; read all into D; 
Ident=I(7);
```
zd19=(Ident - D)\*P\*tetad19; create zd19 from zd19; append from zd19; quit; Proc iml; use tetad20; read all into tetad20; use P; read all into P; use D; read all into D; Ident=I(**7**);  $zd20=$ (Ident - D)\*P\*tetad20; create zd20 from zd20; append from zd20; quit; Proc iml; use tetad21; read all into tetad21; use P; read all into P; use D; read all into D; Ident=I(**7**); D)\*P\*tetad21; create zd21 from zd21; append from zd21; quit; Proc iml; use tetad22; read all into tetad22; use P; read all into P; use D; read all into D; Ident=I(**7**); - D)\*P\*tetad22; create zd22 from zd22; append from zd22; quit; Proc iml; use tetad23; read all into tetad23; use P; read all into P; use D; read all into D; Ident=I(**7**); - D)\*P\*tetad23; create zd23 from zd23; append from zd23; quit; Proc iml; use tetad24; read all into tetad24; use P; read all into P; use D; read all into D; Ident=I(**7**);  $zd24 = (Ident - D)*P*teta24;$ create zd24 from zd24; append from zd24; quit; Proc iml; use tetad25; read all into tetad25; use P; read all into P; use D; read all into D; Ident=I(**7**); zd25=(Ident - D)\*P\*tetad25; create zd25 from zd25; append from zd25; quit; Proc iml; use tetad26; read all into tetad26; use P; read all into P; use D; read all into D; Ident=I(**7**); zd26=(Ident - D)\*P\*tetad26; create zd26 from zd26; append from zd26; quit; Proc iml; use tetad27; read all into tetad27; use P; read all into P; use D; read all into D; Ident=I(**7**); zd27=(Ident - D)\*P\*tetad27; create zd27 from zd27; append from zd27; quit; Proc iml; use tetad28; read all into tetad28; use P; read all into P; use D; read all into D; Ident=I(**7**); zd28=(Ident - D)\*P\*tetad28; create zd28 from zd28; append from zd28; quit; Data Z1; set zd1 zd2 zd3 zd4 zd5 zd6 zd7 zd8 zd9 zd10 zd11 zd12 zd13 zd14 zd15 zd16 zd17 zd18 zd19 zd20 zd21 zd22 zd23 zd24 zd25 zd26 zd27 zd28; run; /\*\* Cálculo da matriz H(1) \*\*/ Proc iml; use xd1; read all into xd1; use P; read all into P; use D; read all into D; Ident=I(**7**); hd1=(Ident - D)\*P\*xd1; create hd1 from hd1; append from hd1; quit; Proc iml; use xd2; read all into xd2; use P; read all into P; use D; read all into D; Ident=I(**7**);

hd2=(Ident - D)\*P\*xd2;

create hd2 from hd2; append from hd2; quit; Proc iml; use xd3; read all into xd3; use P; read all into P; use D; read all into D; Ident=I(**7**);  $hd3=(Idant - D)*p*xd3$ ; create hd3 from hd3; append from hd3; quit; Proc iml; use xd4; read all into xd4; use P; read all into P; use D; read all into D;  $Ident=T(7)$ ;  $hd4 = (Ident - D)*P*xd4;$ create hd4 from hd4; append from hd4; quit; Proc iml; use xd5; read all into xd5; use P; read all into P; use D; read all into D; Ident=I(**7**); hd5=(Ident - D)\*P\*xd5; create hd5 from hd5; append from hd5; quit; Proc iml; use xd6; read all into xd6; use P; read all into P; use D; read all into D; Ident=I(**7**); hd6=(Ident - D)\*P\*xd6; create hd6 from hd6; append from hd6; quit; Proc iml; use xd7; read all into xd7; use P; read all into P; use D; read all into D; Ident=I(**7**);  $hd7 = (Ident - D)*P*xd7;$ create hd7 from hd7; append from hd7; quit; Proc iml; use xd8; read all into xd8; use P; read all into P; use D; read all into D; Ident=I(**7**);  $hd8 = (Ident - D)*P*xdB$ ; create hd8 from hd8; append from hd8; quit; Proc iml; use xd9; read all into xd9; use P; read all into P; use D; read all into D; Ident=I(**7**); hd9=(Ident - D)\*P\*xd9; create hd9 from hd9; append from hd9; quit; Proc iml; use xd10; read all into xd10; use P; read all into P; use D; read all into D; Ident=I(**7**);  $hd10=(Ident - D)*P*xd10;$ create hd10 from hd10; append from hd10; quit; Proc iml; use xd11; read all into xd11; use P; read all into P; use D; read all into D; Ident=I(**7**);  $hdl1=(Ident - D)*p*xdl1$ ; create hd11 from hd11; append from hd11; quit; Proc iml; use xd12; read all into xd12; use P; read all into P; use D; read all into D; Ident=I(**7**);  $hd12= (Ident - D)*p*xd12$ ; create hd12 from hd12; append from hd12; quit; Proc iml; use xd13; read all into xd13; use P; read all into P; use D; read all into D;  $Ident=T(7)$ ; hd $13 = (Ident - D)*P*xd13;$ create hd13 from hd13; append from hd13; quit; Proc iml; use xd14; read all into xd14; use P; read all into P; use D; read all into D; Ident=I(**7**); hd $14 = (Ident - D)*P*xd14;$ create hd14 from hd14; append from hd14; quit; Proc iml; use xd15; read all into xd15; use P; read all into P;

use D; read all into D; Ident=I(**7**); hd15= $(Ident - D)*P*xd15;$ create hd15 from hd15; append from hd15; quit; Proc iml; use xd16; read all into xd16; use P; read all into P; use D; read all into D;  $Ident=T(7);$ <br>hd16=(Ident - D)\*P\*xd16;  $hd16 = (Ident$ create hd16 from hd16; append from hd16; quit; Proc iml; use xd17; read all into xd17; use P; read all into P; use D; read all into D; Ident=I(**7**); -  $D)*P*xd17;$ create hd17 from hd17; append from hd17; quit; Proc iml; use xd18; read all into xd18; use P; read all into P; use D; read all into D; Ident=I(**7**); hd18=(Ident - D)\*P\*xd18; create hd18 from hd18; append from hd18; quit; Proc iml; use xd19; read all into xd19; use P; read all into P; use D; read all into D;  $Ident=T(7)$ ; hd19=(Ident - D)\*P\*xd19; create hd19 from hd19; append from hd19; quit; Proc iml; use xd20; read all into xd20; use P; read all into P; use D; read all into D; Ident=I(**7**); hd20=(Ident - D) \* $P$ \*xd20; create hd20 from hd20; append from hd20; quit; Proc iml; use xd21; read all into xd21; use P; read all into P; use D; read all into D; Ident=I(**7**); hd21= $(Ident - D)*P*xd21;$ create hd21 from hd21; append from hd21; quit; Proc iml; use xd22; read all into xd22; use P; read all into P; use D; read all into D; Ident=I(**7**);  $hd22=(Ident - D)*P*xd22;$ create hd22 from hd22; append from hd22; quit; Proc iml; use xd23; read all into xd23; use P; read all into P; use D; read all into D; Ident=I(**7**);  $hd23= (Ident - D)*D*xd23$ ; create hd23 from hd23; append from hd23; quit; Proc iml; use xd24; read all into xd24; use P; read all into P; use D; read all into D;  $Ident=T(7);$  $hd24 = (Ident - D)*P*xd24;$ create hd24 from hd24; append from hd24; quit; Proc iml; use xd25; read all into xd25; use P; read all into P; use D; read all into D; Ident=I(**7**);  $hd25=(Ident - D)*P*xd25;$ create hd25 from hd25; append from hd25; quit; Proc iml; use xd26; read all into xd26;<br>use P; read all into P; use D; read all into D; Ident=I(**7**); hd26=(Ident - D)\*P\*xd26; create hd26 from hd26; append from hd26; quit; Proc iml; use xd27; read all into xd27; use P; read all into P; use D; read all into D; Ident=I(**7**); hd27=(Ident - D)\*P\*xd27; create hd27 from hd27; append from hd27; quit; Proc iml; use xd28; read all into xd28; use P; read all into P; use D; read all into D; Ident=I(**7**); hd28=(Ident - D)\*P\*xd28; create hd28 from hd28; append from hd28; quit; Data H1; set hd1 hd2 hd3 hd4 hd5 hd6 hd7 hd8 hd9 hd10 hd11 hd12 hd13 hd14 hd15 hd16 hd17 hd18 hd19 hd20 hd21 hd22 hd23 hd24 hd25 hd26 hd27 hd28; run; /\*\* Regressão de Z(1) sobre H(1) \*\*/ Data Z1;  $5e + 71$ ; rename col1=col0; run; Data reg; merge Z1 H1; run; proc reg data=reg noprint; model col0=col1 col2 / noint; output out=rg1 residual=r1; run; quit; Data rg1; set rg1;  $qr1=r1*r1;$ Keep qr1; run; Proc means data=rg1 sum noprint; var qr1; output out=rg1\_ sum=sqr1; run; Data rg1\_; set rq1 ; keep sqr1; run; /\*\* Cálculo da variância sigma2\_u \*\*/ Proc iml; use H1; read all into H1;<br>Hs1=H1\*ginv(t(H1)\*H1)\*t(H1); /\* ginv(A) is the Moore-Penrose generalized inverse matrix of A \*/ create Hs1 from Hs1; append from Hs1; quit; /\* Hs1 é a matriz H\*(1) \*/ Proc iml; use D; read all into D; Ident=I(**7**); ID=Ident - D; /\* Matriz I - D \*/ create ID from ID; append from ID; quit; Proc iml; use ID; read all into ID; blockID1=BLOCK(ID,ID,ID,ID,ID,ID,ID,ID,ID,ID,I  $\texttt{D}, \texttt{ID}, \texttt{ID}, \texttt{ID})$  ; create blockID1 from blockID1; append from blockID1; quit; Proc iml; use blockID1; read all into blockID1; blockID=BLOCK(blockID1,blockID1); create blockID from blockID; append from blockID; quit; Data s1; set a6; keep var t i; run; Proc sort data=s1; by i t; run; Data Sigma\_1; set s1; if i=**1**; keep var; run; Proc iml; use Sigma\_1; read all into Sigma\_1; Sigma1=diag(Sigma\_1);

create Sigma1 from Sigma1; append from Sigma1; quit; Proc iml; use P; read all into P; use Sigmal; read all into Sigmal; P1=P\*Sigma1\*t(P); create P1 from P1; append from P1; quit; Data Sigma\_2; set s1; if i=**2**; keep var; run; Proc iml; use Sigma\_2; read all into Sigma\_2; Sigma2=diag(Sigma\_2); create Sigma2 from Sigma2; append from Sigma2; quit; Proc iml; use P; read all into P; use Sigma2; read all into Sigma2; P2=P\*Sigma2\*t(P); create P2 from P2; append from P2; quit; Data Sigma\_3; set s1; if i=**3**; keep var; run; Proc iml; use Sigma\_3; read all into Sigma\_3;  $Sigma3=diag(Sigma_3);$ create Sigma3 from Sigma3; append from Sigma3; quit; Proc iml; use P; read all into P; use Sigma3; read all into Sigma3; P3=P\*Sigma3\*t(P); create P3 from P3; append from P3; quit; Data Sigma\_4; set s1; if i=**4**; keep var; run; Proc iml; use Sigma\_4; read all into Sigma\_4; Sigma4=diag(Sigma\_4); create Sigma4 from Sigma4; append from Sigma4; quit; Proc iml; use P; read all into P; use Sigma4; read all into Sigma4;  $P4 = P * \text{Sigma4} + (P)$ ; create P4 from P4; append from P4; quit; Data Sigma\_5; set s1; if i=**5**; keep var; run; Proc iml; use Sigma\_5; read all into Sigma\_5; Sigma5=diag(Sigma\_5); create Sigma5 from Sigma5; append from Sigma5;  $quit;$ Proc iml; use P; read all into P; use Sigma5; read all into Sigma5; P5=P\*Sigma5\*t(P); create P5 from P5; append from P5; quit; Data Sigma\_6; set s1; if i=**6**; keep var; run; Proc iml; use Sigma\_6; read all into Sigma\_6; Sigma6=diag(Sigma\_6); create Sigma6 from Sigma6; append from Sigma6;  $q$ uit $i$ Proc iml; use P; read all into P; use Sigma6; read all into Sigma6; P6=P\*Sigma6\*t(P); create P6 from P6; append from P6; quit;

Data Sigma\_7; set s1; if i=**7**; keep var; run; Proc iml; use Sigma\_7; read all into Sigma\_7; Sigma7=diag(Sigma\_7); create Sigma7 from Sigma7; append from Sigma7; quit; Proc iml; use P; read all into P; use Sigma7; read all into Sigma7; P7=P\*Sigma7\*t(P); create P7 from P7; append from P7; quit; Data Sigma\_8; set s1; if i=**8**; keep var; run; Proc iml; use Sigma\_8; read all into Sigma\_8; Sigma8=diag(Sigma\_8); create Sigma8 from Sigma8; append from Sigma8; quit; Proc iml; use P; read all into P; use Sigma8; read all into Sigma8; P8=P\*Sigma8\*t(P); create P8 from P8; append from P8; quit; Data Sigma\_9; set s1; if i=**9**; keep var; run; Proc iml; use Sigma\_9; read all into Sigma\_9; Sigma9=diag(Sigma\_9); create Sigma9 from Sigma9; append from Sigma9; quit; Proc iml; use P; read all into P; use Sigma9; read all into Sigma9;  $P9 = P * S1$  ama $9 * t$  (P); create P9 from P9; append from P9; quit; Data Sigma\_10; set s1; if i=**10**; keep var; run; Proc iml; use Sigma\_10; read all into Sigma\_10; Sigma10=diag(Sigma\_10); create Sigma10 from Sigma10; append from Sigma10; quit; Proc iml; use P; read all into P; use Sigma10; read all into Sigma10; P10=P\*Sigma10\*t(P); create P10 from P10; append from P10; quit; Data Sigma\_11; set s1; if i=**11**; keep var; run; Proc iml; use Sigma 11; read all into Sigma 11; Sigma11=diag(Sigma\_11); create Sigma11 from Sigma11; append from Sigma11; quit; Proc iml; use P; read all into P; use Sigmall; read all into Sigmall;  $P11 = P*Sigmoid11*t(P);$ create P11 from P11; append from P11; quit; Data Sigma\_12; set s1; if i=**12**; keep var; run; Proc iml; use Sigma\_12; read all into Sigma\_12; Sigma12=diag(Sigma\_12);

create Sigma12 from Sigma12; append from Sigma12; quit; Proc iml; use P; read all into P; use Sigma12; read all into Sigma12; P12=P\*Sigma12\*t(P); create P12 from P12; append from P12; quit; Data Sigma\_13; set s1; if i=**13**; keep var; run; Proc iml; use Sigma\_13; read all into Sigma\_13; Sigma13=diag(Sigma\_13); create Sigma13 from Sigma13; append from Sigma13; quit; Proc iml; use P; read all into P; use Sigma13; read all into Sigma13; P13=P\*Sigma13\*t(P); create P13 from P13; append from P13; quit; Data Sigma\_14; set s1; if i=**14**; keep var; run; Proc iml; use Sigma\_14; read all into Sigma\_14; Sigma14=diag(Sigma\_14); create Sigma14 from Sigma14; append from Sigma14; quit; Proc iml; use P; read all into P; use Sigma14; read all into Sigma14;  $P14 = P*$ Sigma $14*t(P)$ ; create P14 from P14; append from P14; quit; Data Sigma\_15; set s1; if i=**15**; keep var; run; Proc iml; use Sigma\_15; read all into Sigma\_15; Sigma15=diag(Sigma\_15); create Sigma15 from Sigma15; append from Sigma15; quit; Proc iml; use P; read all into P; use Sigma15; read all into Sigma15;  $P15 = P*Sigma1$ gma $15*t(P);$ create P15 from P15; append from P15; quit; Data Sigma\_16; set s1; if i=**16**; keep var; run; Proc iml; use Sigma\_16; read all into Sigma\_16; Sigma16=diag(Sigma\_16); create Sigma16 from Sigma16; append from  $Siama16;$  quit; Proc iml; use P; read all into P; use Sigma16; read all into Sigma16; P16=P\*Sigma16\*t(P); create P16 from P16; append from P16; quit; Data Sigma\_17; set s1; if i=**17**; keep var; run; Proc iml; use Sigma\_17; read all into Sigma\_17; Sigma17=diag(Sigma\_17); create Sigma17 from Sigma17; append from Sigma17; quit; Proc iml; use P; read all into P; use Sigma17; read all into Sigma17; P17=P\*Sigma17\*t(P); create P17 from P17; append from P17; quit;

Data Sigma\_18; set s1; if i=**18**; keep var; run; Proc iml; use Sigma\_18; read all into Sigma\_18; Sigma18=diag(Sigma\_18); create Sigma18 from Sigma18; append from Sigma18; quit; Proc iml; use P; read all into P; use Sigma18; read all into Sigma18; P18=P\*Sigma18\*t(P); create P18 from P18; append from P18; quit; Data Sigma\_19; set s1; if i=**19**; keep var; run; Proc iml; use Sigma\_19; read all into Sigma\_19; Sigma19=diag(Sigma\_19); create Sigma19 from Sigma19; append from Sigma19; quit; Proc iml; use P; read all into P; use Sigma19; read all into Sigma19; P19=P\*Sigma19\*t(P); create P19 from P19; append from P19; quit; Data Sigma\_20; set s1; if i=**20**; keep var; run; Proc iml; use Sigma\_20; read all into Sigma\_20; Sigma20=diag(Sigma\_20); create Sigma20 from Sigma20; append from Sigma20; quit; Proc iml; use P; read all into P; use Sigma20; read all into Sigma20;  $P20 = P*Sigma20*t(P);$ create P20 from P20; append from P20; quit; Data Sigma 21; set s1; if i=**21**; keep var; run; Proc iml; use Sigma\_21; read all into Sigma\_21; Sigma21=diag(Sigma\_21); create Sigma21 from Sigma21; append from Sigma21; quit; Proc iml; use P; read all into P; use Sigma21; read all into Sigma21; P21=P\*Sigma21\*t(P); create P21 from P21; append from P21; quit; Data Sigma\_22; set s1;  $if$   $i=22$ ; keep var; run; Proc iml; use Sigma\_22; read all into Sigma\_22;  $Sigma2=diag(Sigma_22);$ create Sigma22 from Sigma22; append from Sigma22; quit; Proc iml; use P; read all into P; use Sigma22; read all into Sigma22;  $P22 = P*Sigma2qma22*t(P);$ create P22 from P22; append from P22; quit; Data Sigma\_23; set s1; if i=**23**; keep var; run; Proc iml; use Sigma\_23; read all into Sigma\_23; Sigma23=diag(Sigma\_23);

create Sigma23 from Sigma23; append from Sigma23; quit; Proc iml; use P; read all into P; use Sigma23; read all into Sigma23; P23=P\*Sigma23\*t(P); create P23 from P23; append from P23; quit; Data Sigma\_24; set s1; if i=**24**; keep var; run; Proc iml; use Sigma\_24; read all into Sigma\_24; Sigma24=diag(Sigma\_24); create Sigma24 from Sigma24; append from Sigma24; quit; Proc iml; use P; read all into P; use Sigma24; read all into Sigma24; P24=P\*Sigma24\*t(P); create P24 from P24; append from P24; quit; Data Sigma 25; set s1; if i=**25**; keep var; run; Proc iml; use Sigma\_25; read all into Sigma\_25;  $Sigma25 = diag(Sigma_25);$ create Sigma25 from Sigma25; append from Sigma25; quit; Proc iml; use P; read all into P; use Sigma25; read all into Sigma25; P25=P\*Sigma25\*t(P); create P25 from P25; append from P25; quit; Data Sigma\_26; set s1; if i=**26**; keep var; run; Proc iml; use Sigma\_26; read all into Sigma\_26; Sigma26=diag(Sigma\_26); create Sigma26 from Sigma26; append from Sigma26; quit; Proc iml; use P; read all into P; use Sigma26; read all into Sigma26;  $P26 = P*Sigma26 \text{ mod } 26*t(P);$ create P26 from P26; append from P26; quit; Data Sigma\_27; set s1; if i=**27**; keep var; run; Proc iml; use Sigma\_27; read all into Sigma\_27; Sigma27=diag(Sigma\_27); create Sigma27 from Sigma27; append from Sigma27; quit; Proc iml; use P; read all into P; use Sigma27; read all into Sigma27; P27=P\*Sigma27\*t(P); create P27 from P27; append from P27; quit; Data Sigma\_28; set s1; if i=**28**; keep var; run; Proc iml; use Sigma\_28; read all into Sigma\_28; Sigma28=diag(Sigma\_28); create Sigma28 from Sigma28; append from Sigma28; quit; Proc iml; use P; read all into P; use Sigma28; read all into Sigma28; P28=P\*Sigma28\*t(P); create P28 from P28; append from P28; quit;

Proc iml; use P1; read all into P1; use P2; read all into P2; use P3; read all into P3; use P4; read all into P4; use P5; read all into P5; use P6; read all into P6; use P7; read all into P7; use P8; read all into P8; use P9; read all into P9; use P10; read all into P10; use P11; read all into P11; use P12; read all into P12; use P13; read all into P13; use P14; read all into P14; blockPP1=BLOCK(P1,P2,P3,P4,P5,P6,P7,P8,P9,P10, P11,P12,P13,P14); create blockPP1 from blockPP1; append from blockPP1; quit; Proc iml; use P15; read all into P15; use P16; read all into P16; use P17; read all into P17; use P18; read all into P18; use P19; read all into P19; use P20; read all into P20; use P21; read all into P21; use P22; read all into P22; use P23; read all into P23; use P24; read all into P24; use P25; read all into P25; use P26; read all into P26; use P27; read all into P27; use P28; read all into P28; blockPP2=BLOCK(P15,P16,P17,P18,P19,P20,P21,P22 ,P23,P24,P25,P26,P27,P28); create blockPP2 from blockPP2; append from blockPP2; quit; Proc iml; use blockPP1; read all into blockPP1; use blockPP2; read all into blockPP2; blockPP=BLOCK(blockPP1,blockPP2); create blockPP from blockPP; append from blockPP; quit; /\* \*\*\* Fim \*\*\* \*/ /\* Obs: The function 'rank' in SAS IML does not compute the rank of a matrix \*/ Proc iml; use H1; read all into H1;  $HH=H1*t(H1);$ eval=eigval(HH); create eval from eval; append from eval; quit; Data id; do id=**1** to **196**; output; end; run; Data eval; merge id eval; run; Data new; set eval; by id; retain count **0**; if first.id then count=**0**; if col1 > **0.000001** then count = count + **1**; run; Proc means data=new sum noprint; var count; output out=caracH1 sum=caracH1; run; Data caracH1; set caracH1; keep caracH1; run; Proc iml; use blockPP; read all into blockPP; use blockID; read all into blockID; use Hs1; read all into Hs1; use rg1\_; read all into rg1\_;

use caracH1; read all into caracH1; varu= (rg1\_ - trace((blockID - Hs1)\*blockPP))\*(**1**/(**28**\***6** - caracH1)); create varu from varu; append from varu; quit; /\* Termina aqui o cálculo da variância sigma2  $u *$ / /\*\* Cálculo da matriz: z2= c^(-0.5)\*f'\*P\*Teta .<br>- var. dependente do modelo transformado \*\*/ Proc iml; use tetad1; read all into tetad1; use P; read all into P; use f; read all into f; use c; read all into c; y1=(**1**/sqrt(c))\*t(f)\*P\*tetad1; create y1 from y1; append from y1; quit; Proc iml; use tetad2; read all into tetad2; use P; read all into P; use f; read all into f; use c; read all into c;  $y2=(1/sqrt(c))*t(f)*P*tetad2;$ create y2 from y2; append from y2; quit; Proc iml; use tetad3; read all into tetad3; use P; read all into P; use f; read all into f; use c; read all into c; y3=(**1**/sqrt(c))\*t(f)\*P\*tetad3; create y3 from y3; append from y3; quit; Proc iml; use tetad4; read all into tetad4; use P; read all into P; use f; read all into f; use c; read all into c; y4=(**1**/sqrt(c))\*t(f)\*P\*tetad4; create y4 from y4; append from y4; quit; Proc iml; use tetad5; read all into tetad5; use P; read all into P; use f; read all into f; use c; read all into c; y5=(**1**/sqrt(c))\*t(f)\*P\*tetad5; create y5 from y5; append from y5; quit; Proc iml; use tetad6; read all into tetad6; use P; read all into P; use f; read all into f; use c; read all into c; y6=(**1**/sqrt(c))\*t(f)\*P\*tetad6; create y6 from y6; append from y6; quit; Proc iml; use tetad7; read all into tetad7; use P; read all into P; use f; read all into f; use c; read all into c; y7=(**1**/sqrt(c))\*t(f)\*P\*tetad7; create y7 from y7; append from y7; quit; Proc iml; use tetad8; read all into tetad8; use P; read all into P; use f; read all into f; use c; read all into c; y8=(**1**/sqrt(c))\*t(f)\*P\*tetad8; create y8 from y8; append from y8; quit; Proc iml; use tetad9; read all into tetad9; use P; read all into P; use f; read all into f; use c; read all into c; y9=(**1**/sqrt(c))\*t(f)\*P\*tetad9; create y9 from y9; append from y9; quit; Proc iml; use tetad10; read all into tetad10; use P; read all into P; use f; read all into f; use c; read all into c; y10=(**1**/sqrt(c))\*t(f)\*P\*tetad10; create y10 from y10; append from y10; quit; Proc iml; use tetad11; read all into tetad11; use P; read all into P; use f; read all into f; use c; read all into c; y11=(**1**/sqrt(c))\*t(f)\*P\*tetad11; create y11 from y11; append from y11; quit;

```
Proc iml; 
use tetad12; read all into tetad12; 
use P; read all into P; 
use f; read all into f; 
use c; read all into c; 
y12=(1/sqrt(c))*t(f)*P*tetad12; 
create y12 from y12; append from y12; quit; 
Proc iml; 
use tetad13; read all into tetad13;
use P; read all into P; 
use f; read all into f; 
use c; read all into c; 
y13=(1/sqrt(c))*t(f)*P*tetad13; 
create y13 from y13; append from y13; quit; 
Proc iml; 
use tetad14; read all into tetad14;
use P; read all into P; 
use f; read all into f; 
use c; read all into c; 
y14=(1/sqrt(c))*t(f)*P*tetad14; 
create y14 from y14; append from y14; quit; 
Proc iml; 
use tetad15; read all into tetad15; 
use P; read all into P; 
use f; read all into f; 
use c; read all into c;
y15=(1/sqrt(c))*t(f)*P*tetad15; 
create y15 from y15; append from y15; quit; 
Proc iml; 
use tetad16; read all into tetad16; 
use P; read all into P; 
use f; read all into f;
use c; read all into c; 
y16=(1/sqrt(c))*t(f)*P*tetad16; 
create y16 from y16; append from y16; quit; 
Proc iml; 
use tetad17; read all into tetad17;
use P; read all into P; 
use f; read all into f;
use c; read all into c; 
y17=(1/sqrt(c))*t(f)*P*tetad17; 
create y17 from y17; append from y17; quit; 
Proc iml; 
use tetad18; read all into tetad18;
use P; read all into P; 
use f; read all into f; 
use c; read all into c; 
y18=(1/sqrt(c))*t(f)*P*tetad18; 
create y18 from y18; append from y18; quit;
Proc iml; 
use tetad19; read all into tetad19; 
use P; read all into P; 
use f; read all into f; 
use c; read all into c;<br>y19=(1/sqrt(c))*t(f)*P*tetad19;
create y19 from y19; append from y19; quit; 
Proc iml; 
use tetad20; read all into tetad20; 
use P; read all into P; 
use f; read all into f; 
use c; read all into c; 
y20=(1/sqrt(c))*t(f)*P*tetad20; 
create y20 from y20; append from y20; quit;
Proc iml; 
use tetad21; read all into tetad21; 
use P; read all into P; 
use f; read all into f; 
use c; read all into c; 
y21=(1/sqrt(c))*t(f)*P*tetad21; 
create y21 from y21; append from y21; quit; 
Proc iml; 
use tetad22; read all into tetad22; 
use P; read all into P; 
use f; read all into f; 
use c; read all into c; 
y22=(1/sqrt(c))*t(f)*P*tetad22; 
create y22 from y22; append from y22; quit; 
Proc iml; 
use tetad23; read all into tetad23; 
use P; read all into P; 
use f; read all into f; 
use c; read all into c; 
y23=(1/sqrt(c))*t(f)*P*tetad23; 
create y23 from y23; append from y23; quit; 
Proc iml; 
use tetad24; read all into tetad24;
use P; read all into P; 
use f; read all into f;
```
use c; read all into c;<br>y24=(**1**/sqrt(c))\*t(f)\*P\*tetad24; create y24 from y24; append from y24; quit; Proc iml; use tetad25; read all into tetad25; use P; read all into P; use f; read all into f; use c; read all into c; y25=(**1**/sqrt(c))\*t(f)\*P\*tetad25; create y25 from y25; append from y25; quit; Proc iml; use tetad26; read all into tetad26; use P; read all into P; use f; read all into f; use c; read all into c; y26=(**1**/sqrt(c))\*t(f)\*P\*tetad26; create y26 from y26; append from y26; quit; Proc iml; use tetad27; read all into tetad27; use P; read all into P; use f; read all into f; use c; read all into c; y27=(**1**/sqrt(c))\*t(f)\*P\*tetad27; create y27 from y27; append from y27; quit; Proc iml; use tetad28; read all into tetad28; use P; read all into P; use f; read all into f; use c; read all into c;  $y28=(\texttt{1/sqrt}(c))*t(f)*p*tetad28;$ create y28 from y28; append from y28; quit; run; Data z2; set y1 y2 y3 y4 y5 y6 y7 y8 y9 y10 y11 y12 y13 y14 y15 y16 y17 y18 y19 y20 y21 y22 y23 y24 y25 y26 y27 y28; run; /\*\* Cálculo da matriz: H2= c^(-0.5)\*f'\*P\*X var. independentes do modelo transformado \*\*/ Proc iml; use xd1; read all into xd1; use P; read all into P; use f; read all into f; use c; read all into c;  $\mathtt{x1}=(\mathtt{1}/\mathtt{sqrt}(\mathtt{c}))\ast\mathtt{t}(\mathtt{f})\ast\mathtt{P}^*\mathtt{xd1}$  ; create x1 from x1; append from x1; quit; Proc iml; use xd2; read all into xd2; use P; read all into P; use f; read all into f; use c; read all into c;  $x2 = (1/sqrt(c)) *t(f) * p * xd2;$ create x2 from x2; append from x2; quit; Proc iml; use xd3; read all into xd3; use P; read all into P; use f; read all into f; use c; read all into c; x3=(**1**/sqrt(c))\*t(f)\*P\*xd3; create x3 from x3; append from x3; quit; Proc iml; use xd4; read all into xd4; use P; read all into P; use f; read all into f; use c; read all into c;  $x4\texttt{=}(\texttt{1/sqrt(c)})\texttt{*t(f)*}P\texttt{*}xd4$  ; create x4 from x4; append from x4; quit; Proc iml; use xd5; read all into xd5; use P; read all into P; use f; read all into f; use c; read all into c;  $x5 = (1/sqrt(c)) *t(f) *P * xd5;$ create x5 from x5; append from x5; quit; Proc iml; use xd6; read all into xd6; use P; read all into P; use f; read all into f; use c; read all into c;  $x6 = (1/sqrt(c)) * t(f) * p * xd6;$ create x6 from x6; append from x6; quit; Proc iml; use xd7; read all into xd7; use P; read all into P; use f; read all into f;

```
use c; read all into c; 
x7=(1/sqrt(c))*t(f)*P*xd7; 
create x7 from x7; append from x7; quit; 
Proc iml; 
use xd8; read all into xd8;
use P; read all into P; 
use f; read all into f; 
use c; read all into c; 
x8 = (1/sqrt(c)) *t(f) * p * xd8;create x8 from x8; append from x8; quit; 
Proc iml; 
use xd9; read all into xd9; 
use P; read all into P; 
use f; read all into f; 
use c; read all into c; 
x9=(1/sqrt(c))*t(f)*P*xd9; 
create x9 from x9; append from x9; quit; 
Proc iml; 
use xd10; read all into xd10; 
use P; read all into P; 
use f; read all into f; 
use c; read all into c; 
x10=(1/sqrt(c))*t(f)*P*xd10; 
create x10 from x10; append from x10; quit; 
Proc iml; 
use xd11; read all into xd11; 
use P; read all into P; 
use f; read all into f; 
use c; read all into c; 
x11=(1/sqrt(c))*t(f)*P*xd11; 
create x11 from x11; append from x11; quit; 
Proc iml; 
use xd12; read all into xd12; 
use P; read all into P; 
use f; read all into f; 
use c; read all into c; 
x12=(1/sqrt(c))*t(f)*P*xd12;create x12 from x12; append from x12; quit; 
Proc iml; 
use xd13; read all into xd13; 
use P; read all into P; 
use f; read all into f; 
use c; read all into c; 
x13=(1/sqrt(c))*t(f)*P*xd13; 
create x13 from x13; append from x13; quit; 
Proc iml; 
use xd14; read all into xd14; 
use P; read all into P; 
use f; read all into f; 
use c; read all into c; 
x14=(1/sqrt(c))*t(f)*P*xd14; 
create x14 from x14; append from x14; quit; 
Proc iml; 
use xd15; read all into xd15; 
use P; read all into P; 
use f; read all into f; 
use c; read all into c; 
x15=(1/sqrt(c))*t(f)*P*xd15; 
create x15 from x15; append from x15; quit; 
Proc iml; 
use xd16; read all into xd16; 
use P; read all into P; 
use f; read all into f; 
use c; read all into c;<br>x16=(1/sqrt(c))*t(f)*P*xd16;
create x16 from x16; append from x16; quit; 
Proc iml;
use xd17; read all into xd17; 
use P; read all into P; 
use f; read all into f; 
use c; read all into c; 
x17=(1/sqrt(c))*t(f)*P*xd17; 
create x17 from x17; append from x17; quit; 
Proc iml; 
use xd18; read all into xd18; 
use P; read all into P; 
use f; read all into f; 
use c; read all into c; 
x18=(1/sqrt(c))*t(f)*P*xd18; 
create x18 from x18; append from x18; quit; 
Proc iml; 
use xd19; read all into xd19; 
use P; read all into P; 
use f; read all into f; 
use c; read all into c; 
x19=(1/sqrt(c))*t(f)*P*xd19; 
create x19 from x19; append from x19; quit; 
Proc iml;
```
use xd20; read all into xd20; use P; read all into P; use f; read all into f; use c; read all into c; x20=(**1**/sqrt(c))\*t(f)\*P\*xd20; create x20 from x20; append from x20; quit; Proc iml; use xd21; read all into xd21; use P; read all into P; use f; read all into f; use c; read all into c; x21=(**1**/sqrt(c))\*t(f)\*P\*xd21; create x21 from x21; append from x21; quit; Proc iml; use xd22; read all into xd22; use P; read all into P; use f; read all into f; use c; read all into c; x22=(**1**/sqrt(c))\*t(f)\*P\*xd22; create x22 from x22; append from x22; quit; Proc iml; use xd23; read all into xd23; use P; read all into P; use f; read all into f; use c; read all into c;  $x23 = (1/sqrt(c)) * t(f) * p * xd23;$ create x23 from x23; append from x23; quit; Proc iml; use xd24; read all into xd24; use P; read all into P; use f; read all into f; use c; read all into c; x24=(**1**/sqrt(c))\*t(f)\*P\*xd24; create x24 from x24; append from x24; quit; Proc iml; use xd25; read all into xd25; use P; read all into P; use f; read all into f; use c; read all into c; x25=(**1**/sqrt(c))\*t(f)\*P\*xd25; create x25 from x25; append from x25; quit; Proc iml; use xd26; read all into xd26; use P; read all into P; use f; read all into f; use c; read all into c; x26=(**1**/sqrt(c))\*t(f)\*P\*xd26; create x26 from x26; append from x26; quit; Proc iml; use xd27; read all into xd27; use P; read all into P; use f; read all into f; use c; read all into c;<br>x27=(**1**/sqrt(c))\*t(f)\*P\*xd27; create x27 from x27; append from x27; quit; Proc iml; use xd28; read all into xd28; use P; read all into P; use f; read all into f; use c; read all into c; x28=(**1**/sqrt(c))\*t(f)\*P\*xd28; create x28 from x28; append from x28; quit; run; Data H<sub>2</sub>; set x1 x2 x3 x4 x5 x6 x7 x8 x9 x10 x11 x12 x13 x14 x15 x16 x17 x18 x19 x20 x21 x22 x23 x24 x25 x26 x27 x28; run: /\*\* Regressão de z2(Y) sobre H2(X) \*\*/ Data z2; set z2; rename col1=col0; run; Data reg2; merge z2 H2; run; proc reg data=reg2 noprint; model col0=col1 col2 / noint; output out=rg2 residual=r2; run; quit; Data rg2; set rg2; qr2=r2\*r2;

Keep qr2; run; Proc means data=rg2 sum noprint; var qr2; output out=rg2\_ sum=sqr2; run; Data rg2 ; set rg2\_; keep sqr2; run; /\*\* Cálculo da variância sigma2\_v \*\*/ Proc iml; use H2; read all into H2; Ident=I(**28**); PH2=Ident - H2\*ginv(t(H2)\*H2)\*t(H2); /\* Matriz P\_H2 \*/ create PH2 from PH2; append from PH2; quit; Proc iml; use f; read all into f; use P1; read all into P1; use P2; read all into P2; use P3; read all into P3; use P4; read all into P4; use P5; read all into P5; use P6; read all into P6; use P7; read all into P7; use P8; read all into P8; use P9; read all into P9; use P10; read all into P10; use P11; read all into P11; use P12; read all into P12; use P13; read all into P13; use P14; read all into P14; use P15; read all into P15; use P16; read all into P16; use P17; read all into P17; use P18; read all into P18; use P19; read all into P19; use P20; read all into P20; use P21; read all into P21; use P22; read all into P22; use P23; read all into P23; use P24; read all into P24; use P25; read all into P25; use P26; read all into P26; use P27; read all into P27; use P28; read all into P28; use c; read all into c; cfp1=t(f)\*P1\*f\*(**1** / c); cfp2=t(f)\*P2\*f\*(**1** / c);  $cfp3=t(f)*P3*f*(1 / c);$ cfp4=t(f)\*P4\*f\*(**1** / c); cfp5=t(f)\*P5\*f\*(**1** / c); cfp6=t(f)\*P6\*f\*(**1** / c); cfp7=t(f)\*P7\*f\*(**1** / c);  $\frac{1}{2}$  cfp8=t(f)\*P8\*f\*(1 / c); cfp9=t(f)\*P9\*f\*(**1** / c); cfp10=t(f)\*P10\*f\*(**1** / c); cfp11=t(f)\*P11\*f\*(**1** / c); cfp12=t(f)\*P12\*f\*(**1** / c); cfp13=t(f)\*P13\*f\*(**1** / c); cfp14=t(f)\*P14\*f\*(**1** / c); cfp15=t(f)\*P15\*f\*(**1** / c); cfp16=t(f)\*P16\*f\*(**1** / c); cfp17=t(f)\*P17\*f\*(**1** / c); cfp18=t(f)\*P18\*f\*(**1** / c); cfp19=t(f)\*P19\*f\*(**1** / c); cfp20=t(f)\*P20\*f\*(**1** / c); cfp21=t(f)\*P21\*f\*(**1** / c); cfp22=t(f)\*P22\*f\*(**1** / c); cfp23=t(f)\*P23\*f\*(**1** / c); cfp24=t(f)\*P24\*f\*(**1** / c);  $\frac{c_1}{c_1c_2c_3}$  = t(f) \* P25 \* f \* (1 / c); cfp26=t(f)\*P26\*f\*(**1** / c); cfp27=t(f)\*P27\*f\*(**1** / c); cfp28=t(f)\*P28\*f\*(**1** / c); cfp\_=cfp1//cfp2//cfp3//cfp4//cfp5//cfp6//cfp7/ /cfp8//cfp9//cfp10//cfp11//cfp12//cfp13//cfp14 //cfp15//cfp16//cfp17//cfp18//cfp19//cfp20//cf p21//cfp22//cfp23//cfp24//cfp25//cfp26//cfp27/  $7$ cfp $28$ ; cfp=diag(cfp\_); create cfp from cfp; append from cfp; quit;

/\* Obs: The function 'rank' in SAS IML does not compute the rank of a matrix \*/ Proc iml; use H2; read all into H2;  $FF=H2*+ (H2);$ eval1=eigval(FF); create eval1 from eval1; append from eval1; quit; Data id1; do id=**1** to **28**; output; end; run; Data eval1; merge id1 eval1; run; Data new1; set eval1; by id; retain count **0**; if first.id then count=**0**; if  $\text{coll} > 0.000001$  then  $\text{count} = \text{count} + 1$ ; run; Proc means data=new1 sum noprint; var count; output out=caracH2 sum=caracH2; run; Data caracH2; set caracH2; keep caracH2; /\* Caracteristica de H2 \*/ run; Proc iml; use PH2; read all into PH2; use cfp; read all into cfp; use c; read all into c; use rg2 ; read all into rg2 ; use caracH2; read all into caracH2; use varu; read all into varu; use Binv; read all into Binv; varv= (rg2\_ - trace(PH2\*cfp) - varu\*(**28** var: (1521)<br>caracH2))/(c\*trace(PH2\*Binv)); create varv from varv; append from varv; quit; /\* Termina aqui o cálculo da variância sigma2\_v \*/ /\* Truncagem a zero das variâncias sigma2\_u e sigma2 v \*/ Data varu; set varu; sigma2u= max( col1 , **0**); keep sigma2u; run; Data varv; set varv; sigma2v= max( col1 , **0**); keep sigma2v; run; /\*\*\* Matriz GAMA \*\*\*/ Data ro\_1; set dataro; ro\_1= **1**-ro\*ro; keep ro\_1; run; Data ro\_2; set dataro; ro $2=$  ro $*$ ro;  $keep$  ro  $2$ ; run; Data ro\_3; set dataro; ro\_3= ro\*ro\*ro; keep ro\_3; run; Data ro\_4; set dataro; ro\_4= ro\*ro\*ro\*ro;

keep ro\_4;

/\* \*\*\* Fim \*\*\* \*/

Data ro\_5; set dataro; ro\_5= ro\*ro\*ro\*ro\*ro; keep ro\_5; run; Data ro\_6; set dataro; ro\_6= ro\*ro\*ro\*ro\*ro\*ro; keep ro\_6; run; Proc iml; use ro 1; read all into ro 1; use dataro; read all into dataro; use ro\_2; read all into ro\_2; use ro\_3; read all into ro\_3; use ro\_4; read all into ro\_4; use ro 5; read all into ro 5; use ro\_6; read all into ro\_6;  $I = I(7)$ ; I1={**0 1 0 0 0 0 0**, **0 0 1 0 0 0 0**, **0 0 0 1 0 0 0**, **0 0 0 0 1 0 0**, **0 0 0 0 0 1 0**, **0 0 0 0 0 0 1**, **0 0 0 0 0 0 0**}; I2={**0 0 1 0 0 0 0**, **0 0 0 1 0 0 0**, **0 0 0 0 1 0 0**, **0 0 0 0 0 1 0**, **0 0 0 0 0 0 1**, **0 0 0 0 0 0 0**, **0 0 0 0 0 0 0**}; I3={**0 0 0 1 0 0 0**, **0 0 0 0 1 0 0**, **0 0 0 0 0 1 0**, **0 0 0 0 0 0 1**, **0 0 0 0 0 0 0**, **0 0 0 0 0 0 0**, **0 0 0 0 0 0 0**}; I4={**0 0 0 0 1 0 0**, **0 0 0 0 0 1 0**, **0 0 0 0 0 0 1**, **0 0 0 0 0 0 0**, **0 0 0 0 0 0 0**, **0 0 0 0 0 0 0**, **0 0 0 0 0 0 0**}; I5={**0 0 0 0 0 1 0**, **0 0 0 0 0 0 1**, **0 0 0 0 0 0 0**, **0 0 0 0 0 0 0**, **0 0 0 0 0 0 0**, **0 0 0 0 0 0 0**, **0 0 0 0 0 0 0**}; I6={**0 0 0 0 0 0 1**, **0 0 0 0 0 0 0**, **0 0 0 0 0 0 0**, **0 0 0 0 0 0 0**, **0 0 0 0 0 0 0**, **0 0 0 0 0 0 0**, **0 0 0 0 0 0 0**}; Gama =  $I/ro_1 + dataro*I1/ro_1 +$ t(dataro\*I1/ro\_1) + ro\_2\*I2/ro\_1 +<br>t(ro\_2\*I2/ro\_1) + ro\_3\*I3/ro\_1 +<br>t(ro\_3\*I3/ro\_1) + ro\_4\*I4/ro\_1 +<br>t(ro\_4\*I4/ro\_1) + ro\_5\*I5/ro\_1 +  $t(ro_5*15/ro_1) + ro_6*16/ro_1 +$  $t($ ro $-6*16$ /ro $-1)$ ; create Gama from Gama; append from Gama; quit; /\*\*\* Matriz G1 \*\*\*/ Proc iml; use varv; read all into varv; use Binv; read all into Binv; G1=varv\*Binv; create G1 from G1; append from G1; quit; /\*\*\* Matriz G2 \*\*\*/ Proc iml; use varu; read all into varu; use Gama; read all into Gama; Ident=I(**28**); G2=varu\*(Ident@Gama); create G2 from G2; append from G2; quit; /\*\*\* Matriz G \*\*\*/ Proc iml; use G1; read all into G1; use G2; read all into G2; Mat\_GG=block (G1, G2); create Mat\_GG from Mat\_GG; append from Mat\_GG;  $q$ uit $;$ Proc iml; row=t(do(**1**,**224**,**1**)); create row from row; append from row; quit; Data row; set row; rename col1=row; run; Data Mat\_GG; merge row Mat\_GG; run;

run;

/\* Construção do ficheiro com os parâmetros de variância dos erros da sondagem \*/ Proc sort data=s1; by i t; run; Data s2; set s1; keep var; run; Data par; set s2; rename var=est; run; /\*\*\*\*\*\*\*\*\*\*\*\*\*\*\*\*\*\*\*\*\*\*\*\*\*\*\*\*\*\*\*\*\*\*\*\*\*\*\*\*\*\*\*\*\* \*\*\*\*\*\*\*\*\*\*\*\*\*\*\*\*\*\*\*\*\*\*\*\*\*\*\*\*\*\*\*\*\*\*\*\*\*\*\*\*\*\*\*\*\*/ /\*\*\* Fim da estimação das componentes da variância com uma das amostras Bootstrap \*\*\*/ /\*\*\*\*\*\*\*\*\*\*\*\*\*\*\*\*\*\*\*\*\*\*\*\*\*\*\*\*\*\*\*\*\*\*\*\*\*\*\*\*\*\*\*\*\* \*\*\*\*\*\*\*\*\*\*\*\*\*\*\*\*\*\*\*\*\*\*\*\*\*\*\*\*\*\*\*\*\*\*\*\*\*\*\*\*\*\*\*\*\*/ /\*\*\*\*\*\*\*\*\*\*\*\*\*\*\*\*\*\*\*\*\*\*\*\*\*\*\*\*\*\*\*\*\*\*\*\*\*\*\*\*\*\*\*\*\* \*\*\*\*\*\*\*\*\*\*\*\*\*\*\*\*\*\*\*\*\*\*\*\*\*\*\*\*\*\*\*\*\*\*\*\*\*\*\*\*\*\*\*\*\*/ /\*\* ESTIMAÇÃO DO MODELO DE LUIS PEREIRA utilizando as estimativas das componentes de variância Bootstrap \*\*\*/ /\*\*\*\*\*\*\*\*\*\*\*\*\*\*\*\*\*\*\*\*\*\*\*\*\*\*\*\*\*\*\*\*\*\*\*\*\*\*\*\*\*\*\*\*\* \*\*\*\*\*\*\*\*\*\*\*\*\*\*\*\*\*\*\*\*\*\*\*\*\*\*\*\*\*\*\*\*\*\*\*\*\*\*\*\*\*\*\*\*\*/ Proc sort data=iabhipth1 out= cron; by i $\mathbf{t}$  ; run; Proc mixed data=cron MMEqSol noprofile noclprint; class i t; model y=x / solution ddfm=residual; random i; random i\*t/type=un Gdata=Mat\_GG G V S; repeated /group=i\*t; parms /parmsdata=par noiter; make 'solutionf' out=beta; make 'solutionr' out=u; make 'V' out=Mat\_V; run; quit; /\*\*\*\*\*\*\*\*\*\*\*\*\*\*\*\*\*\*\*\*\*\*\*\*\*\*\*\*\*\*\*\*\*\*\*\*\*\*\*\*\*\*\*\*\* \*\*\*\*\*\*\*\*\*\*\*\*\*\*\*\*\*\*\*\*\*\*\*\*\*\*\*\*\*\*\*\*\*\*\*\*\*\*\*\*\*\*\*\*\*/ /\* CÁLCULO DOS EFEITOS FIXOS utilizando as estimativas das componentes de variância Bootstrap \*\*\*/ /\*\*\*\*\*\*\*\*\*\*\*\*\*\*\*\*\*\*\*\*\*\*\*\*\*\*\*\*\*\*\*\*\*\*\*\*\*\*\*\*\*\*\*\*\* \*\*\*\*\*\*\*\*\*\*\*\*\*\*\*\*\*\*\*\*\*\*\*\*\*\*\*\*\*\*\*\*\*\*\*\*\*\*\*\*\*\*\*\*\*/ /\*\*\*\*\*\* Efeitos fixos \*\*\*\*\*\*/ Data Effixo; set beta; keep estimate; run; /\*\*\*\*\*\* Efeitos Aleatórios \*\*\*\*\*\*/ Data u; set u; if estimate='.' then estimate=**0**; keep estimate; run; /\*\*\*\*\*\* Vector CSI \*\*\*\*\*\*/ Proc iml; use u; read all into u; use Effixo; read all into Effixo; csi=Effixo//u; create csi from csi; append from csi; quit; /\*\*\*\*\*\* Matriz G \*\*\*\*\*\*/ Data Matg; set Mat qq; drop row; run;

```
/****** Matriz V ******/ 
Data Matv; 
set Mat_v; 
drop index row; 
run; 
/****** Matriz C ******/ 
Proc iml; 
use rest.X0; read all into X0; 
use Matv; read all into Matv; 
C= ginv( t(X0) * inv(Matv) * X0 ); 
create C from C; append from C; quit; 
/****** Matriz A ******/ 
Proc iml; 
use C; read all into C; 
use rest.Q; read all into Q;
A = C^* t(Q) * inv( Q * C * t(Q) );
create A from A; append from A; quit; 
/* Estimativas EBLUP com restrições para uma 
dada amostra bootstrap */ 
Proc iml; 
use rest.X0; read all into X0;
use csi; read all into csi;
use A; read all into A; 
use rest.q_; read all into q_;
use rest.Q; read all into Q_iEstRest=X0 * CSI + X0 * A *(q_ - Q*CSI);
create EstRest from EstRest; append from 
EstRest; quit; 
/* Nota: As estimativas produzidas estão 
ordenadas da seguinte forma: domínio*tempo */ 
Data EstRest1; 
merge rest.iabh EstRest; 
run; 
Data est_LP_rest_boot; 
set EstRest1;
boot-k;
rename col1=EstRest_boot; 
keep i t boot col1; 
run; 
/***************************/ 
/****** Cálculo do g1 ******/ 
/***************************/ 
Proc iml; 
use Matv; read all into Matv; 
use Matg; read all into Matg;
use Rest.Z; read all into Z;
Gl_aux=Z^*(Matg -Matg*t(Z)*inv(MatV)*Z*Matg)*t(Z); 
create G1_aux from G1_aux; 
append from G1_aux; 
quit; 
Proc iml; 
use G1_aux; 
read all into G1_aux; 
G1=vecdiag(G1_aux); 
create G1 from G1; 
append from G1; 
quit; 
Data g1; 
set g1; 
rename col1=g1_boot; 
run; 
/******************************************/ 
/****** Cálculo do acréscimo de g1_R ******/ 
/******************************************/ 
Proc iml; 
use rest.X0; read all into X0; 
use A; read all into A; 
use rest.Qv; read all into Qv; 
use Matg; read all into Matg;
use rest.Z; read all into Z; 
use Matv; read all into Matv;
```
g1\_a1= X0 \* A \* Qv \* Matg \* t(Z) \* inv(Matv) \* Z \* Matg \* t(Qv) \* t(A) \* t(X0) ; create g1\_a1 from g1\_a1; append from g1\_a1;  $m$ it; Proc iml; use g1\_a1; read all into g1\_a1; g1\_aa1=vecdiag(g1\_a1); create g1\_aa1 from g1\_aa1; append from g1\_aa1; quit; Data g1\_aa1; set g1\_aa1; rename col1=g1\_aa1\_boot; run; Proc iml; use rest.X0; read all into X0; use A; read all into A; use rest.q\_; read all into q\_; use rest.Xr; read all into  $\overline{x}$ ; use Effixo; read all into Effixo;<br>g1\_a2= X0 \* A \* (q\_ - XR\*Effixo) \* t(q\_ -<br>XR\*Effixo) \* t(A) \* t(X0); create g1\_a2 from g1\_a2; append from g1\_a2; quit; Proc iml; use g1\_a2; read all into g1\_a2; g1\_aa2=vecdiag(g1\_a2); create g1\_aa2 from g1\_aa2; append from g1\_aa2; quit; Data g1\_aa2; set g1\_aa2; rename col1=g1\_aa2\_boot; run; Data est\_LP\_rest\_boot; merge Rest.Est\_LP\_rest\_nutii est\_LP\_rest\_boot g1 g1\_aa1 g1\_aa2; drop g1\_aa1 g1\_aa2 g1; run; Data est\_LP\_rest\_boot; set est\_LP\_rest\_boot; g1r\_boot=g1\_boot + g1\_aa1\_boot + g1\_aa2\_boot; run; Proc append base=Rest.Est\_LP\_rest\_boot data=est\_LP\_rest\_boot; run; DM 'CLEAR OUTPUT'; DM 'CLEAR LOG'; **%mend**; %inc 'C:\Documents and Settings\Luis Pereira \My Documents \EstudoEmpirico\chamamacro.txt'; /\*\*\*\*\*\*\*\*\*\*\*\*\*\*\*\*\*\*\*\*\*\*\*\*\*\*\*\*\*\*\*\*\*\*/ /\*\*\* FIM DAS RÉPLICAS BOOTSTRAP \*\*\*/ /\*\*\*\*\*\*\*\*\*\*\*\*\*\*\*\*\*\*\*\*\*\*\*\*\*\*\*\*\*\*\*\*\*\*/ Data Est\_LP\_rest\_boot; Merge Rest.Est\_LP\_rest\_boot; M2=(EstRest\_boot - EstRest)\*(EstRest\_boot - EstRest);  $\texttt{MI}=(\texttt{glr\_boot - glr}):$ keep i t M1 M2; **run**; **Proc sort** data=Est\_LP\_rest\_boot; by i t; **run**; **Proc means** data=Est\_LP\_rest\_boot mean; var M1 M2; by i t;  $\frac{1}{2}$  =  $\frac{1}{2}$ . **run**; Data Rest. EQMP\_EBLUP\_BOOT\_LP\_REST; merge Rest.Est\_LP\_rest\_nutii Res1; by  $\overline{i}$  t; eqmp=g1r-M1+M2; cv=sqrt(eqmp)/EstRest;

**run**;